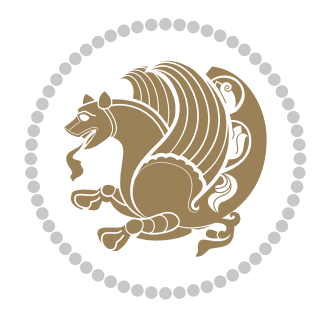

# The bidi *Package* Documentation for version 18.5

# *to my Master, Ferdowsi The Great*

If you want to report any bugs or typos and corrections in the documentation, or ask for any new features, or suggest any improvements, or ask any questions about the package, then please do not send any direct email to me; I will not answer any direct email. Instead please use the issue tracker:

<https://github.com/persian-tex/bidi/issues>

In doing so, please always explain your issue well enough, always include a minimal working example showing the issue, and always choose the appropriate label for your query (i.e. if you are reporting any bugs, choose 'Bug' label).

Copyright (c) 2007–2015 Vafa Khalighi

Permission is granted to distribute and/or modify *both the documentation and the code* under the conditions of the ETFX Project Public License, either version 1.3c of this license or (at your option) any later version.

# The bidi *Package*

# Bidirectional typesetting in plain  $T_{E}X$  and  $\text{E}T_{E}X$ , using XeTEX engine

Documentation for version 18.5

Vafa Khalighi <persian-tex@tug.org>

November 14, 2015

# **Contents**

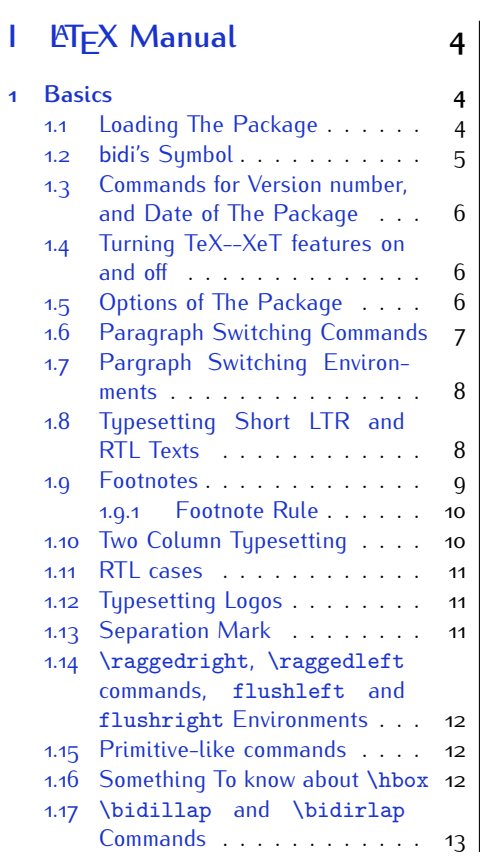

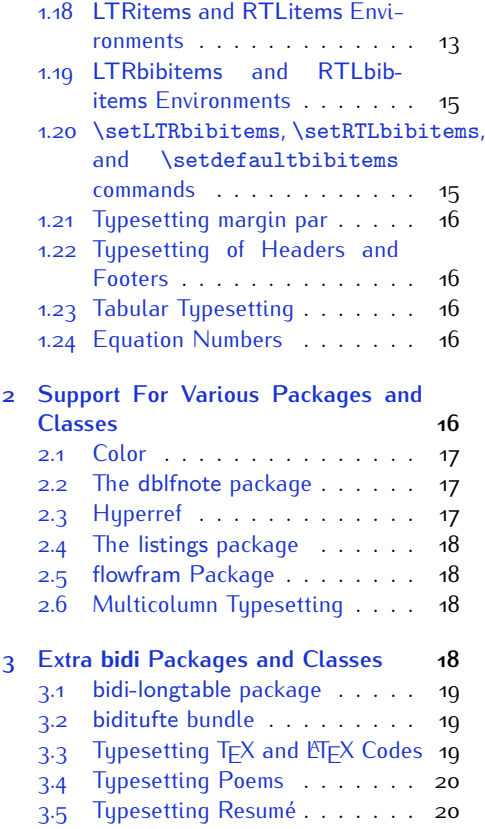

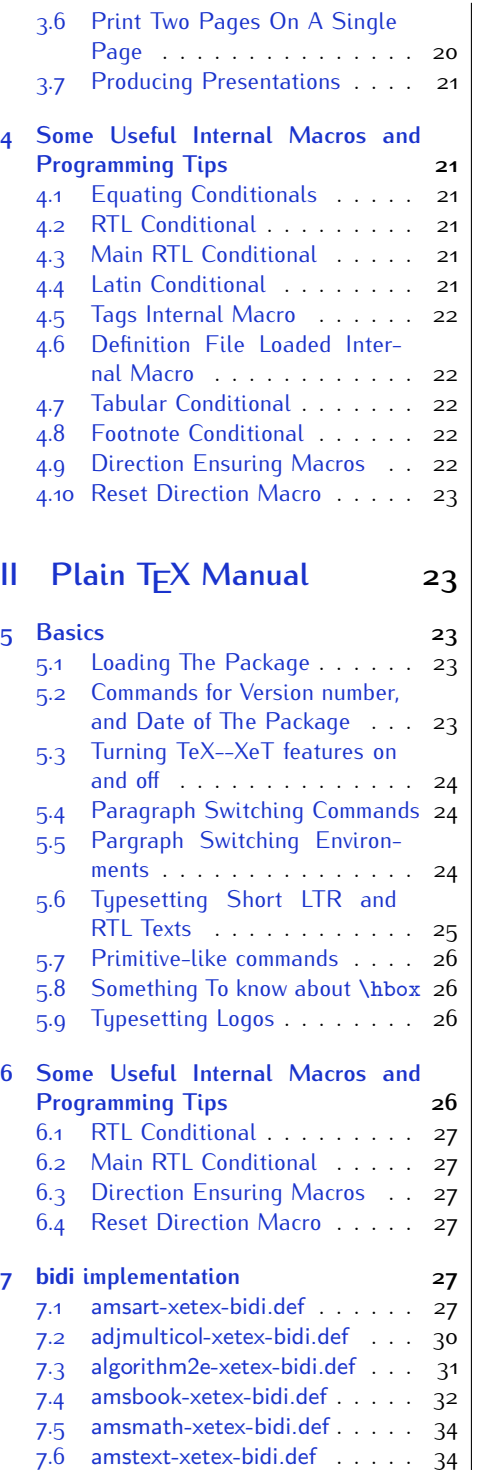

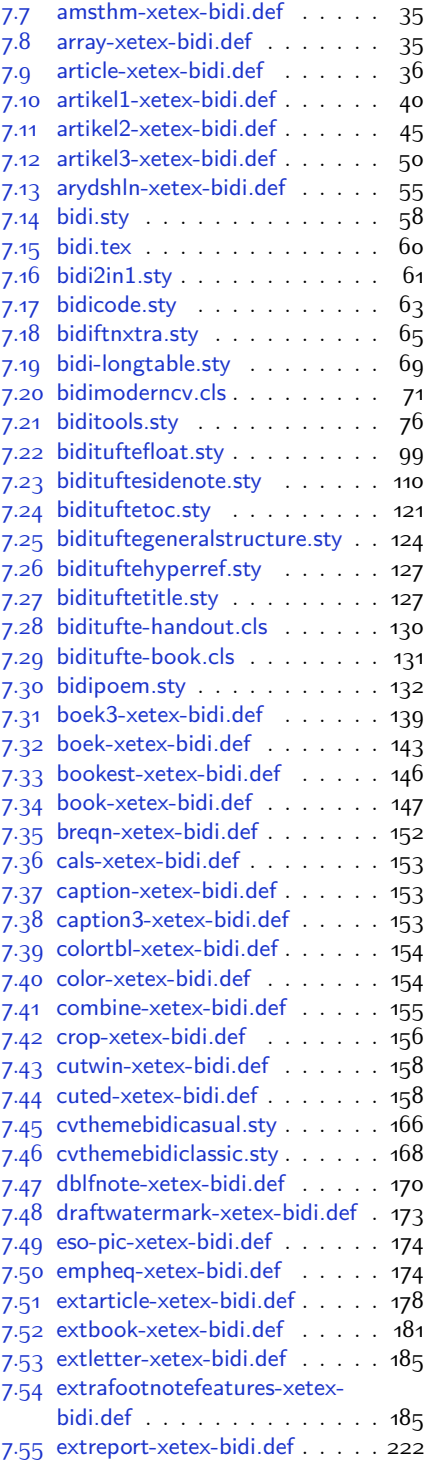

2

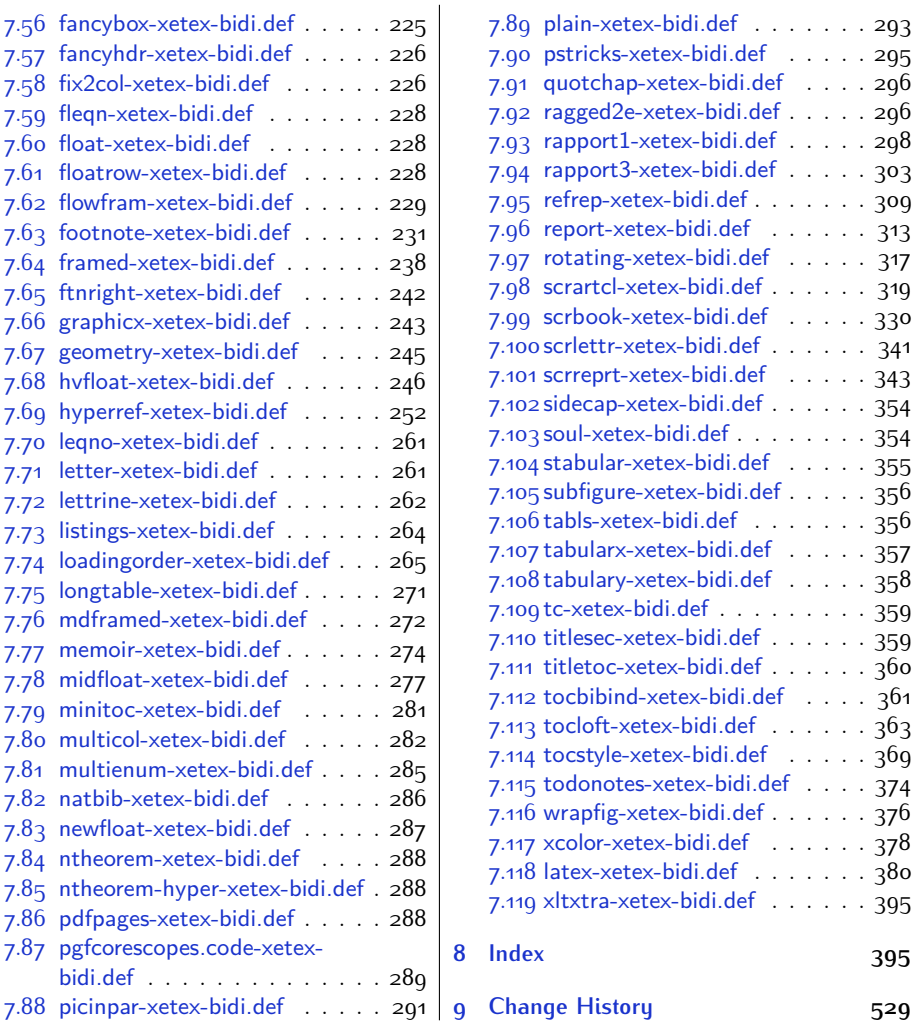

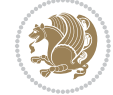

# **Introduction**

bidi provides a convenient interface for typesetting bidirectional texts in plain TEX and  $\mathbb{M} \in X$ , using the XeT $\in X$  engine.

### **bidi Info On The Terminal and In The Log File**

If you use bidi package to write any input  $TFX$  document, and then run xelatex on your document, bidi writes some information about itself to the terminal and to the log file. The information is something like:

```
****************************************************
*
* bidi package (Bidirectional typesetting in
* plain TeX and LaTeX, using XeTeX engine)
*
* Description: A convenient interface for
* typesetting bidirectional texts in plain TeX
* and LaTeX. The package includes adaptations
* for use with many other commonly-used packages.
*
* Copyright (c) 2009--2015 Vafa Khalighi
*
* 2015/11/14, v18.5
*
* License: LaTeX Project Public License, version
* 1.3c or higher (your choice)
*
* Location on CTAN: /macros/xetex/latex/bidi
*
* Issue tracker: https://github.com/persian-tex/bidi/issues
*
* Support: persian-tex@tug.org
****************************************************
```
# <span id="page-4-0"></span>**Part I LATEX Manual**

# <span id="page-4-1"></span>**1 Basics**

#### <span id="page-4-2"></span>**1.1 Loading The Package**

You can load the package in the ordinary way;

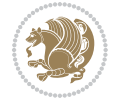

\usepackage [Options] {*bidi*}

Where options of the package are explained later in [subsection 1.5](#page-6-2). When loading the package, it is important to know that:

- ➊ bidi should be the last package that you load, because otherwise you are certainly going to overwrite bidi's definitions and consequently, you will not get the expected output.
- ➋ In fact, bidi makes sure that some specific packages are loaded before bidi; these are those packages that bidi modifies them for bidirectional typesetting.

If you load bidi before any of these packages, then you will get an error saying that you should load bidi as your last package.

For instance, consider the following minimal example:

```
\documentclass{minimal}
\usepackage{bidi}
\usepackage{graphicx}
\begin{document}
This is just a test.
\end{document}
```
Where graphicx is loaded after bidi. If you run xelatex on this document, you will get an error which looks like this:

```
! Package bidi Error: Oops! you have loaded package graphicx after
bidi package. Please load package graphicx before bidi package, and
 then try to run xelatex on your document again.
See the bidi package documentation for explanation.
Type H <return> for immediate help.
...
l.4 \begin{document}
?
```
#### <span id="page-5-0"></span>**1.2 bidi's Symbol**

As you may know lion symbolizes T<sub>F</sub>X but lion does not symbolizes bidi. Simorgh<sup>[1](#page-5-1)</sup> (shown on the first page of this documentation) symbolizes bidi.

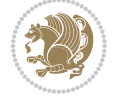

<span id="page-5-1"></span><sup>1</sup>**Simorgh** is an Iranian benevolent, mythical flying creature which has been shown on the titlepage of this documentation. For more details see <http://en.wikipedia.org/wiki/Simurgh>

## <span id="page-6-0"></span>**1.3 Commands for Version number, and Date of The Package**

\bidiversion \bididate

 $\mathbb{F}\setminus\mathbb{D}$  is the current version of the package.

K) \bididate gives the current date of the package.

```
\documentclass{article}
\usepackage{bidi}
\begin{document}
This is typeset by \textsf{bidi} package, \bidiversion, \bididate.
\end{document}
```
## <span id="page-6-1"></span>**1.4 Turning TeX--XeT features on and off**

The bidirectional typesetting in  $XeT_FX$  is based on TeX--XeT algorithm and bidi package automatically turns the feature on for typesetting bidirectional texts. As the internal data structures built by TeX--XeT differ from those built by TFX, the typesetting of a document by TeX--XeT may therefore differ from that performed by T<sub>F</sub>X. So you may notice that some packages behave differently when TeX--XeT feature is on and you may want to turn the feature off for a part of the text so that you get the default behaviour of original  $T<sub>F</sub>X$ . Two commands are provided for this purpose:

\TeXXeTOn \TeXXeTOff

- $\mathbb{F}$  \TeXXeTOn turns TeX--XeT feature on, which is active by default when bidi package is loaded.
- $\begin{array}{c}\n\mathbb{F}\n\end{array}$  \TeXXeTOff turns TeX--XeT feature off.

#### <span id="page-6-2"></span>**1.5 Options of The Package**

There are three options, namely RTLdocument and rldocument, which are essentialy equivalent. If you pass any of these options to the package, you will be typesetting a document containing mainly RTL texts with some LTR texts. These options activate \setRTL (explained in [subsection 5.4\)](#page-24-1), \RTLdblcol (explained in [subsection 1.10\)](#page-10-1) and \autofootnoterule (explained in [subsubsection 1.9.1\)](#page-10-0).

It is clear that if you do not pass any of these options to the package, you will be typesetting a document containing mainly LTR texts with some RTL texts.

There is also extrafootnotefeatures option that allows footnotes to be typeset in different formats:

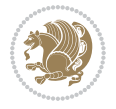

```
\normalfootnotes
\twocolumnfootnotes \threecolumnfootnotes \fourcolumnfootnotes
\fivecolumnfootnotes \sixcolumnfootnotes \sevencolumnfootnotes
\eightcolumnfootnotes \ninecolumnfootnotes \tencolumnfootnotes
\RTLcolumnfootnotes \LTRcolumnfootnotes
\paragraphfootnotes
\setLTRparagraphfootnotes \setRTLparagraphfootnotes
```
- $\begin{array}{c} \text{I\#} \setminus \text{normalfootnotes types} \end{array}$
- $\mathbb{F}$  \twocolumnfootnotes to \tencolumnfootnotes, typeset footnotes in twocolumns to ten-columns, respectively.
- $\mathbb{F}$  \RTLcolumnfootnotes typesets footnotes columns <code>RTL</code> (first column on the RHS and each next column to the left of the previous column) and \LTRcolumnfootnotes typesets footnotes columns LTR (first column on the LHS and each next column to the right of the previous column). \LTRcolumnfootnotes is active by default.
- $\mathbb{F}$  \paragraphfootnotes typesets footnotes in paragraph format.
- $\mathbb{F}$  \setLTRparagraphfootnotes makes footnotes run from left to right. This comand is active by default.
- $^{\mathbb{F}^{\!\pi}}$  \setRTLparagraphfootnotes makes footnotes run from right to left.

Please note that when using extrafootnotefeatures option, the footnote rule will be as wide as the text width and \autofootnoterule, \rightfootnoterule, \leftfootnoterule, and \textwidthfootnoterule commands have no effects. Please also note that if you redefine \baselinestretch command or change the value of \baselineskip primitive before \paragraphfootnotes command, then you may get Arithmetic Overflow error. You should change these after using \paragraphfootnotes command.

# <span id="page-7-0"></span>**1.6 Paragraph Switching Commands**

\setLTR \setLR \unsetRL \unsetRTL \setRTL \setRL \unsetLTR

- $\mathbb{F}$  With any of the commands in the first row, you can typeset LTR paragraphs.
- $\mathbb{F}$  With any of the commands in the second row, you can typeset RTL paragraphs.

```
\documentclass{article}
```

```
\usepackage{bidi}
```
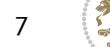

<sup>\</sup>begin{document}

<sup>\</sup>setRTL%

```
Anyone who reads Old and Middle English literary texts will be
 familiar with the mid-brown volumes of the EETS, with the symbol
 of Alfred's jewel embossed on the front cover.
8
 \setLTR% Notice the blank line before \setLTR
 Anyone who reads Old and Middle English literary texts will be
 familiar with the mid-brown volumes of the EETS, with the symbol
 of Alfred's jewel embossed on the front cover.
 \end{document}
```
## <span id="page-8-0"></span>**1.7 Pargraph Switching Environments**

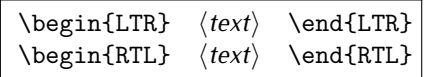

 $\mathbb{F}$  With LTR environment, you can typeset LTR paragraphs.

 $\mathbb{F}$  With RTL environment, you can typeset RTL paragraphs.

```
\documentclass{article}
\usepackage{bidi}
\begin{document}
\begin{RTL}
Anyone who reads Old and Middle English literary texts will be familiar
with the mid-brown volumes of the EETS, with the symbol
of Alfred's jewel embossed on the front cover.
\begin{LTR}
Anyone who reads Old and Middle English literary texts will be familiar
with the mid-brown volumes of the EETS, with the symbol
of Alfred's jewel embossed on the front cover.
\end{LTR}And we are still typesetting RTL.
\end{RTL}
\end{document}
```
## <span id="page-8-1"></span>**1.8 Typesetting Short LTR and RTL Texts**

\LRE{*⟨text⟩*} \LR{*⟨text⟩*} \RLE{*⟨text⟩*} \RL{*⟨text⟩*}

- $\mathbb{F}$  With any of the commands in the first row, you can typeset short LTR text inside RTL paragraphs.
- $\mathbb{F}$  With any of the commands in the second row, you can typeset short RTL text inside LTR paragraphs.

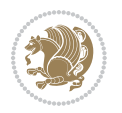

```
\begin{document}
\begin{RTL}
Anyone who reads Old and Middle English \LRE{Short LTR text} literary
texts will be familiar
with the mid-brown volumes of the EETS, with the symbol
of Alfred's jewel embossed on the front cover.
\begin{LTR}
Anyone who reads Old and Middle English \RLE{Short RTL text} literary
texts will be familiar
with the mid-brown volumes of the EETS, with the symbol
of Alfred's jewel embossed on the front cover.
\end{LTR}
\end{RTL}\end{document}
```
# <span id="page-9-0"></span>**1.9 Footnotes**

\footnote [num] {*⟨text⟩*} \LTRfootnote [num] {*⟨text⟩*} \RTLfootnote [num] {*⟨text⟩*}  $\verb+\setfootnot=RL+ \verb+\setfootnot=RL+ \verb+\set$ \thanks{*⟨text⟩*} \LTRthanks{*⟨text⟩*} \RTLthanks{*⟨text⟩*}

- $\mathbb{F}$  \footnote in RTL mode produces an RTL footnote while in LTR mode it produces an LTR footnote.
- $\mathbb{F}$  \LTRfootnote will always produce an LTR footnote, independent on the current mode.
- $\mathbb{F}$  \RTLfootnote will always produce an RTL footnote, independent on the current mode.
- $\mathbb{F}$  Specifying a \setfootnoteRL command anywhere will make \footnote produce an RTL footnote.
- $\mathbb{F}$  Specifying either a \setfootnoteLR or an \unsetfootnoteRL command anywhere will make \footnote produce an LTR footnote.
- \thanks (to be used only inside \author or \title argument) in RTL mode produces an RTL footnote while in LTR mode it produces an LTR footnote.
- $\begin{array}{c} \text{ } \text{$\mathbb{B}^{\perp}$} \setminus \text{LThת} \end{array}$  (to be used only inside  $\text{ }$  author or  $\text{ }$  title argument) will always produce an LTR footnote, independent on the current mode.
- $\begin{array}{c}\mathbb{F}\setminus\mathbb{R}\setminus\mathbb{R}\setminus\mathbb{R}\setminus\mathbb{R}\setminus\mathbb{R} \end{array}$ produce an RTL footnote, independent on the current mode.

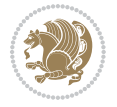

\footnotetext [num] {*⟨text⟩*} \LTRfootnotetext [num] {*⟨text⟩*} \RTLfootnotetext [num] {*⟨text⟩*}

- $\mathbb{F}$  \footnotetext used in conjunction with \footnotemark, in RTL mode produces an RTL footnote while in LTR mode it produces an LTR footnote.
- $\begin{array}{c}\mathbb{F}\setminus\text{LTRfootnotetext used in conjunction with \footnotesize\backslash\text{footnotemark, will always pro-}\end{array}$ duce an LTR footnote, independent on the current mode.
- $\begin{array}{c}\mathbb{F}\setminus\mathsf{RTL} \text{footnotetext used in conjunction with \footnotesize\backslash\text{footnotemark, will always pro-}\end{array}$ duce an RTL footnote, independent on the current mode.

#### <span id="page-10-0"></span>**1.9.1 Footnote Rule**

The behavior of footnote rules can also be controlled.

```
\autofootnoterule \rightfootnoterule \leftfootnoterule
\LRfootnoterule \textwidthfootnoterule \SplitFootnoteRule
\debugfootnotedirection
```
- $\mathbb{P}$  \autofootnoterule will draw the footnote rule right or left aligned based on the direction of the first footnote following the rule (i.e., put in the current page).
- $\mathbb{F}$  \rightfootnoterule will put footnote rule on the right-hand side.
- $\mathbb{F}$  \leftfootnoterule or \LRfootnoterule will put footnote rule on the lefthand side.
- $\mathbb{F}$  \textwidthfootnoterule will draw the footnote rule with a width equal to \textwidth.
- $\mathbb{F}$  \SplitFootnoteRule puts a full-width rule above the split-off part of a split footnote.
- $\mathbb{F}$  \debugfootnotedirection writes the direction of the first footnote on each page, in the log file.

#### <span id="page-10-1"></span>**1.10 Two Column Typesetting**

```
\RTLdblcol \LTRdblcol
```
If you pass the twocolumn option to the class file and if the main direction of the document is RTL, then you get RTL two column and if the main direction of the document is LTR, then you get LTR two column. In addition, \RTLdblcol allows you to have RTL two column typesetting and \LTRdblcol allows you to have LTR two column typesetting as the options of the class file.

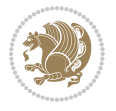

Also please note that in twocolumn documents, the width of the \footnoterule will be equal to \columnwidth no matter which footnote-rule commands you use; indeed, in twocolumn documents only \textwidthfootnoterule is active and other footnote-rule commands will not be effective.

# **1.11 RTL cases** \RTLcases command was pre-

viously known as \rcases command but since there was a clash with mathtools package (mathtools defines rcases environment), we had to rename \rcases command to \RTLcases command.

#### <span id="page-11-0"></span>\RTLcases{*\text*{*⟨brach1⟩*}*\cr\text*{*⟨brach2⟩*}*\cr \text*{*⟨brach3⟩*}*…*} \text{*⟨main⟩*}

\RTLcases is defined in bidi for typesetting RTL cases. \text is defined in amsmath package, so this means that you need to load amsmath package too.

```
\documentclass{article}
\usepackage{amsmath}
\usepackage{bidi}
\begin{document}
\setRTL
6 \[\RTLcases{\text{men}\cr\text{women}}
\text{Humans Beings}
\setminus]
\end{document}
```
#### <span id="page-11-1"></span>**1.12 Typesetting Logos**

\XeTeX \XeLaTeX

bidi defines  $XeT$ <sub>E</sub>X and  $XeET$ <sub>E</sub>X logos and in addition, it makes sure that logos,  $T$ <sub>E</sub>X, LATEX, LATEX 2*ε* are typeset LTR.

#### <span id="page-11-2"></span>**1.13 Separation Mark**

```
\SepMark{⟨mark⟩} \@SepMark
```
Generally in Standard  $E$ FX, dot is used for separation between section numbers, equation numbers any anything else which needs to be seperated. You can use \SepMark to use any other mark as the seperation mark instead a dot.

```
\documentclass{article}
\usepackage{bidi}
3 \SepMark{-}
\begin{document}
\section{First}
\subsection{Second}
\subsubsection{Third}
\end{document}
```
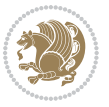

If you decide to change the numbering of chapters, sections, subsections, equations, figures and ..., you should either load amsmath package and use \numberwithin macro to do this or do the ordinary way, but instead dot write \@SepMark. Using dot instead \@SepMark will certainly make trouble.

```
\documentclass{article}
\usepackage{bidi}
3 \SepMark{-}
\makeatletter
\renewcommand\theequation{\thesection\@SepMark\@arabic\c@equation}
\makeatother
\begin{document}
\section{First}
\begin{equation}
x^2+y^2=z^2\end{equation}
\end{document}
```
## <span id="page-12-0"></span>**1.14 \raggedright, \raggedleft commands, flushleft and flushright Environments**

\raggedright command and flushleft environment put the text on the left hand side and \raggedleft command and flushright environment put the text on the right hand side, independent on the current mode.

## <span id="page-12-1"></span>**1.15 Primitive-like commands**

\hboxR \hboxL \vboxR \vboxL

- $^{\mathbb{F}}$  The syntax of \hboxR is exatly the same as the syntax of \hbox, but its contents is always typeset RTL.
- $^{\mathbb{F}}$  The syntax of \hboxL is exatly the same as the syntax of \hbox, but its contents is always typeset LTR.
- $^{\textrm{\textregistered}}$  The syntax of \vboxR is exatly the same as the syntax of \vbox, but its contents is always typeset RTL.
- $^{\mathbb{F}^{\!\top}}$  The syntax of \vboxL is exatly the same as the syntax of \vbox, but its contents is always typeset LTR.

#### <span id="page-12-2"></span>**1.16 Something To know about \hbox**

If you enable RTL typesetting and typeset an horizontal box at the beginning of the document:

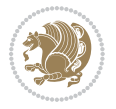

```
\documentclass{article}
\usepackage{bidi}
\setRTL
\begin{document}
\hbox{This is a Test}
\end{document}
```
You see that even you have used \setRTL, the horizontal box appears LTR (It appears on the left hand side and its content is typeset left to right). This is because when TEX starts, it is in the vertical mode so if you need to have that \hbox appear RTL, then write \leavevmode before \hbox:

```
\documentclass{article}
\usepackage{bidi}
\setRTL
\begin{document}
5 \leavevmode\hbox{This is a Test}
\end{document}
```
## <span id="page-13-0"></span>**1.17 \bidillap and \bidirlap Commands**

In RTL mode, \llap and \rlap do oposite things. Since these two macros are used in a lot of classes and packages, instead modifying these two macros, we have created two new macros \bidillap and \bidirlap which give logical results.

# <span id="page-13-1"></span>**1.18 LTRitems and RTLitems Environments**

If you typeset an itemize, or an enumerate, or a description environment where all \items are one directional, you have no problem at all as shown below:

```
\documentclass{article}
\begin{document}
Anyone who reads Old and Middle English literary texts will be familiar
with the mid-brown volumes of the EETS, with the symbol of Alfred's
\begin{enumerate}
\item Anyone who reads Old and Middle English literary texts will be
familiar with the mid-brown volumes of the EETS, with the symbol of
Alfred's
\item Anyone who reads Old and Middle English literary texts will be
familiar with the mid-brown volumes of the EETS, with the symbol of
Alfred's
\end{enumerate}
\end{document}
```
However if the above example becomes bidirectional, as shown below:

```
\documentclass{article}
```

```
2 \usepackage{bidi}
```
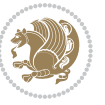

```
\begin{document}
4 Anyone who reads Old and Middle English literary texts will be familiar
with the mid-brown volumes of the EETS, with the symbol of Alfred's
\begin{enumerate}
\item Anyone who reads Old and Middle English literary texts will be
familiar with the mid-brown volumes of the EETS, with the symbol of
Alfred's
\setRTL
\item Anyone who reads Old and Middle English literary texts will be
familiar with the mid-brown volumes of the EETS, with the symbol of
Alfred's
\end{enumerate}
\end{document}
```
Then some people may argue that this typographically does not look promising. For this purpose, RTLitems environment is provided which has the following syntax:

```
\begin{RTLitems}
  \item ⟨text⟩
  …
\end{RTLitems}
```
By using the RTLitems environment, the previous example will look like the following:

```
\documentclass{article}
\usepackage{bidi}
\begin{document}
Anyone who reads Old and Middle English literary texts will be familiar
with the mid-brown volumes of the EETS, with the symbol of Alfred's
\begin{enumerate}
\item Anyone who reads Old and Middle English literary texts will be
familiar with the mid-brown volumes of the EETS, with the symbol of
Alfred's
\begin{RTLitems}
\item Anyone who reads Old and Middle English literary texts will be
familiar with the mid-brown volumes of the EETS, with the symbol of
Alfred's
\end{RTLitems}
\end{enumerate}
\end{document}
```
Similarly, LTRitems environment is defined which has the following syntax:

```
\begin{LTRitems}
 \item ⟨text⟩
  …
\end{LTRitems}
```
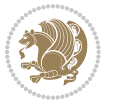

#### **1.19 LTRbibitems and RTLbibitems Environments**

The syntax of LTRbibitems and RTLbibitems environments is exactly like the syntax of LTRitems and RTLitems environments but there are few differences:

- $^{\textrm{\tiny Lip}}$  LTRitems and RTLitems environments should only be used for list-like environments (such as itemize, enumerate and description environments) but LTRbibitems and RTLbibitems environments should only be used for thebibliography environment.
- $^{\mathbb{F}^{\!\top}}$  Clearly instead of \item, you have \bibitem inside LTRbibitems and RTLbibitems environments.

## <span id="page-15-0"></span>**1.20 \setLTRbibitems, \setRTLbibitems, and \setdefaultbibitems commands**

\setLTRbibitems \setRTLbibitems \setdefaultbibitems

- $\mathbb{F}$  If your whole thebibliography environment is inside RTL mode, but all your \bibitems are LTR and you actually want to have \bibname to appear on the RHS, you can use \setLTRbibitems command before thebibliography environment.
- $\mathbb{F}$  If your whole thebibliography environment is inside LTR mode, but all your \bibitems are RTL and you actually want to have \bibname to appear on the LHS, you can use \setRTLbibitems command before thebibliography environment.
- $\mathbb{F}$  \setdefaultbibitems is the default, when your \bibitems are a mixture of LTR and RTL and it does not matter what mode (LTR or RTL) your thebibliography environment is in. Please note that you do not have to use \setdefaultbibitems command in this case at all.

Consider an example that your thebibliography environment is inside LTR mode and you have, say two \bibitems. The first \bibitem is LTR and the second \bibitem is RTL. One could typeset this senario as shown below:

```
\documentclass{article}
\usepackage{bidi}
\begin{document}
\begin{thebibliography}{99}
\bibitem This is the first bibitem which is LTR.
\begin{RTLbibitems}
\bibitem This is the second bibitem which is RTL.
\end{RTLbibitems}
\end{thebibliography}
\end{document}
```
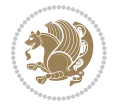

## <span id="page-16-0"></span>**1.21 Typesetting margin par**

By default, in RTL mode, \marginpar appears on LHS and its content is typeset RTL and in LTR mode, \marginpar appears on RHS and its content is typeset LTR. In addition, the following commands are provided:

```
\setRTLmarginpar \setLTRmarginpar \setdefaultmarginpar
\LTRmarginpar[⟨left-text⟩]{⟨right-text⟩}
\RTLmarginpar[⟨left-text⟩]{⟨right-text⟩}
```
- $\begin{array}{c\text{in}~\text{``s}}\\ \text{in}~\text{``s}}\\ \text{in}~\text{``s}}\\ \text{in}~\text{``s}~\text{``s}~\text{``s}~\text{``s}~\text{``s}~\text{``s}~\text{``s}~\text{``s}~\text{``s}~\text{``s}~\text{``s}~\text{``s}~\text{``s}~\text{``s}~\text{``s}~\text{``s}~\text{``s}~\text{``s}~\text{``s}~\text{``s}~\text{``s}~\text{``s}~\text{``s}~\text{``s}~\$ content of \marginpar is typeset RTL (this is independent of the current mode).
- $\begin{array}{c\text{in}~\text{``s}}\ \text{in}~\text{``s}}\ \text{in}~\text{in}~\text{``s}}\ \text{in}~\text{in}~\text{``s}}\ \text{in}~\text{in}~\text{``s}}\ \text{in}~\text{``s}~\text{``s}}\ \text{in}~\text{``s}~\text{``s}}\ \text{in}~\text{``s}~\text{``s}}\ \text{in}~\text{``s}~\text{``s}}\ \text{in}~\text{``s}~\text{``s}}\ \text{in}~\text{``s}~\text{``s}}\ \text{in}~\text{``s$ content of \marginpar is typeset LTR (this is independent of the current mode).
- $\mathbb{F}$  \setdefaultmarginpar gives the default behaviour of \marginpar as described above.
- \LTRmarginpar typesets *⟨left-text⟩* and *⟨right-text⟩* always LTR.
- \RTLmarginpar typesets *⟨left-text⟩* and *⟨right-text⟩* always RTL.
- in RTL mode, places of *⟨left-text⟩* and *⟨right-text⟩* swaps.

# <span id="page-16-1"></span>**1.22 Typesetting of Headers and Footers**

If the main direction of the document is RTL, then headers and footers are typeset RTL and if the main direction of the document is LTR, then headers and footers are typeset LTR.

#### <span id="page-16-2"></span>**1.23 Tabular Typesetting**

In RTL mode, tabular are typeset RTL and in LTR mode, tabular are typeset LTR.

#### <span id="page-16-3"></span>**1.24 Equation Numbers**

For reqno, equation numbers are on the right hand side and for leqno, equation numbers are on the left hand side, independent on the current mode.

# <span id="page-16-4"></span>**2 Support For Various Packages and Classes**

The bidi package supports amsmath, amstext, amsthm, array, arydshln, breqn, cals, caption, color, colortbl, crop, cuted, cutwin, dblfnote draftwatermark, empheq, fancyhdr, fancybox, fix2col, float, floatrow, flowfram, framed, ftnright, geometry, graphicx, hvfloat, hyperref, lettrine, listings, mdframed, midfloat, minitoc, multicol, multienum, newfloat, pdfpages, pstricks, quotchap, picinpar, ragged2e, rotating, sidecap, stabular,

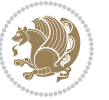

subfig, subfigure, supertabular, xtab, tabls, tabulary, PGF & TIKZ, tocbibind, tocloft, tocstyle, wrapfig, xcolor, xltxtra packages, amsart, amsbook, artikel1, artikel2, artikel3, extarticle, flashcards, standrad article, boek, boek3, standard book, bookest, extbook, extletter, scrlettr, standard letter, memoir, extreport, rapport1, rapport3, refrep, standard report, scrartcl, scrbook, scrreprt classes and any other packages and classes that relies on these packages and classes. This means, you can use all these packages and classes in addition to other packages and classes that rely on these packages and classes and use their functionality fully for your bidirectional documents. We now give some details that you should know about the supported packages or classes.

#### <span id="page-17-0"></span>**2.1 Color**

You can use color and xcolor packages to typeset texts in colours and colour boxes produced by \colorbox and \fcolorbox commands. Please note that your Coloured text should not span more than a line, if your text spans more than a line, you will be in trouble which means your whole document, page or paragraph may be coloured. If your texts spans more than a line, then you should use xecolor package. Also if you are going to use \color command to colour the text at the beginning of a paragraph, then you should have \leavevmode before \color command. For having coloured tabular, you can use colortbl package.

### <span id="page-17-1"></span>**2.2 The dblfnote package**

The dblfnote package makes footnotes double-columned. In addition bidi package adds bidirectional support for the dblfnote package by providing the following commands:

\RTLdfnmakecol \LTRdfnmakecol

- $\begin{array}{c}\mathbb{F}\setminus\mathsf{RTLdfnmakecol}\end{array}$  makes footnotes double-columned RTL.
- $\mathbb{F}$  \LTRdfnmakecol makes footnotes double-columned LTR.
- $\mathbb{F}$  If the main direction of the document is RTL, \RTLdf $\mathtt{nm}$ akecol is active and if the main direction of the document is LTR, \LTRdfnmakecol is active.

Please note that when using dblfnote package, the footnote rule will be as wide as the footnote column and \autofootnoterule, \rightfootnoterule, \leftfootnoterule, and \textwidthfootnoterule commonds have no effects.

#### <span id="page-17-2"></span>**2.3 Hyperref**

The hyperref package works fine with bidirectional documents if and only if, your link will not span more than a line. If your link spans more than a line, then your whole document, or page or paragraph may be linked.

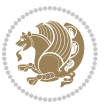

## <span id="page-18-0"></span>**2.4 The listings package**

Suppose that the main direction of the document is RTL, and you want to typeset a piece of C code in LTR mode but you also have the requirement that the caption of that particular code should be RTL. Since the direction of the code is LTR, then the direction of the caption also will be LTR and this is not something you want; sadly there is no easy way to do this. For this very reason, the bidi package adds a key to the listings package, namely captiondirection. This key can have the following values:

- $^{\mathbb{F}\!\!\mathfrak{F}}$  textdirection follows the direction of the text (default).
- $^{\textrm{\tiny I\!R\!F}}$  RTL sets the direction of the caption to RTL.
- $^{\textrm{\tiny E\!E\!T}}$  LTR sets the direction of the caption to LTR.

Giving any other values gives you an error.

## <span id="page-18-1"></span>**2.5 flowfram Package**

You can use flowfram package for your bidirectional documents. Please note that flowfram package provides support for bidirectional column typesetting, for details, see its manual.

# <span id="page-18-2"></span>**2.6 Multicolumn Typesetting**

In the previous versions of bidi package, it was recommended that you need to use fmultico package instead the original multicol package for RTL multicolumn typesetting. This is not the case any more and you should not use buggy fmultico package any more. Simply load the original multicol package before loading bidi. bidi now supports multicol package and you can typeset bidirectional multi columns. When using multicol package, the following two additional commands are proveded:

\RTLmulticolcolumns \LTRmulticolcolumns

If the main direction of the document is RTL, then you get RTL multi columns and if the main direction of the document is LTR, then you get LTR multi columns. In addition, \RTLmulticolcolumns allows you to have RTL multi columns and \LTRmulticolcolumns allows you to have LTR multi columns.

In addition, you also can use vwcol package for variable width bidirectional column tupesetting.

# <span id="page-18-4"></span><span id="page-18-3"></span>**3 Extra bidi Packages and Classes**

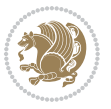

#### **3.1 bidi-longtable package**

For typesetting RTL tables with longtable package, an experimental package, bidilongtable package, is provided. bidi-longtable package should be loaded after longtable package.

## <span id="page-19-0"></span>**3.2 biditufte bundle**

A modified version of tufte-latex, biditufte bundle, mainly for RTL typesetting, is provided. If you never used biditufte bundle or tufte-latex package and you want to use biditufte bundle, then you need to look at tufte-latex package's manual and examples. In addition, for using biditufte bundle, you need to know the following notes:

- $^{\textrm{\tiny E\!P}}$  You need to use biditufte-book class instead tufte-book class and bidituftehandout class instead tufte-handout class.
- $^{\textrm{\textregistered}}$  biditufte bundle provides the following extra commands:

\LTRsidenote \RTLsidenote \LTRmarginnote \RTLmarginnote

- $^{\textrm{\tiny E\!P}}$  biditufte-book and biditufte-handout classes provide two extra options; <code>RTLge-</code> ometry (active when loading either of classes) and LTRgeometry.
- $^{\textrm{\tiny E\!E\!F}}$  biditufte bundle unlike tufts-latex package, only provides justified lines.
- K) Some features of tufte-latex that does not make any sense in RTL, do not exist in biditufte bundle (no need for soul, letterspace and macrotype packages).
- $\mathbb{F}$  If you want to configure biditufte-book class for your own needs, then you can create a file with the name biditufte-book.cfg and put your  $\mathbb{F}$ FX macros in that file; similarly, if you want to configure biditufte-handout class for your own needs, then you can create a file with the name biditufte-handout.cfg and put your  $\langle \text{H} \rangle$  macros in that file.

# <span id="page-19-1"></span>**3.3 Typesetting TEX and LATEX Codes**

The LATEX codes in this manual are typeset using the bidicode package. In standard  $\mathbb{F}X$  you can not use footnotes inside \chapter, \part, \section, \subsection, \subsection and any other section-like commands, \caption and tabular environment.

bidi package provides bidiftnxtra package that solves the issue of footnote in standard LATEX. bidiftnxtra package should be loaded after bidi package.

# <span id="page-20-0"></span>**3.4 Typesetting Poems**

The bidi package provides bidipoem package for typesetting Persian poems. It provides four environments, traditionalpoem, modernpoem and starred version of these. In the starred version of these environments you do not need to type  $\setminus$  and that is the only difference with the normal version of the environments. The traditionalpoem environment and its starred version are also useful for typesetting Classic Arabic poetry, in fact this package may also be useful for other RTL languages.

When using bidipoem package, at least you need to run xelatex twice on your document. In fact, if you run xelatex just once on your document, you get a message saying "Unjustified poem. Rerun XeLaTeX to get poem right".

When you typeset your poems, you might get underfull \hbox messages. This is absolutely normal and if you want to get rid of these underfull \hbox messages, then you would need to use Kashida.

If you need to change the default distance between two verses, you can do just that by:

```
\renewcommand\poemcolsepskip{⟨length⟩}
\begin{traditionalpoem}
⟨verse1⟩&⟨verse2⟩\\
⟨verse3⟩&⟨verse4⟩\\
…
\end{traditionalpoem}
\begin{traditionalpoem*}
⟨verse1⟩&⟨verse2⟩
⟨verse3⟩&⟨verse4⟩
…
\end{traditionalpoem*}
```
# <span id="page-20-1"></span>**3.5 Typesetting Resumé**

The bidi package provides bidimoderncv<sup>[2](#page-20-3)</sup> class for typesetting resumés. There are two examples, namely test-casualcv.tex and test-classiccv.tex, in the doc folder than you can look and learn how you can use it.

# <span id="page-20-2"></span>**3.6 Print Two Pages On A Single Page**

bidi package provides bidi2in1 package for printing two pages on a single (landscape) A4 page. Page numbers appear on the included pages, and not on the landscape 'container' page.

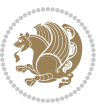

<span id="page-20-3"></span><sup>&</sup>lt;sup>2</sup>This class is the modified version of moderncy class.

# <span id="page-21-0"></span>**3.7 Producing Presentations**

At the moment, there is only one class that you can prepare your presentations with.

# <span id="page-21-1"></span>**4 Some Useful Internal Macros and Programming Tips**

There are some useful internal macros and programming tips that might be helpful for you. This section, explains all these useful internals and programming tips.

## <span id="page-21-2"></span>**4.1 Equating Conditionals**

\eqnewif{*⟨\newconditional1⟩*}{*⟨\newconditional2⟩*}

In standard  $\mathbb{F}$ <sub>T</sub>X, \newif command is provided that you can define a new conditional with it. \eqnewif command is similar to \newif command but:

- $\mathbb{F}$  With \eqnewif command, you can define two new conditionals instead one, so clearly it has two mandatory arguments.
- $\mathbb{F}$  \newconditional1 will be identical to \newconditional2, so that whenever \newconditional1 is true, then \newconditional2 is also true and whenever \newconditional1 is false, then \newconditional2 is also false and vice versa.

#### <span id="page-21-3"></span>**4.2 RTL Conditional**

\if@RTL

\if@RTL conditional is true inside RTL mode and it is false in LTR mode.

# <span id="page-21-4"></span>**4.3 Main RTL Conditional**

\if@RTLmain

If the main direction of the document is RTL, \if@RTLmain is true and if the main direction of the document is LTR, \if@RTLmain is false.

## <span id="page-21-5"></span>**4.4 Latin Conditional**

\if@Latin

\if@Latin inside any environment that uses Latin font is true and inside any environment that uses RTL font is false.

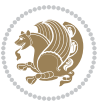

## <span id="page-22-0"></span>**4.5 Tags Internal Macro**

\@iftagsloaded{*⟨tags name⟩*}{*⟨do thing(s) if the tag is loaded⟩*} {*⟨do thing(s) if the tag is not loaded⟩*}

As you can see, the syntax of \@iftagsloaded is exactly the same as the syntax of \@ifpackageloaded and \@ifclassloaded. By tags, we mean things like leqno or reqno. Please note that in the argument *⟨tags name⟩*, the extension clo should not be given.

# <span id="page-22-1"></span>**4.6 Definition File Loaded Internal Macro**

```
\@ifdefinitionfileloaded{⟨definition file name⟩}
{⟨do thing(s) if the definition file is loaded⟩}
{⟨do thing(s) if the definition file is not loaded⟩}
```
As you can see, the syntax of \@ifdefinitionfileloaded is exactly the same as the syntax of \@ifpackageloaded and \@ifclassloaded. By definition file, we mean things like hyperref-bidi.def or wrapfig-bidi.def. Please note that in the argument *⟨definition file name⟩*, the extension def should not be given.

#### <span id="page-22-2"></span>**4.7 Tabular Conditional**

\if@RTLtab

If the tabular is typeset RTL, \if@RTLtab is true and if the tabular is typeset LTR, \if@RTLtab is false.

#### <span id="page-22-3"></span>**4.8 Footnote Conditional**

\if@RTL@footnote

When footnotes are typeset RTL, \if@RTL@footnote is true and when footnotes are typeset LTR, \if@RTL@footnote is false.

#### <span id="page-22-4"></span>**4.9 Direction Ensuring Macros**

```
\@ensure@RTL{{\text{text}}} \@ensure@RL{{text} \@ensure@LTR{{text} }
\@ensure@LR{⟨text⟩} \@ensure@dir{⟨text⟩} \@ensure@maindir{⟨text⟩}
```
- \@ensure@RTL and \@ensure@RL internals make sure that *⟨text⟩* is always typeset RTL, independent on the current mode.
- \@ensure@LTR and \@ensure@LR internals make sure that *⟨text⟩* is always typeset LTR, independent on the current mode.

Some Useful Internal Macros and Programming Tips 22

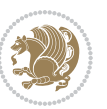

 \@ensure@dir and \@ensure@maindir if used in RTL mode, they put *⟨text⟩* inside \RLE and if used in LTR mode, they put the text as it is.

#### <span id="page-23-0"></span>**4.10 Reset Direction Macro**

\save@dir \saved@@dir \reset@dir

- $\mathbb{F}$  \save@dir, if the direction of typesetting is RTL, defines \saved@@dir to be RTL and if the direction of typesetting is LTR, defines \saved@@dir to be LTR.
- $\begin{array}{c} \mathbb{F} \setminus \mathbb{F} \setminus \mathbb{F}$ \saved@@dir is defined as LTR, inserts \setLTR, otherwise does nothing.

# <span id="page-23-1"></span>**Part II Plain TFX Manual**

# <span id="page-23-2"></span>**5 Basics**

### <span id="page-23-3"></span>**5.1 Loading The Package**

You can load the package in the ordinary way;

\input *bidi*

When loading the package, it is important to know that: bidi should be the last package that you load, because otherwise you are certainly going to overwrite bidi's definitions and consequently, you will not get the expected output.

#### <span id="page-23-4"></span>**5.2 Commands for Version number, and Date of The Package**

\bidiversion \bididate

- $\mathbb{F}\setminus\mathbb{D}$  is the current version of the package.
- $\mathbb{F}\setminus\mathbb{D}$  ididate gives the current date of the package.

```
\input bidi
This is typeset by \textsf{bidi} package, \bidiversion, \bididate.
\end
```
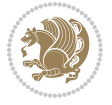

#### <span id="page-24-0"></span>**5.3 Turning TeX--XeT features on and off**

The bidirectional typesetting in  $XeT<sub>F</sub>X$  is based on TeX--XeT algorithm and bidi package automatically turns the feature on for typesetting bidirectional texts. As the internal data structures built by TeX--XeT differ from those built by T<sub>F</sub>X, the typesetting of a document by TeX--XeT may therefore differ from that performed by T<sub>F</sub>X. So you may notice that some packages behave differently when TeX--XeT feature is on and you may want to turn the feature off for a part of the text so that you get the default behaviour of original  $T_FX$ . Two commands are provided for this purpose:

\TeXXeTOn \TeXXeTOff

- $\mathbb{F}$  \TeXXeTOn turns TeX--XeT feature on, which is active by default when bidi package is loaded.
- $\begin{array}{c}\n\mathbb{F}\n\end{array}$  \TeXXeTOff turns TeX--XeT feature off.

# <span id="page-24-1"></span>**5.4 Paragraph Switching Commands**

\setLTR \setLR \unsetRL \unsetRTL \setRTL \setRL \unsetLTR

 $\mathbb{F}$  With any of the commands in the first row, you can typeset LTR paragraphs.

 $^{\textrm{\tiny E\!P\!F}}$  With any of the commands in the second row, you can typeset RTL paragraphs.

```
\input bidi
 \setRTL%
 Anyone who reads Old and Middle English literary texts will be
 familiar with the mid-brown volumes of the EETS, with the symbol
 of Alfred's jewel embossed on the front cover.
6
 \setLTR% Notice the blank line before \setLTR
 Anyone who reads Old and Middle English literary texts will be
 familiar with the mid-brown volumes of the EETS, with the symbol
 of Alfred's jewel embossed on the front cover.
 \end
```
## <span id="page-24-2"></span>**5.5 Pargraph Switching Environments**

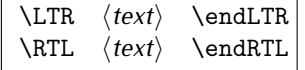

 $\mathbb{F}$  With LTR environment, you can typeset LTR paragraphs.

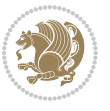

Basics 24

<sup>☞</sup> With RTL environment, you can typeset RTL paragraphs.

```
\input bidi
\RTL
Anyone who reads Old and Middle English literary texts will be familiar
with the mid-brown volumes of the EETS, with the symbol
of Alfred's jewel embossed on the front cover.
\LTR
Anyone who reads Old and Middle English literary texts will be familiar
with the mid-brown volumes of the EETS, with the symbol
of Alfred's jewel embossed on the front cover.
\endLTR
And we are still typesetting right to left.
\endRTL
\end
```
#### <span id="page-25-0"></span>**5.6 Typesetting Short LTR and RTL Texts**

\LRE{*⟨text⟩*} \LR{*⟨text⟩*} \RLE{*⟨text⟩*} \RL{*⟨text⟩*}

- $\mathbb{F}$  With any of the commands in the first row, you can typeset short LTR text inside RTL paragraphs.
- $\mathbb{F}$  With any of the commands in the second row, you can typeset short RTL text inside LTR paragraphs.

```
\input bidi
\RTL
Anyone who reads Old and Middle English \LRE{Short left to right text}
literary texts will be familiar
with the mid-brown volumes of the EETS, with the symbol
of Alfred's jewel embossed on the front cover.
\LTR
Anyone who reads Old and Middle English \RLE{Short right to left text}
literary texts will be familiar
with the mid-brown volumes of the EETS, with the symbol
of Alfred's jewel embossed on the front cover.
\endLTR
\endRTL
\end
```
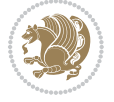

## **5.7 Primitive-like commands**

\hboxR \hboxL \vboxR \vboxL

- $^{\boxplus^{\!\!\!\!\! \sqcap} }$  The syntax of \hboxR is exatly the same as the syntax of \hbox, but its contents is always typeset RTL.
- $^{\mathbb{F}}$  The syntax of \hboxL is exatly the same as the syntax of \hbox, but its contents is always typeset LTR.
- $^{\mathbb{F}^{\!\top}}$  The syntax of \vboxR is exatly the same as the syntax of \vbox, but its contents is always typeset RTL.
- $^{\mathbb{F}^{\!\top}}$  The syntax of \vboxL is exatly the same as the syntax of \vbox, but its contents is always typeset LTR.

#### <span id="page-26-0"></span>**5.8 Something To know about \hbox**

If you enable RTL typesetting and typeset an horizontal box at the beginning of the document:

\input bidi \setRTL \hbox{This is a Test} \end

You see that even you have used \setRTL, the horizontal box appears LTR (It appears on the left hand side and its content is typeset left to right). This is because when T<sub>F</sub>X starts, it is in the vertical mode so if you need to have that \hbox appear RTL, then write \leavevmode before \hbox:

```
\input bidi
\setRTL
\leavevmode\hbox{This is a Test}
\end
```
# <span id="page-26-1"></span>**5.9 Typesetting Logos**

\XeTeX

bidi defines XeTEX logo and in addition, it makes sure that the logo, TEX is typeset LTR.

# <span id="page-26-2"></span>**6 Some Useful Internal Macros and Programming Tips**

There are some useful internal macros and programming tips that might be helpful for you. This section, explains all these useful internals and programming tips.

Some Useful Internal Macros and Programming Tips 26

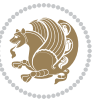

#### <span id="page-27-0"></span>**6.1 RTL Conditional**

\if@RTL

\if@RTL conditional is true inside RTL mode and it is false in LTR mode.

# <span id="page-27-1"></span>**6.2 Main RTL Conditional**

\if@RTLmain

If the main direction of the document is RTL, \if@RTLmain is true and if the main direction of the document is LTR, \if@RTLmain is false.

## <span id="page-27-2"></span>**6.3 Direction Ensuring Macros**

```
\@ensure@RTL{{text}} \@ensure@RL{{text}} \@ensure@LTR{{text}}<br>\@ensure@LR{{text}} \@ensure@dir{{text}} \@ensure@maindir{{text}}
\@ensure@LR{⟨text⟩} \@ensure@dir{⟨text⟩} \@ensure@maindir{⟨text⟩}
```
- \@ensure@RTL and \@ensure@RL internals make sure that *⟨text⟩* is always typeset RTL, independent on the current mode.
- \@ensure@LTR and \@ensure@LR internals make sure that *⟨text⟩* is always typeset LTR, independent on the current mode.
- \@ensure@dir and \@ensure@maindir if used in RTL mode, they put *⟨text⟩* inside \RLE and if used in LTR mode, they put the text as it is.

#### <span id="page-27-3"></span>**6.4 Reset Direction Macro**

\save@dir \saved@@dir \reset@dir

- $\mathbb{P}$  \save@dir, if the direction of typesetting is RTL, defines \saved@@dir to be RTL and if the direction of typesetting is LTR, defines \saved@@dir to be LTR.
- $\begin{array}{c} \mathbb{F} \setminus \mathbb{F} \setminus \mathbb{F}$ \saved@@dir is defined as LTR, inserts \setLTR, otherwise does nothing.

# <span id="page-27-4"></span>**7 bidi implementation**

#### <span id="page-27-5"></span>**7.1 amsart-xetex-bidi.def**

```
1 \ProvidesFile{amsart-xetex-bidi.def}[2015/11/14 v0.9 bidi adaptations for amsart class for XeTeX
2 \def\@tocline#1#2#3#4#5#6#7{\relax
```

```
3 \ifnum #1>\c@tocdepth % then omit
```
- 4 \else
- 5 \par \addpenalty\@secpenalty\addvspace{#2}%
- 6 \begingroup \hyphenpenalty\@M

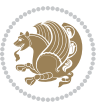

```
7 \@ifempty{#4}{%
8 \@tempdima\csname r@tocindent\number#1\endcsname\relax
9 }{%
10 \@tempdima#4\relax
11 }%
12 \parindent\z@\if@RTL\rightskip\else\leftskip\fi#3\relax \advance\if@RTL\rightskip\else\lef
13 \if@RTL\leftskip\else\rightskip\fi\@pnumwidth plus4em \parfillskip-\@pnumwidth
14 #5\leavevmode\hskip-\@tempdima #6\nobreak\relax
15 \hfil\hbox to\@pnumwidth{\@tocpagenum{#7}}\par
16 \nobreak
17 \endgroup
18 \fi}
19 \renewcommand\thesubsection {\thesection\@SepMark\arabic{subsection}}
20 \renewcommand\thesubsubsection {\thesubsection \@SepMark\arabic{subsubsection}}
21 \renewcommand\theparagraph {\thesubsubsection\@SepMark\arabic{paragraph}}
22 \renewcommand\thesubparagraph {\theparagraph\@SepMark\arabic{subparagraph}}
23 \def\part{\@startsection{part}{0}%
24 \z@{\linespacing\@plus\linespacing}{.5\linespacing}%
25 {\normalfont\bfseries\if@RTL\raggedleft\else\raggedright\fi}}
26 \def\right@footnoterule{%
27 \kern-.4\p@
_{28} \hbox to \columnwidth{\hskip \dimexpr\columnwidth-5pc\relax \hrulefill }
29 \kern11\p@\kern-\footnotesep}
30 \def\left@footnoterule{\kern-.4\p@
31 \hrule\@width 5pc\kern11\p@\kern-\footnotesep}
32
33
34 \long\def\@footnotetext#1{%
35 \insert\footins{%
36 \if@RTL@footnote\@RTLtrue\else\@RTLfalse\fi%
37 \normalfont\footnotesize
38 \interlinepenalty\interfootnotelinepenalty
39 \splittopskip\footnotesep \splitmaxdepth \dp\strutbox
40 \floatingpenalty\@MM \hsize\columnwidth
41 \@parboxrestore \parindent\normalparindent \sloppy
42 \protected@edef\@currentlabel{%
43 \csname p@footnote\endcsname\@thefnmark}%
44 \@makefntext{%
45 \rule\z@\footnotesep\ignorespaces#1\unskip\strut\par}}}
46
47 \long\def\@RTLfootnotetext#1{%
48 \insert\footins{%
49 \@RTLtrue%
50 \normalfont\footnotesize
51 \interlinepenalty\interfootnotelinepenalty
52 \splittopskip\footnotesep \splitmaxdepth \dp\strutbox
53 \floatingpenalty\@MM \hsize\columnwidth
54 \@parboxrestore \parindent\normalparindent \sloppy
55 \protected@edef\@currentlabel{%
```

```
56 \csname p@footnote\endcsname\@thefnmark}%
```

```
bidi implementation 28
```
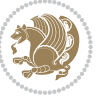

```
57 \@makefntext{%
58 \rule\z@\footnotesep\ignorespaces#1\unskip\strut\par}}}
59
60
61
62 \long\def\@LTRfootnotetext#1{%
63 \insert\footins{%
64 \@RTLfalse%
65 \normalfont\footnotesize
66 \interlinepenalty\interfootnotelinepenalty
67 \splittopskip\footnotesep \splitmaxdepth \dp\strutbox
68 \floatingpenalty\@MM \hsize\columnwidth
69 \@parboxrestore \parindent\normalparindent \sloppy
70 \protected@edef\@currentlabel{%
71 \csname p@footnote\endcsname\@thefnmark}%
72 \@makefntext{%
73 \rule\z@\footnotesep\ignorespaces#1\unskip\strut\par}}}
74
75
76 \footdir@temp\footdir@ORG@bidi@amsart@footnotetext\@footnotetext{\bidi@footdir@footnote}%
77 \footdir@temp\footdir@ORG@bidi@amsart@RTLfootnotetext\@RTLfootnotetext{R}%
78 \footdir@temp\footdir@ORG@bidi@amsart@LTRfootnotetext\@LTRfootnotetext{L}%
79
80 \renewenvironment{thebibliography}[1]{%
81 \@bibtitlestyle
82 \normalfont\bibliofont\labelsep .5em\relax
83 \renewcommand\theenumiv{\arabic{enumiv}}\let\p@enumiv\@empty
84 \if@RTL\if@LTRbibitems\@RTLfalse\else\fi\else\if@RTLbibitems\@RTLtrue\else\fi\fi
8<sub>5</sub> \list{\@biblabel{\th:1}86 \leftmargin\labelwidth \advance\leftmargin\labelsep
87 \usecounter{enumiv}}%
88 \sloppy \clubpenalty\@M \widowpenalty\clubpenalty
8<sub>9</sub> \sfcode \.=\@m
90 }{%
91 \def\@noitemerr{\@latex@warning{Empty `thebibliography' environment}}%
92 \endlist
93 }
94 \def\theindex{\@restonecoltrue\if@twocolumn\@restonecolfalse\fi
95 \columnseprule\z@ \columnsep 35\p@
96 \@indextitlestyle
97 \thispagestyle{plain}%
98 \let\item\@idxitem
99 \parindent\z@ \parskip\z@\@plus.3\p@\relax
100 \if@RTL\raggedleft\else\raggedright\fi
101 \hyphenpenalty\@M
102 \footnotesize}
103 \def\@idxitem{\par\hangindent \if@RTL-\fi2em}
104 \def\subitem{\par\hangindent \if@RTL-\fi2em\hspace*{1em}}
105 \def\subsubitem{\par\hangindent \if@RTL-\fi3em\hspace*{2em}}
106 \def\maketitle{\par
```

```
bidi implementation 29
```
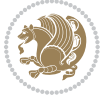

```
107 \@topnum\z@ % this prevents figures from falling at the top of page 1
```

```
108 \@setcopyright
```
- \thispagestyle{firstpage}% this sets first page specifications
- \uppercasenonmath\shorttitle
- \ifx\@empty\shortauthors \let\shortauthors\shorttitle
- \else \andify\shortauthors
- $113 \quad \text{if}$
- \@maketitle@hook
- \begingroup
- \@maketitle
- \toks@\@xp{\shortauthors}\@temptokena\@xp{\shorttitle}%

```
118 \toks4{\def\\{ \ignorespaces}}% defend against questionable usage
```
- \edef\@tempa{%
- 120 \@nx\markboth{\the\toks4
- 121 \@nx\MakeUppercase{\the\toks@}}{\the\@temptokena}}%
- \@tempa
- \endgroup
- \c@footnote\z@
- 125 \@cleartopmattertags
- }

#### <span id="page-30-0"></span>**7.2 adjmulticol-xetex-bidi.def**

```
127 \ProvidesFile{adjmulticol-xetex-bidi.def}[2015/04/25 v0.1 bidi adaptations for adjmulticol pack
128 \def\adjmulticols#1#2#3{\col@number#1\relax
129 \def\@tempa{#2}%
```

```
130 \ifx\@tempa\@empty\adjmc@inner\z@\else\adjmc@inner#2\fi
```
\def\@tempa{#3}%

```
132 \ifx\@tempa\@empty\adjmc@outer\z@\else\adjmc@outer#3\fi
```
\ifnum\col@number<\@ne

```
134 \PackageWarning{adjmulticol}%
```
- {Using `\number\col@number'
- 136 columns doesn't seem a good idea.<sup>^^</sup>J
- 137 I therefore use one columns instead}%
- \col@number\@ne\fi
- \ifnum\col@number>10
- \PackageError{adjmulticol}%
- {Too many columns}%
- {Current implementation doesn't
- support more than 10 columns.%
- \MessageBreak
- I therefore use 10 columns instead}%
- 146 \col@number10 \fi
- \ifx\@footnotetext\mult@footnotetext\else
- \let\orig@footnotetext\@footnotetext
- \let\@footnotetext\mult@footnotetext
- $\text{f}i$
- \ifx\@LTRfootnotetext\mult@LTRfootnotetext\else
- \let\orig@LTRfootnotetext\@LTRfootnotetext
- \let\@LTRfootnotetext\mult@LTRfootnotetext

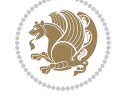

```
154 \fi
```

```
155 \ifx\@RTLfootnotetext\mult@RTLfootnotetext\else
```

```
156 \let\orig@RTLfootnotetext\@RTLfootnotetext
```

```
157 \let\@RTLfootnotetext\mult@RTLfootnotetext
```

```
158 \fi
```
\@ifnextchar[\adjmult@cols{\adjmult@cols[]}}

\let\adjmc@page@sofar@orig=\page@sofar

#### <span id="page-31-0"></span>**7.3 algorithm2e-xetex-bidi.def**

```
161 \ProvidesFile{algorithm2e-xetex-bidi.def}[2015/02/01 v0.1 bidi adaptations for algorithm2e pack
162 \expandafter\ifx\csname algocf@within\endcsname\relax% if \algocf@within doesn't exist
163 \text{ } \text{else} \text{else} \text{le} \text{le}164 \renewcommand\thealgocf{\csname the\algocf@within\endcsname\@SepMark\@arabic\c@algocf}%
165 \fi%
166
167 \def\@algocf@pre@boxed{\noindent\begin{bidi@lrbox}{\algocf@algoframe}}
168 \def\@algocf@post@boxed{\end{bidi@lrbox}\framebox[\hsize]{\box\algocf@algoframe}\par}%
169 \def\@algocf@pre@boxruled{\noindent\begin{bidi@lrbox}{\algocf@algoframe}}%
170 \def\@algocf@post@boxruled{\end{bidi@lrbox}\framebox[\hsize]{\box\algocf@algoframe}\par}%
171 \renewcommand{\@algocf@start}{%
172 \@algoskip%
173 \begin{bidi@lrbox}{\algocf@algobox}%
174 \setlength{\algowidth}{\hsize}%
175 \vbox\bgroup% save all the algo in a box
176 \hbox to\algowidth\bgroup\hbox to \algomargin{\hfill}\vtop\bgroup%
177 \ifthenelse{\boolean{algocf@slide}}{\parskip 0.5ex\color{black}}{}%
178 % initialization
179 \addtolength{\hsize}{-1.5\algomargin}%
180 \let\@mathsemicolon=\;\def\;{\ifmmode\@mathsemicolon\else\@endalgoln\fi}%
181 \raggedright\AlFnt{}%
182 \ifthenelse{\boolean{algocf@slide}}{\IncMargin{\skipalgocfslide}}{}%
183 \@algoinsideskip%
184 % \let\@emathdisplay=\]\def\]{\algocf@endline\@emathdisplay\nl}%
185 }%
186 \renewcommand{\@algocf@finish}{%
187 \@algoinsideskip%
188 \egroup%end of vtop which contain all the text
189 \hfill\egroup%end of hbox wich contains [margin][vtop]
190 \ifthenelse{\boolean{algocf@slide}}{\DecMargin{\skipalgocfslide}}{}%
191 %
192 \egroup%end of main vbox
193 \end{bidi@lrbox}%
194 \algocf@makethealgo% print the algo
195 \@algoskip%
196 % restore dimension and macros
197 \setlength{\hsize}{\algowidth}%
198 \lineskip\normallineskip\setlength{\skiptotal}{\@defaultskiptotal}%
199 \let\;=\@mathsemicolon%
```

```
200 \let\]=\@emathdisplay%
```
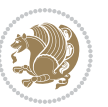

}%

#### <span id="page-32-0"></span>**7.4 amsbook-xetex-bidi.def**

```
202 \ProvidesFile{amsbook-xetex-bidi.def}[2015/11/14 v1.0 bidi adaptations for amsbook class for XeT
203 \def\@tocline#1#2#3#4#5#6#7{\relax
204 \ifnum #1>\c@tocdepth % then omit
205 \else
206 \par \addpenalty\@secpenalty\addvspace{#2}%
207 \begingroup \hyphenpenalty\@M
208 \@ifempty{#4}{%
209 \@tempdima\csname r@tocindent\number#1\endcsname\relax
210 } {%
211 \@tempdima#4\relax
212 }%
213 \parindent\z@ \if@RTL\rightskip\else\leftskip\fi#3\relax \advance\if@RTL\rightskip\else\lef
214 \if@RTL\leftskip\else\rightskip\fi\@pnumwidth plus4em \parfillskip-\@pnumwidth
215 #5\leavevmode\hskip-\@tempdima #6\nobreak\relax
216 \hfil\hbox to\@pnumwidth{\@tocpagenum{#7}}\par
217 \nobreak
218 \endgroup
_{210} \fi}
220 \renewcommand\thesubsection {\thesection\@SepMark\arabic{subsection}}
221 \renewcommand\thesubsubsection {\thesubsection \@SepMark\arabic{subsubsection}}
222 \renewcommand\theparagraph {\thesubsubsection\@SepMark\arabic{paragraph}}
223 \renewcommand\thesubparagraph {\theparagraph\@SepMark\arabic{subparagraph}}
224 \def\theindex{\@restonecoltrue\if@twocolumn\@restonecolfalse\fi
225 \columnseprule\z@ \columnsep 35\p@
226 \@indextitlestyle
227 \thispagestyle{plain}%
228 \let\item\@idxitem
229 \parindent\z@ \parskip\z@\@plus.3\p@\relax
230 \if@RTL\raggedleft\else\raggedright\fi
231 \hyphenpenalty\@M
232 \footnotesize}
233 \def\@idxitem{\par\hangindent \if@RTL-\fi2em}
234 \def\subitem{\par\hangindent \if@RTL-\fi2em\hspace*{1em}}
235 \def\subsubitem{\par\hangindent \if@RTL-\fi3em\hspace*{2em}}
236 \def\right@footnoterule{%
237 \kern-.4\p@
238 \hbox to \columnwidth{\hskip \dimexpr\columnwidth-5pc\relax \hrulefill }
239 \kern11\p@\kern-\footnotesep}
240 \def\left@footnoterule{\kern-.4\p@
241 \hrule\@width 5pc\kern11\p@\kern-\footnotesep}
242
243 \long\def\@footnotetext#1{%
244 \insert\footins{%
245 \if@RTL@footnote\@RTLtrue\else\@RTLfalse\fi%
246 \normalfont\footnotesize
247 \interlinepenalty\interfootnotelinepenalty
```
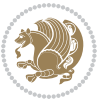

```
248 \splittopskip\footnotesep \splitmaxdepth \dp\strutbox
249 \floatingpenalty\@MM \hsize\columnwidth
250 \@parboxrestore \parindent\normalparindent \sloppy
251 \protected@edef\@currentlabel{%
252 \csname p@footnote\endcsname\@thefnmark}%
253 \@makefntext{%
254 \rule\z@\footnotesep\ignorespaces#1\unskip\strut\par}}}
255
256 \long\def\@RTLfootnotetext#1{%
257 \insert\footins{%
258 \@RTLtrue%
259 \normalfont\footnotesize
260 \interlinepenalty\interfootnotelinepenalty
261 \splittopskip\footnotesep \splitmaxdepth \dp\strutbox
262 \floatingpenalty\@MM \hsize\columnwidth
263 \@parboxrestore \parindent\normalparindent \sloppy
264 \protected@edef\@currentlabel{%
265 \csname p@footnote\endcsname\@thefnmark}%
266 \@makefntext{%
267 \rule\z@\footnotesep\ignorespaces#1\unskip\strut\par}}}
268
269
270 \long\def\@LTRfootnotetext#1{%
271 \insert\footins{%
272 \@RTLfalse%
273 \normalfont\footnotesize
274 \interlinepenalty\interfootnotelinepenalty
275 \splittopskip\footnotesep \splitmaxdepth \dp\strutbox
276 \floatingpenalty\@MM \hsize\columnwidth
277 \@parboxrestore \parindent\normalparindent \sloppy
278 \protected@edef\@currentlabel{%
279 \csname p@footnote\endcsname\@thefnmark}%
280 \@makefntext{%
281 \rule\z@\footnotesep\ignorespaces#1\unskip\strut\par}}}
282
283
284
285 \footdir@temp\footdir@ORG@bidi@amsbook@footnotetext\@footnotetext{\bidi@footdir@footnote}%
286 \footdir@temp\footdir@ORG@bidi@amsbook@RTLfootnotetext\@RTLfootnotetext{R}%
287 \footdir@temp\footdir@ORG@bidi@amsbook@LTRfootnotetext\@LTRfootnotetext{L}%
288
289 \renewenvironment{thebibliography}[1]{%
290 \@bibtitlestyle
291 \normalfont\bibliofont\labelsep .5em\relax
292 \renewcommand\theenumiv{\arabic{enumiv}}\let\p@enumiv\@empty
293 \if@RTL\if@LTRbibitems\@RTLfalse\else\fi\else\if@RTLbibitems\@RTLtrue\else\fi\fi
294 \list{\@biblabel{\theenumiv}}{\settowidth\labelwidth{\@biblabel{#1}}%
295 \leftmargin\labelwidth \advance\leftmargin\labelsep
296 \usecounter{enumiv}}%
297 \sloppy \clubpenalty\@M \widowpenalty\clubpenalty
```
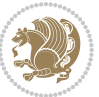

```
298 \sfcode`\.=\@m
299 }{%
300 \def\@noitemerr{\@latex@warning{Empty `thebibliography' environment}}%
301 \endlist
302 }
303 \def\@makechapterhead#1{\global\topskip 7.5pc\relax
304 \begingroup
305 \fontsize{\@xivpt}{18}\bfseries\centering
306 \ifnum\c@secnumdepth>\m@ne
307 \leavevmode \hskip-\if@RTL\rightskip\else\leftskip\fi
308 \rlap{\vbox to\z@{\vss
309 \centerline{\normalsize\mdseries
310 \uppercase\@xp{\chaptername}\enspace\thechapter}
311 \vskip 3pc}}\hskip\if@RTL\rightskip\else\leftskip\fi\fi
312 #1\par \endgroup
313 \skip@34\p@ \advance\skip@-\normalbaselineskip
314 \vskip\skip@ }
315 \def\maketitle{\par
316 \@topnum\z@ % this prevents figures from falling at the top of page 1
317 \begingroup
318 \@maketitle
3<sup>19</sup> \endgroup
320 \c@footnote\z@
321 \def\do##1{\let##1\relax}%
322 \do\maketitle \do\@maketitle \do\title \do\@xtitle \do\@title
323 \do\author \do\@xauthor \do\address \do\@xaddress
324 \do\email \do\@xemail \do\curraddr \do\@xcurraddr
325 \do\dedicatory \do\@dedicatory \do\thanks \do\thankses
```

```
326 \do\keywords \do\@keywords \do\subjclass \do\@subjclass
```

```
327 }
```
# <span id="page-34-0"></span>**7.5 amsmath-xetex-bidi.def**

```
328 \ProvidesFile{amsmath-xetex-bidi.def}[2014/09/04 v0.9 bidi adaptations for amsmath package for X
329 \let\veqno=\eqno
330 \iftagsleft@ \let\veqno=\leqno \fi
331\renewcommand{\numberwithin}[3][\arabic]{%
332 \@ifundefined{c@#2}{\@nocounterr{#2}}{%
333 \@ifundefined{c@#3}{\@nocnterr{#3}}{%
334 \@addtoreset{#2}{#3}%
335 \@xp\xdef\csname the#2\endcsname{%
336 \@xp\@nx\csname the#3\endcsname \@nx\@SepMark\@nx#1{#2}}}}%
337 }
338\def\tagform@#1{\maketag@@@{\if@Latin\else\beginR\fi(\ignorespaces#1\unskip\@@italiccorr)\if@
```
# <span id="page-34-1"></span>**7.6 amstext-xetex-bidi.def**

```
339 \ProvidesFile{amstext-xetex-bidi.def}[2013/04/04 v0.1 bidi adaptations for amstext package for X
340 \def\textdef@#1#2#3{\hbox{{%
341 \everymath{#1}%
342 \let\f@size#2\selectfont
```
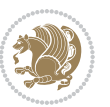

\if@Latin\else\beginR\fi#3\if@Latin\else\endR\fi}}}

#### <span id="page-35-0"></span>**7.7 amsthm-xetex-bidi.def**

 \ProvidesFile{amsthm-xetex-bidi.def}[2010/07/25 v0.1 bidi adaptations for amsthm package for XeT 345 \def\@thmcountersep{\@SepMark}

#### <span id="page-35-1"></span>**7.8 array-xetex-bidi.def**

```
346 \ProvidesFile{array-xetex-bidi.def}[2015/11/07 v0.3 bidi adaptations for array package for XeTeX
347 \def\@testpach{\@chclass
348 \ifnum \@lastchclass=6 \@ne \@chnum \@ne \else
349 \ifnum \@lastchclass=7 5 \else
350 \ifnum \@lastchclass=8 \tw@ \else
351 \ifnum \@lastchclass=9 \thr@@
352 \else \z@
353 \ifnum \@lastchclass = 10 \else
354 \edef\@nextchar{\expandafter\string\@nextchar}%
355 \@chnum
356 \if \@nextchar c\z@ \else
357 \if \@nextchar \if@RTLtab r\else l\fi\@ne \else
358 \if \@nextchar \if@RTLtab l\else r\fi\tw@ \else
359 \&0 \&360 \if\@nextchar |\@ne \else
361 \if \@nextchar !6 \else
362 \if \@nextchar @7 \else
363 \if \@nextchar <8 \else
364 \if \@nextchar >9 \else
365 10
366 \@chnum
367 \if \@nextchar m\thr@@\else
368 \if \@nextchar p4 \else
369 \if \@nextchar b5 \else
370 \z@ \@chclass \z@ \@preamerr \z@ \fi \fi \fi \fi
371 \fi \fi \fi \fi \fi \fi \fi \fi \fi \fi \fi \fi}
372 \def\@tabular{\if@RTL\@RTLtabtrue\fi%
373 \leavevmode
374 \hbox \bgroup\if@RTLtab\beginR \fi $\col@sep\tabcolsep \let\d@llarbegin\begingroup
375 \let\d@llarend\endgroup
376 \@tabarray}
377\def\endtabular{\endarray $\if@RTLtab\endR\fi\egroup\@RTLtabfalse}
378 \expandafter\let\csname endtabular*\endcsname=\endtabular
379 \def\@array[#1]#2{%
380 \@tempdima \ht \strutbox
381 \advance \@tempdima by\extrarowheight
382 \setbox \@arstrutbox \hbox{\vrule
383 \@height \arraystretch \@tempdima
384 \@depth \arraystretch \dp \strutbox
385 \@width \z@}%
386 \begingroup
387 \@mkpream{#2}%
```
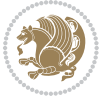
```
388 \xdef\@preamble{\noexpand \ialign \@halignto
389 	\bgroup \@arstrut \@preamble
390 \tabskip \z@ \cr}%
391 \endgroup
392 \@arrayleft
393 \if #1t\vtop \else \if#1b\vbox \else \vcenter \fi \fi
394 \bgroup
395 \let \@sharp ##\let \protect \relax
396 \lineskip \z@
397 \baselineskip \z@
398 \m@th
399 \let\\\@arraycr \let\tabularnewline\\\let\par\@empty \if@RTLtab\hbox\bgroup\beginR\if #1t\vto
400 \def\@tabarray{\@ifnextchar[{\@array}{\@array[c]}}
401 \def\endarray{\crcr \egroup\if@RTLtab\egroup\endR\egroup\fi \egroup \@arrayright \gdef\@preamble{
402 \def\array{\col@sep\arraycolsep
403 \def\d@llarbegin{$}\let\d@llarend\d@llarbegin\gdef\@halignto{}%
404 \@RTLtabfalse\@tabarray}
```
#### **7.9 article-xetex-bidi.def**

```
405 \ProvidesFile{article-xetex-bidi.def}[2015/11/14 v0.5 bidi adaptations for standard article clas
406 \if@titlepage
407 \renewcommand\maketitle{\begin{titlepage}%
408 \let\footnotesize\small
409 \let\right@footnoterule\relax
410 \let\left@footnoterule\relax
411 \let\textwidth@footnoterule\relax
412 \let \footnote \thanks
413 \let \LTRfootnote \LTRthanks
414 \let \RTLfootnote \RTLthanks
415 \null\vfil
416 \vskip 60\p@
417 \begin{center}%
418 {\LARGE \@title \par}%
419 \vskip 3em%
420 {\large
421 \lineskip .75em%
422 \begin{tabular}[t]{c}%
423 \@author
424 \end{tabular}\par}%
425 \vskip 1.5em%
426 {\large \@date \par}% % Set date in \large size.
427 \end{center}\par
428 \@thanks
429 \vfil\null
430 \end{titlepage}%
431 \setcounter{footnote}{0}%
432 \global\let\thanks\relax
433 \global\let\LTRthanks\relax
```
434 \global\let\RTLthanks\relax

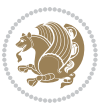

```
435 \global\let\maketitle\relax
436 \global\let\@thanks\@empty
437 \global\let\@author\@empty
438 \global\let\@date\@empty
439 \global\let\@title\@empty
440 \global\let\title\relax
441 \global\let\author\relax
442 \global\let\date\relax
443 \global\let\and\relax
444 }
445 \else
446 \renewcommand\maketitle{\par
447 \begingroup
448 \renewcommand\thefootnote{\@fnsymbol\c@footnote}%
449 \qquad \texttt{\verb+\clmark} \verb+\clmark} \450 \long\def\@makefntext##1{\parindent 1em\noindent
451 \hb@xt@1.8em{%
452 \hss\@textsuperscript{\normalfont\@thefnmark}}##1}%
453 \if@twocolumn
454 \ifnum \col@number=\@ne
455 \@maketitle
456 \else
457 \twocolumn[\@maketitle]%
458 \fi
459 \else
460 \newpage
461 \global\@topnum\z@ % Prevents figures from going at top of page.
462 \@maketitle
463 \fi
464 \thispagestyle{plain}\@thanks
465 \endgroup
466 \setcounter{footnote}{0}%
467 \global\let\thanks\relax
468 \global\let\LTRthanks\relax
469 \global\let\RTLthanks\relax
470 \global\let\maketitle\relax
471 \global\let\@maketitle\relax
472 \global\let\@thanks\@empty
473 \global\let\@author\@empty
474 \global\let\@date\@empty
475 \global\let\@title\@empty
476 \global\let\title\relax
477 \global\let\author\relax
478 \global\let\date\relax
479 \global\let\and\relax
480 }
481 \def\@maketitle{%
482 \newpage
483 \null
484 \vskip 2em%
```
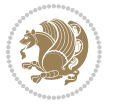

```
485 \begin{center}%
486 \let \footnote \thanks
487 \let \LTRfootnote \LTRthanks
488 \let \RTLfootnote \RTLthanks
489 {\LARGE \@title \par}%
490 \vskip 1.5em%
491 {\large
492 \lineskip .5em%
493 \begin{tabular}[t]{c}%
494 \@author
495 \end{tabular}\par}%
496 \vskip 1em%
497 {\large \@date}%
498 \end{center}%
499 \par
500 \vskip 1.5em}
501 \fi
502 \renewcommand*\l@part[2]{%
503 \ifnum \c@tocdepth >-2\relax
504 \addpenalty\@secpenalty
505 \addvspace{2.25em \@plus\p@}%
506 \setlength\@tempdima{3em}%
507 \begingroup
508 \parindent \z@ \if@RTL\leftskip\else\rightskip\fi \@pnumwidth
509 \parfillskip -\@pnumwidth
510 {\leavevmode
511 \large \bfseries #1\hfil \hb@xt@\@pnumwidth{\hss #2}}\par
5<sup>12</sup> \nobreak
513 \if@compatibility
514 \global\@nobreaktrue
515 \everypar{\global\@nobreakfalse\everypar{}}%
5^{16} \fi
517 \endgroup
518 \fi}
519 \renewcommand*\l@section[2]{%
520 \ifnum \c@tocdepth >\z@
521 \addpenalty\@secpenalty
522 \addvspace{1.0em \@plus\p@}%
523 \setlength\@tempdima{1.5em}%
524 \begingroup
525 \parindent \z@ \if@RTL\leftskip\else\rightskip\fi \@pnumwidth
526 \parfillskip -\@pnumwidth
527 \leavevmode \bfseries
528 \advance\if@RTL\rightskip\else\leftskip\fi\@tempdima
529 \hskip -\if@RTL\rightskip\else\leftskip\fi
530 #1\nobreak\hfil \nobreak\hb@xt@\@pnumwidth{\hss #2}\par
531 \endgroup
532 \fi}
533 \renewcommand\left@footnoterule{%
534 \kern-3\p@
```
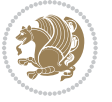

```
535 \hrule\@width.4\columnwidth
536 \kern2.6\p@}
537 \renewcommand\right@footnoterule{%
538 \kern-3\p@
539 \hbox to \columnwidth{\hskip .6\columnwidth \hrulefill }
540 \kern2.6\p@}
541 \renewcommand\thesubsection {\thesection\@SepMark\@arabic\c@subsection}
542 \renewcommand\thesubsubsection{\thesubsection\@SepMark\@arabic\c@subsubsection}
_{543} \renewcommand\thinspacetheparagraph {the subsubsection\@SepMark\@arabic\c@paragraph}544 \renewcommand\thesubparagraph {\theparagraph\@SepMark\@arabic\c@subparagraph}
545 \def\@part[#1]#2{%
546 \ifnum \c@secnumdepth >\m@ne
547 \refstepcounter{part}%
548 \addcontentsline{toc}{part}{\thepart\hspace{1em}#1}%
549 \else
550 \addcontentsline{toc}{part}{#1}%
551 \fi
552 {\parindent \z@ \if@RTL\raggedleft\else\raggedright\fi
553 \interlinepenalty \@M
554 \normalfont
555 \ifnum \c@secnumdepth >\m@ne
556 \Large\bfseries \partname\nobreakspace\thepart
557 \par\nobreak
558 \fi
559 \huge \bfseries #2%
560 \markboth{}{}\par}%
561 \nobreak
562 \vskip 3ex
563 \@afterheading}
564 \renewenvironment{thebibliography}[1]
565 {\section*{\refname}%
566 \@mkboth{\MakeUppercase\refname}{\MakeUppercase\refname}%
567 \if@RTL\if@LTRbibitems\@RTLfalse\else\fi\else\if@RTLbibitems\@RTLtrue\else\fi\fi
568 \list{\@biblabel{\@arabic\c@enumiv}}%
569 {\settowidth\labelwidth{\@biblabel{#1}}%
570 \leftmargin\labelwidth
571 \advance\leftmargin\labelsep
572 \\@openbib@code
573 \usecounter{enumiv}%
574 \let\p@enumiv\@empty
575 \renewcommand\theenumiv{\@arabic\c@enumiv}}%
576 \sloppy
577 \clubpenalty4000
578 \@clubpenalty \clubpenalty
579 \widowpenalty4000%
580 \sfcode \.\@m}
581 {\def\@noitemerr
582 {\@latex@warning{Empty `thebibliography' environment}}%
583 \endlist}
584 \renewenvironment{theindex}
```
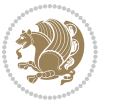

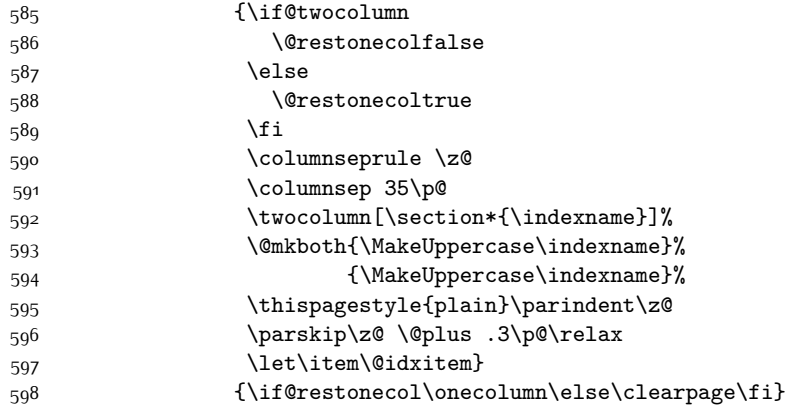

#### **7.10 artikel1-xetex-bidi.def**

 $_{599}$  \ProvidesFile{artikel1-xetex-bidi.def}[2015/11/14 v0.3 bidi adaptations for artikel1 class for X \renewenvironment{theindex}{%

```
601 \if@twocolumn
602 \@restonecolfalse
603 \else
604 \@restonecoltrue
605 \fi
606 \columnseprule \z@
607 \columnsep 35\p@
608 \twocolumn[\section*{\indexname}]%
609 \@mkboth{\MakeUppercase{\indexname}}{\MakeUppercase{\indexname}}%
610 \thispagestyle{plain}\parindent\z@
611 \parskip\z@ \@plus .3\p@\relax
612 \let\item\@idxitem
613 }{%
614 \if@restonecol\onecolumn\else\clearpage\fi}
615 \renewcommand*\head@style{%
616 \interlinepenalty \@M
617 \hyphenpenalty=\@M \exhyphenpenalty=\@M
618 \if@RTL\leftskip\else\rightskip\fi=0cm plus .7\hsize\relax}
619 \if@titlepage
620 \renewenvironment{abstract}{%
621 \titlepage
622 \null\vfil
623 \section*{\SectFont\abstractname}
624 \noindent\ignorespaces}
625 {\par\vfil\null\endtitlepage}
626 \else
627 \renewenvironment{abstract}{%
628 \if@twocolumn
629 \section*{\abstractname}%
630 \else
631 \bgroup\if@RTL\leftskip\else\rightskip\fi=\unitindent
```
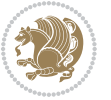

```
632 \section*{\small\SectFont\abstractname}%
633 \noindent\ignorespaces
634 \fi}
635 {\if@twocolumn\else\par\egroup\fi}
636 \fi
637 \renewcommand*\@regtocline[3]{%
638 \ifnum #1>\c@tocdepth
639 \else
640 \vskip\z@\@plus.2\p@
641 {\hangindent\z@ \@afterindenttrue \interlinepenalty\@M
642 \if@RTL\rightskip\else\leftskip\fi\unitindent
643 \if@RTL\leftskip\else\rightskip\fi\unitindent\@plus 1fil
644 \parfillskip\z@
645 \@tempdima\unitindent
646 \parindent\z@
647 \leavevmode
648 \hbox{}\hskip -\if@RTL\rightskip\else\leftskip\fi\relax#2\nobreak
649 \hskip 1em \nobreak{\slshape #3}\par
650 }%
651 \text{ t}652 \if@oldtoc
653 \renewcommand*\l@part[2]{%
654 \ifnum \c@tocdepth >-2\relax
655 \addpenalty\@secpenalty
656 \addvspace{2.25em \@plus\p@}%
657 \begingroup
658 \setlength\@tempdima{3em}%
659 \parindent \z@ \if@RTL\leftskip\else\rightskip\fi \@pnumwidth
660 \parfillskip -\@pnumwidth
661 {\leavevmode
662 \large \bfseries #1\hfil \hb@xt@\@pnumwidth{\hss #2}}\par
663 \nobreak
664 \if@compatibility
665 \global\@nobreaktrue
666 \everypar{\global\@nobreakfalse\everypar{}}%
667 \fi
668 \endgroup
669 \fi}
670 \else
671 \renewcommand*\l@part{%
672 \ifnum \c@tocdepth >-2\relax
673 \addpenalty\@secpenalty
674 \addvspace{2.25em \@plus \p@}%
675 \@regtocline{0}%
676 \fi}
677 \fi
678 \if@oldtoc
679 \renewcommand*\l@section[2]{%
680 \addpenalty\@secpenalty
681 \addvspace{1.0em \@plus\p@}%
```
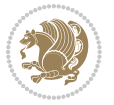

```
682 \setlength\@tempdima{1.5em}%
683 \begingroup
684 \parindent \z@ \if@RTL\leftskip\else\rightskip\fi \@pnumwidth
685 \parfillskip -\@pnumwidth
686 \leavevmode \bfseries
687 \advance\if@RTL\rightskip\else\leftskip\fi\@tempdima
688 \hskip -\if@RTL\rightskip\else\leftskip\fi
689 #1\nobreak\hfil \nobreak\hb@xt@\@pnumwidth{\hss #2}\par
690 \endgroup}
691 \else
692 \renewcommand*\l@section{\@regtocline{1}}
693 \fi
694 \renewcommand*\thesubsection{\thesection\@SepMark\@arabic\c@subsection}
695 \renewcommand*\thesubsubsection{\thesubsection\@SepMark\@arabic\c@subsubsection}
696 \renewcommand*\theparagraph{\thesubsubsection\@SepMark\@arabic\c@paragraph}
697 \renewcommand*\thesubparagraph{\theparagraph\@SepMark\@arabic\c@subparagraph}
698 \renewenvironment{thebibliography}[1]
699 {\section*{\refname}%
700 \@mkboth{\MakeUppercase\refname}{\MakeUppercase\refname}%
701 \if@RTL\if@LTRbibitems\@RTLfalse\else\fi\else\if@RTLbibitems\@RTLtrue\else\fi\fi
702 \list{\@biblabel{\@arabic\c@enumiv}}%
703 {\settowidth\labelwidth{\@biblabel{#1}}%
704 \leftmargin\labelwidth
705 \dvance\leftmargin\labelsep
706 \@openbib@code
707 \usecounter{enumiv}%
708 \let\p@enumiv\@empty
709 \renewcommand*\theenumiv{\@arabic\c@enumiv}}%
710 \sloppy\clubpenalty4000\widowpenalty4000%
711 \sfcode`\.\@m}
712 {\def\@noitemerr
713 {\@latex@warning{Empty `thebibliography' environment}}%
714 \endlist}
715 \renewcommand*\left@footnoterule{%
716 \kern-3\p@
717 \kern.5\baselineskip
718 \hrule\@width\unitindent
719 \kern.4\baselineskip
720 }
721 \renewcommand*\right@footnoterule{%
722 \kern-3\p@
723 \kern.5\baselineskip
724 \hbox to \columnwidth{\hskip \dimexpr\columnwidth-\unitindent\relax \hrulefill }
725 \kern.4\baselineskip}
726 \if@titlepage
727 \renewcommand*\TitleFont{\rmfamily}
728 \renewcommand*\maketitle{%
729 \begin{titlepage}%
730 \let\footnotesize\small
731 \let\right@footnoterule\relax
```
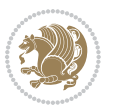

```
732 \let\left@footnoterule\relax
733 \let\textwidth@footnoterule\relax
734 \let \footnote \thanks
735 \long\def\@makefntext##1{\parindent\z@
736 \def\labelitemi{\textendash}\@revlabeltrue
737 \leavevmode\@textsuperscript{\@thefnmark}\kern1em\relax ##1}
738 \renewcommand*\thefootnote{\@fnsymbol\c@footnote}%
739 \if@compatibility\setcounter{page}{0}\fi
740 \null\vfil
741 \vskip 60\p@
742 \begin{center}%
743 \TitleFont
_{744} {\LARGE \def\\{\penalty -\@M}
745 \if@allcaps
746 \expandafter\uc@nothanks\@title\thanks\relax
747 \else
748 \@title
749 \ifmmode \frac{\text{749}}{\text{749}}\else 749 \ifmmode \frac{\text{749}}{\text{749}}\else 749 \ifmmode \frac{\text{749}}{\text{749}}\else 749 \ifmmode \frac{\text{749}}{\text{749}}\else 749 \fi750 \vskip 3em%
751 {\large
752 \lineskip .75em \parindent\z@
753 \begin{tabular}[t]{c}%
754 \if@allcaps
755 \expandafter\uc@authornothanks\@author\and\relax
756 \else
757 \@author
75^8 \fi
759 \end{tabular}\par}%
760 \vskip 1.5em%
761 {\large
762 \if@allcaps
763 \uppercase\expandafter{\@date}%
764 \else
765 \@date
766 \fi\par}%
767 \end{center}\par
768 \@thanks
769 \vfil\null
770 \end{titlepage}%
771 \setcounter{footnote}{0}%
772 \global\let\thanks\relax
773 \global\let\maketitle\relax
774 \global\let\@thanks\@empty
775 \global\let\@author\@empty
776 \global\let\@title\@empty
777 \global\let\@date\@empty
778 \global\let\title\relax
779 \global\let\author\relax
780 \global\let\date\relax
781 \global\let\and\relax
```
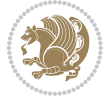

```
782 }
783 \def\uc@nothanks#1\thanks{\uppercase{#1}\futurelet\@tempa\uc@tx}
784 \def\uc@authornothanks#1\and{\uc@nothanks#1\thanks\relax
785 \futurelet\@tempa\uc@ax}
786 \def\uc@ax{%
787 \ifx\@tempa\relax
788 \else
789 \\ \andname \\ \expandafter\uc@authornothanks
790 \fi}
791 \def\uc@tx{\ifx\@tempa\relax
792 \else \expandafter\uc@ty \fi}
793 \def\uc@ty#1{\thanks{#1}\uc@nothanks}
794 \else
795 \renewcommand*\maketitle{\par
796 \begingroup
797 \renewcommand*\thefootnote{\@fnsymbol\c@footnote}%
798 \def\@makefnmark{\rlap{%
799 \@textsuperscript{\normalfont\@thefnmark}}}%
800 \long\def\@makefntext{\@xmakefntext{%
801 \@textsuperscript{\normalfont\@thefnmark}}}%
802 \if@twocolumn
803 \ifnum \col@number=\@ne
804 \@maketitle
805 \else
806 \twocolumn[\@maketitle]%
807 \fi
808 \else
809 \newpage
810 \global\@topnum\z@
811 \@maketitle
8_{12} \fi
8<sub>13</sub> \thispagestyle{plain}\@thanks
814 \endgroup
815 \setcounter{footnote}{0}%
816 \global\let\thanks\relax
817 \global\let\maketitle\relax
818 \global\let\@maketitle\relax
819 \global\let\@thanks\@empty
820 \global\let\@author\@empty
821 \global\let\@title\@empty
822 \global\let\@date\@empty
823 \global\let\title\relax
824 \global\let\author\relax
825 \global\let\date\relax
826 \global\let\and\relax
827 }
828 \def\@maketitle{%
829 \newpage
830 \null
```

```
831 \vskip 2em%
```

```
bidi implementation 44
```
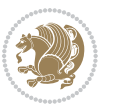

```
832 \begin{center}%
833 \let \footnote \thanks
834 {\LARGE \TitleFont \@title \par}%
835 \vskip 1.5em%
836 {\large \TitleFont
837 \lineskip .5em%
838 \begin{tabular}[t]{c}%
839 \@author
840 \end{tabular}\par}%
841 \vskip 1em%
842 {\large \TitleFont \@date}%
843 \end{center}%
8_{44} \par
845 \vskip 1.5em}
```

```
846 \fi
```
## **7.11 artikel2-xetex-bidi.def**

```
847 \ProvidesFile{artikel2-xetex-bidi.def}[2015/11/14 v0.3 bidi adaptations for artikel2 class for X
848 \renewenvironment{theindex}{%
849 \if@twocolumn
850 \@restonecolfalse
851 \else
8<sub>52</sub> \@restonecoltrue
853 \text{ Yfi}854 \columnseprule \z@
855 \columnsep 35\p@
856 \twocolumn[\section*{\indexname}]%
857 \@mkboth{\MakeUppercase{\indexname}}{\MakeUppercase{\indexname}}%
858 \thispagestyle{plain}\parindent\z@
8<sub>59</sub> \parskip\z@ \@plus .3\p@\relax
860 \let\item\@idxitem
861 }{%
862 \if@restonecol\onecolumn\else\clearpage\fi}
863 \renewcommand*\@regtocline[3]{%
864 \ifnum #1>\c@tocdepth
865 \else
866 \vskip\z@\@plus.2\p@
867 {\hangindent\z@ \@afterindenttrue \interlinepenalty\@M
868 \if@RTL\rightskip\else\leftskip\fi\unitindent
869 \if@RTL\leftskip\else\rightskip\fi\unitindent\@plus 1fil
870 \parfillskip\z@
871 \@tempdima\unitindent
872 \advance\@tempdima by \othermargin
873 \parindent\z@
874 \leavevmode
875 \hbox{}\hskip -\if@RTL\rightskip\else\leftskip\fi\relax#2\nobreak
876 \hskip 1em \nobreak{\slshape #3}\par
8_{77} }%
```
\fi}

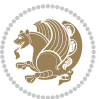

```
879 \if@oldtoc
880 \renewcommand*\l@section[2]{%
881 \addpenalty\@secpenalty
882 \addvspace{1.0em \@plus\p@}%
883 \setlength\@tempdima{1.5em}%
884 \begingroup
885 \parindent \z@ \if@RTL\leftskip\else\rightskip\fi \@pnumwidth
886 \parfillskip -\@pnumwidth
887 \leavevmode \bfseries
888 \advance\if@RTL\rightskip\else\leftskip\fi\@tempdima
889 \hskip -\if@RTL\rightskip\else\leftskip\fi
890 #1\nobreak\hfil \nobreak\hb@xt@\@pnumwidth{\hss #2}\par
891 \endgroup}
892 \else
893 \renewcommand*\l@section{\@regtocline{1}}
894 \fi
895 \if@oldtoc
896 \renewcommand*\l@part[2]{%
897 \ifnum \c@tocdepth >-2\relax
898 \addpenalty\@secpenalty
899 \addvspace{2.25em \@plus\p@}%
900 \begingroup
901 \setlength\@tempdima{3em}%
902 \parindent \z@ \if@RTL\leftskip\else\rightskip\fi \@pnumwidth
903 \parfillskip -\@pnumwidth
904 {\leavevmode
905 \large \bfseries #1\hfil \hb@xt@\@pnumwidth{\hss #2}}\par
906 \nobreak
907 \if@compatibility
908 \global\@nobreaktrue
909 \everypar{\global\@nobreakfalse\everypar{}}%
910 \foralli
911 \endgroup
912 \fi}
913 \else
914 \renewcommand*\l@part{%
915 \ifnum \c@tocdepth >-2\relax
916 \addpenalty\@secpenalty
917 \addvspace{2.25em \@plus \p@}%
918 \@regtocline{0}%
919 \fi}
920 \fi
921 \renewcommand*\head@style{%
922 \interlinepenalty \@M
923 \hyphenpenalty=\@M \exhyphenpenalty=\@M
924 \if@RTL\leftskip\else\rightskip\fi=0cm plus .7\hsize\relax}
925 \if@titlepage
926 \renewenvironment{abstract}{%
927 \titlepage
928 \null\vfil
```
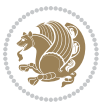

```
929 \section*{\SectFont\abstractname}%
930 \noindent\ignorespaces}
931 {\par\vfil\null\endtitlepage}
932 \else
933 \renewenvironment{abstract}{%
934 \if@twocolumn
935 \section*{\abstractname}%
936 \else
937 \section*{\hskip\unitindent\small\SectFont\abstractname}%
938 \list{}{\setlength\listparindent{\unitindent}%
939 \setlength\parindent {\z@}%
940 \setlength\leftmargin {\unitindent}%
941 \setlength\rightmargin {\unitindent}%
942 \setlength\parsep {\z@}}%
943 \item[]%
944 \fi}
945 {\if@twocolumn\else\par\endlist\fi}
946 \fi
947 \renewcommand*\thesubsection{\thesection\@SepMark\@arabic\c@subsection}
948 \renewcommand*\thesubsubsection{\thesubsection\@SepMark\@arabic\c@subsubsection}
949 \renewcommand*\theparagraph{\thesubsubsection\@SepMark\@arabic\c@paragraph}
950 \renewcommand*\thesubparagraph{\theparagraph\@SepMark\@arabic\c@subparagraph}
951 \renewcommand*\left@footnoterule{%
952 \kern-3\p@
953 \hrule\@width 3\unitindent
954 \kern 2.6\p@
955 }
956 \renewcommand*\right@footnoterule{%
957 \kern-3\p@
958 \hbox to \columnwidth{\hskip \dimexpr\columnwidth-3\unitindent\relax \hrulefill }
959 \kern 2.6\p@}
960 \renewenvironment{thebibliography}[1]
961 {\section*{\refname}%
962 \@mkboth{\MakeUppercase\refname}{\MakeUppercase\refname}%
963 \if@RTL\if@LTRbibitems\@RTLfalse\else\fi\else\if@RTLbibitems\@RTLtrue\else\fi\fi
964 \list{\@biblabel{\@arabic\c@enumiv}}%
965 {\settowidth\labelwidth{\@biblabel{#1}}%
966 \leftmargin\labelwidth
967 \advance\leftmargin\labelsep
968 \@openbib@code
969 \usecounter{enumiv}%
970 \let\p@enumiv\@empty
971 \renewcommand*\theenumiv{\@arabic\c@enumiv}}%
972 \sloppy\clubpenalty4000\widowpenalty4000%
973 \sfcode \.\@m}
974 {\def\@noitemerr
975 {\@latex@warning{Empty `thebibliography' environment}}%
976 \endlist}
977 \if@titlepage
978 \renewcommand*\TitleFont{\rmfamily}
```
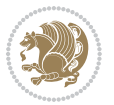

```
979 \renewcommand*\maketitle{%
980 \begin{titlepage}%
981 \let\footnotesize\small
982 \let\right@footnoterule\relax
983 \let\left@footnoterule\relax
984 \let\textwidth@footnoterule\relax
985 \let \footnote \thanks
986 \long\def\@makefntext##1{\parindent\z@
987 \def\labelitemi{\textendash}\@revlabeltrue
988 \leavevmode\@textsuperscript{\@thefnmark}\kern1em\relax ##1}
989 \renewcommand*\thefootnote{\@fnsymbol\c@footnote}%
990 \if@compatibility\setcounter{page}{0}\fi
991 \null\vfil
992 \vskip 60\p@
993 \begin{center}%
994 \TitleFont
995 {\LARGE \def\\{\penalty -\@M}
996 \if@allcaps
997 \expandafter\uc@nothanks\@title\thanks\relax
998 \else
999 \@title
1000 \fi\par}%
1001 \vskip 3em%
1002 {\large
1003 \lineskip .75em \parindent\z@
1004 \begin{tabular}[t]{c}%
1005 \if@allcaps
1006 \expandafter\uc@authornothanks\@author\and\relax
1007 \else
1008 \@author
1009 \fi
1010 \end{tabular}\par}%
1011 \vskip 1.5em%
1012 {\large
1013 \if@allcaps
1014 \uppercase\expandafter{\@date}%
1015 \else
1016 \@date
1017 \fi\par}%
1018 \end{center}\par
1019 \@thanks
1020 \vfil\null
1021 \end{titlepage}%
1022 \setcounter{footnote}{0}%
1023 \global\let\thanks\relax
1024 \global\let\maketitle\relax
1025 \global\let\@thanks\@empty
1026 \global\let\@author\@empty
1027 \global\let\@title\@empty
1028 \global\let\@date\@empty
```
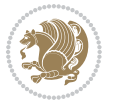

```
1029 \global\let\title\relax
1030 \global\let\author\relax
1031 \global\let\date\relax
1032 \global\let\and\relax
1033 }
1034 \def\uc@nothanks#1\thanks{\uppercase{#1}\futurelet\@tempa\uc@tx}
1035 \def\uc@authornothanks#1\and{\uc@nothanks#1\thanks\relax
1036 \futurelet\@tempa\uc@ax}
1037 \def\uc@ax{%
1038 \ifx\@tempa\relax
1039 \else
1040 \\\andname \\\expandafter\uc@authornothanks
1041 \fi}
1042 \def\uc@tx{\ifx\@tempa\relax
1043 \else \expandafter\uc@ty \fi}
1044 \def\uc@ty#1{\thanks{#1}\uc@nothanks}
1045 \else
1046 \renewcommand*\maketitle{\par
1047 \begingroup
1048 \renewcommand*\thefootnote{\@fnsymbol\c@footnote}%
1049 \long\def\@makefntext##1{\parindent\z@
1050 \def\labelitemi{\textendash}%
1051 \leavevmode\hb@xt@.5\unitindent{%
1052 \@textsuperscript{\normalfont\@thefnmark}\hfil}##1}
1053 \if@twocolumn
1054 \ifnum \col@number=\@ne
1055 \@maketitle
1056 \else
1057 \twocolumn[\@maketitle]%
1058 \fi
1059 \else
1060 \newpage
1061 \global\@topnum\z@
1062 \@maketitle
1063 \fi
1064 \thispagestyle{plain}\@thanks
1065 \endgroup
1066 \setcounter{footnote}{0}%
1067 \global\let\thanks\relax
1068 \global\let\maketitle\relax
1069 \global\let\@maketitle\relax
1070 \global\let\@thanks\@empty
1071 \global\let\@author\@empty
1072 \global\let\@title\@empty
1073 \global\let\@date\@empty
1074 \global\let\title\relax
1075 \global\let\author\relax
1076 \global\let\date\relax
1077 \global\let\and\relax
1078 }
```
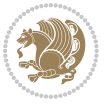

```
1079 \def\@maketitle{%
1080 \newpage
1081 \null
1082 \vskip 2em%
1083 \begin{center}%
1084 \let \footnote \thanks
1085 {\LARGE \TitleFont \@title \par}%
1086 \vskip 1.5em%
1087 {\large \TitleFont
1088 \lineskip .5em%
1089 \begin{tabular}[t]{c}%
1090 \@author
1091 \end{tabular}\par}%
1092 \vskip 1em%
1093 {\large \TitleFont \@date}%
1094 \end{center}%
1095 \par
1096 \vskip 1.5em}
1097 \fi
```
## **7.12 artikel3-xetex-bidi.def**

```
1098 \ProvidesFile{artikel3-xetex-bidi.def}[2015/11/14 v0.4 bidi adaptations for artikel3 class for X
1099 \renewenvironment{theindex}{%
1100 \if@twocolumn
1101 \@restonecolfalse
1102 \else
1103 \@restonecoltrue
1104 \fi
1105 \columnseprule \z@
1106 \columnsep 35\p@
1107 \twocolumn[\section*{\indexname}]%
1108 \@mkboth{\MakeUppercase{\indexname}}{\MakeUppercase{\indexname}}%
1109 \thispagestyle{plain}\parindent\z@
1110 \parskip\z@ \@plus .3\p@\relax
1111 \let\item\@idxitem
1112 }\{\%1113 \if@restonecol\onecolumn\else\clearpage\fi}
1114 \renewcommand*\head@style{%
1115 \interlinepenalty \@M
1116 \hyphenpenalty=\@M \exhyphenpenalty=\@M
1117 \if@RTL\leftskip\else\rightskip\fi=0cm plus .7\hsize\relax}
1118 \renewcommand*\@regtocline[3]{%
1119 \ifnum #1>\c@tocdepth
1120 \else
1121 \vskip\z@\@plus.2\p@
1122 {\hangindent\z@ \@afterindenttrue \interlinepenalty\@M
1123 \if@RTL\rightskip\else\leftskip\fi\unitindent
1124 \if@RTL\leftskip\else\rightskip\fi\unitindent\@plus 1fil
1125 \parfillskip\z@
```
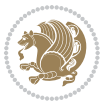

```
1126 \@tempdima\unitindent
1127 \partial1128 \leavevmode
1129 \hbox{}\hskip -\if@RTL\rightskip\else\leftskip\fi\relax#2\nobreak
1130 \hskip 1em \nobreak{\slshape #3}\par
1131 }%
1132 \fi}
1133 \if@oldtoc
1134 \renewcommand*\l@part[2]{%
1135 \ifnum \c@tocdepth >-2\relax
1136 \addpenalty\@secpenalty
1137 \addvspace{2.25em \@plus\p@}%
1138 \begingroup
1139 \setlength\@tempdima{3em}%
1140 \parindent \z@ \if@RTL\leftskip\else\rightskip\fi \@pnumwidth
1141 \parfillskip -\@pnumwidth
1142 {\leavevmode
1143 \large \bfseries #1\hfil \hb@xt@\@pnumwidth{\hss #2}}\par
1144 \nobreak
1145 \if@compatibility
1146 \global\@nobreaktrue
1147 \everypar{\global\@nobreakfalse\everypar{}}%
1148 \fi
1149 \endgroup
1150 \fi}
1151 \else
1152 \renewcommand*\l@part{%
1153 \ifnum \c@tocdepth >-2\relax
1154 \addpenalty\@secpenalty
1155 \addvspace{2.25em \@plus \p@}%
1156 \@regtocline{0}%
1157 \fi}
1158 \fi
1159
1160 \if@oldtoc
1161 \renewcommand*\l@section[2]{%
1162 \addpenalty\@secpenalty
1163 \addvspace{1.0em \@plus\p@}%
1164 \setlength\@tempdima{1.5em}%
1165 \begingroup
1166 \parindent \z@ \if@RTL\leftskip\else\rightskip\fi \@pnumwidth
1167 \parfillskip -\@pnumwidth
1168 \leavevmode \bfseries
1169 \advance\if@RTL\rightskip\else\leftskip\fi\@tempdima
1170 \hskip -\if@RTL\rightskip\else\leftskip\fi
1171 #1\nobreak\hfil \nobreak\hb@xt@\@pnumwidth{\hss #2}\par
1172 \endgroup}
1173 else
1174 \renewcommand*\l@section{\@regtocline{1}}
1175 \fi
```
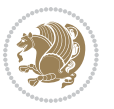

```
1176 \if@titlepage
1177 \renewenvironment{abstract}{%
1178 \titlepage
1179 \null\sqrt{il}1180 \section*{\SectFont\abstractname}%
1181 \noindent\ignorespaces}
1182 {\par\vfil\null\endtitlepage}
1183 \else
1184 \renewenvironment{abstract}{%
1185 \if@twocolumn
1186 \section*{\abstractname}%
1187 \else
1188 \bgroup\if@RTL\leftskip\else\rightskip\fi=\unitindent
1189 \section*{\small\SectFont\abstractname}%
1190 \noindent\ignorespaces
1191 \fi}
1192 {\if@twocolumn\else\par\egroup\fi}
1193 \fi
1194 \renewcommand*\left@footnoterule{%
1195 \kern-3\p@
1196 \kern.5\baselineskip
1197 \hrule\@width\unitindent
1198 \kern.4\baselineskip
1199 }
1200 \renewcommand*\right@footnoterule{%
1201 \kern-3\p@
1202 \kern.5\baselineskip
1203 \hbox to \columnwidth{\hskip \dimexpr\columnwidth-\unitindent\relax \hrulefill }
1204 \kern.4\baselineskip}
1205 \renewcommand*\thesubsection{\thesection\@SepMark\@arabic\c@subsection}
1206 \renewcommand*\thesubsubsection{\thesubsection\@SepMark\@arabic\c@subsubsection}
1207 \renewcommand*\theparagraph{\thesubsubsection\@SepMark\@arabic\c@paragraph}
1208 \renewcommand*\thesubparagraph{\theparagraph\@SepMark\@arabic\c@subparagraph}
1209 \renewenvironment{thebibliography}[1]
1210 {\section*{\refname}%
1211 \@mkboth{\MakeUppercase\refname}{\MakeUppercase\refname}%
1212 \if@RTL\if@LTRbibitems\@RTLfalse\else\fi\else\if@RTLbibitems\@RTLtrue\else\fi\fi
1213 \list{\@biblabel{\@arabic\c@enumiv}}%
1214 {\settowidth\labelwidth{\@biblabel{#1}}%
1215 \leftmargin\labelwidth
1216 \advance\leftmargin\labelsep
1217 \\@openbib@code
1218 \usecounter{enumiv}%
1219 \let\p@enumiv\@empty
1220 \renewcommand*\theenumiv{\@arabic\c@enumiv}}%
1221 \sloppy\clubpenalty4000\widowpenalty4000%
1222 \sfcode \.\@m}
1223 {\def\@noitemerr
1224 {\@latex@warning{Empty `thebibliography' environment}}%
1225 \endlist}
```
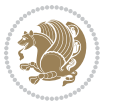

```
1226 \if@titlepage
1227 \renewcommand*\TitleFont{\rmfamily}
1228 \renewcommand*\maketitle{%
1229 \begin{titlepage}%
1230 \let\footnotesize\small
1231 \let\right@footnoterule\relax
1232 \let\left@footnoterule\relax
1233 \let\textwidth@footnoterule\relax
1234 \let \footnote \thanks
1235 \long\def\@makefntext##1{\parindent\z@
1236 \def\labelitemi{\textendash}\@revlabeltrue
1237 \leavevmode\@textsuperscript{\@thefnmark}\kern1em\relax ##1}
1238 \renewcommand*\thefootnote{\@fnsymbol\c@footnote}%
1239 \if@compatibility\setcounter{page}{0}\fi
1240 \null\vfil
1241 \vskip 60\p@
1242 \begin{center}%
1243 \TitleFont
1244 {\LARGE \def\\{\penalty -\@M}
1245 \if@allcaps
1246 \expandafter\uc@nothanks\@title\thanks\relax
1247 \else
1248 \\ldotitle
1249 \tilde{\theta}1250 \vskip 3em%
1251 {\large
1252 \lineskip .75em \parindent\z@
1253 \begin{tabular}[t]{c}%
1254 \if@allcaps
1255 \expandafter\uc@authornothanks\@author\and\relax
1256 \else
1257 \Quthor
1258 \fi
1259 \end{tabular}\par}%
1260 \vskip 1.5em%
1261 {\large
1262 \if@allcaps
1263 \uppercase\expandafter{\@date}%
1264 \else
1265 \@date
1266 \fi\par}%
1267 \end{center}\par
1268 \@thanks
1269  \forallfil\null
1270 \end{titlepage}%
1271 \setcounter{footnote}{0}%
1272 \global\let\thanks\relax
1273 \global\let\maketitle\relax
1274 \global\let\@thanks\@empty
1275 \global\let\@author\@empty
```
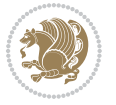

```
1276 \global\let\@title\@empty
1277 \global\let\@date\@empty
1278 \global\let\title\relax
1279 \global\let\author\relax
1280 \global\let\date\relax
1281 \global\let\and\relax
1282 }
1283 \def\uc@nothanks#1\thanks{\uppercase{#1}\futurelet\@tempa\uc@tx}
1284 \def\ucceq@authornothanks#1\and{\ucceqnothanks#1\thanks\relax1285 \futurelet\@tempa\uc@ax}
1286 \def\uc@ax{%
1287 \ifx\@tempa\relax
1288 \else
1289 \\ \andname \\ \expandafter\uc@authornothanks
1290 \fi}
1291 \def\uc@tx{\ifx\@tempa\relax
1292 \else \expandafter\uc@ty \fi}
1293 \def\uc@ty#1{\thanks{#1}\uc@nothanks}
1294 \else
1295 \renewcommand*\maketitle{\par
1296 \begingroup
1297 \renewcommand*\thefootnote{\@fnsymbol\c@footnote}%
1298 \def\@makefnmark{\rlap{%
1299 \@textsuperscript{\normalfont\@thefnmark}}}%
1300 \long\def\@makefntext{\@xmakefntext{%
1301 \@textsuperscript{\normalfont\@thefnmark}}}%
1302 \if@twocolumn
1303 \ifnum \col@number=\@ne
1304 \@maketitle
1305 \else
1306 \twocolumn[\@maketitle]%
1307 \fi
1308 \else
1309 \newpage
1310 \global\@topnum\z@
1311 \@maketitle
1312 \fi
1313 \thispagestyle{plain}\@thanks
1314 \endgroup
1315 \setcounter{footnote}{0}%
1316 \global\let\thanks\relax
1317 \global\let\maketitle\relax
1318 \global\let\@maketitle\relax
1319 \global\let\@thanks\@empty
1320 \global\let\@author\@empty
1321 \global\let\@title\@empty
1322 \global\let\@date\@empty
1323 \global\let\title\relax
1324 \global\let\author\relax
1325 \global\let\date\relax
```
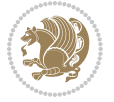

```
1326 \global\let\and\relax
1327 }
1328 \def\@maketitle{%
1329 \newpage
1330 \null
1331 \vskip 2em%
1332 \if@titlecentered
1333 \begin{center}%
1334 \let \footnote \thanks
1335 {\LARGE \TitleFont \@title \par}%
1336 \vskip 1.5em%
1337 {\large \TitleFont
1338 \lineskip .5em%
1339 \begin{tabular}[t]{c}%
1340 \@author
1341 \end{tabular}\par}%
1342 \vskip 1em%
1343 {\large \TitleFont \@date}%
1344 \end{center}%
1345 \else
1346 {\LARGE \TitleFont \head@style \@title \par} \vskip 1.5em
1347 {\large \TitleFont \lineskip .5em \tabcolsep\z@
1348 \def\and{%%% \begin{tabular} has already started
1349 \end{tabular}\hskip 1em plus .17fil
1350 \if@RTL\begin{tabular}{!}c@RTL\begin{tabular}{!}c@RTL\begin{tabular}{!}c@RTL\end{tabular}\n  \fi{t@RTL\begin{tabular}{!}c@RTL\end{tabular}\n  \fi{t@RTL\begin{tabular}{!}c@RTL\end{tabular}\n  \fi{t@RTL\begin{tabular}{!}c@RTL\end{tabular}\n  \fi{t@RTL\begin{tabular}{!}c@RTL\end{tabular}\n  \fi{t@RTL\begin{tabular}{!}c@RTL\end{tabular}\n  \fi{t@RTL\begin{tabular}{!}c1351 \if@RTL\begin{tabular}[t]{r}\else\begin{tabular}[t]{l}\fi\@author\end{tabular}\par}
1352 \vskip 1em {\large \TitleFont \@date}
1353 \fi
1354 \par
1355 \vskip 1.5em}
1356 \fi
```
#### **7.13 arydshln-xetex-bidi.def**

```
1357 \ProvidesFile{arydshln-xetex-bidi.def}[2010/08/01 v0.2 bidi adaptations for arydshln package for
1358 \def\endarray{\adl@endarray \egroup \adl@arrayrestore \if@RTLtab\egroup\endR\egroup\fi\egroup}
1359 \def\endtabular{\endarray $\if@RTLtab\endR\fi\egroup\@RTLtabfalse}
1360 \expandafter\let\csname endtabular*\endcsname\endtabular
1361 \let\adl@array\@array
1362 \def\@array{\adl@everyvbox\everyvbox
1363 \everyvbox{\adl@arrayinit \the\adl@everyvbox \everyvbox\adl@everyvbox}%
1364 \ifadl@inactive \adl@inactivate \else \adl@activate \fi
1365 \let\adl@noalign\noalign
1366 \adl@array}
1367 \ifadl@usingarypkg
1368 \def\@testpach{\@chclass
1369 \ifnum \@lastchclass=6 \@ne \@chnum \@ne \else
1370 \ifnum \@lastchclass=7 5 \else
1371 \ifnum \@lastchclass=8 \tw@ \else
1372 \ifnum \@lastchclass=9 \thr@@
```
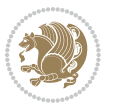

```
1373 \else \z@
1374 \ifnum \@lastchclass = 10 \else
1375 \edef\@nextchar{\expandafter\string\@nextchar}%
1376 \@chnum
1377 \if \@nextchar c\z@ \else
1378 \if \@nextchar \if@RTLtab r\else l\fi\@ne \else
1379 \if \@nextchar \if@RTLtab l\else r\fi\tw@ \else
1380 \z@ \@chclass
1381 \if\@nextchar |\@ne \let\@arrayrule\adl@arrayrule \else
1382 \if\@nextchar :\@ne \let\@arrayrule\adl@arraydashrule \else
1383 \if\@nextchar ;\@ne \let\@arrayrule\adl@argarraydashrule \else
1384 \if \@nextchar !6 \else
1385 \if \@nextchar @7 \else
1386 \if \@nextchar <8 \else
1387 \if \@nextchar >9 \else
1388 10
1389 \@chnum
1390 \if \@nextchar m\thr@@\else
1391 \if \@nextchar p4 \else
1392 \if \@nextchar b5 \else
1393 \z@ \@chclass \z@ \@preamerr \z@ \fi \fi \fi \fi \fi \fi
1394 \fi \fi \fi \fi \fi \fi \fi \fi \fi \fi \fi \fi}
1395
1396 \def\@classz{\@classx
1397 \@tempcnta \count@
1398 \prepnext@tok
1399 \@addtopreamble{\ifcase \@chnum
1400 \hfil
1401 \adl@putlrc{\d@llarbegin \insert@column \d@llarend}\hfil \or
1402 \hskip1sp\adl@putlrc{\d@llarbegin \insert@column \d@llarend}\hfil \or
1403 \hfil\hskip1sp\adl@putlrc{\d@llarbegin \insert@column \d@llarend}\or
1404 \setbox\adl@box\hbox \adl@startmbox{\@nextchar}\insert@column
1405 \adl@endmbox\or
1406 \setbox\adl@box\vtop \@startpbox{\@nextchar}\insert@column \@endpbox \or
1407 \setbox\adl@box\vbox \@startpbox{\@nextchar}\insert@column \@endpbox
1408 \fi}\prepnext@tok}
1409 \def\adl@class@start{4}
1410 \def\adl@class@iiiorvii{7}
1411
1412 \else
1413 \def\@testpach#1{\@chclass \ifnum \@lastchclass=\tw@ 4\relax \else
1414 \ifnum \@lastchclass=\thr@@ 5\relax \else
1415 \z@ \if #1c\@chnum \z@ \else
1416 \if \if@RTLtab#1r\else#11\fi\@chnum \@ne \else
1417 \if \if@RTLtab#1l\else#1r\fi\@chnum \tw@ \else
1418 \qquad \qquad \qquad \qquad \qquad \qquad \qquad \qquad \qquad \qquad \qquad \qquad \qquad \qquad \qquad \qquad \qquad \qquad \qquad \qquad \qquad \qquad \qquad \qquad \qquad \qquad \qquad \qquad \qquad \qquad \qquad \qquad \qquad \qquad \qquad \qquad1419 \if #1|\@ne \let\@arrayrule\adl@arrayrule \else
1420 \if #1:\@ne \let\@arrayrule\adl@arraydashrule \else
1421 \if #1;\@ne \let\@arrayrule\adl@argarraydashrule \else
1422 \if #1@\tw@ \else
```
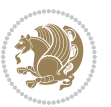

```
1423 \if #1p\thr@@ \else \z@ \@preamerr 0\fi
1424 \fi \fi \fi \fi \fi \fi \fi \fi \fi}
1425
1426 \def\@arrayclassz{\ifcase \@lastchclass \@acolampacol \or \@ampacol \or
1427 \or \or \@addamp \or
1428 \@acolampacol \or \@firstampfalse \@acol \fi
1429 \edef\@preamble{\@preamble
1430 \ifcase \@chnum
1431 \hfil\adl@putlrc{$\relax\@sharp$}\hfil
1432 \or \adl@putlrc{$\relax\@sharp$}\hfil
1433 \or \hfil\adl@putlrc{$\relax\@sharp$}\fi}}
1434 \def\@tabclassz{\ifcase \@lastchclass \@acolampacol \or \@ampacol \or
1435 \or \or \@addamp \or
1436 \@acolampacol \or \@firstampfalse \@acol \fi
1437 \edef\@preamble{\@preamble
1438 \text{ifcase} \quad \text{Ochnum}1439 \hfil\adl@putlrc{\@sharp\unskip}\hfil
1440 \or \adl@putlrc{\@sharp\unskip}\hfil
1441 \or \hfil\hskip\z@ \adl@putlrc{\@sharp\unskip}\fi}}
1442 \def\adl@class@start{6}
1443 \def\adl@class@iiiorvii{3}
1444 \fi
1445 \@ifpackageloaded{colortbl}{%
1446 \def\adl@inactivate{\adl@org@inactivate \let\CT@setup\adl@CT@setup}
1447 \def\adl@activate{\adl@org@activate \let\CT@setup\adl@act@CT@setup
1448 \let\@endpbox\adl@org@endpbox}
1449 \let\adl@CT@setup\CT@setup
1450 \def\CT@setup{\adl@CT@setup
1451 \@tempdima\ht\z@ \advance\@tempdima\minrowclearance
1452 \ifdim\adl@height<\@tempdima \global\adl@height\@tempdima \fi
1453 \ifdim\adl@depth<\dp\z@ \global\adl@depth\dp\z@\fi}
1454 \let\adl@act@CT@setup\CT@setup
1455 \def\@classz{\@classx
1456 \@tempcnta\count@ \prepnext@tok
1457 \expandafter\CT@extract\the\toks\@tempcnta\columncolor!\@nil
1458 \expandafter\adl@extract@arc\the\toks\@tempcnta\arrayrulecolor!\@nil
1459 \expandafter\adl@extract@drsc
1460 \the\toks\@tempcnta\doublerulesepcolor!\@nil
1461 \expandafter\adl@extract@dgc\the\toks\@tempcnta\dashgapcolor!\@nil
1462 \@addtopreamble{\if@RTL\beginL\fi%
1463 \setbox\z@\hbox\bgroup\bgroup\if@RTL\beginR\fi
1464 \ifcase \@chnum
1465 \hskip\stretch{.5}\kern\z@
1466 \d@llarbegin
1467 \insert@column
1468 \d@llarend\hskip\stretch{.5}%
1469 \or \d@llarbegin \insert@column \d@llarend \hfill
1470 \or \hfill \kern\z@ \d@llarbegin \insert@column \d@llarend
1471 \or $\vcenter
1472 \@startpbox{\@nextchar}\insert@column \@endpbox $%
```
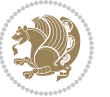

```
1473 \or \vtop \@startpbox{\@nextchar}\insert@column \@endpbox
1474 \or \vbox \@startpbox{\@nextchar}\insert@column \@endpbox
1475 \fi
1476 \if@RTL\endR\fi\egroup\egroup
1477 \begingroup
1478 \CT@setup
1479 \CT@column@color
1480 \CT@row@color
1481 \CT@cell@color
1482 \CT@do@color
1483 \endgroup
1484 \text{Otempdima\ht\zeta}1485 \dvance\@tempdima\minrowclearance
1486 \vrule\@height\@tempdima\@width\z@
1487 \unhbox\z@\if@RTL\endL\fi}%
1488 \prepnext@tok}
1489 \let\adl@act@classz\@classz
1490 \let\adl@org@classz\@classz
1491 }{}
```
#### **7.14 bidi.sty**

```
1492 \NeedsTeXFormat{LaTeX2e}
1493 \def\bididate{2015/11/14}
1494 \def\bidiversion{v18.5}
1495 \ProvidesPackage{bidi}[\bididate\space \bidiversion\space
1496 Bidirectional typesetting in plain TeX and LaTeX]
1497 \,\mathrm{[4014101} 10144 10144 10144 10144 10144 10144 10144 10144 10144 10144 10144 10144 10144 10144 10144 10144 10144 10144 10144 10144 10144 10144 10144 10144 10144 1498 * ^^J%
1499 * bidi package (Bidirectional typesetting in^^J%
1500 * plain TeX and LaTeX, using XeTeX engine)^^J%
1501 * <sup>2</sup> J<sub>%</sub>
1502 * Description: A convenient interface for^^J%
1503 * typesetting bidirectional texts in plain TeX^^J%
1504 * and LaTeX. The package includes adaptations<sup>^^</sup>J%
1505 * for use with many other commonly-used packages.^^J%
1506 * <sup>2</sup> J<sup>%</sup>
1507 * Copyright (c) 2009--2015 Vafa Khalighi<sup>^^</sup>J%
1508 * <sup>2</sup> J<sup>%</sup>
1509 * \bididate, \bidiversion^^J%
1510 * <sup>2</sup> J<sup>%</sup>
1511 * License: LaTeX Project Public License, version^^J%
1512 * 1.3c or higher (your choice)^^J%
1513 * ^^J%
1514 * Location on CTAN: /macros/xetex/latex/bidi^^J%
1515 * ^^J%
1516 * Issue tracker: https://github.com/persian-tex/bidi/issues^^J%
1517 * ^^J%
1518 * Support: persian-tex@tug.org^^J%
1519 ****************************************************}
```
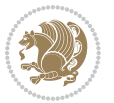

```
1520 \typeout{\@bidi@info}
1521 \edef\bidi@everyjob{\the\everyjob}
1522 \everyjob{\bidi@everyjob\typeout{\@bidi@info}}
1523 \RequirePackage{iftex}
1524 \RequireXeTeX
1525 \RequirePackage{biditools}
1526 \RequirePackage{zref-abspage}
1527 \RequirePackage{auxhook}
1528 \RequirePackage{ltxcmds}
1529 \RequirePackage{xkeyval}
1530 \eqnewif{\if@RTLmain}{\if@rlmain}
1531 \eqnewif{\if@RTL}{\if@rl}
1532 \newif\if@Latin
1533 \eqnewif{\if@RTLtab}{\if@tab@rl}
1534 \newif\if@RTLmarginpar
1535 \newif\if@LTRmarginpar
1536 \newif\if@LTRbibitems
1537 \newif\if@RTLbibitems
1538 \newif\if@extrafootnotefeatures
1539 \newif\if@parafootRTL
1540 \newif\if@RTLcolumnfootnotes
1541 \eqnewif{\if@RTL@footnote}{\if@rl@footnote}
1542 \newif\if@bidi@list@minipage@parbox
1543 \newif\if@bidi@list@minipage@parbox@not@nob
1544 \@RTLmainfalse
1545 \AtBeginDocument{%
1546 \if@RTLmain\else
1547 \if@RTL\@RTLmaintrue%
1548 \else\@RTLmainfalse%
1549 \fi%
1550 \fi%
1551 }
1552 \let\n@xt=\
1553 \bidi@newrobustcmd*{\LRE}{\protect\pLRE}%
1554 \def\pLRE{\protect\afterassignment\moreLRE \let\n@xt= }
1555 \bidi@newrobustcmd*{\RLE}{\protect\pRLE}
1556 \def\pRLE{\protect\afterassignment\moreRLE \let\n@xt= }
1557 \def\bracetext{\ifcat\n@xt{\else\ifcat\n@xt}\fi
1558 \errmessage{Missing left brace has been substituted}\fi \bgroup}
1559 \input{latex-xetex-bidi.def}
1560 \input{loadingorder-xetex-bidi.def}
1561 \define@choicekey{bidi.sty}{RTLdocument}[\bidi@tempa\bidi@tempb]{on,off}[on]{%
1562 \ifcase\bidi@tempb\relax
1563 \@RTLtrue
1564 \or
1565 \@RTLfalse
1566 \fi}
1567 \define@choicekey{bidi.sty}{rldocument}[\bidi@tempa\bidi@tempb]{on,off}[on]{%
1568 \ifcase\bidi@tempb\relax
1569 \@RTLtrue
```
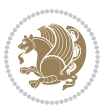

```
1570 \or
1571 \@RTLfalse
1572 \fi}
1573 \define@choicekey{bidi.sty}{footnoterule}[\bidi@tempa\bidi@tempb]{automatic,left,right,split,
1574 \ifcase\bidi@tempb\relax
1575 \autofootnoterule
1576 \or
1577 \leftfootnoterule
1578 \or
1579 \rightfootnoterule
1580 \or
1581 \SplitFootnoteRule
1582 \or
1583 \textwidthfootnoterule
1584 \fi}
1585 \define@choicekey{bidi.sty}{footnotedirection}[\bidi@tempa\bidi@tempb]{righttoleft,lefttorigh
1586 \ifcase\bidi@tempb\relax
1587 \@RTL@footnotetrue
1588 \or
1589 \@RTL@footnotefalse
1590 \fi}
1591 \define@choicekey{bidi.sty}{debugfootnotedirection}[\bidi@tempa\bidi@tempb]{on,off}[on]{%
1592 \ifcase\bidi@tempb\relax
1593 \footdir@debugtrue
1594 \or
1595 \footdir@debugfalse
1596 \fi}
1597 \define@choicekey{bidi.sty}{extrafootnotefeatures}[\bidi@tempa\bidi@tempb]{on,off}[on]{%
1598 \ifcase\bidi@tempb\relax
1599 \@extrafootnotefeaturestrue
1600 \sigma1601 \@extrafootnotefeaturesfalse
1602 \fi}
1603
1604 \ProcessOptionsX
1605
1606 \if@extrafootnotefeatures
1607 \input{extrafootnotefeatures-xetex-bidi.def}
1608 \fi
```
## **7.15 bidi.tex**

```
1609 \def\bididate{2015/10/16}
1610 \def\bidiversion{v0.3}
1611 \catcode`@=11
1612 \let \protect \relax
1613 \newlinechar`\^^J
1614 \edef\@bidi@info{****************************************************^^J%
1615 * <sup>2</sup> J<sup>%</sup>
1616 * bidi package (Bidirectional typesetting in^^J%
```
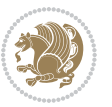

```
1617 * plain TeX and LaTeX, using XeTeX engine)^^J%
1618 * <sup>2</sup> J<sup>%</sup>
1619 * Description: A convenient interface for^^J%
1620 * typesetting bidirectional texts in plain TeX^^J%
1621 * and LaTeX. The package includes adaptations^^J%
1622 * for use with many other commonly-used packages.^^J%
1623 * ^^J%
1624 * Copyright (c) 2009--2015 Vafa Khalighi^^J%
1625 * ^^J%
1626 * \bidiate, \bidiversion^J1627 * ^^J%
1628 * License: LaTeX Project Public License, version^^J%
1629 * 1.3c or higher (your choice)^^J%
1630 * \sim J%
1631 * Location on CTAN: /macros/xetex/latex/bidi^^J%
1632 * ^^J%
1633 * Issue tracker: https://github.com/persian-tex/bidi/issues^^J%
1634 * ^^J%
1635 * Support: persian-tex@tug.org^^J%
1636 ****************************************************}
1637 \message{\@bidi@info}
1638 \edef\bidi@everyjob{\the\everyjob}
1639 \everyjob{\bidi@everyjob\message{\@bidi@info}}
1640 \input iftex.sty
1641 \RequireXeTeX
1642 \newif\if@RTLmain
1643 \newif\if@RTL
1644 \newif\if@sentdir
1645 \newif\if@RTL@footnote
1646 \@RTLmainfalse
1647 \def\setRTLmain{%
1648 \if@RTLmain\else
1649 \if@RTL\@RTLmaintrue%
1650 \else\@RTLmainfalse%
1651 \fi%
1652 \fi%
1653 }
1654 \let\n@xt=\
1655 \protected\def\LRE{\protect\pLRE}%
1656 \def\pLRE{\protect\afterassignment\moreLRE \let\n@xt= }
1657 \protected\def\RLE{\protect\pRLE}
1658 \def\pRLE{\protect\afterassignment\moreRLE \let\n@xt= }
1659 \def\bracetext{\ifcat\n@xt{\else\ifcat\n@xt}\fi
1660 \errmessage{Missing left brace has been substituted}\fi \bgroup}
1661 \input plain-xetex-bidi.def
1662 \catcode`@=12
```
#### **7.16 bidi2in1.sty**

\NeedsTeXFormat{LaTeX2e}

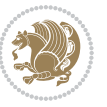

```
1664 \ProvidesPackage{bidi2in1}
1665 \pagestyle{plain}
1666 \newcount\evenpage
1667 \newcount\oddpage
1668 \twocolumn
1669 \def\@oddfoot{\evenpage=\thepage%
1670 \multiply\evenpage by 2%
1671 \oddpage=\the\evenpage%
1672 \advance\oddpage by -1%1673 \hfil\the\evenpage\hfil\hfil\the\oddpage\hfil}%
1674 \def\@evenfoot{\evenpage=\thepage%
1675 \multiply\evenpage by 2%
1676 \oddpage=\the\evenpage%
1677 \advance\oddpage by -1%1678 \hfil\the\oddpage\hfil\hfil\the\evenpage\hfil}%
1679 \textwidth 9.49in
1680 \textheight 6.7in
1681 \columnsep 0.9in
1682 \columnseprule 0.125pt
1683 \headheight 0cm
1684 \topmargin 0in
1685 \marginparwidth 0in
1686 \marginparsep 0in
1687 \hoffset 0.05in % Corrected
1688 \voffset -0.5in %top margin space is 1.0in by default
1689 \oddsidemargin 0in
1690 \evensidemargin 0in
1691 \headsep 0cm
1692 \topskip 0cm
1693 \parskip 0.15in %
1694 \headsep 0pt
1695 \special{papersize=11.69in,8.26in}
1696 \renewcommand\maketitle{\par
1697 \begingroup
1698 \renewcommand\thefootnote{\@fnsymbol\c@footnote}%
1699 \def\@makefnmark{\rlap{\@textsuperscript{\normalfont\@thefnmark}}}%
1700 \long\def\@makefntext##1{\parindent 1em\noindent
1701 \hb@xt@1.8em{%
1702 \hss\@textsuperscript{\normalfont\@thefnmark}}##1}%
1703 \@maketitle
1704 \@thanks
1705 \endgroup
1706 \setcounter{footnote}{0}%
1707 \global\let\thanks\relax
1708 \global\let\maketitle\relax
1709 \global\let\@maketitle\relax
1710 \global\let\@thanks\@empty
1711 \global\let\@author\@empty
1712 \global\let\@date\@empty
1713 \global\let\@title\@empty
```
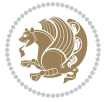

```
1714 \global\let\title\relax
1715 \global\let\author\relax
1716 \global\let\date\relax
1717 \global\let\and\relax
1718 }
```
## **7.17 bidicode.sty**

```
1719 \NeedsTeXFormat{LaTeX2e}
1720 \ProvidesPackage{bidicode}
1721 \RequirePackage{xcolor}
1722 \RequirePackage{showexpl}
1723 \definecolor{hellgelb}{rgb}{1,1,0.85}
1724 \definecolor{colKeys}{rgb}{0,0,1}
1725 \definecolor{colIdentifier}{rgb}{0,0,0}
1726 \definecolor{colComments}{rgb}{1,0,0}
1727 \definecolor{colString}{rgb}{0,0.5,0}
1728 \lstset{
1729 language=[LaTeX]TEX,
1730 float=hbp,
1731 basicstyle=\ttfamily\small,
1732 identifierstyle=\color{colIdentifier},
1733 keywordstyle=\color{colKeys},
1734 stringstyle=\color{colString},
1735 commentstyle=\color{colComments},
1736 columns=flexible,
1737 tabsize=4,
1738 gobble =1,
1739 extendedchars=true,
1740 showspaces=false,
1741 showstringspaces=false,
1742 numbers=left,
1743 numbersep=0.9em,
1744 numberstyle=\tiny, %
1745 frame=single,
1746 captionpos=b,
1747 xleftmargin=1em,
1748 breaklines=true,
1749 breakautoindent=false,
1750 breakindent=0pt,
1751 escapeinside=**,
1752 pos=r,
1753 explpreset={%
1754 xleftmargin=1em,columns=flexible,language=[LaTeX]TEX},
1755 morekeywords={setLTR,setLR,setRTL,setRL,LRE,LR,RLE,RL,lr,bidiversion,bididate}
1756 }
1757 \newcommand\HLON{%
1758 \gdef\lst@alloverstyle##1{%
```

```
1759 \fboxrule=0pt
```

```
1760 \fboxsep=0pt
```
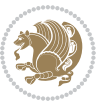

```
1761 \fcolorbox{hellgelb}{hellgelb}{\bfseries\strut##1}%
1762 }}
1763 \newcommand\HLOFF{%
1764 \xdef\lst@alloverstyle##1{##1}%
1765 }
1766 \newcommand\Larg [1]{{\normalfont\itshape#1\/}}
1767 \newcommand\Larga[1]{$\langle$\Larg{#1}$\rangle$}
1768 \newcommand\Largb[1]{\lcb\Larg{#1}\rcb}
1769 \newcommand\Largs[1]{\lsb\Larg{#1}\rsb}
1770 \newcommand\Largr[1]{\lrb\Larg{#1}\rrb}
1771\newcommand\LBEG[1]{{\normalfont\ttfamily\bs{}begin\lcb#1\rcb}}
_{1772} \newcommand{\LEND[1]{\normalfont{vttfamily\bs{}end\lcb#1\rcot}}1773
1774 \DeclareRobustCommand\bs{{\normalfont\ttfamily\symbol{92}}}
1775 \DeclareRobustCommand\lcb{{\normalfont\ttfamily\char`\{}}
1776 \DeclareRobustCommand\rcb{{\normalfont\ttfamily\char`\}}}
1777 \DeclareRobustCommand\lsb{{\normalfont\ttfamily[}}
1778 \DeclareRobustCommand\rsb{{\normalfont\ttfamily]}}
1779 \DeclareRobustCommand\lrb{{\normalfont\ttfamily(}}
1780 \DeclareRobustCommand\rrb{{\normalfont\ttfamily)}}
1781
1782 \def\Lcs#1{\nxLcs{#1}}
1783 \def\LcsStar#1{\nxLcs{#1}\OptArg*{*}}
1784 \def\nxLcs#1{\texttt{\symbol{92}#1}}
1785
1786 \def\Coordx#1{$x_{#1}$}
1787 \def\Coordy#1{$y_{#1}$}
1788 \def\Coordz#1{$z_{#1}$}
1789 \def\Coord#1{\Coordx{#1},\kern 1pt\Coordy{#1}}
1790 \def\Coordn{\Coordx{n},\kern 1pt\Coordy{n}}
1791 \def\CoordIII#1{\Coordx{#1},\kern 1pt\Coordy{#1},\kern 1pt\Coordz{#1}}
1792 \def\CAny{\Coordx{},\kern 1pt\Coordy{}}
1793 \def\CIIIAny{\Coordx{},\kern 1pt\Coordy{},\kern 1pt\Coordz{}}
_{1794} \def\coord#1{(\Coordx{#1},\kern 1pt\Coordy{#1})}
1795 \def\coordn{(\Coordx{n},\kern 1pt\Coordy{n})}
1796 \def\coordiii#1{(\Coordx{#1},\kern 1pt\Coordy{#1},\kern 1pt\Coordz{#1})}
1797 \def\coordx#1{($x_{#1}$)}
1798 \def\coordy#1{($y_{#1}$)}
1799 \def\coordz#1{($z_{#1}$)}
1800 \def\cAny{(\Coordx{},\kern 1pt\Coordy{})}
1801 \def\ciiiAny{(\Coordx{},\kern 1pt\Coordy{},\kern 1pt\Coordz{})}
1802
1803 \newsavebox{\boxdef}
1804 \newenvironment{BDef}
1805 {\begin{lrbox}\boxdef
1806 \def\arraystretch{1.0}
1807 \begin{tabular}{0{}10{}10{}10{}}}
1808 }
1809 {\end{tabular}\end{lrbox}
1810
```
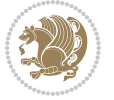

```
1811 {\BCmd\fbox{\usebox\boxdef}\endBCmd}
1812 \aftergroup\@afterindentfalse\aftergroup\@afterheading
1813 }
1814
1815 \newenvironment{BDef*}
1816 {\begin{lrbox}\boxdef
1817 \def\arraystretch{1.0}
1818 \begin{tabular}{@{}l@{}l@{}l@{}}
1819 }
1820 {\end{tabular}\end{lrbox}
1821 {\begin{BCmd*}\fbox{\usebox\boxdef}\end{BCmd*}}
1822 \aftergroup\@afterindentfalse\aftergroup\@afterheading
1823 }
1824 \newenvironment{BCmd}{
1825 \@beginparpenalty-\@lowpenalty
1826 \topsep\BDefaboveskip
1827 \fboxsep3pt
1828 \flushleft}
1829 {\@endparpenalty\@M
1830 \@topsepadd\BDefbelowskip
1831 \endflushleft}
1832
1833 \newenvironment{BCmd*}{
1834 \@beginparpenalty\@M
1835 \topsep\BDefinlineskip
1836 \fboxsep3pt
1837 \flushleft}
1838 {\@endparpenalty5000
1839 \endflushleft}
1840
1841 \newskip\BDefaboveskip
1842 \newskip\BDefbelowskip
1843 \newskip\BDefinlineskip
1844 \setlength\BDefaboveskip{10pt plus 4pt}
1845 \setlength\BDefbelowskip{6pt}
1846 \setlength\BDefinlineskip{6pt}
1847
1848 \def\OptArgs{\colorbox{black!20}{\texttt{[Options]}}\kern1pt}
1849 \def\OptArg{\@ifnextchar*\OptArg@i{\OptArg@ii*}}
1850 \def\OptArg@i*#1{\colorbox{black!20}{\texttt{#1}}\kern1pt}
1851 \def\OptArg@ii*#1{\colorbox{black!20}{\texttt{[#1]}}\kern1pt}
```
## **7.18 bidiftnxtra.sty**

```
1852 \NeedsTeXFormat{LaTeX2e}
1853 \ProvidesPackage{bidiftnxtra}
1854 \newtoks\bidi@p@ftn
1855 \let\FN@sf@@footnote\footnote
1856 \let\FN@sf@@LTRfootnote\LTRfootnote
1857 \let\FN@sf@@RTLfootnote\RTLfootnote
```
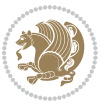

```
1858 \def\footnote{\ifx\protect\@typeset@protect
1859 \expandafter\FN@sf@@footnote
1860 \else
1861 \expandafter\FN@sf@gobble@opt
1862 \fi
1863 }
1864 \def\LTRfootnote{\ifx\protect\@typeset@protect
1865 \expandafter\FN@sf@@LTRfootnote
1866 \else
1867 \expandafter\FN@sf@gobble@opt
1868 \fi
1869 }
1870 \def\RTLfootnote{\ifx\protect\@typeset@protect
1871 \expandafter\FN@sf@@RTLfootnote
1872 \else
1873 \expandafter\FN@sf@gobble@opt
1874 \fi
1875 }
1876 \edef\FN@sf@gobble@opt{\noexpand\protect
1877 \expandafter\noexpand\csname FN@sf@gobble@opt \endcsname}
1878 \expandafter\def\csname FN@sf@gobble@opt \endcsname{%
1879 \@ifnextchar[%]
1880 \FN@sf@gobble@twobracket
1881 \@gobble
1882 }
1883 \def\FN@sf@gobble@twobracket[#1]#2{}
1884 \let\FN@sf@@footnotemark\footnotemark
1885 \def\footnotemark{\ifx\protect\@typeset@protect
1886 \expandafter\FN@sf@@footnotemark
1887 \else
1888 \expandafter\FN@sf@gobble@optonly
1889 \fi
1890 }
1891 \edef\FN@sf@gobble@optonly{\noexpand\protect
1892 \expandafter\noexpand\csname FN@sf@gobble@optonly \endcsname}
1893 \expandafter\def\csname FN@sf@gobble@optonly \endcsname{%
1894 \@ifnextchar[%]
1895 \FN@sf@gobble@bracket
1896 {}%
1897 }
1898 \def\FN@sf@gobble@bracket[#1]{}
1899 \def\@tabular{\if@RTL\global\@RTLtabtrue\fi
1900 \leavevmode \hbox \bgroup
1901 \let\@footnotetext\bidi@p@ftntext
1902 \let\@LTRfootnotetext\bidi@p@LTRftntext
1903 \let\@RTLfootnotetext\bidi@p@RTLftntext
1904 \let\@xfootnotenext\bidi@p@xftntext
1905 \let\@xfootnote\bidi@p@xfootnote
1906 \let\@xLTRfootnotenext\bidi@p@xLTRftntext
1907 \let\@xLTRfootnote\bidi@p@xLTRfootnote
```
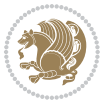

```
1908 \let\@xRTLfootnotenext\bidi@p@xRTLftntext
1909 \let\@xRTLfootnote\bidi@p@xRTLfootnote
1910 \if@RTLtab\beginR \fi
1911 $\let\@acol\@tabacol
1912 \let\@classz\@tabclassz
1913 \let\@classiv\@tabclassiv \let\\\@tabularcr\@tabarray}
1914 \def\endtabular{\crcr\egroup\if@RTLtab\egroup\endR\egroup\fi
1915 \egroup $\if@RTLtab\endR\fi\egroup
1916 \ifx\@captype\@undefined
1917 \global\bidi@p@ftn\expandafter{\expandafter}\the\bidi@p@ftn\fi%
1918 \global\@RTLtabfalse}
1919 \long\def\bidi@p@ftntext#1{%
1920 \edef\@tempy{\the\bidi@p@ftn\noexpand\footnotetext[\the\csname c@\@mpfn\endcsname]}%
1921 \global\bidi@p@ftn\expandafter{\@tempy{#1}}}%
1922 \long\def\bidi@p@LTRftntext#1{%
1923 \edef\@tempyi{\the\bidi@p@ftn\noexpand\LTRfootnotetext[\the\csname c@\@mpfn\endcsname]}%
1924 \global\bidi@p@ftn\expandafter{\@tempyi{#1}}}%
1925 \long\def\bidi@p@RTLftntext#1{%
1926 \edef\@tempyii{\the\bidi@p@ftn\noexpand\RTLfootnotetext[\the\csname c@\@mpfn\endcsname]}%
1927 \global\bidi@p@ftn\expandafter{\@tempyii{#1}}}%
1928
1929
1930 \long\def\bidi@p@xftntext[#1]#2{%
1931 \global\bidi@p@ftn\expandafter{\the\bidi@p@ftn\footnotetext[#1]{#2}}}
1032
1933 \long\def\bidi@p@xLTRftntext[#1]#2{%
1934 \global\bidi@p@ftn\expandafter{\the\bidi@p@ftn\LTRfootnotetext[#1]{#2}}}
1935
1936 \long\def\bidi@p@xRTLftntext[#1]#2{%
1937 \global\bidi@p@ftn\expandafter{\the\bidi@p@ftn\RTLfootnotetext[#1]{#2}}}
1938
1939
1940 \def\bidi@p@xfootnote[#1]{%
1941 \begingroup
1942 \csname c@\@mpfn\endcsname #1\relax
1943 \unrestored@protected@xdef\@thefnmark{\thempfn}%
1944 \endgroup
1945 \@footnotemark\bidi@p@xftntext[#1]}
1946
1947
1948 \def\bidi@p@xLTRfootnote[#1]{%
1949 \begingroup
1950 \csname c@\@mpfn\endcsname #1\relax
1951 \unrestored@protected@xdef\@thefnmark{\thempfn}%
1952 \endgroup
1953 \@footnotemark\bidi@p@xLTRftntext[#1]}
1954
1955
1956 \def\bidi@p@xRTLfootnote[#1]{%
1957 \begingroup
```
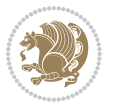

```
1958 \csname c@\@mpfn\endcsname #1\relax
1959 \unrestored@protected@xdef\@thefnmark{\thempfn}%
1960 \endgroup
1961 \@footnotemark\bidi@p@xRTLftntext[#1]}
1962
1963 \def\@xfloat #1[#2]{%
1964 \@nodocument
1965 \def \@captype {#1}%
1966 \def \@fps {#2}%
1967 \@onelevel@sanitize \@fps
1968 \def \reserved@b {!}%
1969 \ifx \reserved@b \@fps
1970 \@fpsadddefault
1971 \else
1972 \ifx \@fps \@empty
1973 \@fpsadddefault
1974 \fi
1975 \fi
1976 \ifhmode
1977 \@bsphack
1978 \@floatpenalty -\@Mii
1979 \else
1980 \@floatpenalty-\@Miii
1981 \fi
1982 \ifinner
1983 \@parmoderr\@floatpenalty\z@
1984 \else
1985 \@next\@currbox\@freelist
1986 {%
1987 \@tempcnta \sixt@@n
1988 \expandafter \@tfor \expandafter \reserved@a
1989 \expandafter :\expandafter =\@fps
1990 \do
1991 {%
1992 \if \reserved@a h%
1993 \ifodd \@tempcnta
1994 \else
1995 \dvance \@tempcnta \@ne
1996 \fi
1997 \fi
1998 \if \reserved@a t%
1999 \@setfpsbit \tw@
2000 \quad \text{If}2001 \if \reserved@a b%
2002 \@setfpsbit 4%
2003 \fi
2004 \if \reserved@a p%
2005 \@setfpsbit 8%
2006 \fi
2007 \if \reserved@a !%
```
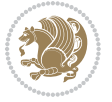

```
2008 \ifnum \@tempcnta>15
2009 \advance\@tempcnta -\sixt@@n\relax
2010 \fi
2011 \fi
2012 }%
2013 \@tempcntb \csname ftype@\@captype \endcsname
2014 \multiply \@tempcntb \@xxxii
2015 \advance \@tempcnta \@tempcntb
2016 \global \count\@currbox \@tempcnta
2017 }%
2018 \@fltovf
2019 \fi
2020 \global \setbox\@currbox
2021 \color@vbox
2022 \normalcolor
2023 \vbox \bgroup
2024 \let\@footnotetext\bidi@p@ftntext
2025 \let\@LTRfootnotetext\bidi@p@LTRftntext
2026 \let\@RTLfootnotetext\bidi@p@RTLftntext
2027 \let\@xfootnotenext\bidi@p@xftntext
2028 \let\@xfootnote\bidi@p@xfootnote
2029 \let\@xLTRfootnotenext\bidi@p@xLTRftntext
2030 \let\@xLTRfootnote\bidi@p@xLTRfootnote
2031 \let\@xRTLfootnotenext\bidi@p@xRTLftntext
2032 \let\@xRTLfootnote\bidi@p@xRTLfootnote
2033 \hsize\columnwidth
2034 \@parboxrestore
2035 \@floatboxreset
2036 }
2037 \def \@endfloatbox{%
2038 \par\vskip\z@skip %% \par\vskip\z@ added 15 Dec 87
2039 \@minipagefalse
2040 \outer@nobreak
2041 \egroup \frac{1}{204} end of vbox
2042 \global\bidi@p@ftn\expandafter{\expandafter}\the\bidi@p@ftn
2043 \color@endbox
2044 }
```
## **7.19 bidi-longtable.sty**

```
2045 \ProvidesPackage{bidi-longtable}[2012/12/12 v0.1 typesetting bidi longtables in XeTeX engine (ex
2046 \def\longtable{\if@RTL\@RTLtabtrue\fi%
2047 \par
2048 \ifx\multicols\@undefined
2049 \else
2050 \ifnum\col@number>\@ne
2051 \@twocolumntrue
2052 \fi
2053 \fi
2054 \if@twocolumn
```
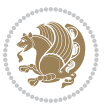

```
2055 \LT@err{longtable not in 1-column mode}\@ehc
2056 \fi
2057 \begingroup
2058 \@ifnextchar[\LT@array{\LT@array[x]}}
2059 \def\endlongtable{%
2060 \crcr
2061 \noalign{%
2062 \let\LT@entry\LT@entry@chop
2063 \xdef\LT@save@row{\LT@save@row}}%
2064 \LT@echunk
2065 \LT@start
2066 \unvbox\z@
2067 \LT@get@widths
2068 \if@filesw
2069 {\let\LT@entry\LT@entry@write\immediate\write\@auxout{%
2070 \gdef\expandafter\noexpand
2071 \csname LT@\romannumeral\c@LT@tables\endcsname
2072 {\LT@save@row}}}%
2073 \fi
2074 \ifx\LT@save@row\LT@@save@row
2075 \else
2076 \LT@warn{Column \@width s have changed\MessageBreak
2077 in table \thetable}%
2078 \LT@final@warn
2079 \fi
2080 \endgraf\penalty -\LT@end@pen
2081 \endgroup
2082 \global\@mparbottom\z@
2083 \pagegoal\vsize
2084 \endgraf\penalty\z@\addvspace\LTpost
2085 \ifvoid\footins\else\insert\footins{}\fi\@RTLtabfalse}
2086 \def\LT@output{%
2087 \ifnum\outputpenalty <-\@Mi
2088 \ifnum\outputpenalty > -\LT@end@pen
2089 \LT@err{floats and marginpars not allowed in a longtable}\@ehc
2090 \else
2091 \setbox\z@\vbox{\unvbox\@cclv}%
2092 \ifdim \ht\LT@lastfoot>\ht\LT@foot
2093 \dimen@\pagegoal
2094 \advance\dimen@-\ht\LT@lastfoot
2095 \ifdim\dimen@<\ht\z@
2096 \setbox\@cclv\vbox{\unvbox\z@\copy\LT@foot\vss}%
2097 \@makecol
2098 \@outputpage
2099 \setbox\z@\vbox{\box\LT@head}%
2100 \fi
2101 \fi
2102 \global\@colroom\@colht
2103 \global\vsize\@colht
2104 \vbox
```
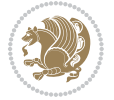

```
2105 \label{L100} $$ \hbox{\i{0RTLtab\begin{t}vbox{\unvbox\z0\boxwidth}{LT@lastfoot\LT@foot\elscLT@lastf}} \end{t}$$2106 \fi
```

```
2107 \else
```

```
2108 \setbox\@cclv\vbox{\hbox{\if@RTLtab\beginR\fi\vbox{\unvbox\@cclv\copy\LT@foot\vss}\if@RTLta
```

```
2109 \@makecol
```

```
2110 \@outputpage
```

```
2111 \global\vsize\@colroom
2112 \copy\LT@head\nobreak
```

```
2113 \fi}
```
# **7.20 bidimoderncv.cls**

```
2114 \NeedsTeXFormat{LaTeX2e}
2115 \ProvidesClass{bidimoderncv}
2116 \newif\if@DEBUG\@DEBUGfalse
2117 \DeclareOption{a4paper}{
2118 \setlength\paperheight{297mm}
2119 \setlength\paperwidth{210mm}}
2120 \DeclareOption{a5paper}{
2121 \setlength\paperheight{210mm}
2122 \setlength\paperwidth{148mm}}
2123 \DeclareOption{b5paper}{
2124 \setlength\paperheight{250mm}
2125 \setlength\paperwidth{176mm}}
2126 \DeclareOption{letterpaper}{
2127 \setlength\paperheight{11in}
2128 \setlength\paperwidth{8.5in}}
2129 \DeclareOption{legalpaper}{
2130 \setlength\paperheight{14in}
2131 \setlength\paperwidth{8.5in}}
2132 \DeclareOption{executivepaper}{
2133 \setlength\paperheight{10.5in}
2134 \setlength\paperwidth{7.25in}}
2135 \DeclareOption{landscape}{
2136 \setlength\@tempdima{\paperheight}
2137 \setlength\paperheight{\paperwidth}
2138 \setlength\paperwidth{\@tempdima}}
2139 \newcommand\@ptsize{}
2140 \DeclareOption{10pt}{\renewcommand\@ptsize{0}}
2141 \DeclareOption{11pt}{\renewcommand\@ptsize{1}}
2142 \DeclareOption{12pt}{\renewcommand\@ptsize{2}}
2143 \DeclareOption{draft}{\setlength\overfullrule{5pt}}
2144 \DeclareOption{final}{\setlength\overfullrule{0pt}}
2145 \newif\if@colour\@colourtrue
2146 \DeclareOption{nocolour}{\@colourfalse}
2147 \ExecuteOptions{a4paper,11pt,colour,final}
2148 \ProcessOptions\relax
2149 \input{size1\@ptsize.clo}
2150 \RequirePackage{color}
2151 \RequirePackage{graphicx}
```
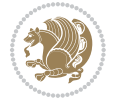
```
2152 \RequirePackage{ifthen}
2153 \RequirePackage{marvosym}
2154 \addtolength{\oddsidemargin}{-54pt}
2155 \addtolength{\textwidth}{109pt}
2156 \addtolength{\topmargin}{-70pt}
2157 \addtolength{\textheight}{122pt}
2158 \addtolength{\marginparsep}{-5pt}
2159 \addtolength{\marginparwidth}{-10pt}
2160 \RequirePackage{url}
2161 \RequirePackage{hyperref}
2162 \hypersetup{%
2163 breaklinks,
2164 baseurl = http://,%
2165 pdfborder = 0 0 0,%
2166 pdfpagemode = UseNone,%
2167 pdfstartpage = 1}
2168 \AtEndOfClass{%
2169 \AtBeginDocument{%
2170 \hypersetup{%
2171 pdfauthor = \@firstname~\@familyname,%
2172 pdftitle = \@title,%
2173 pdfsubject = \@firstname~\@familyname,%
2174 pdfkeywords = \@resumename~\@firstname~\@familyname}}}
2175 \urlstyle{tt}
2176 \RequirePackage{fancyhdr}
2177 \fancypagestyle{plain}{%
2178 \renewcommand{\headrulewidth}{0pt}
2179 \renewcommand{\footrulewidth}{0pt}
2180 \fancyhf{}}
2181 \pagestyle{plain}
2182 \setlength\lineskip{1\p@}
2183 \setlength\normallineskip{1\p@}
2184 \renewcommand\baselinestretch{}
2185 \setlength{\parindent}{0pt}
2186 \setlength{\parskip}{0pt}
2187 \setlength\columnsep{10\p@}
2188 \setlength\columnseprule{0\p@}
2189 \pagestyle{empty}
2190 \pagenumbering{arabic}
2191 \raggedbottom
2192 \onecolumn
2193 \providecommand*{\listitemsymbol}{\textbullet}
2194 \providecommand*{\addresssymbol}{}
2195 \providecommand*{\mobilesymbol}{\Mobilefone}
2196 \providecommand*{\phonesymbol}{\Telefon}
2197 \providecommand*{\faxsymbol}{\FAX}
2198 \providecommand*{\emailsymbol}{\Letter}
2199 \definecolor{firstnamecolor}{rgb}{0,0,0}
2200 \def\firstnamecolour#1{\gdef\@firstnamecolour{\addfontfeature{Color=#1}}}
2201 \def\familynamecolour#1{\gdef\@familynamecolour{\addfontfeature{Color=#1}}}
```
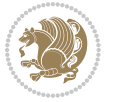

```
2202 \def\titlecolour#1{\gdef\@titlecolour{\addfontfeature{Color=#1}}}
2203 \def\addresscolour#1{\gdef\@addresscolour{\addfontfeature{Color=#1}}}
2204 \def\quotecolour#1{\gdef\@quotecolour{\addfontfeature{Color=#1}}}
2205 \def\sectiontitlecolour#1{\gdef\@sectiontitlecolour{\addfontfeature{Color=#1}}}
2206 \definecolor{sectionrectanglecolor}{rgb}{0,0,0}
2207 \def\subsectioncolour#1{\gdef\@subsectioncolour{\addfontfeature{Color=#1}}}
2208 \def\hintcolour#1{\gdef\@hintcolour{\addfontfeature{Color=#1}}}
2209 \providecommand*{\firstnamefont}{}
2210 \providecommand*{\familynamefont}{}
2211 \providecommand*{\titlefont}{}
2212 \providecommand*{\addressfont}{}
2213 \providecommand*{\quotefont}{}
2214 \providecommand*{\sectionfont}{}
2215 \providecommand*{\subsectionfont}{}
2216 \providecommand*{\hintfont}{\small}
2217 \providecommand*{\firstnamestyle}[1]{{\firstnamefont\@firstnamecolour#1}}
2218 \providecommand*{\familynamestyle}[1]{{\familynamefont\@familynamecolour#1}}
2219 \providecommand*{\titlestyle}[1]{{\titlefont\@titlecolour#1}}
2220 \providecommand*{\addresstyle}[1]{{\addressfont\@addresscolour#1}}
2221 \providecommand*{\quotestyle}[1]{{\quotefont\@quotecolour#1}}
2222 \providecommand*{\sectionstyle}[1]{{\sectionfont\@sectiontitlecolour#1}}
2223 \providecommand*{\subsectionstyle}[1]{{\subsectionfont\@subsectioncolour#1}}
2224 \providecommand*{\hintstyle}[1]{{\hintfont\@hintcolour#1}}
2225 \newcommand*{\cvtheme}[2][]{
2226 \def\@cvtheme{#2}
2227 \def\@cvthemeoptions{#1}}
2228 \cvtheme{bidi-casual}
2229 \AtBeginDocument{\RequirePackage[\@cvthemeoptions]{cvtheme\@cvtheme}}
_{2230} \newcommand{\twideilde{\#1}}2231 \newcommand*{\firstname}[1]{\def\@firstname{#1}}
2232 \newcommand*{\familyname}[1]{\def\@familyname{#1}}
2233 \renewcommand*{\title}[1]{\def\@title{#1}}
2234 \newcommand*{\address}[1]{\def\@address{#1}}
2235 \newcommand*{\mobile}[1]{\def\@mobile{#1}}
2236 \newcommand*{\phone}[1]{\def\@phone{#1}}
_{2237} \renewcommand*\{\frac{1}{\def\@fax{#1}}2238 \newcommand*{\email}[1]{\def\@email{#1}}
2239 \newcommand*{\extrainfo}[1]{\def\@extrainfo{#1}}
2240 \def\@photowidth{0pt}
2241 \newcommand*{\photo}[2][64pt]{\def\@photowidth{#1}\def\@photo{#2}}
2242 \newcommand*{\quote}[1]{\def\@quote{#1}}
2243 \newlength{\quotewidth}
2244 \newlength{\hintscolumnwidth}
2245 \newlength{\separatorcolumnwidth}
2246 \setlength{\separatorcolumnwidth}{0.025\textwidth}
2247 \newlength{\maincolumnwidth}
2248 \newlength{\doubleitemmaincolumnwidth}
2249 \newlength{\listitemsymbolwidth}
2250 \settowidth{\listitemsymbolwidth}{\listitemsymbol{}~}
2251 \newlength{\listitemmaincolumnwidth}
```
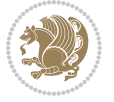

```
2252 \newlength{\listdoubleitemmaincolumnwidth}
2253 \newcommand*{\recomputethemelengths}{}
2254 \newcommand*{\recomputelengths}{%
2255 \setlength{\quotewidth}{0.65\textwidth}%
2256 \setlength{\maincolumnwidth}{\textwidth}%
2257 \addtolength{\maincolumnwidth}{-\separatorcolumnwidth}%
2258 \addtolength{\maincolumnwidth}{-\hintscolumnwidth}%
2259 \setlength{\listitemmaincolumnwidth}{\maincolumnwidth}%
2260 \addtolength{\listitemmaincolumnwidth}{-\listitemsymbolwidth}%
2261 \setlength{\doubleitemmaincolumnwidth}{\maincolumnwidth}%
2262 \addtolength{\doubleitemmaincolumnwidth}{-\hintscolumnwidth}%
2263 \addtolength{\doubleitemmaincolumnwidth}{-\separatorcolumnwidth}%
2264 \setlength{\doubleitemmaincolumnwidth}{0.5\doubleitemmaincolumnwidth}%
2265 \setlength{\listdoubleitemmaincolumnwidth}{\maincolumnwidth}%
2266 \addtolength{\listdoubleitemmaincolumnwidth}{-\listitemsymbolwidth}%
2267 \setlength{\listdoubleitemmaincolumnwidth}{0.475\listdoubleitemmaincolumnwidth}%
2268 \renewcommand{\headwidth}{\textwidth}%
2269 \recomputethemelengths}
2270 \setlength{\hintscolumnwidth}{0.15\textwidth}
2271 \recomputelengths
2272 \title{}
2273 \renewcommand*{\maketitle}{}
2274 \newcommand*{\section}[1]{%
2275 \vspace*{2.5ex \@plus 1ex \@minus .2ex}%
2276 \phantomsection{}%
2277 \addcontentsline{toc}{part}{#1}%
2278 \parbox[m]{\hintscolumnwidth}{\bidi@raggedleft\hintfont{\leavevmode\color{sectionrectangleco
2279 \hspace{\separatorcolumnwidth}%
2280 \parbox[m]{\maincolumnwidth}{\sectionstyle{#1}}\\[1ex]}
2281 \newcommand*{\subsection}[1]{%
2282 \cvline[0.45em]{}{\subsectionstyle{#1}}}
2283 \newcommand*{\cvline}[3][.25em]{%
2284 \begin{tabular}{@{}p{\hintscolumnwidth}@{\hspace{\separatorcolumnwidth}}p{\maincolumnwidth}@
2285 \bidi@raggedleft\hintfont{#2} &{#3}%
2286 \end{tabular}\\[#1]}
2287 \newcommand*{\cvdoubleitem}[4]{%
2288 \cvline{#1}{\begin{minipage}[t]{\doubleitemmaincolumnwidth}#2\end{minipage}%
2289 \hfill%
2290 \begin{minipage}[t]{\hintscolumnwidth}\bidi@raggedleft\hintfont{#3}\end{minipage}\hspace*{\se
2291 \newcommand*{\cvlistitem}[2][\listitemsymbol{}]{%
2292 \cvline[0pt]{}{#1~\begin{minipage}[t]{\listitemmaincolumnwidth}#2\end{minipage}}}
2293 \newcommand*{\cvlistdoubleitem}[3][\listitemsymbol{}]{%
2294 \cvline[0pt]{}{#1~\begin{minipage}[t]{\listdoubleitemmaincolumnwidth}#2\end{minipage}%
2295 \hfill%
2296 \ifthenelse{\equal{#3}{}}%
2297 \{ \}%
2298 {#1~\begin{minipage}[t]{\listdoubleitemmaincolumnwidth}#3\end{minipage}}}}
2299 \newcommand*{\cventry}[6]{%
2300 \cvline{#1}{%
2301 {\bfseries#2}%
```
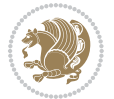

```
2302 \ifx#3\else{, {\slshape#3}}\fi%
2303 \ifx#4\else{, #4}\fi%
2304 \ifx#5\else{, #5}\fi%
2305 . %
2306 \ifx#6\else{\newline{}\begin{minipage}[t]{\linewidth}\small#6\end{minipage}}\fi
2307 }}%
2308 \newcommand*{\cvlanguage}[3]{%
2309 \cvline{#1}{\begin{minipage}[t]{.225\maincolumnwidth}\textbf{#2}\end{minipage}\hfill\begin{mini
2310 \newcommand*{\cvcomputer}[4]{%
2311 \cvdoubleitem{#1}{\small#2}{#3}{\small#4}}
2312 \newcommand*{\link}[2][]{%
2313 \ifthenelse{\equal{#1}{}}%
2314 {\href{#2}{#2}}%
2315 {\href{#2}{#1}}}
2316 \newcommand*{\httplink}[2][]{%
2317 \ifthenelse{\equal{#1}{}}%
2318 {\href{http://#2}{#2}}%
2319 {\href{http://#2}{#1}}}
2320 \newcommand*{\emaillink}[2][]{%
2321 \ifthenelse{\equal{#1}{}}%
2322 {\href{mailto:#2}{#2}}%
2323 {\href{mailto:#2}{#1}}}
2324 \newif\if@displaypagenumbers\@displaypagenumberstrue
2325 \newcommand*{\nopagenumbers}{\@displaypagenumbersfalse}
2326 \AtBeginDocument{%
2327 \if@displaypagenumbers%
2328 \@ifundefined{r@lastpage}{}{%
2329 \ifthenelse{\pageref{lastpage} > 1}{%
2330 \fancypagestyle{plain}{%
2331 \frac{for[f]}{\begin{array}{ll} \end{array}}2332 \pagestyle{plain}}{}}%
2333 \AtEndDocument{\label{lastpage}}%
2334 \fi}
2335 \newlength{\bibindent}
2336 \setlength{\bibindent}{1.5em}
2337 \newcommand*{\bibliographyitemlabel}{\includegraphics{bibitem.pdf}}
2338 \newenvironment{thebibliography}[1]%
2339 {%
2340 \section{\refname}%
2341 \small%
2342 \if@RTL\if@LTRbibitems\@RTLfalse\else\fi\else\if@RTLbibitems\@RTLtrue\else\fi\fi
2343 \begin{list}{\bibliographyitemlabel}%
2344 {%
2345 \setlength{\topsep}{0pt}%
2346 \setlength{\labelwidth}{\hintscolumnwidth}%
2347 \setlength{\labelsep}{\separatorcolumnwidth}%
{\tt 2348} \label{thm:14}2349 \advance\leftmargin\labelsep%
2350 \@openbib@code%
2351 \usecounter{enumiv}%
```
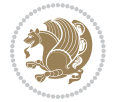

```
2352 \let\p@enumiv\@empty%
2353 \renewcommand\theenumiv{\@arabic\c@enumiv}}%
2354 \sloppy\clubpenalty4000\widowpenalty4000%
2355 }%
2356 {%
2357 \def\@noitemerr{\@latex@warning{Empty `thebibliography' environment}}%
2358 \end{list}%
2359 }
```
\newcommand\newblock{\hskip .11em\@plus.33em\@minus.07em}

## **7.21 biditools.sty**

\let\@openbib@code\@empty

```
2362 \NeedsTeXFormat{LaTeX2e}
2363 \ProvidesPackage{biditools}[2015/11/14 v0.8 Programming tools for bidi package]
2364 \providecommand{\@bidi@saveprimitive}[2]{\begingroup\escapechar`\\\relax
2365 \edef\@tempa{\string#1}\edef\@tempb{\meaning#1}%
2366 \ifx\@tempa\@tempb \global\let#2#1%
2367 \else
2368 \edef\@tempb{\meaning#2}%
2369 \ifx\@tempa\@tempb
2370 \else
2371 \@latex@error{Unable to properly define \string#2; primitive
2372 \noexpand#1no longer primitive}\@eha
2373 \fi
2374 \fi
2375 \endgroup}
2376 \newtoks\@bidi@envbody
2377 \newtoks\@bidi@emptytoks
2378 \def\bidi@addto@envbody#1{\global\@bidi@envbody\expandafter{\the\@bidi@envbody#1}}
2379 \def\bidi@collect@body#1{%
2380 \@bidi@envbody{\expandafter#1\expandafter{\the\@bidi@envbody}}%
2381 \edef\bidi@process@envbody{\the\@bidi@envbody\noexpand\end{\@currenvir}}%
2382 \@bidi@envbody\@bidi@emptytoks \def\begin@bidi@stack{b}%
2383 \begingroup
2384 \expandafter\let\csname\@currenvir\endcsname\bidi@collect@@body
2385 \edef\bidi@process@envbody{\expandafter\noexpand\csname\@currenvir\endcsname}%
2386 \bidi@process@envbody
2387 }
2388 \def\bidi@push@begins#1\begin#2{%
2389 \ifx\end#2\else b\expandafter\bidi@push@begins\fi
2390 }
2391 \def\bidi@collect@@body#1\end#2{%
2392 \edef\begin@bidi@stack{\bidi@push@begins#1\begin\end \expandafter\@gobble\begin@bidi@stack}%
2393 \ifx\@empty\begin@bidi@stack
2394 \endgroup
2395 \@checkend{#2}%
2396 \bidi@addto@envbody{#1}%
2307 \else
2398 \bidi@addto@envbody{#1\end{#2}}%
```
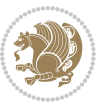

```
2399 \fi
2400 \bidi@process@envbody % A little tricky! Note the grouping
2401 }
2402 \long\def\bidi@addto@long@envbody#1{\global\@bidi@envbody\expandafter{\the\@bidi@envbody#1}}
2403 \long\def\bidi@collect@long@body#1{%
2404 \@bidi@envbody{\expandafter#1\expandafter{\the\@bidi@envbody}}%
2405 \edef\bidi@process@envbody{\the\@bidi@envbody\noexpand\end{\@currenvir}}%
2406 \@bidi@envbody\@bidi@emptytoks \def\begin@bidi@stack{b}%
2407 \begingroup
2408 \expandafter\let\csname\@currenvir\endcsname\bidi@collect@long@@body
2409 \edef\bidi@process@envbody{\expandafter\noexpand\csname\@currenvir\endcsname}%
2410 \bidi@process@envbody
2411 }
2412 \long\def\bidi@push@long@begins#1\begin#2{%
2413 \ifx\end#2\else b\expandafter\bidi@push@long@begins\fi
2414 }
2415 \long\def\bidi@collect@long@@body#1\end#2{%
2416 \edef\begin@bidi@stack{\bidi@push@long@begins#1\begin\end \expandafter\@gobble\begin@bidi@stack}%
2417 \ifx\@empty\begin@bidi@stack
2418 \endgroup
_{2419} \@checkend{#2}%
2420 \bidi@addto@long@envbody{#1}%
2421 \else
2422 \bidi@addto@long@envbody{#1\end{#2}}%
2423 \fi
2424 \bidi@process@envbody % A little tricky! Note the grouping
2425 }
2426 \long\def\bidi@new@ifnextchar#1#2#3{%
2427 \let\reserved@d= #1%
2428 \def\reserved@a{#2}\def\reserved@b{#3}%
2429 \futurelet\@let@token\bidi@new@ifnch
2430 }
2431 \def\bidi@new@ifnch{%
2432 \ifx\@let@token\reserved@d \let\reserved@b\reserved@a \fi
2433 \reserved@b
2434 }
2435 \def\bidi@matrix@check#1{%
2436 \expandafter\ifx\csname\@currenvir\endcsname#1%
2437 \else\bidi@matrix@error#1%
2438 \expandafter\@gobble
2439 \{fi2440 }
2441 \def\bidi@matrix@error#1{%
2442 \PackageError{biditools}{%
2443 Old form `\string#1' should be \string\begin{\expandafter\@gobble\string#1}%
2444 }{%
2445 \string#1{...}' is old bidi package syntax whose use is
2446 ill-advised in the old versions of bidi package.%
2447 }%
2448 }
```
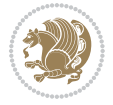

```
2449 \def\@tagsextension{clo}
2450 \def\@definitionfileextension{def}
2451 \def\@texfileextension{tex}
2452 \def\@iftagsloaded{\@ifl@aded\@tagsextension}
2453 \def\@ifdefinitionfileloaded{\@ifl@aded\@definitionfileextension}
2454 \def\@iftexfileloaded{\@ifl@aded\@texfileextension}
2455 \def\eqnewif#1#2{%
2456 \count@\escapechar \escapechar\m@ne
2457 \let#1\iffalse
2458 \let#2\iffalse
2459 \eq@if#1#2\iftrue
2460 \eq@if#1#2\iffalse
2461 \escapechar\count@}
2462 \def\eq@if#1#2#3{%
2463 \expandafter\def\csname\expandafter\@gobbletwo\string#1%
2464 \expandafter\@gobbletwo\string#3\endcsname
2465 <br>
12465 <br>
12465 <br>
1258 <br>
1258 <br>
1258 <br>
1258 <br>
1258 <br>
1258 <br>
1258 <br>
1258 <br>
1258 <br>
1258 <br>
1258 <br>
1258 <br>
1258 <br>
1258 <br>
1258 <br>
1258 <br>
1258 <br>
1258 <br>
1258 <br>
1258 <br>
1258 <br>
1258 <br>
1258 <br>
1258 <br>
1258 <br>
1258 <br>
1258 <br>
1258 <br>
1
2466 \let#2#3}%
2467 \expandafter\def\csname\expandafter\@gobbletwo\string#2%
2468 \expandafter\@gobbletwo\string#3\endcsname
2469 <br>
Example 1 1 and 1 and 1 and 1 and 1 and 1 and 1 and 1 and 1 and 1 and 1 and 1 and 1 and 1 and 1 and 1 and 1 and 1 and 1 and 1 and 1 and 1 and 1 and 1 and 1 and 1 and 1 and 1 and 1 and 1 and 1 and 1 and 1 and 1 and
2470 \let#1#3}}
2471 \def\@bidi@removefromreset#1#2{{%
2472 \expandafter\let\csname c@#1\endcsname\@bidi@removefromreset
2473 \def\@elt##1{%
2474 \expandafter\ifx\csname c@##1\endcsname\@bidi@removefromreset
2475 \else
2476 \noexpand\@elt{##1}%
2477 \fi}%
2478 \expandafter\xdef\csname cl@#2\endcsname{%
2479 \csname cl@#2\endcsname}}}
2480 \newcommand*{\if@bidi@csdef}[1]{%
2481 \ifcsname#1\endcsname
2482 \expandafter\@firstoftwo
2483 \else
2484 \expandafter\@secondoftwo
2485 \fi}
2486 \newcommand*{\if@bidi@csundef}[1]{%
2487 \ifcsname#1\endcsname
2488 \expandafter\ifx\csname#1\endcsname\relax
2489 \expandafter\expandafter
2490 \expandafter\@firstoftwo
2491 \else
2492 \expandafter\expandafter
2493 \expandafter\@secondoftwo
2494 \fi
2495 \else
2496 \expandafter\@firstoftwo
2497 \fi}
2498 \newcommand{\if@bidi@def}[1]{%
```
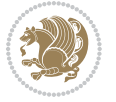

```
2499 \ifdefined#1%
2500 \expandafter\@firstoftwo
2501 \else
2502 \expandafter\@secondoftwo
2503 \fi}
2504 \newcommand{\if@bidi@undef}[1]{%
2505 \ifdefined#1%
2506 \ifx#1\relax
2507 \expandafter\expandafter
2508 \expandafter\@firstoftwo
2509 \else
2510 \expandafter\expandafter
2511 \expandafter\@secondoftwo
25^{12} \fi
2513 \else
2514 \expandafter\@firstoftwo
2515 \fi}
2516 \newcommand{\if@bidi@blank}[1]{% from url.sty
2517 \bidi@ifblank@i#1&&\@secondoftwo\@firstoftwo:}
2518 \long\def\bidi@ifblank@i#1#2&#3#4#5:{#4}
2519 \newcommand{\bidi@notblank}[1]{%
2520 \bidi@ifblank@i#1&&\@firstoftwo\@secondoftwo:}
2521 \newcommand{\if@bidi@defmacro}{}
2522 \long\edef\if@bidi@defmacro#1{%
2523 \noexpand\expandafter\noexpand\bidi@ifdefmacro
2524 \noexpand\meaning#1\detokenize{macro}:&}
2525 \edef\bidi@ifdefmacro{%
2526 \def\noexpand\bidi@ifdefmacro##1\detokenize{macro}:##2&}
2527 \bidi@ifdefmacro{\bidi@notblank{#2}}
2528 \newcommand*{\if@bidi@csmacro}[1]{%
2529 \if@bidi@csdef{#1}
2530 {\expandafter\if@bidi@defmacro\csname#1\endcsname}
2531 {\@secondoftwo}}
2532 \newcommand{\if@bidi@defprimitive}[1]{%
2533 \ifprimitive#1%
2534 \expandafter\@firstoftwo
2535 \else
2536 \expandafter\@secondoftwo
2537 \fi}
2538 \newcommand{\if@bidi@csprimitive}[1]{%
2539 \begingroup\expandafter\expandafter\expandafter\endgroup%
2540 \expandafter\ifprimitive\csname#1\endcsname%
2541 \expandafter\@firstoftwo
2542 \else
2543 \expandafter\@secondoftwo
2544 \fi}
2545 \newcommand*{\bidi@csdefcs}[2]{%
2546 \expandafter\@ifdefinable \csname#1\endcsname{%
2547 \expandafter\def\csname#1\expandafter\endcsname{\csname#2\endcsname}}}
2548 \newcommand*{\bidi@csletcs}[2]{%
```
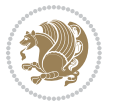

```
2549 \expandafter\@ifdefinable \csname#1\endcsname{%
2550 \expandafter\let\csname#1\expandafter\endcsname\csname#2\endcsname}}
2551 \newcommand*{\bidi@cslet}[2]{%
2552 \expandafter\@ifdefinable \csname#1\endcsname{%
2553 \expandafter\let\csname#1\endcsname#2}}
2554 \newcommand{\bidi@namelongdef}[1]{%
2555 \long\expandafter\def\csname #1\endcsname}
2556 \def\bidi@ensure@newcommand{\@star@or@long\bidi@ensure@new@command}
2557 \def\bidi@ensure@new@command#1{%
2558 \begingroup \escapechar\m@ne\xdef\@gtempa{{\string#1}}\endgroup
2559 \expandafter\if@bidi@csundef\@gtempa
2560 {\new@command#1}{\relax%
2561 \let\@ifdefinable\@rc@ifdefinable%
2562 \new@command#1}}
2563 \def\bidi@ensure@newlength#1{\if@bidi@undef#1{\newskip#1}{}}
2564
2565 \protected\def\bidi@error{\PackageError{bidi}}
2566 \protected\def\bidi@warning{\PackageWarning{bidi}}
2567 \protected\def\bidi@info{\PackageInfo{bidi}}
2568
2569 \newcommand*{\bidi@newrobustcmd}{}
_{2570} \protected\def\bidi@newrobustcmd{\@star@or@long\bidi@new@command}
2571
2572 \def\bidi@new@command#1{\@testopt{\bidi@newcommand#1}0}
2573
2574 \def\bidi@newcommand#1[#2]{%
2575 \@ifnextchar[%]
2576 {\bidi@xargdef#1[#2]}
2577 {\ifx\l@ngrel@x\relax
2578 \let\l@ngrel@x\protected
2579 \else
2580 \protected\def\l@ngrel@x{\protected\long}%
2581 \fi
2582 \@argdef#1[#2]}}
2583
2584 \long\def\bidi@xargdef#1[#2][#3]#4{%
2585 \@ifdefinable#1{%
2586 \expandafter\protected
2587 \expandafter\def
2588 \expandafter#1%
2589 \expandafter{%
2590 \expandafter\@testopt
2591 \csname\string#1\endcsname{#3}}%
2592 \expandafter\@yargdef\csname\string#1\endcsname\tw@{#2}{#4}}}
2593
2594 \bidi@newrobustcmd*{\bidi@renewrobustcmd}{\@star@or@long\bidi@renew@command}
2595
2596 \def\bidi@renew@command#1{%
2597 \if@bidi@undef{#1}
2598 {\bidi@error{\string#1 undefined}\@ehc}
```
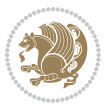

```
2599 {}%
2600 \let\@ifdefinable\@rc@ifdefinable
2601 \bidi@new@command#1}
2602
2603
2604
2605 \bidi@newrobustcmd*{\bidi@providerobustcmd}{\@star@or@long\bidi@provide@command}
2606
2607 \def\bidi@provide@command#1{%
2608 \if@bidi@undef{#1}
2609 {\def\reserved@a{\bidi@new@command#1}}
2610 {\def\reserved@a{\bidi@renew@command\reserved@a}}%
2611 \reserved@a}
2612
2613 \newcommand*{\bidi@csuse}[1]{%
2614 \ifcsname#1\endcsname
2615 \csname#1\expandafter\endcsname
2616 \fi}
2617
2618 \newcommand{\bidi@expandonce}[1]{%
2619 \unexpanded\expandafter{#1}}
2620
2621 \def\bidi@protected{%
2622 \let\@@protect\protect
2623 \let\protect\@unexpandable@protect
2624 \afterassignment\restore@protect}
2625
2626 \bidi@newrobustcmd{\bidi@appto}[2]{%
2627 \if@bidi@undef{#1}
2628 {\edef#1{\unexpanded{#2}}}
2629 {\edef#1{\bidi@expandonce#1\unexpanded{#2}}}}
2630 \bidi@newrobustcmd{\bidi@eappto}[2]{%
2631 \if@bidi@undef{#1}
2632 {\edef#1{#2}}
2633 {\edef#1{\bidi@expandonce#1#2}}}
2634 \bidi@newrobustcmd{\bidi@gappto}[2]{%
2635 \if@bidi@undef{#1}
2636 {\xdef#1{\unexpanded{#2}}}
2637 {\xdef#1{\bidi@expandonce#1\unexpanded{#2}}}}
2638 \bidi@newrobustcmd{\bidi@xappto}[2]{%
2639 \if@bidi@undef{#1}
2640 {\xdef#1{#2}}
2641 {\xdef#1{\bidi@expandonce#1#2}}}
2642
2643 \bidi@newrobustcmd*{\bidi@protected@eappto}{\bidi@protected\bidi@eappto}
2644 \bidi@newrobustcmd*{\bidi@protected@xappto}{\bidi@protected\bidi@xappto}
2645
2646
2647
2648 \bidi@newrobustcmd{\bidi@preto}[2]{%
```
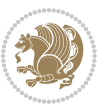

```
2649 \if@bidi@undef{#1}
2650 {\edef#1{\unexpanded{#2}}}
2651 {\edef#1{\unexpanded{#2}\bidi@expandonce#1}}}
2652 \bidi@newrobustcmd{\bidi@epreto}[2]{%
2653 \if@bidi@undef{#1}
2654 {\edef#1{#2}}
2655 {\edef#1{#2\bidi@expandonce#1}}}
2656 \bidi@newrobustcmd{\bidi@gpreto}[2]{%
2657 \if@bidi@undef{#1}
2658 {\xdef#1{\unexpanded{#2}}}
2659 {\xdef#1{\unexpanded{#2}\bidi@expandonce#1}}}
2660 \bidi@newrobustcmd{\bidi@xpreto}[2]{%
2661 \if@bidi@undef{#1}
2662 {\xdef#1{#2}}
2663 {\xdef#1{#2\bidi@expandonce#1}}}
2664
2665 \bidi@newrobustcmd*{\bidi@protected@epreto}{\bidi@protected\bidi@epreto}
2666 \bidi@newrobustcmd*{\bidi@protected@xpreto}{\bidi@protected\bidi@xpreto}
2667
2668
2669
2670 \bidi@newrobustcmd*{\bidi@csappto}[1]{\expandafter\bidi@appto\csname#1\endcsname}
2671 \bidi@newrobustcmd*{\bidi@cseappto}[1]{\expandafter\bidi@eappto\csname#1\endcsname}
2672 \bidi@newrobustcmd*{\bidi@csgappto}[1]{\expandafter\bidi@gappto\csname#1\endcsname}
2673 \bidi@newrobustcmd*{\bidi@csxappto}[1]{\expandafter\bidi@xappto\csname#1\endcsname}
2674 \bidi@newrobustcmd*{\bidi@protected@cseappto}{\bidi@protected\bidi@cseappto}
2675 \bidi@newrobustcmd*{\bidi@protected@csxappto}{\bidi@protected\bidi@csxappto}
2676
2677
2678
2679 \bidi@newrobustcmd*{\bidi@cspreto}[1]{\expandafter\bidi@preto\csname#1\endcsname}
2680 \bidi@newrobustcmd*{\bidi@csepreto}[1]{\expandafter\bidi@epreto\csname#1\endcsname}
2681 \bidi@newrobustcmd*{\bidi@csgpreto}[1]{\expandafter\bidi@gpreto\csname#1\endcsname}
2682 \bidi@newrobustcmd*{\bidi@csxpreto}[1]{\expandafter\bidi@xpreto\csname#1\endcsname}
2683 \bidi@newrobustcmd*{\bidi@protected@csepreto}{\bidi@protected\bidi@csepreto}
2684 \bidi@newrobustcmd*{\bidi@protected@csxpreto}{\bidi@protected\bidi@csxpreto}
2685
2686
2687
2688 \bidi@newrobustcmd{\if@bidi@patchable}{%
2689 \bidi@dbg@trce\if@bidi@patchable
2690 \begingroup
2691 \@makeother\#%
2692 \@ifstar\bidi@ifpatchable@i\bidi@ifpatchable}
2693
2694 \long\def\bidi@ifpatchable#1#2{%
2695 \endgroup
2696 \bidi@dbg@init#1%
2697 \if@bidi@undef{#1}
2698 {\bidi@dbg@fail{def}\@secondoftwo}
```
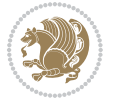

```
2699 {\bidi@dbg@info{def}%
2700 \if@bidi@defmacro{#1}
2701 {\bidi@dbg@info{mac}%
2702 \bidi@ifscanable{#1}
2703 {\bidi@ifhashcheck{#2}
2704 {\bidi@dbg@info{tok}%
2705 \bidi@ifpattern#1{#2}
2706 {\bidi@dbg@info{pat}%
2707 \bidi@dbg@info{pos}\@firstoftwo}
2708 {\bidi@dbg@fail{pat}\@secondoftwo}}
2709 {\bidi@dbg@fail{hsh}\@secondoftwo}}
2710 {\bidi@dbg@fail{tok}\@secondoftwo}}
2711 {\bidi@dbg@fail{mac}\@secondoftwo}}}
2712
2713 \long\def\bidi@ifpatchable@i#1{%
2714 \endgroup
2715 \bidi@dbg@init#1%
2716 \if@bidi@undef{#1}
2717 {\bidi@dbg@fail{def}\@secondoftwo}
2718 {\bidi@dbg@info{def}%
2719 \if@bidi@defmacro{#1}
2720 {\bidi@dbg@info{mac}%
2721 \if@bidi@defparam{#1}
2722 {\bidi@dbg@info{prm}%
2723 \bidi@ifscanable{#1}
2724 {\bidi@dbg@info{tok}%
2725 \bidi@dbg@info{pos}\@firstoftwo}
2726 {\bidi@dbg@fail{tok}\@secondoftwo}}
2727 {\bidi@dbg@info{prl}%
2728 \if@bidi@defprotected{#1}
2729 {\bidi@dbg@info{pro}}
2730 {}%
2731 \bidi@dbg@info{pos}\@firstoftwo}}
2732 {\bidi@dbg@fail{mac}\@secondoftwo}}}
2733
2734 \bidi@newrobustcmd*{\bidi@patchcmd}{%
2735 \bidi@dbg@trce\bidi@patchcmd
2736 \begingroup
2737 \@makeother\#%
2738 \bidi@@patchcmd}
2739
2740 \newcommand{\bidi@@patchcmd}[4][########1]{%
2741 \bidi@ifpatchable#2{#3}
2742 {\bidi@dbg@succ{ret}%
2743 \begingroup
2744 \edef\bidi@resrvda{%
2745 \def\noexpand\bidi@resrvda####1\detokenize{macro:}####2->####3&{%
2746 #1\def\string\bidi@resrvda\space####2{\noexpand\bidi@resrvdb####3&}}%
2747 \def\noexpand\bidi@resrvdb####1\detokenize{#3}####2&{%
2748 ####1\detokenize{#4}####2}%
```
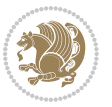

```
2749 \edef\noexpand\bidi@resrvda{%
2750 \noexpand\bidi@resrvda\meaning#2&}}%
2751 \bidi@resrvda
2752 \bidi@patchcmd@scantoks\bidi@resrvda
2753 \let#2\bidi@resrvda
2754 \bidi@undef\bidi@resrvda
2755 \@firstoftwo}
2756 {\@secondoftwo}}
2757
2758 \def\bidi@patchcmd@scantoks#1{%
2759 \edef\bidi@resrvda{\endgroup
2760 \unexpanded{\makeatletter\scantokens}{#1}%
2761 \catcode\number`\@=\the\catcode`\@\relax}%
2762 \bidi@resrvda}
2763
2764 \newcommand\bidi@isloaded[2][]{
2765 \expandafter\ifx\csname if@bidi@#2loaded@\endcsname\relax
2766 \expandafter\newif\csname if@bidi@#2loaded@\endcsname
2767 \fi
2768 \@ifpackageloaded{#2}
2769 {\csname @bidi@#2loaded@true\endcsname #1}
2770 {\csname @bidi@#2loaded@false\endcsname}}
2771
2772 \protected\def\bidi@ifscanable#1{%
2773 \begingroup
2774 \edef\bidi@resrvda{%
2775 \def\noexpand\bidi@resrvda####1\detokenize{macro}:####2->####3&{%
2776 ####1\def\string\bidi@resrvda####2{####3}}%
2777 \edef\noexpand\bidi@resrvda{\noexpand\bidi@resrvda\meaning#1&}}%
2778 \bidi@resrvda
2779 \makeatletter
2780 \scantokens\expandafter{\bidi@resrvda}%
2781 \expandafter\endgroup\ifx#1\bidi@resrvda
2782 \expandafter\@firstoftwo
2783 \else
2784 \expandafter\@secondoftwo
2785 \fi}
2786
2787
2788 \protected\long\def\bidi@ifhashcheck#1{%
2789 \begingroup
2790 \edef\bidi@resrvda{\detokenize{#1}}%
2791 \expandafter\endgroup
2792 \expandafter\bidi@ifhashcheck@i\meaning\bidi@resrvda&}
2793
2794 \edef\bidi@ifhashcheck@i#1&{%
2795 \noexpand\expandafter
2796 \noexpand\bidi@ifhashcheck@ii
2797 \noexpand\strip@prefix#1\string#\string#&}
2798
```
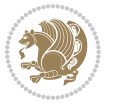

```
2801 \bidi@ifhashcheck@ii{\if@bidi@blank{#2}}
2802
2803
2804 \protected\long\def\bidi@ifpattern#1#2{%
2805 \begingroup
2806 \edef\bidi@resrvda{%
2807 \def\noexpand\bidi@resrvda####1\detokenize{#2}####2&{%
2808 \endgroup\noexpand\noexpand\noexpand\if@bidi@blank{####2}}%
2809 \edef\noexpand\bidi@resrvda{\noexpand\bidi@resrvda
2810 \expandafter\strip@prefix\meaning#1\detokenize{#2}&}%
2811 \noexpand\bidi@resrvda}
2812 \bidi@resrvda\@secondoftwo\@firstoftwo}
2813
2814
2815 \newcommand{\if@bidi@defparam}{}
2816 \long\edef\if@bidi@defparam#1{%
2817 \noexpand\expandafter\noexpand\bidi@ifdefparam
2818 \noexpand\meaning#1\detokenize{macro}:->&}
2819 \edef\bidi@ifdefparam{%
2820 \def\noexpand\bidi@ifdefparam##1\detokenize{macro}:##2->##3&}
2821 \bidi@ifdefparam{\bidi@notblank{#2}}
2822
2823
2824 \newcommand{\if@bidi@defprotected}{}
2825 \long\edef\if@bidi@defprotected#1{%
2826 \noexpand\expandafter\noexpand\bidi@ifdefprotected
2827 \noexpand\meaning#1\string\protected&}
2828 \edef\bidi@ifdefprotected{%
2829 \def\noexpand\bidi@ifdefprotected##1\string\protected##2&}
2830 \bidi@ifdefprotected{\bidi@notblank{#2}}
2831
2832
2833 \bidi@newrobustcmd{\bidi@undef}[1]{\let#1\bidi@undefined}
2834
2835 \let\bidi@dbg@trce\@gobble
2836 \let\bidi@dbg@init\@gobble
2837 \let\bidi@dbg@info\@gobble
2838 \let\bidi@dbg@succ\@gobble
2839 \let\bidi@dbg@fail\@gobble
2840
2841
2842
2843 \bidi@newrobustcmd*{\bidi@apptocmd}{%
2844 \bidi@dbg@trce\bidi@apptocmd
2845 \begingroup
2846 \@makeother\#%
2847 \bidi@hooktocmd\bidi@append}
2848
```
\def\noexpand\bidi@ifhashcheck@ii##1\string#\string###2&}

\edef\bidi@ifhashcheck@ii{%

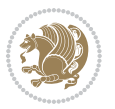

```
2850
2851 \bidi@newrobustcmd*{\bidi@pretocmd}{%
2852 \bidi@dbg@trce\bidi@pretocmd
2853 \begingroup
2854 \@makeother\#%
2855 \bidi@hooktocmd\bidi@prepend}
2856
2857 \long\def\bidi@hooktocmd#1#2#3{%
2858 \endgroup
2859 \bidi@dbg@init#2%
2860 \if@bidi@undef{#2}
2861 {\bidi@dbg@fail{def}\@secondoftwo}
2862 {\bidi@dbg@info{def}%
2863 \if@bidi@defmacro{#2}
2864 {\bidi@dbg@info{mac}%
2865 \if@bidi@defparam{#2}
2866 {\bidi@dbg@info{prm}%
2867 \bidi@ifscanable{#2}
2868 {\bidi@ifhashcheck{#3}
2869 {\b{middle@info{tok}}\2870 \bidi@dbg@succ{ret}%
2871 \bidi@hooktocmd@i#1#2{#3}%
2872 \\@firstoftwo}
2873 {\hbox{\tt \delta} \2874 {\bidi@dbg@fail{tok}\@secondoftwo}}
2875 {\bidi@dbg@info{prl}%
2876 \if@bidi@defprotected{#2}
2877 {\bidi@dbg@info{pro}%
2878 \bidi@dbg@succ{red}%
2879 \protected}
2880 {\bidi@dbg@succ{red}}%
2881 \edef#2{#1{\bidi@expandonce#2}{\unexpanded{#3}}}%
2882 \@firstoftwo}}
2883 {\bidi@dbg@fail{mac}\@secondoftwo}}}
2884
2885 \long\def\bidi@hooktocmd@i#1#2#3{%
2886 \begingroup
2887 \edef\bidi@resrvda{%
2888 \def\noexpand\bidi@resrvda####1\detokenize{macro}:####2->####3&{%
2889 ####1\def\string\bidi@resrvda\space####2{#1{####3}{\detokenize{#3}}}}%
2890 \edef\noexpand\bidi@resrvda{%
2891 \noexpand\bidi@resrvda\meaning#2&}}%
2892 \bidi@resrvda
2893 \bidi@patchcmd@scantoks\bidi@resrvda
2894 \let#2\bidi@resrvda
2895 \bidi@undef\bidi@resrvda}
2896
2897 \long\def\bidi@append#1#2{#1#2}
2898 \long\def\bidi@prepend#1#2{#2#1}
```
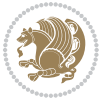

```
2899
2900 \bidi@newrobustcmd*{\bidi@AtEndPreamble}{\bidi@gappto\bidi@endpreamblehook}
2901 \newcommand*{\bidi@endpreamblehook}{}
2902
2903 \bidi@preto\document{%
2904 \endgroup
2905 \let\bidi@AtEndPreamble\@firstofone
2906 \bidi@endpreamblehook
2907 \protected\def\bidi@AtEndPreamble{\@notprerr\@gobble}%
2908 \bidi@undef\bidi@endpreamblehook
2909 \begingroup}
2910
2911 \bidi@newrobustcmd*{\bidi@AfterPreamble}{\AtBeginDocument}
2912 \bidi@AtEndPreamble{\let\bidi@AfterPreamble\@firstofone}
2013
2914 \bidi@newrobustcmd*{\bidi@AfterEndPreamble}{\bidi@gappto\bidi@afterendpreamblehook}
2915 \newcommand*{\bidi@afterendpreamblehook}{}
2916
2917 \bidi@appto\document{%
2918 \let\bidi@AfterEndPreamble\@firstofone
2919 \bidi@afterendpreamblehook
2920 \protected\def\bidi@AfterEndPreamble{\@notprerr\@gobble}%
2921 \bidi@undef\bidi@afterendpreamblehook
2922 \ignorespaces}
2923
2924 \AtEndDocument{\let\bidi@AfterEndPreamble\@gobble}
2925
2926 \bidi@newrobustcmd*{\bidi@AfterEndDocument}{\bidi@gappto\bidi@afterenddocumenthook}
2927 \newcommand*{\bidi@afterenddocumenthook}{}
2928
2929 \bidi@patchcmd\enddocument
2930 {\deadcycles}
2931 {\let\bidi@AfterEndDocument\@firstofone
2932 \bidi@afterenddocumenthook
2933 \deadcycles}
2934 {}
2935 {\let\bidi@@end\@@end
2936 \def\@@end{%
2937 \let\bidi@AfterEndDocument\@firstofone
2938 \bidi@afterenddocumenthook
2939 \bidi@@end}}
2940
2941 \bidi@newrobustcmd{\bidi@AtBeginEnvironment}[1]{%
2942 \bidi@csgappto{@bidi@begin@#1@hook}}
2943
2944 \bidi@patchcmd\begin
2945 {\csname #1\endcsname}
2946 {\bidi@csuse{@bidi@begin@#1@hook}%
2947 \csname #1\endcsname}
2948 {}
```
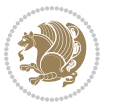

```
2949 {\bidi@warning{%
2950 Patching '\string\begin' failed!\MessageBreak
2951 '\string\bidi@AtBeginEnvironment' will not work\@gobble}}
2952
2953
2954
2955 \bidi@newrobustcmd{\bidi@AtEndEnvironment}[1]{%
2956 \bidi@csgappto{@bidi@end@#1@hook}}
2957
2958 \bidi@patchcmd\end
2959 {\csname end#1\endcsname}
2960 {\bidi@csuse{@bidi@end@#1@hook}%
2961 \csname end#1\endcsname}
2962 {}
2963 {\bidi@warning{%
2964 Patching '\string\end' failed!\MessageBreak
2965 '\string\bidi@AtEndEnvironment' will not work\@gobble}}
2966
2967
2968
2969 \bidi@newrobustcmd{\bidi@BeforeBeginEnvironment}[1]{%
2970 \bidi@csgappto{@bidi@beforebegin@#1@hook}}
2971
2972 \bidi@pretocmd\begin
2973 {\bidi@csuse{@bidi@beforebegin@#1@hook}}
2974 {}
2975 {\bidi@warning{%
2976 Patching '\string\begin' failed!\MessageBreak
2977 '\string\bidi@BeforeBeginEnvironment' will not work\@gobble}}
2978
2979
2980
2981 \bidi@newrobustcmd{\bidi@AfterEndEnvironment}[1]{%
2982 \bidi@csgappto{@bidi@afterend@#1@hook}}
2983
2984 \bidi@patchcmd\end
2985 {\if@ignore}
2986 {\bidi@csuse{@bidi@afterend@#1@hook}%
2987 \if@ignore}
2988 {}
2989 {\bidi@warning{%
2990 Patching '\string\end' failed!\MessageBreak
2991 '\string\bidi@AfterEndEnvironment' will not work\@gobble}}
2992
2993 \CheckCommand{\InputIfFileExists}[2]{%
2994 \IfFileExists{#1}%
2995 {#2\@addtofilelist{#1}\@@input \@filef@und}}
2006
2997 \renewcommand{\InputIfFileExists}[2]{%
2998 \begingroup\expandafter\expandafter\expandafter\endgroup
```
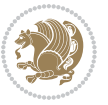

```
2999 \expandafter\ifx\csname #1-@bidi@alias\endcsname\relax
3000 \expandafter\@secondoftwo
3001 \else
3002 \bidi@replacefile@msg{\csname #1-@bidi@alias\endcsname}{#1}%
3003 \expandafter\@firstoftwo
3004 \fi
3005 {%
3006 \expandafter\InputIfFileExists\expandafter{\csname
3007 #1-@bidi@alias\endcsname}{#2}%
3008 }%
3009 {\IfFileExists{#1}{%
3010 \bidi@load@hook{before}{#1}%
3011 #2\@addtofilelist{#1}%
3012 \@@input \@filef@und
3013 \bidi@load@hook{after}{#1}%
3014 }}%
3015 }
3016
3017 \newcommand*{\bidi@@loadwithoptions}{}
3018 \newcommand*{\bidi@loadwithoptions}{}
3019 \let\bidi@loadwithoptions\@loadwithoptions
3020
3021 \renewcommand*{\@loadwithoptions}[3]{%
3022 \begingroup\expandafter\expandafter\expandafter\endgroup
3023 \expandafter\ifx\csname #3.#1-@bidi@aliasname\endcsname\relax
3024 \def\bidi@@loadwithoptions{\bidi@loadwithoptions{#1}{#2}{#3}}%
3025 \else
3026 \bidi@replacefile@msg{\csname #3.#1-@bidi@aliasname\endcsname.#1}{#3.#1}%
3027 \def\bidi@@loadwithoptions{%
3028 \@loadwithoptions{#1}{#2}{\csname #3.#1-@bidi@aliasname\endcsname}%
3029 }%
3030 \fi
3031 \bidi@@loadwithoptions
3032 }
3033
3034 \newcommand*{\bidi@onefilewithoptions}{}
3035 \let\bidi@onefilewithoptions\@onefilewithoptions
3036 \def\@onefilewithoptions#1[#2][#3]#4{%
3037 \begingroup\expandafter\expandafter\expandafter\endgroup
3038 \expandafter\ifx\csname #1.#4-@bidi@aliasname\endcsname\relax
3039 \def\bidi@@onefilewithoptions{\bidi@onefilewithoptions{#1}}%
3040 \else
3041 \bidi@replacefile@msg{\csname #1.#4-@bidi@aliasname\endcsname.#4}{#1.#4}%
3042 \edef\bidi@@onefilewithoptions{%
3043 \noexpand\@onefilewithoptions{\csname #1.#4-@bidi@aliasname\endcsname}}%
3044 \fi
3045 \bidi@@onefilewithoptions[{#2}][{#3}]{#4}%
3046 \bidi@load@hook{lateafter}{#1.#4}%
3047 }
3048
```

```
bidi implementation 8q
```
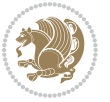

```
3050 \expandafter\edef\csname #1-@bidi@alias\endcsname{#2}%
3051 }
3052
3053 \newcommand*{\bidi@UnReplaceInput}[1]{%
3054 \ifcsname #1-@bidi@alias\endcsname
3055 \expandafter\let\csname #1-@bidi@alias\endcsname\relax
3056 \fi
3057 }
3058
3059 \newcommand*{\@bidi@replacefilewithext}[3]{%
3060 \expandafter\edef\csname #1.#3-@bidi@aliasname\endcsname{#2}%
3061 }
3062 \newcommand*{\bidi@ReplacePackage}[2]{%
3063 \@bidi@replacefilewithext{#1}{#2}\@pkgextension
3064 }
3065 \newcommand*{\bidi@ReplaceClass}[2]{%
3066 \@bidi@replacefilewithext{#1}{#2}\@clsextension
3067 }
3068 \newcommand*{\@bidi@unreplacefilewithext}[2]{%
3069 \ifcsname #1.#2-@bidi@aliasname\endcsname
3070 \expandafter\let\csname #1.#2-@bidi@aliasname\endcsname\relax
3071 \fi
3072 }
3073 \newcommand*{\bidi@UnReplacePackage}[1]{%
3074 \@bidi@unreplacefilewithext{#1}\@pkgextension
3075 }
3076 \newcommand*{\bidi@UnReplaceClass}[1]{%
3077 \@bidi@unreplacefilewithext{#1}\@clsextension
3078 }
3079 \newcommand*{\bidi@replacefile@msg}[2]{%
3080 \PackageInfo{biditools}{inputing `#1' instead of `#2'}%
3081 }
3082
3083 \newcommand*{\bidi@load@hook}[2]{%
3084 \@ifundefined{#2-@#1}{}{%
3085 \@nameuse{#2-@#1}%
3086 \expandafter\let\csname #2-@#1\endcsname=\relax}}
3087 \newcommand*{\bidi@set@load@hook}[2]{%
3088 \@ifundefined{#2-@#1}{\@namedef{#2-@#1}{}}{}%
3089 \expandafter\g@addto@macro\csname #2-@#1\endcsname}
3090 \newcommand*{\bidi@BeforeFile}{\bidi@set@load@hook{before}}
3091 \newcommand*{\bidi@AfterFile}{\bidi@set@load@hook{after}}
3092 \newcommand*{\bidi@BeforeClass}[1]{%
3093 \bidi@set@load@hook{before}{#1.\@clsextension}}
3094 \newcommand*{\bidi@AfterClass}{%
3095 \@ifstar {\@s@bidi@AfterClass}{%
3096 \@ifnextchar +\@@bidi@AfterClass{%
3097 \@ifnextchar !\@@@bidi@AfterClass\@bidi@AfterClass
3098 }%
```
\newcommand\*{\bidi@ReplaceInput}[2]{%

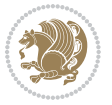

```
3100 }
3101
3102 \newcommand*{\@@@bidi@AfterClass}[2]{%
3103 \begingroup\ifx\csname #2.\@clsextension-h@@k\endcsname\relax
3104 \aftergroup\@s@bidi@AfterClass
3105 \else
3106 \aftergroup\bidi@AfterAtEndOfClass
3107 \fi
3108 \endgroup{#2}%
3109 }
3110
3111 \newcommand*{\bidi@AfterAtEndOfClass}[1]{%
3112 \bidi@set@load@hook{lateafter}{#1.\@clsextension}}
3113 \newcommand*{\@@bidi@AfterClass}[2]{%
3114 \begingroup
3115 \expandafter\ifx\csname #2.\@clsextension-h@@k\endcsname\relax
3116 \aftergroup\@s@bidi@AfterClass
3117 \else
3118 \aftergroup\@bidi@AfterClass
3119 \fi
3120 \endgroup{#2}%
3121 }
3122
3123 \newcommand*{\@bidi@AfterClass}[1]{%
3124 \bidi@set@load@hook{after}{#1.\@clsextension}}
3125 \newcommand*{\@s@bidi@AfterClass}[1]{%
3126 \begingroup
3<sup>127</sup> \@ifclassloaded{#1}{%
3128 \aftergroup\@secondoftwo
3129 }{%
3130 \aftergroup\@bidi@AfterClass
3131 }%
3132 \endgroup
3133 {#1}%
3134 }
3135
3136
3137 \newcommand*{\bidi@BeforePackage}[1]{%
3138 \bidi@set@load@hook{before}{#1.\@pkgextension}}
3139 \newcommand*{\bidi@AfterPackage}{%
3140 \@ifstar {\@s@bidi@AfterPackage}{%
3141 \@ifnextchar +\@@bidi@AfterPackage{%
3142 \@ifnextchar !\@@@bidi@AfterPackage\@bidi@AfterPackage
3^{143} }%
3144 }%
3145 }
3146 \newcommand*{\@@@bidi@AfterPackage}[2]{%
3147 \begingroup\ifx\csname #2.\@pkgextension-h@@k\endcsname\relax
3148 \aftergroup\@s@bidi@AfterPackage
```
}%

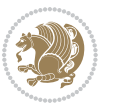

```
3149 \else
3150 \aftergroup\bidi@AfterAtEndOfPackage
3151 \fi
3152 \endgroup{#2}%
3153 }
3154 \newcommand*{\bidi@AfterAtEndOfPackage}[1]{%
3155 \bidi@set@load@hook{lateafter}{#1.\@pkgextension}}
3156 \newcommand*{\@@bidi@AfterPackage}[2]{%
3157 \begingroup
3158 \expandafter\ifx\csname #2.\@pkgextension-h@@k\endcsname\relax
3159 \aftergroup\@s@bidi@AfterPackage
3160 \else
3161 \aftergroup\@bidi@AfterPackage
3^{162} \fi
3163 \endgroup{#2}%
3164 }
3165 \newcommand*{\@bidi@AfterPackage}[1]{%
3166 \bidi@set@load@hook{after}{#1.\@pkgextension}}
3167 \newcommand*{\@s@bidi@AfterPackage}[1]{%
3<sup>168</sup> \begingroup
3169 \@ifpackageloaded{#1}{%
3170 \aftergroup\@secondoftwo
3171 }{%
3172 \aftergroup\@bidi@AfterPackage
3173 }%
3174 \endgroup
3175 {#1}%
3176 }
3177
3178 \newcommand*{\bidi@excludedpackages}{}
3179 \let\bidi@excludedpackages\@empty
3180 \newcommand*{\bidi@saved@RequirePackage}{}
3181 \newcommand*{\bidi@PreventPackageFromLoading}{%
3182 \@ifstar{\@bidi@PreventPackageFromLoading\PackageInfo}%
3183 {\@bidi@PreventPackageFromLoading\PackageWarning}%
3184 }
3185 \newcommand*{\@bidi@PreventPackageFromLoading}[1]{%
3186 \@ifnextchar [%]
3187 {\@@bidi@PreventPackageFromLoading#1}{\@@bidi@PreventPackageFromLoading#1[]}%
3188 }
3189 \newcommand*{\@@bidi@PreventPackageFromLoading}{}
3190
3191 \def\@@bidi@PreventPackageFromLoading#1[#2]#3{%
3192 \edef\reserved@b{\zap@space#3 \@empty}%
3193 \ifx \reserved@b\@empty
3194 #1{biditools}{%
3195 \string\bidi@PreventPackageFromLoading\space with empty packages\MessageBreak
3196 argument ignored%
3197 }%
3198 \else
```
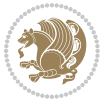

```
3199 \ifx\bidi@excludedpackages\@empty
3200 \let\bidi@saved@RequirePackage\RequirePackage
3201 \let\RequirePackage\bidi@RequirePackage
3202 \def\reserved@a##1##{%
3203 \@latex@error
3204 {\noexpand \usepackage before \string\documentclass}%
3205 {\noexpand \usepackage may only appear in the document
3206 preamble, i.e.,\MessageBreak
3207 between \noexpand\documentclass and
3208 \string\begin{document}.}%
3209 \@gobble}%
3210 \ifx\reserved@a\usepackage\else
3211 \ifx\usepackage\bidi@saved@RequirePackage\else
3212 \PackageWarning{biditools}{%
3213 Maybe serious problem: unexpected definition of\MessageBreak
3214 \string\usepackage
3215 }%
3^{216} \fi
3217 \let\usepackage\RequirePackage
3218 \fi
3^{219} \fi
3220 \expandafter\@for \expandafter\reserved@a\expandafter:\expandafter=%
3221 \reserved@b\do {%
3222 \ifx\reserved@a\@empty
3223 #1{biditools}{%
3224 empty package argument for
3225 \string\bidi@PreventPackageFromLoading\MessageBreak
3226 ignored%
3227 }%
3228 \else
3229 \expandafter\@ifpackageloaded\expandafter{\reserved@a}{%
3230 #1{biditools}{%
3231 package `\reserved@a' already loaded.\MessageBreak
3232 Cannot prevent it from beeing loaded%
3233 }%
3234 }{%
3235 \edef\bidi@excludedpackages{\bidi@excludedpackages,%
3236 \reserved@a}%
3237 \if\relax\detokenize{#2}\relax\else
3238 \@ifundefined{bidi@exclude@package@\reserved@a @do}{%
3239 \@namedef{bidi@exclude@package@\reserved@a @do}{}%
3240 }{}%
3241 \expandafter\def
3242 \csname bidi@exclude@package@\reserved@a
3243 @do\expandafter\expandafter\expandafter\endcsname
3244 \expandafter\expandafter\expandafter{%
3245 \csname bidi@exclude@package@\reserved@a @do\endcsname
3246 \#2\%3247 }%
3248 \fi
```
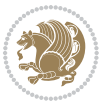

```
3249 }%
3250 \fi
3251 }%
3252 \ifx\bidi@excludedpackages\@empty
3253 \bidi@ResetPreventPackageFromLoading
3254 \fi
3255 \fi
3256 }
3257
3258 \@onlypreamble\bidi@PreventPackageFromLoading
3259 \newcommand*{\bidi@ResetPreventPackageFromLoading}{%
3260 \let\bidi@excludedpackages\@empty
3261 \ifx\RequirePackage\bidi@RequirePackage
3262 \ifx\usepackage\RequirePackage
3263 \let\usepackage\bidi@saved@RequirePackage
3264 \fi
3265 \let\RequirePackage\bidi@saved@RequirePackage
3266 \fi
3267 }
3268 \@onlypreamble\bidi@ResetPreventPackageFromLoading
3269 \newcommand*{\bidi@StorePreventPackageFromLoading}[1]{%
3270 \let#1\bidi@excludedpackages
3271 }
3272 \@onlypreamble\bidi@StorePreventPackageFromLoading
3273 \newcommand*{\bidi@UnPreventPackageFromLoading}{%
3274 \@ifstar {\@tempswatrue\@bidi@UnPreventPackageFromLoading}%
3275 {\@tempswafalse\@bidi@UnPreventPackageFromLoading}%
3276 }
3277
3278 \newcommand*{\@bidi@UnPreventPackageFromLoading}[1]{%
3279 \edef\reserved@b{\zap@space#1 \@empty}%
3280 \if@tempswa
3281 \@for\reserved@a:=\reserved@b\do {%
3282 \ifx\reserved@a\@empty \else
3283 \ifcsname bidi@exclude@package@\reserved@a @do\endcsname
3284 \expandafter\let
3285 \csname bidi@exclude@package@\reserved@a @do\endcsname
3286 \undefined
3^{28}7 \fi
3288 \fi
3289 }%
3290 \fi
3291 \ifcsname bidi@excludedpackages\endcsname
3292 \let\reserved@a\bidi@excludedpackages
3293 \let\bidi@excludedpackages\@empty
3294 \expandafter\@for\expandafter\reserved@c
3295 \expandafter:\expandafter=\reserved@a
3296 \{ \}3297 \ifx\reserved@c\@empty\else
3298 \@expandtwoargs\in@{,\reserved@c,}{,\reserved@b,}%
```
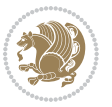

```
3299 \ifin@
3300 \else
3301 \edef\bidi@excludedpackages{%
3302 \bidi@excludedpackages,\reserved@c
3303 }%
3304 \fi
3305 \fi
3306 }%
3307 \ifx\bidi@excludedpackages\@empty\bidi@ResetPreventPackageFromLoading\fi
3308 \fi
3309 }
3310
3311
3312 \newcommand*{\bidi@RequirePackage}[2][]{%
3313 \let\reserved@c\@empty
3314 \let\reserved@d\@empty
3315 \edef\reserved@b{\zap@space#2 \@empty}%
3316 \expandafter\@for\expandafter\reserved@b\expandafter:\expandafter=\reserved@b
3317 \do {%
3318 \begingroup
3319 \@tempswatrue
3320 \@for\reserved@a:=\bidi@excludedpackages\do {%
3321 \ifx\reserved@a\reserved@b
3322 \@tempswafalse
3323 \fi
3324 }%
3325 \if@tempswa
3326 \xdef\reserved@c{\reserved@c,\reserved@b}%
3327 \else
3328 \ifx\reserved@b\@empty\else
3329 \PackageInfo{biditools}{Excluding package `\reserved@b'\MessageBreak
3330 from loading}%
3331 \@ifundefined{bidi@exclude@package@\reserved@b @do}{%
3332 }{%
3333 \expandafter\g@addto@macro\expandafter\reserved@d
3334 \csname bidi@exclude@package@\reserved@b @do\endcsname
3335 }%
3336 \fi
3337 \fi
3338 \endgroup
3339 }%
3340 \ifx\reserved@c\@empty
3341 \let\reserved@a\bidi@gobbleopt
3342 \else
3343 \edef\reserved@a{\noexpand\bidi@saved@RequirePackage[#1]{%
3344 \expandafter\@gobble\reserved@c\@empty}}%
3345 \fi
3346 \expandafter\reserved@d
3347 \reserved@a
3348 }
```
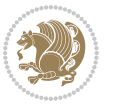

```
3350 \newcommand{\bidi@gobbleopt}[1][]{}
3351 \AtEndDocument{%
3352 \let\bidi@saved@checkend=\@checkend
3353 \renewcommand*{\@checkend}[1]{%
3354 \def\reserved@a{#1}\def\reserved@b{document}%
3355 \bidi@saved@checkend{#1}%
3356 \ifx\reserved@a\reserved@b
3357 \let\bidi@saved@clearpage=\clearpage
3358 \renewcommand*{\clearpage}{\bidi@saved@clearpage
3359 \bidi@hook@bcma
3360 \bidi@restore@newpage
3361 \let\clearpage=\bidi@saved@clearpage}%
3362 \fi%
3363 \let\bidi@saved@dofilelist\@dofilelist
3364 \def\@dofilelist{%
3365 \bidi@hook@acma
3366 \let\@dofilelist\bidi@saved@dofilelist
3367 \bidi@saved@dofilelist
3368 }%
3369 }%
3370 }
3371
3372
3373 \newcommand*{\bidi@saved@checkend}{}
3374 \newcommand*{\bidi@saved@dofilelist}{}
3375 \newcommand*{\bidi@redefine@newpage}{%
3376 \let\bidi@saved@newpage\newpage
3377 \def\bidi@restore@newpage{%
3378 \renewcommand*{\newpage}{%
3379 \PackageWarningNoLine{%
3380 biditools%
3381 }{%
3382 \string\newpage\space at main aux file!\MessageBreak
3383 You have output material at the main aux file.\MessageBreak
3384 Note, that the \string\bidi@BeforeClosingMainAux\space commands\MessageBreak
3385 are processed before the output from aux file%
3386 }%
3387 \let\newpage\bidi@saved@newpage
3388 \newpage
3389 }%
3390 }%
3391 \renewcommand*{\newpage}{%
3392 \PackageError{%
3393 biditools%
3394 }{%
3395 \string\newpage\space at \string\bidi@BeforeClosingMainAux
3396 }{%
3397 You should never use \string\newpage\space or
3398 \string\clear(double)page or other output material at the\MessageBreak
```
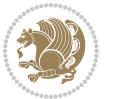

```
3399 argument of \string\bidi@BeforeClosingMainAux!\MessageBreak
3400 If you'll continue, the \string\newpage\space will be ignored to
3401 avoid corruption of\MessageBreak
3402 every prior use of \string\bidi@BeforeClosingMainAux.
3403 }%
3404 }%
3405 }
3406
3407 \newcommand*{\bidi@restore@newpage}{}
3408 \newcommand*{\bidi@hook@bcma}{}
3409 \newcommand*{\bidi@hook@acma}{}
3410 \newcommand*{\bidi@BeforeClosingMainAux}{%
3411 \ifx\bidi@hook@bcma\@empty
3412 \gdef\bidi@hook@bcma{%
3413 \renewcommand*{\bidi@BeforeClosingMainAux}[1]{####1}%
3414 \let\protected@write\bidi@protected@immediate@write
3415 \bidi@redefine@newpage
3416 }%
3417 \fi
3418 \g@addto@macro\bidi@hook@bcma%
3419 }
3420
3421 \newcommand*{\bidi@AfterReadingMainAux}{%
3422 \ifx\bidi@hook@acma\@empty
3423 \gdef\bidi@hook@acma{%
3424 \renewcommand*{\bidi@AfterReadingMainAux}[1]{####1}%
3425 \let\protected@write\bidi@protected@immediate@write
3426 }%
3427 \fi
3428 \g@addto@macro\bidi@hook@acma%
3429 }
3430
3431 \long\def\bidi@protected@immediate@write#1#2#3{%
3432 \begingroup
3433 #2%
3434 \let\protect\@unexpandable@protect
3435 \edef\reserved@a{\immediate\write#1{#3}}%
3436 \reserved@a
3437 \endgroup
3438 \if@nobreak\ifvmode\nobreak\fi\fi
3439 }
3440
3441 \def\bidi@patch@counter{0}%
3442 \if@bidi@csundef{numexpr}{%
3443 \def\bidi@patch@stepcounter{%
3444 \begingroup
3445 \count@\bidi@patch@counter\relax
3446 \advance\count@\@ne\relax
3447 \edef\x{\endgroup
```
\noexpand\def\noexpand\bidi@patch@counter{\the\count@}%

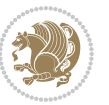

```
3449 }%
3450 \times x3451 }%
3452 }{%
3453 \def\bidi@patch@stepcounter{%
3454 \edef\bidi@patch@counter{%
3455 \the\numexpr\bidi@patch@counter+\@ne\relax
3456 }%
3457 }%
3458 }
3459 \def\bidi@patch@list{}
3460 \def\bidi@patch@Add{%
3461 \bidi@appto\bidi@patch@list
3462 }
3463 \def\bidi@patch@AfterPackage#1{%
3464 \@ifpackageloaded{#1}{%
3465 \@firstofone
3466 }{%
3467 \bidi@patch@AfterPackage{#1}%
3468 }%
3469 }
3470 \def\bidi@patch@AfterPackage#1{%
3471 \edef\bidi@patch@temp{#1}%
3472 \bidi@patch@stepcounter
3473 \expandafter\bidi@patch@@AfterPackage
3474 \csname bidi@patch@\bidi@patch@counter\expandafter\endcsname{%
3475 \bidi@patch@temp
3476 }%
3477 }
3478 \def\bidi@patch@@AfterPackage#1#2#3{%
3479 \begingroup
3480 \toks@{#3}%
3481 \xdef\bidi@patch@gtemp{%
3482 \noexpand\@ifpackageloaded{#2}{%
3483 \noexpand\let\noexpand#1\noexpand\relax
3484 \the\toks@
3485 }{}%
3486 }%
3487 \endgroup
3488 \let#1\bidi@patch@gtemp
3489 \bidi@patch@Add#1%
3490 \bidi@patch@try{bidi@AfterPackage}{#2}#1%
3491 }
3492
3493 \def\bidi@patch@try#1#2#3{%
3494 \if@bidi@csundef{#1}{}{%
3495 \csname #1\endcsname{#2}{#3}%
3496 }%
3497 }
3498
```
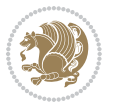

```
3499 \AtBeginDocument{\bidi@patch@list}
3500
3501 \bidi@AtEndPreamble{\bidi@patch@list}%
3502
3503 \bidi@AfterEndPreamble{%
3504 \let\bidi@patch@OrgIfPackageLoaded\@ifpackageloaded
3505 \let\bidi@patch@OrgIfPackageLater\@ifpackagelater
3506 \let\bidi@patch@OrgIfClassLoaded\@ifclassloaded
3507 \let\bidi@patch@OrgIfClassLater\@ifclasslater
3508 \bidi@patch@list
3509 \let\@ifpackageloaded\bidi@patch@OrgIfPackageLoaded
3510 \let\@ifpackagelater\bidi@patch@OrgIfPackageLater
3511 \let\@ifclassloaded\bidi@patch@OrgIfClassLoaded
3512 \let\@ifclasslater\bidi@patch@OrgIfClassLater
3513 }%
```
## **7.22 bidituftefloat.sty**

```
3514 \NeedsTeXFormat{LaTeX2e}
3515 \ProvidesPackage{bidituftefloat}[2011/06/14 v0.1
3516 bidi implementation of tufte float]
3517 \RequirePackage{xifthen}
3518 \newcommand{\@bidituftefloat@pkgname}{bidituftefloat}
3519 \newcommand{\bidituftefloatError}[2]{\PackageError{\@bidituftefloat@pkgname}{#1}{#2}}
3520 \newcommand{\bidituftefloatDebugInfoNL}[1]{\ifthenelse{\boolean{@bidituftefloat@debug}}{\bidi
3521 \newcommand{\bidituftefloatInfoNL}[1]{\PackageInfo{\@bidituftefloat@pkgname}{#1\@gobble}}
3522 \newboolean{@bidituftefloat@RTLgeometry}
3523 \setboolean{@bidituftefloat@RTLgeometry}{true}
3524 \DeclareOption{RTLgeometry}{\setboolean{@bidituftefloat@RTLgeometry}{true}}
3525 \DeclareOption{LTRgeometry}{\setboolean{@bidituftefloat@RTLgeometry}{false}}
3526 \newboolean{@bidituftefloat@afourpaper}
3527 \DeclareOption{a4paper}{\setboolean{@bidituftefloat@afourpaper}{true}}
3528 \newboolean{@bidituftefloat@bfivepaper}
3529 \DeclareOption{b5paper}{\setboolean{@bidituftefloat@bfivepaper}{true}}
3530 \newboolean{@bidituftefloat@symmetric}
3531 \newboolean{@bidituftefloat@twoside}
3532 \DeclareOption{twoside}{%
3533 \@twosidetrue \@mparswitchtrue%
3534 \setboolean{@bidituftefloat@twoside}{true}%
3535 \setboolean{@bidituftefloat@symmetric}{true}%
3536 }
3537 \DeclareOption{oneside}{%
3538 \@twosidefalse \@mparswitchfalse%
3539 \setboolean{@bidituftefloat@twoside}{false}%
3540 \setboolean{@bidituftefloat@symmetric}{false}%
3541 }
3542 \@ifclassloaded{book}{\ExecuteOptions{twoside}}{}
3543 \newboolean{@bidituftefloat@debug}
3544 \newcommand*{\@bidituftefloat@caption@justification}{\@bidituftefloat@justification@autodetect}
3545 \ProcessOptions
```
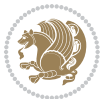

```
3546 %% Globally sets the length
3547 \newcommand*{\gsetlength}[2]{%
3548 \setlength{#1}{#2}%
3549 \global#1=#1\relax%
3550 }
3551 %% Globally sets a boolean
3552 \newcommand*{\gsetboolean}[2]{% based on code from ifthen pkg
3553 \lowercase{\def\@tempa{#2}}%
3554 \@ifundefined{@tempswa\@tempa}%
3555 {\PackageError{ifthen}{You can only set a boolean to `true' or `false'}\@ehc}%
3556 {\@ifundefined{#1\@tempa}%
3557 {\PackageError{ifthen}{Boolean #1 undefined}\@ehc}%
3558 {\global\csname#1\@tempa\endcsname}%
3559 }%
3560 }
3561 %% Set the font sizes and baselines to match bidituftefloat's books
3562 \renewcommand\normalsize{%
3563 \@setfontsize\normalsize\@xpt{14}%
3564 \abovedisplayskip 10\p@ \@plus2\p@ \@minus5\p@
3565 \abovedisplayshortskip \z@ \@plus3\p@
3566 \belowdisplayshortskip 6\p@ \@plus3\p@ \@minus3\p@
3567 \belowdisplayskip \abovedisplayskip
3568 \let\@listi\@listI}
3569 \normalbaselineskip=14pt
3570 \normalsize
3571 \renewcommand\footnotesize{%
3572 \@setfontsize\footnotesize\@viiipt{10}%
3573 \abovedisplayskip 6\p@ \@plus2\p@ \@minus4\p@
3574 \abovedisplayshortskip \z@ \@plus\p@
3575 \belowdisplayshortskip 3\p@ \@plus\p@ \@minus2\p@
3576 \def\@listi{\leftmargin\leftmargini
3577 \topsep 3\p@ \@plus\p@ \@minus\p@
3578 \parsep 2\p@ \@plus\p@ \@minus\p@
3579 \temsep \parsep}%
3580 \belowdisplayskip \abovedisplayskip
3581}
3582 %% Paragraph indentation and separation for marginal text
3583 \newcommand{\@bidituftefloat@margin@par}{%
3584 \setlength{\RaggedRightParindent}{0.5pc}%
3585 \setlength{\JustifyingParindent}{0.5pc}%
3586 \setlength{\parindent}{0.5pc}%
3587 \setlength{\parskip}{0pt}%
3588 }
3589 \RequirePackage{ragged2e}
3590 \ifthenelse{\boolean{@bidituftefloat@RTLgeometry}}{%
3591 \RequirePackage[letterpaper,right=1in,top=1in,headsep=2\baselineskip,textwidth=26pc,marginpar
3592 \ifthenelse{\boolean{@bidituftefloat@afourpaper}}
3593 {\geometry{a4paper,right=24.8mm,top=27.4mm,headsep=2\baselineskip,textwidth=107mm,marginpars
3594 {}
3595 \ifthenelse{\boolean{@bidituftefloat@bfivepaper}}
```
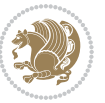

```
3596 {\geometry{paperwidth=176mm,paperheight=250mm,right=14.66mm,top=13.88mm,textwidth=102.66mm,m
3597 {}}{%
_{3598} \RequirePackage[letterpaper,left=1in,top=1in,headsep=2\baselineskip,textwidth=26pc,marginpars
3599 \ifthenelse{\boolean{@bidituftefloat@afourpaper}}
3600 \{\genfrac{\}{}{}{p=24.8mm,top=27.4mm,headsep=2\baselineskip,textwidth=107mm,marginparse107mm,marginparse10.1mm}3601 {}
3602 \ifthenelse{\boolean{@bidituftefloat@bfivepaper}}
3603 {\geometry{paperwidth=176mm,paperheight=250mm,left=14.66mm,top=13.88mm,textwidth=102.66mm,ma
3604 {}}
3605 \ifthenelse{\boolean{@bidituftefloat@symmetric}}
3606 {}
3607 {\geometry{asymmetric}}% forces internal LaTeX `twoside'
3608 \setlength\marginparpush{10pt}
3609 %% Font for margin items
3610 \newcommand{\@bidituftefloat@marginfont}{\normalfont\footnotesize}
3611 \newcommand*{\@bidituftefloat@caption@font}{\@bidituftefloat@marginfont}
3612 \newcommand*{\setcaptionfont}[1]{\renewcommand*{\@bidituftefloat@caption@font}{#1}}
3613 \newcommand{\@bidituftefloat@justification}{\justifying}%
3614 \setlength\abovedisplayskip{6pt plus 2pt minus 4pt}
3615 \setlength\belowdisplayskip{6pt plus 2pt minus 4pt}
3616 \newboolean{@bidituftefloat@changepage}
3617 \IfFileExists{changepage.sty}{%
3618 \bidituftefloatDebugInfoNL{Found changepage.sty}
3619 \RequirePackage[strict]{changepage}
3620 \setboolean{@bidituftefloat@changepage}{true}
3621 }{%
3622 \bidituftefloatDebugInfoNL{Found chngpage.sty}
3623 \RequirePackage[strict]{chngpage}
3624 \setboolean{@bidituftefloat@changepage}{false}
3625 }
3626 \newboolean{@bidituftefloat@odd@page}
3627 \setboolean{@bidituftefloat@odd@page}{true}
3628 \newcommand*{\@bidituftefloat@checkoddpage}{%
3629 \checkoddpage%
3630 \ifthenelse{\boolean{@bidituftefloat@changepage}}{%
3631 \ifoddpage%
3632 \setboolean{@bidituftefloat@odd@page}{true}%
3633 \else%
3634 \setboolean{@bidituftefloat@odd@page}{false}%
3635 \fi%
3636 }{%
3637 \ifcpoddpage%
3638 \setboolean{@bidituftefloat@odd@page}{true}%
3639 \else%
3640 \setboolean{@bidituftefloat@odd@page}{false}%
3641 \fi%
3642 }%
3643 }
3644 \newlength{\@bidituftefloat@overhang}% used by the fullwidth environment and the running heads
```

```
3645 \newlength{\@bidituftefloat@fullwidth}
```
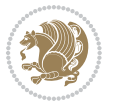

```
3646 \newlength{\@bidituftefloat@caption@fill}
3647 \newcommand{\bidituftefloatRecalculate}{%
3648 \setlength{\@bidituftefloat@overhang}{\marginparwidth}
3649 \addtolength{\@bidituftefloat@overhang}{\marginparsep}
3650
3651 \setlength{\@bidituftefloat@fullwidth}{\textwidth}
3652 \addtolength{\@bidituftefloat@fullwidth}{\marginparsep}
3653 \addtolength{\@bidituftefloat@fullwidth}{\marginparwidth}
3654
3655 \setlength{\@bidituftefloat@caption@fill}{\textwidth}
3656 \addtolength{\@bidituftefloat@caption@fill}{\marginparsep}
3657 }
3658 \AtBeginDocument{\bidituftefloatRecalculate}
3659 \RequirePackage{optparams}% provides multiple optional arguments for commands
3660 \RequirePackage{placeins}
3661 \newsavebox{\@bidituftefloat@margin@floatbox}
3662 \newenvironment{@bidituftefloat@margin@float}[2][-1.2ex]%
3663 {\FloatBarrier% process all floats before this point so the figure/table numbers stay in order.
3664 \begin{lrbox}{\@bidituftefloat@margin@floatbox}%
3665 \begin{minipage}{\marginparwidth}%
3666 \@bidituftefloat@caption@font%
3667 \def\@captype{#2}%
3668 \hbox{}\vspace*{#1}%
3669 \@bidituftefloat@caption@justification%
3670 \@bidituftefloat@margin@par%
3671 \noindent%
3672 }
3673 {\end{minipage}%
3674 \end{lrbox}%
3675 \marginpar{\usebox{\@bidituftefloat@margin@floatbox}}%
3676 }
3677 \newenvironment{marginfigure}[1][-1.2ex]%
3678 {\begin{@bidituftefloat@margin@float}[#1]{figure}}
3679 {\end{@bidituftefloat@margin@float}}
3680 \newenvironment{margintable}[1][-1.2ex]%
3681 {\begin{@bidituftefloat@margin@float}[#1]{table}}
3682 {\end{@bidituftefloat@margin@float}}
3683 \newcommand*{\@bidituftefloat@justification@autodetect}{\justifying}%
3684
3685 \newcommand{\@bidituftefloat@float@debug@info}{}% contains debug info generated as the float is
3686 \newcommand{\@bidituftefloat@float@debug}[1]{% adds debug info to the queue for output
3687 \ifthenelse{\equal{\@bidituftefloat@float@debug@info}{}}%
3688 {\def\@bidituftefloat@float@debug@info{#1}}%
3689 {\g@addto@macro\@bidituftefloat@float@debug@info{\MessageBreak#1}}%
36<sub>99</sub> }
3691 \newcommand{\floatalignment}{x}% holds the current float alignment (t, b, h, p)
3692\newcommand{\setfloatalignment}[1]{\global\def\floatalignment{#1}\@bidituftefloat@float@debug
3693 \newboolean{@bidituftefloat@float@recto}
3694\newcommand{\forcerectofloat}{\gsetboolean{@bidituftefloat@float@recto}{true}\@bidituftefloat
3695 \newcommand{\forceversofloat}{\gsetboolean{@bidituftefloat@float@recto}{false}\@bidituftefloat@float@debug{Forcing page: [verso]}}
```
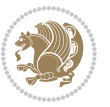

```
3696 \newsavebox{\@bidituftefloat@figure@box}
3697 \newsavebox{\@bidituftefloat@caption@box}
3698 \let\@bidituftefloat@orig@float\@float
3699 \let\@bidituftefloat@orig@endfloat\end@float
3700 \newlength{\@bidituftefloat@caption@vertical@offset}
3701 \setlength{\@bidituftefloat@caption@vertical@offset}{0pt}
3702 \newcommand{\@bidituftefloat@stored@shortcaption}{}
3703 \newcommand{\@bidituftefloat@stored@caption}{}
3704 \newcommand{\@bidituftefloat@stored@label}{}
3705 \long\def\@bidituftefloat@caption[#1][#2]#3{%
3706 \ifthenelse{\isempty{#1}}%
3707 {\gdef\@bidituftefloat@stored@shortcaption{#3}}%
3708 {\gdef\@bidituftefloat@stored@shortcaption{#1}}%
3709 \gsetlength{\@bidituftefloat@caption@vertical@offset}{-#2}% we want a positive offset to lower
3710 \gdef\@bidituftefloat@stored@caption{#3}%
3711 }
3712 \newcommand{\@bidituftefloat@label}[1]{%
3713 \gdef\@bidituftefloat@stored@label{#1}%
3714 }
3715 \newcommand{\@bidituftefloat@fps}{}
3716 \newboolean{@bidituftefloat@float@star}
3717 \newlength{\@bidituftefloat@float@contents@width}
3718 \newenvironment{@bidituftefloat@float}[3][htbp]%
3719 {% begin @bidituftefloat@float
3720 % Should this float be full-width or just text-width?
3721 \ifthenelse{\equal{#3}{star}}%
3722 {\gsetboolean{@bidituftefloat@float@star}{true}}%
3723 {\gsetboolean{@bidituftefloat@float@star}{false}}%
3724 % Check page side (recto/verso) and store detected value - can be overriden in environment cont
3725 \@bidituftefloat@checkoddpage%
3726 \ifthenelse{\boolean{@bidituftefloat@odd@page}}%
3727 {\gsetboolean{@bidituftefloat@float@recto}{true}\@bidituftefloat@float@debug{Detected page: [recto/odd]}}%
3728 {\gsetboolean{@bidituftefloat@float@recto}{false}\@bidituftefloat@float@debug{Detected page
3729 % If the float placement specifier is 'b' and only 'b', then bottom-align the mini-pages, otherwise
3730 \renewcommand{\@bidituftefloat@fps}{#1}%
3731 \@bidituftefloat@float@debug{Allowed positions: [#1]}%
3732 \ifthenelse{\equal{#1}{b}\OR\equal{#1}{B}}%
3733 {\renewcommand{\floatalignment}{b}\@bidituftefloat@float@debug{Presumed position: [bottom]}}%
3734 {\renewcommand{\floatalignment}{t}\@bidituftefloat@float@debug{Presumed position: [top]}}%
3735 % Capture the contents of the \caption and \label commands to use later
3736 \global\let\@bidituftefloat@orig@caption\caption%
3737 \global\let\@bidituftefloat@orig@label\label%
3738 \renewcommand{\caption}{\optparams{\@bidituftefloat@caption}{[][0pt]}}%
3739 \renewcommand{\label}[1]{\@bidituftefloat@label{##1}}%
3740 % Handle subfigure package compatibility
3741 \ifthenelse{\boolean{@bidituftefloat@packages@subfigure}}{%
3742 % don't move the label while inside a \subfigure or \subtable command
3743 \global\let\label\@bidituftefloat@orig@label%
3744 }{}% subfigure package is not loaded
3745 \@bidituftefloat@orig@float{#2}[#1]%
```
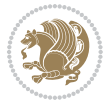

```
3746 \ifthenelse{\boolean{@bidituftefloat@float@star}}%
3747 \qquad \{ \setminus \verb|setlength{} \verb|@bidituffedfloat@Contents@width{} \verb|@bidituffedfloat@fullwidth{} \verb|%]3748 {\setlength{\@bidituftefloat@float@contents@width}{\textwidth}}%
3749 \begin{lrbox}{\@bidituftefloat@figure@box}%
3750 \begin{minipage}[\floatalignment]{\@bidituftefloat@float@contents@width}\hbox{}%
3751 }{% end @bidituftefloat@float
3752 \par\hbox{}\vspace{-\baselineskip}\ifthenelse{\prevdepth>0}{\vspace{-\prevdepth}}{}% align
3753 \end{minipage}%
3754 \end{lrbox}%
3755 % build the caption box
3756 \begin{lrbox}{\@bidituftefloat@caption@box}%
3757 \begin{minipage}[\floatalignment]{\marginparwidth}\hbox{}%
3758 \ifthenelse{\NOT\equal{\@bidituftefloat@stored@caption}{}}{\@bidituftefloat@orig@caption
3759 \ifthenelse{\NOT\equal{\@bidituftefloat@stored@label}{}}{\@bidituftefloat@orig@label{\@bidituftefloat@stored@label}}{}%
3760 \par\vspace{-\prevdepth}%% TODO: DOUBLE-CHECK FOR SAFETY
3761 \end{minipage}%
3762 \end{lrbox}%
3763 % now typeset the stored boxes
3764 \begin{fullwidth}%
3765 \begin{minipage}[\floatalignment]{\linewidth}%
3766 \ifthenelse{\boolean{@bidituftefloat@float@star}}%
\label{thm:3767} 3767 \qquad \text{\textcolor{blue}{\bullet} 1} \quad \text{for} \quad \text{4} \quad \text{4} \quad \text{\label{thm:3768} {\textrm{\textbackslash}\odot}\qquad {\textrm{\textbackslash}\odot}\qquad {\textrm{\textbackslash}\odot}\qquad {\textrm{\textbackslash}\odot}\qquad {\textrm{\textbackslash}\odot}\qquad {\textrm{\textbackslash}\odot}\qquad {\textrm{\textbackslash}\odot}\qquad {\textrm{\textbackslash}\odot}\qquad {\textrm{\textbackslash}\odot}\qquad {\textrm{\textbackslash}\odot}\qquad {\textrm{\textbackslash}\odot}\qquad {\textrm{\textbackslash}\odot}\qquad {\textrm{\textbackslash}\odot}\qquad {\textrm{\textbackslash}\odot}\qquad {\textrm{\textbackslash}\odot}\q3769 \end{minipage}%
3770 \end{fullwidth}%
3771 \@bidituftefloat@orig@endfloat% end original LaTeX float environment
3772 % output debug info
3773 \ifthenelse{\boolean{@bidituftefloat@debug}}{%
3774 \typeout{^^J^^J---------- bidituftefloat package float information ---------}%
3775 \ifthenelse{\equal{\@bidituftefloat@stored@label}{}}%
3776 {\typeout{Warning: Float unlabeled!}}%
3777 {\typeout{Float label: [\@bidituftefloat@stored@label]}}%
3778 \typeout{Page number: [\thepage]}%
3779 \def\MessageBreak{^^J}%
3780 \typeout{\@bidituftefloat@float@debug@info}%
3781 \ifthenelse{\boolean{@bidituftefloat@symmetric}}%
3782 {\typeout{Symmetric: [true]}}%
3783 {\typeout{Symmetric: [false]}}%
3784 \typeout{----------------------------------------------------^^J^^J}%
3785 }{}%
3786 % reset commands and temp boxes and captions
3787 \gdef\@bidituftefloat@float@debug@info{}%
3788 \let\caption\@bidituftefloat@orig@caption%
3789 \let\label\@bidituftefloat@orig@label%
3790 \begin{lrbox}{\@bidituftefloat@figure@box}\hbox{}\end{lrbox}%
3791 \begin{lrbox}{\@bidituftefloat@caption@box}\hbox{}\end{lrbox}%
3792 \gdef\@bidituftefloat@stored@shortcaption{}%
3793 \gdef\@bidituftefloat@stored@caption{}%
3794 \gdef\@bidituftefloat@stored@label{}%
3795 \gsetlength{\@bidituftefloat@caption@vertical@offset}{0pt}% reset caption offset
```
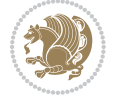

```
3796 }
3797 \newcommand{\@bidituftefloat@float@textwidth}[3][0pt]{%
3798 \ifthenelse{\NOT\boolean{@bidituftefloat@symmetric}\OR\boolean{@bidituftefloat@float@recto}}{%
3799 % asymmetric or page is odd, so caption is on the right
3800 \hbox{%
3801 \usebox{#2}%
3802 \hspace{\marginparsep}%
3803 \smash{\raisebox{#1}{\usebox{#3}}}%
3804 }
3805 \@bidituftefloat@float@debug{Caption position: [right]}%
3806 }{% symmetric pages and page is even, so caption is on the left
3807 \hbox{%
3808 \smash{\raisebox{#1}{\usebox{#3}}}%
3809 \hspace{\marginparsep}%
3810 \usebox{#2}%
3811 }
3812 \@bidituftefloat@float@debug{Caption position: [left]}%
3813 }%
3814 }
3815 \newcommand{\@bidituftefloat@float@fullwidth}[3][0pt]{%
3816 \ifthenelse{\equal{\floatalignment}{b}}%
3817 {% place caption above figure
3818 \ifthenelse{\NOT\boolean{@bidituftefloat@symmetric}\OR\boolean{@bidituftefloat@float@rect
3819 {\hfill\smash{\raisebox{#1}{\usebox{#3}}}\par\usebox{#2}\@bidituftefloat@float@debug{Cap
3820 {\smash{\raisebox{#1}{\usebox{#3}}}\hfill\par\usebox{#2}\@bidituftefloat@float@debug{Caption position: [above left]}}% caption on the left
3821 }{% place caption below figure
3822 \ifthenelse{\NOT\boolean{@bidituftefloat@symmetric}\OR\boolean{@bidituftefloat@float@rect
3823 {\usebox{#2}\par\hfill\smash{\raisebox{#1}{\usebox{#3}}}\@bidituftefloat@float@debug{Cap
_3824 {\usebox{#2}\par\smash{\raisebox{#1}{\usebox{#3}}}\hfill\@bidituftefloat@float@debug{Cap
3825 }%
3826 }
3827 \renewenvironment{figure}[1][htbp]%
3828 {\ifvmode\else\unskip\fi\begin{@bidituftefloat@float}[#1]{figure}{}}
3829 {\end{@bidituftefloat@float}}
3830 \renewenvironment{table}[1][htbp]
3831 {\ifvmode\else\unskip\fi\begin{@bidituftefloat@float}[#1]{table}{}}
3832 {\end{@bidituftefloat@float}}
3833 \renewenvironment{figure*}[1][htbp]%
3834 {\ifvmode\else\unskip\fi\begin{@bidituftefloat@float}[#1]{figure}{star}}
3835 {\end{@bidituftefloat@float}}
3836 \renewenvironment{table*}[1][htbp]%
3837 {\ifvmode\else\unskip\fi\begin{@bidituftefloat@float}[#1]{table}{star}}
3838 {\end{@bidituftefloat@float}}
3839 \newenvironment{fullwidth}
3840 {\ifthenelse{\boolean{@bidituftefloat@symmetric}}%
3841 {\ifthenelse{\boolean{@bidituftefloat@changepage}}{\begin{adjustwidth*}{}{-\@bidituftefloat
3842 {\begin{adjustwidth}{}{-\@bidituftefloat@overhang}}%
3843 }%
3844 {\ifthenelse{\boolean{@bidituftefloat@symmetric}}%
_3845 {\ifthenelse{\boolean{@bidituftefloat@changepage}}{\end{adjustwidth*}}{\end{adjustwidth}}}$
```
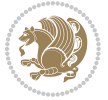

```
3846 {\end{adjustwidth}}%
3847 }
3848 \long\def\@caption#1[#2]#3{%
3849 \par%
3850 \addcontentsline{\csname ext@#1\endcsname}{#1}%
3851 {\protect\numberline{\csname the#1\endcsname}{\ignorespaces #2}}%
3852 \begingroup%
3853 \@parboxrestore%
3854 \if@minipage%
38<sub>55</sub> \@setminipage%
3856 \fi%
3857 \@bidituftefloat@caption@font\@bidituftefloat@caption@justification%
3858 \noindent\csname fnum@#1\endcsname: \ignorespaces#3\par%
3859 %\@makecaption{\csname fnum@#1\endcsname}{\ignorespaces #3}\par
3860 \endgroup}
3861 %%
3862 % Turns newlines into spaces. Based on code from the `titlesec' package.
3863 \DeclareRobustCommand{\@biditufteheading@newlinetospace}{%
3864 \@ifstar{\@biditufteheading@newlinetospace@i}{\@biditufteheading@newlinetospace@i}%
3865 }
3866 \def\@biditufteheading@newlinetospace@i{%
3867 \ifdim\lastskip>\z@\else\space\fi
3868 \ignorespaces%
3869 }
3870 \DeclareRobustCommand{\newlinetospace}[1]{%
3871 \let\@biditufteheading@orig@cr\\% save the original meaning of \\
3872 \def\\{\@biditufteheading@newlinetospace}% turn \\ and \\* into \space
3873 \let\newline\\% turn \newline into \space
3874 #1%
3875 \let\\\@biditufteheading@orig@cr% revert to original meaning of \\
3876 }
3877 \RequirePackage{fancyhdr}
3878 \pagestyle{fancy}
3879 \AtBeginDocument{%
3880 \ifthenelse{\boolean{@bidituftefloat@symmetric}}
3881 {\fancyhfoffset[LE,RO]{\@bidituftefloat@overhang}}
3882 {\fancyhfoffset[RE,RO]{\@bidituftefloat@overhang}}
3883 }
3884 % The running heads/feet don't have rules
3885 \renewcommand{\headrulewidth}{0pt}
3886 \renewcommand{\footrulewidth}{0pt}
3887% The 'fancy' page style is the default style for all pages.
3888 \fancyhf{} % clear header and footer fields
3889 \ifthenelse{\boolean{@bidituftefloat@symmetric}}
3890 {\fancyhead[LE]{\thepage\quad\textsl{\newlinetospace{\plainauthor}}}%
3891 \fancyhead[RO]{\textsl{\newlinetospace{\plaintitle}}\quad\thepage}}%
3892 {\fancyhead[RE,RO]{\textsl{\newlinetospace{\plaintitle}}\quad\thepage}}%
3893 % The `plain' page style is used on chapter opening pages.
3894 % In Tufte's /Beautiful Evidence/ he never puts page numbers at the
3895 % bottom of pages -- the folios are unexpressed.
```
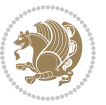

```
3896 \fancypagestyle{plain}{
3897 \fancyhf{} % clear header and footer fields
3898 % Uncomment the following five lines of code if you want the opening page
3899 % of the chapter to express the folio in the lower outside corner.
3900 % \ifthenelse{\boolean{@bidituftefloat@symmetric}}
3901 % {\fancyfoot[LE,RO]{\thepage}}
3902 % {\fancyfoot[RE,RO]{\thepage}}
3903 }
3904 % The `empty' page style suppresses all headers and footers.
3905 % It's used on title pages and `intentionally blank' pages.
3906 \fancypagestyle{empty}{
3907 \fancyhf{} % clear header and footer fields
3908 }
3909 \def\morefloats{% provides a total of 52 floats
3910 \ifthenelse{\isundefined{\bx@S}}{%
3911 \bidituftefloatDebugInfoNL{Adding 34 more float slots.}
3912 \newinsert\bx@S
3913 \newinsert\bx@T
3914 \newinsert\bx@U
3915 \newinsert\bx@V
3916 \newinsert\bx@W
3917 \newinsert\bx@X
3918 \newinsert\bx@Y
3919 \newinsert\bx@Z
3920 \newinsert\bx@a
3921 \newinsert\bx@b
3922 \newinsert\bx@c
3923 \newinsert\bx@d
3924 \newinsert\bx@e
3925 \newinsert\bx@f
3926 \newinsert\bx@g
3927 \newinsert\bx@h
3928 \newinsert\bx@i
3929 \newinsert\bx@j
3930 \newinsert\bx@k
3931 \newinsert\bx@l
3932 \newinsert\bx@m
3933 \newinsert\bx@n
3934 \newinsert\bx@o
3935 \newinsert\bx@p
3936 \newinsert\bx@q
3937 \newinsert\bx@r
3938 \newinsert\bx@s
3939 \newinsert\bx@t
3940 \newinsert\bx@u
3941 \newinsert\bx@v
3942 \newinsert\bx@w
3943 \newinsert\bx@x
3944 \newinsert\bx@y
3945 \newinsert\bx@z
```
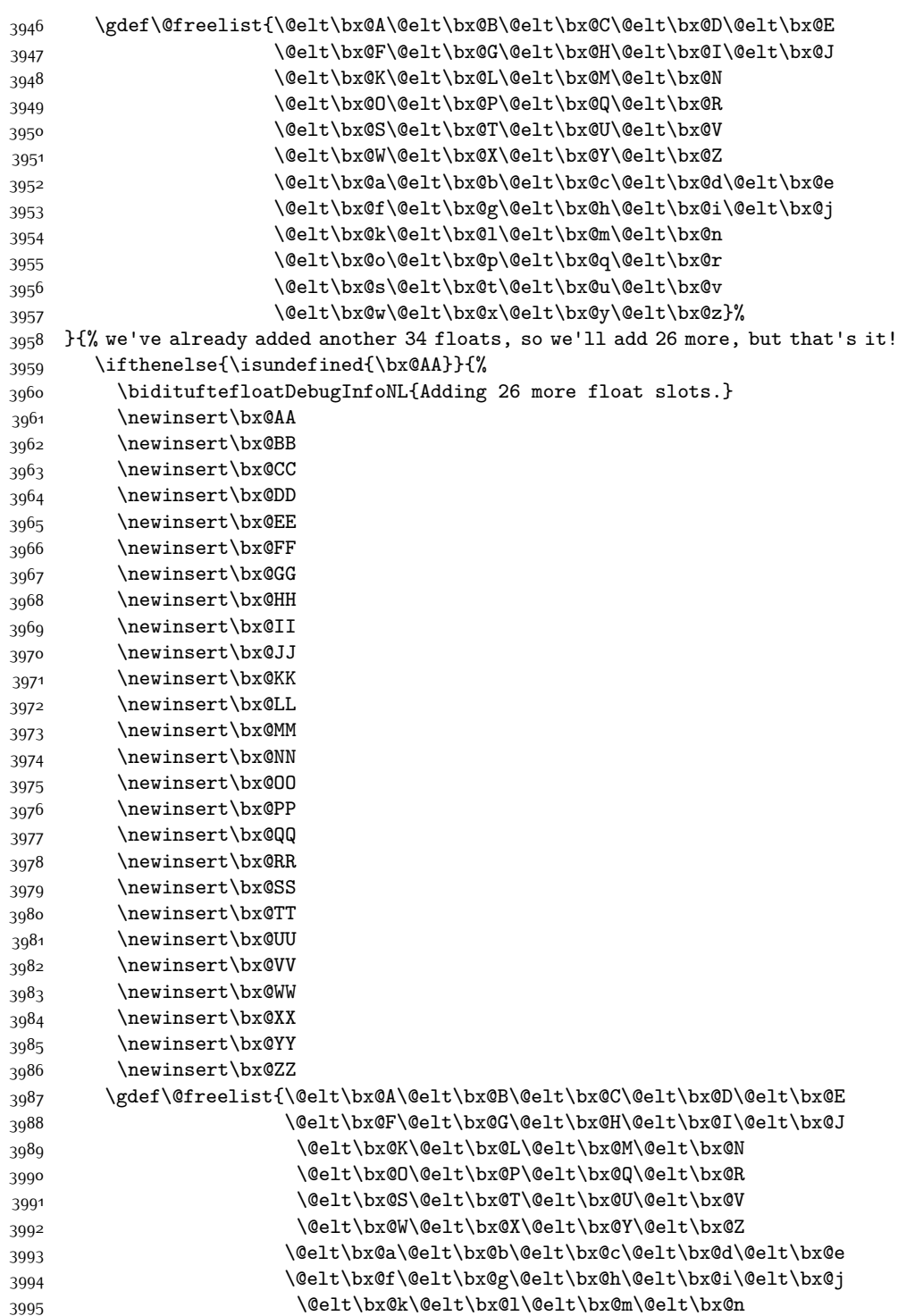

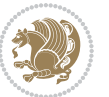

```
3996 \@elt\bx@o\@elt\bx@p\@elt\bx@q\@elt\bx@r
3997 \@elt\bx@s\@elt\bx@t\@elt\bx@u\@elt\bx@v
3998 \@elt\bx@w\@elt\bx@x\@elt\bx@y\@elt\bx@z
3999 \@elt\bx@AA\@elt\bx@BB\@elt\bx@CC\@elt\bx@DD\@elt\bx@EE
4000 \@elt\bx@FF\@elt\bx@GG\@elt\bx@HH\@elt\bx@II\@elt\bx@JJ
4001 \@elt\bx@KK\@elt\bx@LL\@elt\bx@MM\@elt\bx@NN
4002 \@elt\bx@OO\@elt\bx@PP\@elt\bx@QQ\@elt\bx@RR
4003 \@elt\bx@SS\@elt\bx@TT\@elt\bx@UU\@elt\bx@VV
4004 \@elt\bx@WW\@elt\bx@XX\@elt\bx@YY\@elt\bx@ZZ}%
4005 }{%
\frac{4006}{\b{biditufftefloatError} You may only call \string\morefloats\space space twice. See the\Message Break4007 {There are already 78 float slots allocated. Try using \string\FloatBarrier\space or \Messag
4008 }%
4009 }%
4010 }
4011 \newboolean{@bidituftefloat@packages@subfigure}
4012 \setboolean{@bidituftefloat@packages@subfigure}{false}
4013 \AtBeginDocument{%
4014 \@ifpackageloaded{subfigure}
4015 {\gsetboolean{@bidituftefloat@packages@subfigure}{true}}
4016 {\gsetboolean{@bidituftefloat@packages@subfigure}{false}}%
4017 }
4018 \AtBeginDocument{%
4019 \@ifpackageloaded{float}{%
4020 % Save the redefined float environment (instead of the LaTeX float environment)
4021 \let\@bidituftefloat@orig@float\@float
4022 \let\@bidituftefloat@orig@endfloat\end@float
4023
4024 % Define Tuftian float styles (with the caption in the margin)
4025 \newcommand{\floatc@bidituftefloatplain}[2]{%
4026 \begin{lrbox}{\@bidituftefloat@caption@box}%
4027 \begin{minipage}[\floatalignment]{\marginparwidth}\hbox{}%
4028 \@bidituftefloat@caption@font{\@fs@cfont #1:} #2\par%
4029 \end{minipage}%
4030 \end{lrbox}%
4031 \smash{\hspace{\@bidituftefloat@caption@fill}\usebox{\@bidituftefloat@caption@box}}%
4032 }
4033 \newcommand{\fs@bidituftefloatplain}{%
4034 \def\@fs@cfont{\@bidituftefloat@caption@font}%
4035 \let\@fs@capt\floatc@bidituftefloatplain%
4036 \def\@fs@pre{}%
4037 \def\@fs@post{}%
4038 \def\@fs@mid{}%
4039 \let\@fs@iftopcapt\iftrue%
4040 }
4041 \let\fs@bidituftefloatplaintop=\fs@bidituftefloatplain
4042 \let\floatc@bidituftefloatplaintop=\floatc@bidituftefloatplain
4043 \newcommand\floatc@bidituftefloatruled[2]{%
4044 {\@fs@cfont #1} #2\par%
4045 }
```
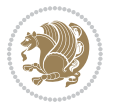

```
4046 \newcommand\fs@bidituftefloatruled{%
4047 \def\@fs@cfont{\@bidituftefloat@caption@font}%
4048 \let\@fs@capt\floatc@bidituftefloatplain%
4049 \def\@fs@pre{\hrule height.8pt depth0pt width\textwidth \kern2pt}%
4050 \def\@fs@post{\kern2pt\hrule width\textwidth\relax}%
4051 \def\@fs@mid{}%
4052 \let\@fs@iftopcapt\iftrue%
4053 }
4054 \newcommand\fs@bidituftefloatboxed{%
4055 \def\@fs@cfont{}%
4056 \let\@fs@capt\floatc@bidituftefloatplain%
4057 \def\@fs@pre{%
4058 \setbox\@currbox\vbox{\hbadness10000
4059 \moveleft3.4pt\vbox{\advance\hsize by6.8pt
4060 \hrule \hbox to\hsize{\vrule\kern3pt
4061 \vbox{\kern3pt\box\@currbox\kern3pt}\kern3pt\vrule}\hrule}}
4062 }%
4063 \def\@fs@mid{\kern2pt}%
4064 \def\@fs@post{}%
4065 \let\@fs@iftopcapt\iftrue%
4066 }
4067 }{%
4068 % Nothing to do
4069 }
4070 }
4071 \AtBeginDocument{%
4072 \@ifpackageloaded{algorithm}{%
4073 % Set the float style to the Tuftian version
_{4074} \ifthenelse{\equal{\ALG@floatstyle}{plain}\OR\equal{\ALG@floatstyle}{ruled}\OR\equal{\ALG@
_{4075} \bidituftefloatInfoNL{Switching algorithm float style from \ALG@floatstyle\MessageBreak to b
4076 \floatstyle{bidituftefloat\ALG@floatstyle}%
4077 \restylefloat{algorithm}%
4078 }{}%
4079 }{%
4080 % Nothing to do
4081 }
4082 }
4083 \PassOptionsToPackage{caption=false}{subfig}
```
## **7.23 bidituftesidenote.sty**

```
4084 \NeedsTeXFormat{LaTeX2e}
4085 \ProvidesPackage{bidituftesidenote}[2015/04/30 v0.3
4086 bidi implementation of tufte sidenote]
4087 \RequirePackage{xifthen}
4088 \RequirePackage{ragged2e}
4089 \RequirePackage{setspace}
4090 \RequirePackage{biditools}
4091 \def\bidituftesidenotemarginpar{%
4092 \ifhmode
```
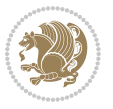

```
4093 \@bsphack
4094 \@floatpenalty -\@Mii
4095 \else
4096 \@floatpenalty-\@Miii
4097 \fi
4098 \ifinner
4099 \@parmoderr
4100 \@floatpenalty\z@
4101 \else
4102 \@next\@currbox\@freelist{}{}%
4103 \@next\@marbox\@freelist{\global\count\@marbox\m@ne}%
4104 {\@floatpenalty\z@
4105 \@fltovf\def\@currbox{\@tempboxa}\def\@marbox{\@tempboxa}}%
4106 \fi
4107 \@ifnextchar [\@bidituftesidenotexmpar\@bidituftesidenoteympar}
4108 \long\def\@bidituftesidenotexmpar[#1]#2{%
4109 \@bidituftesidenotesavemarbox\@marbox{#1}%
4110 \@bidituftesidenotesavemarbox\@currbox{#2}%
4111 \@xympar}
4112 \long\def\@bidituftesidenoteympar#1{%
4113 \@bidituftesidenotesavemarbox\@marbox{#1}%
4114 \global\setbox\@currbox\copy\@marbox
4115 \@xympar}
4116 \long\def \@bidituftesidenotesavemarbox #1#2{%
4117 \global\setbox #1%
4118 \color@vbox
4119 \vtop{%
4120 \hsize\marginparwidth
4121 \@parboxrestore
4122 \@bidituftesidenotemarginparreset
4123 #2%
4124 \@minipagefalse
4125 \outer@nobreak
4126 }%
4127 \color@endbox
4128 }
4129 \def \@bidituftesidenotemarginparreset {%
4130 \reset@font
4131 \normalsize
4132 \@minipagetrue
4133 \everypar{\@minipagefalse\everypar{}\if@RTL@footnote\beginR\else\beginL\fi}%
4134 }
4135 \def\LTRbidituftesidenotemarginpar{%
4136 \ifhmode
4137 \@bsphack
4138 \@floatpenalty -\@Mii
4139 \else
4140 \@floatpenalty-\@Miii
4141 \fi
4142 \ifinner
```
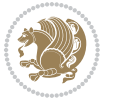

```
4143 \@parmoderr
4144 \@floatpenalty\z@
4145 \else
4146 \@next\@currbox\@freelist{}{}%
4147 \@next\@marbox\@freelist{\global\count\@marbox\m@ne}%
4148 {\@floatpenalty\z@
4149 \@fltovf\def\@currbox{\@tempboxa}\def\@marbox{\@tempboxa}}%
4150 \fi
4151 \@ifnextchar [\@LTRbidituftesidenotexmpar\@LTRbidituftesidenoteympar}
4152 \long\def\@LTRbidituftesidenotexmpar[#1]#2{%
4153 \@LTRbidituftesidenotesavemarbox\@marbox{#1}%
4154 \@LTRbidituftesidenotesavemarbox\@currbox{#2}%
4155 \@xympar}
4156 \long\def\@LTRbidituftesidenoteympar#1{%
4157 \@LTRbidituftesidenotesavemarbox\@marbox{#1}%
4158 \global\setbox\@currbox\copy\@marbox
4159 \@xympar}
4160 \long\def \@LTRbidituftesidenotesavemarbox #1#2{%
4161 \global\setbox #1%
4162 \color@vbox
4163 \vtop{%
4164 \hsize\marginparwidth
4165 \@parboxrestore
4166 \@LTRbidituftesidenotemarginparreset
4167 #2%
4168 \@minipagefalse
4169 \outer@nobreak
4170 }%
4171 \color@endbox
4172 }
4173 \def \@LTRbidituftesidenotemarginparreset {%
4174 \reset@font
4175 \normalsize
4176 \@minipagetrue
4177 \everypar{\@minipagefalse\everypar{}\beginL}%
4178 }
4179 \def\RTLbidituftesidenotemarginpar{%
4180 \ifhmode
4181 \@bsphack
4182 \@floatpenalty -\@Mii
4183 \else
4184 \@floatpenalty-\@Miii
4185 \fi
4186 \ifinner
4187 \@parmoderr
4188 \@floatpenalty\z@
4189 \else
4190 \@next\@currbox\@freelist{}{}%
4191 \@next\@marbox\@freelist{\global\count\@marbox\m@ne}%
4192 {\@floatpenalty\z@
```
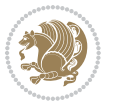

```
4193 \@fltovf\def\@currbox{\@tempboxa}\def\@marbox{\@tempboxa}}%
4194 \fi
4195 \@ifnextchar [\@RTLbidituftesidenotexmpar\@RTLbidituftesidenoteympar}
4196 \long\def\@RTLbidituftesidenotexmpar[#1]#2{%
4197 \@RTLbidituftesidenotesavemarbox\@marbox{#1}%
4198 \@RTLbidituftesidenotesavemarbox\@currbox{#2}%
4199 \@xympar}
4200 \long\def\@RTLbidituftesidenoteympar#1{%
4201 \@RTLbidituftesidenotesavemarbox\@marbox{#1}%
4202 \global\setbox\@currbox\copy\@marbox
4203 \@xympar}
4204 \long\def \@RTLbidituftesidenotesavemarbox #1#2{%
4205 \global\setbox #1%
4206 \color@vbox
4207 \vtop{%
4208 \hsize\marginparwidth
4209 \@parboxrestore
4210 \@RTLbidituftesidenotemarginparreset
4211 #2%
4212 \@minipagefalse
4213 \outer@nobreak
4214 }%
4215 \color@endbox
4216 }
4217 \def \@RTLbidituftesidenotemarginparreset {%
4218 \reset@font
4219 \normalsize
4220 \@minipagetrue
4221 \everypar{\@minipagefalse\everypar{}\beginR}%
4222 }
4223 \newcommand{\@bidituftesidenote@marginfont}{\normalfont\footnotesize}
4224 \newcommand*{\@bidituftesidenote@sidenote@font}{\@bidituftesidenote@marginfont}
4225 \newcommand*{\@bidituftesidenote@marginnote@font}{\@bidituftesidenote@marginfont}
4226 \newcommand*{\@bidituftesidenote@citation@font}{\@bidituftesidenote@marginfont}
4227 \newcommand*{\@biditufteLTRsidenote@citation@font}{\@bidituftesidenote@marginfont}
4228 \newcommand*{\setsidenotefont}[1]{\renewcommand*{\@bidituftesidenote@sidenote@font}{#1}}
4229 \newcommand*{\setmarginnotefont}[1]{\renewcommand*{\@bidituftesidenote@marginnote@font}{#1}}
4230 \newcommand*{\setcitationfont}[1]{\renewcommand*{\@bidituftesidenote@citation@font}{#1}}
4231 \newcommand*{\setLTRcitationfont}[1]{\renewcommand*{\@biditufteLTRsidenote@citation@font}{#1}}
4232\newcommand*{\@bidituftesidenote@sidenote@justification}{\@bidituftesidenote@justification@au
4233\newcommand*{\@bidituftesidenote@marginnote@justification}{\@bidituftesidenote@justification@
4234 \newcommand*{\@bidituftesidenote@citation@justification}{\@bidituftesidenote@justification@au
4235 \newcommand*{\@bidituftesidenote@justification@autodetect}{\justifying}%
4236 \newcommand{\@bidituftesidenote@margin@par}{%
4237 \setlength{\RaggedRightParindent}{0.5pc}%
4238 \setlength{\JustifyingParindent}{0.5pc}%
4239 \setlength{\parindent}{0.5pc}%
4240 \setlength{\parskip}{0pt}%
4241 }
4242 %%
```
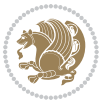

```
4243 % Globally sets the length
4244 \@ifundefined{gsetlength}{%
4245 \newcommand*{\gsetlength}[2]{%
4246 \setlength{#1}{#2}%
4247 \global#1=#1\relax%
4248 }%
4249 }{}
4250 %%
4251 % Globally sets a boolean
4252 \@ifundefined{gsetboolean}{%
4253 \newcommand*{\gsetboolean}[2]{% based on code from ifthen pkg
4254 \lowercase{\def\@tempa{#2}}%
4255 \@ifundefined{@tempswa\@tempa}%
4256 {\PackageError{ifthen}{You can only set a boolean to `true' or `false'}\@ehc}%
4257 {\@ifundefined{#1\@tempa}%
4258 {\PackageError{ifthen}{Boolean #1 undefined}\@ehc}%
4259 {\global\csname#1\@tempa\endcsname}%
4260 }%
4261 }%
4262 }{}
4263 %%
4264 % A function that removes leading and trailling spaces from the supplied macro.
4265 % Based on code written by Michael Downes (See ``Around the Bend'', #15.)
4266 % Executing \@bidituftesidenote@trim@spaces\xyzzy will result in the contents of \xyzzy
4267 % being trimmed of leading and trailing white space.
4268 \catcode`\Q=3
4269 \def\@bidituftesidenote@trim@spaces#1{%
4270 % Use grouping to emulate a multi-token afterassignment queue
4271 \begingroup%
4272 % Put `\toks 0 {' into the afterassignment queue
4273 \aftergroup\toks\aftergroup0\aftergroup{%
4274 % Apply \trimb to the replacement text of #1, adding a leading
4275 % \noexpand to prevent brace stripping and to serve another purpose
4276 % later.
4277 \expandafter\@bidituftesidenote@trim@b\expandafter\noexpand#1Q Q}%
4278 % Transfer the trimmed text back into #1.
4279 \edef#1{\the\toks0}%
4280 }
4281% \trimb removes a trailing space if present, then calls \@bidituftesidenote@trim@c to
4282 % clean up any leftover bizarre Qs, and trim a leading space. In
4283 % order for \trimc to work properly we need to put back a Q first.
4284 \def\@bidituftesidenote@trim@b#1 Q{\@bidituftesidenote@trim@c#1Q}
4285 % Execute \vfuzz assignment to remove leading space; the \noexpand
4286 % will now prevent unwanted expansion of a macro or other expandable
4287 % token at the beginning of the trimmed text. The \endgroup will feed
4288 % in the \aftergroup tokens after the \vfuzz assignment is completed.
4289 \def\@bidituftesidenote@trim@c#1Q#2{\afterassignment\endgroup \vfuzz\the\vfuzz#1}
4290 \catcode \Q=11
4291 %%
4292 % Citations should go in the margin as sidenotes
```
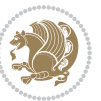

```
4293
4294 \RequirePackage{natbib}
4295 \RequirePackage{bibentry} % allows bibitems to be typeset outside thebibliography environment
4296 % Redefine the \BR@b@bibitem command to fix a bug with bibentry+chicago style
4297 \renewcommand\BR@b@bibitem[2][]{%
4298 \ifthenelse{\isempty{#1}}%
4299 {\BR@bibitem{#2}}%
4300 {\BR@bibitem[#1]{#2}}%
4301 \BR@c@bibitem{#2}%
4302 }
4303 \bidi@AtEndPreamble{\nobibliography*} % pre-loads the bibliography keys
4304 %%
4305 % Normal \cite behavior
4306 \newcounter{@bidituftesidenote@num@bibkeys}%
4307 \newcommand{\@bidituftesidenote@normal@cite}[2][0pt]{%
4308 % Snag the last bibentry in the list for later comparison
4309 \let\@temp@last@bibkey\@empty%
4310 \@for\@temp@bibkey:=#2\do{\let\@temp@last@bibkey\@temp@bibkey}%
4311 \sidenote[][#1]{%
4312 % Loop through all the bibentries, separating them with semicolons and spaces
4313 \normalsize\normalfont\@bidituftesidenote@citation@font%
4314 \setcounter{@bidituftesidenote@num@bibkeys}{0}%
4315 \@for\@temp@bibkeyx:=#2\do{%
4316 \ifthenelse{\equal{\@temp@last@bibkey}{\@temp@bibkeyx}}%
4317 {\ifthenelse{\equal{\value{@bidituftesidenote@num@bibkeys}}{0}}{}{and\ }%
4318 \@bidituftesidenote@trim@spaces\@temp@bibkeyx% trim spaces around bibkey
4319 \bibentry{\@temp@bibkeyx}}%
4320 {\@bidituftesidenote@trim@spaces\@temp@bibkeyx% trim spaces around bibkey
4321 \bibentry{\@temp@bibkeyx};\ }%
4322 \stepcounter{@bidituftesidenote@num@bibkeys}%
4323 }%
4324 }%
4325 }
4326 \newcommand{\@biditufteLTRsidenote@normal@cite}[2][0pt]{%
4327 % Snag the last bibentry in the list for later comparison
4328 \let\@temp@last@bibkey\@empty%
4329 \@for\@temp@bibkey:=#2\do{\let\@temp@last@bibkey\@temp@bibkey}%
4330 \LTRsidenote[][#1]{%
4331 % Loop through all the bibentries, separating them with semicolons and spaces
4332 \normalsize\normalfont\@biditufteLTRsidenote@citation@font%
4333 \setcounter{@bidituftesidenote@num@bibkeys}{0}%
4334 \@for\@temp@bibkeyx:=#2\do{%
4335 \ifthenelse{\equal{\@temp@last@bibkey}{\@temp@bibkeyx}}%
4336 {\ifthenelse{\equal{\value{@bidituftesidenote@num@bibkeys}}{0}}{}{and\ }%
4337 \@bidituftesidenote@trim@spaces\@temp@bibkeyx% trim spaces around bibkey
4338 \bibentry{\@temp@bibkeyx}}%
4339 {\@bidituftesidenote@trim@spaces\@temp@bibkeyx% trim spaces around bibkey
4340 \bibentry{\@temp@bibkeyx};\ }%
4341 \stepcounter{@bidituftesidenote@num@bibkeys}%
4342 }%
```
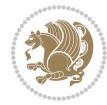

```
4343 }%
4344 }
4345 \newcommand{\@biditufteRTLsidenote@normal@cite}[2][0pt]{%
4346 % Snag the last bibentry in the list for later comparison
4347 \let\@temp@last@bibkey\@empty%
4348 \@for\@temp@bibkey:=#2\do{\let\@temp@last@bibkey\@temp@bibkey}%
4349 \RTLsidenote[][#1]{%
4350 % Loop through all the bibentries, separating them with semicolons and spaces
4351 \normalsize\normalfont\@bidituftesidenote@citation@font%
4352 \setcounter{@bidituftesidenote@num@bibkeys}{0}%
4353 \@for\@temp@bibkeyx:=#2\do{%
4354 \ifthenelse{\equal{\@temp@last@bibkey}{\@temp@bibkeyx}}%
4355 {\ifthenelse{\equal{\value{@bidituftesidenote@num@bibkeys}}{0}}{}{and\ }%
4356 \@bidituftesidenote@trim@spaces\@temp@bibkeyx% trim spaces around bibkey
4357 \bibentry{\@temp@bibkeyx}}%
4358 {\@bidituftesidenote@trim@spaces\@temp@bibkeyx% trim spaces around bibkey
4359 \bibentry{\@temp@bibkeyx};\ }%
4360 \stepcounter{@bidituftesidenote@num@bibkeys}%
4361 }%
4362 }%
4363 }
4364 %%
4365 % Macros for holding the list of cite keys until after the \sidenote
4366 \gdef\@bidituftesidenote@citations{}% list of cite keys
4367 \newcommand\@bidituftesidenote@add@citation[1]{\relax% adds a new bibkey to the list of cite keys
4368 \ifx\@bidituftesidenote@citations\@empty\else
4369 \g@addto@macro\@bidituftesidenote@citations{,}% separate by commas
4370 \fi
4371 \g@addto@macro\@bidituftesidenote@citations{#1}
4372 }
4373 \newcommand{\@bidituftesidenote@print@citations}[1][0pt]{% puts the citations in a margin note
4374 % Snag the last bibentry in the list for later comparison
4375 \let\@temp@last@bibkey\@empty%
_{4376} \@for\@temp@bibkey:=\@bidituftesidenote@citations\do{\let\@temp@last@bibkey\@temp@bibkey}%
4377 \marginpar{%
4378 \hbox{}\vspace*{#1}%
4379 \@bidituftesidenote@citation@font%
4380 \@bidituftesidenote@citation@justification%
4381 \@bidituftesidenote@margin@par% use parindent and parskip settings for marginal text
4382 \vspace*{-1\baselineskip}%
4383 % Loop through all the bibentries, separating them with semicolons and spaces
4384 \setcounter{@bidituftesidenote@num@bibkeys}{0}%
4385 \@for\@temp@bibkeyx:=\@bidituftesidenote@citations\do{%
4386 \ifthenelse{\equal{\@temp@last@bibkey}{\@temp@bibkeyx}}%
4387 {\ifthenelse{\equal{\value{@bidituftesidenote@num@bibkeys}}{0}}{}{and\ }%
4388 \@bidituftesidenote@trim@spaces\@temp@bibkeyx% trim spaces around bibkey
4389 \bibentry{\@temp@bibkeyx}}%
4390 {\@bidituftesidenote@trim@spaces\@temp@bibkeyx% trim spaces around bibkey
4391 \bibentry{\@temp@bibkeyx};\ }%
4392 \stepcounter{@bidituftesidenote@num@bibkeys}%
```
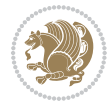

```
4393 \frac{1}{6}4394 }%
4395 }
4396 %%
4397% \cite behavior when executed within a sidenote
4398 \newcommand{\@bidituftesidenote@sidenote@citations}{}% contains list of \cites in sidenote
4399 \newcommand{\@bidituftesidenote@infootnote@cite}[1]{%
4400 \@bidituftesidenote@add@citation{#1}
4401 }
4402 %%
4403 % Set the default \cite style. This is set and reset by the \sidenote command.
4404 \let\cite\@bidituftesidenote@normal@cite
4405 \let\LTRcite\@biditufteLTRsidenote@normal@cite
4406 \let\RTLcite\@biditufteRTLsidenote@normal@cite
4407 %%
4408 % Transform existing \footnotes into \sidenotes
4409 % Sidenote: ``Where God meant footnotes to go.'' ---bidituftesidenote
4410 \RequirePackage{optparams}% for our new sidenote commands -- provides multiple optional arguments
4411 \providecommand{\footnotelayout}{\@bidituftesidenote@sidenote@font\@bidituftesidenote@sidenot
4412 \renewcommand{\footnotelayout}{\@bidituftesidenote@sidenote@font\@bidituftesidenote@sidenote@
4413 % Override footmisc's definition to set the sidenote marks (numbers) inside the
4414 % sidenote's text block.
\label{thm:main} 4445 \b{bidi@patch@AfterPackage{bidi}}{{\long\def}\@make{\v{theakefntext#1}{\@text{textsuperscript${\ddot\of}\@bituftesidenote@}}4416 % Set the in-text footnote mark in the same typeface as the body text itself.
4417 \bidi@patch@AfterPackage{bidi}{\def\@makefnmark{\hbox{\@textsuperscript{\normalfont\footnotesize\@thefnmark}}}}
4418 \providecommand*{\multiplefootnotemarker}{3sp}
4419 \providecommand*{\multfootsep}{,}
4420 \bidi@patch@AfterPackage{bidi}{%
4421 \renewcommand{\@footnotemark}{%
4422 \leavevmode%
4423 \ifhmode%
4424 \edef\@x@sf{\the\spacefactor}%
4425 \@bidituftesidenote@check@multiple@sidenotes%
4426 \nobreak%
4427 \fi%
4428 \@makefnmark%
4429 \ifhmode\spacefactor\@x@sf\fi%
4430 \relax%
4431 }%
4432 }
4433 \newcommand{\@bidituftesidenote@check@multiple@sidenotes}{%
4434 \ifdim\lastkern=\multiplefootnotemarker\relax%
4435 \edef\@x@sf{\the\spacefactor}%
4436 \unkern%
4437 \textsuperscript{\multfootsep}%
4438 \spacefactor\@x@sf\relax%
4439 \fi
4440 }
4441 \bidi@patch@AfterPackage{bidi}{%
```

```
4442 \renewcommand\@footnotetext[2][0pt]{%
```
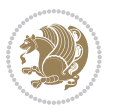

```
4443 \bidituftesidenotemarginpar{%
4444 \hbox{}\vspace*{#1}%
4445 \def\baselinestretch {\setspace@singlespace}%
4446 \reset@font\footnotesize%
4447 \@bidituftesidenote@margin@par% use parindent and parskip settings for marginal text
4448 \vspace*{-1\baselineskip}\noindent%
4449 \protected@edef\@currentlabel{%
4450 \csname p@footnote\endcsname\@thefnmark%
4451 }%
4452 \color@begingroup%
4453 \@makefntext{%
4454 \ignorespaces#2%
4455 }%
4456 \color@endgroup%
4457 }%
4458 }%
4459 \renewcommand\@LTRfootnotetext[2][0pt]{%
4460 \LTRbidituftesidenotemarginpar{%
4461 \hbox{}\vspace*{#1}%
4462 \def\baselinestretch {\setspace@singlespace}%
4463 \reset@font\footnotesize%
4464 \@bidituftesidenote@margin@par% use parindent and parskip settings for marginal text
4465 \vspace*{-1\baselineskip}\noindent%
4466 \protected@edef\@currentlabel{%
4467 \csname p@footnote\endcsname\@thefnmark%
4468 }%
4469 \color@begingroup%
4470 \@makefntext{%
4471 \ignorespaces#2%
4472 }%
4473 \color@endgroup%
4474 }%
4475 }%
4476 \renewcommand\@RTLfootnotetext[2][0pt]{%
4477 \RTLbidituftesidenotemarginpar{%
4478 \hbox{}\vspace*{#1}%
4479 \def\baselinestretch {\setspace@singlespace}%
4480 \reset@font\footnotesize%
4481 \@bidituftesidenote@margin@par% use parindent and parskip settings for marginal text
4482 \vspace*{-1\baselineskip}\noindent%
4483 \protected@edef\@currentlabel{%
4484 \csname p@footnote\endcsname\@thefnmark%
4485 }%
4486 \color@begingroup%
4487 \@makefntext{%
4488 \ignorespaces#2%
4489 }%
4490 \color@endgroup%
4491 }%
4492 }%
```
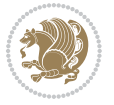

```
4493 }
4494 %
4495% Define \sidenote command. Can handle \cite.
4496 \newlength{\@bidituftesidenote@sidenote@vertical@offset}
4497 \setlength{\@bidituftesidenote@sidenote@vertical@offset}{0pt}
4498% #1 = footnote num, #2 = vertical offset, #3 = footnote text
4499 \long\def\@bidituftesidenote@sidenote[#1][#2]#3{%
4500 \let\cite\@bidituftesidenote@infootnote@cite% use the in-sidenote \cite command
4501 \gdef\@bidituftesidenote@citations{}% clear out any old citations
4502 \ifthenelse{\NOT\isempty{#2}}{%
4503 \gsetlength{\@bidituftesidenote@sidenote@vertical@offset}{#2}%
4504 }{%
4505 \gsetlength{\@bidituftesidenote@sidenote@vertical@offset}{0pt}%
4506 }%
4507 \ifthenelse{\isempty{#1}}{%
4508 % no specific footnote number provided
4509 \stepcounter\@mpfn%
4510 \protected@xdef\@thefnmark{\thempfn}%
4511 \@footnotemark\@footnotetext[\@bidituftesidenote@sidenote@vertical@offset]{#3}%
4512 }{%
4513 % specific footnote number provided
4514 \begingroup%
4515 \csname c@\@mpfn\endcsname #1\relax%
4516 \unrestored@protected@xdef\@thefnmark{\thempfn}%
4517 \endgroup%
4518 \@footnotemark\@footnotetext[\@bidituftesidenote@sidenote@vertical@offset]{#3}%
4519 }%
4520 \@bidituftesidenote@print@citations% print any citations
4521 \let\cite\@bidituftesidenote@normal@cite% go back to using normal in-text \cite command
4522 \let\LTRcite\@biditufteLTRsidenote@normal@cite% go back to using normal in-text \LTRcite command
4523 \let\RTLcite\@biditufteRTLsidenote@normal@cite% go back to using normal in-text \RTLcite command
4524 \unskip\ignorespaces% remove extra white space
4525 \kern-\multiplefootnotemarker% remove \kern left behind by sidenote
4526 \kern\multiplefootnotemarker\relax% add new \kern here to replace the one we yanked
4527 }
4528 \long\def\@LTRbidituftesidenote@sidenote[#1][#2]#3{%
4529 \let\cite\@bidituftesidenote@infootnote@cite% use the in-sidenote \cite command
4530 \gdef\@bidituftesidenote@citations{}% clear out any old citations
4531 \ifthenelse{\NOT\isempty{#2}}{%
4532 \gsetlength{\@bidituftesidenote@sidenote@vertical@offset}{#2}%
4533 }{%
4534 \gsetlength{\@bidituftesidenote@sidenote@vertical@offset}{0pt}%
4535 \frac{1}{6}4536 \ifthenelse{\isempty{#1}}{%
4537 % no specific footnote number provided
4538 \stepcounter\@mpfn%
4539 \protected@xdef\@thefnmark{\thempfn}%
4540 \@footnotemark\@LTRfootnotetext[\@bidituftesidenote@sidenote@vertical@offset]{#3}%
4541 }{%
4542 % specific footnote number provided
```
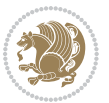

```
4543 \begingroup%
4544 \csname c@\@mpfn\endcsname #1\relax%
4545 \unrestored@protected@xdef\@thefnmark{\thempfn}%
4546 \endgroup%
4547 \@footnotemark\@LTRfootnotetext[\@bidituftesidenote@sidenote@vertical@offset]{#3}%
4548 }%
4549 \@bidituftesidenote@print@citations% print any citations
4550 \let\cite\@bidituftesidenote@normal@cite% go back to using normal in-text \cite command
4551 \let\LTRcite\@biditufteLTRsidenote@normal@cite% go back to using normal in-text \LTRcite command
4552 \let\RTLcite\@biditufteRTLsidenote@normal@cite% go back to using normal in-text \RTLcite command
4553 \unskip\ignorespaces% remove extra white space
4554 \kern-\multiplefootnotemarker% remove \kern left behind by sidenote
4555 \kern\multiplefootnotemarker\relax% add new \kern here to replace the one we yanked
4556 }
4557 \long\def\@RTLbidituftesidenote@sidenote[#1][#2]#3{%
4558 \let\cite\@bidituftesidenote@infootnote@cite% use the in-sidenote \cite command
4559 \gdef\@bidituftesidenote@citations{}% clear out any old citations
4560 \ifthenelse{\NOT\isempty{#2}}{%
4561 \gsetlength{\@bidituftesidenote@sidenote@vertical@offset}{#2}%
4562 }{%
4563 \gsetlength{\@bidituftesidenote@sidenote@vertical@offset}{0pt}%
4564 }%
4565 \ifthenelse{\isempty{#1}}{%
4566 % no specific footnote number provided
4567 \stepcounter\@mpfn%
4568 \protected@xdef\@thefnmark{\thempfn}%
4569 \@footnotemark\@RTLfootnotetext[\@bidituftesidenote@sidenote@vertical@offset]{#3}%
4570 }{%
4571 % specific footnote number provided
4572 \begingroup%
4573 \csname c@\@mpfn\endcsname #1\relax%
4574 \unrestored@protected@xdef\@thefnmark{\thempfn}%
4575 \endgroup%
4576 \@footnotemark\@RTLfootnotetext[\@bidituftesidenote@sidenote@vertical@offset]{#3}%
4577 }%
4578 \@bidituftesidenote@print@citations% print any citations
4579 \let\cite\@bidituftesidenote@normal@cite% go back to using normal in-text \cite command
4580 \let\LTRcite\@biditufteLTRsidenote@normal@cite% go back to using normal in-text \LTRcite commands
4581 \let\RTLcite\@biditufteRTLsidenote@normal@cite% go back to using normal in-text \RTLcite command
4582 \unskip\ignorespaces% remove extra white space
4583 \kern-\multiplefootnotemarker% remove \kern left behind by sidenote
4584 \kern\multiplefootnotemarker\relax% add new \kern here to replace the one we yanked
4585 }
4586 \newcommand{\sidenote}{\optparams{\@bidituftesidenote@sidenote}{[][0pt]}}
4587 \newcommand{\LTRsidenote}{\optparams{\@LTRbidituftesidenote@sidenote}{[][0pt]}}
4588 \newcommand{\RTLsidenote}{\optparams{\@RTLbidituftesidenote@sidenote}{[][0pt]}}
4589 \bidi@patch@AfterPackage{bidi}{%
4590 \renewcommand{\footnote}{\optparams{\@bidituftesidenote@sidenote}{[][0pt]}}%
4591 \renewcommand{\LTRfootnote}{\optparams{\@LTRbidituftesidenote@sidenote}{[][0pt]}}%
4592 \renewcommand{\RTLfootnote}{\optparams{\@RTLbidituftesidenote@sidenote}{[][0pt]}}%
```
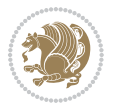

```
4593 }
4594 %%
4595 % Sidenote without the footnote mark
4596 \newcommand\marginnote[2][0pt]{%
4597 \let\cite\@bidituftesidenote@infootnote@cite% use the in-sidenote \cite command
4598 \gdef\@bidituftesidenote@citations{}% clear out any old citations
4599 \bidituftesidenotemarginpar{\hbox{}\vspace*{#1}\@bidituftesidenote@marginnote@font\@bidituft
4600 \@bidituftesidenote@print@citations% print any citations
4601 \let\cite\@bidituftesidenote@normal@cite% go back to using normal in-text \cite command
4602 \let\LTRcite\@biditufteLTRsidenote@normal@cite% go back to using normal in-text \LTRcite commands
4603 \let\RTLcite\@biditufteRTLsidenote@normal@cite% go back to using normal in-text \RTLcite command
4604 }
4605 \newcommand\LTRmarginnote[2][0pt]{%
4606 \let\cite\@bidituftesidenote@infootnote@cite% use the in-sidenote \cite command
4607 \gdef\@bidituftesidenote@citations{}% clear out any old citations
\frac{4608}{LTRbidituttesidenotemarginpar{} \hbox{}\vspace*{} \hbox{}\vspace*{}4609 \@bidituftesidenote@print@citations% print any citations
4610 \let\cite\@bidituftesidenote@normal@cite% go back to using normal in-text \cite command
4611 \let\LTRcite\@biditufteLTRsidenote@normal@cite% go back to using normal in-text \LTRcite commands
4612 \let\RTLcite\@biditufteRTLsidenote@normal@cite% go back to using normal in-text \RTLcite command
4613 }
4614 \newcommand\RTLmarginnote[2][0pt]{%
4615 \let\cite\@bidituftesidenote@infootnote@cite% use the in-sidenote \cite command
4616 \gdef\@bidituftesidenote@citations{}% clear out any old citations
4617 \RTLbidituftesidenotemarginpar{\hbox{}\vspace*{#1}\@bidituftesidenote@marginnote@font\@bidit
4618 \@bidituftesidenote@print@citations% print any citations
4619 \let\cite\@bidituftesidenote@normal@cite% go back to using normal in-text \cite command
4620 \let\LTRcite\@biditufteLTRsidenote@normal@cite% go back to using normal in-text \LTRcite command
4621 \let\RTLcite\@biditufteRTLsidenote@normal@cite% go back to using normal in-text \RTLcite command
4622 }
```
## **7.24 bidituftetoc.sty**

```
4623 \NeedsTeXFormat{LaTeX2e}
4624 \ProvidesPackage{bidituftetoc}[2011/06/17 v0.1
4625 bidi implementation of tufte toc]
4626 \RequirePackage{titlesec,titletoc,xifthen,biditools}
4627 \newcommand{\@bidituftetoc@pkgname}{bidituftetoc}
4628 \newcommand{\bidituftetocError}[2]{\PackageError{\@bidituftetoc@pkgname}{#1}{#2}}
4629 %%
4630 % Turn off section numbering
4631 \setcounter{secnumdepth}{-1}
4632 \newboolean{@bidituftetoc@toc}
4633 \setboolean{@bidituftetoc@toc}{true}
4634 \DeclareOption{notoc}{\setboolean{@bidituftetoc@toc}{false}}
4635 \DeclareOption{toc}{\setboolean{@bidituftetoc@toc}{true}}
4636 \ProcessOptions
4637 %%
4638 % Make Tuftian-style section headings and TOC formatting
4639 \bidi@patch@AfterPackage{bidi}{%
```
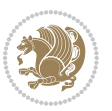

```
4640 \titleformat{\chapter}%
4641 [display]% shape
4642 {\relax\ifthenelse{\NOT\boolean{@bidituftefloat@symmetric}}{\begin{fullwidth}}{}}% format applied to label+
4643 {\itshape\huge\thechapter}% label
4644 {Opt}% horizontal separation between label and title body
4645 {\huge\rmfamily\itshape}% before the title body
4646 [\ifthenelse{\NOT\boolean{@bidituftefloat@symmetric}}{\end{fullwidth}}{}]% after the title bo
4647 \titleformat{\section}%
4648 [hang]% shape
4649 {\normalfont\Large\itshape}% format applied to label+text
4650 {\thesection}% label
4651 {1em}% horizontal separation between label and title body
4652 {}% before the title body
4653 []% after the title body
4654 \titleformat{\subsection}%
4655 [hang]% shape
4656 {\normalfont\large\itshape}% format applied to label+text
4657 {\thesubsection}% label
4658 {1em}% horizontal separation between label and title body
4659 {}% before the title body
4660 []% after the title body
4661 \titleformat{\paragraph}%
4662 [runin]% shape
4663 {\normalfont\itshape}% format applied to label+text
4664 {\theparagraph}% label
4665 {1em}% horizontal separation between label and title body
4666 {}% before the title body
4667 []% after the title body
4668 \titlespacing*{\chapter}{0pt}{50pt}{40pt}
4669 \titlespacing*{\section}{0pt}{3.5ex plus 1ex minus .2ex}{2.3ex plus .2ex}
4670 \titlespacing*{\subsection}{0pt}{3.25ex plus 1ex minus .2ex}{1.5ex plus.2ex}
4671 }
4672 % Subsubsection and following section headings shouldn't be used.
4673 % See Bringhurst's _The Elements of Typography_, section 4.2.2.
4674 \renewcommand\subsubsection{%
4675 \bidituftetocError{\noexpand\subsubsection is undefined by this class.%
4676 \MessageBreak See Robert Bringhurst's _The Elements of
4677 \MessageBreak Typographic Style_, section 4.2.2.
4678 \MessageBreak \noexpand\subsubsection was used}
4679 {From Bringhurst's _The Elements of Typographic Style_, section 4.2.2: Use as
4680 \MessageBreak many levels of headings as you need, no more and no fewer. Also see the many
4681 \MessageBreak related threads on Ask E.T. at http://www.edwardbidituftetoc.com/.}
4682 }
4683 \renewcommand\subparagraph{%
4684 \bidituftetocError{\noexpand\subparagraph is undefined by this class.%
4685 \MessageBreak See Robert Bringhurst's _The Elements of
4686 \MessageBreak Typographic Style_, section 4.2.2.
4687 \MessageBreak \noexpand\subparagraph was used}
4688 {From Bringhurst's _The Elements of Typographic Style_, section 4.2.2: Use as
4689 \MessageBreak many levels of headings as you need, no more and no fewer. Also see the many
```
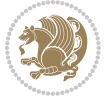

```
4690 \MessageBreak related threads on Ask E.T. at http://www.edwardbidituftetoc.com/.}
4691 }
4692 % Formatting for main TOC (printed in front matter)
4693 % {section} [left] {above} {before w/label} {before w/o label} {filler + page} [after]
4694 \ifthenelse{\boolean{@bidituftetoc@toc}}{%
4695 \bidi@patch@AfterPackage{bidi}{%
4696 \titlecontents{part}% FIXME
4697 [0em] % distance from left margin
_{4698} {\vspace{1.5\baselineskip}\begin{fullwidth}\LARGE\rmfamily\itshape} % above (global formatti
4699 {\contentslabel{2em}} % before w/label (label = ``II'')
4700 {} % before w/o label
4701 {\rmfamily\upshape\qquad\thecontentspage} % filler + page (leaders and page num)
4702 [\end{fullwidth}] % after
4703 \titlecontents{chapter}%
4704 [0em] % distance from left margin
4705 {\vspace{1.5\baselineskip}\begin{fullwidth}\LARGE\rmfamily\itshape} % above (global formatti
4706 {\hspace*{0em}\contentslabel{2em}} % before w/label (label = ``2'')
4707 {\hspace*{0em}} % before w/o label
4708 {\rmfamily\upshape\qquad\thecontentspage} % filler + page (leaders and page num)
4709 [\end{fullwidth}] % after
4710 \titlecontents{section}% FIXME
4711 [0em] % distance from left margin
4712 {\vspace{0\baselineskip}\begin{fullwidth}\Large\rmfamily\itshape} % above (global formatting
_{4713} {\hspace*{2em}\contentslabel{2em}} % before w/label (label = ``2.6'')
4714 {\hspace*{2em}} % before w/o label
4715 {\rmfamily\upshape\qquad\thecontentspage} % filler + page (leaders and page num)
4716 [\end{fullwidth}] % after
4717 \titlecontents{subsection}% FIXME
4718 [0em] % distance from left margin
4719 {\vspace{0\baselineskip}\begin{fullwidth}\large\rmfamily\itshape} % above (global formatting
_{4720} {\hspace*{4em}\contentslabel{4em}} % before w/label (label = ``2.6.1'')
4721 {\hspace*{4em}} % before w/o label
4722 {\rmfamily\upshape\qquad\thecontentspage} % filler + page (leaders and page num)
4723 [\end{fullwidth}] % after
4724 \titlecontents{paragraph}% FIXME
4725 [Oem] % distance from left margin
4726 {\vspace{0\baselineskip}\begin{fullwidth}\normalsize\rmfamily\itshape} % above (global forma
4727 {\hspace*{6em}\contentslabel{2em}} % before w/label (label = ``2.6.0.0.1'')
4728 {\hspace*{6em}} % before w/o label
4729 {\rmfamily\upshape\qquad\thecontentspage} % filler + page (leaders and page num)
4730 [\end{fullwidth}] % after
4731 }%
4732 }{}
4733 %%
4734 % Format lists of figures/tables
4735 \renewcommand\listoffigures{%
4736 \@ifundefined{chapter}%
4737 {\section*{\listfigurename}}%
4738 {\chapter*{\listfigurename}}%
4739 % \begin{fullwidth}%
```
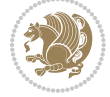

```
4740 \@starttoc{lof}%
4741% \end{fullwidth}%
4742 }
4743 \renewcommand\listoftables{%
4744 \@ifundefined{chapter}%
4745 {\section*{\listtablename}}%
4746 {\chapter*{\listtablename}}%
4747 % \begin{fullwidth}%
4748 \@starttoc{lot}%
4749 % \end{fullwidth}%
4750 }
4751 \newcommand{\@bidituftetoc@lof@line}[2]{%
4752 % #1 is the figure/table number and its caption text
4753 % #2 is the page number on which the figure/table appears
4754 \leftskip 0.0em
4755 \rightskip 0em
4756 \parfillskip 0em plus 1fil
4757 \parindent 0.0em
4758 \@afterindenttrue
4759 \interlinepenalty\@M
4760 \leavevmode
4761 \@tempdima 2.0em
4762 \if@RTL\advance\rightskip\@tempdima\else\advance\leftskip\@tempdima\fi
4763 \null\nobreak\hskip -\if@RTL\rightskip\else\leftskip\fi
4764 {#1}\nobreak\qquad\nobreak#2%
4765 \par%
4766 }
4767 \renewcommand*\l@figure{\@bidituftetoc@lof@line}
4768 \let\l@table\l@figure
```
### **7.25 bidituftegeneralstructure.sty**

```
4769 \NeedsTeXFormat{LaTeX2e}
4770 \ProvidesPackage{bidituftegeneralstructure}[2011/06/18 v0.1
4771 bidi implementation of tufte general structure]
4772 \renewcommand\small{%
4773 \@setfontsize\small\@ixpt{12}%
4774 \abovedisplayskip 8.5\p@ \@plus3\p@ \@minus4\p@
4775 \abovedisplayshortskip \z@ \@plus2\p@
4776 \belowdisplayshortskip 4\p@ \@plus2\p@ \@minus2\p@
4777 \def\@listi{\leftmargin\leftmargini
4778 \topsep 4\p@ \@plus2\p@ \@minus2\p@
4779 \parsep 2\p@ \@plus\p@ \@minus\p@
4780 \itemsep \parsep}%
4781 \belowdisplayskip \abovedisplayskip
4782 }
4783 \renewcommand\scriptsize{\@setfontsize\scriptsize\@viipt\@viiipt}
4784 \renewcommand\tiny{\@setfontsize\tiny\@vpt\@vipt}
4785 \renewcommand\large{\@setfontsize\large\@xipt{15}}
4786 \renewcommand\Large{\@setfontsize\Large\@xiipt{16}}
```
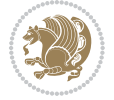

```
4787 \renewcommand\LARGE{\@setfontsize\LARGE\@xivpt{18}}
4788 \renewcommand\huge{\@setfontsize\huge\@xxpt{30}}
4789 \renewcommand\Huge{\@setfontsize\Huge{24}{36}}
4790 \setlength\leftmargini {1pc}
4791 \setlength\leftmarginii {1pc}
4792 \setlength\leftmarginiii {1pc}
4793 \setlength\leftmarginiv {1pc}
4794 \setlength\leftmarginv {1pc}
4795 \setlength\leftmarginvi {1pc}
4796 \setlength\labelsep {.5pc}
4797 \setlength\labelwidth {\leftmargini}
4798 \addtolength\labelwidth{-\labelsep}
4799 \setlength{\parindent}{1.0pc}%
4800 \setlength{\parskip}{0pt}%
4801 \RequirePackage{ragged2e}
4802 \setlength{\RaggedRightRightskip}{\z@ plus 0.08\hsize}
4803 % Paragraph indentation and separation for normal text
4804 \newcommand{\@bidituftegeneralstructure@reset@par}{%
4805 \setlength{\RaggedRightParindent}{1.0pc}%
4806 \setlength{\JustifyingParindent}{1.0pc}%
4807 \setlength{\parindent}{1pc}%
4808 \setlength{\parskip}{0pt}%
4809 }
4810 \@bidituftegeneralstructure@reset@par
4811 % Require paralist package for tighter lists
4812 \RequirePackage{paralist}
4813 % Add rightmargin to compactenum
4814 \def\@compactenum@{%
4815 \expandafter\list\csname label\@enumctr\endcsname{%
4816 \usecounter{\@enumctr}%
4817 \rightmargin=2em% added this
4818 \parsep\plparsep
4819 \itemsep\plitemsep
4820 \topsep\pltopsep
4821 \partopsep\plpartopsep
4822 \def\makelabel##1{\hss\llap{##1}}}}
4823 %%
4824 % An environment for paragraph-style section
4825 \providecommand\newthought[1]{%
4826 \addvspace{1.0\baselineskip plus 0.5ex minus 0.2ex}%
4827 \noindent\textbf{#1}%
4828 }
4829 %%
4830 % Redefine the display environments (quote, quotation, etc.)
4831 \renewenvironment{verse}
4832 {\let\\\@centercr
4833 \{\text{}\{\text{temsep} \}4834 \text{thermalent} -1pc%
4835 \listparindent\itemindent
4836 \rightmargin \leftmargin
```
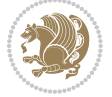

```
4837 \dvance\leftmargin 1pc}%
4838 \small%
4839 \text{item}\relax4840 {\endlist}
4841 \renewenvironment{quotation}
4842 {\list{}{\listparindent 1pc%
4843 \itemindent \listparindent
4844 \rightmargin \leftmargin
4845 \parsep \z@ \@plus\p@}%
4846 \small%
4847 \item\relax\noindent\ignorespaces}
4848 {\endlist}
4849 \renewenvironment{quote}
4850 {\list{}{\rightmargin\leftmargin}%
4851 \small%
4852 \text{item}\relax4853 {\endlist}
4854 % Italicize description run-in headings (instead of the default bold)
4855 \renewcommand*\descriptionlabel[1]{\hspace\labelsep\normalfont\em #1}
4856 %%
4857% Redefine \bibsection to not mark the running heads.
4858 % (Code modified from natbib.sty.)
4859 \@ifundefined{chapter}%
4860 {\renewcommand\bibsection{\section*{\refname}}}
4861 {\@ifundefined{NAT@sectionbib}%
4862 {\renewcommand\bibsection{\chapter{\bibname}}}
4863 {\renewcommand\bibsection{\section*{\bibname}}}}
4864 \RequirePackage{multicol}
4865 \renewenvironment{theindex}{%
4866 \@ifundefined{chapter}%
4867 {\section*{\indexname}}%
4868 {\chapter{\indexname}}%
4869 \begin{fullwidth}%
4870 \small%
4871 \parskip0pt%
4872 \parindent0pt%
4873 \let\item\@idxitem%
4874 \begin{multicols}{3}%
4875 }{%
4876 \end{multicols}%
4877 \end{fullwidth}%
4878 }
4879 \AtBeginDocument{%
4880 \renewcommand\@idxitem{\par\hangindent \if@RTL-\fi2em}%
4881 \renewcommand\subitem{\par\hangindent \if@RTL-\fi3em\hspace*{1em}}%
4882 \renewcommand\subsubitem{\par\hangindent \if@RTL-\fi4em\hspace*{2em}}}
4883 \renewcommand\indexspace{\par\addvspace{1.0\baselineskip plus 0.5ex minus 0.2ex}\relax}%
```
\newcommand{\lettergroup}[1]{}% swallow the letter heading in the index

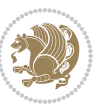

#### **7.26 bidituftehyperref.sty**

```
4885 \NeedsTeXFormat{LaTeX2e}
4886 \ProvidesPackage{bidituftehyperref}[2011/06/18 v0.1
4887 bidi implementation of tufte hyperref]
4888 %%
4889 % Color
4890 \RequirePackage[usenames,dvipsnames,svgnames]{xcolor}%
4891 \newboolean{@bidituftehyperref@loadhyper}
4892 \setboolean{@bidituftehyperref@loadhyper}{true}
4893 \DeclareOption{hyper}{\setboolean{@bidituftehyperref@loadhyper}{true}}
4894 \DeclareOption{nohyper}{\setboolean{@bidituftehyperref@loadhyper}{false}}
4895 \ProcessOptions
4896 %% Loads the hyperref package and sets some default options.
4897 \newcommand{\bidituftehyperrefLoadHyperref}{%
4898 \RequirePackage[hyperfootnotes=false,colorlinks=true]{hyperref}
4899 \hypersetup{%
4900 bookmarksdepth = section,
4901 citecolor = DarkGreen,
4902 linkcolor = DarkBlue,
4903 % pagecolor = DarkBlue,
4904 urlcolor = DarkGreen,
4905 }%
4906 }
4907 \ifthenelse{\boolean{@bidituftehyperref@loadhyper}}{%
4908 \bidituftehyperrefLoadHyperref%
4909 }{% hyperfootnotes override our modifications to the \footnote* and \@footnote* commands.
4910 \PassOptionsToPackage{hyperfootnotes=false}{hyperref}
4911 }
```
## **7.27 bidituftetitle.sty**

```
4912 \NeedsTeXFormat{LaTeX2e}
4913 \ProvidesPackage{bidituftetitle}[2011/06/18 v0.1
4914 bidi implementation of tufte title]
4915 \RequirePackage{biditools}
4916 %%
4917 % `titlepage' option -- creates a full title page with \maketitle
4918 \newboolean{@bidituftetitle@titlepage}
4919 \DeclareOption{titlepage}{\setboolean{@bidituftetitle@titlepage}{true}}
4920 \DeclareOption{notitlepage}{\setboolean{@bidituftetitle@titlepage}{false}}
4921 % Default `book' and `handout' options
4922 \@ifclassloaded{book}{%
4923 \ExecuteOptions{titlepage}}{%
4924 \@ifclassloaded{article}{%
4925 \ExecuteOptions{notitlepage}}%
4926 {}}
4927 \ProcessOptions
4928 %%
4929 % Modified \title, \author, and \date commands. These store the
4930 % (footnote-less) values in \plaintitle, \plainauthor, and \thedate, respectively.
```
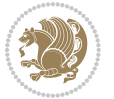

```
4931 \newcommand{\plaintitle}{}% plain-text-only title
4932 \newcommand{\plainauthor}{}% plain-text-only author
4933 \newcommand{\plainpublisher}{}% plain-text-only publisher
4934 \newcommand{\thanklesstitle}{}% full title text minus \thanks{}
4935 \newcommand{\thanklessauthor}{}% full author text minus \thanks{}
4936 \newcommand{\thanklesspublisher}{}% full publisher minus \thanks{}
4937 \newcommand{\@publisher}{}% full publisher with \thanks{}
4938 \newcommand{\thedate}{\today}
4939 \bidi@patch@AfterPackage{bidi}{%
4940 \renewcommand{\thanks}[1]{\footnote{#1}}
4941 \renewcommand{\LTRthanks}[1]{\LTRfootnote{#1}}
4942 \renewcommand{\RTLthanks}[1]{\RTLfootnote{#1}}
4943 }
4944 \renewcommand{\title}[2][]{%
4945 \gdef\@title{#2}%
4946 \begingroup%
4947 % TODO store contents of \thanks command
4948 \renewcommand{\thanks}[1]{}% swallow \thanks contents
4949 \renewcommand{\LTRthanks}[1]{}% swallow \LTRthanks contents
4950 \renewcommand{\RTLthanks}[1]{}% swallow \RTLthanks contents
4951 \protected@xdef\thanklesstitle{#2}%
4952 \endgroup%
4953 \ifthenelse{\isempty{#1}}%
4954 {\renewcommand{\plaintitle}{\thanklesstitle}}% use thankless title
4955 {\renewcommand{\plaintitle}{#1}}% use provided plain-text title
4956 \@ifundefined{hypersetup}%
4957 {}% hyperref is not loaded; do nothing
4958 {\hypersetup{pdftitle={\plaintitle}}}% set the PDF metadata title
4959 }
4960 \let\@author\@empty% suppress default latex.ltx ``no author'' warning
4961 \renewcommand{\author}[2][]{%
4962 \ifthenelse{\isempty{#2}}{}{\gdef\@author{#2}}%
4963 \begingroup%
4964 % TODO store contents of \thanks command
4965 \renewcommand{\thanks}[1]{}% swallow \thanks contents
_{4966} \renewcommand{\LTRthanks}[1]{}% swallow \LTRthanks contents
4967 \renewcommand{\RTLthanks}[1]{}% swallow \RTLthanks contents
4968 \protected@xdef\thanklessauthor{#2}%
4969 \endgroup%
4970 \ifthenelse{\isempty{#1}}%
4971 {\renewcommand{\plainauthor}{\thanklessauthor}}% use thankless author
4972 {\renewcommand{\plainauthor}{#1}}% use provided plain-text author
4973 \@ifundefined{hypersetup}%
4974 {}% hyperref is not loaded; do nothing
4975 {\hypersetup{pdfauthor={\plainauthor}}}% set the PDF metadata author
4976 }
4977 \renewcommand{\date}[1]{%
4978 \gdef\@date{#1}%
4979 \begingroup%
4980 % TODO store contents of \thanks command
```
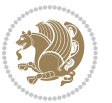

```
4981 \renewcommand{\thanks}[1]{}% swallow \thanks contents
4982 \renewcommand{\LTRthanks}[1]{}% swallow \LTRthanks contents
4983 \renewcommand{\RTLthanks}[1]{}% swallow \RTLthanks contents
4984 \protected@xdef\thedate{#1}%
4985 \endgroup%
4986 }
4987 %%
4988 % Provides a \publisher command to set the publisher
4989 \newcommand{\publisher}[2][]{%
4990 \gdef\@publisher{#2}%
4991 \begingroup%
4992 \renewcommand{\thanks}[1]{}% swallow \thanks contents
4993 \renewcommand{\LTRthanks}[1]{}% swallow \LTRthanks contents
4994 \renewcommand{\RTLthanks}[1]{}% swallow \RTLthanks contents
4995 \protected@xdef\thanklesspublisher{#2}%
4996 \endgroup%
4997 \ifthenelse{\isempty{#1}}
4998 {\renewcommand{\plainpublisher}{\thanklesspublisher}}% use thankless publisher
4999 {\renewcommand{\plainpublisher}{#1}}% use provided plain-text publisher
5000 }
5001 %%
5002 % Produces a full title page
5003 \newcommand{\maketitlepage}[0]{%
5004 \cleardoublepage%
5005 {%
5006 \bfseries%
5007 \begin{fullwidth}%
5008 \fontsize{18}{20}\selectfont\par\noindent\thanklessauthor%
5009 \vspace{11.5pc}%
5010 \fontsize{36}{40}\selectfont\par\noindent\thanklesstitle%
5011 \vfill%
5012 \fontsize{14}{16}\selectfont\par\noindent\thanklesspublisher%
5013 \end{fullwidth}%
5014 }
5015 \thispagestyle{empty}%
5016 \clearpage%
5017 }
5018 %%
5019 % Title block
5020 \bidi@AfterEndPreamble{%
5021 \renewcommand{\maketitle}{%
5022 \newpage%
5023 \global\@topnum\z@% prevent floats from being placed at the top of the page
5024 \begingroup%
5025 \setlength{\parindent}{0pt}%
5026 \setlength{\parskip}{4pt}%
5027 \let\@@title\@empty%
5028 \let\@@author\@empty%
5029 \let\@@date\@empty%
5030 \gdef\@@title{\LARGE\itshape\@title\par}%
```
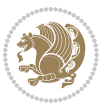

```
5031 \gdef\@@author{\Large\itshape\@author\par}%
5032 \gdef\@@date{\Large\itshape\@date\par}%
5033 \@@title%
5034 \@@author%
5035 \@@date%
5036 \endgroup%
5037 \thispagestyle{plain}% suppress the running head
5038 }%
5039 }
5040 %%
5041 % Title page (if the `titlepage' option was passed to the bidituftetitle-handout
5042 % class.)
5043 \bidi@AfterEndPreamble{%
5044 \ifthenelse{\boolean{@bidituftetitle@titlepage}}
5045 {\renewcommand{\maketitle}{\maketitlepage}}
5046 {}
5047 }
5048 %%
5049 % When \cleardoublepage is called, produce a blank (empty) page -- i.e.,
5050 % without headers and footers
5051 \def\cleardoublepage{\clearpage\if@twoside\ifodd\c@page\else
5052 \hbox{}
5053 %\vspace*{\fill}
5054 %\begin{center}
5055 % This page intentionally contains only this sentence.
5056 %\end{center}
5057 %\vspace{\fill}
5058 \thispagestyle{empty}
5059 \newpage
```
# **7.28 biditufte-handout.cls**

\if@twocolumn\hbox{}\newpage\fi\fi\fi}

```
5061 \NeedsTeXFormat{LaTeX2e}[1994/06/01]
5062 \ProvidesClass{biditufte-handout}[2011/06/18 v0.1 biditufte-handout class]
5063 \DeclareOption*{\PassOptionsToClass{\CurrentOption}{article}}
5064 \DeclareOption*{\PassOptionsToClass{\CurrentOption}{bidituftefloat}}
5065 \DeclareOption*{\PassOptionsToClass{\CurrentOption}{bidituftetoc}}
5066 \DeclareOption*{\PassOptionsToClass{\CurrentOption}{bidituftehyperref}}
5067 \DeclareOption*{\PassOptionsToClass{\CurrentOption}{bidituftetitle}}
5068 \ProcessOptions\relax
5069 \LoadClass{article}
5070 \RequirePackage{bidituftefloat}
5071 \RequirePackage{bidituftesidenote}
5072 \RequirePackage{bidituftetoc}
5073 \RequirePackage{bidituftegeneralstructure}
5074 \RequirePackage{bidituftehyperref}
5075 \RequirePackage{bidituftetitle}
5076 \renewenvironment{abstract}
```

```
5077 {\begin{quotation}}
```
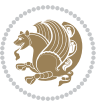

```
5078 {\end{quotation}}
5079 \AtBeginDocument{%
5080 \IfFileExists{biditufte-handout.cfg}
5081 {\input{biditufte-handout.cfg}
5082 \ClassInfo{biditufte-handout}{Loading biditufte-handout configuration file \@gobble}}
5083 {}%
5084 }
```
### **7.29 biditufte-book.cls**

```
5085 \NeedsTeXFormat{LaTeX2e}[1994/06/01]
5086 \ProvidesClass{biditufte-book}[2011/06/18 v0.1 biditufte-book class]
5087 \DeclareOption*{\PassOptionsToClass{\CurrentOption}{book}}
5088 \DeclareOption*{\PassOptionsToClass{\CurrentOption}{bidituftefloat}}
5089 \DeclareOption*{\PassOptionsToClass{\CurrentOption}{bidituftetoc}}
5090 \DeclareOption*{\PassOptionsToClass{\CurrentOption}{bidituftehyperref}}
5091 \DeclareOption*{\PassOptionsToClass{\CurrentOption}{bidituftetitle}}
5092 \ProcessOptions\relax
5093 \LoadClass{book}
5094 \RequirePackage{bidituftefloat}
5095 \RequirePackage{bidituftesidenote}
5096 \RequirePackage{bidituftetoc}
5097 \RequirePackage{bidituftegeneralstructure}
5098 \RequirePackage{bidituftehyperref}
5099 \RequirePackage{bidituftetitle}
5100 %%
5101 % Set up any book-specific stuff now
5102 %%
5103 % The front matter in Tufte's /Beautiful Evidence/ contains everything up
5104 % to the opening page of Chapter 1. The running heads, when they appear,
5105 % contain only the (arabic) page number in the outside corner.
5106 %\newif\if@mainmatter \@mainmattertrue
5107 \renewcommand\frontmatter{%
5108 \cleardoublepage%
5109 \@mainmatterfalse%
5110 \pagenumbering{arabic}%
5111 %\pagestyle{plain}%
5112 \fancyhf{}%
5113 \ifthenelse{\boolean{@bidituftefloat@twoside}}%
5114 {\fancyhead[LE,RO]{\thepage}}%
5115 {\fancyhead[RE,RO]{\thepage}}%
5116 }
5117 %%
5118 % The main matter in Tufte's /Beautiful Evidence/ doesn't restart the page
5119 % numbering---it continues where it left off in the front matter.
5120 \renewcommand\mainmatter{%
5121 \cleardoublepage%
5<sup>122</sup> \@mainmattertrue%
5123 \fancyhf{}%
5124 \ifthenelse{\boolean{@bidituftefloat@twoside}}%
```
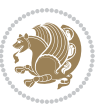

```
5125 {\renewcommand{\chaptermark}[1]{\markboth{##1}{}}%
5126 \fancyhead[LE]{\thepage\quad\smallcaps{\newlinetospace{\plaintitle}}}% book title
5127 \fancyhead[RO]{\smallcaps{\newlinetospace{\leftmark}}\quad\thepage}}% chapter title
5128 {\fancyhead[RE,RO]{\smallcaps{\newlinetospace{\plaintitle}}\quad\thepage}}% book title
5129 }
5130 %%
5131 % The back matter contains appendices, indices, glossaries, endnotes,
5132 % biliographies, list of contributors, illustration credits, etc.
5133 \renewcommand\backmatter{%
5134 \if@openright%
5135 \cleardoublepage%
5136 \else%
5137 \clearpage%
5138 \fi%
5139 \@mainmatterfalse%
5140 }
5141 %%
5142 % Only show the chapter titles in the table of contents
5143 \setcounter{tocdepth}{0}
5144 \AtBeginDocument{%
5145 \IfFileExists{biditufte-book.cfg}
5146 {\input{biditufte-book.cfg}
5147 \ClassInfo{biditufte-book}{Loading biditufte-book configuration file \@gobble}}
5148 {}%
5149 }
```
### **7.30 bidipoem.sty**

```
5150 \NeedsTeXFormat{LaTeX2e}
5151 \ProvidesPackage{bidipoem}%
5152 [2014/04/27 v0.9 Environments for typesetting Persian traditional and modern poems]
5153
5154 % Usage:
5155 %
5156 % \Setversedim #1#2 % define the layout (within a group):
5157% #1 = length of both half-verses
5158 % #2 = separation distance = length of a connection, if present
5159 % Variant:
5160 % \Setversedim #1[#2]#3 % for half-verses of unequal length
5161, #1 = length of first (=right) half-verse
5162 % #2 = length of second (=left) half-verse
5163% #3 = separation distance = length of a connection, if present
51645165 % \traditionalhalfverses #1#2 % typeset two separated half-verses
5166% #1 = text of first (=right) half-verse
5167% #2 = text of second (=left) half-verse
5168 % Variant:
5169 % \traditionalhalfverses #1[#2]#3 % typeset two connected half-verses
5170 % #1 = text of first (=right) half-verse
5171% #2 = text of connection
```
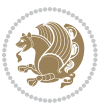

```
5172 % #3 = text of second (=left) half-verse
5173 %
5174 % Alternative (if preferred):
5175 %
_{5176} % \traditionalconnverses #1#2#3 % = \traditionalhalfverses #1[#2]#3
5177
5178
5179 \newcommand*{\bidipoem@spreadbox}[2]{\hbox to #1{#2}}
5180
5181 % define the layout, verses will be centered
5182
5183 \newdimen \bidipoem@hvlen \newdimen \bidipoem@hvsep
5184 \newdimen \bidipoem@hvind \newdimen \bidipoem@@hvlen
5185
5186 \newcommand*{\Setversedim}[2]{% set lengths of half-verse, [separation]
5187 \bidipoem@hvind \textwidth
5188 \bidipoem@hvlen #1\relax \advance \bidipoem@hvind -\bidipoem@hvlen
5189 \ifx [#2\def \bidipoem@next {\bidipoem@set@verseI [}\else
5190 \bidipoem@@hvlen \bidipoem@hvlen \def \bidipoem@next {\bidipoem@set@@verse {#2}}\fi \bidipoem@next }
5191
5192 \def \bidipoem@set@verseI [#1]{% optional parameter
5193 \bidipoem@@hvlen #1\relax \bidipoem@set@@verse }
5194
5195 \newcommand*{\bidipoem@set@@verse}[1]{% separation
5196 \advance \bidipoem@hvind -\bidipoem@@hvlen \bidipoem@hvsep #1\relax
5197 \advance \bidipoem@hvind -\bidipoem@hvsep \divide \bidipoem@hvind 2 }
5198
5199 \newcommand*{\traditionalconnverses}[3]{% first half-verse, connection, second half-verse
5200 \ifdim 0pt > \bidipoem@hvind %
5201 \bidipoem@spreadbox \bidipoem@hvlen {#1}\\ \hfill % first block
5202 \else
5203 \noindent \hskip \bidipoem@hvind \relax \bidipoem@spreadbox \bidipoem@hvlen {#1}\fi
5204 \bidipoem@spreadbox \bidipoem@hvsep {#2}% separator
5205 \bidipoem@spreadbox \bidipoem@@hvlen {#3}% second block
5206 \par }
5207
5208 % macro for two half verses
5209 \newcommand*{\traditionalhalfverses}[2]{% optional parameter?
5210 \ifx [#2\def\bidipoem@half@verses@next{\bidipoem@half@verses {#1}[}%
5211 \else\def\bidipoem@half@verses@next{\bidipoem@half@verses {#1}[\hfill]{#2}}\fi%
5212 \bidipoem@half@verses@next}
5213
5214 \def \bidipoem@half@verses #1[#2]#3{% first[mid]second
5215 \traditionalconnverses {#1}{#2}{#3}}
5216
5217
5218 {\catcode`\^^M=\active % these lines must end with %
5219 \gdef\traditionalpoem@obeylines{\catcode`\^^M\active \let^^M\traditionalpoem@par}%
5220 \global\let^^M\traditionalpoem@par} % this is in case ^^M appears in a \write
_{5221}{\catcode`\^^M=\active % these lines must end with %
```
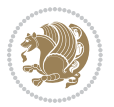

```
5222 \gdef\modernpoem@obeylines{\catcode`\^^M\active \let^^M\modernpoem@par}%
5223 \global\let^^M\modernpoem@par} % this is in case ^^M appears in a \write
5224 \def\poemcolsepskip{.1\versewidth plus .1\versewidth minus .05\versewidth}
5225 \def\poemmarginskip{1em plus 1fil minus 1em}
5226 \def\poemextrabaselineskip{0\baselineskip}
5227 \def\poemskip{\medskip}
5228 \newcommand{\bidipoem@openbox}{\leavevmode
5229 \hbox to.77778em{%
5230 \hfil\vrule
5231 \vbox to.675em{\hrule width.6em\vfil\hrule}%
5232 \vrule\hfil}}
5233 \def\poemblocksep{\quad\hbox{\bidipoem@openbox}}
5234 \newdimen\versewidth
5235 \newtoks\bidipoem@p@ftn
5236 \def\poem@verse#1{%
5237 \ifdim\wd#1>\new@poem@width
5238 \xdef\new@poem@width{\the\wd#1}%
5239 \ifdim\new@poem@width>\poem@width
5240 \xdef\poem@width{\new@poem@width}%
5241 \global\let\poem@needrun\relax
5242 \fi
5243 \fi
5244 \hbox to\poem@width{\unhbox#1}%
5245 \global\bidipoem@p@ftn\expandafter{\expandafter}\the\bidipoem@p@ftn%
5246 }
5247 \def\poem@linebegin{\vadjust{}\hskip\@flushglue\hskip\poemmarginskip\relax}
5248 \def\poem@lineend{\nobreak\hskip\poemmarginskip\hskip\@flushglue\vadjust{}}
5249 \def\poem@lineversesep{%
5250 \nobreak
5251 \hskip\z@ plus 1filll%
5252 \penalty600%
5253 \hskip\poemcolsepskip
5254 \hskip\z@ plus -2filll%
5255 \vadjust{}%
5256 \nobreak
5257 \hskip\z@ plus 1filll%
5258 }
5259 \def\poem@lineparsebegin{%
5260 \halign\bgroup
5261 \global\setbox\verse@i=\hbox{%
5262 \let\@footnotetext\bidipoem@p@ftntext%
5263 \let\@LTRfootnotetext\bidipoem@p@LTRftntext%
5264 \let\@RTLfootnotetext\bidipoem@p@RTLftntext%
5265 \let\@xfootnotenext\bidipoem@p@xftntext%
5266 \let\@xfootnote\bidipoem@p@xfootnote%
5267 \let\@xLTRfootnotenext\bidipoem@p@xLTRftntext%
5268 \let\@xLTRfootnote\bidipoem@p@xLTRfootnote%
5269 \let\@xRTLfootnotenext\bidipoem@p@xRTLftntext%
5270 \let\@xRTLfootnote\bidipoem@p@xRTLfootnote%
```

```
5271 \ignorespaces##\unskip}&&
```
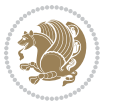

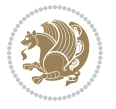

```
5273 \let\@footnotetext\bidipoem@p@ftntext%
5274 \let\@LTRfootnotetext\bidipoem@p@LTRftntext%
5275 \let\@RTLfootnotetext\bidipoem@p@RTLftntext%
5276 \let\@xfootnotenext\bidipoem@p@xftntext%
5277 \let\@xfootnote\bidipoem@p@xfootnote%
5278 \let\@xLTRfootnotenext\bidipoem@p@xLTRftntext%
5279 \let\@xLTRfootnote\bidipoem@p@xLTRfootnote%
5280 \let\@xRTLfootnotenext\bidipoem@p@xRTLftntext%
5281 \let\@xRTLfootnote\bidipoem@p@xRTLfootnote%
5282 \ignorespaces##\unskip}
5283 \cr
5284 }
5285 \def\poem@lineparseend{%
5286 \crcr\egroup
5287 \vskip-\baselineskip
5288 }
5289 \def\traditionalpoem@cr{%
5290 \cr\poem@line
5291 }
5292 \newbox\verse@i
5293 \newbox\verse@ii
5294 \newif\ifpoem@started
5295
5296 \def\poem@line{%
5297 \poem@lineparseend
5298 \ifdim\wd\verse@i>\z@\global\poem@startedtrue\fi
5299 \ifdim\wd\verse@ii>\z@\global\poem@startedtrue\fi
5300 \ifpoem@started
5301 \ifdim\wd\verse@ii>\z@\else
5302 \nopagebreak[3]
5303 \fi
5304 \leavevmode
5305 \poem@linebegin
5306 \poem@verse\verse@i
5307 \ifdim\wd\verse@ii>\z@
5308 \poem@lineversesep
5309 \poem@verse\verse@ii
5310 \fi
5311 \poem@lineend
5312 % \nopagebreak
5313 \par
5314 \vskip\poemextrabaselineskip
5315 \fi
5316 \poem@lineparsebegin
5317 }
5318 \def\@traditionalpoem{%
5319 \stepcounter{poem@no}
5320 \ifnum\max@poem@no<\number\c@poem@no%
5321 \xdef\poem@width{\z@}%
```
\global\setbox\verse@ii=\hbox{%

```
5323 \xdef\poem@width{\poem@prop{poem@width}}%
5324 \fi
5325 \xdef\new@poem@width{\z@}%
5326 \global\versewidth=\poem@width
5327 \poemskip\par
5328 \begingroup
5329 \tabskip=\z@
5330 \parskip=\z@
5331 \parindent=\z@
5332 \parfillskip=\z@
5333 \rightskip=\z@
5334 \leftskip=\z@
5335 \widowpenalty=10000% No break between verses of the same line.
5336 \clubpenalty=10000% Same as above. Not really needed.
5337 \def\newblock{\hfil\poemblocksep\hfil\null}%
5338 \def\traditionalpoem@par{\traditionalpoem@cr}% Redefine \par for possible \obeylines
5339 \def\\{\global\poem@startedtrue\traditionalpoem@cr}%
5340 \global\poem@startedfalse
5341 \csname poem@obeylines\endcsname
5342 \let\poem@obeylines\relax
5343 \poem@lineparsebegin
5344 }
5345 \def\@endtraditionalpoem{%
5346 \cr
5347 \ifdim\wd\verse@i>\z@\poem@line\else\ifdim\wd\verse@ii>\z@\poem@line\else
5348 \noalign{%
5349 \skip0=\poemextrabaselineskip
5350 \vskip-\skip0
5351 \vskip-\baselineskip
5352 }%
5353 \fi\fi
5354 \poem@lineparseend
5355 \endgroup
5356 \par
5357 \vskip\baselineskip
5358 \poemskip
5359 \if@noparlist \else
5360 \ifdim\lastskip >\z@
5361 \@tempskipa\lastskip \vskip -\lastskip
5362 \advance\@tempskipa\parskip \advance\@tempskipa -\@outerparskip
5363 \vskip\@tempskipa
5364 \fi
5365 \@endparenv
5366 \fi
5367 \ifdim\new@poem@width<\poem@width
5368 \global\let\poem@needrun\relax
5369 \foralli
5370 \poem@write@aux{poem@width@\romannumeral\c@poem@no}{\new@poem@width}%
```
5322 \else

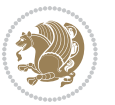

```
5371 \ifx\AtEndDocument\undefined\poem@finish\fi
5372 }
5373
5374
5375 \long\def\bidipoem@p@ftntext#1{%
5376 \edef\@tempx{\the\bidipoem@p@ftn\noexpand\footnotetext[\the\csname c@\@mpfn\endcsname]}%
5377 \global\bidipoem@p@ftn\expandafter{\@tempx{#1}}}%
5378 \long\def\bidipoem@p@LTRftntext#1{%
5379 \edef\@tempxi{\the\bidipoem@p@ftn\noexpand\LTRfootnotetext[\the\csname c@\@mpfn\endcsname]}%
5380 \global\bidipoem@p@ftn\expandafter{\@tempxi{#1}}}%
5381 \long\def\bidipoem@p@RTLftntext#1{%
5382 \edef\@tempxii{\the\bidipoem@p@ftn\noexpand\RTLfootnotetext[\the\csname c@\@mpfn\endcsname]}%
5383 \global\bidipoem@p@ftn\expandafter{\@tempxii{#1}}}%
5384
5385 \long\def\bidipoem@p@xftntext[#1]#2{%
_{5386} \global\bidipoem@p@ftn\expandafter{\the\bidipoem@p@ftn\footnotetext[#1]{#2}}}
5387
5388 \long\def\bidipoem@p@xLTRftntext[#1]#2{%
5389 \global\bidipoem@p@ftn\expandafter{\the\bidipoem@p@ftn\LTRfootnotetext[#1]{#2}}}
5390
5391 \long\def\bidipoem@p@xRTLftntext[#1]#2{%
5392 \global\bidipoem@p@ftn\expandafter{\the\bidipoem@p@ftn\RTLfootnotetext[#1]{#2}}}
5393
5394 \def\bidipoem@p@xfootnote[#1]{%
5395 \begingroup
5396 \csname c@\@mpfn\endcsname #1\relax
5397 \unrestored@protected@xdef\@thefnmark{\thempfn}%
5398 \endgroup
5399 \@footnotemark\bidipoem@p@xftntext[#1]}
5400
5401 \def\bidipoem@p@xLTRfootnote[#1]{%
5402 \begingroup
5403 \csname c@\@mpfn\endcsname #1\relax
5404 \unrestored@protected@xdef\@thefnmark{\thempfn}%
5405 \endgroup
5406 \@footnotemark\bidipoem@p@xLTRftntext[#1]}
5407
5408 \def\bidipoem@p@xRTLfootnote[#1]{%
5409 \begingroup
5410 \csname c@\@mpfn\endcsname #1\relax
5411 \unrestored@protected@xdef\@thefnmark{\thempfn}%
5412 \endgroup
5413 \@footnotemark\bidipoem@p@xRTLftntext[#1]}
5414
5415
5416
5417 \newenvironment{traditionalpoem}{\@traditionalpoem}{\@endtraditionalpoem}
5418 \expandafter\def\csname traditionalpoem*\endcsname{\let\poem@obeylines=\traditionalpoem@obeylines\traditionalpoem}
5419 \expandafter\def\csname endtraditionalpoem*\endcsname{\endtraditionalpoem}
5420 \def\poem@finish{%
```
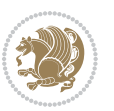

```
5421 \poem@write@aux{max@poem@no}{\number\c@poem@no}%
5422 \ifx\poem@needrun\relax
5423 \PackageWarning{bidipoem}{Unjustified poem. Rerun XeLaTeX to get poem right}%
5424 \global\let\poem@needrun\undefined
5425 \fi
5426 }
5427 \ifx\AtEndDocument\undefined\else\AtEndDocument\poem@finish\fi
5428 \newcounter{poem@no}\setcounter{poem@no}{\z@}
5429 \ifx\max@poem@no\undefined
5430 \def\max@poem@no{0}%
5431 \fi
5432 \newcommand{\poem@prop}[1]{\@nameuse{#1@\romannumeral\c@poem@no}}
5433 \newcommand{\poem@write@aux}[2]{%
5434 \def\@x{\immediate\write\@auxout{\global\noexpand\@namedef{#1}{#2}}}%
5435 \sqrt{Qx}5436 }
5437 \def\@modernpoem{%
5438 \par
5439 \begingroup
5440 \parskip=\z@
_{5441} \parindent=\z@
5442 \def\[{\@settab\@tabplus\ignorespaces}%
5443 \def\]{\@tabminus\ignorespaces}%
5444 \def\newblock{\poemblocksep}%
5445 \let\newpoem@tabcr\@tabcr
5446 \def\modernpoem@par{% Redefine \par for possible \obeylines
5447 \ifpoem@started\else
5448 \ifdim\wd\@curline>\z@\global\poem@startedtrue\else
5449 \@stopfield
5450 \ifdim\wd\@curfield>\z@\global\poem@startedtrue\fi
5451 \@contfield
5452 \fi
5453 \fi
5454 \ifpoem@started\newpoem@tabcr\fi}%
5455 \def\@tabcr{\global\poem@startedtrue\newpoem@tabcr}%
5456 \global\poem@startedfalse
5457 \csname poem@obeylines\endcsname
5458 \let\poem@obeylines\relax
5459 \begin{tabbing}%
5460 }
5461 \def\@endmodernpoem{%
5462 \global\poem@startedfalse
5463 \ifdim\wd\@curline>\z@\global\poem@startedtrue\else
5464 \@stopfield
5465 \ifdim\wd\@curfield>\z@\global\poem@startedtrue\fi
5466 \@contfield
5467 \fi
5468 \ifpoem@started\else\let\@stopline\@stopfield\fi
5469 \end{tabbing}%
5470 \endgroup
```
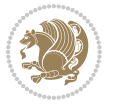

```
5471 \par
5472 \if@noparlist \else
5473 \ifdim\lastskip >\z@
5474 \@tempskipa\lastskip \vskip -\lastskip
5475 \advance\@tempskipa\parskip \advance\@tempskipa -\@outerparskip
5476 \vskip\@tempskipa
5477 \fi
5478 \@endparenv
5479 \fi
5480 }
5481 \newenvironment{modernpoem}{\@modernpoem}{\@endmodernpoem}
5482 \expandafter\def\csname modernpoem*\endcsname{\let\poem@obeylines=\modernpoem@obeylines\modernpoem}
5483 \expandafter\def\csname endmodernpoem*\endcsname{\endmodernpoem}
5484 \gdef\@startfield{%
5485 \global\setbox\@curfield\hbox\bgroup%
5486 \let\@footnotetext\bidipoem@p@ftntext%
5487 \let\@LTRfootnotetext\bidipoem@p@LTRftntext%
5488 \let\@RTLfootnotetext\bidipoem@p@RTLftntext%
5489 \let\@xfootnotenext\bidipoem@p@xftntext%
5490 \let\@xfootnote\bidipoem@p@xfootnote%
5491 \let\@xLTRfootnotenext\bidipoem@p@xLTRftntext%
5492 \let\@xLTRfootnote\bidipoem@p@xLTRfootnote%
5493 \let\@xRTLfootnotenext\bidipoem@p@xRTLftntext%
5494 \let\@xRTLfootnote\bidipoem@p@xRTLfootnote%
5495 \color@begingroup}
5496 \gdef\@stopfield{%
5497 \color@endgroup\egroup\global\bidipoem@p@ftn\expandafter{\expandafter}\the\bidipoem@p@ftn}
5498 \gdef\@contfield{%
5499 \global\setbox\@curfield\hbox\bgroup%
5500 \let\@footnotetext\bidipoem@p@ftntext%
5501 \let\@LTRfootnotetext\bidipoem@p@LTRftntext%
5502 \let\@RTLfootnotetext\bidipoem@p@RTLftntext%
5503 \let\@xfootnotenext\bidipoem@p@xftntext%
5504 \let\@xfootnote\bidipoem@p@xfootnote%
5505 \let\@xLTRfootnotenext\bidipoem@p@xLTRftntext%
5506 \let\@xLTRfootnote\bidipoem@p@xLTRfootnote%
5507 \let\@xRTLfootnotenext\bidipoem@p@xRTLftntext%
5508 \let\@xRTLfootnote\bidipoem@p@xRTLfootnote%
5509 \color@begingroup\unhbox\@curfield}
```
### **7.31 boek3-xetex-bidi.def**

5510 \ProvidesFile{boek3-xetex-bidi.def}[2015/11/14 v0.3 bidi adaptations for boek3 class for XeTeX e \renewenvironment{theindex}{%

- \if@twocolumn
- \@restonecolfalse
- \else
- \@restonecoltrue
- \fi
- \columnseprule \z@

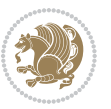

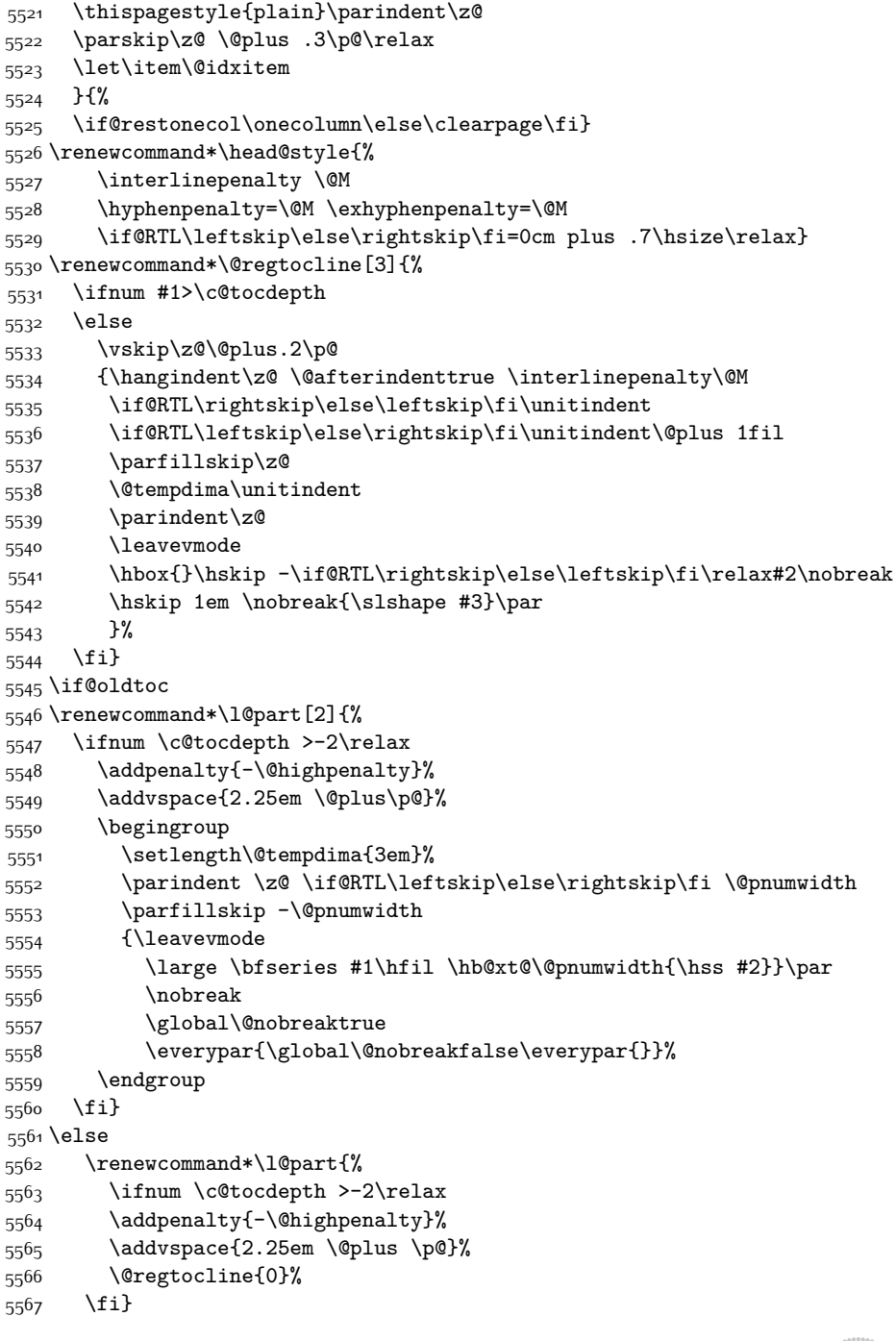

\columnsep 35\p@

\twocolumn[\@makeschapterhead{\indexname}]%

\@mkboth{\MakeUppercase{\indexname}}{\MakeUppercase{\indexname}}%

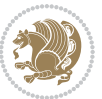

```
5568 \fi
5569 \if@oldtoc
5570 \renewcommand*\l@chapter[2]{%
5571 \addpenalty{-\@highpenalty}%
5572 \vskip 1.0em \@plus\p@
5573 \setlength\@tempdima{1.5em}%
5574 \begingroup
5575 \parindent \z@ \if@RTL\leftskip\else\rightskip\fi \@pnumwidth
5576 \parfillskip -\@pnumwidth
5577 \leavevmode \bfseries
5578 \advance\if@RTL\rightskip\else\leftskip\fi\@tempdima
5579 \hskip -\if@RTL\rightskip\else\leftskip\fi
5580 #1\nobreak\hfil \nobreak\hb@xt@\@pnumwidth{\hss #2}\par
5581 \penalty\@highpenalty
5582 \endgroup}
5583 \else
5584 \renewcommand*\l@chapter{\@regtocline{0}}
5585 \fi
5586 \renewenvironment{abstract}{%
5587 \titlepage
5588 \null\vfil
5589 \section*{\SectFont \abstractname}
5590 \noindent\ignorespaces}
5591 {\par\vfil\null\endtitlepage}
5592 \renewenvironment{thebibliography}[1]
5593 {\chapter*{\bibname}%
5594 \@mkboth{\MakeUppercase\bibname}{\MakeUppercase\bibname}%
5595 \if@RTL\if@LTRbibitems\@RTLfalse\else\fi\else\if@RTLbibitems\@RTLtrue\else\fi\fi
5596 \list{\@biblabel{\@arabic\c@enumiv}}%
5597 {\settowidth\labelwidth{\@biblabel{#1}}%
5598 \leftmargin\labelwidth
5599 \advance\leftmargin\labelsep
5600 \@openbib@code
5601 \usecounter{enumiv}%
5602 \let\p@enumiv\@empty
5603 \renewcommand*\theenumiv{\@arabic\c@enumiv}}%
5604 \sloppy\clubpenalty4000\widowpenalty4000%
5605 \sfcode`\.\@m}
5606 {\def\@noitemerr
5607 {\@latex@warning{Empty `thebibliography' environment}}%
5608 \endlist}
5609 \renewcommand*\left@footnoterule{%
5610 \kern-3\p@
5611 \kern.5\baselineskip
5612 \hrule\@width\unitindent
5613 \kern.4\baselineskip
5614 }
5615 \renewcommand*\right@footnoterule{%
5616 \kern-3\p@
5617 \kern.5\baselineskip
```
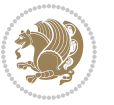

```
5618 \hbox to \columnwidth{\hskip \dimexpr\columnwidth-\unitindent\relax \hrulefill }
5619 \kern.4\baselineskip}
5620 \renewcommand*\thesection{\thechapter\@SepMark\@arabic\c@section}
5621 \renewcommand*\thesubsection{\thesection\@SepMark\@arabic\c@subsection}
5622 \renewcommand*\thesubsubsection{\thesubsection\@SepMark\@arabic\c@subsubsection}
5623 \renewcommand*\theparagraph{\thesubsubsection\@SepMark\@arabic\c@paragraph}
5624 \renewcommand*\thesubparagraph{\theparagraph\@SepMark\@arabic\c@subparagraph}
5625 \renewcommand*\theequation{%
5626 \ifnum \c@chapter>\z@ \thechapter\@SepMark\fi\@arabic\c@equation}
5627 \renewcommand*\thefigure{%
5628 \ifnum\c@chapter>\z@\thechapter\@SepMark\fi\@arabic\c@figure}
5629 \renewcommand*\thetable{%
5630 \ifnum\c@chapter>\z@\thechapter\@SepMark\fi\@arabic\c@table}
5631 \renewcommand*\maketitle{%
5632 \begin{titlepage}%
5633 \let\footnotesize\small
5634 \let\right@footnoterule\relax
5635 \let\left@footnoterule\relax
5636 \let\textwidth@footnoterule\relax
5637 \let \footnote \thanks
5638 \long\def\@makefntext##1{\parindent\z@
5639 \def\labelitemi{\textendash}\@revlabeltrue
5640 \leavevmode\@textsuperscript{\@thefnmark}\kern1em\relax ##1}
5641 \renewcommand*\thefootnote{\@fnsymbol\c@footnote}%
5642 \if@compatibility\setcounter{page}{0}\fi
5643 \null\vfil
5644 \vskip 60\p@
5645 \begin{center}%
5646 \TitleFont
5647 {\LARGE \def\\{\penalty -\@M}
5648 \if@allcaps
5649 \expandafter\uc@nothanks\@title\thanks\relax
5650 \else
5651 \@title
5652 \fi\par}%
5653 \vskip 3em%
5654 {\large
5655 \lineskip .75em \parindent\z@
5656 \begin{tabular}[t]{c}%
5657 \if@allcaps
5658 \expandafter\uc@authornothanks\@author\and\relax
5659 \else
5660 \@author
5^{661} \fi
5662 \end{tabular}\par}%
5663 \vskip 1.5em%
5664 {\large
5665 \if@allcaps
5666 \uppercase\expandafter{\@date}%
5667 \else
```
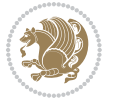

```
5668 \Qdate
5669 \fi\par}%
5670 \end{center}\par
5671 \@thanks
5672 \vfil\null
5673 \end{titlepage}%
5674 \setcounter{footnote}{0}%
5675 \global\let\thanks\relax
5676 \global\let\maketitle\relax
5677 \global\let\@thanks\@empty
5678 \global\let\@author\@empty
5679 \global\let\@title\@empty
5680 \global\let\@date\@empty
5681 \global\let\title\relax
5682 \global\let\author\relax
5683 \global\let\date\relax
5684 \global\let\and\relax
5685 }
```
## **7.32 boek-xetex-bidi.def**

```
5686 \ProvidesFile{boek-xetex-bidi.def}[2015/11/14 v0.3 bidi adaptations for boek class for XeTeX eng
5687 \renewenvironment{theindex}{%
5688 \if@twocolumn
5689 \@restonecolfalse
5690 \else
5691 \@restonecoltrue
5692 \fi
5693 \columnseprule \z@
5694 \columnsep 35\p@
5695 \twocolumn[\@makeschapterhead{\indexname}]%
5696 \@mkboth{\MakeUppercase{\indexname}}{\MakeUppercase{\indexname}}%
5697 \thispagestyle{plain}\parindent\z@
5698 \parskip\z@ \@plus .3\p@\relax
5699 \let\item\@idxitem
5700 }{%
5701 \if@restonecol\onecolumn\else\clearpage\fi}
5702 \renewcommand*\head@style{%
5703 \interlinepenalty \@M
5704 \hyphenpenalty=\@M \exhyphenpenalty=\@M
5705 \if@RTL\leftskip\else\rightskip\fi=0cm plus .7\hsize\relax}
5706 \renewcommand*\@regtocline[3]{%
5707 \ifnum #1>\c@tocdepth
5708 \else
5709 \vskip\z@\@plus.2\p@
5710 {\hangindent\z@ \@afterindenttrue \interlinepenalty\@M
5711 \if@RTL\rightskip\else\leftskip\fi\unitindent
5712 \if@RTL\leftskip\else\rightskip\fi\unitindent\@plus 1fil
5713 \parfillskip\z@
5714 \@tempdima\unitindent
```
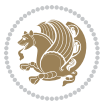
```
5716 \leavevmode
5717 \hbox{}\hskip -\if@RTL\rightskip\else\leftskip\fi\relax#2\nobreak
5718 \hskip 1em \nobreak{\slshape #3}\par
5719 }%
5720 \fi}
5721 \if@oldtoc
5722 \renewcommand*\l@part[2]{%
5723 \ifnum \c@tocdepth >-2\relax
5724 \addpenalty{-\@highpenalty}%
5725 \addvspace{2.25em \@plus\p@}%
5726 \begingroup
5727 \setlength\@tempdima{3em}%
5728 \parindent \z@ \if@RTL\leftskip\else\rightskip\fi \@pnumwidth
5729 \parfillskip -\@pnumwidth
5730 {\leavevmode
5731 \large \bfseries #1\hfil \hb@xt@\@pnumwidth{\hss #2}}\par
5732 \nobreak
5733 \global\@nobreaktrue
5734 \everypar{\global\@nobreakfalse\everypar{}}%
5735 \endgroup
5736 \fi}
5737 \else
5738 \renewcommand*\l@part{%
5739 \ifnum \c@tocdepth >-2\relax
5740 \addpenalty{-\@highpenalty}%
5741 \addvspace{2.25em \@plus \p@}%
5742 \@regtocline{0}%
5743 \fi}
5744 \fi
5745 \if@oldtoc
5746 \renewcommand*\l@chapter[2]{%
5747 \addpenalty{-\@highpenalty}%
5748 \vskip 1.0em \@plus\p@
5749 \setlength\@tempdima{1.5em}%
5750 \begingroup
5751 \parindent \z@ \if@RTL\leftskip\else\rightskip\fi \@pnumwidth
5752 \parfillskip -\@pnumwidth
5753 \leavevmode \bfseries
5754 \advance\if@RTL\rightskip\else\leftskip\fi\@tempdima
5755 \hskip -\if@RTL\rightskip\else\leftskip\fi
5756 #1\nobreak\hfil \nobreak\hb@xt@\@pnumwidth{\hss #2}\par
5757 \penalty\@highpenalty
5758 \endgroup}
5759 \else
5760 \renewcommand*\l@chapter{\@regtocline{0}}
57^{61} \fi
5762 \renewcommand*\left@footnoterule{%
5763 \kern-3\p@
5764 \kern.5\baselineskip
```
\parindent\z@

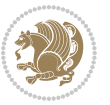

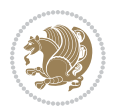

```
5765 \hrule\@width\unitindent
5766 \kern.4\baselineskip
5767 }
5768 \renewcommand*\right@footnoterule{%
5769 \kern-3\p@
5770 \kern.5\baselineskip
5771 \hbox to \columnwidth{\hskip \dimexpr\columnwidth-\unitindent\relax \hrulefill }
5772 \kern.4\baselineskip}
5773 \renewenvironment{abstract}{%
5774 \titlepage
5775 \null\vfil
5776 \section*{\SectFont \abstractname}
5777 \noindent\ignorespaces}
5778 {\par\vfil\null\endtitlepage}
5779 \renewenvironment{thebibliography}[1]
5780 {\chapter*{\bibname}%
5781 \@mkboth{\MakeUppercase\bibname}{\MakeUppercase\bibname}%
5782 \if@RTL\if@LTRbibitems\@RTLfalse\else\fi\else\if@RTLbibitems\@RTLtrue\else\fi\fi
5783 \list{\@biblabel{\@arabic\c@enumiv}}%
5784 {\settowidth\labelwidth{\@biblabel{#1}}%
5785 \leftmargin\labelwidth
5786 \advance\leftmargin\labelsep
5787 \@openbib@code
5788 \usecounter{enumiv}%
5789 \let\p@enumiv\@empty
5790 \renewcommand*\theenumiv{\@arabic\c@enumiv}}%
5791 \sloppy\clubpenalty4000\widowpenalty4000%
5792 \sfcode \.\@m}
5793 {\def\@noitemerr
5794 {\@latex@warning{Empty `thebibliography' environment}}%
5795 \endlist}
5796 \renewcommand*\thesection{\thechapter\@SepMark\@arabic\c@section}
5797 \renewcommand*\thesubsection{\thesection\@SepMark\@arabic\c@subsection}
5798 \renewcommand*\thesubsubsection{\thesubsection\@SepMark\@arabic\c@subsubsection}
5799 \renewcommand*\theparagraph{\thesubsubsection\@SepMark\@arabic\c@paragraph}
5800 \renewcommand*\thesubparagraph{\theparagraph\@SepMark\@arabic\c@subparagraph}
5801 \renewcommand*\theequation{%
5802 \ifnum \c@chapter>\z@ \thechapter\@SepMark\fi\@arabic\c@equation}
5803 \renewcommand*\thefigure{%
5804 \ifnum\c@chapter>\z@\thechapter\@SepMark\fi\@arabic\c@figure}
5805 \renewcommand*\thetable{%
5806 \ifnum\c@chapter>\z@\thechapter\@SepMark\fi\@arabic\c@table}
5807 \renewcommand*\maketitle{%
5808 \begin{titlepage}%
5809 \let\footnotesize\small
5810 \let\right@footnoterule\relax
5811 \let\left@footnoterule\relax
5812 \let\textwidth@footnoterule\relax
5813 \let \footnote \thanks
5814 \long\def\@makefntext##1{\parindent\z@
```

```
5^{815} \def\label{textend}5816 \leavevmode\@textsuperscript{\@thefnmark}\kern1em\relax ##1}
5817 \renewcommand*\thefootnote{\@fnsymbol\c@footnote}%
_58\scriptstyle{18} \if@compatibility\setcounter{page}{0}\fi
5819 \null\vfil
5820 \vskip 60\p@
5821 \begin{center}%
5822 \TitleFont
5823 {\LARGE \def\\{\penalty -\@M}
5824 \if@allcaps
5825 \expandafter\uc@nothanks\@title\thanks\relax
5826 \else
5827 \@title
5828 \fi\par}%
5829 \vskip 3em%
5830 {\large
5831 \lineskip .75em \parindent\z@
5832 \begin{tabular}[t]{c}%
5833 \if@allcaps
5834 \expandafter\uc@authornothanks\@author\and\relax
5835 \else
5836 \@author
5837 \setminusfi
5838 \end{tabular}\par}%
5839 \vskip 1.5em%
5840 {\large
5841 \if@allcaps
5842 \uppercase\expandafter{\@date}%
5843 \else
58<sub>44</sub> \@date
5845 \{5845\}5846 \end{center}\par
5847 \@thanks
5848 \vfil\null
5849 \end{titlepage}%
5850 \setcounter{footnote}{0}%
5851 \global\let\thanks\relax
5852 \global\let\maketitle\relax
5853 \global\let\@thanks\@empty
5854 \global\let\@author\@empty
5855 \global\let\@title\@empty
5856 \global\let\@date\@empty
5857 \global\let\title\relax
5858 \global\let\author\relax
5859 \global\let\date\relax
5860 \global\let\and\relax
5861 }
```
**7.33 bookest-xetex-bidi.def**

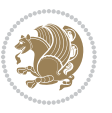

```
5862 \ProvidesFile{bookest-xetex-bidi.def}[2010/07/25 v0.4 bidi adaptations for bookest class for XeT
5863 \def\@makechapterhead#1{%
5864 \vspace*{20\p@}
5865 {\parindent \z@ \if@RTL\raggedleft\else\raggedright\fi \normalfont
5866 \ifnum \c@secnumdepth >\m@ne
5867 \if@mainmatter
5868 {\colorA\huge\scshape \@chapapp\space \thechapter}
5869 \par\nobreak
5870 \vskip 10\p@
5871 \fi
5872 \fi
5873 \interlinepenalty\@M
5874 {\colorB\hrule}
5875 \vskip 15\p@
5876 \if@RTL\begin{flushleft}\else\begin{flushright}\fi
5877 {\colorA\Huge \bfseries #1}\par\nobreak
5878 \if@RTL\end{flushleft}\else\end{flushright}\fi
5879 \vskip 5\p@
5880 {\colorB\hrule}
5881 \vskip 30\p@
5882 }}
5883 \def\@makeschapterhead#1{%
5884 \vspace*{20\p@}
5885 {\parindent \z@ \raggedright \normalfont
5886 {\colorB\hrule}
5887 \vskip 15\p@
5888 \begin{center}
5889 {\colorA\Huge \bfseries #1}\par\nobreak
5890 \end{center}
5891 \vskip 5\p@
5892 {\colorB\hrule}
5893 \vskip 30\p@
5894 }}
```
## **7.34 book-xetex-bidi.def**

5895 \ProvidesFile{book-xetex-bidi.def}[2015/11/14 v0.9 bidi adaptations for standard book class for \renewenvironment{theindex}

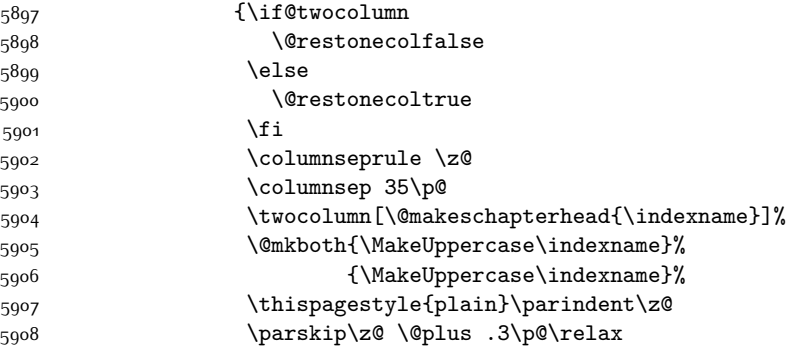

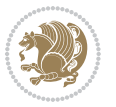

```
5909 \let\item\@idxitem}
5910 {\if@restonecol\onecolumn\else\clearpage\fi}
5911 \@ifclassloaded{bookest}{}{%
5912 \if@titlepage
5913 \renewcommand\maketitle{\begin{titlepage}%
5914 \let\footnotesize\small
5915 \let\right@footnoterule\relax
5916 \let\left@footnoterule\relax
5917 \let\textwidth@footnoterule\relax
5918 \let \footnote \thanks
5919 \let \LTRfootnote \LTRthanks
5920 \let \RTLfootnote \RTLthanks
5921 \null\vfil
5922 \vskip 60\p@
5923 \begin{center}%
5924 {\LARGE \@title \par}%
5925 \vskip 3em%
5926 {\large
5927 \lineskip .75em%
5928 \begin{tabular}[t]{c}%
5929 \@author
5930 \end{tabular}\par}%
5931 \vskip 1.5em%
5932 {\large \@date \par}% % Set date in \large size.
5933 \end{center}\par
5934 \@thanks
5935 \vfil\null
5936 \end{titlepage}%
5937 \setcounter{footnote}{0}%
5938 \global\let\thanks\relax
5939 \global\let\LTRthanks\relax
5940 \global\let\RTLthanks\relax
5941 \global\let\maketitle\relax
5942 \global\let\@thanks\@empty
5943 \global\let\@author\@empty
5944 \global\let\@date\@empty
5945 \global\let\@title\@empty
5946 \global\let\title\relax
5947 \global\let\author\relax
5948 \global\let\date\relax
5949 \global\let\and\relax
5950 }
5951 \else
5952 \renewcommand\maketitle{\par
5953 \begingroup
5954 \renewcommand\thefootnote{\@fnsymbol\c@footnote}%
5955 \def\@makefnmark{\rlap{\@textsuperscript{\normalfont\@thefnmark}}}%
5956 \long\def\@makefntext##1{\parindent 1em\noindent
5957 \hb@xt@1.8em{%
5958 \hss\@textsuperscript{\normalfont\@thefnmark}}##1}%
```
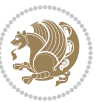

```
5959 \if@twocolumn
5960 \ifnum \col@number=\@ne
5961 \@maketitle
5962 \else
5963 \twocolumn[\@maketitle]%
5964 \fi
5965 \else
5966 \newpage
5967 \global\@topnum\z@ % Prevents figures from going at top of page.
5968 \@maketitle
5969 \fi
5970 \thispagestyle{plain}\@thanks
5971 \endgroup
5972 \setcounter{footnote}{0}%
5973 \global\let\thanks\relax
5974 \global\let\LTRthanks\relax
5975 \global\let\RTLthanks\relax
5976 \global\let\maketitle\relax
5977 \global\let\@maketitle\relax
5978 \global\let\@thanks\@empty
5979 \global\let\@author\@empty
5980 \global\let\@date\@empty
5981 \global\let\@title\@empty
5982 \global\let\title\relax
5983 \global\let\author\relax
5984 \global\let\date\relax
5985 \global\let\and\relax
5986 }
5987 \def\@maketitle{%
5988 \newpage
5989 \null
5990 \vskip 2em%
5991 \begin{center}%
5992 \let \footnote \thanks
5993 \let \LTRfootnote \LTRthanks
5994 \let \RTLfootnote \RTLthanks
5995 {\LARGE \@title \par}%
5996 \vskip 1.5em%
5997 {\large
5998 \lineskip .5em%
5999 \begin{tabular}[t]{c}%
6000 \@author
6001 \end{tabular}\par}%
6002 \vskip 1em%
6003 {\large \@date}%
6004 \end{center}%
6005 \par
6006 \vskip 1.5em}
6007 \fi}
6008 \renewcommand*\l@part[2]{%
```
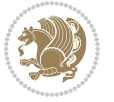

```
6009 \ifnum \c@tocdepth >-2\relax
6010 \addpenalty{-\@highpenalty}%
6011 \addvspace{2.25em \@plus\p@}%
6012 \setlength\@tempdima{3em}%
6013 \begingroup
6014 \parindent \z@ \if@RTL\leftskip\else\rightskip\fi \@pnumwidth
6015 \parfillskip -\@pnumwidth
6016 {\leavevmode
6017 \large \bfseries #1\hfil \hb@xt@\@pnumwidth{\hss #2}}\par
6018 \nobreak
6019 \global\@nobreaktrue
6020 \everypar{\global\@nobreakfalse\everypar{}}%
6021 \endgroup
6022 \fi}
6023 \renewcommand*\l@chapter[2]{%
6024 \ifnum \c@tocdepth >\m@ne
6025 \addpenalty{-\@highpenalty}%
6026 \vskip 1.0em \@plus\p@
6027 \setlength\@tempdima{1.5em}%
6028 \begingroup
6029 \parindent \z@ \if@RTL\leftskip\else\rightskip\fi \@pnumwidth
6030 \parfillskip -\@pnumwidth
6031 \leavevmode \bfseries
6032 \advance\if@RTL\rightskip\else\leftskip\fi\@tempdima
6033 \hskip -\if@RTL\rightskip\else\leftskip\fi
6034 #1\nobreak\hfil \nobreak\hb@xt@\@pnumwidth{\hss #2}\par
6035 \penalty\@highpenalty
6036 \endgroup
6037 \fi}
6038 \renewcommand\left@footnoterule{%
6039 \kern-3\p@
6040 \hrule\@width.4\columnwidth
6041 \kern2.6\p@}
6042 \renewcommand\right@footnoterule{%
6043 \kern-3\p@
6044 \hbox to \columnwidth{\hskip .6\columnwidth \hrulefill }
6045 \kern2.6\p@}
6046 \renewcommand\theequation
6047 {\ifnum \c@chapter>\z@ \thechapter\@SepMark\fi \@arabic\c@equation}
6048 \renewcommand \thefigure
6049 {\ifnum \c@chapter>\z@ \thechapter\@SepMark\fi \@arabic\c@figure}
6050 \renewcommand \thetable
6051 {\ifnum \c@chapter>\z@ \thechapter\@SepMark\fi \@arabic\c@table}
6052 \renewcommand \thechapter {\@arabic\c@chapter}
6053 \renewcommand \thesection {\thechapter\@SepMark\@arabic\c@section}
6054 \renewcommand\thesubsection {\thesection\@SepMark\@arabic\c@subsection}
6055 \renewcommand\thesubsubsection{\thesubsection \@SepMark\@arabic\c@subsubsection}
6056 \renewcommand\theparagraph {\thesubsubsection\@SepMark\@arabic\c@paragraph}
6057 \renewcommand\thesubparagraph {\theparagraph\@SepMark\@arabic\c@subparagraph}
6058 \def\@makechapterhead#1{%
```
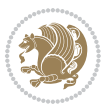

```
6059 \vspace*{50\p@}%
6060 {\parindent \z@ \if@RTL\raggedleft\else\raggedright\fi \normalfont
6061 \ifnum \c@secnumdepth >\m@ne
6062 \if@mainmatter
6063 \huge\bfseries \@chapapp\space \thechapter
6064 \par\nobreak
6065 \vskip 20\p@
6066 \fi
6067 \fi
6068 \interlinepenalty\@M
6069 \Huge \bfseries #1\par\nobreak
6070 \vskip 40\p@
6071 }}
6072 \def\@makeschapterhead#1{%
6073 \vspace*{50\p@}%
6074 {\parindent \z@ \if@RTL\raggedleft\else\raggedright\fi
6075 \normalfont
6076 \interlinepenalty\@M
6077 \Huge \bfseries #1\par\nobreak
6078 \vskip 40\p@
6079 }}
6080 \renewcommand\backmatter{%
6081 \if@openright
6082 \cleardoublepage
6083 \else
6084 \clearpage
6085 \fi
6086 \@mainmatterfalse}
6087 \renewenvironment{thebibliography}[1]
6088 {\chapter*{\bibname}%
6089 \@mkboth{\MakeUppercase\bibname}{\MakeUppercase\bibname}%
6090 \if@RTL\if@LTRbibitems\@RTLfalse\else\fi\else\if@RTLbibitems\@RTLtrue\else\fi\fi
6091 \list{\@biblabel{\@arabic\c@enumiv}}%
6092 {\settowidth\labelwidth{\@biblabel{#1}}%
6093 \leftmargin\labelwidth
6094 \advance\leftmargin\labelsep
6095 \@openbib@code
6096 \usecounter{enumiv}%
6097 \let\p@enumiv\@empty
6098 \renewcommand\theenumiv{\@arabic\c@enumiv}}%
6099 \sloppy
6100 \clubpenalty4000
6101 \@clubpenalty \clubpenalty
6102 \widowpenalty4000%
6103 \sfcode \.\@m}
6104 {\def\@noitemerr
6105 {\@latex@warning{Empty `thebibliography' environment}}%
6<sub>106</sub> \endlist}
```
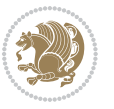

### **7.35 breqn-xetex-bidi.def**

```
6107 \ProvidesFile{breqn-xetex-bidi.def}[2010/07/25 v0.1 bidi adaptations for breqn package for XeTeX
6108 \def\@dmath[#1]{\if@RTL\@RTLfalse\fi%
6109 \everydisplay\expandafter{\the\everydisplay \display@setup}%
6110 \if@noskipsec \leavevmode \fi
6111 \if@inlabel \leavevmode \global\@inlabelfalse \fi
6112 \if\eq@group\else\eq@prelim\fi
6113 \setkeys{breqn}{#1}%
6114 \the\eqstyle
6115 \eq@setnumber
6116 \begingroup
6117 \eq@setup@a
6118 \eq@startup
6119 }
6120 \def\@dgroup[#1]{\if@RTL\@RTLfalse\fi%
6121 \let\eq@group\@True \global\let\eq@GRP@first@dmath\@True
6122 \global\GRP@queue\@emptytoks \global\setbox\GRP@box\box\voidb@x
6123 \global\let\GRP@label\@empty
6124 \global\grp@wdL\z@\global\grp@wdR\z@\global\grp@wdT\z@
6125 \global\grp@linewidth\z@\global\grp@wdNum\z@
6126 \global\let\grp@eqs@numbered\@False
6127 \global\let\grp@aligned\@True
6128 \global\let\grp@shiftnumber\@False
6129 \eq@prelim
6130 \setkeys{breqn}{#1}%
6131 \if\grp@hasNumber \grp@setnumber \fi
6132 }
6133 \def\@dseries[#1]{\if@RTL\@RTLfalse\fi%
6134 \let\display@setup\dseries@display@setup
6135 % Question: should this be the default for dseries???
6136 \global\eq@wdCond\z@
6_{137} \@dmath[layout={M},#1]%
6138 \mathsurround\z@\@@math \penalty\@Mi
6139 \let\endmath\ends@math
6<sub>140</sub> \def\premath{%
6141 \ifdim\lastskip<.3em \unskip
6142 \else\ifnum\lastpenalty<\@M \dquad\fi\fi
6143 }%
6144 \def\postmath{\unpenalty\eq@addpunct \penalty\intermath@penalty \dquad \@ignoretrue}%
6145 \ignorespaces
6146 }
6147 \def\eqnumform#1{\if@Latin\else\beginR\@RTLtrue\fi(#1\@@italiccorr)\if@Latin\else\endR\fi}
6148 \renewenvironment{dsuspend}{%
6149 \global\setbox\EQ@box\vbox\bgroup\if@Latin\else\@RTLtrue\fi \@parboxrestore
6150 \parshape 1 \displayindent \displaywidth\relax
6151 \hsize=\columnwidth \noindent\ignorespaces
6_{152} } {%
6153 \par\egroup
6154 \global\setbox\GRP@box\vbox{%
```
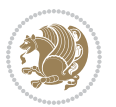

```
6155 \hbox{\copy\EQ@box\vtop{\unvbox\EQ@box}}%
6156 \unvbox\GRP@box
6157 }%
6158 \global\GRP@queue\@xp{\the\GRP@queue
6159 \@elt{\let\eq@isIntertext\@True}%
6_{160} }%
6161 }
```
### **7.36 cals-xetex-bidi.def**

```
6162 \ProvidesFile{cals-xetex-bidi.def}[2013/05/28 v0.3 bidi adaptations for cals package for XeTeX engine]
6163 \renewenvironment{calstable}[1][c]{%
6164 \if@RTL\@RTLtabtrue\cals@activate@rtl\fi
6165 \if 1#1%
6166 \if@RTLtab\leftskip\fill \rightskip\z@\else\leftskip\z@ \rightskip\fill\fi
6167 \else\if r#1%
6168 \if@RTLtab\leftskip\z@ \rightskip\fill\else\leftskip\fill \rightskip\z@\fi
6169 \else\if c#1%
6170 \leftskip\fill \rightskip\fill
6171 \fi\fi\fi
6172 \let\cals@thead@tokens=\relax
6173 \let\cals@tfoot@tokens=\relax
6174 \let\cals@tbreak@tokens=\relax
6175 \cals@tfoot@height=0pt \relax
6176 \let\cals@last@context=n%
6177 \let\cals@current@context=b%
6178 \parindent=0pt %
_{6179} \cals@setpadding{Ag}\cals@setcellprevdepth{Al}\cals@set@tohsize%
6180 %% Alignment inside is independent on center/flushright outside
6181 \parfillskip=0pt plus1fil\relax
6182 \let\cals@borderL=\relax
6183 \let\cals@borderR=\relax
6184 \let\cals@borderT=\relax
6185 \let\cals@borderB=\relax
6186 }{% End of the table
6187 \cals@tfoot@tokens\lastrule\@RTLtabfalse}
6188
6189 \renewcommand\alignL{%
6190 \dimen0=\cals@paddingL \if@RTLtab\cals@paddingL=\dimen0 plus 1fill\else\cals@paddingL=\dimen0\
6191 \dimen0=\cals@paddingR \cals@paddingR=\dimen0 \relax}
6192
6193 \renewcommand\alignR{%
6194 \dimen0=\cals@paddingL \if@RTLtab\cals@paddingL=\dimen0\else\cals@paddingL=\dimen0 plus 1fill\fi\relax
6195 \dimen0=\cals@paddingR \cals@paddingR=\dimen0 \relax}
```
### **7.37 caption-xetex-bidi.def**

6196 \ProvidesFile{caption-xetex-bidi.def}[2010/07/25 v0.1 bidi adaptations for caption package for X \let\@makecaption\caption@makecaption

### **7.38 caption3-xetex-bidi.def**

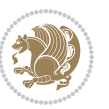

6198 \ProvidesFile{caption3-xetex-bidi.def}[2013/04/01 v0.1 bidi adaptations for caption3 package for \renewcommand\*\caption@@par{%

\parindent\caption@parindent\hangindent\if@RTL-\fi\caption@hangindent}%

#### **7.39 colortbl-xetex-bidi.def**

```
6201 \ProvidesFile{colortbl-xetex-bidi.def}[2012/06/10 v0.2 bidi adaptations for colortbl package for
6202 \def\CT@setup{%
6203 \@tempdimb\col@sep
6204 \@tempdimc\col@sep
6205 \def\CT@color{%
6206 \global\let\CT@do@color\CT@@do@color
6207 \bidicolor}}
6208 \def\@classz{\@classx
6209 \@tempcnta \count@
6210 \prepnext@tok
6211 \expandafter\CT@extract\the\toks\@tempcnta\columncolor!\@nil
6212 \@addtopreamble{\if@RTLtab\beginL\fi%
6213 \setbox\z@\hbox\bgroup\bgroup\if@RTLtab\beginR\fi
6214 \ifcase \@chnum
6215 \hskip\stretch{.5}\kern\z@
6216 \d@llarbegin
6217 \insert@column
6218 \d@llarend\hskip\stretch{.5}\or
6219 \d@llarbegin \insert@column \d@llarend \hfill \or
6220 \hfill\kern\z@ \d@llarbegin \insert@column \d@llarend \or
6221 $\vcenter
6222 \@startpbox{\@nextchar}\insert@column \@endpbox $\or
6223 \vtop \@startpbox{\@nextchar}\insert@column \@endpbox \or
6224 \vbox \@startpbox{\@nextchar}\insert@column \@endpbox
6225 \fi
6226 \if@RTLtab\endR\fi\egroup\egroup
6227 \begingroup
6228 \CT@setup
6229 \CT@column@color
6230 \CT@row@color
6231 \CT@cell@color
6232 \CT@do@color
6233 \endgroup
6234 \text{Otempdima\ht\zz0}6235 \advance\@tempdima\minrowclearance
6236 \vrule\@height\@tempdima\@width\z@
6237 \unhbox\z\theta\left\{L\t\{fil}\right\}6238 \prepnext@tok}
```
#### **7.40 color-xetex-bidi.def**

```
6239 \ProvidesFile{color-xetex-bidi.def}[2013/04/08 v0.2 bidi adaptations for color package for XeTeX
6240 \long\def\color@b@x#1#2#3{%
6241 \leavevmode\ifmmode\else\if@RTL\beginL\fi\fi
6242 \setbox\z@\hbox{\kern\fboxsep{\set@color\if@RTL\beginR\fi#3\if@RTL\endR\fi}\kern\fboxsep}%
```
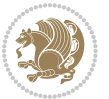

```
6243 \dimen@\ht\z@\advance\dimen@\fboxsep\ht\z@\dimen@
6244 \dimen@\dp\z@\advance\dimen@\fboxsep\dp\z@\dimen@
6245 {#1{#2\color@block{\wd\z@}{\ht\z@}{\dp\z@}%
6246 \box\z@}}\ifmmode\else\if@RTL\endL\fi\fi}
6247 \def\normalcolor{\let\current@color\default@color\ifhmode\if@RTL\beginL\aftergroup\endR\fi\fi\set@color\ifhmode\if@RTL\beginR\aftergroup\endL\fi\fi}
6248 \DeclareRobustCommand\color{%
6249 \ifhmode\if@RTL\beginL\aftergroup\endR\fi\fi\@ifnextchar[\@undeclaredcolor\@declaredcolor}
6250 \def\@declaredcolor#1{%
6251 \@ifundefined{\string\color @#1}%
6252 {\c@lor@error{`#1'}}%
6253 {\expandafter\let\expandafter\current@color
6254 \csname\string\color @#1\endcsname
6255 \set@color}%
6256 \ifhmode\if@RTL\beginR\aftergroup\endL\fi\fi\ignorespaces}
6257 \def\@undeclaredcolor[#1]#2{%
6258 \@ifundefined{color@#1}%
6259 {\c@lor@error{model `#1'}}%
6260 {\csname color@#1\endcsname\current@color{#2}%
6261 \set@color}%
6262 \ifhmode\if@RTL\beginR\aftergroup\endL\fi\fi\ignorespaces}
6263 \DeclareRobustCommand\bidicolor{%
6264 \@ifnextchar[\@bidiundeclaredcolor\@bidideclaredcolor}
6265 \def\@bidiundeclaredcolor[#1]#2{%
6266 \@ifundefined{color@#1}%
6267 {\c@lor@error{model `#1'}}%
6268 {\csname color@#1\endcsname\current@color{#2}%
6269 \set@color}%
6270 \ignorespaces}
6271 \def\@bidideclaredcolor#1{%
6272 \@ifundefined{\string\color @#1}%
6273 {\c@lor@error{`#1'}}%
6274 {\expandafter\let\expandafter\current@color
6275 \csname\string\color @#1\endcsname
6276 \set@color}%
6277 \ignorespaces}
6278 \def\color@box#1#2{\color@b@x\relax{\bidicolor#1{#2}}}
6279 \def\color@fbox#1#2#3{%
6280 \color@b@x{\fboxsep\z@\bidicolor#1{#2}\fbox}{\bidicolor#1{#3}}}
6281\def\color@setgroup{\begingroup\ifhmode\if@RTL\beginL\aftergroup\endR\fi\fi\set@color\ifhmode
```
### **7.41 combine-xetex-bidi.def**

6282 \ProvidesFile{combine-xetex-bidi.def}[2011/09/23 v0.1 bidi adaptations for combine class for XeT \renewcommand{\c@ll@chapsecii}[2]{%

```
6284 \if@RTL\advance\rightskip\@tempdima\else\advance\leftskip\@tempdima\fi
```

```
6285 \if@RTL\hskip -\rightskip\else\hskip -\leftskip\fi
```

```
6286 #1\nobreak\hfil \nobreak\hb@xt@\@pnumwidth{\hss #2}\par
```

```
6287
```

```
6288 \renewcommand{\c@ll@chapseci}{%
```

```
6289 \setlength\@tempdima{0em}%
```
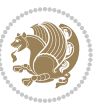

```
6290 \begingroup
6291 \parindent \z@ \if@RTL\leftskip\else\rightskip\fi \@pnumwidth
6292 \parfillskip -\@pnumwidth
6293 \leavevmode
6294 }
6295 \renewenvironment{tocindent}[1]{%
6296 \hangindent \if@RTL-\fi#1 \hangafter -100\relax}{}
```
### **7.42 crop-xetex-bidi.def**

```
6297 \ProvidesFile{crop-xetex-bidi.def}[2013/04/10 v0.2 bidi adaptations for crop package for XeTeX engine]
6298 \renewcommand*\CROP@@ulc{%
6299 \if@RTLmain%
6300 \begin{picture}(0,0)
6301 \unitlength\p@\thinlines
6<sub>302</sub> \put(-40,0){\circle{10}}
6<sub>303</sub> \put(-30,-5){\line(0,1){10}}
6304 \put(-35,0){\line(1,0){30}}
6<sub>305</sub> \put(-10,30){\circle{10}}
6<sub>306</sub> \put(-5,30){\line(1,0){10}}
6<sub>307</sub> \put(0,35){\line(0,-1){30}}
6308 \end{picture}%
6309 \else%
6<sub>310</sub> \begin{picture}(0,0)
6311 \unitlength\p@\thinlines
6_{312} \put(-30,0){\circle{10}}
6<sub>313</sub> \put(-30,-5){\line(0,1){10}}
6<sub>314</sub> \put(-35,0){\line(1,0){30}}
6315 \put(0,30){\circle{10}}
6<sub>316</sub> \put(-5,30){\line(1,0){10}}
6<sub>317</sub> \put(0,35){\line(0,-1){30}}
6318 \end{picture}%
6319 \fi%
6320 }
6321 \renewcommand*\CROP@@urc{%
6322 \if@RTLmain%
6<sub>323</sub> \begin{picture}(0,0)
6324 \unitlength\p@\thinlines
6325 \put(20,0){\circle{10}}
6<sub>326</sub> \put(30,-5){\line(0,1){10}}
6<sub>327</sub> \put(35,0){\line(-1,0){30}}
6<sub>328</sub> \put(-10,30){\circle{10}}
6<sub>329</sub> \put(-5,30){\line(1,0){10}}
6330 \put(0,35){\line(0,-1){30}}
6331 \end{picture}%
6332 \else%
6<sub>333</sub> \begin{picture}(0,0)
6334 \unitlength\p@\thinlines
6335 \put(30,0){\circle{10}}
```

```
6<sub>336</sub> \put(30,-5){\line(0,1){10}}
```
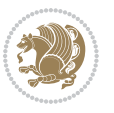

```
6<sub>337</sub> \put(35,0){\line(-1,0){30}}
6338 \put(0,30){\circle{10}}
6<sub>339</sub> \put(-5,30){\line(1,0){10}}
6<sub>340</sub> \put(0,35){\line(0,-1){30}}
6341 \end{picture}%
6_{342} \fi%
6343 }
6344 \renewcommand*\CROP@@llc{%
6345 \if@RTLmain%
6346 \begin{picture}(0,0) \end{picture}6347 \unitlength\p@\thinlines
6<sub>348</sub> \put(-40,0){\circle{10}}
6<sub>349</sub> \put(-30,-5){\line(0,1){10}}
6<sub>350</sub> \put(-35,0){\line(1,0){30}}
6_{351} \put(-10,-30){\circle{10}}
6<sub>352</sub> \put(-5,-30){\line(1,0){10}}
6<sub>353</sub> \put(0,-35){\line(0,1){30}}
6354 \end{picture}%
6355 \else%
6356 \begin{picture}(0,0)
6357 \unitlength\pi\thinspace\6358 \put(-30,0){\circle{10}}
6359 \put(-30, -5){\line{0, 1}{10}}6360 \put(-35,0){\line(1,0){30}}
6361 \put(0,-30){\circle{10}}
6<sub>362</sub> \put(-5,-30){\line(1,0){10}}
6363 \put(0,-35){\line(0,1){30}}
6364 \end{picture}%
6365 \fi%
6366 }
6367 \renewcommand*\CROP@@lrc{%
6368 \if@RTLmain%
6369 \begin{picture}(0,0) \end{picture}6370 \unitlength\p@\thinlines
6_{371} \put(20,0){\circle{10}}
6<sub>372</sub> \put(30,-5){\line(0,1){10}}
6<sub>373</sub> \put(35,0){\line(-1,0){30}}
6<sub>374</sub> \put(-10,-30){\circle{10}}
6<sub>375</sub> \put(-5,-30){\line(1,0){10}}
6376 \put(0,-35){\line(0,1){30}}
6377 \end{picture}%
6378 \else%
6379 \begin{picture}(0,0)
6380 \unitlength\p@\thinlines
6<sub>381</sub> \put(30,0){\circle{10}}
6<sub>382</sub> \put(30,-5){\line(0,1){10}}
6<sub>3</sub>8<sub>3</sub> \put(35,0){\line(-1,0){30}}
6384 \put(0,-30){\circle{10}}
6<sub>385</sub> \put(-5,-30){\line(1,0){10}}
6<sub>386</sub> \put(0,-35){\line(0,1){30}}
```
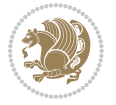

```
6387 \end{picture}%
6388 \fi%
6389 }
6390 \@ifpackagewith{crop}{cam}{%
6391 \CROP@execopt{cam}%
6392 }{}
```
### **7.43 cutwin-xetex-bidi.def**

```
6393 \ProvidesFile{cutwin-xetex-bidi.def}[2011/11/12 v0.1 bidi adaptations for cutwin package for XeT
6394 \renewcommand*{\c@twcompctr}[2]{%
6395 \def\c@twfirst{1}
6396 \loop\advance\c@twwinlines\m@ne
6397 \setbox\c@twslicea=\vsplit#1 to\baselineskip
6398 \setbox\c@twsliceb=\vsplit#1 to\baselineskip
6399 \c@twprune{\c@twslicea}{\c@twlftside}%
6400 \c@twprune{\c@twsliceb}{\c@twrtside}%
6401 \ifnum\c@twfirst=\@ne
6402 \setbox#2=\vbox{\unvbox#2\hbox
6403 to\hsize{\if@RTL\box\c@twsliceb\else\box\c@twslicea\fi\pageinwindow\hfil\if@RTL\box\c@twsli
6404 \else
6405 \setbox#2=\vbox{\unvbox#2\hbox
6406 to\hsize{\if@RTL\box\c@twsliceb\else\box\c@twslicea\fi\hfil\if@RTL\box\c@twslicea\else\box\c@twsliceb\fi}}%
6407 \fi
6408 \def\c@twfirst{2}
6409 \ifnum\c@twwinlines>\z@\repeat}
6410 \renewcommand*{\c@twcompoddctr}[2]{%
6411 \def\c@twrounds{1}
6412 \def\c@twfirst{1}
6413 \@for\c@twlspec:=\c@twb\do{%
6414 \ifnum\c@twrounds=1
6415 \setbox\c@twslicea=\vsplit#1 to\baselineskip % first of pair
6416 \c@twprune{\c@twslicea}{\c@twlspec}%
6417 \def\c@twrounds{2}
6418 \else
6419 \setbox\c@twsliceb=\vsplit#1 to\baselineskip % second of pair
6420 \c@twprune{\c@twsliceb}{\c@twlspec}%
6421 \ifnum\c@twfirst=1
6422 \setbox#2=\vbox{\unvbox#2\hbox
6423 to\hsize{\if@RTL\box\c@twsliceb\else\box\c@twslicea\fi\hfil\picinwindow\hfil\if@RTL\box\
6424 \def\c@twfirst{2}
6425 \else
6426 \setbox#2=\vbox{\unvbox#2\hbox
6427 to\hsize{\if@RTL\box\c@twsliceb\else\box\c@twslicea\fi\hfil\if@RTL\box\c@twslicea\else\b
6428 \fi
6429 \def\c@twrounds{1}
6430 \fi}}
```
### **7.44 cuted-xetex-bidi.def**

\ProvidesFile{cuted-xetex-bidi.def}[2013/04/10 v0.3 bidi adaptations for cuted package for XeTeX

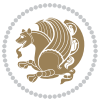

```
6432 \def\RTL@outputdblcol{%
6433 \if@firstcolumn \global\@firstcolumnfalse
6434 \global\setbox\@leftcolumn \box\@outputbox
6435 \else
6436 \global\@firstcolumntrue
6437 \setbox\@outputbox \vbox {\hbox to\textwidth {%
6438 \hskip \columnwidth
6439 \hfil \vrule width\columnseprule \hfil
6440 \hbox to\columnwidth {\box\@leftcolumn \hss}%
6441 \hskip -\textwidth
6442 \hbox to\columnwidth{\box\@outputbox \hss}%
6443 \hskip \columnsep
6444 \hskip \columnwidth }}%
6445 \ifvoid\hold@viper
6446 \else
6447 \setbox\@outputbox \vbox to\textheight{%
6448 \box\hold@viper
6449 \box\@outputbox
6450 \sqrt{vs}6451 }%
6452 \fi
6453 \@combinedblfloats \@outputpage
6454 \begingroup \@dblfloatplacement \@startdblcolumn
6455 \@whilesw\if@fcolmade \fi
6456 {\@outputpage \@startdblcolumn }%
6457 \ifvoid\@viper
6<sub>45</sub>8 \else
6459 \global\setbox\@viper\vbox{%
6460 \vskip-\stripsep
6461 \unvbox\@viper
6462 }%
6463 \@viperoutput
6464 \fi
6465 \endgroup
6466 \fi}
6467 \def\LTR@outputdblcol{%
6468 \if@firstcolumn
6469 \global \@firstcolumnfalse
6470 \global \setbox\@leftcolumn \box\@outputbox
6471 \else
6472 \global\@firstcolumntrue
6473 \setbox\@outputbox \vbox {%
6474 \hb@xt@\textwidth {%
6475 \hb@xt@\columnwidth {%
6476 \box\@leftcolumn \hss}%
6477 \hfil
6478 \vrule \@width\columnseprule
6479 \hfil
6480 \hb@xt@\columnwidth {%
6481 \text{00x\0outputbox \hspace{1mm} \hspace{1mm} \text{01x} \hspace{1mm} \text{02x} \hspace{1mm} \text{03x} \hspace{1mm} \text{04x} \hspace{1mm} \text{05x} \hspace{1mm} \text{05x} \hspace{1mm} \text{06x} \hspace{1mm} \text{07x} \hspace{1mm} \text{08x} \hspace{1mm} \text{08x} \hspace{1mm} \text{09x} \hspace{1mm} \text{08x} \hspace{1mm} \text{09x} \hspace{1mm} \text{01x}
```
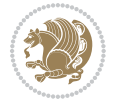

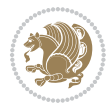

  $\frac{\cancel{0.66}}{2}$   $\frac{1}{2}$  \ifvoid\hold@viper \else 6486 \setbox\@outputbox \vbox to\textheight{% 6487 \box\hold@viper 6488 \box\@outputbox  $\sqrt{vs}$  }% \fi \@combinedblfloats \@outputpage \begingroup \@dblfloatplacement \@startdblcolumn \@whilesw\if@fcolmade \fi {\@outputpage \@startdblcolumn}% \ifvoid\@viper \else \global\setbox\@viper\vbox{% 6<sub>503</sub> \vskip-\stripsep \unvbox\@viper 6<sub>5</sub>0<sub>5</sub> }% \@viperoutput \fi \endgroup \fi } \def \@addviper {% \if@firstcolumn \@insertfalse \@reqcolroom .5\@pageht \ht@viper\@reqcolroom \advance \@reqcolroom \ht\@viper \advance \@reqcolroom \stripsep \ifvoid\hold@viper\@tempdima=\z@\else\@tempdima\ht\hold@viper\fi %% \@tempdimb \ht@viper \loop \setbox\v@aaa\copy\@holdpg \setbox\v@ccc\vbox to\@tempdimb{% \vsplit\v@aaa to\@tempdimb\vss\vsplit\v@aaa to\@tempdimb}% \wlog{Extra height:\the\ht\v@aaa\space when \the\@tempdimb}% \ifvoid\v@aaa \else \advance\@tempdimb 1pt \repeat 6<sub>527</sub> \loop \setbox\v@aaa\copy\@holdpg \setbox\v@ccc\vbox to\@tempdimb{% 6530 \vsplit\v@aaa to\@tempdimb\vss}%  $6_{531}$  \wlog{(2)Left:\the\ht\v@ccc\space Right:\the\ht\v@aaa\space Output:\the\@tempdimb}%

```
6_{532} \ifdim \ht\v@ccc<\ht\v@aaa \@tempdimb \the\ht\v@aaa \repeat
6533 \wlog{-LAST -^^JLeft:\the\ht\v@ccc^^JRight:\the\ht\v@aaa^^JOutput:\the\@tempdimb}%
6534 \setbox\v@ccc\vbox to\@tempdimb{%
6535 \vsplit\@holdpg to\@tempdimb\vss}%
6536 %%
6537 \setbox\@tempboxa \vbox {%
6538 \hb@xt@\textwidth {%
6539 \if@RTLmain%
6540 \hskip \columnwidth
6541 \hfil \vrule width\columnseprule \hfil
6542 \hb@xt@\columnwidth {%
6543 \vbox{box to\ht@viper{}box\vcoc\vss{} has}6544 \hskip -\textwidth
6545 \hb@xt@\columnwidth {%
6546 \vbox to\ht@viper{\box\@holdpg\vss} \hss}%
6547 \hskip \columnsep
6548 \hskip \columnwidth
6549 \else%
6550 \hb@xt@\columnwidth {%
6551 \vbox{box to\ht@viper{}box\v@ccc\vss} \hss{}%6_{552} \hfil
6553 \vrule \@width\columnseprule
6554 \hfil
6555 \hb@xt@\columnwidth {%
6556 \vbox to\ht@viper{\box\@holdpg\vss} \hss}%
6557 \fi}%
6558 }%
6559 \ifvoid\hold@viper
6560 \global\setbox\hold@viper \vbox {%
6561 \unvbox\@tempboxa
6562 \penalty\interlinepenalty
6563 \vskip\stripsep
6564 \ifnum\outputpenalty <-\@Mii \vskip -\parskip\fi
6565 \overline{\phantom{0}}\6566 } }6567 \else
6568 \global\setbox\hold@viper \vbox {%
6569 \unvbox\hold@viper
6<sub>570</sub> \unvbox\@tempboxa
6571 \penalty\interlinepenalty
6<sub>572</sub> \vskip\stripsep
6573 \ifnum\outputpenalty <-\@Mii \vskip -\parskip\fi
6574 \outputpenalty \z@
6575 } }6576 \fi
6577 \ifdim \@colroom>\@reqcolroom
6578 \global\setbox\hold@viper \vbox {%
6579 \unvbox\hold@viper
6580 \box\@viper
6581 \penalty\interlinepenalty
```
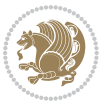

6582 \vskip\stripsep \ifnum\outputpenalty <-\@Mii \vskip -\parskip\fi  $\phantom{0000000000000000000000000000000000}$  }% \@inserttrue \advance\@tempdima by-\ht\hold@viper \global \advance \@colht \@tempdima \ifdim \@colht<2.5\baselineskip \@latex@warning@no@line {Optional argument of \noexpand\twocolumn too tall on page \thepage (1 stulpelis)}% \@emptycol \if@firstcolumn \else \@emptycol \fi 6<sub>597</sub> \global\@lastvipertrue \else 6599 \global \vsize \@colht 6600 \global \@colroom \@colht 6601 \check@floats \ifdim\@tempdima>\z@ \global\advance\@colroom by-\@tempdima \fi \ifdim\@colroom<\z@ 6606 \global\@colroom 1pt \ifdim\@tempdima>\@colht \@latex@warning@no@line {TOP ir/ar BOT FLOAT's 6609 https://www.metelpa lape \thepage (1 stulpelis)} \fi \@emptycol \if@firstcolumn \else \@emptycol \fi 6616 \global\@lastvipertrue \fi \fi \fi \else \@insertfalse \@reqcolroom\@colht \advance\@reqcolroom \@pageht \ht@viper.5\@reqcolroom \@reqcolroom\ht@viper \advance \@reqcolroom \ht\@viper \advance \@reqcolroom \stripsep \if@flushend@auto@baselineskip \setbox\@tempboxa\vbox{\unvcopy\@leftcolumn \global\lastskip@d\lastskip \global\lastskip@b\lastskip

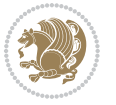

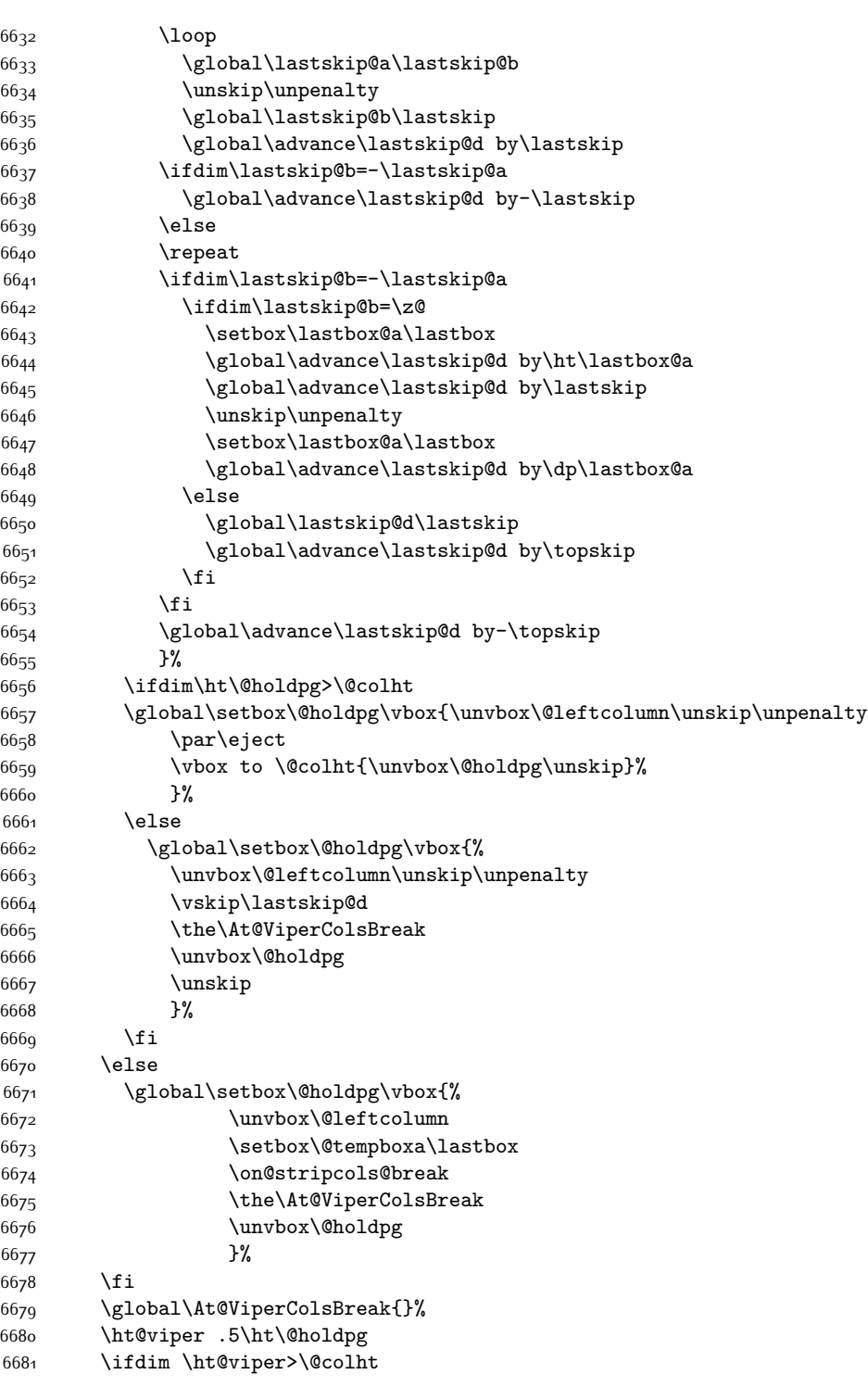

```
6682 \ht@viper \@colht
6683 \fi
6684 \ifvoid\hold@viper\@tempdima=\z@\else\@tempdima\ht\hold@viper\fi
6685 %%
6686 \@tempdimb \ht@viper
6687 \loop
6688 \setbox\v@aaa\copy\@holdpg
6689 \setbox\v@ccc\vbox to\@tempdimb{%
6690 \vsplit\v@aaa to\@tempdimb
6691 \vss
6692 \vsplit\v@aaa to\@tempdimb
6693 }%
6694 \wlog{Extra height:\the\ht\v@aaa\space when \the\@tempdimb}%
6695 \ifvoid\v@aaa
66<sub>96</sub> \else
6697 \advance\@tempdimb 1\p@
6698 \repeat
6699 \loop
6700 \setbox\v@aaa\copy\@holdpg
6701 \setbox\v@ccc\vbox to\@tempdimb{\vsplit\v@aaa to\@tempdimb\vss}%
6702 \wlog{(2)Left:\the\ht\v@ccc\space
6703 Right:\the\ht\v@aaa\space
6704 Output:\the\@tempdimb
6705 }%
6706 \ifdim\ht\v@ccc<\ht\v@aaa
6707 \@tempdimb \the\ht\v@aaa
6708 \repeat
6709 \wlog{- LAST -^^JLeft:\the\ht\v@ccc
6710 ^ JRight:\the\ht\v@aaa
6711 		 ^ JOutput:\the\@tempdimb
6712 }%
6713 \setbox\v@ccc\vbox to\@tempdimb{\vsplit\@holdpg to\@tempdimb\vss}%
6714 \setbox\@tempboxa\vbox{%
6715 \hb@xt@\textwidth {%
6716 \hb@xt@\columnwidth{\vbox to\ht@viper{\box\v@ccc\vss}\hss}%
6717 \hfil
6718 \vrule \@width\columnseprule
6719 \hfil
6720 \hb@xt@\columnwidth {\vbox to\ht@viper{\box\@holdpg\vss} \hss}%
6721 }%
6722 }%
6723 \ifvoid\hold@viper
6724 \global\setbox\hold@viper \vbox {%
6725 \unvbox\@tempboxa
6726 \penalty\interlinepenalty
6727 \vskip\stripsep
6728 \ifnum\outputpenalty <-\@Mii \vskip -\parskip\fi
6729 \qquad \qquad \text{outputpenalty } \mathsf{20}6730 }%
```
\else

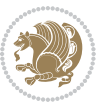

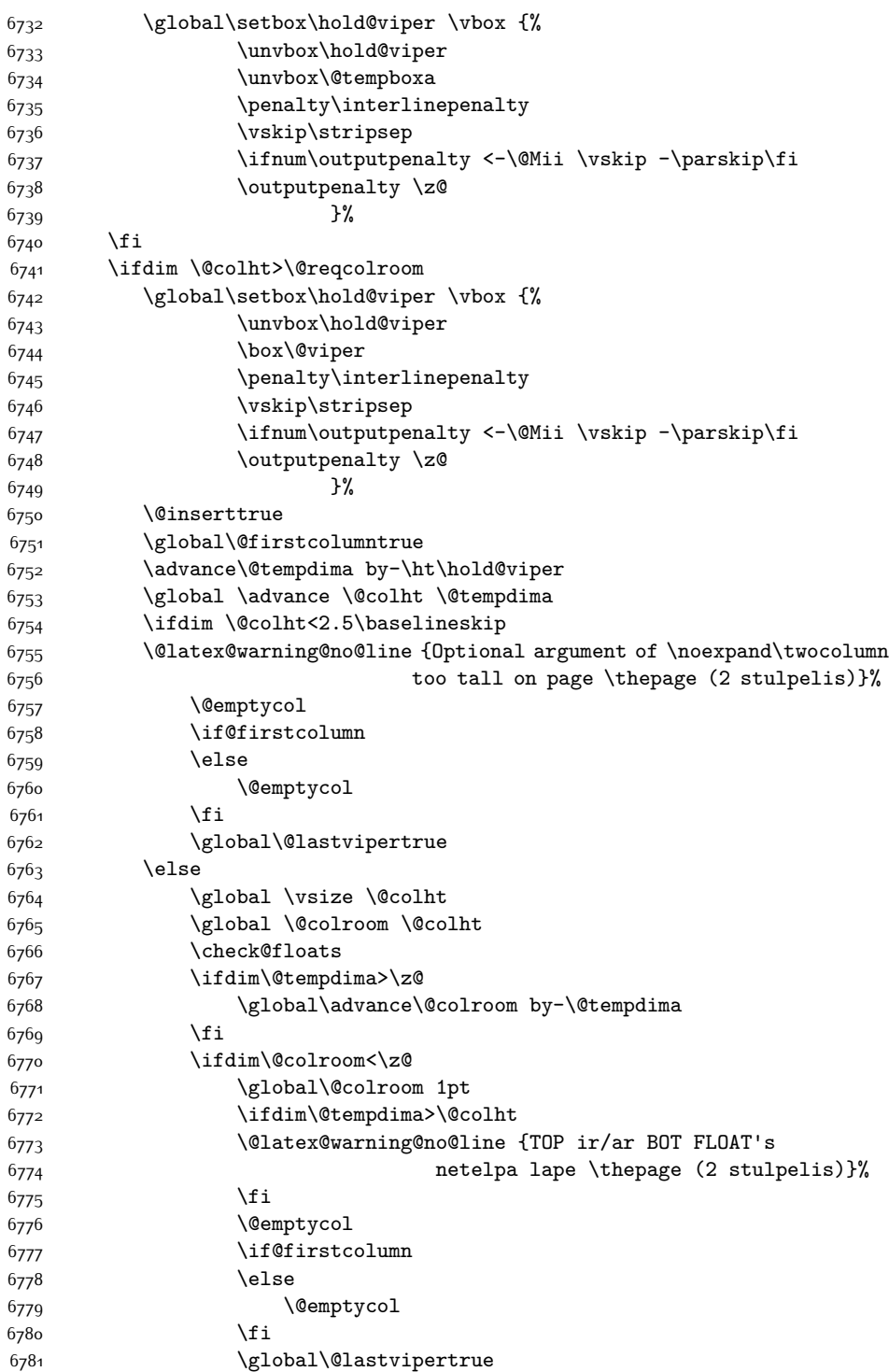

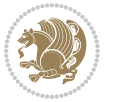

```
6782 \fi
6783 \fi
6784 \fi
6785 \fi
6786 \if@insert
6787 \else
6788 \advance\@tempdima by-\ht\hold@viper
6789 \global \advance \@colht \@tempdima
6790 \global\setbox\hold@viper \vbox {%
6791 \unvbox\hold@viper
6792 \csname viper@top@hook\endcsname
6793 \vsplit\@viper to \@colht
6794 \vee s
6795 } \%6796 \vbox{}%
6797 \global\@firstcolumnfalse
6798 \newpage
6799 \fi
6800 }
```
## **7.45 cvthemebidicasual.sty**

```
6801 \NeedsTeXFormat{LaTeX2e}
6802 \ProvidesPackage{cvthemebidicasual}
6803 \DeclareOption{blue}{}
6804 \newif\if@colourorange\@colourorangefalse
6805 \DeclareOption{orange}{\@colourorangetrue}
6806 \newif\if@colourgreen\@colourgreenfalse
6807 \DeclareOption{green}{\@colourgreentrue}
6808 \newif\if@colourred\@colourredfalse
6809 \DeclareOption{red}{\@colourredtrue}
6810 \newif\if@colourgrey\@colourgreyfalse
6811 \DeclareOption{grey}{\@colourgreytrue}
6812 \DeclareOption*{
6813 \PackageWarning{cvthemebidicasual}{Unknown option '\CurrentOption'}}
6814 \ExecuteOptions{colour}
6815 \ProcessOptions\relax
6816 \renewcommand*{\listitemsymbol}{\textbullet}
6817 \definecolor{firstnamecolor}{rgb}{0.65,0.65,0.65}
6818 \familynamecolour{808080}
6819 \firstnamecolour{A9A9A9}
6820 \quotecolour{696969}
6821 \addresscolour{696969}
6822 \definecolor{sectionrectanglecolor}{rgb}{0.25,0.50,0.75}
6823 \sectiontitlecolour{1E90FF}
6824 \subsectioncolour{4682B4}
6825 \definecolor{rulecolour}{gray}{0.6}
6826 \definecolor{footersymbolcolour}{rgb}{0.25,0.50,0.75}
6827 \definecolor{footersymbolcolor}{rgb}{0.25,0.50,0.75}
6828 \if@colourorange
```
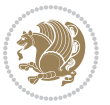

```
6829 \definecolor{sectionrectanglecolor}{rgb}{1.00,0.65,0.20}
6830 \definecolor{sectionrectanglecolor}{rgb}{1.00,0.65,0.20}
6831 \sectiontitlecolour{FF8C00}
6832 \subsectioncolour{FF8C00}
6833 \definecolor{footersymbolcolour}{rgb}{0.95,0.55,0.15}
6834 \definecolor{footersymbolcolor}{rgb}{0.95,0.55,0.15}\fi
6835 \if@colourgreen
6836 \definecolor{sectionrectanglecolor}{rgb}{0.55,0.85,0.35}
6837 \definecolor{sectionrectanglecolour}{rgb}{0.55,0.85,0.35}
6838 \sectiontitlecolour{008000}
6839 \subsectioncolour{008000}
6840 \definecolor{footersymbolcolour}{rgb}{0.30,0.65,0.15}
6841 \definecolor{footersymbolcolor}{rgb}{0.30,0.65,0.15}\fi
6842 \if@colourred
6843 \definecolor{sectionrectanglecolor}{rgb}{1.00,0.30,0.30}
6844 \definecolor{sectionrectanglecolour}{rgb}{1.00,0.30,0.30}
6845 \sectiontitlecolour{FF0000}
6846 \subsectioncolour{FF0000}
6847 \definecolor{footersymbolcolour}{rgb}{0.95,0.20,0.20}
6848 \definecolor{footersymbolcolor}{rgb}{0.95,0.20,0.20}\fi
6849 \if@colourgrey
6850 \definecolor{sectionrectanglecolor}{rgb}{0.75,0.75,0.75}
6851 \definecolor{sectionrectanglecolour}{rgb}{0.75,0.75,0.75}
6852 \sectiontitlecolour{808080}
6853 \subsectioncolour{808080}
6854 \definecolor{footersymbolcolour}{rgb}{0.35,0.35,0.35}
6855 \definecolor{footersymbolcolor}{rgb}{0.35,0.35,0.35}\fi
6856 \renewcommand*{\ttdefault}{pcr}
6857 \renewcommand*{\firstnamefont}{\fontsize{38}{40}\mdseries\upshape}
6858 \renewcommand*{\familynamefont}{\firstnamefont}
6859 \renewcommand*{\addressfont}{\normalsize\mdseries\slshape}
6860 \renewcommand*{\quotefont}{\large\slshape}
6861 \renewcommand*{\sectionfont}{\Large\mdseries\upshape}
6862 \renewcommand*{\subsectionfont}{\large\mdseries\upshape}
6863 \renewcommand*{\maketitle}{%
6864 {%
6865 \ifthenelse{\isundefined{\@photo}}%
6866 {}%
6867 {{\color{firstnamecolor}\framebox{\includegraphics[width=\@photowidth]{\@photo}}}}%
6868 \hfill%
6869 \bidi@raggedleft{\firstnamestyle{\@firstname}~\familynamestyle{\@familyname}}\\[-.35em]}%
6870 {\color{firstnamecolor}\rule{\textwidth}{.25ex}\\[2.5em]}%
6871 \ifthenelse{\isundefined{\@quote}}%
6872 {}%
6873 {\centering{\begin{minipage}{\quotewidth}\centering\quotestyle{\@quote}\end{minipage}}\\[2.5em]}%
6874 }%
6875 \newif\if@firstfooterelement\@firstfooterelementtrue
6876 \providecommand*{\footersymbol}{}
6877 \renewcommand*{\footersymbol}{%
6878 \if@firstfooterelement%
```

```
bidi implementation 167
```

$$
\mathbb{Z}^2
$$

```
6879 \else%
6880 { ~~\color{footersymbolcolor}\textbullet~~~}\fi}
6881 \providecommand*{\makefooter}{}
6882 \renewcommand*{\makefooter}{%
6883 \fancypagestyle{plain}{%
6884 \fancyfoot[c]{%
6885 \parbox{0.8\textwidth}{%
6886 \centering%
6887 \addressfont\@addresscolour%
6888 \ifthenelse{\isundefined{\@address}}{}{%
6889 \addresssymbol~\@address\\%
6890 \@firstfooterelementfalse}%
6891 \ifthenelse{\isundefined{\@mobile}}{}{\mobilesymbol~\@mobile\@firstfooterelementfalse}%
6892 \ifthenelse{\isundefined{\@phone}}{}{\footersymbol\phonesymbol~\@phone\@firstfooterelemen
6893 \ifthenelse{\isundefined{\@fax}}{}{\footersymbol\faxsymbol~\@fax\@firstfooterelementfalse}%
6894 \ifthenelse{\isundefined{\@email}}{}{\footersymbol\emailsymbol~\emaillink{\@email}\@firstfooterelementfalse}%
6895 \hspace{1em} \verb|{|{of}verb|}{|tootersymbol\@extrainfo}\@firstfooterelementsals6896 }%
6897 \pagestyle{plain}}
6898 \AtBeginDocument{\makefooter}
```
### **7.46 cvthemebidiclassic.sty**

```
6899 \NeedsTeXFormat{LaTeX2e}
6900 \ProvidesPackage{cvthemebidiclassic}
6901 \DeclareOption{blue}{}
6902 \newif\if@colourorange\@colourorangefalse
6903 \DeclareOption{orange}{\@colourorangetrue}
6904 \newif\if@colourgreen\@colourgreenfalse
6905 \DeclareOption{green}{\@colourgreentrue}
6906 \newif\if@colourred\@colourredfalse
6907 \DeclareOption{red}{\@colourredtrue}
6908 \newif\if@colourgrey\@colourgreyfalse
6909 \DeclareOption{grey}{\@colourgreytrue}
6910 \DeclareOption*{
6911 \PackageWarning{cvthemebidiclassic}{Unknown option '\CurrentOption'}}
6912 \ExecuteOptions{colour}
6913 \ProcessOptions\relax
6914 \renewcommand*{\listitemsymbol}{\textbullet}
6915 \firstnamecolour{}
6916 \familynamecolour{}
6917 \titlecolour{808080}
6918 \quotecolour{696969}
6919 \addresscolour{696969}
6920 \definecolor{sectionrectanglecolour}{rgb}{0.25,0.50,0.75}
6921 \definecolor{sectionrectanglecolor}{rgb}{0.25,0.5,0.75}
6922 \sectiontitlecolour{1E90FF}
6923 \subsectioncolour{4682B4}
6924 \if@colourorange
6925 \addresscolour{FF8C00}
```
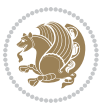

```
6926 \definecolor{sectionrectanglecolour}{rgb}{1.00,0.65,0.20}
6927 \definecolor{sectionrectanglecolor}{rgb}{1,0.65,0.20}
6928 \sectiontitlecolour{FF8C00}
6929 \subsectioncolour{FF8C00}\fi
6930 \if@colourgreen
6931 \addresscolour{008000}
6932 \definecolor{sectionrectanglecolour}{rgb}{0.55,0.85,0.35}
6933 \definecolor{sectionrectanglecolor}{rgb}{0.55,0.85,0.35}
6934 \sectiontitlecolour{008000}
6935 \subsectioncolour{008000}\fi
6936 \if@colourred
6937 \addresscolour{FF0000}
6938 \definecolor{sectionrectanglecolour}{rgb}{1.00,0.30,0.30}
6939 \definecolor{sectionrectanglecolor}{rgb}{1.00,0.30,0.30}
6940 \sectiontitlecolour{FF0000}
6941 \subsectioncolour{FF0000}\fi
6942 \if@colourgrey
6943 \addresscolour{808080}
6944 \definecolor{sectionrectanglecolour}{rgb}{0.75,0.75,0.75}
6945 \definecolor{sectionrectanglecolor}{rgb}{0.75,0.75,0.75}
6946 \sectiontitlecolour{808080}
6947 \subsectioncolour{808080}\fi
6948 \renewcommand*{\ttdefault}{pcr}
6949 \renewcommand*{\firstnamefont}{\fontsize{34}{36}\mdseries\upshape}
6950 \renewcommand*{\titlefont}{\LARGE\mdseries\slshape}
6951 \renewcommand*{\addressfont}{\normalsize\mdseries\slshape}
6952 \renewcommand*{\familynamefont}{\firstnamefont}
6953 \renewcommand*{\quotefont}{\large\slshape}
6954 \renewcommand*{\sectionfont}{\Large\mdseries\upshape}
6955 \renewcommand*{\subsectionfont}{\large\mdseries\upshape}
6956 \newlength{\maketitlenamemaxwidth}
6957 \setlength{\maketitlenamemaxwidth}{.525\textwidth}
6958 \newlength{\maketitlenamefullwidth}
6959 \settowidth{\maketitlenamefullwidth}{\firstnamestyle{\@firstname~}\familynamestyle{\@familyname}}
6960 \newlength{\maketitlenamewidth}
6961 \ifnum\maketitlenamemaxwidth<\maketitlenamefullwidth\setlength{\maketitlenamewidth}{\maketitlenamewidth}
6962 \newlength{\maketitlepicturewidth}
6963 \setlength{\maketitlepicturewidth}{\@photowidth}
6964 \newlength{\maketitledetailswidth}
6965 \renewcommand*{\recomputethemelengths}{%
6966 \setlength{\maketitledetailswidth}{\textwidth}%
6967 \addtolength{\maketitledetailswidth}{-\maketitlenamewidth}%
6968 \addtolength{\maketitledetailswidth}{-\separatorcolumnwidth}%
6969 \addtolength{\maketitledetailswidth}{-\maketitlepicturewidth}}
6970 \recomputethemelengths
6971 \newif\if@firstdetailselement\@firstdetailselementtrue
6972 \newcommand*{\maketitledetailsnewline}{
6973 \if@firstdetailselement%
6974 \@firstdetailselementfalse%
6975 \else%
```

```
bidi implementation 169
```

```
6976 \\[.2em]\fi}
6977 \renewcommand*{\maketitle}{%
6978 % name and title
6979 \begin{minipage}[b]{\maketitlenamewidth}%
6980 \firstnamestyle{\@firstname~}\familynamestyle{\@familyname}%
6981 \ifthenelse{\equal{\@title}{}}{}{\\[1.25em]\titlestyle{\@title}}%
6982 \end{minipage}%
6983 % optional data
6984 \begin{minipage}[b]{\maketitledetailswidth}%
6985 \bidi@raggedleft\addressfont\@addresscolour%
6986 \ifthenelse{\isundefined{\@address}}{}{%
6987 \maketitledetailsnewline%
6988 \addresssymbol~\\\@address}%
6989 \ifthenelse{\isundefined{\@mobile}}{}{\maketitledetailsnewline\mobilesymbol~\@mobile}%
6990 \ifthenelse{\isundefined{\@phone}}{}{\maketitledetailsnewline\phonesymbol~\@phone}%
6991 \ifthenelse{\isundefined{\@fax}}{}{\maketitledetailsnewline\faxsymbol~\@fax}%
6992 \ifthenelse{\isundefined{\@email}}{}{\maketitledetailsnewline\emailsymbol~\emaillink{\@email}}
6993 \ifthenelse{\isundefined{\@extrainfo}}{}{\maketitledetailsnewline\@extrainfo}%
6994 \end{minipage}%
6995 % optional photo
6996 \ifthenelse{\isundefined{\@photo}}%
6997 {}%
6998 \qquad {\hbox{\tt space*}} {\hbox{\tt sequence}}\6999 % optional quote
7000 \ifthenelse{\isundefined{\@quote}}%
7001 {}%
7002 {\centering{\begin{minipage}{\quotewidth}\centering\quotestyle{\@quote}\end{minipage}}\\[2.5em]}%
7003 }
```
## **7.47 dblfnote-xetex-bidi.def**

```
7004 \ProvidesFile{dblfnote-xetex-bidi.def}[2012/12/12 v0.3 bidi adaptations for dblfnote package for
7005 \let\autofootnoterule\relax
7006 \let\rightfootnoterule\relax
7007 \let\leftfootnoterule\relax
7008 \let\textwidthfootnoterule\relax
7009 \let\LRfootnoterule\relax
7010 \def\footnoterule{\kern-3\p@
7011 \hrule \@width \DFNcolumnwidth \kern 2.6\p@}%
7012 \AtBeginDocument{\let\dfn@latex@footnotetext\@footnotetext
7013 \let\@footnotetext\dfn@footnotetext}
7014 \long\def\dfn@LTRfootnotetext#1{{\setbox\dfn@boxa\vbox{
7015 \let\insert\dfn@gobble
7016 \columnwidth\DFNcolumnwidth \hbadness\c@DFNsloppiness
7017 \def\@makefnmark{\smash{\dfn@makefnmark}}
7018 \dfn@latex@LTRfootnotetext{#1}\par \boxmaxdepth\dfn@fnmaxdp}%
7019 \dfn@dima\ht\dfn@boxa \advance\dfn@dima\dp\dfn@boxa
7020 \ifdim\dfn@dima>\z@\else
7021 \dfn@dima1sp\relax
7022 \setbox\dfn@boxa\vbox{\vbox to1sp{\unvbox\dfn@boxa\vfil}}\fi
```
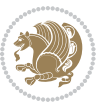

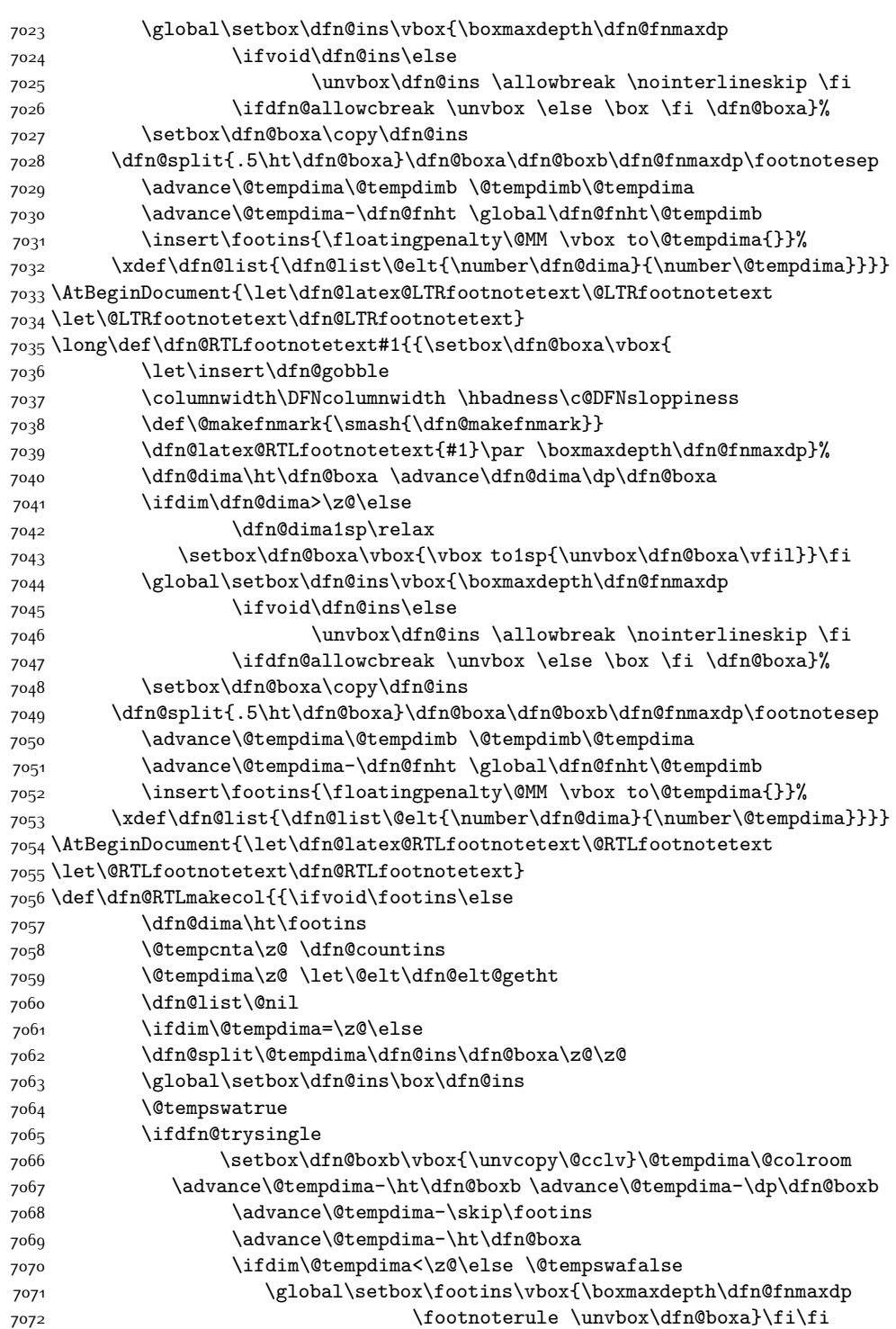

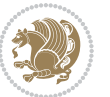

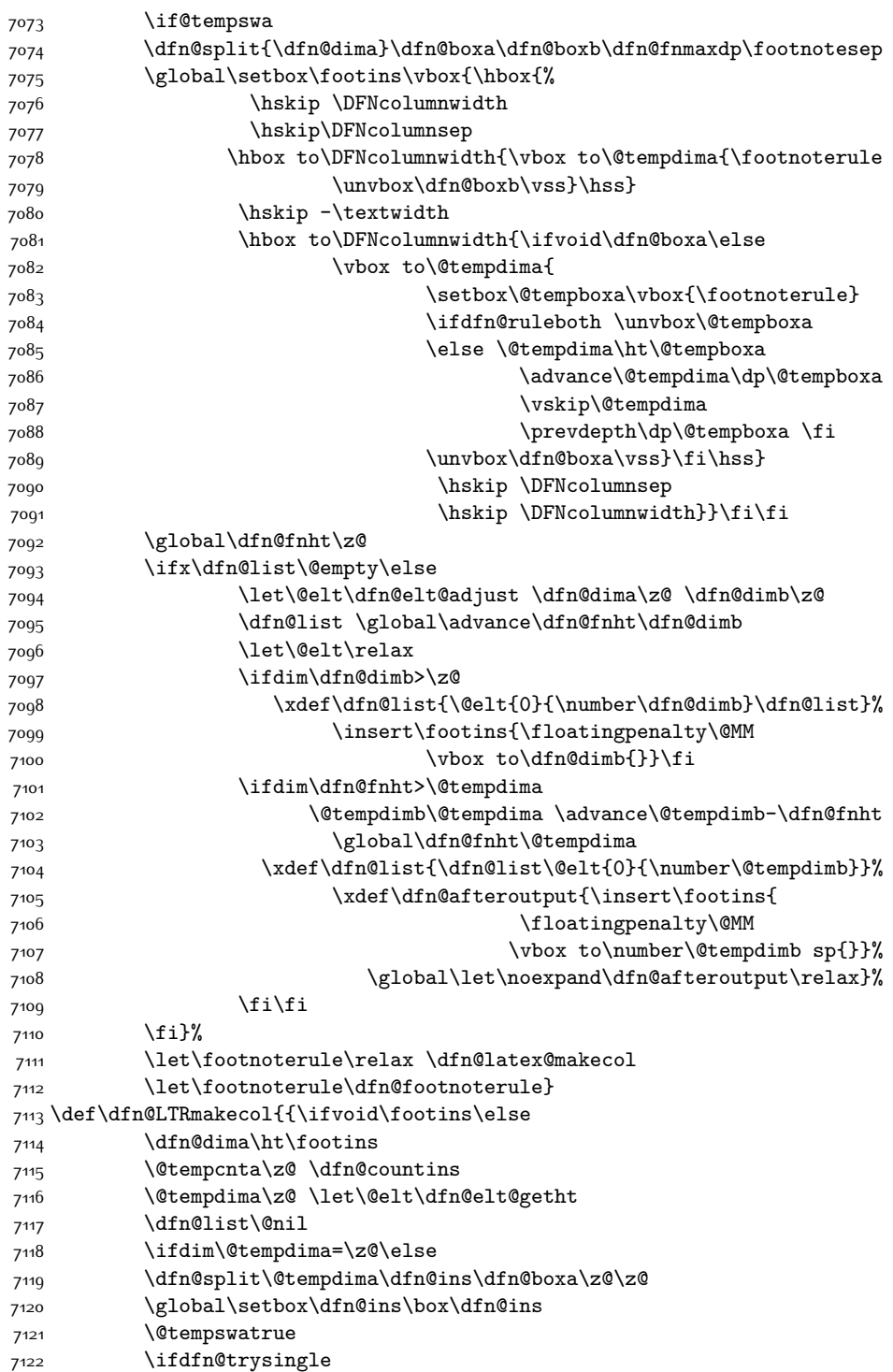

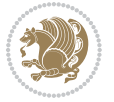

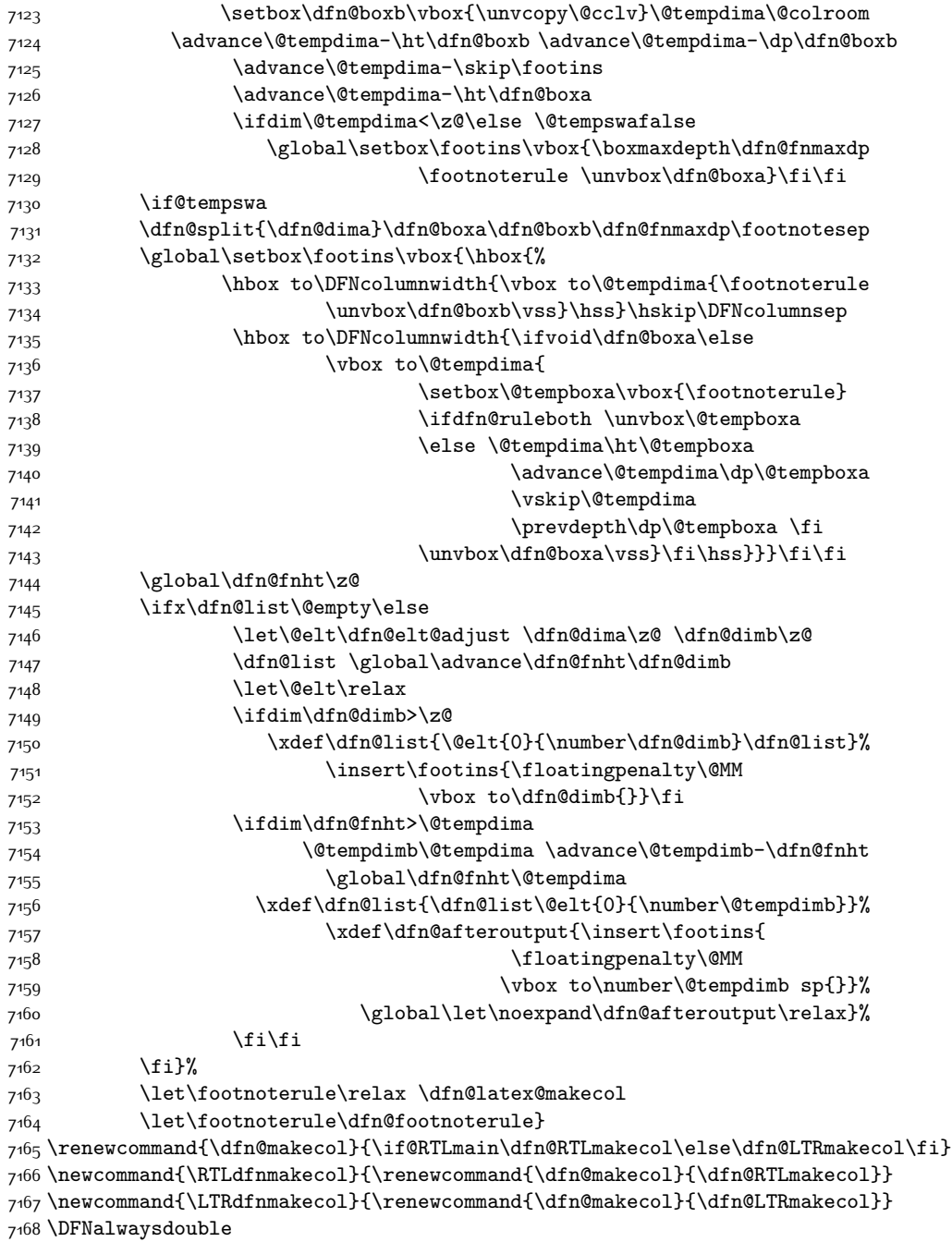

# **7.48 draftwatermark-xetex-bidi.def**

\ProvidesFile{draftwatermark-xetex-bidi.def}[2010/07/25 v0.2 bidi adaptations for draftwatermar

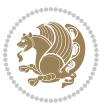

\renewcommand\SetWatermarkText[1]{%

```
7171 \def\sc@wm@text{\if@RTLmain\beginR\fi#1\if@RTLmain\endR\fi}}
```
### **7.49 eso-pic-xetex-bidi.def**

```
7172 \ProvidesFile{eso-pic-xetex-bidi.def}[2013/04/10 v0.2 bidi adaptations for eso-pic package for X
7173 \renewcommand\AtPageLowerLeft[1]{\AtPageUpperLeft{%
7174 \put(\LenToUnit{\if@RTLmain\paperwidth\else0pt\fi},\LenToUnit{-\paperheight}){#1}}}
7175
7176 \ESO@isMEMOIR{%
7177 \renewcommand\AtTextUpperLeft[1]{%
7178 \begingroup
7179 \ifodd\c@page
7180 \@tempdima=\spinemargin
7181 \else
7182 \@tempdima=\paperwidth
7183 \advance\@tempdima-\textwidth
7184 \advance\@tempdima-\spinemargin
7185 \fi
7186 \@tempdimb=-\uppermargin
7187 \AtPageUpperLeft{%
7188 \put(\LenToUnit{\if@RTLmain-\fi\@tempdima},\LenToUnit{\@tempdimb}){#1}%
7189 }%
7190 \endgroup
7191 }
7192 }{%
7193 \renewcommand\AtTextUpperLeft[1]{%
7194 \begingroup
7195 \@tempdima=1in\relax
7196 \ifodd\c@page
7197 \advance\@tempdima\oddsidemargin
7198 \else
7199 \advance\@tempdima\evensidemargin
7200 \fi
7201 \@tempdimb=-1in\relax
7202 \advance\@tempdimb-\topmargin
7203 \advance\@tempdimb-\headheight
7204 \advance\@tempdimb-\headsep
7205 \AtPageUpperLeft{%
7206 \put(\LenToUnit{\if@RTLmain-\fi\@tempdima},\LenToUnit{\@tempdimb}){#1}%
7207 }%
7208 \endgroup
7209 }
7210 }
```
### **7.50 empheq-xetex-bidi.def**

```
7211 \ProvidesFile{empheq-xetex-bidi.def}[2011/09/07 v0.1 bidi adaptations for empheq package for XeT
7212 \MHInternalSyntaxOn
7213 \def\EQ_tag_plus_endmark:{%
7214 \iftagsleft@
```
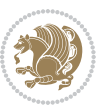

```
7215 \gdef\maketag@@@##1{%
7216 \hfuzz\displaywidth
7217 \if@RTL\makebox[\widthof{##1}][r]{%
7218 \hbox to \displaywidth{\m@th\normalfont##1\hss
7219 \raisebox{-\dp\EQ_mathdisplay_box
7220 -\depthof{\EQ_outerbox:{}}}
7221 {\PotEndMark{\hss}}}}
7222 \else\makebox[\widthof{##1}][l]{%
7223 \hbox to \displaywidth{\m@th\normalfont##1\hss
7224 \raisebox{-\dp\EQ_mathdisplay_box
7225 -\depthof{\EQ_outerbox:{}}}
7226 {\PotEndMark{\hss}}}}\fi}%
7227 \else:
7228 \gdef\maketag@@@##1{%
7229 \hbox{\m@th\normalfont##1\llap{\hss\PotEndMark{%
7230 \settoheight{\@tempdima}{\@nameuse{\InTheoType Symbol}}%
7231 \MH_addtolength:dn \@tempdima
7232 {\g_EQ_bottomtag_depth_dim+\mintagvsep}
7233 \setlength{\@tempdimb}
7234 {\g_EQ_bottomrow_depth_dim+\depthof{\EQ_outerbox:{}}
7235 + \depthof { \EQ_innerbox: { } } }
7236 \if_dim:w \@tempdima>\@tempdimb
7237 \MH_setlength:dn \@tempdima{-\dp\EQ_mathdisplay_box
7238 -\@tempdima+\g_EQ_bottomrow_depth_dim}
7239 \addtolength{\@tempdima}{\depthof{\EQ_innerbox:{}}}%
7240 \def\EQ_next:{\raisebox{\@tempdima}}%
7241 \else:
7242 \def\EQ_next:{
7243 \raisebox{-\dp\EQ_mathdisplay_box
7244 -\depthof{\EQ_outerbox:{}}}}%
7245 \fi:\EQ_next:}}}}%
7246 \fi:}
7247 \def\EQ_post_process:{%
7248 \EQ_initialize:
7249 \EQ_begin_equation:
7250 \MH_if_boolean:nT {outer_mult}{
7251 \setkeys{\MT_options_name:}{
7252 firstline-afterskip=0pt,
7253 lastline-preskip=0pt,
7254 multlined-width=0pt,
7255 }
7256 \ifodd \l_EQ_alignmentmode_int
7257 \setkeys{\MT_options_name:}{multlined-pos=b}
7258 \else:
7259 \setkeys{\MT_options_name:}{multlined-pos=t}
7260 \fi:
7261 \g@addto@macro\EQ_complete_mathdisplay:{
7262 \begin{MTmultlined}\relax}
7263 }
7264 \g@addto@macro\EQ_complete_mathdisplay:\EQ_mathbody:
```
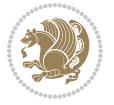

```
7265 \MH_if_boolean:nT {outer_mult}{
7266 \g@addto@macro\EQ_complete_mathdisplay:{\end{MTmultlined}}
7267 }
7268 \EQ_end_equation:
7269 \edef\EQ_hyperref_link_fint{\number\Hy@linkcounter}
7270 \savecounters@
7271 \EQ_typeset_tags:
7272 \edef\l_EQ_equation_fint{\number\c@equation}
7273 \restorecounters@
7274 \Hy@linkcounter=\EQ_hyperref_link_fint
7275 \settowidth\l_EQ_totalwidth_dim{%
7276 $\EQ_left_side:\EQ_innerbox:{}\EQ_right_side:$}%
7277 \MH_if_boolean:nTF {outer_mult}
7278 { \def\EQ_next:{_mult} }
7279 \qquad {\text{Def}\EQ\text{ next}: {} {\} }7280 \@nameuse{EQ_modify_linewidth_
7281 \romannumeral\l_EQ_equationtype_int\EQ_next: :}%
7282 \EQ_typeset_display:
7283 \@nameuse{find_displaywidth_
7284 \romannumeral\l_EQ_equationtype_int\EQ_next: :}
7285 \MH_addtolength:dn
7286 \l_EQ_totalwidth_dim{\l_EQ_displaywidth_dim}
7287 \savebox\EQ_mathdisplay_box[\l_EQ_totalwidth_dim][c]{%
7288 $\EQ_left_side:
7289 \EQ_innerbox:{%
7290 \if_case:w \l_EQ_alignmentmode_int\or:
7291 \makebox[\l_EQ_displaywidth_dim][c]
7292 {\usebox{\EQ_mathdisplay_box}}%
7293 \qquad \text{or:}7294 \makebox[\l_EQ_displaywidth_dim][c]
7295 {\usebox{\EQ_mathdisplay_box}}%
7296 \or:
7297 \if@RTL\makebox[\l_EQ_displaywidth_dim][r]{%
7298 \if_num:w \l_EQ_equationtype_int=5 \else:
7299 \if_num:w \l_EQ_equationtype_int=6 \else:
7300 \kern-\@mathmargin
7301 \fi:
7302 \fi:
7303 \usebox{\EQ_mathdisplay_box}}%
7304 \else\makebox[\l_EQ_displaywidth_dim][l]{%
7305 \if_num:w \l_EQ_equationtype_int=5 \else:
7306 \if_num:w \l_EQ_equationtype_int=6 \else:
7307 \kern-\@mathmargin
7308 \fi:
7300 \fi:
7310 \usebox{\EQ_mathdisplay_box}}\fi%
7311 \or:
7312 \if@RTL\makebox[\l_EQ_displaywidth_dim][r]{%
7313 \if_num:w \l_EQ_equationtype_int=5 \else:
7314 \if_num:w \l_EQ_equationtype_int=6 \else:
```
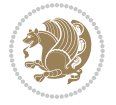

```
7315 \kern-\@mathmargin
73<sup>16</sup> \fi:
7317 \fi:
7318 \usebox{\EQ_mathdisplay_box}}
7319 \else\makebox[\l_EQ_displaywidth_dim][l]{%
7320 \if_num:w \l_EQ_equationtype_int=5 \else:
7321 \if_num:w \l_EQ_equationtype_int=6 \else:
7322 \kern-\@mathmargin
73<sup>2</sup>3 \fi:
7324 \fi:
7325 \usebox{\EQ_mathdisplay_box}}\fi%
7326 \fi:}%
7327 \EQ_right_side:$}%
7328 \begin{AmSequation*}
7329 \@nameuse{EQ_place_display_
7330 \romannumeral\l_EQ_equationtype_int\EQ_next: :}
7331 \if_dim:w \g_EQ_widesttag_dim>\z@
7332 \MH_set_boolean_T:n {show_manual_tags}
7333 \if_case:w \l_EQ_alignmentmode_int
7334 \or: \if@RTL\EQ_place_tag:N l\else\EQ_place_tag:N r\fi %#1
7335 \or: \if@RTL\EQ_place_tag:N r\else\EQ_place_tag:N l\fi %#2
7336 \or: \if@RTL\EQ_place_tag:N l\else\EQ_place_tag:N r\fi %#3
7337 \or: \if@RTL\EQ_place_tag:N r\else\EQ_place_tag:N l\fi %#4
7338 \fi:
7339 \fi:
7340 \end{AmSequation*}
7341 \global\c@equation=\l_EQ_equation_fint\relax
7342 }
7343 \AtBeginDocument{%
7344 \@ifpackageloaded{fancybox}{%
7345 \@ifpackageloaded{color}{\definecolor{shadowcolor}{rgb}{0,0,0}}%
7346 {\renewcommand*\textcolor[2]{\normalcolor{#2}}}%
7347 \renewcommand*\shadowbox{%
{\tt 7348} \label{thm:17348}7349 \VerbBox\EQ_shadowbox:n}
7350 {\MH_set_boolean_F:n {shadowbox_star}
7351 \VerbBox\EQ_shadowbox:n}}
7352 \def\EQ_shadowbox:n #1{%
7353 \sbox{\z@}{\fbox{#1}}%
7354 \MH_if_boolean:nTF {shadowbox_star}{
7355 \MH_setlength:dn \@tempdima{\z@}%
7356 }{
7357 \MH_setlength:dn \@tempdima{\dp\z@+\shadowsize}%
7358 }
7359 \raisebox{\@tempdima}{%
7360 \if@RTL\makebox[\z@][r]{%
7361 \kern\shadowsize \textcolor{shadowcolor}{%
7362 \rule[-\dp\z@-\shadowsize]{\wd\z@}{\shadowsize}}%
7363 }%
7364 \else\makebox[\z@][l]{%
```
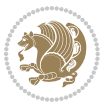

```
7365 \kern\shadowsize \textcolor{shadowcolor}{%
7366 \rule[-\dp\z@-\shadowsize]{\wd\z@}{\shadowsize}}%
7367 }\fi%
7368 \usebox\z@\textcolor{shadowcolor}{%
7369 \rule{[-\dap{\s3pt}{\shadowsize}]{\shadowsize}{} \ht\z9+\dap\z0}}7370 }{}%
7371 }
7372 \MHInternalSyntaxOff
```
### **7.51 extarticle-xetex-bidi.def**

```
7373 \ProvidesFile{extarticle-xetex-bidi.def}[2015/11/14 v0.3 bidi adaptations for extarticle class i
7374 \renewcommand*\l@section[2]{%
7375 \ifnum \c@tocdepth >\z@
7376 \addpenalty\@secpenalty
7377 \addvspace{1.0em \@plus\p@}%
7378 \setlength\@tempdima{1.5em}%
7379 \begingroup
7380 \parindent \z@ \if@RTL\leftskip\else\rightskip\fi \@pnumwidth
7381 \parfillskip -\@pnumwidth
7382 \leavevmode \bfseries
7383 \advance\if@RTL\rightskip\else\leftskip\fi\@tempdima
7384 \hskip -\if@RTL\rightskip\else\leftskip\fi
7385 #1\nobreak\hfil \nobreak\hb@xt@\@pnumwidth{\hss #2}\par
7386 \endgroup
7387 \fi}
7388 \renewcommand*\l@part[2]{%
7389 \ifnum \c@tocdepth >-2\relax
7390 \addpenalty\@secpenalty
7391 \addvspace{2.25em \@plus\p@}%
7392 \begingroup
7393 \setlength\@tempdima{3em}%
7394 \parindent \z@ \if@RTL\leftskip\else\rightskip\fi \@pnumwidth
7395 \parfillskip -\@pnumwidth
7396 {\leavevmode
7397 \large \bfseries #1\hfil \hb@xt@\@pnumwidth{\hss #2}}\par
7398 \nobreak
7399 \endgroup
7400 \fi}
7401 \def\@part[#1]#2{%
7402 \ifnum \c@secnumdepth >\m@ne
7403 \refstepcounter{part}%
7404 \addcontentsline{toc}{part}{\thepart\hspace{1em}#1}%
7405 \else
7406 \addcontentsline{toc}{part}{#1}%
7407 \fi
7408 {\parindent \z@ \if@RTL\raggedleft\else\raggedright\fi
7409 \interlinepenalty \@M
7410 \normalfont
7411 \ifnum \c@secnumdepth >\m@ne
```
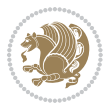

```
7412 \Large\bfseries \partname~\thepart
7413 \par\nobreak
7414 \fi
7415 \huge \bfseries #2%
7416 \markboth{}{}\par}%
7417 \nobreak
7418 \vskip 3ex
7419 \@afterheading}
7420 \def\@spart#1{%
7421 {\parindent \z@ \if@RTL\raggedleft\else\raggedright\fi
7422 \interlinepenalty \@M
7423 \normalfont
7424 \huge \bfseries #1\par}%
7425 \nobreak
7426 \vskip 3ex
7427 \@afterheading}
7428 \renewenvironment{thebibliography}[1]
7429 {\section*{\refname
7430 \@mkboth{\MakeUppercase\refname}{\MakeUppercase\refname}}%
7431 \if@RTL\if@LTRbibitems\@RTLfalse\else\fi\else\if@RTLbibitems\@RTLtrue\else\fi\fi
7432 \list{\@biblabel{\@arabic\c@enumiv}}%
7433 {\settowidth\labelwidth{\@biblabel{#1}}%
7434 \leftmargin\labelwidth
7435 \advance\leftmargin\labelsep
7436 \@openbib@code
7437 \usecounter{enumiv}%
7438 \let\p@enumiv\@empty
7439 \renewcommand\theenumiv{\@arabic\c@enumiv}}%
7440 \sloppy\clubpenalty4000\widowpenalty4000%
7441 \sfcode \.\@m}
7442 {\def\@noitemerr
7443 {\@latex@warning{Empty `thebibliography' environment}}%
7444 \endlist}
7445 \renewcommand\left@footnoterule{%
7446 \kern-3\p@
7447 \hrule\@width.4\columnwidth
7448 \kern2.6\p@}
7449 \renewcommand\right@footnoterule{%
7450 \kern-3\p@
_{7451} \hbox to \columnwidth{\hskip .6\columnwidth \hrulefill }
7452 \kern2.6\p@}
7453 \if@titlepage
7454 \renewcommand\maketitle{\begin{titlepage}%
7455 \let\footnotesize\small
7456 \let\right@footnoterule\relax
7457 \let\left@footnoterule\relax
7458 \let\textwidth@footnoterule\relax
7459 \let \footnote \thanks
7460 \null\vfil
7461 \vskip 60\p@
```
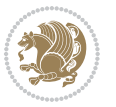
```
7462 \begin{center}%
7463 {\LARGE \@title \par}%
7464 \vskip 3em%
7465 {\large
7466 \lineskip .75em%
7467 \begin{tabular}[t]{c}%
7468 \@author
7469 \end{tabular}\par}%
7470 \vskip 1.5em%
7471 {\large \@date \par}% % Set date in \large size.
7472 \end{center}\par
7473 \@thanks
7474 \vfil\null
7475 \end{titlepage}%
7476 \setcounter{footnote}{0}%
7477 \global\let\thanks\relax
7478 \global\let\maketitle\relax
7479 \global\let\@thanks\@empty
7480 \global\let\@author\@empty
7481 \global\let\@date\@empty
7482 \global\let\@title\@empty
7483 \global\let\title\relax
7484 \global\let\author\relax
7485 \global\let\date\relax
7486 \global\let\and\relax
7487 }
7488 \else
7489 \renewcommand\maketitle{\par
7490 \begingroup
7491 \renewcommand\thefootnote{\@fnsymbol\c@footnote}%
7492 \def\@makefnmark{\rlap{\@textsuperscript{\normalfont\@thefnmark}}}%
7493 \long\def\@makefntext##1{\parindent 1em\noindent
7494 \hb@xt@1.8em{%
7495 \hss\@textsuperscript{\normalfont\@thefnmark}}##1}%
7496 \if@twocolumn
7497 \ifnum \col@number=\@ne
7498 \@maketitle
7499 \else
7500 \twocolumn[\@maketitle]%
7501 \fi
7502 \else
7503 \newpage
7504 \global\@topnum\z@ % Prevents figures from going at top of page.
7505 \@maketitle
7506 \fi
7507 \thispagestyle{plain}\@thanks
7508 \endgroup
7509 \setcounter{footnote}{0}%
7510 \global\let\thanks\relax
7511 \global\let\maketitle\relax
```
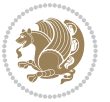

```
7512 \global\let\@maketitle\relax
7513 \global\let\@thanks\@empty
7514 \global\let\@author\@empty
7515 \global\let\@date\@empty
7516 \global\let\@title\@empty
7517 \global\let\title\relax
7518 \global\let\author\relax
7519 \global\let\date\relax
7520 \global\let\and\relax
7521 }
7522 \def\@maketitle{%
7523 \newpage
7524 \null
7525 \vskip 2em%
7526 \begin{center}%
7527 \let \footnote \thanks
7528 {\LARGE \@title \par}%
7529 \vskip 1.5em%
7530 {\large
7531 \lineskip .5em%
7532 \begin{tabular}[t]{c}%
7533 \@author
7534 \end{tabular}\par}%
7535 \vskip 1em%
7536 {\large \@date}%
7537 \end{center}%
7538 \par
7539 \vskip 1.5em}
7540 \fi
7541 \renewcommand\thesubsection {\thesection\@SepMark\@arabic\c@subsection}
7542 \renewcommand\thesubsubsection{\thesubsection \@SepMark\@arabic\c@subsubsection}
```
## \renewcommand\theparagraph {\thesubsubsection\@SepMark\@arabic\c@paragraph} \renewcommand\thesubparagraph {\theparagraph\@SepMark\@arabic\c@subparagraph}%%

## **7.52 extbook-xetex-bidi.def**

 \ProvidesFile{extbook-xetex-bidi.def}[2010/07/25 v0.3 bidi adaptations for extbook class for XeT \if@titlepage \renewcommand\maketitle{\begin{titlepage}%

```
7548 \let\footnotesize\small
```
- \let\right@footnoterule\relax
- \let\left@footnoterule\relax
- \let\textwidth@footnoterule\relax
- \let \footnote \thanks
- \let \LTRfootnote \LTRthanks
- \let \RTLfootnote \RTLthanks
- \null\vfil
- \vskip 60\p@
- \begin{center}%
- {\LARGE \@title \par}%

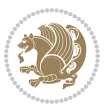

```
7559 \vskip 3em%
7560 {\large
7561 \lineskip .75em%
7562 \begin{tabular}[t]{c}%
7563 \@author
7564 \end{tabular}\par}%
7565 \vskip 1.5em%
7566 {\large \@date \par}% % Set date in \large size.
7567 \end{center}\par
7568 \@thanks
7569 \vfil\null
7570 \end{titlepage}%
7571 \setcounter{footnote}{0}%
7572 \global\let\thanks\relax
7573 \global\let\LTRthanks\relax
7574 \global\let\RTLthanks\relax
7575 \global\let\maketitle\relax
7576 \global\let\@thanks\@empty
7577 \global\let\@author\@empty
7578 \global\let\@date\@empty
7579 \global\let\@title\@empty
7580 \global\let\title\relax
7581 \global\let\author\relax
7582 \global\let\date\relax
7583 \global\let\and\relax
7584 }
7585 \else
7586 \renewcommand\maketitle{\par
7587 \begingroup
7588 \renewcommand\thefootnote{\@fnsymbol\c@footnote}%
7589 \def\@makefnmark{\rlap{\@textsuperscript{\normalfont\@thefnmark}}}%
7590 \long\def\@makefntext##1{\parindent 1em\noindent
7591 \hb@xt@1.8em{%
7592 \hss\@textsuperscript{\normalfont\@thefnmark}}##1}%
7593 \if@twocolumn
7594 \ifnum \col@number=\@ne
7595 \@maketitle
7596 \else
7597 \twocolumn[\@maketitle]%
7598 \fi
7599 \else
7600 \newpage
7601 \global\@topnum\z@ % Prevents figures from going at top of page.
7602 \@maketitle
7603 \fi
7604 \thispagestyle{plain}\@thanks
7605 \endgroup
7606 \setcounter{footnote}{0}%
7607 \global\let\thanks\relax
7608 \global\let\LTRthanks\relax
```
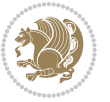

```
7609 \global\let\RTLthanks\relax
7610 \global\let\maketitle\relax
7611 \global\let\@maketitle\relax
7612 \global\let\@thanks\@empty
7613 \global\let\@author\@empty
7614 \global\let\@date\@empty
7615 \global\let\@title\@empty
7616 \global\let\title\relax
7617 \global\let\author\relax
7618 \global\let\date\relax
7619 \global\let\and\relax
7620 }
7621 \def\@maketitle{%
7622 \newpage
7623 \null
7624 \vskip 2em%
7625 \begin{center}%
7626 \let \footnote \thanks
7627 \let \LTRfootnote \LTRthanks
7628 \let \RTLfootnote \RTLthanks
7629 {\LARGE \@title \par}%
7630 \vskip 1.5em%
7631 {\large
7632 \lineskip .5em%
7633 \begin{tabular}[t]{c}%
7634 \@author
7635 \end{tabular}\par}%
7636 \vskip 1em%
7637 {\large \@date}%
7638 \end{center}%
7639 \par
7640 \vskip 1.5em}
7641 \fi
7642 \renewcommand*\l@part[2]{%
7643 \ifnum \c@tocdepth >-2\relax
7644 \addpenalty{-\@highpenalty}%
7645 \addvspace{2.25em \@plus\p@}%
7646 \begingroup
7647 \parindent \z@ \if@RTL\leftskip\else\rightskip\fi \@pnumwidth
7648 \parfillskip -\@pnumwidth
7649 {\leavevmode
7650 \large \bfseries #1\hfil \hb@xt@\@pnumwidth{\hss #2}}\par
76<sub>51</sub> \nobreak
76<sub>52</sub> \global\@nobreaktrue
7653 \everypar{\global\@nobreakfalse\everypar{}}%
7654 \endgroup
7655 \fi}
7656 \renewcommand\theequation
7657 {\ifnum \c@chapter>\z@ \thechapter\@SepMark\fi \@arabic\c@equation}
7658 \renewcommand \thefigure
```
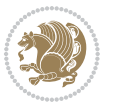

```
7659 {\ifnum \c@chapter>\z@ \thechapter\@SepMark\fi \@arabic\c@figure}
7660 \renewcommand \thetable
7661 {\ifnum \c@chapter>\z@ \thechapter\@SepMark\fi \@arabic\c@table}
7662 \renewcommand \thechapter {\@arabic\c@chapter}
7663 \renewcommand \thesection {\thechapter\@SepMark\@arabic\c@section}
7664 \renewcommand\thesubsection {\thesection\@SepMark\@arabic\c@subsection}
7665 \renewcommand\thesubsubsection{\thesubsection \@SepMark\@arabic\c@subsubsection}
7666 \renewcommand\theparagraph {\thesubsubsection\@SepMark\@arabic\c@paragraph}
7667 \renewcommand\thesubparagraph {\theparagraph\@SepMark\@arabic\c@subparagraph}
7668 \def\@makechapterhead#1{%
7669 \vspace*{50\p@}%
7670 {\parindent \z@ \if@RTL\raggedleft\else\raggedright\fi \normalfont
7671 \ifnum \c@secnumdepth >\m@ne
7672 \if@mainmatter
7673 \huge\bfseries \@chapapp\space \thechapter
7674 \par\nobreak
7675 \vskip 20\p@
7676 \fi
7677 \fi
7678 \interlinepenalty\@M
7679 \Huge \bfseries #1\par\nobreak
7680 \vskip 40\p@
7681 }}
7682
7683 \def\@makeschapterhead#1{%
7684 \vspace*{50\p@}%
7685 {\parindent \z@ \if@RTL\raggedleft\else\raggedright\fi
7686 \normalfont
7687 \interlinepenalty\@M
7688 \Huge \bfseries #1\par\nobreak
7689 \vskip 40\p@
7690 }}
7691 \renewcommand\backmatter{%
7692 \if@openright
7693 \cleardoublepage
7694 \else
7695 \clearpage
7696 \fi
7697 \@mainmatterfalse}
7698 \renewenvironment{thebibliography}[1]
7699 {\chapter*{\bibname
7700 \@mkboth{\MakeUppercase\bibname}{\MakeUppercase\bibname}}%
7701 \if@RTL\if@LTRbibitems\@RTLfalse\else\fi\else\if@RTLbibitems\@RTLtrue\else\fi\fi
7702 \list{\@biblabel{\@arabic\c@enumiv}}%
7703 {\settowidth\labelwidth{\@biblabel{#1}}%
7704 \leftmargin\labelwidth
7705 \dvance\leftmargin\labelsep
7706 \@openbib@code
7707 \usecounter{enumiv}%
7708 \let\p@enumiv\@empty
```
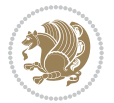

7709 \renewcommand\theenumiv{\@arabic\c@enumiv}}%

```
7710 \sloppy
```

```
7711 \clubpenalty4000
```
- 7712 \@clubpenalty \clubpenalty
- **\widowpenalty4000%**
- 7714 \sfcode \.\@m}
- {\def\@noitemerr
- {\@latex@warning{Empty `thebibliography' environment}}%
- 7717 \endlist}

## **7.53 extletter-xetex-bidi.def**

```
7718 \ProvidesFile{extletter-xetex-bidi.def}[2015/11/14 v0.2 bidi adaptations for extletter class for
7719 \renewcommand*{\opening}[1]{\ifx\@empty\fromaddress
```

```
7720 \thispagestyle{firstpage}%
```

```
7721 {\if@RTL\raggedright\else\raggedleft\fi\@date\par}%
```

```
7722 \else % home address
```
\thispagestyle{empty}%

```
7724 {\if@RTL\raggedright\begin{tabular}{r@{}}\else\raggedleft\begin{tabular}{l@{}}\fi\ignorespaces
```

```
7725 \fromaddress \\*[2\parskip]%
```

```
7726 \@date \end{tabular}\par}%
```
\fi

```
7728 \vspace{2\parskip}%
```

```
7729 {\if@RTL\raggedleft\else\raggedright\fi \toname \\ \toaddress \par}%
```

```
7730 \vspace{2\parskip}%
```

```
7731 #1\par\nobreak}
```

```
7732 \renewcommand{\closing}[1]{\par\nobreak\vspace{\parskip}%
```

```
7733 \stopbreaks
```

```
7734 \noindent
```

```
7735 \ifx\@empty\fromaddress\else
```

```
7736 \hspace*{\longindentation}\fi
```

```
7737 \parbox{\indentedwidth}{\if@RTL\raggedleft\else\raggedright\fi
```

```
7738 \ignorespaces #1\\[6\medskipamount]%
```
- 7739 \ifx\@empty\fromsig
- 7740 \fromname 7741 \else \fromsig \fi\strut}%
- 

```
7742 \par}
```

```
7743 \renewcommand\left@footnoterule{%
```

```
7744 \kern-\p@
```

```
7745 \hrule \@width .4\columnwidth
```

```
7746 \kern .6\p@}
```

```
7747 \renewcommand\right@footnoterule{%
```

```
7748 \kern-\p@
```

```
7749 \hbox to \columnwidth{\hskip .6\columnwidth \hrulefill }
```

```
7750 \kern .6\p@}
```
## **7.54 extrafootnotefeatures-xetex-bidi.def**

```
7751 \ProvidesFile{extrafootnotefeatures-xetex-bidi.def}[2015/10/15 v0.5 bidi extra footnote feature
7752 \let\autofootnoterule\relax
7753 \let\rightfootnoterule\relax
```
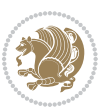

```
7754 \let\leftfootnoterule\relax
7755 \let\textwidthfootnoterule\relax
7756 \let\LRfootnoterule\relax
7757 \def\footnoterule{\kern-3\p@
7758 \hrule \@width \columnwidth \kern 2.6\p@}
7759 \bidi@ensure@newcommand{\setRTLparagraphfootnotes}{\@parafootRTLtrue}
7760 \bidi@ensure@newcommand{\setLTRparagraphfootnotes}{\@parafootRTLfalse}
7761 \renewcommand{\@footnotetext}[1]{%
7762 \insert\footins{%
7763 \if@RTL@footnote\@RTLtrue\else\@RTLfalse\fi%
7764 \def\baselinestretch{\m@m@footnote@spacing}%
7765 \reset@font
7766 \foottextfont
7767 \@preamfntext
7768 \hsize\columnwidth
7769 \protected@edef\@currentlabel{%
7770 \csname p@footnote\endcsname\@thefnmark}%
7771 \color@begingroup
7772 \@makefntext{%
7773 \rule\z@\footnotesep\ignorespaces{\foottextfont #1}%
7774 \@finalstrut\strutbox}%
7775 \color@endgroup}%
7776 \m@mmf@prepare}
7777 \renewcommand{\@RTLfootnotetext}[1]{%
7778 \insert\footins{%
7779 \@RTLtrue%
7780 \def\baselinestretch{\m@m@footnote@spacing}%
7781 \reset@font
7782 \RTLfoottextfont
7783 \@preamfntext
7784 \hsize\columnwidth
7785 \protected@edef\@currentlabel{%
7786 \csname p@footnote\endcsname\@thefnmark}%
7787 \color@begingroup
7788 \@makefntext{%
7789 \rule\z@\footnotesep\ignorespaces{\RTLfoottextfont #1}%
7790 \@finalstrut\strutbox}%
7791 \color@endgroup}%
7792 \m@mmf@prepare}
7793 \renewcommand{\@LTRfootnotetext}[1]{%
7794 \insert\footins{%
7795 \@RTLfalse%
7796 \def\baselinestretch{\m@m@footnote@spacing}%
7797 \reset@font
7798 \LTRfoottextfont
7799 \@preamfntext
7800 \hsize\columnwidth
7801 \protected@edef\@currentlabel{%
7802 \csname p@footnote\endcsname\@thefnmark}%
```

```
7803 \color@begingroup
```
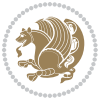

```
7804 \@makefntext{%
7805 \rule\z@\footnotesep\ignorespaces{\LTRfoottextfont #1}%
7806 \@finalstrut\strutbox}%
7807 \color@endgroup}%
7808 \m@mmf@prepare}
7809 \renewcommand{\@mpfootnotetext}[1]{%
7810 \global\setbox\@mpfootins\vbox{\if@RTL@footnote\@RTLtrue\else\@RTLfalse\fi%
7811 \unvbox\@mpfootins
7812 \def\baselinestretch{\m@m@footnote@spacing}%
7813 \foottextfont \hsize\columnwidth \@parboxrestore
7814 \protected@edef\@currentlabel{%
7815 \csname p@mpfootnote\endcsname\@thefnmark}%
7816 \color@begingroup
7817 \reset@font%
7818 \@makefntext{%
7819 \rule\z@\footnotesep\ignorespaces{\foottextfont #1}%
7820 \@finalstrut\strutbox}%
7821 \color@endgroup}}
7822 \renewcommand{\@mpLTRfootnotetext}[1]{%
7823 \global\setbox\@mpfootins\vbox{\@RTLfalse%
7824 \unvbox\@mpfootins
7825 \def\baselinestretch{\m@m@footnote@spacing}%
7826 \LTRfoottextfont \hsize\columnwidth \@parboxrestore
7827 \protected@edef\@currentlabel{%
7828 \csname p@mpfootnote\endcsname\@thefnmark}%
7829 \color@begingroup
7830 \reset@font%
7831 \@makefntext{%
7832 \rule\z@\footnotesep\ignorespaces{\LTRfoottextfont #1}%
7833 \@finalstrut\strutbox}%
7834 \color@endgroup}}
7835 \renewcommand{\@mpRTLfootnotetext}[1]{%
7836 \global\setbox\@mpfootins\vbox{\@RTLtrue%
7837 \unvbox\@mpfootins
7838 \def\baselinestretch{\m@m@footnote@spacing}%
7839 \RTLfoottextfont \hsize\columnwidth \@parboxrestore
7840 \protected@edef\@currentlabel{%
7841 \csname p@mpfootnote\endcsname\@thefnmark}%
7842 \color@begingroup
7843 \reset@font%
7844 \@makefntext{%
7845 \rule\z@\footnotesep\ignorespaces{\RTLfoottextfont #1}%
7846 \@finalstrut\strutbox}%
7847 \color@endgroup}}
7848 \let\m@mold@footnotetext\@footnotetext
7849 \let\m@mold@LTRfootnotetext\@LTRfootnotetext
7850 \let\m@mold@RTLfootnotetext\@RTLfootnotetext
7851 \let\m@mold@mpfootnotetext\@mpfootnotetext
7852 \let\m@mold@mpLTRfootnotetext\@mpLTRfootnotetext
7853 \let\m@mold@mpRTLfootnotetext\@mpRTLfootnotetext
```
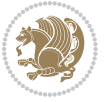

```
7854 \bidi@ensure@newcommand{\normalfootnotes}{%
7855 \let\@footnotetext\m@mold@footnotetext
7856 \let\@LTRfootnotetext\m@mold@LTRfootnotetext
7857 \let\@RTLfootnotetext\m@mold@RTLfootnotetext
7858 \let\@mpfootnotetext\m@mold@mpfootnotetext
7859 \let\@mpLTRfootnotetext\m@mold@mpLTRfootnotetext
7860 \let\@mpRTLfootnotetext\m@mold@mpRTLfootnotetext}
7861 \@ifclassloaded{memoir}{\let\plainfootnotes\normalfootnotes}{}
7862 \bidi@ensure@newcommand*{\RTLcolumnfootnotes}{\@RTLcolumnfootnotestrue}
7863 \bidi@ensure@newcommand*{\LTRcolumnfootnotes}{\@RTLcolumnfootnotesfalse}
7864 \bidi@ensure@newcommand*{\setSingleSpace}[1]{%
7865 \def\m@m@singlespace{#1}%
7866 \def\m@m@footnote@spacing{#1}%
7867 \def\m@m@float@spacing{#1} %
7868 }
7869 \setSingleSpace{1}
7870 \newinsert\sideins
7871 \bidi@ensure@newcommand*{\multiplefootnotemarker}{3sp}
7872 \bidi@ensure@newcommand*{\m@mmf@prepare}{%
7873 \kern-\multiplefootnotemarker
7874 \kern\multiplefootnotemarker\relax}
7875 \bidi@ensure@newlength{\footmarkwidth}
7876 \bidi@ensure@newlength{\footmarksep}
7877 \bidi@ensure@newlength{\footparindent}
7878 \bidi@ensure@newcommand*{\footmarkstyle}[1]{\def\footscript##1{#1}}
7879 \bidi@ensure@newcommand{\footfootmark}{%
7880 \ifdim\footmarkwidth < \z@
7881 \llap{\hb@xt@ -\footmarkwidth{%
7882 \hss\normalfont\footscript{\@thefnmark}}%
7883 \hspace*{-\footmarkwidth}}%
7884 \else
7885 \ifdim\footmarkwidth = \z@
7886 {\normalfont\footscript{\@thefnmark}}%
7887 \else
7888 \hb@xt@\footmarkwidth{\hss\normalfont\footscript{\@thefnmark}}%
7889 \fi
7890 \fi}
7891 \footmarkstyle{\textsuperscript{#1}}
7892 \setlength{\footmarkwidth}{1.8em}
7893 \setlength{\footparindent}{1em}
7894 \bidi@ensure@newcommand{\m@mdoextrafeet}{\extrafeetins}
7895 \bidi@ensure@newcommand*{\extrafeetins}{%
7896 \setbox\@outputbox \vbox{%
7897 \boxmaxdepth \@maxdepth
7898 \unvbox\@outputbox
7899 \ifvoid\footinsv@r\else\@footstartv@r\@footgroupv@r\fi
7900 \extrafeetinshook}}
7901 \bidi@ensure@newcommand{\extrafeetinshook}{}
7902 \bidi@ensure@newcommand{\foottextfont}{\footnotesize}
7903 \bidi@ensure@newcommand{\LTRfoottextfont}{\footnotesize}
```
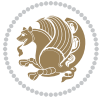

```
7904 \bidi@ensure@newcommand{\RTLfoottextfont}{\footnotesize}
7905 \bidi@ensure@newlength{\footinsdim}
7906 \setlength{\footinsdim}{8in} % standard for \dimen\footins
7907 \bidi@ensure@newcommand{\@preamfntext}{%
7908 \interlinepenalty\interfootnotelinepenalty
7909 \floatingpenalty \@MM
7910 \splittopskip=\footnotesep
7911 \splitmaxdepth=\dp\strutbox
7912 \@parboxrestore}
7913 \bidi@ensure@newcommand{\m@mdoextrafeetmini}{%
7914 \extrafeetminihook}
7915 \bidi@ensure@newcommand{\extrafeetendmini}{%
7916 \ifvoid\@mpfootinsv@r\else
7917 \vskip\skip\@mpfootins
7918 \normalcolor\footnoterule\mp@footgroupv@r
7919 \fi
7920 \extrafeetendminihook}
7921 \bidi@ensure@newcommand{\extrafeetendminihook}{}
7922 \bidi@ensure@newcommand{\m@mdoextrafeetendmini}{\extrafeetendmini}
7923 \def\endminipage{%
7924 \par
7925 \unskip
7926 \ifvoid\@mpfootins\else
7927 \vskip\skip\@mpfootins
7928 \normalcolor
7929 \footnoterule
7930 \unvbox\@mpfootins
7931 \fi
7932 \m@mdoextrafeetendmini
7933 \@minipagefalse
7934 \color@endgroup
7935 \egroup
7936 \expandafter\@iiiparbox\@mpargs{\unvbox\@tempboxa}}
7937 \bidi@ensure@newcommand{\m@make@footstart}[1]{%
7938 \@namedef{@footstart#1}{%
7939 \vskip\bigskipamount
7940 \leftskip=\z@
7941 \rightskip=\z@
7942 \footnoterule}}
7943 \newinsert\footinsv@r
7944 \skip\footinsv@r\bigskipamount
7945 \count\footinsv@r=1000 % no magnifcation
7946 \dimen\footinsv@r=\footinsdim
7947 \m@make@footstart{v@r}
7948 \bidi@ensure@newcommand{\@footgroupv@r}{}
7949 \newinsert\@mpfootinsv@r
7950 \bidi@ensure@newcommand{\mp@footgroupv@r}{}
7951 \newcount\m@m@k \newdimen\m@m@h
7952 \@ifpackageloaded{multicol}{%
7953 \bidi@ensure@newcommand*{\m@mrigidbalance}[3]{\setbox0=\box#1 \m@m@k=#2 \m@m@h=#3
```
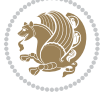

```
7954 \hsize\textwidth
7955 \@@line{\if@RTLcolumnfootnotes\beginR\fi\splittopskip=\m@m@h \vbadness=\@M \hfilneg
7956 \valign{##\vfill\cr\m@mdosplits}\if@RTLcolumnfootnotes\endR\fi}}
7957 }{%
7958 \bidi@ensure@newcommand*{\m@mrigidbalance}[3]{\setbox0=\box#1 \m@m@k=#2 \m@m@h=#3
7959 \@@line{\if@RTLcolumnfootnotes\beginR\fi\splittopskip=\m@m@h \vbadness=\@M \hfilneg
7960 \valign{##\vfill\cr\m@mdosplits}\if@RTLcolumnfootnotes\endR\fi}}}
7961 \bidi@ensure@newcommand*{\m@mdosplits}{\ifnum\m@m@k>0 \noalign{\hfil}\m@msplitoff
7962 \global\advance\m@m@k-1\cr\m@mdosplits\fi}
7963 \bidi@ensure@newcommand*{\m@msplitoff}{\dimen0=\ht0
7964 \divide\dimen0 by\m@m@k \advance\dimen0 by\m@m@h
7965 \setbox2 \vsplit0 to \dimen0
7966 \unvbox2 }
7967 \bidi@ensure@newcommand{\twocolumnfootnotes}{%
7968 \@namedef{foottextfontv@r}{\foottextfont}% % [RS]
7969 \let\@footnotetext\@twocolfootnotetext
7970 \let\@LTRfootnotetext\@twocolLTRfootnotetext
7971 \let\@RTLfootnotetext\@twocolRTLfootnotetext
7972 \dimen\footinsv@r=2\footinsdim
7973 \count\footinsv@r=500\relax
7974 \m@make@twocol@footgroup{v@r}%
7975 \let\@footgroupv@r\@twocol@footgroupv@r
7976 \let\@mpfootnotetext\@mptwocolfootnotetext
7977 \let\@mpLTRfootnotetext\@mptwocolLTRfootnotetext
7978 \let\@mpRTLfootnotetext\@mptwocolRTLfootnotetext
7979 \m@make@mptwocol@footgroup{v@r}%
7980 \let\mp@footgroupv@r\@mptwocol@footgroupv@r}
7981\bidi@ensure@newcommand{\@twocolfootnotetext}[1]{\insert\footinsv@r{\if@RTL@footnote\@RTLtrue
7982 \def\baselinestretch{\m@m@footnote@spacing}%
7983 \reset@font\foottextfont
7984 \@preamfntext
7985 \protected@edef\@currentlabel{%
7986 \csname p@footnote\endcsname\@thefnmark}%
7987 \color@begingroup
7988 \@twocolfootfmt{#1}%
7989 \color@endgroup}%
7990 \m@mmf@prepare}
7991 \bidi@ensure@newcommand{\@twocolLTRfootnotetext}[1]{\insert\footinsv@r{\if@RTLcolumnfootnotes
7992 \def\baselinestretch{\m@m@footnote@spacing}%
7993 \reset@font\LTRfoottextfont
7994 \@preamfntext
7995 \protected@edef\@currentlabel{%
7996 \csname p@footnote\endcsname\@thefnmark}%
7997 \color@begingroup
7998 \@twocolLTRfootfmt{#1}%
7999 \color@endgroup}%
8000 \m@mmf@prepare}
8001 \bidi@ensure@newcommand{\@twocolRTLfootnotetext}[1]{\insert\footinsv@r{\@RTLtrue%
8002 \def\baselinestretch{\m@m@footnote@spacing}%
8003 \reset@font\RTLfoottextfont
```
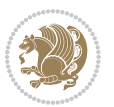

```
8004 \@preamfntext
8005 \protected@edef\@currentlabel{%
8006 \csname p@footnote\endcsname\@thefnmark}%
8007 \color@begingroup
8008 \@twocolRTLfootfmt{#1}%
8009 \color@endgroup}%
8010 \m@mmf@prepare}
8011 \bidi@ensure@newcommand{\@preamtwofmt}{%
8012 \hsize .45\hsize
8013 \parindent=\z@
8014 \tolerance=5000\relax
8015 \leavevmode}
8016 \bidi@ensure@newcommand{\@twocolfootfmt}[1]{%
8017 \@preamtwofmt
8018 {\footfootmark\strut {\foottextfont #1}\strut\par}\allowbreak}
8019 \bidi@ensure@newcommand{\@twocolLTRfootfmt}[1]{%
8020 \@preamtwofmt
8021 {\footfootmark\strut {\LTRfoottextfont #1}\strut\par}\allowbreak}
8022 \bidi@ensure@newcommand{\@twocolRTLfootfmt}[1]{%
8023 \@preamtwofmt
8024 {\footfootmark\strut {\RTLfoottextfont #1}\strut\par}\allowbreak}
8025 \bidi@ensure@newcommand{\@mptwocolfootnotetext}[1]{%
8026 \global\setbox\@mpfootinsv@r\vbox{\if@RTL@footnote\@RTLtrue\else\@RTLfalse\fi%
8027 \unvbox\@mpfootinsv@r
8028 \def\baselinestretch{\m@m@footnote@spacing}%
8029 \reset@font\foottextfont
8030 \hsize\columnwidth \@parboxrestore
8031 \protected@edef\@currentlabel{%
8032 \csname p@mpfootnote\endcsname\@thefnmark}%
8033 \color@begingroup
8034 \@twocolfootfmt{#1}%
8035 \color@endgroup}%
8036 \m@mmf@prepare}
8037 \bidi@ensure@newcommand{\@mptwocolLTRfootnotetext}[1]{%
8038 \global\setbox\@mpfootinsv@r\vbox{\@RTLfalse%
8039 \unvbox\@mpfootinsv@r
8040 \def\baselinestretch{\m@m@footnote@spacing}%
8041 \reset@font\LTRfoottextfont
8042 \hsize\columnwidth \@parboxrestore
8043 \if@RTLcolumnfootnotes\beginL\fi
8044 \protected@edef\@currentlabel{%
8045 \csname p@mpfootnote\endcsname\@thefnmark}%
8046 \color@begingroup
8047 \@twocolLTRfootfmt{#1}%
8048 \color@endgroup}%
8049 \m@mmf@prepare}
8050 \bidi@ensure@newcommand{\@mptwocolRTLfootnotetext}[1]{%
8051 \global\setbox\@mpfootinsv@r\vbox{\@RTLtrue%
8052 \unvbox\@mpfootinsv@r
8053 \def\baselinestretch{\m@m@footnote@spacing}%
```

```
bidi implementation 191
```
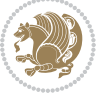

```
8054 \reset@font\RTLfoottextfont
8055 \hsize\columnwidth \@parboxrestore
8056 \protected@edef\@currentlabel{%
8057 \csname p@mpfootnote\endcsname\@thefnmark}%
8058 \color@begingroup
8059 \@twocolRTLfootfmt{#1}%
8060 \color@endgroup}%
8061 \m@mmf@prepare}
8062 \bidi@ensure@newcommand{\twocolumnfootstyle}[1]{%
8063 \m@make@twocolfootnotetext{#1}%
8064 \m@make@mptwocolfootnotetext{#1}%
8065 \m@make@twocolfootfmt{#1}%
8066 \m@make@twocol@footgroup{#1}%
8067 \m@make@mptwocol@footgroup{#1}%
8068 \m@make@footstart{#1}%
8069 \bidi@namelongdef{@footnotetext#1}##1{%
8070 \@nameuse{@twocolfootnotetext#1}{##1}}%
8071 \bidi@namelongdef{@mpfootnotetext#1}##1{%
8072 \@nameuse{@mptwocolfootnotetext#1}{##1}}%
8073 \@namedef{@footgroup#1}{\@nameuse{@twocol@footgroup#1}}%
8074 \@namedef{mp@footgroup#1}{\@nameuse{@mptwocol@footgroup#1}}%
8075 \expandafter\dimen\csname footins#1\endcsname=2\footinsdim
8076 \expandafter\count\csname footins#1\endcsname=500\relax}
8077 \bidi@ensure@newcommand{\m@make@twocolfootnotetext}[1]{%
8078 \bidi@namelongdef{@twocolfootnotetext#1}##1{%
8079 \insert\@nameuse{footins#1}{%
8080 \def\baselinestretch{\m@m@footnote@spacing}%
8081 \reset@font\@nameuse{foottextfont#1}%
8082 \@preamfntext
8083 \protected@edef\@currentlabel{%
8084 \csname p@footnote#1\endcsname \@nameuse{@thefnmark#1}}%
8085 \color@begingroup
8086 \@nameuse{@twocolfootfmt#1}{##1}%
8087 \color@endgroup}%
8088 \m@mmf@prepare}}
8089 \bidi@ensure@newcommand{\m@make@mptwocolfootnotetext}[1]{%
8090 \bidi@namelongdef{@mptwocolfootnotetext#1}##1{%
8091 \global\setbox\@nameuse{@mpfootins#1}\vbox{%
8092 \unvbox\@nameuse{@mpfootins#1}
8093 \def\baselinestretch{\m@m@footnote@spacing}%
8094 \reset@font\@nameuse{foottextfont#1}%
8095 \hsize\columnwidth \@parboxrestore
8096 \protected@edef\@currentlabel{%
8097 \csname p@mpfootnote#1\endcsname\@nameuse{@thefnmark#1}}%
8098 \color@begingroup
8099 \@nameuse{@twocolfootfmt#1}{##1}%
8100 \color@endgroup}\m@mmf@prepare}}
8101 \bidi@ensure@newcommand{\m@make@twocolfootfmt}[1]{%
8102 \@namedef{@twocolfootfmt#1}##1{%
8103 \@preamtwofmt
```
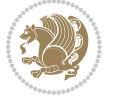

```
8104 {\@nameuse{footfootmark#1}\strut
8105 {\@nameuse{foottextfont#1}##1}\strut\par}\allowbreak}}
8106 \bidi@ensure@newcommand{\m@make@twocol@footgroup}[1]{%
8107 \@namedef{@twocol@footgroup#1}{{%
8108 \@nameuse{foottextfont#1} \splittopskip=\ht\strutbox
8109 \m@mrigidbalance{\@nameuse{footins#1}}{\tw@}{\splittopskip}}}}
8110 \bidi@ensure@newcommand{\m@make@mptwocol@footgroup}[1]{%
8111 \@namedef{@mptwocol@footgroup#1}{{%
8112 \@nameuse{foottextfont#1} \splittopskip=\ht\strutbox
8113 \m@mrigidbalance{\@nameuse{@mpfootins#1}}{\tw@}{\splittopskip}}}}
8114 \bidi@ensure@newcommand{\threecolumnfootnotes}{%
8115 \@namedef{foottextfontv@r}{\foottextfont}% % [RS]
8116 \let\@footnotetext\@threecolfootnotetext
8117 \let\@LTRfootnotetext\@threecolLTRfootnotetext
8118 \let\@RTLfootnotetext\@threecolRTLfootnotetext
8119 \dimen\footinsv@r=3\footinsdim
8120 \count\footinsv@r=333\relax
8121 \m@make@threecol@footgroup{v@r}%
8122 \let\@footgroupv@r\@threecol@footgroupv@r
8123 \let\@mpfootnotetext\@mpthreecolfootnotetext
8124 \let\@mpLTRfootnotetext\@mpthreecolLTRfootnotetext
8125 \let\@mpRTLfootnotetext\@mpthreecolRTLfootnotetext
8126 \m@make@mpthreecol@footgroup{v@r}%
8127 \let\mp@footgroupv@r\@mpthreecol@footgroupv@r}
8128 \bidi@ensure@newcommand{\@threecolfootnotetext}[1]{\insert\footinsv@r{\if@RTL@footnote\@RTLtr
8129 \def\baselinestretch{\m@m@footnote@spacing}%
8130 \reset@font\foottextfont
8131 \@preamfntext
8132 \protected@edef\@currentlabel{%
8133 \csname p@footnote\endcsname\@thefnmark}%
8134 \color@begingroup
8135 \@threecolfootfmt{#1}%
8136 \color@endgroup}\m@mmf@prepare}
8137 \bidi@ensure@newcommand{\@threecolLTRfootnotetext}[1]{\insert\footinsv@r{\if@RTLcolumnfootnot
8138 \def\baselinestretch{\m@m@footnote@spacing}%
8139 \reset@font\LTRfoottextfont
8140 \@preamfntext
8141 \protected@edef\@currentlabel{%
8142 \csname p@footnote\endcsname\@thefnmark}%
8143 \color@begingroup
8144 \@threecolLTRfootfmt{#1}%
8145 \color@endgroup}\m@mmf@prepare}
8146 \bidi@ensure@newcommand{\@threecolRTLfootnotetext}[1]{\insert\footinsv@r{\@RTLtrue%
8147 \def\baselinestretch{\m@m@footnote@spacing}%
8148 \reset@font\RTLfoottextfont
8149 \@preamfntext
8150 \protected@edef\@currentlabel{%
8151 \csname p@footnote\endcsname\@thefnmark}%
8152 \color@begingroup
```

```
8153 \@threecolRTLfootfmt{#1}%
```
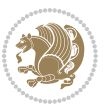

```
8<sub>154</sub> \color@endgroup}\m@mmf@prepare}
8155 \bidi@ensure@newcommand{\@preamthreefmt}{%
8156 \hsize .3\hsize
8157 \parindent=\z@
8158 \tolerance=5000\relax
8159 \leavevmode}
8160 \bidi@ensure@newcommand{\@threecolfootfmt}[1]{%
8161 \@preamthreefmt
8162 {\footfootmark\strut {\foottextfont #1}\strut\par}\allowbreak}
8163 \bidi@ensure@newcommand{\@threecolLTRfootfmt}[1]{%
8164 \@preamthreefmt
8165 {\footfootmark\strut {\LTRfoottextfont #1}\strut\par}\allowbreak}
8166 \bidi@ensure@newcommand{\@threecolRTLfootfmt}[1]{%
8167 \@preamthreefmt
8168 {\footfootmark\strut {\RTLfoottextfont #1}\strut\par}\allowbreak}
8169 \bidi@ensure@newcommand{\@mpthreecolfootnotetext}[1]{%
8170 \ \Theta\ \setminus \8171 \unvbox\@mpfootinsv@r
8172 \def\baselinestretch{\m@m@footnote@spacing}%
8173 \reset@font\foottextfont
8174 \hsize\columnwidth \@parboxrestore
8175 \protected@edef\@currentlabel{%
8176 \csname p@mpfootnote\endcsname\@thefnmark}%
8177 \color@begingroup
8178 \@threecolfootfmt{#1}%
8179 \color@endgroup}\m@mmf@prepare}
8180 \bidi@ensure@newcommand{\@mpthreecolLTRfootnotetext}[1]{%
8181 \global\setbox\@mpfootinsv@r\vbox{\@RTLfalse%
8182 \unvbox\@mpfootinsv@r
8183 \def\baselinestretch{\m@m@footnote@spacing}%
8184 \reset@font\LTRfoottextfont
8185 \hsize\columnwidth \@parboxrestore
8186 \if@RTLcolumnfootnotes\beginL\fi
8187 \protected@edef\@currentlabel{%
8188 \csname p@mpfootnote\endcsname\@thefnmark}%
8189 \color@begingroup
8190 \@threecolLTRfootfmt{#1}%
8191 \color@endgroup}\m@mmf@prepare}
8192 \bidi@ensure@newcommand{\@mpthreecolRTLfootnotetext}[1]{%
8193 \global\setbox\@mpfootinsv@r\vbox{\@RTLtrue%
8194 \unvbox\@mpfootinsv@r
8195 \def\baselinestretch{\m@m@footnote@spacing}%
8196 \reset@font\RTLfoottextfont
8197 \hsize\columnwidth \@parboxrestore
8198 \protected@edef\@currentlabel{%
8199 \csname p@mpfootnote\endcsname\@thefnmark}%
8200 \color@begingroup
8201 \@threecolRTLfootfmt{#1}%
8202 \color@endgroup}\m@mmf@prepare}
8203 \bidi@ensure@newcommand{\threecolumnfootstyle}[1]{%
```
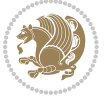

```
8204 \m@make@threecolfootnotetext{#1}%
8205 \m@make@mpthreecolfootnotetext{#1}%
8206 \m@make@threecolfootfmt{#1}%
8207 \m@make@threecol@footgroup{#1}%
8208 \m@make@mpthreecol@footgroup{#1}%
8209 \m@make@footstart{#1}%
8210 \bidi@namelongdef{@footnotetext#1}##1{%
8211 \@nameuse{@threecolfootnotetext#1}{##1}}%
8212 \bidi@namelongdef{@mpfootnotetext#1}##1{%
8213 \@nameuse{@mpthreecolfootnotetext#1}{##1}}%
8214 \@namedef{@footgroup#1}{\@nameuse{@threecol@footgroup#1}}%
8215 \@namedef{mp@footgroup#1}{\@nameuse{@mpthreecol@footgroup#1}}%
8216 \expandafter\dimen\csname footins#1\endcsname=3\footinsdim
8217 \expandafter\count\csname footins#1\endcsname=333\relax}
8218 \bidi@ensure@newcommand{\m@make@threecolfootnotetext}[1]{%
8219 \bidi@namelongdef{@threecolfootnotetext#1}##1{%
8220 \insert\@nameuse{footins#1}{%
8221 \def\baselinestretch{\m@m@footnote@spacing}%
8222 \reset@font\@nameuse{foottextfont#1}%
8223 \@preamfntext
8224 \protected@edef\@currentlabel{%
8225 \csname p@footnote#1\endcsname \@nameuse{@thefnmark#1}}%
8226 \color@begingroup
8227 \@nameuse{@threecolfootfmt#1}{##1}%
8228 \color@endgroup}\m@mmf@prepare}}
8229 \bidi@ensure@newcommand{\m@make@mpthreecolfootnotetext}[1]{%
8230 \bidi@namelongdef{@mpthreecolfootnotetext#1}##1{%
8231 \global\setbox\@nameuse{@mpfootins#1}\vbox{%
8232 \unvbox\@nameuse{@mpfootins#1}
8233 \def\baselinestretch{\m@m@footnote@spacing}%
8234 \reset@font\@nameuse{foottextfont#1}%
8235 \hsize\columnwidth \@parboxrestore
8236 \protected@edef\@currentlabel{%
8237 \csname p@mpfootnote#1\endcsname\@nameuse{@thefnmark#1}}%
8238 \color@begingroup
8239 \@nameuse{@threecolfootfmt#1}{##1}%
8240 \color@endgroup}\m@mmf@prepare}}
8241 \bidi@ensure@newcommand{\m@make@threecolfootfmt}[1]{%
8242 \bidi@namelongdef{@threecolfootfmt#1}##1{%
8243 \@preamthreefmt
8244 {\@nameuse{footfootmark#1}\strut
8245 {\@nameuse{foottextfont#1}##1}\strut\par}\allowbreak}}
8246 \bidi@ensure@newcommand{\m@make@threecol@footgroup}[1]{%
8247 \@namedef{@threecol@footgroup#1}{{%
8248 \@nameuse{foottextfont#1} \splittopskip=\ht\strutbox
8249 \m@mrigidbalance{\@nameuse{footins#1}}{\thr@@}{\splittopskip}}}}
8250 \bidi@ensure@newcommand{\m@make@mpthreecol@footgroup}[1]{%
8251 \@namedef{@mpthreecol@footgroup#1}{{%
8252 \@nameuse{foottextfont#1} \splittopskip=\ht\strutbox
8253 \m@mrigidbalance{\@nameuse{@mpfootins#1}}{\thr@@}{\splittopskip}}}}
```
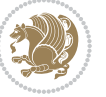

```
8254 \bidi@ensure@newcommand{\fourcolumnfootnotes}{%
8255 \@namedef{foottextfontv@r}{\foottextfont}% % [RS]
8256 \let\@footnotetext\@fourcolfootnotetext
8257 \let\@LTRfootnotetext\@fourcolLTRfootnotetext
8258 \let\@RTLfootnotetext\@fourcolRTLfootnotetext
8259 \dimen\footinsv@r=4\footinsdim
8260 \count\footinsv@r=250\relax
8261 \m@make@fourcol@footgroup{v@r}%
8262 \let\@footgroupv@r\@fourcol@footgroupv@r
8263 \let\@mpfootnotetext\@mpfourcolfootnotetext
8264 \let\@mpLTRfootnotetext\@mpfourcolLTRfootnotetext
8265 \let\@mpRTLfootnotetext\@mpfourcolRTLfootnotetext
8266 \m@make@mpfourcol@footgroup{v@r}%
8267 \let\mp@footgroupv@r\@mpfourcol@footgroupv@r}
8268\bidi@ensure@newcommand{\@fourcolfootnotetext}[1]{\insert\footinsv@r{\if@RTL@footnote\@RTLtru
8269 \def\baselinestretch{\m@m@footnote@spacing}%
8270 \reset@font\foottextfont
8271 \@preamfntext
8272 \protected@edef\@currentlabel{%
8273 \csname p@footnote\endcsname\@thefnmark}%
8274 \color@begingroup
8275 \@fourcolfootfmt{#1}%
8276 \color@endgroup}%
8277 \m@mmf@prepare}
8278\bidi@ensure@newcommand{\@fourcolLTRfootnotetext}[1]{\insert\footinsv@r{\if@RTLcolumnfootnote
8279 \def\baselinestretch{\m@m@footnote@spacing}%
8280 \reset@font\LTRfoottextfont
8281 \@preamfntext
8282 \protected@edef\@currentlabel{%
8283 \csname p@footnote\endcsname\@thefnmark}%
8284 \color@begingroup
8285 \@fourcolLTRfootfmt{#1}%
8286 \color@endgroup}%
8287 \m@mmf@prepare}
8288 \bidi@ensure@newcommand{\@fourcolRTLfootnotetext}[1]{\insert\footinsv@r{\@RTLtrue%
8289 \def\baselinestretch{\m@m@footnote@spacing}%
8290 \reset@font\RTLfoottextfont
8291 \@preamfntext
8292 \protected@edef\@currentlabel{%
8293 \csname p@footnote\endcsname\@thefnmark}%
8294 \color@begingroup
8295 \@fourcolRTLfootfmt{#1}%
8296 \color@endgroup}%
8297 \m@mmf@prepare}
8298 \bidi@ensure@newcommand{\@preamfourfmt}{%
8299 \hsize .25\hsize
8300 \parindent=\z@
8301 \tolerance=5000\relax
8302 \leavevmode}
```

```
8303 \bidi@ensure@newcommand{\@fourcolfootfmt}[1]{%
```
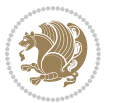

```
8304 \@preamfourfmt
8305 {\footfootmark\strut {\foottextfont #1}\strut\par}\allowbreak}
8306 \bidi@ensure@newcommand{\@fourcolLTRfootfmt}[1]{%
8307 \@preamfourfmt
8308 {\footfootmark\strut {\LTRfoottextfont #1}\strut\par}\allowbreak}
8309 \bidi@ensure@newcommand{\@fourcolRTLfootfmt}[1]{%
8310 \@preamfourfmt
8311 {\footfootmark\strut {\RTLfoottextfont #1}\strut\par}\allowbreak}
8_{3^{12}} \bidi@ensure@newcommand{\@mpfourcolfootnotetext}[1]{%
8313 \global\setbox\@mpfootinsv@r\vbox{\if@RTL@footnote\@RTLtrue\else\@RTLfalse\fi%
8314 \unvbox\@mpfootinsv@r
8315 \def\baselinestretch{\m@m@footnote@spacing}%
8316 \reset@font\foottextfont
8317 \hsize\columnwidth \@parboxrestore
8318 \protected@edef\@currentlabel{%
8319 \csname p@mpfootnote\endcsname\@thefnmark}%
8320 \color@begingroup
8321 \@fourcolfootfmt{#1}%
8322 \color@endgroup}%
8323 \m@mmf@prepare}
8324 \bidi@ensure@newcommand{\@mpfourcolLTRfootnotetext}[1]{%
8325 \global\setbox\@mpfootinsv@r\vbox{\@RTLfalse%
8326 \unvbox\@mpfootinsv@r
8327 \def\baselinestretch{\m@m@footnote@spacing}%
8328 \reset@font\LTRfoottextfont
8329 \hsize\columnwidth \@parboxrestore
8330 \if@RTLcolumnfootnotes\beginL\fi
8331 \protected@edef\@currentlabel{%
8332 \csname p@mpfootnote\endcsname\@thefnmark}%
8333 \color@begingroup
8334 \@fourcolLTRfootfmt{#1}%
8335 \color@endgroup}%
8336 \m@mmf@prepare}
8337 \bidi@ensure@newcommand{\@mpfourcolRTLfootnotetext}[1]{%
8338 \global\setbox\@mpfootinsv@r\vbox{\@RTLtrue%
8339 \unvbox\@mpfootinsv@r
8340 \def\baselinestretch{\m@m@footnote@spacing}%
8341 \reset@font\RTLfoottextfont
8342 \hsize\columnwidth \@parboxrestore
8343 \protected@edef\@currentlabel{%
8344 \csname p@mpfootnote\endcsname\@thefnmark}%
8345 \color@begingroup
8346 \@fourcolRTLfootfmt{#1}%
8347 \color@endgroup}%
8348 \m@mmf@prepare}
8349 \bidi@ensure@newcommand{\fourcolumnfootstyle}[1]{%
8350 \m@make@fourcolfootnotetext{#1}%
8351 \m@make@mpfourcolfootnotetext{#1}%
8352 \m@make@fourcolfootfmt{#1}%
```

```
8353 \m@make@fourcol@footgroup{#1}%
```
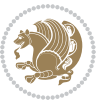

```
8354 \m@make@mpfourcol@footgroup{#1}%
8355 \m@make@footstart{#1}%
8356 \bidi@namelongdef{@footnotetext#1}##1{%
8357 \@nameuse{@fourcolfootnotetext#1}{##1}}%
8358 \bidi@namelongdef{@mpfootnotetext#1}##1{%
8359 \@nameuse{@mpfourcolfootnotetext#1}{##1}}%
8360 \@namedef{@footgroup#1}{\@nameuse{@fourcol@footgroup#1}}%
8361 \@namedef{mp@footgroup#1}{\@nameuse{@mpfourcol@footgroup#1}}%
8362 \expandafter\dimen\csname footins#1\endcsname=2\footinsdim
8363 \expandafter\count\csname footins#1\endcsname=500\relax}
8364 \bidi@ensure@newcommand{\m@make@fourcolfootnotetext}[1]{%
8365 \bidi@namelongdef{@fourcolfootnotetext#1}##1{%
8366 \insert\@nameuse{footins#1}{%
8367 \def\baselinestretch{\m@m@footnote@spacing}%
8368 \reset@font\@nameuse{foottextfont#1}%
8369 \@preamfntext
8370 \protected@edef\@currentlabel{%
8371 \csname p@footnote#1\endcsname \@nameuse{@thefnmark#1}}%
8372 \color@begingroup
8373 \@nameuse{@fourcolfootfmt#1}{##1}%
8374 \color@endgroup}%
8375 \m@mmf@prepare}}
8376 \bidi@ensure@newcommand{\m@make@mpfourcolfootnotetext}[1]{%
8377 \bidi@namelongdef{@mpfourcolfootnotetext#1}##1{%
8378 \global\setbox\@nameuse{@mpfootins#1}\vbox{%
8379 \unvbox\@nameuse{@mpfootins#1}
8380 \def\baselinestretch{\m@m@footnote@spacing}%
8381 \reset@font\@nameuse{foottextfont#1}%
8382 \hsize\columnwidth \@parboxrestore
8383 \protected@edef\@currentlabel{%
8384 \csname p@mpfootnote#1\endcsname\@nameuse{@thefnmark#1}}%
8385 \color@begingroup
8386 \@nameuse{@fourcolfootfmt#1}{##1}%
8387 \color@endgroup}\m@mmf@prepare}}
8388 \bidi@ensure@newcommand{\m@make@fourcolfootfmt}[1]{%
8389 \@namedef{@fourcolfootfmt#1}##1{%
8390 \@preamfourfmt
8391 {\@nameuse{footfootmark#1}\strut
8392 {\@nameuse{foottextfont#1}##1}\strut\par}\allowbreak}}
8393 \bidi@ensure@newcommand{\m@make@fourcol@footgroup}[1]{%
8394 \@namedef{@fourcol@footgroup#1}{{%
8395 \@nameuse{foottextfont#1} \splittopskip=\ht\strutbox
8396 \m@mrigidbalance{\@nameuse{footins#1}}{4}{\splittopskip}}}}
8397 \bidi@ensure@newcommand{\m@make@mpfourcol@footgroup}[1]{%
8398 \@namedef{@mpfourcol@footgroup#1}{{%
8399 \@nameuse{foottextfont#1} \splittopskip=\ht\strutbox
8400 \m@mrigidbalance{\@nameuse{@mpfootins#1}}{4}{\splittopskip}}}}
8401 \bidi@ensure@newcommand{\fivecolumnfootnotes}{%
8402 \@namedef{foottextfontv@r}{\foottextfont}% % [RS]
8403 \let\@footnotetext\@fivecolfootnotetext
```
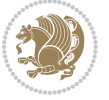

```
8404 \let\@LTRfootnotetext\@fivecolLTRfootnotetext
8405 \let\@RTLfootnotetext\@fivecolRTLfootnotetext
8406 \dimen\footinsv@r=5\footinsdim
8407 \count\footinsv@r=200\relax
8408 \m@make@fivecol@footgroup{v@r}%
8409 \let\@footgroupv@r\@fivecol@footgroupv@r
8410 \let\@mpfootnotetext\@mpfivecolfootnotetext
8411 \let\@mpLTRfootnotetext\@mpfivecolLTRfootnotetext
8412 \let\@mpRTLfootnotetext\@mpfivecolRTLfootnotetext
8413 \m@make@mpfivecol@footgroup{v@r}%
8414 \let\mp@footgroupv@r\@mpfivecol@footgroupv@r}
8415 \bidi@ensure@newcommand{\@fivecolfootnotetext}[1]{\insert\footinsv@r{\if@RTL@footnote\@RTLtru
8416 \def\baselinestretch{\m@m@footnote@spacing}%
8417 \reset@font\foottextfont
8418 \@preamfntext
8419 \protected@edef\@currentlabel{%
8420 \csname p@footnote\endcsname\@thefnmark}%
8421 \color@begingroup
8422 \@fivecolfootfmt{#1}%
8423 \color@endgroup}%
8424 \m@mmf@prepare}
8425 \bidi@ensure@newcommand{\@fivecolLTRfootnotetext}[1]{\insert\footinsv@r{\if@RTLcolumnfootnote
8426 \def\baselinestretch{\m@m@footnote@spacing}%
8427 \reset@font\LTRfoottextfont
8428 \@preamfntext
8429 \protected@edef\@currentlabel{%
8430 \csname p@footnote\endcsname\@thefnmark}%
8431 \color@begingroup
8432 \@fivecolLTRfootfmt{#1}%
8433 \color@endgroup}%
8434 \m@mmf@prepare}
8435 \bidi@ensure@newcommand{\@fivecolRTLfootnotetext}[1]{\insert\footinsv@r{\@RTLtrue%
8436 \def\baselinestretch{\m@m@footnote@spacing}%
8437 \reset@font\RTLfoottextfont
8438 \@preamfntext
8439 \protected@edef\@currentlabel{%
8440 \csname p@footnote\endcsname\@thefnmark}%
8441 \color@begingroup
8442 \@fivecolRTLfootfmt{#1}%
8443 \color@endgroup}%
8444 \m@mmf@prepare}
8445 \bidi@ensure@newcommand{\@preamfivefmt}{%
8446 \hsize .2\hsize
8447 \parindent=\z@
8448 \tolerance=5000\relax
8<sub>449</sub> \leavevmode}
8450 \bidi@ensure@newcommand{\@fivecolfootfmt}[1]{%
8451 \@preamfivefmt
8452 {\footfootmark\strut {\foottextfont #1}\strut\par}\allowbreak}
```

```
8453 \bidi@ensure@newcommand{\@fivecolLTRfootfmt}[1]{%
```
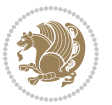

```
8454 \@preamfivefmt
8455 {\footfootmark\strut {\LTRfoottextfont #1}\strut\par}\allowbreak}
8456 \bidi@ensure@newcommand{\@fivecolRTLfootfmt}[1]{%
8457 \@preamfivefmt
8458 {\footfootmark\strut {\RTLfoottextfont #1}\strut\par}\allowbreak}
8459 \bidi@ensure@newcommand{\@mpfivecolfootnotetext}[1]{%
8460 \global\setbox\@mpfootinsv@r\vbox{\if@RTL@footnote\@RTLtrue\else\@RTLfalse\fi%
8461 \unvbox\@mpfootinsv@r
8462 \def\baselinestretch{\m@m@footnote@spacing}%
8463 \reset@font\foottextfont
8464 \hsize\columnwidth \@parboxrestore
8465 \protected@edef\@currentlabel{%
8466 \csname p@mpfootnote\endcsname\@thefnmark}%
8467 \color@begingroup
8468 \@fivecolfootfmt{#1}%
8469 \color@endgroup}%
8470 \m@mmf@prepare}
8471 \bidi@ensure@newcommand{\@mpfivecolLTRfootnotetext}[1]{%
8472 \global\setbox\@mpfootinsv@r\vbox{\@RTLfalse%
8473 \unvbox\@mpfootinsv@r
8474 \def\baselinestretch{\m@m@footnote@spacing}%
8475 \reset@font\LTRfoottextfont
8476 \hsize\columnwidth \@parboxrestore
8477 \if@RTLcolumnfootnotes\beginL\fi
8478 \protected@edef\@currentlabel{%
8479 \csname p@mpfootnote\endcsname\@thefnmark}%
8480 \color@begingroup
8481 \@fivecolLTRfootfmt{#1}%
8482 \color@endgroup}%
8483 \m@mmf@prepare}
8484 \bidi@ensure@newcommand{\@mpfivecolRTLfootnotetext}[1]{%
8485 \global\setbox\@mpfootinsv@r\vbox{\@RTLtrue%
8486 \unvbox\@mpfootinsv@r
8487 \def\baselinestretch{\m@m@footnote@spacing}%
8488 \reset@font\RTLfoottextfont
8489 \hsize\columnwidth \@parboxrestore
8490 \protected@edef\@currentlabel{%
8491 \csname p@mpfootnote\endcsname\@thefnmark}%
8492 \color@begingroup
8493 \@fivecolRTLfootfmt{#1}%
8494 \color@endgroup}%
8495 \m@mmf@prepare}
8496 \bidi@ensure@newcommand{\fivecolumnfootstyle}[1]{%
8497 \m@make@fivecolfootnotetext{#1}%
8498 \m@make@mpfivecolfootnotetext{#1}%
8499 \m@make@fivecolfootfmt{#1}%
8500 \m@make@fivecol@footgroup{#1}%
8501 \m@make@mpfivecol@footgroup{#1}%
8502 \m@make@footstart{#1}%
8503 \bidi@namelongdef{@footnotetext#1}##1{%
```
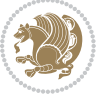

```
8504 \@nameuse{@fivecolfootnotetext#1}{##1}}%
8505 \bidi@namelongdef{@mpfootnotetext#1}##1{%
8506 \@nameuse{@mpfivecolfootnotetext#1}{##1}}%
8507 \@namedef{@footgroup#1}{\@nameuse{@fivecol@footgroup#1}}%
8508 \@namedef{mp@footgroup#1}{\@nameuse{@mpfivecol@footgroup#1}}%
8509 \expandafter\dimen\csname footins#1\endcsname=2\footinsdim
8510 \expandafter\count\csname footins#1\endcsname=500\relax}
8511 \bidi@ensure@newcommand{\m@make@fivecolfootnotetext}[1]{%
8512 \bidi@namelongdef{@fivecolfootnotetext#1}##1{%
8513 \insert\@nameuse{footins#1}{%
8514 \def\baselinestretch{\m@m@footnote@spacing}%
8515 \reset@font\@nameuse{foottextfont#1}%
8516 \@preamfntext
8517 \protected@edef\@currentlabel{%
8518 \csname p@footnote#1\endcsname \@nameuse{@thefnmark#1}}%
8519 \color@begingroup
8520 \@nameuse{@fivecolfootfmt#1}{##1}%
8521 \color@endgroup}%
8522 \m@mmf@prepare}}
8523 \bidi@ensure@newcommand{\m@make@mpfivecolfootnotetext}[1]{%
8524 \bidi@namelongdef{@mpfivecolfootnotetext#1}##1{%
8525 \global\setbox\@nameuse{@mpfootins#1}\vbox{%
8526 \unvbox\@nameuse{@mpfootins#1}
8527 \def\baselinestretch{\m@m@footnote@spacing}%
8528 \reset@font\@nameuse{foottextfont#1}%
8529 \hsize\columnwidth \@parboxrestore
8530 \protected@edef\@currentlabel{%
8531 \csname p@mpfootnote#1\endcsname\@nameuse{@thefnmark#1}}%
8532 \color@begingroup
8533 \@nameuse{@fivecolfootfmt#1}{##1}%
8534 \color@endgroup}\m@mmf@prepare}}
8535 \bidi@ensure@newcommand{\m@make@fivecolfootfmt}[1]{%
8536 \@namedef{@fivecolfootfmt#1}##1{%
8537 \@preamfivefmt
8538 {\@nameuse{footfootmark#1}\strut
8539 {\@nameuse{foottextfont#1}##1}\strut\par}\allowbreak}}
8540 \bidi@ensure@newcommand{\m@make@fivecol@footgroup}[1]{%
8541 \@namedef{@fivecol@footgroup#1}{{%
8542 \@nameuse{foottextfont#1} \splittopskip=\ht\strutbox
8543 \m@mrigidbalance{\@nameuse{footins#1}}{5}{\splittopskip}}}}
8544 \bidi@ensure@newcommand{\m@make@mpfivecol@footgroup}[1]{%
8545 \@namedef{@mpfivecol@footgroup#1}{{%
8546 \@nameuse{foottextfont#1} \splittopskip=\ht\strutbox
8547 \m@mrigidbalance{\@nameuse{@mpfootins#1}}{5}{\splittopskip}}}}
8548 \bidi@ensure@newcommand{\sixcolumnfootnotes}{%
8<sub>549</sub> \@namedef{foottextfontv@r}{\foottextfont}% % [RS]
8550 \let\@footnotetext\@sixcolfootnotetext
8551 \let\@LTRfootnotetext\@sixcolLTRfootnotetext
8552 \let\@RTLfootnotetext\@sixcolRTLfootnotetext
```

```
8553 \dimen\footinsv@r=6\footinsdim
```
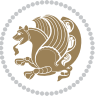

```
8554 \count\footinsv@r=166\relax
8555 \m@make@sixcol@footgroup{v@r}%
8556 \let\@footgroupv@r\@sixcol@footgroupv@r
8557 \let\@mpfootnotetext\@mpsixcolfootnotetext
8558 \let\@mpLTRfootnotetext\@mpsixcolLTRfootnotetext
8559 \let\@mpRTLfootnotetext\@mpsixcolRTLfootnotetext
8560 \m@make@mpsixcol@footgroup{v@r}%
8561 \let\mp@footgroupv@r\@mpsixcol@footgroupv@r}
8562 \bidi@ensure@newcommand{}{\@sixcolfootnotetext}{I] {\inset\of} for all $R$ and $R$ are the same.8563 \def\baselinestretch{\m@m@footnote@spacing}%
8564 \reset@font\foottextfont
8565 \@preamfntext
8566 \protected@edef\@currentlabel{%
8567 \csname p@footnote\endcsname\@thefnmark}%
8568 \color@begingroup
8569 \@sixcolfootfmt{#1}%
8570 \color@endgroup}%
8571 \m@mmf@prepare}
8572 \bidi@ensure@newcommand{\@sixcolLTRfootnotetext}[1]{\insert\footinsv@r{\if@RTLcolumnfootnotes
8573 \def\baselinestretch{\m@m@footnote@spacing}%
8574 \reset@font\LTRfoottextfont
8575 \@preamfntext
8576 \protected@edef\@currentlabel{%
8577 \csname p@footnote\endcsname\@thefnmark}%
8578 \color@begingroup
8579 \@sixcolLTRfootfmt{#1}%
8580 \color@endgroup}%
8581 \m@mmf@prepare}
8582 \bidi@ensure@newcommand{\@sixcolRTLfootnotetext}[1]{\insert\footinsv@r{\@RTLtrue%
8583 \def\baselinestretch{\m@m@footnote@spacing}%
8584 \reset@font\RTLfoottextfont
8585 \@preamfntext
8586 \protected@edef\@currentlabel{%
8587 \csname p@footnote\endcsname\@thefnmark}%
8588 \color@begingroup
8589 \@sixcolRTLfootfmt{#1}%
8590 \color@endgroup}%
8591 \m@mmf@prepare}
8592 \bidi@ensure@newcommand{\@preamsixfmt}{%
8593 \hsize .16\hsize
8594 \parindent=\z0
8<sub>595</sub> \tolerance=5000\relax
8596 \leavevmode}
8597 \bidi@ensure@newcommand{\@sixcolfootfmt}[1]{%
8598 \@preamsixfmt
8599 {\footfootmark\strut {\foottextfont #1}\strut\par}\allowbreak}
8600 \bidi@ensure@newcommand{\@sixcolLTRfootfmt}[1]{%
8601 \@preamsixfmt
8602 {\footfootmark\strut {\LTRfoottextfont #1}\strut\par}\allowbreak}
8603 \bidi@ensure@newcommand{\@sixcolRTLfootfmt}[1]{%
```
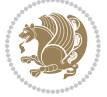

```
8604 \@preamsixfmt
8605 {\footfootmark\strut {\RTLfoottextfont #1}\strut\par}\allowbreak}
8666 \bidi@ensuremath{\mathtt{@mswcommand}}\@space\exists\@ifnextchar[{\@model@}{\@model@}{\ifnextchar[{\@model@}{\@model@}{\@label{\@model@}{\@label{@Rlufull-1}8607 \global\setbox\@mpfootinsv@r\vbox{%
8608 \unvbox\@mpfootinsv@r
8609 \def\baselinestretch{\m@m@footnote@spacing}%
8610 \reset@font\foottextfont
8611 \hsize\columnwidth \@parboxrestore
8612 \protected@edef\@currentlabel{%
8613 \csname p@mpfootnote\endcsname\@thefnmark}%
8614 \color@begingroup
8615 \@sixcolfootfmt{#1}%
8616 \color@endgroup}%
8617 \m@mmf@prepare}
8618 \bidi@ensure@newcommand{\@mpsixcolLTRfootnotetext}[1]{\@RTLfalse%
8619 \global\setbox\@mpfootinsv@r\vbox{%
8620 \unvbox\@mpfootinsv@r
8621 \def\baselinestretch{\m@m@footnote@spacing}%
8622 \reset@font\LTRfoottextfont
8623 \hsize\columnwidth \@parboxrestore
8624 \if@RTLcolumnfootnotes\beginL\fi
8625 \protected@edef\@currentlabel{%
8626 \csname p@mpfootnote\endcsname\@thefnmark}%
8627 \color@begingroup
8628 \@sixcolLTRfootfmt{#1}%
8629 \color@endgroup}%
8630 \m@mmf@prepare}
8631 \bidi@ensure@newcommand{\@mpsixcolRTLfootnotetext}[1]{\@RTLtrue%
8632 \global\setbox\@mpfootinsv@r\vbox{%
8633 \unvbox\@mpfootinsv@r
8634 \def\baselinestretch{\m@m@footnote@spacing}%
8635 \reset@font\RTLfoottextfont
8636 \hsize\columnwidth \@parboxrestore
8637 \protected@edef\@currentlabel{%
8638 \csname p@mpfootnote\endcsname\@thefnmark}%
8639 \color@begingroup
8640 \@sixcolRTLfootfmt{#1}%
8641 \color@endgroup}%
8642 \m@mmf@prepare}
8643 \bidi@ensure@newcommand{\sixcolumnfootstyle}[1]{%
8644 \m@make@sixcolfootnotetext{#1}%
8645 \m@make@mpsixcolfootnotetext{#1}%
8646 \m@make@sixcolfootfmt{#1}%
8647 \m@make@sixcol@footgroup{#1}%
8648 \m@make@mpsixcol@footgroup{#1}%
8649 \m@make@footstart{#1}%
8650 \bidi@namelongdef{@footnotetext#1}##1{%
8651 \@nameuse{@sixcolfootnotetext#1}{##1}}%
8652 \bidi@namelongdef{@mpfootnotetext#1}##1{%
8653 \@nameuse{@mpsixcolfootnotetext#1}{##1}}%
```
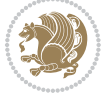

```
8654 \@namedef{@footgroup#1}{\@nameuse{@sixcol@footgroup#1}}%
8655 \@namedef{mp@footgroup#1}{\@nameuse{@mpsixcol@footgroup#1}}%
8656 \expandafter\dimen\csname footins#1\endcsname=2\footinsdim
8657 \expandafter\count\csname footins#1\endcsname=500\relax}
8658 \bidi@ensure@newcommand{\m@make@sixcolfootnotetext}[1]{%
8659 \bidi@namelongdef{@sixcolfootnotetext#1}##1{%
8660 \insert\@nameuse{footins#1}{%
8661 \def\baselinestretch{\m@m@footnote@spacing}%
8662 \reset@font\@nameuse{foottextfont#1}%
8663 \@preamfntext
8664 \protected@edef\@currentlabel{%
8665 \csname p@footnote#1\endcsname \@nameuse{@thefnmark#1}}%
8666 \color@begingroup
8667 \@nameuse{@sixcolfootfmt#1}{##1}%
8668 \color@endgroup}%
8669 \m@mmf@prepare}}
8670 \bidi@ensure@newcommand{\m@make@mpsixcolfootnotetext}[1]{%
8671 \bidi@namelongdef{@mpsixcolfootnotetext#1}##1{%
8672 \global\setbox\@nameuse{@mpfootins#1}\vbox{%
8673 \unvbox\@nameuse{@mpfootins#1}
8674 \def\baselinestretch{\m@m@footnote@spacing}%
8675 \reset@font\@nameuse{foottextfont#1}%
8676 \hsize\columnwidth \@parboxrestore
8677 \protected@edef\@currentlabel{%
8678 \csname p@mpfootnote#1\endcsname\@nameuse{@thefnmark#1}}%
8679 \color@begingroup
8680 \@nameuse{@sixcolfootfmt#1}{##1}%
8681 \color@endgroup}\m@mmf@prepare}}
8682 \bidi@ensure@newcommand{\m@make@sixcolfootfmt}[1]{%
8683 \@namedef{@sixcolfootfmt#1}##1{%
8684 \@preamsixfmt
868<sub>5</sub> {\@nameuse{footfootmark#1}\strut
8686 {\@nameuse{foottextfont#1}##1}\strut\par}\allowbreak}}
8687 \bidi@ensure@newcommand{\m@make@sixcol@footgroup}[1]{%
8688 \@namedef{@sixcol@footgroup#1}{{%
8689 \@nameuse{foottextfont#1} \splittopskip=\ht\strutbox
8690 \m@mrigidbalance{\@nameuse{footins#1}}{6}{\splittopskip}}}}
8691 \bidi@ensure@newcommand{\m@make@mpsixcol@footgroup}[1]{%
8692 \@namedef{@mpsixcol@footgroup#1}{{%
8693 \@nameuse{foottextfont#1} \splittopskip=\ht\strutbox
8694 \m@mrigidbalance{\@nameuse{@mpfootins#1}}{6}{\splittopskip}}}}
8695 \bidi@ensure@newcommand{\sevencolumnfootnotes}{%
8696 \@namedef{foottextfontv@r}{\foottextfont}% % [RS]
8697 \let\@footnotetext\@sevencolfootnotetext
8698 \let\@LTRfootnotetext\@sevencolLTRfootnotetext
8699 \let\@RTLfootnotetext\@sevencolRTLfootnotetext
8700 \dimen\footinsv@r=7\footinsdim
8701 \count\footinsv@r=142\relax
8702 \m@make@sevencol@footgroup{v@r}%
8703 \let\@footgroupv@r\@sevencol@footgroupv@r
```
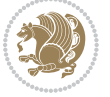

```
8704 \let\@mpfootnotetext\@mpsevencolfootnotetext
```

```
8705 \let\@mpLTRfootnotetext\@mpsevencolLTRfootnotetext
```

```
8706 \let\@mpRTLfootnotetext\@mpsevencolRTLfootnotetext
```

```
8707 \m@make@mpsevencol@footgroup{v@r}%
```

```
8708 \let\mp@footgroupv@r\@mpsevencol@footgroupv@r}
```

```
8709 \bidi@ensure@newcommand{\@sevencolfootnotetext}[1]{\insert\footinsv@r{\if@RTL@footnote\@RTLtr
```

```
8710 \def\baselinestretch{\m@m@footnote@spacing}%
```
\reset@font\foottextfont

```
8712 \@preamfntext
```
\protected@edef\@currentlabel{%

```
8714 \csname p@footnote\endcsname\@thefnmark}%
```

```
8715 \color@begingroup
```

```
8716 \@sevencolfootfmt{#1}%
```

```
8717 \color@endgroup}%
```

```
8718 \m@mmf@prepare}
```

```
8719 \bidi@ensure@newcommand{\@sevencolLTRfootnotetext}[1]{\insert\footinsv@r{\if@RTLcolumnfootnot
```
- \def\baselinestretch{\m@m@footnote@spacing}%
- \reset@font\LTRfoottextfont
- \@preamfntext
- \protected@edef\@currentlabel{%
- \csname p@footnote\endcsname\@thefnmark}%
- \color@begingroup
- \@sevencolLTRfootfmt{#1}%
- \color@endgroup}%
- \m@mmf@prepare}

\bidi@ensure@newcommand{\@sevencolRTLfootnotetext}[1]{\insert\footinsv@r{\@RTLtrue%

```
8730 \def\baselinestretch{\m@m@footnote@spacing}%
```
- \reset@font\RTLfoottextfont
- \@preamfntext
- \protected@edef\@currentlabel{%
- \csname p@footnote\endcsname\@thefnmark}%
- \color@begingroup
- \@sevencolRTLfootfmt{#1}%
- \color@endgroup}%
- \m@mmf@prepare}
- \bidi@ensure@newcommand{\@preamsevenfmt}{%
- \hsize .142\hsize
- \parindent=\z0
- \tolerance=5000\relax
- 8743 \leavevmode}
- \bidi@ensure@newcommand{\@sevencolfootfmt}[1]{%
- \@preamsevenfmt
- $8746 \quad {\footnotesize \label{thm:K} {\footnotesize \begin{minipage}{0.5cm} \begin{tabular}{c} \includegraphics[width=0.3\textwidth]{\rule{0.3cm}{0.1cm} \begin{tabular}{c} \includegraphics[width=0.3\textwidth]{\rule{0.3cm}{0.1cm} \begin{tabular}{c} \includegraphics[width=0.3\textwidth]{\rule{0.3cm}{0.1cm} \begin{tabular}{c} \includegraphics[width=0.3\textwidth]{\rule{0.3cm}{0.1cm} \begin{tabular}{c} \includegraphics[width=0.3\textwidth]{\rule{0.3cm}{0.1cm} \begin{tabular}{c} \includegraphics[width=0.$
- \bidi@ensure@newcommand{\@sevencolLTRfootfmt}[1]{%
- \@preamsevenfmt
- {\footfootmark\strut {\LTRfoottextfont #1}\strut\par}\allowbreak}
- \bidi@ensure@newcommand{\@sevencolRTLfootfmt}[1]{%
- \@preamsevenfmt
- 8752 {\footfootmark\strut {\RTLfoottextfont #1}\strut\par}\allowbreak}
- \bidi@ensure@newcommand{\@mpsevencolfootnotetext}[1]{\if@RTL@footnote\@RTLtrue\else\@RTLfalse

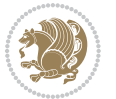

```
8754 \global\setbox\@mpfootinsv@r\vbox{%
8755 \unvbox\@mpfootinsv@r
8756 \def\baselinestretch{\m@m@footnote@spacing}%
8757 \reset@font\foottextfont
8758 \hsize\columnwidth \@parboxrestore
8759 \protected@edef\@currentlabel{%
8760 \csname p@mpfootnote\endcsname\@thefnmark}%
8761 \color@begingroup
8762 \@sevencolfootfmt{#1}%
8763 \color@endgroup}%
8764 \m@mmf@prepare}
8765 \bidi@ensure@newcommand{\@mpsevencolLTRfootnotetext}[1]{\@RTLfalse%
8766 \global\setbox\@mpfootinsv@r\vbox{%
8767 \unvbox\@mpfootinsv@r
8768 \def\baselinestretch{\m@m@footnote@spacing}%
8769 \reset@font\LTRfoottextfont
8770 \hsize\columnwidth \@parboxrestore
8771 \if@RTLcolumnfootnotes\beginL\fi
8772 \protected@edef\@currentlabel{%
8773 \csname p@mpfootnote\endcsname\@thefnmark}%
8774 \color@begingroup
8775 \@sevencolLTRfootfmt{#1}%
8776 \color@endgroup}%
8777 \m@mmf@prepare}
8778 \bidi@ensure@newcommand{\@mpsevencolRTLfootnotetext}[1]{\@RTLtrue%
8779 \global\setbox\@mpfootinsv@r\vbox{%
8780 \unvbox\@mpfootinsv@r
8781 \def\baselinestretch{\m@m@footnote@spacing}%
8782 \reset@font\RTLfoottextfont
8783 \hsize\columnwidth \@parboxrestore
8784 \protected@edef\@currentlabel{%
8785 \csname p@mpfootnote\endcsname\@thefnmark}%
8786 \color@begingroup
8787 \@sevencolRTLfootfmt{#1}%
8788 \color@endgroup}%
8789 \m@mmf@prepare}
8790 \bidi@ensure@newcommand{\sevencolumnfootstyle}[1]{%
8791 \m@make@sevencolfootnotetext{#1}%
8792 \m@make@mpsevencolfootnotetext{#1}%
8793 \m@make@sevencolfootfmt{#1}%
8794 \m@make@sevencol@footgroup{#1}%
8795 \m@make@mpsevencol@footgroup{#1}%
8796 \m@make@footstart{#1}%
8797 \bidi@namelongdef{@footnotetext#1}##1{%
8798 \@nameuse{@sevencolfootnotetext#1}{##1}}%
8799 \bidi@namelongdef{@mpfootnotetext#1}##1{%
8800 \@nameuse{@mpsevencolfootnotetext#1}{##1}}%
8801 \@namedef{@footgroup#1}{\@nameuse{@sevencol@footgroup#1}}%
8802 \@namedef{mp@footgroup#1}{\@nameuse{@mpsevencol@footgroup#1}}%
8803 \expandafter\dimen\csname footins#1\endcsname=2\footinsdim
```
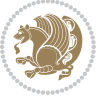

```
8804 \expandafter\count\csname footins#1\endcsname=500\relax}
8805 \bidi@ensure@newcommand{\m@make@sevencolfootnotetext}[1]{%
8806 \bidi@namelongdef{@sevencolfootnotetext#1}##1{%
8807 \insert\@nameuse{footins#1}{%
8808 \def\baselinestretch{\m@m@footnote@spacing}%
8809 \reset@font\@nameuse{foottextfont#1}%
8810 \@preamfntext
8811 \protected@edef\@currentlabel{%
8812 \csname p@footnote#1\endcsname \@nameuse{@thefnmark#1}}%
8813 \color@begingroup
8814 \@nameuse{@sevencolfootfmt#1}{##1}%
8815 \color@endgroup}%
8816 \m@mmf@prepare}}
8817 \bidi@ensure@newcommand{\m@make@mpsevencolfootnotetext}[1]{%
8818 \bidi@namelongdef{@mpsevencolfootnotetext#1}##1{%
8819 \global\setbox\@nameuse{@mpfootins#1}\vbox{%
8820 \unvbox\@nameuse{@mpfootins#1}
8821 \def\baselinestretch{\m@m@footnote@spacing}%
8822 \reset@font\@nameuse{foottextfont#1}%
8823 \hsize\columnwidth \@parboxrestore
8824 \protected@edef\@currentlabel{%
8825 \csname p@mpfootnote#1\endcsname\@nameuse{@thefnmark#1}}%
8826 \color@begingroup
8827 \@nameuse{@sevencolfootfmt#1}{##1}%
8828 \color@endgroup}\m@mmf@prepare}}
8829 \bidi@ensure@newcommand{\m@make@sevencolfootfmt}[1]{%
8830 \@namedef{@sevencolfootfmt#1}##1{%
8831 \@preamsevenfmt
8832 {\@nameuse{footfootmark#1}\strut
8833 {\@nameuse{foottextfont#1}##1}\strut\par}\allowbreak}}
8834 \bidi@ensure@newcommand{\m@make@sevencol@footgroup}[1]{%
8835 \@namedef{@sevencol@footgroup#1}{{%
8836 \@nameuse{foottextfont#1} \splittopskip=\ht\strutbox
8837 \m@mrigidbalance{\@nameuse{footins#1}}{7}{\splittopskip}}}}
8838 \bidi@ensure@newcommand{\m@make@mpsevencol@footgroup}[1]{%
8839 \@namedef{@mpsevencol@footgroup#1}{{%
8840 \@nameuse{foottextfont#1} \splittopskip=\ht\strutbox
8841 \m@mrigidbalance{\@nameuse{@mpfootins#1}}{7}{\splittopskip}}}}
8842 \bidi@ensure@newcommand{\eightcolumnfootnotes}{%
8843 \@namedef{foottextfontv@r}{\foottextfont}% % [RS]
8844 \let\@footnotetext\@eightcolfootnotetext
8845 \let\@LTRfootnotetext\@eightcolLTRfootnotetext
8846 \let\@RTLfootnotetext\@eightcolRTLfootnotetext
8847 \dimen\footinsv@r=8\footinsdim
8848 \count\footinsv@r=125\relax
8849 \m@make@eightcol@footgroup{v@r}%
8850 \let\@footgroupv@r\@eightcol@footgroupv@r
8851 \let\@mpfootnotetext\@mpeightcolfootnotetext
8852 \let\@mpLTRfootnotetext\@mpeightcolLTRfootnotetext
```

```
8853 \let\@mpRTLfootnotetext\@mpeightcolRTLfootnotetext
```
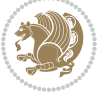

```
8854 \m@make@mpeightcol@footgroup{v@r}%
8855 \let\mp@footgroupv@r\@mpeightcol@footgroupv@r}
8856 \bidi@ensure@newcommand{\@eightcolfootnotetext}[1]{\insert\footinsv@r{\if@RTL@footnote\@RTLtrue\else\@RTLfalse\fi%
8857 \def\baselinestretch{\m@m@footnote@spacing}%
8858 \reset@font\foottextfont
8859 \@preamfntext
8860 \protected@edef\@currentlabel{%
8861 \csname p@footnote\endcsname\@thefnmark}%
8862 \color@begingroup
8863 \@eightcolfootfmt{#1}%
8864 \color@endgroup}%
8865 \m@mmf@prepare}
8866\bidi@ensure@newcommand{\@eightcolLTRfootnotetext}[1]{\insert\footinsv@r{\if@RTLcolumnfootnot
8867 \def\baselinestretch{\m@m@footnote@spacing}%
8868 \reset@font\LTRfoottextfont
8869 \@preamfntext
8870 \protected@edef\@currentlabel{%
8871 \csname p@footnote\endcsname\@thefnmark}%
8872 \color@begingroup
8873 \@eightcolLTRfootfmt{#1}%
8874 \color@endgroup}%
8875 \m@mmf@prepare}
8876 \bidi@ensure@newcommand{\@eightcolRTLfootnotetext}[1]{\insert\footinsv@r{\@RTLtrue%
8877 \def\baselinestretch{\m@m@footnote@spacing}%
8878 \reset@font\RTLfoottextfont
8879 \@preamfntext
8880 \protected@edef\@currentlabel{%
8881 \csname p@footnote\endcsname\@thefnmark}%
8882 \color@begingroup
8883 \@eightcolRTLfootfmt{#1}%
8884 \color@endgroup}%
8885 \m@mmf@prepare}
8886 \bidi@ensure@newcommand{\@preameightfmt}{%
8887 \hsize .125\hsize
8888 \parindent=\z@
8889 \tolerance=5000\relax
8890 \leavevmode}
8891 \bidi@ensure@newcommand{\@eightcolfootfmt}[1]{%
8892 \@preameightfmt
8893 {\footfootmark\strut {\foottextfont #1}\strut\par}\allowbreak}
8894 \bidi@ensure@newcommand{\@eightcolLTRfootfmt}[1]{%
8895 \@preameightfmt
8896 {\footfootmark\strut {\LTRfoottextfont #1}\strut\par}\allowbreak}
8897 \bidi@ensure@newcommand{\@eightcolRTLfootfmt}[1]{%
8898 \@preameightfmt
8899 {\footfootmark\strut {\RTLfoottextfont #1}\strut\par}\allowbreak}
8900 \bidi@ensure@newcommand{\@mpeightcolfootnotetext}[1]{%
8901 \global\setbox\@mpfootinsv@r\vbox{\if@RTL@footnote\@RTLtrue\else\@RTLfalse\fi%
8902 \unvbox\@mpfootinsv@r
8903 \def\baselinestretch{\m@m@footnote@spacing}%
```

```
bidi implementation 208
```
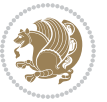

```
8904 \reset@font\foottextfont
8905 \hsize\columnwidth \@parboxrestore
8906 \protected@edef\@currentlabel{%
8907 \csname p@mpfootnote\endcsname\@thefnmark}%
8908 \color@begingroup
8909 \@eightcolfootfmt{#1}%
8910 \color@endgroup}%
8911 \m@mmf@prepare}
8912 \bidi@ensure@newcommand{\@mpeightcolLTRfootnotetext}[1]{%
8913 \global\setbox\@mpfootinsv@r\vbox{\@RTLfalse%
8914 \unvbox\@mpfootinsv@r
8915 \def\baselinestretch{\m@m@footnote@spacing}%
8916 \reset@font\LTRfoottextfont
8<sub>917</sub> \hsize\columnwidth \@parboxrestore
8918 \if@RTLcolumnfootnotes\beginL\fi
8919 \protected@edef\@currentlabel{%
8920 \csname p@mpfootnote\endcsname\@thefnmark}%
8921 \color@begingroup
8922 \@eightcolLTRfootfmt{#1}%
8923 \color@endgroup}%
8924 \m@mmf@prepare}
8925 \bidi@ensure@newcommand{\@mpeightcolRTLfootnotetext}[1]{%
8926 \global\setbox\@mpfootinsv@r\vbox{\@RTLtrue%
8927 \unvbox\@mpfootinsv@r
8928 \def\baselinestretch{\m@m@footnote@spacing}%
8929 \reset@font\RTLfoottextfont
8930 \hsize\columnwidth \@parboxrestore
8931 \protected@edef\@currentlabel{%
8932 \csname p@mpfootnote\endcsname\@thefnmark}%
8933 \color@begingroup
8934 \@eightcolRTLfootfmt{#1}%
8935 \color@endgroup}%
8936 \m@mmf@prepare}
8937 \bidi@ensure@newcommand{\eightcolumnfootstyle}[1]{%
8938 \m@make@eightcolfootnotetext{#1}%
8939 \m@make@mpeightcolfootnotetext{#1}%
8940 \m@make@eightcolfootfmt{#1}%
8941 \m@make@eightcol@footgroup{#1}%
8942 \m@make@mpeightcol@footgroup{#1}%
8943 \m@make@footstart{#1}%
8944 \bidi@namelongdef{@footnotetext#1}##1{%
8945 \@nameuse{@eightcolfootnotetext#1}{##1}}%
8946 \bidi@namelongdef{@mpfootnotetext#1}##1{%
8947 \@nameuse{@mpeightcolfootnotetext#1}{##1}}%
8948 \@namedef{@footgroup#1}{\@nameuse{@eightcol@footgroup#1}}%
8949 \@namedef{mp@footgroup#1}{\@nameuse{@mpeightcol@footgroup#1}}%
8950 \expandafter\dimen\csname footins#1\endcsname=2\footinsdim
8051 \expandafter\count\csname footins#1\endcsname=500\relax}
8952 \bidi@ensure@newcommand{\m@make@eightcolfootnotetext}[1]{%
8953 \bidi@namelongdef{@eightcolfootnotetext#1}##1{%
```
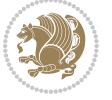

```
8954 \insert\@nameuse{footins#1}{%
8955 \def\baselinestretch{\m@m@footnote@spacing}%
8956 \reset@font\@nameuse{foottextfont#1}%
8957 \@preamfntext
8958 \protected@edef\@currentlabel{%
8959 \csname p@footnote#1\endcsname \@nameuse{@thefnmark#1}}%
8960 \color@begingroup
8961 \@nameuse{@eightcolfootfmt#1}{##1}%
8962 \color@endgroup}%
8963 \m@mmf@prepare}}
8964 \bidi@ensure@newcommand{\m@make@mpeightcolfootnotetext}[1]{%
8965 \bidi@namelongdef{@mpeightcolfootnotetext#1}##1{%
8966 \global\setbox\@nameuse{@mpfootins#1}\vbox{%
8967 \unvbox\@nameuse{@mpfootins#1}
8968 \def\baselinestretch{\m@m@footnote@spacing}%
8969 \reset@font\@nameuse{foottextfont#1}%
8970 \hsize\columnwidth \@parboxrestore
8971 \protected@edef\@currentlabel{%
8972 \csname p@mpfootnote#1\endcsname\@nameuse{@thefnmark#1}}%
8<sub>973</sub> \color@begingroup
8974 \@nameuse{@eightcolfootfmt#1}{##1}%
8975 \color@endgroup}\m@mmf@prepare}}
8976 \bidi@ensure@newcommand{\m@make@eightcolfootfmt}[1]{%
8977 \@namedef{@eightcolfootfmt#1}##1{%
8978 \@preameightfmt
8<sub>979</sub> {\@nameuse{footfootmark#1}\strut
8980 {\@nameuse{foottextfont#1}##1}\strut\par}\allowbreak}}
8981 \bidi@ensure@newcommand{\m@make@eightcol@footgroup}[1]{%
8982 \@namedef{@eightcol@footgroup#1}{{%
8983 \@nameuse{foottextfont#1} \splittopskip=\ht\strutbox
8984 \m@mrigidbalance{\@nameuse{footins#1}}{8}{\splittopskip}}}}
8985 \bidi@ensure@newcommand{\m@make@mpeightcol@footgroup}[1]{%
8986 \@namedef{@mpeightcol@footgroup#1}{{%
8987 \@nameuse{foottextfont#1} \splittopskip=\ht\strutbox
8988 \m@mrigidbalance{\@nameuse{@mpfootins#1}}{8}{\splittopskip}}}}
8989 \bidi@ensure@newcommand{\ninecolumnfootnotes}{%
8990 \@namedef{foottextfontv@r}{\foottextfont}% % [RS]
8991 \let\@footnotetext\@ninecolfootnotetext
8992 \let\@LTRfootnotetext\@ninecolLTRfootnotetext
8993 \let\@RTLfootnotetext\@ninecolRTLfootnotetext
8994 \dimen\footinsv@r=9\footinsdim
8995 \count\footinsv@r=111\relax
8996 \m@make@ninecol@footgroup{v@r}%
8997 \let\@footgroupv@r\@ninecol@footgroupv@r
8998 \let\@mpfootnotetext\@mpninecolfootnotetext
8999 \let\@mpLTRfootnotetext\@mpninecolLTRfootnotetext
9000 \let\@mpRTLfootnotetext\@mpninecolRTLfootnotetext
9001 \m@make@mpninecol@footgroup{v@r}%
9002 \let\mp@footgroupv@r\@mpninecol@footgroupv@r}
9003\bidi@ensure@newcommand{\@ninecolfootnotetext}[1]{\insert\footinsv@r{\if@RTL@footnote\@RTLtru
```
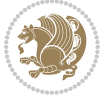

```
9004 \def\baselinestretch{\m@m@footnote@spacing}%
9005 \reset@font\foottextfont
9006 \@preamfntext
9007 \protected@edef\@currentlabel{%
9008 \csname p@footnote\endcsname\@thefnmark}%
9009 \color@begingroup
9010 \@ninecolfootfmt{#1}%
9011 \color@endgroup}%
9012 \m@mmf@prepare}
9013 \b{didensure@newcommand{\@n<math>\Omega\Lambda\atop\text{0}}[1]{\text{0}}\text{for}1\text{for}1\text{for}2\text{for}3\text{for}4\text{for}5\text{for}5\text{for}6\text{for}6\text{for}6\text{for}6\text{for}6\text{for}6\text{for}6\text{for}6\text{for}6\text{for}6\text{for}6\text{for}6\text{for}6\text{for}6\text{for}6\text{for}6\text{for}6\text{for}6\text{for}6\text{for}6\text{for}6\text{for}6\text{for}6\9014 \def\baselinestretch{\m@m@footnote@spacing}%
9015 \reset@font\LTRfoottextfont
9016 \@preamfntext
9017 \protected@edef\@currentlabel{%
9018 \csname p@footnote\endcsname\@thefnmark}%
9019 \color@begingroup
9020 \@ninecolLTRfootfmt{#1}%
9021 \color@endgroup}%
9022 \m@mmf@prepare}
9023 \bidi@ensure@newcommand{\@ninecolRTLfootnotetext}[1]{\insert\footinsv@r{\@RTLtrue%
9024 \def\baselinestretch{\m@m@footnote@spacing}%
9025 \reset@font\RTLfoottextfont
9026 \@preamfntext
9027 \protected@edef\@currentlabel{%
9028 \csname p@footnote\endcsname\@thefnmark}%
9029 \color@begingroup
9030 \@ninecolRTLfootfmt{#1}%
9031 \color@endgroup}%
9032 \m@mmf@prepare}
9033 \bidi@ensure@newcommand{\@preamninefmt}{%
9034 \hsize .1\hsize
9035 \parindent=\z@
9036 \tolerance=5000\relax
9037 \leavevmode}
9038 \bidi@ensure@newcommand{\@ninecolfootfmt}[1]{%
9039 \@preamninefmt
9040 {\footfootmark\strut {\foottextfont #1}\strut\par}\allowbreak}
9041 \bidi@ensure@newcommand{\@ninecolLTRfootfmt}[1]{%
9042 \@preamninefmt
9043 {\footfootmark\strut {\LTRfoottextfont #1}\strut\par}\allowbreak}
9044 \bidi@ensure@newcommand{\@ninecolRTLfootfmt}[1]{%
9045 \@preamninefmt
9046 {\footfootmark\strut {\RTLfoottextfont #1}\strut\par}\allowbreak}
9047 \bidi@ensure@newcommand{\@mpninecolfootnotetext}[1]{%
9048 \global\setbox\@mpfootinsv@r\vbox{\if@RTL@footnote\@RTLtrue\else\@RTLfalse\fi%
9049 \unvbox\@mpfootinsv@r
9050 \def\baselinestretch{\m@m@footnote@spacing}%
9051 \reset@font\foottextfont
9052 \hsize\columnwidth \@parboxrestore
9053 \protected@edef\@currentlabel{%
```

```
bidi implementation 211
```
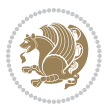

```
9054 \csname p@mpfootnote\endcsname\@thefnmark}%
9055 \color@begingroup
9056 \@ninecolfootfmt{#1}%
9057 \color@endgroup}%
9058 \m@mmf@prepare}
9059 \bidi@ensure@newcommand{\@mpninecolLTRfootnotetext}[1]{%
9060 \global\setbox\@mpfootinsv@r\vbox{\@RTLfalse%
9061 \unvbox\@mpfootinsv@r
9062 \def\baselinestretch{\m@m@footnote@spacing}%
9063 \reset@font\LTRfoottextfont
9064 \hsize\columnwidth \@parboxrestore
9065 \if@RTLcolumnfootnotes\beginL\fi
9066 \protected@edef\@currentlabel{%
9067 \csname p@mpfootnote\endcsname\@thefnmark}%
9068 \color@begingroup
9069 \@ninecolLTRfootfmt{#1}%
9070 \color@endgroup}%
9071 \m@mmf@prepare}
9072 \bidi@ensure@newcommand{\@mpninecolRTLfootnotetext}[1]{%
9073 \global\setbox\@mpfootinsv@r\vbox{\@RTLtrue%
9074 \unvbox\@mpfootinsv@r
9075 \def\baselinestretch{\m@m@footnote@spacing}%
9076 \reset@font\RTLfoottextfont
9077 \hsize\columnwidth \@parboxrestore
9078 \protected@edef\@currentlabel{%
9079 \csname p@mpfootnote\endcsname\@thefnmark}%
9080 \color@begingroup
9081 \@ninecolRTLfootfmt{#1}%
9082 \color@endgroup}%
9083 \m@mmf@prepare}
9084 \bidi@ensure@newcommand{\ninecolumnfootstyle}[1]{%
9085 \m@make@ninecolfootnotetext{#1}%
9086 \m@make@mpninecolfootnotetext{#1}%
9087 \m@make@ninecolfootfmt{#1}%
9088 \m@make@ninecol@footgroup{#1}%
9089 \m@make@mpninecol@footgroup{#1}%
9090 \m@make@footstart{#1}%
9091 \bidi@namelongdef{@footnotetext#1}##1{%
9092 \@nameuse{@ninecolfootnotetext#1}{##1}}%
9093 \bidi@namelongdef{@mpfootnotetext#1}##1{%
9094 \@nameuse{@mpninecolfootnotetext#1}{##1}}%
9095 \@namedef{@footgroup#1}{\@nameuse{@ninecol@footgroup#1}}%
9096 \@namedef{mp@footgroup#1}{\@nameuse{@mpninecol@footgroup#1}}%
9097 \expandafter\dimen\csname footins#1\endcsname=2\footinsdim
9098 \expandafter\count\csname footins#1\endcsname=500\relax}
9099 \bidi@ensure@newcommand{\m@make@ninecolfootnotetext}[1]{%
9100 \bidi@namelongdef{@ninecolfootnotetext#1}##1{%
9101 \insert\@nameuse{footins#1}{%
9102 \def\baselinestretch{\m@m@footnote@spacing}%
9103 \reset@font\@nameuse{foottextfont#1}%
```
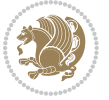

```
9104 \@preamfntext
9105 \protected@edef\@currentlabel{%
9106 \csname p@footnote#1\endcsname \@nameuse{@thefnmark#1}}%
9107 \color@begingroup
9108 \@nameuse{@ninecolfootfmt#1}{##1}%
9109 \color@endgroup}%
9110 \m@mmf@prepare}}
9111 \bidi@ensure@newcommand{\m@make@mpninecolfootnotetext}[1]{%
9112 \bidi@namelongdef{@mpninecolfootnotetext#1}##1{%
9113 \global\setbox\@nameuse{@mpfootins#1}\vbox{%
9114 \unvbox\@nameuse{@mpfootins#1}
9115 \def\baselinestretch{\m@m@footnote@spacing}%
9116 \reset@font\@nameuse{foottextfont#1}%
9117 \hsize\columnwidth \@parboxrestore
9118 \protected@edef\@currentlabel{%
9119 \csname p@mpfootnote#1\endcsname\@nameuse{@thefnmark#1}}%
9120 \color@begingroup
9121 \@nameuse{@ninecolfootfmt#1}{##1}%
9122 \color@endgroup}\m@mmf@prepare}}
9123 \bidi@ensure@newcommand{\m@make@ninecolfootfmt}[1]{%
9124 \@namedef{@ninecolfootfmt#1}##1{%
9125 \@preamninefmt
9126 {\@nameuse{footfootmark#1}\strut
9127 {\@nameuse{foottextfont#1}##1}\strut\par}\allowbreak}}
9128 \bidi@ensure@newcommand{\m@make@ninecol@footgroup}[1]{%
9129 \@namedef{@ninecol@footgroup#1}{{%
9130 \@nameuse{foottextfont#1} \splittopskip=\ht\strutbox
9131 \m@mrigidbalance{\@nameuse{footins#1}}{9}{\splittopskip}}}}
9132 \bidi@ensure@newcommand{\m@make@mpninecol@footgroup}[1]{%
9133 \@namedef{@mpninecol@footgroup#1}{{%
9134 \@nameuse{foottextfont#1} \splittopskip=\ht\strutbox
9135 \m@mrigidbalance{\@nameuse{@mpfootins#1}}{9}{\splittopskip}}}}
9136 \bidi@ensure@newcommand{\tencolumnfootnotes}{%
9137 \@namedef{foottextfontv@r}{\foottextfont}% % [RS]
9138 \let\@footnotetext\@tencolfootnotetext
9139 \let\@LTRfootnotetext\@tencolLTRfootnotetext
9140 \let\@RTLfootnotetext\@tencolRTLfootnotetext
9141 \dimen\footinsv@r=10\footinsdim
9142 \count\footinsv@r=100\relax
9143 \m@make@tencol@footgroup{v@r}%
9144 \let\@footgroupv@r\@tencol@footgroupv@r
9145 \let\@mpfootnotetext\@mptencolfootnotetext
9146 \let\@mpLTRfootnotetext\@mptencolLTRfootnotetext
9147 \let\@mpRTLfootnotetext\@mptencolRTLfootnotetext
9148 \m@make@mptencol@footgroup{v@r}%
9149 \let\mp@footgroupv@r\@mptencol@footgroupv@r}
9150 \bidi@ensure@newcommand{\@tencolfootnotetext}[1]{\insert\footinsv@r{\if@RTL@footnote\@RTLtrue
0151 \def\baselinestretch{\m@m@footnote@spacing}%
9152 \reset@font\foottextfont
9153 \@preamfntext
```
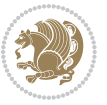

```
9154 \protected@edef\@currentlabel{%
9155 \csname p@footnote\endcsname\@thefnmark}%
9156 \color@begingroup
9157 \@tencolfootfmt{#1}%
9158 \color@endgroup}%
9159 \m@mmf@prepare}
9160 \bidi@ensure@newcommand{\@tencolLTRfootnotetext}[1]{\insert\footinsv@r{\if@RTLcolumnfootnotes
9161 \def\baselinestretch{\m@m@footnote@spacing}%
9162 \reset@font\LTRfoottextfont
9163 \@preamfntext
9164 \protected@edef\@currentlabel{%
9165 \csname p@footnote\endcsname\@thefnmark}%
9166 \color@begingroup
9167 \@tencolLTRfootfmt{#1}%
9168 \color@endgroup}%
9169 \m@mmf@prepare}
9170 \bidi@ensure@newcommand{\@tencolRTLfootnotetext}[1]{\insert\footinsv@r{\@RTLtrue%
9171 \def\baselinestretch{\m@m@footnote@spacing}%
9172 \reset@font\RTLfoottextfont
9173 \@preamfntext
9174 \protected@edef\@currentlabel{%
9175 \csname p@footnote\endcsname\@thefnmark}%
9176 \color@begingroup
9177 \@tencolRTLfootfmt{#1}%
9178 \color@endgroup}%
9179 \m@mmf@prepare}
9180 \bidi@ensure@newcommand{\@preamtenfmt}{%
9181 \hsize .1\hsize
9182 \parindent=\z@
9183 \tolerance=5000\relax
9184 \leavevmode}
9185 \bidi@ensure@newcommand{\@tencolfootfmt}[1]{%
9186 \@preamtenfmt
9187 {\footfootmark\strut {\foottextfont #1}\strut\par}\allowbreak}
9188 \bidi@ensure@newcommand{\@tencolLTRfootfmt}[1]{%
9189 \@preamtenfmt
9190 {\footfootmark\strut {\LTRfoottextfont #1}\strut\par}\allowbreak}
9191 \bidi@ensure@newcommand{\@tencolRTLfootfmt}[1]{%
9192 \@preamtenfmt
9193 {\footfootmark\strut {\RTLfoottextfont #1}\strut\par}\allowbreak}
9194 \bidi@ensure@newcommand{\@mptencolfootnotetext}[1]{%
9195 \global\setbox\@mpfootinsv@r\vbox{\if@RTL@footnote\@RTLtrue\else\@RTLfalse\fi%
9196 \unvbox\@mpfootinsv@r
9197 \def\baselinestretch{\m@m@footnote@spacing}%
9198 \reset@font\foottextfont
9199 \hsize\columnwidth \@parboxrestore
9200 \protected@edef\@currentlabel{%
9201 \csname p@mpfootnote\endcsname\@thefnmark}%
9202 \color@begingroup
9203 \@tencolfootfmt{#1}%
```
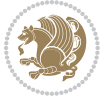

```
9204 \color@endgroup}%
9205 \m@mmf@prepare}
9206 \bidi@ensure@newcommand{\@mptencolLTRfootnotetext}[1]{%
9207 \global\setbox\@mpfootinsv@r\vbox{\@RTLfalse%
9208 \unvbox\@mpfootinsv@r
9209 \def\baselinestretch{\m@m@footnote@spacing}%
9210 \reset@font\LTRfoottextfont
9211 \hsize\columnwidth \@parboxrestore
9212 \if@RTLcolumnfootnotes\beginL\fi
9213 \protected@edef\@currentlabel{%
9214 \csname p@mpfootnote\endcsname\@thefnmark}%
9215 \color@begingroup
9216 \@tencolLTRfootfmt{#1}%
9217 \color@endgroup}%
9218 \m@mmf@prepare}
9219 \bidi@ensure@newcommand{\@mptencolRTLfootnotetext}[1]{%
9220 \global\setbox\@mpfootinsv@r\vbox{\@RTLtrue%
9221 \unvbox\@mpfootinsv@r
9222 \def\baselinestretch{\m@m@footnote@spacing}%
9223 \reset@font\RTLfoottextfont
9224 \hsize\columnwidth \@parboxrestore
9225 \protected@edef\@currentlabel{%
9226 \csname p@mpfootnote\endcsname\@thefnmark}%
9227 \color@begingroup
9228 \@tencolRTLfootfmt{#1}%
9229 \color@endgroup}%
9230 \m@mmf@prepare}
9231 \bidi@ensure@newcommand{\tencolumnfootstyle}[1]{%
9232 \m@make@tencolfootnotetext{#1}%
9233 \m@make@mptencolfootnotetext{#1}%
9234 \m@make@tencolfootfmt{#1}%
9235 \m@make@tencol@footgroup{#1}%
9236 \m@make@mptencol@footgroup{#1}%
9237 \m@make@footstart{#1}%
9238 \bidi@namelongdef{@footnotetext#1}##1{%
9239 \@nameuse{@tencolfootnotetext#1}{##1}}%
9240 \bidi@namelongdef{@mpfootnotetext#1}##1{%
9241 \@nameuse{@mptencolfootnotetext#1}{##1}}%
9242 \@namedef{@footgroup#1}{\@nameuse{@tencol@footgroup#1}}%
9243 \@namedef{mp@footgroup#1}{\@nameuse{@mptencol@footgroup#1}}%
9244 \expandafter\dimen\csname footins#1\endcsname=2\footinsdim
9245 \expandafter\count\csname footins#1\endcsname=500\relax}
9246 \bidi@ensure@newcommand{\m@make@tencolfootnotetext}[1]{%
9247 \bidi@namelongdef{@tencolfootnotetext#1}##1{%
9248 \insert\@nameuse{footins#1}{%
9249 \def\baselinestretch{\m@m@footnote@spacing}%
9250 \reset@font\@nameuse{foottextfont#1}%
0251 \@preamfntext
9252 \protected@edef\@currentlabel{%
9253 \csname p@footnote#1\endcsname \@nameuse{@thefnmark#1}}%
```
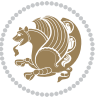
```
9254 \color@begingroup
9255 \@nameuse{@tencolfootfmt#1}{##1}%
9256 \color@endgroup}%
9257 \m@mmf@prepare}}
9258 \bidi@ensure@newcommand{\m@make@mptencolfootnotetext}[1]{%
9259 \bidi@namelongdef{@mptencolfootnotetext#1}##1{%
9260 \global\setbox\@nameuse{@mpfootins#1}\vbox{%
9261 \unvbox\@nameuse{@mpfootins#1}
9262 \def\baselinestretch{\m@m@footnote@spacing}%
9263 \reset@font\@nameuse{foottextfont#1}%
9264 \hsize\columnwidth \@parboxrestore
9265 \protected@edef\@currentlabel{%
9266 \csname p@mpfootnote#1\endcsname\@nameuse{@thefnmark#1}}%
9267 \color@begingroup
9268 \@nameuse{@tencolfootfmt#1}{##1}%
9269 \color@endgroup}\m@mmf@prepare}}
9270 \bidi@ensure@newcommand{\m@make@tencolfootfmt}[1]{%
9271 \@namedef{@tencolfootfmt#1}##1{%
9272 \@preamtenfmt
9273 {\@nameuse{footfootmark#1}\strut
9274 {\@nameuse{foottextfont#1}##1}\strut\par}\allowbreak}}
9275 \bidi@ensure@newcommand{\m@make@tencol@footgroup}[1]{%
9276 \@namedef{@tencol@footgroup#1}{{%
9277 \@nameuse{foottextfont#1} \splittopskip=\ht\strutbox
9278 \m@mrigidbalance{\@nameuse{footins#1}}{10}{\splittopskip}}}}
9279 \bidi@ensure@newcommand{\m@make@mptencol@footgroup}[1]{%
9280 \@namedef{@mptencol@footgroup#1}{{%
9281 \@nameuse{foottextfont#1} \splittopskip=\ht\strutbox
9282 \m@mrigidbalance{\@nameuse{@mpfootins#1}}{10}{\splittopskip}}}}
9283 \bidi@ensure@newcommand{\m@munvxh}[1]{%
9284 \setbox0=\vbox{\unvbox#1%
9285 \global\setbox1=\lastbox}%
q286 \unhbox1
9287 \unskip
9288 \unskip
9289 \unpenalty
9290 \hskip\m@mipn@skip}
9291 \bidi@ensure@newcommand{\m@mungebox}{%
9292 \setbox0=\hbox{\m@munvxh0}%
9293 \dp0=\z@
9294 \ht0=\footfudgefactor\wd0
9295 \box0
9296 \penalty0}
9297 \newskip\m@mipn@skip
9298 \bidi@ensure@newcommand*{\m@minterparanoteglue}[1]{%
9299 {\foottextfont\global\m@mipn@skip=#1\relax}}
9300 \m@minterparanoteglue{1em plus.4em minus.4em}
9301 \@ifpackageloaded{multicol}{%
9302 \bidi@ensure@newcommand*{\m@mmakehboxofhboxes}{%
9303 \if@parafootRTL\@RTLtrue\else\@RTLfalse\fi%
```
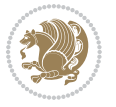

```
9304 \hsize\textwidth%
9305 \setbox0=\hbox{}%
9306 \loop
9307 \unpenalty
9308 \setbox2=\lastbox
9309 \ifhbox2
9310 \setbox0=\hbox{\box2\unhbox0}
9311 \repeat}
9312 }{%
9313 \bidi@ensure@newcommand*{\m@mmakehboxofhboxes}{%
9314 \if@parafootRTL\@RTLtrue\else\@RTLfalse\fi%
9315 \setbox0=\hbox{}%
9316 \loop
9317 \unpenalty
9318 \setbox2=\lastbox
9319 \ifhbox2
9320 \setbox0=\hbox{\box2\unhbox0}
9321 \repeat}}
9322 \bidi@ensure@newcommand*{\m@mremovehboxes}{\setbox0=\lastbox
9323 \ifhbox0{\m@mremovehboxes}\unhbox0 \fi}
9324 \bidi@ensure@newcommand*{\footfudgefiddle}{64}
9325 \bidi@ensure@newcommand{\paragraphfootnotes}{%
9326 \@namedef{foottextfontv@r}{\foottextfont}% % [RS]
9327 \let\@footnotetext\@parafootnotetext
9328 \let\@LTRfootnotetext\@paraLTRfootnotetext
9329 \let\@RTLfootnotetext\@paraRTLfootnotetext
9330 \dimen\footinsv@r=\footinsdim
9331 \count\footinsv@r=1000\relax
9332 \m@make@para@footgroup{v@r}%
9333 \let\@footgroupv@r\@para@footgroupv@r
9334 \let\@mpfootnotetext\@mpparafootnotetext
9335 \let\@mpLTRfootnotetext\@mpparaLTRfootnotetext
9336 \let\@mpRTLfootnotetext\@mpparaRTLfootnotetext
9337 \m@make@mppara@footgroup{v@r}%
9338 \let\mp@footgroupv@r\@mppara@footgroupv@r
9339 {\foottextfont
9340 \dimen0=\baselineskip
9341 \multiply\dimen0 by 1024
9342 \divide\dimen0 by \hsize \multiply\dimen0 by \footfudgefiddle
9343 \xdef\footfudgefactor{\expandafter\strip@pt\dimen0 }}}
9344 \bidi@ensure@newcommand{\@parafootnotetext}[1]{\insert\footinsv@r{%
9345 \let\bidi@RTL@everypar\@empty%
9346 \def\baselinestretch{\m@m@footnote@spacing}%
9347 \reset@font\foottextfont
9348 \@preamfntext
9349 \protected@edef\@currentlabel{%
9350 \csname p@footnote\endcsname\@thefnmark}%
9351 \setbox0=\vbox{\hsize=\maxdimen
9352 \color@begingroup
```
 $\label{thm:main} $$$  \noindent \@parafootfmt{\if@RTL@footnote\beginR\else\beginL\fi#1\if@RTL@footnote\endR\else

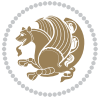

```
9354 \color@endgroup}%
9355 \m@mungebox}\m@mmf@prepare}
9356 \bidi@ensure@newcommand{\@paraLTRfootnotetext}[1]{\insert\footinsv@r{%
9357 \let\bidi@RTL@everypar\@empty%
9358 \def\baselinestretch{\m@m@footnote@spacing}%
9359 \reset@font\LTRfoottextfont
9360 \@preamfntext
9361 \protected@edef\@currentlabel{%
9362 \csname p@footnote\endcsname\@thefnmark}%
9363 \setbox0=\vbox{\hsize=\maxdimen
9364 \color@begingroup
9365 \noindent \@paraLTRfootfmt{\beginL#1\endL}%
9366 \color@endgroup}%
9367 \m@mungebox}\m@mmf@prepare}
9368 \bidi@ensure@newcommand{\@paraRTLfootnotetext}[1]{\insert\footinsv@r{%
9369 \let\bidi@RTL@everypar\@empty%
9370 \def\baselinestretch{\m@m@footnote@spacing}%
9371 \reset@font\RTLfoottextfont
9372 \@preamfntext
9373 \protected@edef\@currentlabel{%
9374 \csname p@footnote\endcsname\@thefnmark}%
9375 \setbox0=\vbox{\hsize=\maxdimen
9376 \color@begingroup
9377 \noindent \@paraRTLfootfmt{\beginR#1\endR}%
9378 \color@endgroup}%
9379 \m@mungebox}\m@mmf@prepare}
9380 \bidi@ensure@newcommand{\@parafootfmt}[1]{%
9381 \parindent=\z@
9382 \parfillskip=0pt \@plus 1fil
9383 {\footfootmark\strut {\foottextfont #1}\penalty-10}}
9384 \bidi@ensure@newcommand{\@paraLTRfootfmt}[1]{%
9385 \parindent=\z@
9386 \parfillskip=0pt \@plus 1fil
9387 {\footfootmark\strut {\LTRfoottextfont #1}\penalty-10}}
9388 \bidi@ensure@newcommand{\@paraRTLfootfmt}[1]{%
9389 \parindent=\z@
9390 \parfillskip=0pt \@plus 1fil
9391 {\footfootmark\strut {\RTLfoottextfont #1}\penalty-10}}
9392 \bidi@ensure@newcommand{\@mpparafootnotetext}[1]{%
9393 \global\setbox\@mpfootinsv@r\vbox{%
9394 \let\bidi@RTL@everypar\@empty%
9395 \unvbox\@mpfootinsv@r
9396 \def\baselinestretch{\m@m@footnote@spacing}%
9397 \reset@font\foottextfont
9398 \hsize\columnwidth \@parboxrestore
9399 \protected@edef\@currentlabel{%
9400 \csname p@mpfootnote\endcsname\@thefnmark}%
q<sub>401</sub> \setbox0=\vbox{\hsize=\maxdimen
9402 \color@begingroup
_{9403} \noindent \@parafootfmt{\if@RTL@footnote\beginR\else\beginL\fi#1\if@RTL@footnote\endR\else
```
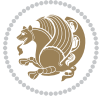

```
9404 \color@endgroup}%
9405 \m@mungebox}\m@mmf@prepare}
9406 \bidi@ensure@newcommand{\@mpparaLTRfootnotetext}[1]{%
9407 \global\setbox\@mpfootinsv@r\vbox{%
9408 \let\bidi@RTL@everypar\@empty%
9409 \unvbox\@mpfootinsv@r
9410 \def\baselinestretch{\m@m@footnote@spacing}%
9411 \reset@font\LTRfoottextfont
9412 \hsize\columnwidth \@parboxrestore
9413 \protected@edef\@currentlabel{%
9414 \csname p@mpfootnote\endcsname\@thefnmark}%
9415 \setbox0=\vbox{\hsize=\maxdimen
9416 \color@begingroup
9417 \noindent \@paraLTRfootfmt{\beginL#1\endL}%
9418 \color@endgroup}%
9419 \m@mungebox}\m@mmf@prepare}
9420 \bidi@ensure@newcommand{\@mpparaRTLfootnotetext}[1]{%
9421 \global\setbox\@mpfootinsv@r\vbox{%
9422 \let\bidi@RTL@everypar\@empty%
9423 \unvbox\@mpfootinsv@r
9424 \def\baselinestretch{\m@m@footnote@spacing}%
9425 \reset@font\RTLfoottextfont
9426 \hsize\columnwidth \@parboxrestore
9427 \protected@edef\@currentlabel{%
9428 \csname p@mpfootnote\endcsname\@thefnmark}%
9429 \setbox0=\vbox{\hsize=\maxdimen
9430 \color@begingroup
9431 \noindent \@paraRTLfootfmt{\beginR#1\endR}%
9432 \color@endgroup}%
9433 \m@mungebox}\m@mmf@prepare}
9434 \bidi@ensure@newcommand{\paragraphfootstyle}[1]{%
9435 \m@make@parafootnotetext{#1}%
9436 \m@make@mpparafootnotetext{#1}%
9437 \m@make@parafootfmt{#1}%
9438 \m@make@para@footgroup{#1}%
9439 \m@make@mppara@footgroup{#1}%
9440 \m@make@para@footstart{#1}%
9441 \bidi@namelongdef{@footnotetext#1}##1{%
9442 \@nameuse{@parafootnotetext#1}{##1}}%
9443 \bidi@namelongdef{@mpfootnotetext#1}##1{%
9444 \@nameuse{@mpparafootnotetext#1}{##1}}%
9445 \@namedef{@footgroup#1}{\@nameuse{@para@footgroup#1}}%
9446 \@namedef{mp@footgroup#1}{\@nameuse{@mppara@footgroup#1}}%
9447 \@namedef{@footstart#1}{\@nameuse{@para@footstart#1}}%
9448 \expandafter\dimen\csname footins#1\endcsname=\footinsdim
9449 \expandafter\count\csname footins#1\endcsname=1000\relax
9450 {\@nameuse{foottextfont#1}%
9451 \dimen0=\baselineskip
9452 \multiply\dimen0 by 1024
9453 \divide\dimen0 by \hsize \multiply\dimen0 by 64
```
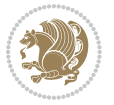

```
9454 \xdef\footfudgefactor{\expandafter\strip@pt\dimen0 }}}
9455 \bidi@ensure@newcommand{\m@make@parafootnotetext}[1]{%
9456 \bidi@namelongdef{@parafootnotetext#1}##1{%
9457 \insert\@nameuse{footins#1}{
9458 \def\baselinestretch{\m@m@footnote@spacing}%
9459 \reset@font\@nameuse{foottextfont#1}%
9460 \@preamfntext
9461 \protected@edef\@currentlabel{%
9462 \csname p@footnote#1\endcsname \@nameuse{@thefnmark#1}}%
9463 \setbox0=\vbox{\hsize=\maxdimen
9464 \color@begingroup
9465 \noindent \@nameuse{@parafootfmt#1}{##1}%
9466 \color@endgroup}%
9467 \m@mungebox}\m@mmf@prepare}}
9468 \bidi@ensure@newcommand{\m@make@mpparafootnotetext}[1]{%
9469 \bidi@namelongdef{@mpparafootnotetext#1}##1{%
9470 \global\setbox\@nameuse{@mpfootins#1}\vbox{%
9471 \unvbox\@nameuse{@mpfootins#1}
9472 \def\baselinestretch{\m@m@footnote@spacing}%
9473 \reset@font\@nameuse{foottextfont#1}%
9474 \hsize\columnwidth \@parboxrestore
9475 \protected@edef\@currentlabel{%
9476 \csname p@mpfootnote#1\endcsname\@nameuse{@thefnmark#1}}%
9477 \setbox0=\vbox{\hsize=\maxdimen
9478 \color@begingroup
9479 \noindent \@nameuse{@parafootfmt#1}{##1}%
9480 \color@endgroup}%
9481 \m@mungebox}\m@mmf@prepare}}
9482 \bidi@ensure@newcommand{\m@make@parafootfmt}[1]{%
9483 \bidi@namelongdef{@parafootfmt#1}##1{%
9484 \parindent=\z@
9485 \parfillskip=0pt \@plus 1fil
9486 {\@nameuse{footfootmark#1}\strut
9487 {\@nameuse{foottextfont#1}##1}\penalty-10}}}
9488 \bidi@ensure@newcommand{\m@make@para@footgroup}[1]{%
9489 \@namedef{@para@footgroup#1}{%
9490 \unvbox\@nameuse{footins#1}
9491 \m@mmakehboxofhboxes
9492 \setbox0=\hbox{\unhbox0 \m@mremovehboxes}%
9493 \@nameuse{foottextfont#1}%
9494 \noindent\unhbox0\par}}
9495 \bidi@ensure@newcommand{\m@make@mppara@footgroup}[1]{%
9496 \@namedef{@mppara@footgroup#1}{%
9497 \unvbox\@nameuse{@mpfootins#1}
9498 \m@mmakehboxofhboxes
9499 \setbox0=\hbox{\unhbox0 \m@mremovehboxes}%
9500 \@nameuse{foottextfont#1}%
9501 \noindent\unhbox0\par}}
9502 \bidi@ensure@newcommand{\m@make@para@footstart}[1]{%
9503 \@namedef{@para@footstart#1}{%
```

```
bidi implementation 220
```
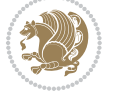

```
9505 \leftskip=\z@
9506 \rightskip=\z@
9507 \parindent=\z@
9508 \vskip\skip\@nameuse{footins#1}%
9509 \footnoterule}}
9510 \bidi@ensure@newcommand*{\m@m@makecolfloats}{%
9511 \xdef\@freelist{\@freelist\@midlist}%
9512 \global\let\@midlist\@empty
9513 \@combinefloats}
9514 \bidi@ensure@newcommand*{\m@m@makecoltext}{%
9515 \ifvbox\@kludgeins
9516 \@makespecialcolbox
9517 \else
9518 \setbox\@outputbox \vbox to\@colht{%
9519 \@texttop
9520 \dimen@ \dp\@outputbox
9521 \unvbox \@outputbox
9522 \vskip -\dimen@
9523 \@textbottom}%
9524 \fi}
9525 \bidi@ensure@newcommand*{\m@m@makecolintro}{}
9526 \bidi@ensure@newcommand*{\m@mopfootnote}{\setbox\@outputbox \vbox{%
9527 \boxmaxdepth\@maxdepth
9528 \@tempdima\dp\@cclv
9529 \unvbox\@cclv
9530 \vskip-\@tempdima
9531 \vskip \skip\footins
9532 \color@begingroup
9533 \normalcolor
9534 \footnoterule
9535 \unvbox \footins
9536 \color@endgroup}}
9537 \bidi@ensure@newcommand*{\m@mopsidebar}{%
9538 \ifvoid\sideins\else
9539 \setbox\@outputbox \vbox{%
9540 \sidecontents
9541 \unvbox\@outputbox}
9542 \fi}
9543 \gdef\mem@makecol{%
9544 \m@m@makecolintro
9545 \ifvoid\footins
9546 \setbox\@outputbox \box\@cclv
9547 \else
9548 \m@mopfootnote
9549 \fi
9550 \m@mdoextrafeet
9551 \m@m@makecolfloats
9552 \m@mopsidebar
```

```
9553 \m@m@makecoltext
```
\vskip\bigskipamount

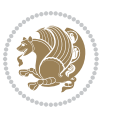

```
9554 \global \maxdepth \@maxdepth}
9555\bidi@ensure@newcommand{\feetabovefloat}{\gdef\@makecol{\mem@makecol}}
9556 \feetabovefloat%
```
### **7.55 extreport-xetex-bidi.def**

```
9557 \ProvidesFile{extreport-xetex-bidi.def}[2015/11/14 v0.2 bidi adaptations for extreport class for
9558 \renewcommand*\l@part[2]{%
9559 \ifnum \c@tocdepth >-2\relax
9560 \addpenalty{-\@highpenalty}%
9561 \addvspace{2.25em \@plus\p@}%
9562 \begingroup
9563 \setlength\@tempdima{3em}%
9564 \parindent \z@ \if@RTL\leftskip\else\rightskip\fi \@pnumwidth
9565 \parfillskip -\@pnumwidth
9566 {\leavevmode
9567 \large \bfseries #1\hfil \hb@xt@\@pnumwidth{\hss #2}}\par
9568 \nobreak
9569 \global\@nobreaktrue
9570 \everypar{\global\@nobreakfalse\everypar{}}%
9571 \endgroup
9572 \fi}
9573 \renewcommand*\l@chapter[2]{%
9574 \ifnum \c@tocdepth >\m@ne
9575 \addpenalty{-\@highpenalty}%
9576 \vskip 1.0em \@plus\p@
9577 \setlength\@tempdima{1.5em}%
9578 \begingroup
9579 \parindent \z@ \if@RTL\leftskip\else\rightskip\fi \@pnumwidth
9580 \parfillskip -\@pnumwidth
9581 \leavevmode \bfseries
9582 \advance\if@RTL\rightskip\else\leftskip\fi\@tempdima
9583 \hskip -\if@RTL\rightskip\else\leftskip\fi
9584 #1\nobreak\hfil \nobreak\hb@xt@\@pnumwidth{\hss #2}\par
9585 \penalty\@highpenalty
9586 \endgroup
9587 \fi}
9588 \def\@makechapterhead#1{%
9589 \vspace*{50\p@}%
9590 {\parindent \z@ \if@RTL\raggedleft\else\raggedright\fi \normalfont
9591 \ifnum \c@secnumdepth >\m@ne
9592 \huge\bfseries \@chapapp\space \thechapter
9593 \par\nobreak
9594 \vskip 20\p@
9595 \fi
9596 \interlinepenalty\@M
9597 \Huge \bfseries #1\par\nobreak
9598 \vskip 40\p@
9599 }}
9600 \def\@makeschapterhead#1{%
```
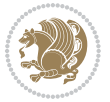

```
9601 \vspace*{50\p@}%
9602 {\parindent \z@ \if@RTL\raggedleft\else\raggedright\fi
9603 \normalfont
9604 \interlinepenalty\@M
9605 \Huge \bfseries #1\par\nobreak
9606 \vskip 40\p@
9607 }}
9608 \renewcommand\left@footnoterule{%
9609 \kern-3\p@
9610 \hrule\@width.4\columnwidth
9611 \kern2.6\p@}
9612 \renewcommand\right@footnoterule{%
9613 \kern-3\p@
9614 \hbox to \columnwidth{\hskip .6\columnwidth \hrulefill }
9615 \kern2.6\p@}
9616 \renewenvironment{thebibliography}[1]
9617 {\chapter*{\bibname
9618 \@mkboth{\MakeUppercase\bibname}{\MakeUppercase\bibname}}%
9619 \if@RTL\if@LTRbibitems\@RTLfalse\else\fi\else\if@RTLbibitems\@RTLtrue\else\fi\fi
9620 \list{\@biblabel{\@arabic\c@enumiv}}%
9621 {\settowidth\labelwidth{\@biblabel{#1}}%
9622 \leftmargin\labelwidth
9623 \advance\leftmargin\labelsep
9624 \@openbib@code
9625 \usecounter{enumiv}%
9626 \let\p@enumiv\@empty
9627 \renewcommand\theenumiv{\@arabic\c@enumiv}}%
9628 \sloppy\clubpenalty4000\widowpenalty4000%
9629 \sfcode \.\@m}
9630 {\def\@noitemerr
9631 {\@latex@warning{Empty `thebibliography' environment}}%
9632 \endlist}
9633 \if@titlepage
9634 \renewcommand\maketitle{\begin{titlepage}%
0635 \let\footnotesize\small
9636 \let\right@footnoterule\relax
9637 \let\left@footnoterule\relax
9638 \let\textwidth@footnoterule\relax
9639 \let \footnote \thanks
9640 \null\vfil
9641 \vskip 60\p@
9642 \begin{center}%
9643 {\LARGE \@title \par}%
9644 \vskip 3em%
9645 {\large
9646 \lineskip .75em%
9647 \begin{tabular}[t]{c}%
9648 \@author
9649 \end{tabular}\par}%
9650 \vskip 1.5em%
```
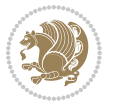

```
9651 {\large \@date \par}% % Set date in \large size.
9652 \end{center}\par
9653 \@thanks
9654 \vfil\null
9655 \end{titlepage}%
9656 \setcounter{footnote}{0}%
9657 \global\let\thanks\relax
9658 \global\let\maketitle\relax
9659 \global\let\@thanks\@empty
9660 \global\let\@author\@empty
9661 \global\let\@date\@empty
9662 \global\let\@title\@empty
9663 \global\let\title\relax
9664 \global\let\author\relax
9665 \global\let\date\relax
9666 \global\let\and\relax
9667 }
9668 \else
9669 \renewcommand\maketitle{\par
9670 \begingroup
9671 \renewcommand\thefootnote{\@fnsymbol\c@footnote}%
9672 \def\@makefnmark{\rlap{\@textsuperscript{\normalfont\@thefnmark}}}%
9673 \long\def\@makefntext##1{\parindent 1em\noindent
9674 \hb@xt@1.8em{%
9675 \hss\@textsuperscript{\normalfont\@thefnmark}}##1}%
9676 \if@twocolumn
9677 \ifnum \col@number=\@ne
9678 \@maketitle
9679 \else
9680 \twocolumn[\@maketitle]%
9681 \fi
9682 \else
9683 \newpage
9684 \global\@topnum\z@ % Prevents figures from going at top of page.
9685 \@maketitle
9686 \fi
9687 \thispagestyle{plain}\@thanks
9688 \endgroup
9689 \setcounter{footnote}{0}%
9690 \global\let\thanks\relax
9691 \global\let\maketitle\relax
9692 \global\let\@maketitle\relax
9693 \global\let\@thanks\@empty
9694 \global\let\@author\@empty
9695 \global\let\@date\@empty
9696 \global\let\@title\@empty
9697 \global\let\title\relax
9698 \global\let\author\relax
9699 \global\let\date\relax
9700 \global\let\and\relax
```
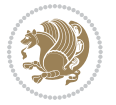

```
9701 }
9702 \def\@maketitle{%
9703 \newpage
9704 \null
9705 \vskip 2em%
9706 \begin{center}%
9707 \let \footnote \thanks
9708 {\LARGE \@title \par}%
9709 \vskip 1.5em%
9710 {\large
9711 \lineskip .5em%
9712 \begin{tabular}[t]{c}%
9713 \@author
9714 \end{tabular}\par}%
9715 \vskip 1em%
9716 {\large \@date}%
9717 \end{center}%
9718 \par
9719 \vskip 1.5em}
9720 \fi
9721 \renewcommand\thesection {\thechapter\@SepMark\@arabic\c@section}
9722 \renewcommand\thesubsection {\thesection\@SepMark\@arabic\c@subsection}
9723 \renewcommand\thesubsubsection{\thesubsection \@SepMark\@arabic\c@subsubsection}
9724 \renewcommand\theparagraph {\thesubsubsection\@SepMark\@arabic\c@paragraph}
9725 \renewcommand\thesubparagraph {\theparagraph\@SepMark\@arabic\c@subparagraph}
9726 \renewcommand\theequation{%
9727 \ifnum \c@chapter>\z@ \thechapter\@SepMark\fi\@arabic\c@equation}
9728 \renewcommand\thefigure{%
9729 \ifnum \c@chapter>\z@\thechapter\@SepMark\fi \@arabic\c@figure}
9730 \renewcommand\thetable{%
9731 \ifnum \c@chapter>\z@\thechapter\@SepMark\fi\@arabic\c@table}
```
# **7.56 fancybox-xetex-bidi.def**

```
9732 \ProvidesFile{fancybox-xetex-bidi.def}[2013/05/01 v0.1 bidi adaptations for fancybox package for
9733 \def\fancy@@oval#1#2#3{%
9734 \boxmaxdepth \maxdimen
9735 \@ovttrue \@ovbtrue \@ovltrue \@ovrtrue
9736 \@tfor\@tempa :=#3\do{\csname @ov\@tempa false\endcsname}%
9737 \@ovxx#1\relax
9738 \advance\@ovxx-\@wholewidth
9739 \@ovyy#2\relax
9740 \advance\@ovyy-\@wholewidth
9741 \@tempdimb \ifdim \@ovyy >\@ovxx \@ovxx\else \@ovyy \fi
9742 \advance\@tempdimb-2\p@
9743 \ifdim\@tempdimb>\the@cornersize\relax
9744 \@tempdimb=\the@cornersize
9745 \fi
9746 \@getcirc\@tempdimb
```

```
9747 \@ovro\ht\@tempboxa \@ovri\dp\@tempboxa
```
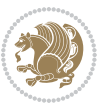

```
9748 \@ovdx\@ovxx \advance\@ovdx-\@tempdima \divide\@ovdx \tw@
9749 \@ovdy\@ovyy \advance\@ovdy-\@tempdima \divide\@ovdy \tw@
9750 \@circlefnt
9751 \setbox\@tempboxa\hbox{\beginL%
9752 \if@ovr \@ovvert32\kern -\@tempdima \fi
9753 \if@ovl \kern \@ovxx \@ovvert01\kern -\@tempdima \kern -\@ovxx \fi
9754 \if@ovt \@ovhorz \kern -\@ovxx \fi
9755 \if@ovb \raise \@ovyy \@ovhorz \fi\endL}%
9756 \advance\@ovdx\@ovro
9757 \advance\@ovdy\@ovro
9758 \advance\@ovxx\@wholewidth
9759 \wd\@tempboxa=\@ovxx
```

```
9760 \dp\@tempboxa=\z@}
```
# **7.57 fancyhdr-xetex-bidi.def**

```
9761 \ProvidesFile{fancyhdr-xetex-bidi.def}[2012/04/18 v0.4 bidi adaptations for fancyhdr package for
9762 \let\fnch@everypar\everypar%
```

```
9763\def\@fancyhead#1#2#3#4#5{\if@RTLmain\beginR\else\beginL\fi#1\if@RTLmain\endR\else\endL\fi\hb
9764 \@fancyvbox\headheight{\hbox
```
- $9765 \label{Lm:1} $$$
- \parbox[b]{\headwidth}{\centering\if@RTLmain\beginR\else\beginL\fi#3\if@RTLmain\endR\else\endL\fi}\hfill
- \llap{\parbox[b]{\headwidth}{\bidi@raggedleft\if@RTLmain\beginR\else\beginL\fi#4\if@RTLmain\endR\else\endL\fi}}}\headrule}\endL}\if@RTLmain\beginR\else\beginL\fi#5\if@RTLmain\endR\else\endL\fi}
- \def\@fancyfoot#1#2#3#4#5{\if@RTLmain\beginR\else\beginL\fi#1\if@RTLmain\endR\else\endL\fi\hbox to\headwidth{\beginL\fancy@reset
- 9769 \@fancyvbox\footskip{\footrule
- 9770 \hbox{\rlap{\parbox[t]{\headwidth}{\bidi@raggedright\if@RTLmain\beginR\else\beginL\fi#2\i

```
9771 \qquad \verb|\parbox[t]{\headwidth}{\centering\if@RTLmain\begin{rel}els}pds\leq \begin{pmatrix} 1 \#3 \iff 1 \#4 \end{pmatrix} \label{thm:1}
```
\llap{\parbox[t]{\headwidth}{\bidi@raggedleft\if@RTLmain\beginR\else\beginL\fi#4\if@RTLmain\endR\else\endL\fi}}}}\endL}\if@RTLmain\beginR\else\beginL\fi#5\if@RTLmain\endR\else\endL\fi}

# **7.58 fix2col-xetex-bidi.def**

```
9773 \ProvidesFile{fix2col-xetex-bidi.def}[2013/04/10 v0.3 bidi adaptations for fix2col package for X
9774 \def\RTL@outputdblcol{%
```

```
9775 \if@firstcolumn
9776 \global\@firstcolumnfalse
9777 \global\setbox\@leftcolumn\copy\@outputbox
9778 \splitmaxdepth\maxdimen
9779 \vbadness\maxdimen
9780 \setbox\@outputbox\vsplit\@outputbox to\maxdimen
9781 \toks@\expandafter{\topmark}%
9782 \xdef\@firstcoltopmark{\the\toks@}%
9783 \toks@\expandafter{\splitfirstmark}%
9784 \xdef\@firstcolfirstmark{\the\toks@}%
9785 \ifx\@firstcolfirstmark\@empty
9786 \global\let\@setmarks\relax
9787 \else
9788 \gdef\@setmarks{%
9789 \let\firstmark\@firstcolfirstmark
9790 \let\topmark\@firstcoltopmark}%
9791 \fi
9792 \else \global\@firstcolumntrue
```
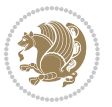

```
9793 \setbox\@outputbox \vbox {\hbox to\textwidth {%
9794 \hskip \columnwidth
9795 \hfil \vrule width\columnseprule \hfil
9796 \hbox to\columnwidth {\box\@leftcolumn \hss}%
9797 \hskip -\textwidth
9798 \hbox to\columnwidth{\box\@outputbox \hss}%
9799 \hskip \columnsep
9800 \hskip \columnwidth }}%
9801 \@combinedblfloats \@setmarks \@outputpage
9802 \begingroup \@dblfloatplacement \@startdblcolumn
9803 \@whilesw\if@fcolmade \fi
9804 {\@outputpage \@startdblcolumn }\endgroup
9805 \fi}
9806 \def\LTR@outputdblcol{%
9807 \if@firstcolumn
9808 \global\@firstcolumnfalse
9809 \global\setbox\@leftcolumn\copy\@outputbox
9810 \splitmaxdepth\maxdimen
9811 \vbadness\maxdimen
9812 \setbox\@outputbox\vsplit\@outputbox to\maxdimen
9813 \toks@\expandafter{\topmark}%
9814 \xdef\@firstcoltopmark{\the\toks@}%
9815 \toks@\expandafter{\splitfirstmark}%
9816 \xdef\@firstcolfirstmark{\the\toks@}%
9817 \ifx\@firstcolfirstmark\@empty
9818 \global\let\@setmarks\relax
9819 \else
9820 \gdef\@setmarks{%
9821 \let\firstmark\@firstcolfirstmark
9822 \let\topmark\@firstcoltopmark}%
9823 \fi
9824 \else
9825 \global\@firstcolumntrue
9826 \setbox\@outputbox\vbox{%
9827 \hb@xt@\textwidth{%
9828 \hb@xt@\columnwidth{\box\@leftcolumn \hss}%
9829 \hfil
9830 \vrule \@width\columnseprule
9831 \hfil
9832 \hb@xt@\columnwidth{\box\@outputbox \hss}}}%
9833 \@combinedblfloats
9834 \@setmarks
9835 \@outputpage
9836 \begingroup
9837 \@dblfloatplacement
9838 \@startdblcolumn
9839 \@whilesw\if@fcolmade \fi{\@outputpage\@startdblcolumn}%
0840 \endgroup
9841 \fi}
```
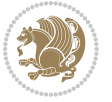

# **7.59 fleqn-xetex-bidi.def**

```
0842 \ProvidesFile{fleqn-xetex-bidi.def}[2010/03/01 v0.1 bidi adaptations for fleqn tag for XeTeX eng
9843 \renewcommand\[{\relax
q844 \ifmmode\@badmath
0845 \else
9846 \begin{trivlist}%
q847 \@beginparpenalty\predisplaypenalty
9848 		 Oendparpenalty\postdisplaypenalty
9849 \item[]\leavevmode
9850 \hb@xt@\linewidth\bgroup \beginL$\m@th\displaystyle %$
9851 \hskip\mathindent\bgroup
9852 \fi}
9853 \renewcommand\]{\relax
9854 \{ifmmode\;1\;m\;0\;0\;0.54\;O\}\}9855 \egroup $\hfil% $
9856 \endL\egroup
9857 \end{trivlist}%
9858 \else \@badmath
9859 \fi}
9860 \renewenvironment{equation}%
9861 {\@beginparpenalty\predisplaypenalty
9862 \@endparpenalty\postdisplaypenalty
9863 \refstepcounter{equation}%
9864 \trivlist \item[]\leavevmode
9865 \hb@xt@\linewidth\bgroup\beginL $\m@th% $
9866 \displaystyle
9867 \hskip\mathindent}%
9868 {$\hfil % $
9869 \displaywidth\linewidth\hbox{\@eqnnum}%
9870 \endL\egroup
9871 \endtrivlist}
```
# **7.60 float-xetex-bidi.def**

```
9872 \ProvidesFile{float-xetex-bidi.def}[2013/04/04 v0.2 bidi adaptations for float package for XeTeX
9873 \renewcommand\floatc@plain[2]{\setbox\@tempboxa\hbox{{\@fs@cfont #1:} #2}%
9874 \ifdim\wd\@tempboxa>\hsize {\@fs@cfont #1:} #2\par
9875 \else\hbox to\hsize{\if@RTL\beginR\fi\hfil\box\@tempboxa\hfil\if@RTL\endR\fi}\fi}
9876 \def\float@newx#1[#2]{\@ifundefined{c@#1}{\newcounter{#1}[#2]%
9877 \expandafter\edef\csname the#1\endcsname{%
9878 \expandafter\noexpand\csname
9879 the#2\endcsname\@SepMark\noexpand\arabic{#1}}}%
9880 {\PackageWarning{float}{Can't redefine counter variable for #1.}}}
```
### **7.61 floatrow-xetex-bidi.def**

9881 \ProvidesFile{floatrow-xetex-bidi.def}[2013/04/08 v0.1 bidi adaptations for floatrow package for 9882 \renewcommand\flnew@within[1]{\@addtoreset{\FB@captype}{#1}%

- 9883 \expandafter\edef\csname the\FB@captype\endcsname{%
- 9884 \expandafter\noexpand\csname
- 9885 the#1\endcsname\@SepMark\noexpand\arabic{\FB@captype}}}

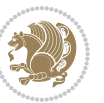

## **7.62 flowfram-xetex-bidi.def**

```
0886 \ProvidesFile{flowfram-xetex-bidi.def}[2010/07/25 v0.2 bidi adaptations for flowfram package for
9887 \def\@outputdblcol{%
9888 \@nxtcol=\c@thisframe
9889 \c@curpg=\c@page
9890 \@g@tnextcol{\@nxtcol}%
9891 \if@ff@nwpg % next flow frame starts on new page
9892 \global\@firstcolumntrue
9893 \@setcolbox\c@thisframe
9894 \if@specialpage
9895 \global\@specialpagefalse
9896 \@nameuse{ps@\@specialstyle}\relax
9897 \fi
9898 \if@twoside
9899 \ifodd\count\z@
9900 \let\@thehead\@oddhead
9901 \let\@thefoot\@oddfoot
9902 \else
9903 \let\@thehead\@evenhead
9904 \let\@thefoot\@evenfoot
9905 \fi
9906 \else
9907 \let\@thehead\@oddhead
9908 \let\@thefoot\@oddfoot
9909 \fi
9910 \@begindvi
9911 \@dodynamicthehead\@dodynamicthefoot
9912 \vbadness=\@M
9913 \setbox\@outputbox\vbox{\hbox to \textwidth{\@ff@do@allframes}}%
9914 \@combinedblfloats
9915 \@outputpage
9916 \advance\c@curpg by -\c@page\relax
9917 \whiledo{\c@curpg>0}{\advance\c@curpg by -1\relax
9918 \setbox\@outputbox\vbox{\hbox to \textwidth{\@ff@do@allframes}}%
9919 \@outputpage}
9920 \begingroup
9921 \@dblfloatplacement
9922 \@startdblcolumn
9923 \@whilesw \if@fcolmade \fi
9924 {\@outputpage \@startdblcolumn }\endgroup
9925 \@resetst@tics
9926 \@resetdyn@mics
9927 \else % still on same page, save contents of box255
9928 \global\@firstcolumnfalse
9929 \@setcolbox\c@thisframe
9930 \fi
9931 \global\c@thisframe=\@nxtcol
9932 \@setcol{\c@thisframe}\relax
9933 \global\@colht\vsize
```
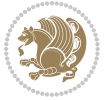

```
9934 }
9935 \def\@outputpage{%
9936 \begingroup
9937 \let\protect\noexpand
9938 \@resetactivechars
9939 \global\let\@@if@newlist\if@newlist
9940 \global\@newlistfalse\@parboxrestore
9941 \shipout\vbox{\set@typeset@protect
9942 \aftergroup
9943 \endgroup
9944 \aftergroup
9945 \set@typeset@protect
9946 \reset@font\normalsize\normalsfcodes
9947 \let\label\@gobble
9948 \let\index\@gobble
9949 \let\glossary\@gobble
9950 \baselineskip\z@skip
9951 \lineskip\z@skip
9952 \lineskiplimit\z@
9953 \vskip\topmargin\moveright\@themargin
9954 \vbox{%
9955 \vskip\headheight
9956 \vskip\headsep
9957 \box\@outputbox
9958 }}%
9959 \global\let\if@newlist\@@if@newlist
9960 \stepcounter{page}%
9961 \setcounter{displayedframe}{0}%
9962 \let\firstmark\botmark}
9963
9964
9965 \newcommand*\bidi@s@tfftextcol{\ifthenelse{\equal{\ff@txtcol}{}}{}{%
9966 \expandafter\bidicolor\ff@txtcol}}
9967
9968 \newcommand{\bidi@ff@box}[3]{{\@ffbackground{\vbox to#2
9969 {\hb@xt@ #1{\hss{\bidi@s@tfftextcol #3}\hss}\vss\kern\z@}}}}
9970
9971
9972 \renewcommand*{\@docolbox}[1]{%
9973 \edef\ff@frametype{%
9974 \csname @ff@frametype@\romannumeral#1\endcsname}%
9975 \edef\ff@col{\csname @ff@col@\romannumeral#1\endcsname}%
9976\edef\ff@txtcol{\csname @ff@txtcol@\romannumeral#1\endcsname}%
9977 \edef\ff@backcol{\csname @ff@backcol@\romannumeral#1\endcsname}%
9978 \@ff@setoffset{#1}%
9979 \rotateframe{\csname @ff@angle@\romannumeral#1\endcsname}{%
9980 \ifthenelse{\boolean{columnframe\romannumeral#1}}{%
9981 \@ff@fbox{\csname colwidth\romannumeral#1\endcsname}%
9982 {\csname colheight\romannumeral#1\endcsname}{%
9983 \expandafter\box\csname column\romannumeral#1\endcsname}{%
```
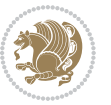

```
9984 \csname\ff@frametype\endcsname}%
0.85 } {%
9986 \bidi@ff@box{\csname colwidth\romannumeral#1\endcsname}%
9987 {\csname colheight\romannumeral#1\endcsname}{%
9988 \expandafter\box\csname column\romannumeral#1\endcsname}%
9989 }}}
9990 \@ifclassloaded{book}{%
9991 \renewcommand\theequation
9992 {\ifnum \c@chapter>\z@ \thechapter\@SepMark\fi \@arabic\c@equation}
9993 \renewcommand \thefigure
9994 {\ifnum \c@chapter>\z@ \thechapter\@SepMark\fi \@arabic\c@figure}
9995 \renewcommand \thetable
9996 {\ifnum \c@chapter>\z@ \thechapter\@SepMark\fi \@arabic\c@table}
9997 \renewcommand \thechapter {\@arabic\c@chapter}
9998 \renewcommand \thesection {\thechapter\@SepMark\@arabic\c@section}
9999 \renewcommand\thesubsection {\thesection\@SepMark\@arabic\c@subsection}
10000 \renewcommand\thesubsubsection{\thesubsection \@SepMark\@arabic\c@subsubsection}
10001 \renewcommand\theparagraph {\thesubsubsection\@SepMark\@arabic\c@paragraph}
10002 \renewcommand\thesubparagraph {\theparagraph\@SepMark\@arabic\c@subparagraph}}{}
10003 \@ifclassloaded{report}{%
10004 \renewcommand\theequation
10005 {\ifnum \c@chapter>\z@ \thechapter\@SepMark\fi \@arabic\c@equation}
10006 \renewcommand \thefigure
10007 {\ifnum \c@chapter>\z@ \thechapter\@SepMark\fi \@arabic\c@figure}
10008 \renewcommand \thetable
10009 {\ifnum \c@chapter>\z@ \thechapter\@SepMark\fi \@arabic\c@table}
10010 \renewcommand \thechapter {\@arabic\c@chapter}
10011 \renewcommand \thesection {\thechapter\@SepMark\@arabic\c@section}
10012 \renewcommand\thesubsection {\thesection\@SepMark\@arabic\c@subsection}
10013 \, \r \varepsilon \, \text{the subsubsection} \, \text{CSPMark} \, \text{CSPMark10014 \renewcommand\theparagraph {\thesubsubsection\@SepMark\@arabic\c@paragraph}
10015 \renewcommand\thesubparagraph {\theparagraph\@SepMark\@arabic\c@subparagraph}}{}
10016 \renewcommand{\rotateframe}[2]{\if@ttb@rotate
10017 \rotatebox{#1}{\if@RTL\beginL\fi#2\if@RTL\endL\fi}%
10018 \else
10019 #2\relax
10020 \fi}
```
## **7.63 footnote-xetex-bidi.def**

```
10021 \ProvidesFile{footnote-xetex-bidi.def}[2015/11/14 v0.9 bidi footnote macros for XeTeX engine]
10022 \if@RTLmain\@RTL@footnotetrue\else\@RTL@footnotefalse\fi
10023 \newif\ifbidi@autofootnoterule
10024 \def\bidi@mpfootnoterule{\footnoterule}
10025 \newcounter{footdir@label}
10026 \renewcommand*{\thefootdir@label}{footdir@\the\value{footdir@label}}
10027 \newcommand*{\footdir@write}{%
10028 \stepcounter{footdir@label}%
10029 \zref@labelbyprops{\thefootdir@label}{abspage}%
10030 }
```
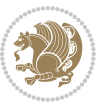

```
10031 \newif\iffootdir@debug
10032 \newcommand*{\debugfootnotedirection}{\footdir@debugtrue}
10033 \newtoks\footdir@toks
10034 \newcommand*{\footdir@debug}[1]{%
10035 \iffootdir@debug
10036 \typeout{[footdir] #1}%
10037 \fi
10038 }
10039 \@ifpackagelater{zref-abspage}{2012/10/27}{%
10040 \newcommand*{\footdir@LeftRightElse}{%
10041 \ltx@ifundefined{footdir@\the\value{zabspage}}{%
10042 \footdir@debug{abspage \the\value{zabspage}: else}%
10043 \ltx@thirdofthree
10044 }{%
10045 \if\csname footdir@\the\value{zabspage}\endcsname L%
10046 \footdir@debug{abspage \the\value{zabspage}: left}%
10047 \expandafter\ltx@firstofthree
10048 \else
10049 \footdir@debug{abspage \the\value{zabspage}: right}%
10050 \expandafter\ltx@secondofthree
10051 \fi
10052 }%
10053 }%
10054 }{%
10055 \providecommand*{\c@zabspage}{\c@abspage}%
10056 \newcommand*{\footdir@LeftRightElse}{%
10057 \footdir@write
10058 \zifrefundefined{\thefootdir@label}{%
10059 \footdir@debug{abspage ??: else}%
10060 \ltx@thirdofthree
10061 }{%
10062 \edef\footdir@abspage{%
10063 \zref@extractdefault{\thefootdir@label}{abspage}{0}%
10064 }%
10065 \ltx@ifundefined{footdir@\footdir@abspage}{%
10066 \footdir@debug{\footdir@abspage: else}%
10067 \ltx@thirdofthree
10068 }{%
10069 \if\csname footdir@\footdir@abspage\endcsname L%
10070 \footdir@debug{\footdir@abspage: left}%
10071 \expandafter\ltx@firstofthree
10072 \else
10073 \footdir@debug{\footdir@abspage: right}%
10074 \expandafter\ltx@secondofthree
10075 \fi
10076 }%
10077 }%
10078 }%
10079 }
10080 \newcommand*{\footdir@fntext}[1]{%
```
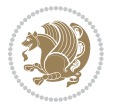

```
10081 \zifrefundefined{\thefootdir@label}{%
10082 }{%
10083 \edef\footdir@name{%
10084 footdir@\zref@extractdefault{\thefootdir@label}{abspage}{0}%
10085 }%
10086 \@ifundefined{\footdir@name}{%
10087 \expandafter\gdef\csname\footdir@name\endcsname{#1}%
10088 }{}%
10089 }%
10090 }
10091
10092 \newcommand*{\footdir@temp}[3]{%
10093 \@ifdefinable{#1}{%
10094 \let#1#2%
10095 \renewcommand{#2}[1]{%
10096 \footdir@write
10097 \footdir@fntext{#3}%
10098 \stepcounter{footdir@label}%
10099 \footdir@fntext{#3}%
10100 \footdir@toks{##1}%
10101 \footdir@toks\expandafter{%
10102 \the\expandafter\footdir@toks
10103 \expandafter
10104 \zref@labelbyprops\expandafter{\thefootdir@label}{abspage}%
10105 }%
10106 \expandafter#1\expandafter{\the\footdir@toks}%
10107 }%
10108 }%
10109 }
10110
10111 \def\right@footnoterule{%
10112 \kern-3\p@
10113 \hbox to \columnwidth{\hskip .6\columnwidth \hrulefill }
10114 \kern2.6\p@}
10115 \def\left@footnoterule{\kern-3\p@
10116 \hrule \@width .4\columnwidth \kern 2.6\p@}
10117 \def\textwidth@footnoterule{\kern-3\p@
10118 \hrule \@width \columnwidth \kern 2.6\p@}
10119 \def\leftfootnoterule{%
10120 \bidi@autofootnoterulefalse%
10121 \def\footnoterule{\left@footnoterule}}
10122 \let\LRfootnoterule=\leftfootnoterule
10123 \def\rightfootnoterule{%
10124 \bidi@autofootnoterulefalse%
10125 \def\footnoterule{\right@footnoterule}}
10126 \def\textwidthfootnoterule{%
10127 \bidi@autofootnoterulefalse%
10128 \def\footnoterule{\textwidth@footnoterule}}
10129
10130
```
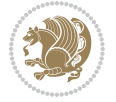

```
10131
10132 \def\auto@footnoterule{%
10133 \footdir@LeftRightElse%
10134 \left@footnoterule%
10135 \right@footnoterule%
10136 \left@footnoterule%
10137 }
10138
10139
10140
10141 \def\autofootnoterule{%
10142 \bidi@autofootnoteruletrue%
10143 \def\footnoterule{\auto@footnoterule}%
10144 }
10145
10146 \newcommand*{\SplitFootnoteRule}{%
10147 \gdef\split@prev{0}
10148 \let\pagefootnoterule\footnoterule
10149 \let\mpfootnoterule\footnoterule
10150 \def\splitfootnoterule{\kern-3\p@ \hrule \kern2.6\p@}
10151 \def\footnoterule{\relax
10152 \ifx \@listdepth\@mplistdepth
10153 \mpfootnoterule
10154 \else
10155 \ifnum\split@prev=\z@
10156 \pagefootnoterule
10157 \else
10158 \splitfootnoterule
10159 \fi
10160 \xdef\split@prev{\the\insertpenalties}%
10161 \fi
10162 }%
10163}
10164
10165
10166
10167
10168 \def\RTLfootnote{\@ifnextchar[\@xRTLfootnote{\stepcounter\@mpfn
10169 \protected@xdef\@thefnmark{\thempfn}%
10170 \@footnotemark\@RTLfootnotetext}}
10171 \def\@xRTLfootnote[#1]{%
10172 \begingroup
10173 \csname c@\@mpfn\endcsname #1\relax
10174 \unrestored@protected@xdef\@thefnmark{\thempfn}%
10175 \endgroup
10176 \@footnotemark\@RTLfootnotetext}
10177 \def\LTRfootnote{\@ifnextchar[\@xLTRfootnote{\stepcounter\@mpfn
10178 \protected@xdef\@thefnmark{\thempfn}%
10179 \@footnotemark\@LTRfootnotetext}}
10180 \def\@xLTRfootnote[#1]{%
```
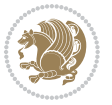

```
10181 \begingroup
10182 \csname c@\@mpfn\endcsname #1\relax
10183 \unrestored@protected@xdef\@thefnmark{\thempfn}%
10184 \endgroup
10185 \@footnotemark\@LTRfootnotetext}
10186
10187
10188 \def\setfootnoteRL{\@RTL@footnotetrue}
10189 \def\unsetfootnoteRL{\@RTL@footnotefalse}
10190 \def\setfootnoteLR{\unsetfootnoteRL}
10191
10192 \long\def\@footnotetext#1{\insert\footins{%
10193 \if@RTL@footnote\@RTLtrue\else\@RTLfalse\fi%
10194 \reset@font\footnotesize
10195 \interlinepenalty\interfootnotelinepenalty
10196 \splittopskip\footnotesep
10197 \splitmaxdepth \dp\strutbox \floatingpenalty \@MM
10198 \hsize\columnwidth \@parboxrestore
10199 \protected@edef\@currentlabel{%
10200 \csname p@footnote\endcsname\@thefnmark
10201 }%
10202 \color@begingroup
10203 \@makefntext{%
10204 \rule\z@\footnotesep\ignorespaces#1\@finalstrut\strutbox}%
10205 \color@endgroup}}%
10206
10207
10208 \long\def\@RTLfootnotetext#1{\insert\footins{%
10209 \@RTLtrue%
10210 \reset@font\footnotesize
10211 \interlinepenalty\interfootnotelinepenalty
10212 \splittopskip\footnotesep
10213 \splitmaxdepth \dp\strutbox \floatingpenalty \@MM
10214 \hsize\columnwidth \@parboxrestore
10215 \protected@edef\@currentlabel{%
10216 \csname p@footnote\endcsname\@thefnmark
10217 }%
10218 \color@begingroup
10219 \@makefntext{%
10220 \rule\z@\footnotesep\ignorespaces#1\@finalstrut\strutbox}%
10221 \color@endgroup}}%
10222
10223 \long\def\@LTRfootnotetext#1{\insert\footins{%
10224 \@RTLfalse%
10225 \reset@font\footnotesize
10226 \interlinepenalty\interfootnotelinepenalty
10227 \splittopskip\footnotesep
10228 \splitmaxdepth \dp\strutbox \floatingpenalty \@MM
10229 \hsize\columnwidth \@parboxrestore
10230 \protected@edef\@currentlabel{%
```
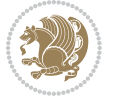

```
10231 \csname p@footnote\endcsname\@thefnmark
10232 }%
10233 \color@begingroup
10234 \@makefntext{%
10235 \rule\z@\footnotesep\ignorespaces#1\@finalstrut\strutbox}%
10236 \color@endgroup}}%
10237
10238 \AtBeginDocument{%
10239 \if@RTL@footnote
10240 \newcommand*{\bidi@footdir@footnote}{R}
10241 \else
10242 \newcommand*{\bidi@footdir@footnote}{L}
10243 \fi%
10244 }
10245
10246 \footdir@temp\footdir@ORG@bidi@footnotetext\@footnotetext{\bidi@footdir@footnote}%
10247 \footdir@temp\footdir@ORG@bidi@RTLfootnotetext\@RTLfootnotetext{R}%
10248 \footdir@temp\footdir@ORG@bidi@LTRfootnotetext\@LTRfootnotetext{L}%
10249
10250 \long\def\@mpRTLfootnotetext#1{%
10251 \ifbidi@autofootnoterule\ifnum\c@mpfootnote=\@ne\global\let\bidi@mpfootnoterule\right@footno
10252 \global\setbox\@mpfootins\vbox{\@RTLtrue%
10253 \unvbox\@mpfootins
10254 \reset@font\footnotesize
10255 \hsize\columnwidth
10256 \@parboxrestore
10257 \protected@edef\@currentlabel
10258 {\csname p@mpfootnote\endcsname\@thefnmark}%
10259 \color@begingroup
10260 \@makefntext{%
10261 \rule\z@\footnotesep\ignorespaces#1\@finalstrut\strutbox}%
10262 \color@endgroup}}
10263 \long\def\@mpLTRfootnotetext#1{%
10264 \ifbidi@autofootnoterule\ifnum\c@mpfootnote=\@ne\global\let\bidi@mpfootnoterule\left@footnoterule\fi\fi%
10265 \global\setbox\@mpfootins\vbox{\@RTLfalse%
10266 \unvbox\@mpfootins
10267 \reset@font\footnotesize
10268 \hsize\columnwidth
10269 \@parboxrestore
10270 \protected@edef\@currentlabel
10271 {\csname p@mpfootnote\endcsname\@thefnmark}%
10272 \color@begingroup
10273 \@makefntext{%
10274 \rule\z@\footnotesep\ignorespaces#1\@finalstrut\strutbox}%
10275 \color@endgroup}}
10276 \long\def\@mpfootnotetext#1{%
10277 \ifbidi@autofootnoterule\ifnum\c@mpfootnote=\@ne\if@RTL@footnote\global\let\bidi@mpfootnoteru
10278 \global\setbox\@mpfootins\vbox{\if@RTL@footnote\@RTLtrue\else\@RTLfalse\fi%
10279 \unvbox\@mpfootins
10280 \reset@font\footnotesize
```

```
bidi implementation 236
```
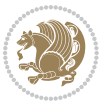

```
10281 \hsize\columnwidth
10282 \@parboxrestore
10283 \protected@edef\@currentlabel
10284 {\csname p@mpfootnote\endcsname\@thefnmark}%
10285 \color@begingroup
10286 \@makefntext{%
10287 \rule\z@\footnotesep\ignorespaces#1\@finalstrut\strutbox}%
10288 \color@endgroup}}
10289 \def\@iiiminipage#1#2[#3]#4{%
10290 \leavevmode
10291 \@pboxswfalse
10292 \if@RTLtab\@bidi@list@minipage@parbox@not@nobtrue\fi
10293 \if@RTL\if#1t\@bidi@list@minipage@parboxtrue\else\if#1b\@bidi@list@minipage@parboxtrue\fi\fi\fi
10294 \setlength\@tempdima{#4}%
10295 \def\@mpargs{{#1}{#2}[#3]{#4}}%
10296 \setbox\@tempboxa\vbox\bgroup
10297 \color@begingroup
10298 \hsize\@tempdima
10299 \textwidth\hsize \columnwidth\hsize
10300 \@parboxrestore
10301 \def\@mpfn{mpfootnote}\def\thempfn{\thempfootnote}\c@mpfootnote\z@
10302 \let\@footnotetext\@mpfootnotetext
10303 \let\@LTRfootnotetext\@mpLTRfootnotetext
10304 \let\@RTLfootnotetext\@mpRTLfootnotetext
10305 \let\@listdepth\@mplistdepth \@mplistdepth\z@
10306 \@minipagerestore
10307 \@setminipage}
10308 \def\endminipage{%
10309 \par
10310 \unskip
10311 \ifvoid\@mpfootins\else
10312 \vskip\skip\@mpfootins
10313 \normalcolor
10314 \bidi@mpfootnoterule
10315 \unvbox\@mpfootins
10316 \fi
10317 \@minipagefalse %% added 24 May 89
10318 \color@endgroup
10319 \egroup
10320 \expandafter\@iiiparbox\@mpargs{\unvbox\@tempboxa}}
10321 \def\LTRthanks#1{\footnotemark
10322 \protected@xdef\@thanks{\@thanks
10323 \protect\LTRfootnotetext[\the\c@footnote]{#1}}%
10324 }
10325 \def\LTRfootnotetext{%
10326 \@ifnextchar [\@xLTRfootnotenext
10327 {\protected@xdef\@thefnmark{\thempfn}%
10328 \CLTRfootnotetext}}
10329 \def\@xLTRfootnotenext[#1]{%
10330 \begingroup
```
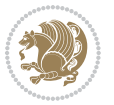

```
10331 \csname c@\@mpfn\endcsname #1\relax
10332 \unrestored@protected@xdef\@thefnmark{\thempfn}%
10333 \endgroup
10334 \@LTRfootnotetext}
10335 \def\RTLthanks#1{\footnotemark
10336 \protected@xdef\@thanks{\@thanks
10337 \protect\RTLfootnotetext[\the\c@footnote]{#1}}%
10338 }
10339 \let\@thanks\@empty
10340 \def\RTLfootnotetext{%
10341 \@ifnextchar [\@xRTLfootnotenext
10342 {\protected@xdef\@thefnmark{\thempfn}%
10343 \@RTLfootnotetext}}
10344 \def\@xRTLfootnotenext[#1]{%
10345 \begingroup
10346 \csname c@\@mpfn\endcsname #1\relax
10347 \unrestored@protected@xdef\@thefnmark{\thempfn}%
10348 \endgroup
10349 \@RTLfootnotetext}
10350 \leftfootnoterule
```
## **7.64 framed-xetex-bidi.def**

```
10351 \ProvidesFile{framed-xetex-bidi.def}[2012/06/05 v0.3 bidi adaptations for framed package for XeT
10352 \renewcommand\TitleBarFrame[3][]{\begingroup
10353 \ifx\delimiter#1\delimiter
10354 \let\TF@conlab\@empty
10355 \else
10356 \def\TF@conlab{% continuation label
10357 \nointerlineskip
10358 \smash{\rlap{\kern\wd\@tempboxa\kern\fboxrule\kern\fboxsep #1}}}%
10359 If i10360 %\let\TF@savecolor\current@color
10361 \textcolor{TFFrameColor}{%
10362 \CustomFBox
10363 {\TF@Title{#2}}{\TF@conlab}%
10364 \fboxrule\fboxrule\fboxrule\fboxrule
10365 %{\let\current@color\TF@savecolor\set@color #3}%
10366 {\normalcolor #3}%
10367 }\endgroup
10368 }
10369 \renewenvironment{titled-frame}[1]{%
10370 \def\FrameCommand{\fboxsep8pt\fboxrule2pt
10371 \TitleBarFrame{\textbf{#1}}}%
10372 \def\FirstFrameCommand{\fboxsep8pt\fboxrule2pt
10373 \TitleBarFrame[$\if@RTL\blacktriangleleft\else\blacktriangleright\fi$]{\textbf{#1}}}%
10374 \def\MidFrameCommand{\fboxsep8pt\fboxrule2pt
10375 \TitleBarFrame[$\if@RTL\blacktriangleleft\else\blacktriangleright\fi$]{\textbf{#1\ (cont)}}
10376 \def\LastFrameCommand{\fboxsep8pt\fboxrule2pt
10377 \TitleBarFrame{\textbf{#1\ (cont)}}}%
```
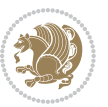

```
10378 \MakeFramed{\advance\hsize-20pt \FrameRestore}}%
10379, note: 8 + 2 + 8 + 2 = 20. Don't use \width because the frame title
10380 % could interfere with the width measurement.
10381 {\endMakeFramed}
10382 \chardef\FrameRestore=\catcode`\| % for debug
10383 \catcode`\|=\catcode`\% % (debug: insert space after backslash)
10384 \def\fb@put@frame#1#2{\relax
10385 \ifdim\pagegoal=\maxdimen \pagegoal\vsize \fi
10386 | \message{=============== Entering putframe ====================^^J
10387 | \pagegoal=\the\pagegoal, \pagetotal=\the\pagetotal. }%
10388 \ifinner
10389 \fb@putboxa#1%
10390 \fb@afterframe
10391 \else
10392 \dimen@\pagegoal \advance\dimen@-\pagetotal % natural space left on page
10393 \ifdim\dimen@<2\baselineskip % Too little room on page
10394 | \message{Page has only \the\dimen@\space room left; eject. }%
10395 \eject \fb@adjheight \fb@put@frame#1#2%
10396 \else % there's appreciable room left on the page
10397 \fb@sizeofframe#1%
10398 | \message{\string\pagetotal=\the\pagetotal,
10399 | \string\pagegoal=\the\pagegoal,
10400 | \string\pagestretch=\the\pagestretch,
10401 | \string\pageshrink=\the\pageshrink,
10402 | \string\fb@frh=\the\fb@frh. \space}
10403 | \message{^^JBox of size \the\ht\@tempboxa\space}%
10404 \begingroup % temporarily set \dimen@ to be...
10405 \advance\dimen@.8\pageshrink % maximum space available on page
10406 \advance\dimen@-\fb@frh\relax % max space available for frame's contents
10407 %%% LOOKS SUBTRACTED AND ADDED, SO DOUBLE ACCOUNTING!
10408 \expandafter\endgroup
10409 % expand \ifdim, then restore \dimen@ to real room left on page
10410 \ifdim\dimen@>\ht\@tempboxa % whole box does fit
10411 | \message{fits in \the\dimen@. }%
10412 % ToDo: Change this to use vsplit anyway to capture the marks
10413 % MERGE THIS WITH THE else CLAUSE!!!
10414 \fb@putboxa#1%
10415 \fb@afterframe
10416 \else % box must be split
10417 | \message{must be split to fit in \the\dimen@. }%
10418 % update frame measurement to use \FirstFrameCommand or \MidFrameCommand
10419 \fb@sizeofframe#2%
10420 \setbox\@tempboxa\vbox{% simulate frame and flexiblity of the page:
10421 \vskip \fb@frh \@plus\pagestretch \@minus.8\pageshrink
10422 \kern137sp\kern-137sp\penalty-30
10423 \unvbox\@tempboxa}%
10424 \edef\fb@resto@set{\boxmaxdepth\the\boxmaxdepth
10425 \splittopskip\the\splittopskip}%
10426 \boxmaxdepth\z@ \splittopskip\z@
10427 | \message{^^JPadded box of size \the\ht\@tempboxa\space split to \the\dimen@}%
```

```
bidi implementation 239
```
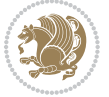

```
10428 % Split box here
10429 \setbox\tw@\vsplit\@tempboxa to\dimen@
10430 | \toks99\expandafter{\splitfirstmark}%
10431 | \toks98\expandafter{\splitbotmark}%
10432 | \message{Marks are: \the\toks99, \the\toks98. }%
10433 \setbox\tw@\vbox{\unvbox\tw@}% natural-sized
10434 | \message{Natural height of split box is \the\ht\tw@, leaving
10435 | \the\ht\@tempboxa\space remainder. }%
10436 % If the split-to size > (\vsize-\topskip), then set box to full size.
10437 \begingroup
10438 \advance\dimen@\topskip
10439 \expandafter\endgroup
10440 \ifdim\dimen@>\pagegoal
10441 | \message{Frame is big -- Use up the full column. }%
10442 \dimen@ii\pagegoal
10443 \advance\dimen@ii -\topskip
10444 \advance\dimen@ii \FrameHeightAdjust\relax
10445 \else % suspect this is implemented incorrectly:
10446 % If the split-to size > feasible room_on_page, rebox it smaller.
10447 \advance\dimen@.8\pageshrink
10448 \ifdim\ht\tw@>\dimen@
10449 | \message{Box too tall; rebox it to \the\dimen@. }%
10450 \dimen@ii\dimen@
10451 \text{else} % use natural size
10452 \dimen@ii\ht\tw@
10453 \fi
10454 \fi
10455 % Re-box contents to desired size \dimen@ii
10456 \advance\dimen@ii -\fb@frh
10457 \setbox\tw@\vbox to\dimen@ii \bgroup
10458 % remove simulated frame and page flexibility:
10459 \vskip -\fb@frh \@plus-\pagestretch \@minus-.8\pageshrink
10460 \unvbox\tw@ \unpenalty\unpenalty
10461 \ifdim\lastkern=-137sp % whole box went to next page
10462 | \message{box split at beginning! }%
10463 % need work here???
10464 \egroup \fb@resto@set \eject % (\vskip for frame size was discarded)
10465 \fb@adjheight
10466 \fb@put@frame#1#2% INSERTED ???
10467 \else % Got material split off at the head
10468 \egroup \fb@resto@set
10469 \ifvoid\@tempboxa % it all fit after all
10470 | \message{box split at end! }%
10471 \setbox\@tempboxa\box\tw@
10472 \fb@putboxa#1%
10473 \fb@afterframe
10474 \else % it really did split
10475 | \message{box split as expected. Its reboxed height is \the\ht\tw@. }%
10476 \ifdim\wd\tw@>\z@
10477 \wd\tw@\wd\@tempboxa
```
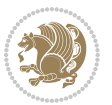

```
10478 \centerline{#2{\hboxL{\box\tw@}}}% ??? \centerline bad idea
10479 \else
10480 | \message{Zero width means likely blank. Don't frame it (guess)}%
10481 \box\tw@
10482 \fi
10483 \hrule \@height\z@ \@width\hsize
10484 \eject
10485 \fb@adjheight
10486 \fb@put@frame\LastFrameCommand\MidFrameCommand
10487 \quad \text{ififififififif}10488 }
10489 \def\fb@putboxa#1{%
10490 \ifvoid\@tempboxa
10491 \PackageWarning{framed}{Boxa is void -- discard it. }%
10492 \else
10493 | \message{Frame and place boxa. }%
10494 | %{\showoutput\showbox\@tempboxa}%
10495 \centerline{#1{\hboxL{\box\@tempboxa}}}%
10496 \fi
10497 }
10498 \catcode`\|=\FrameRestore
10499 \def\FrameRestore{%
10500 \let\if@nobreak\iffalse
10501 \let\if@noskipsec\iffalse
10502 \let\-\@dischyph
10503 \let\'\@acci\let\`\@accii\let\=\@acciii
10504 % \message{FrameRestore:
10505 % \@totalleftmargin=\the \@totalleftmargin,
10506 % \rightmargin=\the\rightmargin,
10507 % \@listdepth=\the\@listdepth. }%
10508 % Test if we are in a list (or list-like paragraph)
10509 \ifnum \ifdim\@totalleftmargin>\z@ 1\fi
10510 \ifdim\rightmargin>\z@ 1\fi
10511 \ifnum\@listdepth>\z@ 1\fi 0>\z@
\frac{1}{10512} % \message{In a list: \linewidth=\the\linewidth, \@totalleftmargin=\the\@totalleftmargin,
10513 % \parshape=\the\parshape, \columnwidth=\the\columnwidth, \hsize=\the\hsize,
10514 % \labelwidth=\the\labelwidth. }%
10515 \@setminipage % snug fit around the item
10516 % Now try to propageate changes of width from \hsize to list parameters.
10517 % This is deficient, but a more advanced way to indicate modification to text
10518 % dimensions is not (yet) provided; in particular, no separate left/right
10519 % adjustment.
10520 \advance\linewidth-\columnwidth \advance\linewidth\hsize
10521 \parshape\@ne \@totalleftmargin \linewidth
10522 \else % Not in list
10523 \linewidth=\hsize
10524 %\message{No list, set \string\linewidth=\the\hsize. }%
10525 \fi
10526 \sloppy
10527 }
```
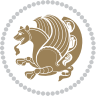

# **7.65 ftnright-xetex-bidi.def**

```
10528 \ProvidesFile{ftnright-xetex-bidi.def}[2013/04/10 v0.3 bidi adaptations for ftnright package for
10529 \def\LTR@outputdblcol{\if@firstcolumn
10530 \global\@firstcolumnfalse
10531 \global\setbox\@leftcolumn\box\@outputbox
10532 \global\count\footins\@m
10533 \global\skip\footins\rcol@footinsskip
10534 \else \preparefootins
10535 \global\@firstcolumntrue
10536 \setbox\@outputbox\vbox{\hbox to\textwidth
10537 {\hbox to\columnwidth
10538 <br>
{\box\@leftcolumn\hss}%
10539 \hfil\vrule\@width\columnseprule\hfil
10540 \hbox to\columnwidth
10541 {\box\@outputbox\hss}}}%
10542 \@combinedblfloats\@outputpage
10543 \begingroup
10544 \@dblfloatplacement\@startdblcolumn
10545 \@whilesw\if@fcolmade\fi
10546 {\@outputpage\@startdblcolumn}%
10547 \endgroup
10548 \fi}
10549 \def\RTL@outputdblcol{\if@firstcolumn
10550 \global\@firstcolumnfalse
10551 \global\setbox\@leftcolumn\box\@outputbox
10552 \global\count\footins\@m
10553 \global\skip\footins\rcol@footinsskip
10554 \else \preparefootins
10555 \global\@firstcolumntrue
10556 \setbox\@outputbox\vbox{\hbox to\textwidth
10557 {\hskip \columnwidth
10558 \hfil \vrule width\columnseprule \hfil
10559 \hbox to\columnwidth
10560 {\box\@leftcolumn\hss}%
10561 \hskip -\textwidth
10562 \hbox to\columnwidth
10563 {\box\@outputbox\hss}
10564 \hskip \columnsep
10565 \hskip \columnwidth}}%
10566 \@combinedblfloats\@outputpage
10567 \begingroup
10568 \@dblfloatplacement\@startdblcolumn
10569 \@whilesw\if@fcolmade\fi
10570 {\@outputpage\@startdblcolumn}%
10571 \endgroup
10572 \fi}
10573 \let\leftfootnoterule\@empty
10574 \let\rightfootnoterule\@empty
10575 \let\textwidthfootnoterule\@empty
```
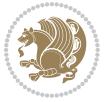

```
10576 \let\autofootnoterule\@empty
10577 \let\footnoterule\@empty
10578 \long\def\@makefntext#1{\parindent 1em
10579 \noindent\hbox to 2em{}%
10580 \llap{\@thefnmark\hbox{.}\,\,}#1}
```
## **7.66 graphicx-xetex-bidi.def**

```
10581 \ProvidesFile{graphicx-xetex-bidi.def}[2012/01/01 v0.4 bidi adaptations for graphicx package for
10582 \def\Grot@box@std#1#2{\ifmmode\else\if@RTL\beginL\fi\fi%
10583 \Grot@setangle{#1}%
10584 \setbox\z@\hbox{{\ifmmode\if@RTL\beginR\fi#2\if@RTL\endR\fi\else\if@RTL\beginR\fi#2\if@RTL\endR\fi\fi}}%
10585 \Grot@x\z@
10586 \Grot@y\z@
10587 \Grot@box\ifmmode\else\if@RTL\endL\fi\fi}
10588 \long\def\Gscale@box#1[#2]#3{\ifmmode\else\if@RTL\beginL\fi\fi%
10589 \leavevmode
10590 \def\Gscale@x{#1}\def\Gscale@y{#2}%
10591 \setbox\z@\hbox{{#3}}%
10592 \setbox\tw@\hbox{\Gscale@start\rlap{\copy\z@}\Gscale@end}%
10593 \ifdim#2\p@<\z@
10594 \ht\tw@-#2\dp\z@
10595 \dp\tw@-#2\ht\z@
10596 \else
10597 \ht\tw@#2\ht\z@
10598 \dp\tw@#2\dp\z@
10599 \fi
10600 \ifdim#1\p@<\z@
10601 \hb@xt@-#1\wd\z@{\kern-#1\wd\z@\box\tw@\hss}%
10602 \else
10603 \wd\tw@#1\wd\z@
10604 \box\tw@
10605 \fi\ifmmode\else\if@RTL\endL\fi\fi}
10606 \def\Gin@iii[#1,#2][#3,#4]#5{%
10607 \begingroup
10608 \ifmmode\else\if@RTL\beginL\fi\fi
10609 \Gin@bboxtrue
10610 \Gin@defaultbp\Gin@llx{#1}%
10611 \Gin@defaultbp\Gin@lly{#2}%
10612 \Gin@defaultbp\Gin@urx{#3}%
10613 \Gin@defaultbp\Gin@ury{#4}%
10614 \Ginclude@graphics{#5}%
10615 \ifmmode\else\if@RTL\endL\fi\fi
10616 \endgroup}
10617 \def\Gin@ii[#1]#2{%
10618 \def\@tempa{[}\def\@tempb{#2}%
10619 \ifx\@tempa\@tempb
10620 \def\@tempa{\Gin@iii[#1][}%
10621 \expandafter\@tempa
10622 \else
```
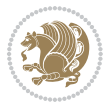

```
10623 \begingroup
10624 \ifmmode\else\if@RTL\beginL\fi\fi
10625 \@tempswafalse
10626 \toks@{\Ginclude@graphics{#2}}%
10627 \setkeys{Gin}{#1}%
10628 \Gin@esetsize
10629 \the\toks@
10630 \ifmmode\else\if@RTL\endL\fi\fi
10631 \endgroup
10632 \fi}
10633 \def\reflectbox{\bidiGscale@box-1[1]}
10634 \long\def\bidiGscale@box#1[#2]#3{\ifmmode\else\if@RTL\beginL\fi\fi%
10635 \leavevmode
10636 \def\Gscale@x{#1}\def\Gscale@y{#2}%
10637 \setbox\z@\hbox{{\ifmmode\if@RTL\beginR\fi#3\if@RTL\endR\fi\else\if@RTL\beginR\fi#3\if@RTL\en
10638 \setbox\tw@\hbox{\Gscale@start\rlap{\copy\z@}\Gscale@end}%
10639 \ifdim#2\p@<\z@
10640 \ht\tw@-#2\dp\z@
10641 \dp\tw@-#2\ht\z@
10642 \else
10643 \ht\tw@#2\ht\z@
10644 \dp\tw@#2\dp\z@
10645 \fi
10646 \ifdim#1\p@<\z@
10647 \hb@xt@-#1\wd\z@{\kern-#1\wd\z@\box\tw@\hss}%
10648 \else
10649    \wd\tw@#1\wd\z@
10650 \box\tw@
10651 \fi\ifmmode\else\if@RTL\endL\fi\fi}
10652 \def\scalebox#1{%
10653 \@ifnextchar[{\bidiGscale@box{#1}}{\bidiGscale@box{#1}[#1]}}
10654 \def\resizebox{%
10655 \leavevmode
10656 \@ifstar{\bidiGscale@@box\totalheight}{\bidiGscale@@box\height}}
10657 \def\bidiGscale@@box#1#2#3{%
10658 \let\@tempa\Gin@exclamation
10659 \expandafter\def\expandafter\@tempb\expandafter{\string#2}%
10660 \expandafter\def\expandafter\@tempc\expandafter{\string#3}%
10661 \ifx\@tempb\@tempa
10662 \ifx\@tempc\@tempa
10663 \toks@{\mbox}%
10664 \else
10665 \toks@{\bidiGscale@box@dd{#3}#1}%
10666 \fi
10667 \else
10668 \ifx\@tempc\@tempa
10669 \toks@{\bidiGscale@box@dd{#2}\width}%
10670 \else
10671 \toks@{\bidiGscale@box@dddd{#2}\width{#3}#1}%
10672 \fi
```
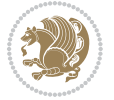

```
10673 \fi
10674 \the\toks@}
10675 \long\def\bidiGscale@box@dd#1#2#3{%
10676 \@begin@tempboxa\hbox{\ifmmode\if@RTL\beginR\fi#3\if@RTL\endR\fi\else\if@RTL\beginR\fi#3\if@
10677 \setlength\@tempdima{#1}%
10678 \setlength\@tempdimb{#2}%
10679 \Gscale@div\@tempa\@tempdima\@tempdimb
10680 \Gscale@box\@tempa[\@tempa]{\box\@tempboxa}%
10681 \@end@tempboxa}
10682 \long\def\bidiGscale@box@dddd#1#2#3#4#5{%
10683 \@begin@tempboxa\hbox{\ifmmode\if@RTL\beginR\fi#5\if@RTL\endR\fi\else\if@RTL\beginR\fi#5\if@
10684 \setlength\@tempdima{#1}%
10685 \setlength\@tempdimb{#2}%
10686 \Gscale@div\@tempa\@tempdima\@tempdimb
10687 \setlength\@tempdima{#3}%
10688 \setlength\@tempdimb{#4}%
10689 \Gscale@div\@tempb\@tempdima\@tempdimb
10690 \ifGin@iso
10691 \ifdim\@tempa\p@>\@tempb\p@
10692 \let\@tempa\@tempb
10693 \else
10694 \let\@tempb\@tempa
10695 \fi
10696 \fi
10697 \Gscale@box\@tempa[\@tempb]{\box\@tempboxa}%
10698 \@end@tempboxa}
```
# **7.67 geometry-xetex-bidi.def**

```
10699 \ProvidesFile{geometry-xetex-bidi.def}[2013/04/01 v0.1 bidi adaptations for geometry package for
10700 \renewcommand*{\Gm@vrules@mpi}{%
10701 \if@RTLmain%
10702 \hb@xt@\@tempdima{\hskip-\marginparwidth\hskip-\marginparsep
10703 \llap{\Gm@vrule}\ignorespaces
10704 \hskip \marginparwidth\rlap{\Gm@vrule}\hskip \marginparsep
10705 \llap{\Gm@vrule}\hskip\textwidth\rlap{\Gm@vrule}\hss}%
10706 \else%
10707 \hb@xt@\@tempdima{\llap{\Gm@vrule}\ignorespaces
10708 \hskip \textwidth\Gm@vrule\hskip \marginparsep
10709 \llap{\Gm@vrule}\hfil\Gm@vrule}\fi}%
10710 \renewcommand*{\Gm@vrules@mpii}{%
10711 \if@RTLmain%
10712 \hb@xt@\@tempdima{\llap{\Gm@vrule}\ignorespaces
10713 \hskip \textwidth\Gm@vrule\hskip \marginparsep
10714 \llap{\Gm@vrule}\hfil\Gm@vrule}%
10715 \else%
10716 \hb@xt@\@tempdima{\hskip-\marginparwidth\hskip-\marginparsep
10717 \llap{\Gm@vrule}\ignorespaces
10718 \hskip \marginparwidth\rlap{\Gm@vrule}\hskip \marginparsep
10719 \llap{\Gm@vrule}\hskip\textwidth\rlap{\Gm@vrule}\hss}\fi}%
```
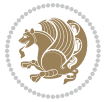

#### **7.68 hvfloat-xetex-bidi.def**

```
10721 \ProvidesFile{hvfloat-xetex-bidi.def}[2012/04/18 v0.2 bidi adaptations for hvfloat package for X
10722 \def\do@@hvFloat[#1]#2#3{%
10723 \def\hv@shortCap{#1}
10724 \def\hv@longCap{#2}
10725 \def\hv@label{#3}
10726 %\newcommand*{\hvFloat}[5][]{%
10727 % [#1}: keyvalues
10728 % #2: type figure | table | ...
10729 % #3: float contents
10730 % [#4]: short caption
10731 % #5: caption
10732 % #6: label
10733 % \setDefaults%
10734 % \def\@tempa{#1}%
10735 % \ifx\@tempa\empty\else\setkeys{hvSet}{#1}\fi% set options, only when not empty
10736 \def\@tempa{90}%
10737 \ifx\hvSet@rotAngle\@tempa \setlength{\hvMaxCapWidth}{\textheight}
10738 \else \setlength{\hvMaxCapWidth}{\linewidth}}
10739 \fi
10740 %
10741 % First we save the object in \hvObjectBox
10742 %10743 \ifx\hvSet@objectAngle\hv@Zero % rotate the object?
10744 \savebox{\hvObjectBox}{\ifhv@useOBox\usebox{\hvOBox}\else\hv@floatObject\fi}
10745 \else
10746 \savebox{\hvObjectBox}{%
10747 \rotatebox{\hvSet@objectAngle}{%
10748 \ifhv@useOBox\usebox{\hvOBox}\else\hv@floatObject\fi}}
10749 If i10750 \setlength{\hvObjectWidth}{\wd\hvObjectBox}
10751 %
10752 % Now we save the caption with its defined \hvCapWidth
10753 %
10754 \ifx\hvSet@capWidth\hv@Width\setlength{\hvCapWidth}{\hvObjectWidth}
10755 \else
10756 \ifx\hvSet@capWidth\hv@Height\setlength{\hvCapWidth}{\ht\hvObjectBox}
10757 \else
10758 \setlength{\hvCapWidth}{\hvObjectWidth}
10759 \ifx\hvSet@capPos\hv@Left\addtolength{\hvMaxCapWidth}{-\hvObjectWidth}\fi
10760 \ifx\hvSet@capPos\hv@Right\addtolength{\hvMaxCapWidth}{-\hvObjectWidth}\fi
10761 \ifdim\hvSet@capWidth\columnwidth<\hvMaxCapWidth
10762 \setlength{\hvCapWidth}{\hvSet@capWidth\columnwidth}
10763 \else
10764 \setlength{\hvCapWidth}{\hvMaxCapWidth}
10765 \fi
10766 \fi
```
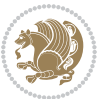

```
10767 \fi
10768 %
10769 % now we have the object and the caption with the right
10770 % rotated angles saved in boxes
10771 %
10772 \def\fps@figure{\hvSet@floatPos}
10773 \ifhv@nonFloat\begingroup% Start the nonfloat part
10774 \else \begin{\hv@floatType}% Start the floating environment
10775 \fi%
10776 \saveCaptionSkip% we put this space ourselve
10777 \ifx\hvSet@capAngle\hv@Width % need rotation?
10778 \sbox{\hvCaptionBox}{%
10779 \begin{minipage}[b]{\hvCapWidth}% minipage, to get hyphenation
10780 \ifhv@nonFloat%
10781 \ifhv@onlyText#2%
10782 \else%
10783 \ifx\hv@floatType\hv@figure
10784 \ifx\relax#1\relax \figcaption{#2}\else\figcaption[#1]{#2}\fi
1078<sub>5</sub> \else
10786 \ifx\relax#1\relax \tabcaption{#2}\else\tabcaption[#1]{#2}\fi%
10787 \fi
10788 \fi
10789 \else\ifx\relax\hv@shortCap\relax\caption{#2}\else\caption[#1]{#2}\fi%
10790 \fi%
10791 \label{#3}%
10792 \end{minipage}%
10793 }%
10794 \else%
10795 \sbox{\hvCaptionBox}{%
10796 \rotatebox{\hvSet@capAngle}{%
10797 \begin{minipage}[b]{\hvCapWidth}% minipage, to get hyphenation
10798 \ifhv@nonFloat%
10799 \ifhv@onlyText#2%
10800 \else%
10801 \ifx\hv@floatType\hv@figure
10802 \ifx\relax#1\relax \figcaption{#2}\else\figcaption[#1]{#2}\fi
10803 \else
10804 \ifx\relax#1\relax \tabcaption{#2}\else\tabcaption[#1]{#2}\fi%
10805 \fi
10806 \fi
10807 \else\ifx\relax\hv@shortCap\relax\caption{#2}\else\caption[#1]{#2}\fi%
10808 \fi<sup>9</sup>
10809 \label{#3}%
10810 \end{minipage}%
10811 }%
10812 }%
10813 \fi%
10814 %%
10815 \restoreCaptionSkip% save old values
10816 \ifx\hvSet@objectPos\hv@Right\bidi@raggedleft%
```
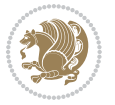

```
10817 \else%
10818 \ifx\hvSet@objectPos\hv@Center
10819 \ifhv@nonFloat\hspace*{\fill}\else\centering\fi%
10820 \fi%
10821 \fi%
10822 %
10823 % to rotate object and caption together, we save all in another box
10824 % the caption comes first, if its on the left or the top
10825 %
10826 \savebox{\@tempboxa}{%
10827 \ifx\hvSet@capPos\hv@Left % caption on left side
10828 \if@RTL%
10829 \ifx\hvSet@capVPos\hv@Center%
10830 \ifhv@fbox
10831 \fbox{\parbox{\wd\hvObjectBox}{\usebox{\hvObjectBox}}}
10832 \else
10833 \parbox{\wd\hvObjectBox}{\usebox{\hvObjectBox}}
10834 \tilde{} 12%
10835 \hspace{\hvSet@floatCapSep pt}%
10836 \ifhv@fbox
10837 \fbox{\parbox{\wd\hvCaptionBox}{\usebox{\hvCaptionBox}}}%
10838 \else
10839 \parbox{\wd\hvCaptionBox}{\usebox{\hvCaptionBox}}
10840 \fi%
10841 \else%
10842 \ifx\hvSet@capVPos\hv@Top
10843 \ifhv@fbox
10844 \fbox{\raisebox{-\height}{\usebox{\hvObjectBox}}}%
10845 \else
10846 \raisebox{-\height}{\usebox{\hvObjectBox}}%
10847 \tilde{} 12%
10848 \hspace{\hvSet@floatCapSep pt}%
10849 \ifhv@fbox
10850 \fbox{\raisebox{-\height}{\usebox{\hvCaptionBox}}}%
10851 \else
10852 \raisebox{-\height}{\usebox{\hvCaptionBox}}%
10853 \fi
10854 \else
10855 \ifhv@fbox
10856 \fbox{\usebox{\hvObjectBox}}%
10857 \else
10858 \usebox{\hvObjectBox}%
10859 \fi
10860 \hspace{\hvSet@floatCapSep pt}%
10861 \ifhv@fbox
10862 \fbox{\usebox{\hvCaptionBox}}%
10863 \else
10864 \usebox{\hvCaptionBox}%
10865 \fi%
10866 \fi%
```
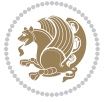

```
10867 \fi%
10868 \else% not RTL
10869 \ifx\hvSet@capVPos\hv@Center%
10870 \ifhv@fbox\fbox{\parbox{\wd\hvCaptionBox}{\usebox{\hvCaptionBox}}}%
10871 \else \parbox{\wd\hvCaptionBox}{\usebox{\hvCaptionBox}}%
10872 \fi%
10873 \hspace{\hvSet@floatCapSep pt}% capfloatsep
10874 \ifhv@fbox\fbox{\parbox{\wd\hvObjectBox}{\usebox{\hvObjectBox}}}
10875 \else \parbox{\wd\hvObjectBox}{\usebox{\hvObjectBox}}
10876 \fi%
10877 \else%
10878 \ifx\hvSet@capVPos\hv@Top % caption at top
10879 \ifhv@fbox\fbox{\raisebox{-\height}{\usebox{\hvCaptionBox}}}%
10880 \else \raisebox{-\height}{\usebox{\hvCaptionBox}}%
10881 \fi
10882 \hspace{\hvSet@floatCapSep pt}% capfloatsep
10883 \ifhv@fbox\fbox{\raisebox{-\height}{\usebox{\hvObjectBox}}}%
10884 \else \raisebox{-\height}{\usebox{\hvObjectBox}}%
10885 \fi%
10886 \else% caption on bottom
10887 \ifhv@fbox\fbox{\usebox{\hvCaptionBox}}
10888 \else\usebox{\hvCaptionBox}
10889 \fi%
10890 \hspace{\hvSet@floatCapSep pt}%
10891 \ifhv@fbox\fbox{\usebox{\hvObjectBox}}
10892 \else \usebox{\hvObjectBox}
10893 \fi%
10894 \fi%
10895 \fi% end of RTL
10896 \fi%
10897 \else
10898 \ifx\hvSet@capPos\hv@Top
10899 \ifdim\wd\hvCaptionBox>\wd\hvObjectBox
10900 \begin{minipage}{\wd\hvCaptionBox}
10901 \else
10902 \begin{minipage}{\wd\hvObjectBox}
10903 \fi
10904 \centering
10905 \ifhv@fbox
10906 \fbox{\usebox{\hvCaptionBox}}\\[\hvBelowCaptionSkip]
10907 \fbox{\usebox{\hvObjectBox}}
10908 \else
10909 \usebox{\hvCaptionBox}\\[\hvBelowCaptionSkip]
10910 \usebox{\hvObjectBox}
10911 \fi%
10912 \end{minipage}
10913 \else
10914 \ifx\hvSet@capPos\hv@Bottom
10915 \ifdim\wd\hvCaptionBox>\wd\hvObjectBox
10916 \begin{minipage}{\wd\hvCaptionBox}
```
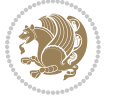

```
10917 \else
10918 \begin{minipage}{\wd\hvObjectBox}
10919 \fi
10920 \centering
10921 \ifhv@fbox
10922 \fbox{\usebox{\hvObjectBox}}\\[\hvAboveCaptionSkip]
10923 \fbox{\usebox{\hvCaptionBox}}
10924 \else
10925 \usebox{\hvObjectBox}\\[\hvAboveCaptionSkip]
10926 \usebox{\hvCaptionBox}
10927 \fi%
10928 \end{minipage}
10929 \else% the last option: put the caption on the right
10930 \if@RTL%
10931 \ifx\hvSet@capVPos\hv@Center%
10932 \ifhv@fbox\fbox{\parbox{\wd\hvCaptionBox}{\usebox{\hvCaptionBox}}}%
10933 \else \parbox{\wd\hvCaptionBox}{\usebox{\hvCaptionBox}}%
10934 \fi%
10935 \hspace{\hvSet@floatCapSep pt}% capfloatsep
10936 \ifhv@fbox\fbox{\parbox{\wd\hvObjectBox}{\usebox{\hvObjectBox}}}
10937 \else \parbox{\wd\hvObjectBox}{\usebox{\hvObjectBox}}
10938 \fi%
10939 \else%
10940 \ifx\hvSet@capVPos\hv@Top % caption at top
10941 \ifhv@fbox\fbox{\raisebox{-\height}{\usebox{\hvCaptionBox}}}%
10942 \else \raisebox{-\height}{\usebox{\hvCaptionBox}}%
10943 \fi
10944 \hspace{\hvSet@floatCapSep pt}% capfloatsep
10945 \ifhv@fbox\fbox{\raisebox{-\height}{\usebox{\hvObjectBox}}}%
10946 \else \raisebox{-\height}{\usebox{\hvObjectBox}}%
10947 \fi%
10948 \else% caption on bottom
10949 \ifhv@fbox\fbox{\usebox{\hvCaptionBox}}
10950 \else\usebox{\hvCaptionBox}
10951 \fi%
10952 \hspace{\hvSet@floatCapSep pt}%
10953 \ifhv@fbox\fbox{\usebox{\hvObjectBox}}
10954 \else \usebox{\hvObjectBox}
10955 \fi%
10956 \fi%
10957 \fi%
10958 \else% not RTL
10959 \ifx\hvSet@capVPos\hv@Center%
10960 \ifhv@fbox
10961 \fbox{\parbox{\wd\hvObjectBox}{\usebox{\hvObjectBox}}}
10962 \else
10963 \parbox{\wd\hvObjectBox}{\usebox{\hvObjectBox}}
10964 \tilde{}10965 \hspace{\hvSet@floatCapSep pt}%
10966 \ifhv@fbox
```
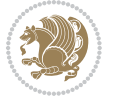

```
10967 \fbox{\parbox{\wd\hvCaptionBox}{\usebox{\hvCaptionBox}}}%
10968 \else
10969 \parbox{\wd\hvCaptionBox}{\usebox{\hvCaptionBox}}
10970 \fi%
10971 \else%
10972 \ifx\hvSet@capVPos\hv@Top
10973 \ifhv@fbox
10974 \fbox{\raisebox{-\height}{\usebox{\hvObjectBox}}}%
10975 \else
10976 \raisebox{-\height}{\usebox{\hvObjectBox}}%
10977 \fi%
10978 \hspace{\hvSet@floatCapSep pt}%
10979 \ifhv@fbox
10980 \fbox{\raisebox{-\height}{\usebox{\hvCaptionBox}}}%
10981 \else
10982 \raisebox{-\height}{\usebox{\hvCaptionBox}}%
10983 \fi
10984 \else
10985 \ifhv@fbox
10986 \fbox{\usebox{\hvObjectBox}}%
10987 \else
10988 \usebox{\hvObjectBox}%
10989 \fi
10990 \hspace{\hvSet@floatCapSep pt}%
10991 \ifhv@fbox
10992 \fbox{\usebox{\hvCaptionBox}}%
10993 \else
10994 \usebox{\hvCaptionBox}%
10995 \fi%
10996 \fi%
10997 \fi
10998 \fi% end of RTL
10999 \fi
11000 \fi
11001 \fi
11002 }% End savebox Object and caption
11003 %
11004 % now we rotate the object and caption, if needed
11005 %
11006 \ifx\hvSet@rotAngle\hv@Zero
11007 \usebox{\@tempboxa}
11008 \else
11009 \rotatebox{\hvSet@rotAngle}{\usebox{\@tempboxa}}
11010 \fi
11011 \ifhv@nonFloat
11012 \ifx\hvSet@objectPos\hv@Center
11013 \ifhv@nonFloat
11014 \hspace{\fill}
11015 \fi
11016 \fi
```
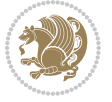
```
11017 \endgroup% End the nonfloat part
11018 \else
11019 \end{\hv@floatType}% End the floating environment
11020 \fi
11021 }
```
## **7.69 hyperref-xetex-bidi.def**

```
11022 \ProvidesFile{hyperref-xetex-bidi.def}[2014/11/08 v0.8 bidi adaptations for hyperref package for
11023 \AtBeginDocument{%
11024 \def\contentsline#1#2#3#4{%
11025 \ifx\\#4\\%
11026 \csname l@#1\endcsname{#2}{#3}%
11027 \else
11028 \ifcase\Hy@linktoc % none
11029 \csname l@#1\endcsname{#2}{#3}%
11030 \or % section
11031 \csname l@#1\endcsname{%
11032 \beginL\hyper@linkstart{link}{#4}{\if@RTL\beginR\fi#2\if@RTL\endR\fi}\hyper@linkend\endL
11033 }{#3}%
11034 \or % page
11035 \csname l@#1\endcsname{{#2}}{%
11036 \beginL\hyper@linkstart{link}{#4}{#3}\hyper@linkend\endL
11037 }%
11038 \else % all
11039 \csname l@#1\endcsname{%
11040 \beginL\hyper@linkstart{link}{#4}{\if@RTL\beginR\fi#2\if@RTL\endR\fi}\hyper@linkend\endL
11041 }{%
11042 \beginL\hyper@linkstart{link}{#4}{#3}\hyper@linkend\endL
11043 }%
11044 \fi
11045 \fi
11046 }
11047 \ifHy@hyperfootnotes
11048 \let\H@@footnotetext\@footnotetext
11049 \let\HRTL@@RTLfootnotetext\@RTLfootnotetext
11050 \let\HLTR@@LTRfootnotetext\@LTRfootnotetext
11051 \def\@xfootnotenext[#1]{%
11052 \begingroup
11053 \csname c@\@mpfn\endcsname #1\relax
11054 \unrestored@protected@xdef\@thefnmark{\thempfn}%
11055 \endgroup
11056 \ifx\@footnotetext\@mpfootnotetext
11057 \expandafter\H@@mpfootnotetext
11058 \else
11059 \expandafter\H@@footnotetext
11060 \foralli
11061 }%
11062 \def\@xRTLfootnotenext[#1]{%
11063 \begingroup
```

```
11064 \csname c@\@mpfn\endcsname #1\relax
11065 \unrestored@protected@xdef\@thefnmark{\thempfn}%
11066 \endgroup
11067 \ifx\@RTLfootnotetext\@mpRTLfootnotetext
11068 \expandafter\HRTL@@mpRTLfootnotetext
1106g \else
11070 \expandafter\HRTL@@RTLfootnotetext
11071 \fi
11072 }%
11073 \def\@xLTRfootnotenext[#1]{%
11074 \begingroup
11075 \csname c@\@mpfn\endcsname #1\relax
11076 \unrestored@protected@xdef\@thefnmark{\thempfn}%
11077 \endgroup
11078 \ifx\@LTRfootnotetext\@mpLTRfootnotetext
11079 \expandafter\HLTR@@mpLTRfootnotetext
11080 \else
11081 \expandafter\HLTR@@LTRfootnotetext
11082 \fi
11083 }%
11084 \def\@xfootnotemark[#1]{%
11085 \begingroup
11086 \c@footnote #1\relax
11087 \unrestored@protected@xdef\@thefnmark{\thefootnote}%
11088 \endgroup
11089 \H@@footnotemark
11090 }%
11091 \let\H@@mpfootnotetext\@mpfootnotetext
11092 \let\HRTL@@mpRTLfootnotetext\@mpRTLfootnotetext
11093 \let\HLTR@@mpLTRfootnotetext\@mpLTRfootnotetext
11094 \long\def\@mpfootnotetext#1{%
11095 \H@@mpfootnotetext{%
11096 \ifHy@nesting
11097 \hyper@@anchor{\Hy@footnote@currentHref}{#1}%
11008 \else
11099 \Hy@raisedlink{%
11100 \hyper@@anchor{\Hy@footnote@currentHref}{\relax}%
11101 }#1%
11102 \fi
11103 }%
11104 }%
11105 \long\def\@mpRTLfootnotetext#1{%
11106 \HRTL@@mpRTLfootnotetext{%
11107 \ifHy@nesting
11108 \hyper@@anchor{\Hy@footnote@currentHref}{#1}%
11109 \else
11110 \Hy@raisedlink{%
11111 \hyper@@anchor{\Hy@footnote@currentHref}{\relax}%
11112 }#1%
11113 \fi
```
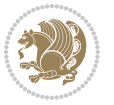

```
11114 }%
11115 }%
11116 \long\def\@mpLTRfootnotetext#1{%
11117 \HLTR@@mpLTRfootnotetext{%
11118 \ifHy@nesting
11119 \hyper@@anchor{\Hy@footnote@currentHref}{#1}%
11120 \else
11121 \Hy@raisedlink{%
11122 \hyper@@anchor{\Hy@footnote@currentHref}{\relax}%
11123 }#1%
11124 \fi
11125 }%
11126 }%
11127 \long\def\@footnotetext#1{%
11128 \H@@footnotetext{%
11129 \ifHy@nesting
11130 \hyper@@anchor{\Hy@footnote@currentHref}{#1}%
11131 \else
11132 \Hy@raisedlink{%
11133 \hyper@@anchor{\Hy@footnote@currentHref}{\relax}%
11134 }%
11135 \let\@currentHlabel\Hy@footnote@currentHlabel
11136 \let\@currentHref\Hy@footnote@currentHref
11137 \let\@currentlabelname\@empty
11138 #1%
11139 \fi
11140 }%
11141 }%
11142 \long\def\@RTLfootnotetext#1{%
11143 \HRTL@@RTLfootnotetext{%
11144 \ifHy@nesting
11145 \hyper@@anchor{\Hy@footnote@currentHref}{#1}%
11146 \else
11147 \Hy@raisedlink{%
11148 \hyper@@anchor{\Hy@footnote@currentHref}{\relax}%
11149 }%
11150 \let\@currentHlabel\Hy@footnote@currentHlabel
11151 \let\@currentHref\Hy@footnote@currentHref
11152 \let\@currentlabelname\@empty
11153 #1%
11154 \fi
11155 }%
11156 }%
11157 \long\def\@LTRfootnotetext#1{%
11158 \HLTR@@LTRfootnotetext{%
11159 \ifHy@nesting
11160 \hyper@@anchor{\Hy@footnote@currentHref}{#1}%
11161 \else
11162 \Hy@raisedlink{%
11163 \hyper@@anchor{\Hy@footnote@currentHref}{\relax}%
```
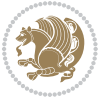

```
11164 }%
11165 \let\@currentHlabel\Hy@footnote@currentHlabel
11166 \let\@currentHref\Hy@footnote@currentHref
11167 \let\@currentlabelname\@empty
11168 #1%
11169 \fi
11170 }%
11171 }%
11172 \def\@footnotemark{%
11173 \leavevmode
11174 \ifhmode\edef\@x@sf{\the\spacefactor}\nobreak\fi
11175 \stepcounter{Hfootnote}%
11176 \global\let\Hy@saved@currentHlabel\@currentHlabel
11177 \global\let\Hy@saved@currentHref\@currentHref
11178 \hyper@makecurrent{Hfootnote}%
11179 \global\let\Hy@footnote@currentHlabel\@currentHlabel
11180 \global\let\Hy@footnote@currentHref\@currentHref
11181 \global\let\@currentHlabel\Hy@saved@currentHlabel
11182 \global\let\@currentHref\Hy@saved@currentHref
11183 \beginL\hyper@linkstart{link}{\Hy@footnote@currentHref}%
11184 \@makefnmark
11185 \hyper@linkend\endL
11186 \ifhmode\spacefactor\@x@sf\fi
11187 \relax
11188 }%
11189 \@ifpackageloaded{tabularx}{%
11190 \let\HyOrg@TX@endtabularx\TX@endtabularx
11191 \def\Hy@tabularx@hook{%
11192 \let\@footnotetext\H@@footnotetext
11193 \let\@LTRfootnotetext\HLTR@@LTRfootnotetext
11194 \let\@RTLfootnotetext\HRTL@@RTLfootnotetext
11195 \let\@footnotemark\H@@footnotemark
11196 \let\@mpfootnotetext\H@@mpfootnotetext
11197 \let\@mpLTRfootnotetext\HLTR@@mpLTRfootnotetext
11198 \let\@mpRTLfootnotetext\HRTL@@mpRTLfootnotetext
11199 }%
11200 \begingroup
11201 \toks@\expandafter{\TX@endtabularx}%
11202 \xdef\Hy@gtemp{%
11203 \noexpand\Hy@tabularx@hook
11204 \the\toks@
11205 }%
11206 \endgroup
11207 \let\TX@endtabularx\Hy@gtemp
11208 }{}%
11209 \@ifpackageloaded{longtable}{%
11210 \CheckCommand*{\LT@p@LTRftntext}[1]{%
11211 \edef\@tempa{%
11212 \the\LT@p@ftn
11213 \noexpand\LTRfootnotetext[\the\c@footnote]%
```
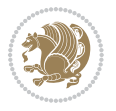

```
11214 }%
11215 \global\LT@p@ftn\expandafter{\@tempa{#1}}%
11216 }%
11217 \long\def\LT@p@LTRftntext#1{%
11218 \edef\@tempa{%
11219 \the\LT@p@ftn
11220 \begingroup
11221 \noexpand\c@footnote=\the\c@footnote\relax
11222 \noexpand\protected@xdef\noexpand\@thefnmark{%
11223 \noexpand\thempfn
11224 }%
11225 \noexpand\Hy@LT@LTRfootnotetext{%
11226 \Hy@footnote@currentHref
11227 }%
11228 }%
11229 \global\LT@p@ftn\expandafter{%
11230 \@tempa{#1}%
11231 \endgroup
11232 }%
11233 }%
11234 \long\def\Hy@LT@LTRfootnotetext#1#2{%
11235 \HLTR@@LTRfootnotetext{%
11236 \ifHy@nesting
11237 \hyper@@anchor{#1}{#2}%
11238 \else
11239 \Hy@raisedlink{%
11240 \hyper@@anchor{#1}{\relax}%
11241 }%
11242 \def\@currentHref{#1}%
11243 \let\@currentlabelname\@empty
11244 #2%
11245 \fi
11246 }%
11247 }%
11248 \CheckCommand*{\LT@p@RTLftntext}[1]{%
11249 \edef\@tempa{%
11250 \the\LT@p@ftn
11251 \noexpand\RTLfootnotetext[\the\c@footnote]%
11252 }%
11253 \global\LT@p@ftn\expandafter{\@tempa{#1}}%
11254 }%
11255 \long\def\LT@p@RTLftntext#1{%
11256 \edef\@tempa{%
11257 \the\LT@p@ftn
11258 \begingroup
11259 \noexpand\c@footnote=\the\c@footnote\relax
11260 \noexpand\protected@xdef\noexpand\@thefnmark{%
11261 \noexpand\thempfn
11262 } }11263 \noexpand\Hy@LT@RTLfootnotetext{%
```
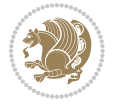

```
11264 \Hy@footnote@currentHref
11265 }%
11266 }%
11267 \global\LT@p@ftn\expandafter{%
11268 \@tempa{#1}%
11269 \endgroup
11270 }%
11271 }%
11272 \long\def\Hy@LT@RTLfootnotetext#1#2{%
11273 \HRTL@@RTLfootnotetext{%
11274 \ifHy@nesting
11275 \hyper@@anchor{#1}{#2}%
11276 \else
11277 \Hy@raisedlink{%
11278 \hyper@@anchor{#1}{\relax}%
11279 }%
11280 \def\@currentHref{#1}%
11281 \let\@currentlabelname\@empty
11282 #2%
11283 \fi
11284 }%
11285 }%
11286 }{}%
11287 \@ifpackageloaded{bidipoem}{%
11288 \long\def\bidipoem@p@ftntext#1{%
11289 \edef\@tempx{%
11290 \the\bidipoem@p@ftn
11291 \begingroup
11292 \noexpand\csname c@\@mpfn\endcsname=\the\csname c@\@mpfn\endcsname\relax
11293 \noexpand\protected@xdef\noexpand\@thefnmark{%
11294 \noexpand\thempfn
11295 }%
11296 \noexpand\Hy@bidipoem@footnotetext{%
11297 \Hy@footnote@currentHref
11298 }%
11299 }%
11300 \global\bidipoem@p@ftn\expandafter{%
11301 \@tempx{#1}%
11302 \endgroup
11303 }%
11304 }%
11305 \long\def\Hy@bidipoem@footnotetext#1#2{%
11306 \H@@footnotetext{%
11307 \ifHy@nesting
11308 \hyper@@anchor{#1}{#2}%
11309 \else
11310 \Hy@raisedlink{%
11311 \hyper@@anchor{#1}{\relax}%
11312 }%
11313 \def\@currentHref{#1}%
```
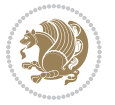

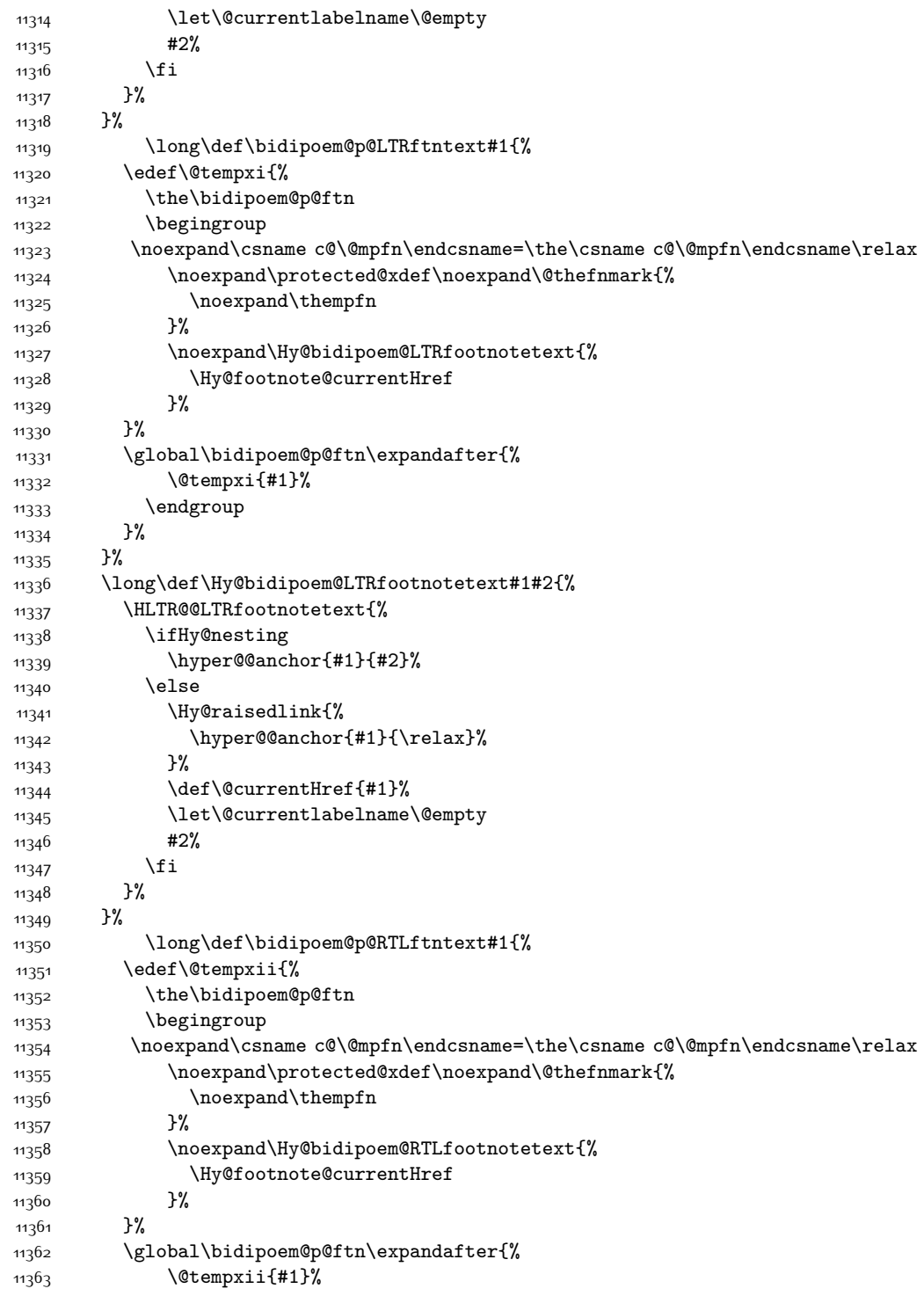

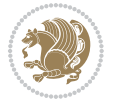

```
11364 \endgroup
11365 }%
11366 }%
11367 \long\def\Hy@bidipoem@RTLfootnotetext#1#2{%
11368 \HRTL@@RTLfootnotetext{%
11369 \ifHy@nesting
11370 \hyper@@anchor{#1}{#2}%
11371 \else
11372 \Hy@raisedlink{%
11373 \hyper@@anchor{#1}{\relax}%
11374 }%
11375 \def\@currentHref{#1}%
11376 \let\@currentlabelname\@empty
11377 #2%
11378 \fi
11379 }%
11380 }%
11381 }{}%
11382 \let\HyOrg@maketitle\maketitle
11383 \def\maketitle{%
11384 \let\Hy@saved@footnotemark\@footnotemark
11385 \let\Hy@saved@footnotetext\@footnotetext
11386 \let\HyRTL@saved@RTLfootnotetext\@RTLfootnotetext
11387 \let\HyLTR@saved@LTRfootnotetext\@LTRfootnotetext
11388 \let\@footnotemark\H@@footnotemark
11389 \let\@footnotetext\H@@footnotetext
11390 \let\@RTLfootnotetext\HRTL@@RTLfootnotetext
11391 \let\@LTRfootnotetext\HLTR@@LTRfootnotetext
11392 \@ifnextchar[\Hy@maketitle@optarg{% ]
11393 \HyOrg@maketitle
11394 \Hy@maketitle@end
11395 }%
11396 }%
11397 \def\Hy@maketitle@optarg[#1]{%
11398 \HyOrg@maketitle[{#1}]%
11399 \Hy@maketitle@end
11400 }%
11401 \def\Hy@maketitle@end{%
11402 \ifx\@footnotemark\H@@footnotemark
11403 \let\@footnotemark\Hy@saved@footnotemark
11404 \fi
11405 \ifx\@footnotetext\H@@footnotetext
11406 \let\@footnotetext\Hy@saved@footnotetext
11407 \fi
11408 \ifx\@RTLfootnotetext\HRTL@@RTLfootnotetext
11409 \let\@RTLfootnotetext\HyRTL@saved@RTLfootnotetext
11410 \fi
11411 \ifx\@LTRfootnotetext\HLTR@@LTRfootnotetext
11412 \let\@LTRfootnotetext\HyLTR@saved@LTRfootnotetext
11413 \fi
```
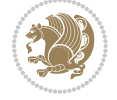

```
11414 }%
11415 \def\realfootnote{%
11416 \@ifnextchar[\@xfootnote{%
11417 \stepcounter{\@mpfn}%
11418 \protected@xdef\@thefnmark{\thempfn}%
11419 \H@@footnotemark\H@@footnotetext
11420 }%
11421 }%
11422 \fi
11423 \def\hyper@link#1#2#3{%
11424 \ifmmode\else\beginL\fi\hyper@linkstart{#1}{#2}\ifmmode\else\if@RTL\beginR\fi\fi#3\ifmmode\else\if@RTL\endR\fi\fi\hyper@linkend\ifmmode\else\endL\fi
11425 }
11426 \def\url@#1{\beginL\hyper@linkurl{\Hurl{#1}}{#1}\endL}
11427 \def\hyper@natlinkstart#1{%
11428 \Hy@backout{#1}%
11429 \beginL\hyper@linkstart{cite}{cite.#1}\if@RTL\beginR\fi%
11430 \def\hyper@nat@current{#1}%
11431 }
11432 \def\hyper@natlinkend{%
11433 \if@RTL\endR\fi\hyper@linkend\endL
11434 }
11435 \def\hyper@natlinkbreak#1#2{%
11436 \if@RTL\endR\fi\hyper@linkend\endL#1\beginL\hyper@linkstart{cite}{cite.#2}\if@RTL\beginR\fi%
11437 }%
11438 }
11439 \begingroup
11440 \catcode`\$=6 %
11441 \catcode`\#=12 %
11442 \gdef\href@$1{\expandafter\href@split$1##\\}%
11443 \gdef\href@split$1#$2#$3\\$4{%
11444 \beginL\hyper@@link{$1}{$2}{\if@RTL\beginR\fi$4\if@RTL\endR\fi}\endL%
11445 \endgroup
11446 }%
11447 \endgroup
11448 \pdfstringdefDisableCommands{%
11449 \let\LRE\@firstofone
11450 \let\LR\@firstofone
11451 \let\RLE\@firstofone
11452 \let\RL\@firstofone
11453 \def\XeTeX{Xe\TeX}
11454 \def\XeLaTeX{Xe\LaTeX}
11455 }
11456 \@ifpackageloaded{longtable}{%
11457 \begingroup
11458 \def\y{\LT@array}%
11459 \@ifundefined{scr@LT@array}{%
11460 \@ifundefined{adl@LT@array}{}{\def\y{\adl@LT@array}}%
11461 }{\def\y{\scr@LT@array}}%
11462 \long\def\x\refstepcounter#1#2\@sharp#3#4\@nil{%
11463 \expandafter\endgroup
```
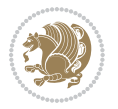

```
11464 \expandafter\def\y[##1]##2{%
11465 \H@refstepcounter{#1}%
11466 \hyper@makecurrent{table}%
11467 \let\Hy@LT@currentHref\@currentHref
11468 #2\@sharp#####4%
11469 }%
11470 }%
11471 \expandafter\expandafter\expandafter\x\y[{#1}]{#2}\@nil
11472 \begingroup
11473 \def\x#1\ifvoid\LT@foot#2\fi#3\@nil{%
11474 \endgroup
11475 \def\LT@start{%
11476 #1%
11477 \ifvoid\LT@foot#2\fi
11478 \let\@currentHref\Hy@LT@currentHref
11479 \Hy@raisedlink{%
11480 \hyper@anchorstart{\@currentHref}\hyper@anchorend
11481 }%
11482 #3%
11483 }%
11484 }%
11485 \expandafter\x\LT@start\@nil
11486 }{}
```
#### **7.70 leqno-xetex-bidi.def**

```
11487 \ProvidesFile{leqno-xetex-bidi.def}[2010/07/25 v0.1 bidi adaptations for leqno tag for XeTeX engine]
11488 \renewcommand\@eqnnum{\hb@xt@.01\p@{}%
11489 \lceil \cdot \cdot \rceil11490 \hskip -\displaywidth{\normalfont\normalcolor\if@RTL\beginR\fi(\theequation)\if
```
#### **7.71 letter-xetex-bidi.def**

```
11491 \ProvidesFile{letter-xetex-bidi.def}[2015/11/14 v0.3 bidi adaptations for standard letter class
11492 \renewcommand*{\opening}[1]{\ifx\@empty\fromaddress
11493 \thispagestyle{firstpage}%
11494 {\if@RTL\raggedright\else\raggedleft\fi\@date\par}%
11495 \else % home address
11496 \thispagestyle{empty}%
11497 {\if@RTL\raggedright\else\raggedleft\fi\if@RTL\begin{tabular}{r@{}}\else\begin{tabular}{l@
11498 \fromaddress \\*[2\parskip]%
11499 \@date \end{tabular}\par}%
11500 \fi
11501 \vspace{2\parskip}%
11502 {\if@RTL\raggedleft\else\raggedright\fi \toname \\ \toaddress \par}%
11503 \vspace{2\parskip}%
11504 #1\par\nobreak}
11505 \renewcommand\left@footnoterule{%
11506 \kern-\p@
11507 \hrule \@width .4\columnwidth
11508 \kern .6\p@}
```
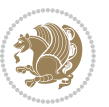

```
11509 \renewcommand\right@footnoterule{%
11510 \kern-\p@
11511 \hbox to \columnwidth{\hskip .6\columnwidth \hrulefill }
11512 \kern .6\p@}
```
# **7.72 lettrine-xetex-bidi.def**

```
11513 \ProvidesFile{lettrine-xetex-bidi.def}[2015/02/17 v0.5 bidi adaptations for lettrine package for
11514 \def\@lettrine[#1]#2#3{%
11515 \setcounter{L@lines}{\theDefaultLines}%
11516 \setcounter{L@depth}{\theDefaultDepth}%
11517 \renewcommand*{\L@hang}{\DefaultLhang}%
11518 \renewcommand*{\L@oversize}{\DefaultLoversize}%
11519 \renewcommand*{\L@raise}{\DefaultLraise}%
11520 \renewcommand*{\L@ante}{}%
11521 \setlength{\L@Findent}{\DefaultFindent}%
11522 \setlength{\L@Nindent}{\DefaultNindent}%
11523 \setlength{\L@slope}{\DefaultSlope}%
11524 \setlength{\L@novskip}{\DiscardVskip}%
11525 \ifLettrineImage\L@imagetrue\else\L@imagefalse\fi
11526 \ifLettrineOnGrid\L@gridtrue\else\L@gridfalse\fi
11527 \if\DefaultOptionsFile\relax
11528 \else
11529 \begingroup
11530 \InputIfFileExists{\DefaultOptionsFile}%
11531 \{ \} \%11532 {\PackageWarning{lettrine.sty}%
11533 {File \DefaultOptionsFile\space not found}%
11534 }%
11535 \def\color##1##{\l@color{##1}}%
11536 \let\l@color\@gobbletwo
11537 \def\textcolor##1##{\l@textcolor{##1}}%
11538 \def\l@textcolor##1##2##3{##3}%
11539 \expandafter\ifx\csname l@#2-keys\endcsname\relax
11540 \gdef\l@LOKeys{}%
11541 \else
11542 \xdef\l@LOKeys{\csname l@#2-keys\endcsname}%
11543 \fi
11544 \endgroup
11545 \def\KV@prefix{KV@L@}%
11546 \let\@tempc\relax
11547 \expandafter\KV@do\l@LOKeys,\relax,
11548 \sbox{\L@lbox}{\LettrineFont #2}%
11549 \setlength{\LettrineWidth}{\wd\L@lbox}%
11550 \def\KV@prefix{KV@L@}%
11551 \let\@tempc\relax
11552 \expandafter\KV@do\l@LOKeys,\relax,
11553 \fi
11554 \setkeys{L}{#1}%
11555 \ifL@image
```
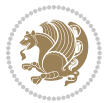

```
11556 \sbox{\L@lbox}{\LettrineFontEPS{#2}}%
11557 \else
11558 \sbox{\L@lbox}{\LettrineFont #2}%
11559 \fi
11560 \sbox{\L@tbox}{\LettrineTextFont{#3}}%
11561 \@tempdima=\baselineskip
11562 \ifnum\theL@lines=1
11563 \setlength{\L@first}{\ht\L@lbox}%
11564 \addtolength{\L@first}{-\ht\L@tbox}%
11565 \setlength{\L@lraise}{\z@}%
11566 \else
11567 \setlength{\L@first}{-\theL@lines\@tempdima}%
11568 \addtolength{\L@first}{\@tempdima}%
11569 \sbox{\@tempboxa}{\LettrineTextFont x}%
11570 \addtolength{\L@first}{-\ht\@tempboxa}%
11571 \setlength{\L@lraise}{-\L@raise\L@first}%
11572 \addtolength{\L@first}{\L@lraise}%
11573 \addtolength{\L@first}{\ht\L@lbox}%
11574 \addtolength{\L@lraise}{-\theL@lines\@tempdima}%
11575 \addtolength{\L@lraise}{\@tempdima}%
11576 \fi
11577 \par
11578 \ifdim\L@first>\L@novskip
11579 \ifL@grid
11580 \@tempdima=\baselineskip
11581 \@tempdimb=\@tempdima
11582 \advance\@tempdimb by \L@novskip
11583 \@tempcnta=1
11584 \loop\ifdim\L@first>\@tempdimb
11585 \advance\@tempcnta by 1
11586 \advance\L@first by -\@tempdima
11587 \repeat
11588 \vskip\@tempcnta\baselineskip
11589 \else
11590 \vskip\L@first
11591 \fi
11592 \fi
11593 \setlength{\L@Pindent}{\wd\L@lbox}%
11594 \addtolength{\L@Pindent}{-\L@hang\wd\L@lbox}%
11595 \settowidth{\L@first}{\L@ante}%
11596 \addtolength{\L@Pindent}{\L@first}%
11597 \addtolength{\L@Pindent}{\L@Findent}%
11598 \setlength{\L@first}{\linewidth}%
11599 \addtolength{\L@first}{-\L@Pindent}%
11600 \addtolength{\L@Nindent}{\L@Pindent}%
11601 \setlength{\L@next}{\linewidth}%
11602 \addtolength{\L@next}{-\L@Nindent}%
11603 \addtolength{\L@Pindent}{\rightmargin}%
11604 \addtolength{\L@Nindent}{\rightmargin}%
11605 \setlength{\LettrineWidth}{\wd\L@lbox}%
```
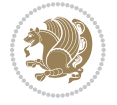

```
11606 \setlength{\LettrineHeight}{\ht\L@lbox}%
11607 \setlength{\LettrineDepth}{\dp\L@lbox}%
11608 \addtocounter{L@lines}{1}%
11609 \addtocounter{L@lines}{\the\c@L@depth}%
11610 \if@RTL\def\L@parshape{\c@L@lines 0pt \the\L@first}\else\def\L@parshape{\c@L@lines \the\L@Pin
11611 \@tempcnta=\tw@
11612 \@whilenum \@tempcnta<\c@L@lines\do{%
11613 \if@RTL\edef\L@parshape{\L@parshape 0pt \the\L@next}\else\edef\L@parshape{\L@parshape \the\
11614 \addtolength{\L@Nindent}{\L@slope}%
11615 \addtolength{\L@next}{-\L@slope}%
11616 \advance\@tempcnta\@ne}%
11617 \if@RTL \edef\L@parshape{\L@parshape 0pt \the\linewidth}\else\edef\L@parshape{\L@parshape \ri
11618 \noindent
11619 \parshape=\L@parshape\relax
11620 \smash{\llap{\mbox{\L@ante}\raisebox{\L@lraise}{\usebox{\L@lbox}}%
11621 \hskip \the\L@Findent}}%
11622 \usebox{\L@tbox}%
11623 }
```
# **7.73 listings-xetex-bidi.def**

```
11624 \ProvidesFile{listings-xetex-bidi.def}[2015/08/23 v0.9 bidi adaptations for listings package for
11625 \lst@Key{captiondirection}{textdirection}{%
11626 \lstKV@SwitchCases{#1}%
11627 {textdirection&\\%
11628 RTL&\chardef\bidi@lst@caption@direction\@ne\\%
11629 LTR&\chardef\bidi@lst@caption@direction\z@%
11630 }{\PackageError{Listings}{direction #1 unknown}\@ehc}}
11631 \newcommand*{\bidi@lst@ensure@caption@direction}[2]{%
11632 \@ifundefined{bidi@lst@caption@direction}{}{%
11633 \ifnum\bidi@lst@caption@direction=\z@%
11634 #1%
11635 \else%
11636 \ifnum\bidi@lst@caption@direction=\@ne%
116<sub>37</sub> #2%
11638 \fi%
11639 \fi%
11640 }}
11641 \long\def\@bidi@lst@makecaption#1#2{%
11642 \vskip\abovecaptionskip
11643 \bidi@lst@ensure@caption@direction{\@RTLfalse}{\@RTLtrue}%
11644 \sbox\@tempboxa{%
11645 \bidi@lst@ensure@caption@direction{\beginL}{\beginR}%
11646 #1: #2%
11647 \bidi@lst@ensure@caption@direction{\endL}{\endR}%
11648 }%
11649 \ifdim \wd\@tempboxa >\hsize
11650 #1: #2\par
116<sub>51</sub> \else
11652 \global \@minipagefalse
```
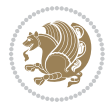

```
11653 \hb@xt@\hsize{\hfil\box\@tempboxa\hfil}%
11654 \fi
11655 \vskip\belowcaptionskip}%
11656 \def\lst@makecaption{\@bidi@lst@makecaption}
11657 \def\lst@maketitle{\@bidi@lst@makecaption\lst@title@dropdelim}
11658 \bidi@patchcmd{\lst@MakeCaption}{%
11659 \ifx #1t%
11660 \ifx\lst@@caption\@empty\expandafter\lst@HRefStepCounter \else
11661 \expandafter\refstepcounter
11662 \fi {lstlisting}%
11663 }{%
11664 \ifx #1t%
11665 \bidi@lst@ensure@caption@direction{\@RTLfalse}{\@RTLtrue}%
11666 \ifx\lst@@caption\@empty\expandafter\lst@HRefStepCounter \else
11667 \expandafter\refstepcounter
11668 \fi {lstlisting}%
11669 \bidi@lst@ensure@caption@direction{\@RTLfalse}{\@RTLfalse}%
11670 }{}{}
11671 \bidi@patchcmd{\lst@MakeCaption}{%
11672 \ddcontentsline{lol}{lstlisting}%
11673 {\protect\numberline{\thelstlisting}\lst@@caption}%
11674 }{%
11675 \begingroup%
11676 \bidi@lst@ensure@caption@direction{\@RTLfalse}{\@RTLtrue}%
11677 \ddcontentsline{lol}{lstlisting}%
11678 {\protect\numberline{\thelstlisting}\lst@@caption}%
11679 \endgroup%
11680 }{}{}
11681 \AtBeginDocument{%
11682 \@ifundefined{captionlabelfalse}{}{%
11683 \def\lst@maketitle{\captionlabelfalse\@bidi@lst@makecaption\@empty}}%
11684 \@ifundefined{caption@startrue}{}{%
11685 \def\lst@maketitle{\caption@startrue\@bidi@lst@makecaption\@empty}}%
11686 }
11687 \AtBeginDocument{
11688 \@ifundefined{thechapter}{\let\lst@ifnumberbychapter\iffalse}{}
11689 \lst@ifnumberbychapter
11690 \gdef\thelstlisting%
11691 {\ifnum \c@chapter>\z@ \thechapter\@SepMark\fi \@arabic\c@lstlisting}
11692 \else
11693 \gdef\thelstlisting{\@arabic\c@lstlisting}
11694 \fi}
```
# **7.74 loadingorder-xetex-bidi.def**

```
11695 \ProvidesFile{loadingorder-xetex-bidi.def}[2015/10/16 v0.96 making sure that bidi is the last pa
11696 \bidi@isloaded{amsmath}
11697 \bidi@isloaded{amstext}
11698 \bidi@isloaded{amsthm}
11699 \bidi@isloaded{breqn}
```
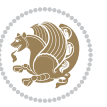

```
11700 \bidi@isloaded{cals}
11701 \bidi@isloaded{caption}
11702 \bidi@isloaded{crop}
11703 \bidi@isloaded{cuted}
11704 \bidi@isloaded{cutwin}
11705 \bidi@isloaded{color}
11706 \bidi@isloaded{dblfnote}
11707 \bidi@isloaded{xcolor}
11708 \bidi@isloaded{colortbl}
11709 \bidi@isloaded{float}
11710 \bidi@isloaded{floatrow}
11711 \bidi@isloaded{flowfram}
11712 \bidi@isloaded{framed}
11713 \bidi@isloaded{ftnright}
11714 \bidi@isloaded{xltxtra}
11715 \bidi@isloaded{xunicode}
11716 \bidi@isloaded{wrapfig}
11717 \bidi@isloaded{graphicx}
11718 \bidi@isloaded{geometry}
11719 \bidi@isloaded{hvfloat}
11720 \bidi@isloaded{mdframed}
11721 \bidi@isloaded{midfloat}
11722 \bidi@isloaded{ntheorem}
11723 \bidi@isloaded{ntheorem-hyper}
11724 \bidi@isloaded{hyperref}
11725 \bidi@isloaded{fancybox}
11726 \bidi@isloaded{fancyhdr}
11727 \bidi@isloaded{fix2col}
11728 \bidi@isloaded{draftwatermark}
11729 \bidi@isloaded{empheq}
11730 \bidi@isloaded{pdfpages}
11731 \bidi@isloaded{listings}
11732 \bidi@isloaded{lettrine}
11733 \bidi@isloaded{pstricks}
11734 \bidi@isloaded{pgf}
11735 \bidi@isloaded{picinpar}
11736 \bidi@isloaded{quotchap}
11737 \bidi@isloaded{tikz}
11738 \bidi@isloaded{titlesec}
11739 \bidi@isloaded{titletoc}
11740 \bidi@isloaded{array}
11741 \bidi@isloaded{soul}
11742 \bidi@isloaded{stabular}
11743 \bidi@isloaded{subfig}
11744 \bidi@isloaded{subfigure}
11745 \bidi@isloaded{supertabular}
11746 \bidi@isloaded{xtab}
11747 \bidi@isloaded{longtable}
11748 \bidi@isloaded{arydshln}
11749 \bidi@isloaded{multicol}
```
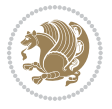

```
11750 \bidi@isloaded{multienum}
11751 \bidi@isloaded{minitoc}
11752 \bidi@isloaded{natbib}
11753 \bidi@isloaded{newfloat}
11754 \bidi@isloaded{ragged2e}
11755 \bidi@isloaded{rotating}
11756 \bidi@isloaded{tabls}
11757 \bidi@isloaded{tabulary}
11758 \bidi@isloaded{tocstyle}
11759 \bidi@isloaded{tocbibind}
11760 \bidi@isloaded{fontspec}
11761 \bidi@isloaded{arabxetex}
11762 \bidi@isloaded{polyglossia}
11763 \bidi@isloaded{fancyvrb}
11764 \AtBeginDocument{
11765 \if@bidi@amsmathloaded@\else
11766 \bidi@isloaded[\PackageError{bidi}{Oops! you have loaded package amsmath after bidi package. I
11767 \fi%
11768 \if@bidi@amstextloaded@\else
11769 \bidi@isloaded[\PackageError{bidi}{Oops! you have loaded package amstext after bidi package. I
11770 \fi%
11771 \if@bidi@amsthmloaded@\else
11772 \bidi@isloaded[\PackageError{bidi}{Oops! you have loaded package amsthm after bidi package. Pl
11773 \fi%
11774 \if@bidi@breqnloaded@\else
11775 \bidi@isloaded[\PackageError{bidi}{Oops! you have loaded package breqn after bidi package. Ple
11776 \fi%
11777 \if@bidi@calsloaded@\else
11778 \bidi@isloaded[\PackageError{bidi}{0ops! you have loaded package cals after bidi package. Plea
11779 \fi%
11780 \if@bidi@captionloaded@\else
11781 \bidi@isloaded[\PackageError{bidi}{Oops! you have loaded package caption after bidi package. I
11782 \fi%
11783 \if@bidi@croploaded@\else
11784 \bidi@isloaded[\PackageError{bidi}{Oops! you have loaded package crop after bidi package. Plea
11785 \fi%
11786 \if@bidi@colorloaded@\else
11787 \@ifpackageloaded{hyperref}{}{%
11788 \bidi@isloaded[\PackageError{bidi}{Oops! you have loaded package color after bidi package. Ple
11789 \fi%
11790 \if@bidi@cutwinloaded@\else
11791 \bidi@isloaded[\PackageError{bidi}{Oops! you have loaded package cutwin after bidi package. Pl
11792 \fi%
11793 \if@bidi@cutedloaded@\else
11794 \bidi@isloaded[\PackageError{bidi}{Oops! you have loaded package cuted after bidi package. Ple
11795 \fi%
11796 \if@bidi@dblfnoteloaded@\else
11797 \bidi@isloaded[\PackageError{bidi}{0ops! you have loaded package dblfnote after bidi package.
11798 \fi%
11799 \if@bidi@xcolorloaded@\else
```
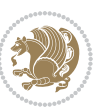

11800 \bidi@isloaded[\PackageError{bidi}{Oops! you have loaded package xcolor after bidi package. Pl \fi% \if@bidi@colortblloaded@\else 11803 \bidi@isloaded[\PackageError{bidi}{Oops! you have loaded package colortbl after bidi package. \fi% \if@bidi@floatloaded@\else 11806 \bidi@isloaded[\PackageError{bidi}{Oops! you have loaded package float after bidi package. Ple \fi% \if@bidi@floatrowloaded@\else 11809 \bidi@isloaded[\PackageError{bidi}{Oops! you have loaded package floatrow after bidi package. \fi% \if@bidi@flowframloaded@\else 11812 \bidi@isloaded[\PackageError{bidi}{Oops! you have loaded package flowfram after bidi package. \fi% \if@bidi@framedloaded@\else 11815 \bidi@isloaded[\PackageError{bidi}{Oops! you have loaded package framed after bidi package. Pl \fi% \if@bidi@ftnrightloaded@\else 11818 \bidi@isloaded[\PackageError{bidi}{Oops! you have loaded package ftnright after bidi package. \fi% \if@bidi@xltxtraloaded@\else 11821 \bidi@isloaded[\PackageError{bidi}{Oops! you have loaded package xltxtra after bidi package. I \fi% \if@bidi@xunicodeloaded@\else 11824 \bidi@isloaded[\PackageError{bidi}{Oops! you have loaded package xunicode after bidi package. \fi% \if@bidi@wrapfigloaded@\else 11827 \bidi@isloaded[\PackageError{bidi}{Oops! you have loaded package wrapfig after bidi package. I \fi% \if@bidi@graphicxloaded@\else 11830 \bidi@isloaded[\PackageError{bidi}{Oops! you have loaded package graphicx after bidi package. \fi% \if@bidi@geometryloaded@\else 11833 \bidi@isloaded[\PackageError{bidi}{Oops! you have loaded package geometry after bidi package. \fi% \if@bidi@hvfloatloaded@\else 11836 \bidi@isloaded[\PackageError{bidi}{Oops! you have loaded package hvfloat after bidi package. I \fi% \if@bidi@mdframedloaded@\else \bidi@isloaded[\PackageError{bidi}{0ops! you have loaded package mdframed after bidi package. \fi% 11841 \if@bidi@midfloatloaded@\else 11842 \bidi@isloaded[\PackageError{bidi}{Oops! you have loaded package midfloat after bidi package. \fi% \if@bidi@ntheoremloaded@\else 11845 \bidi@isloaded[\PackageError{bidi}{Oops! you have loaded package ntheorem after bidi package. \fi% \if@bidi@hyperrefloaded@\else 11848 \bidi@isloaded[\PackageError{bidi}{Oops! you have loaded package hyperref after bidi package. \fi%

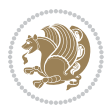

11851 \bidi@isloaded[\PackageError{bidi}{Oops! you have loaded package fancybox after bidi package. \fi% \if@bidi@fancyhdrloaded@\else 118<sub>54</sub> \bidi@isloaded[\PackageError{bidi}{Oops! you have loaded package fancyhdr after bidi package. \fi% \if@bidi@draftwatermarkloaded@\else 11857 \bidi@isloaded[\PackageError{bidi}{Oops! you have loaded package draftwatermark after bidi pa \fi% \if@bidi@empheqloaded@\else 11860 \bidi@isloaded[\PackageError{bidi}{Oops! you have loaded package empheq after bidi package. Pl \fi% \if@bidi@pdfpagesloaded@\else 11863 \bidi@isloaded[\PackageError{bidi}{Oops! you have loaded package pdfpages after bidi package. \fi% \if@bidi@lettrineloaded@\else 11866 \bidi@isloaded[\PackageError{bidi}{Oops! you have loaded package lettrine after bidi package. \fi% \if@bidi@listingsloaded@\else 11869 \bidi@isloaded[\PackageError{bidi}{Oops! you have loaded package listings after bidi package. \fi% \if@bidi@pstricksloaded@\else 11872 \bidi@isloaded[\PackageError{bidi}{Oops! you have loaded package pstricks after bidi package. \fi% \if@bidi@pgfloaded@\else 11875 \bidi@isloaded[\PackageError{bidi}{Oops! you have loaded package pgf after bidi package. Pleas \fi% \if@bidi@picinparloaded@\else 11878 \bidi@isloaded[\PackageError{bidi}{Oops! you have loaded package picinpar after bidi package. \fi% \if@bidi@quotchaploaded@\else 11881 \bidi@isloaded[\PackageError{bidi}{Oops! you have loaded package quotchap after bidi package. \fi% \if@bidi@tikzloaded@\else 11884 \bidi@isloaded[\PackageError{bidi}{Oops! you have loaded package tikz after bidi package. Plea \fi% \if@bidi@titlesecloaded@\else 11887 \bidi@isloaded[\PackageError{bidi}{Oops! you have loaded package titlesec after bidi package. \fi% \if@bidi@titletocloaded@\else 11890 \bidi@isloaded[\PackageError{bidi}{Oops! you have loaded package titletoc after bidi package. \fi% \if@bidi@arrayloaded@\else 11893 \bidi@isloaded[\PackageError{bidi}{Oops! you have loaded package array after bidi package. Ple \fi% \if@bidi@stabularloaded@\else 11896 \bidi@isloaded[\PackageError{bidi}{Oops! you have loaded package stabular after bidi package. \fi% \if@bidi@soulloaded@\else 11899 \bidi@isloaded[\PackageError{bidi}{Oops! you have loaded package soul after bidi package. Plea

\if@bidi@fancyboxloaded@\else

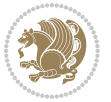

```
11900 \fi%
11901 \if@bidi@subfigloaded@\else
11902 \bidi@isloaded[\PackageError{bidi}{Oops! you have loaded package subfig after bidi package. Pl
11903 \fi%
11904 \if@bidi@subfigureloaded@\else
11905 \bidi@isloaded[\PackageError{bidi}{Oops! you have loaded package subfigure after bidi package
11906 \fi%
11907 \if@bidi@supertabularloaded@\else
11908 \bidi@isloaded[\PackageError{bidi}{Oops! you have loaded package supertabular after bidi pack
11909 \fi%
11910 \if@bidi@xtabloaded@\else
11911 \bidi@isloaded[\PackageError{bidi}{Oops! you have loaded package xtab after bidi package. Plea
11912 \fi%
11913 \if@bidi@longtableloaded@\else
11914 \bidi@isloaded[\PackageError{bidi}{Oops! you have loaded package longtable after bidi package
11915 \fi%
11916 \if@bidi@arydshlnloaded@\else
11917 \bidi@isloaded[\PackageError{bidi}{Oops! you have loaded package arydshln after bidi package.
11918 \fi%
11919 \if@bidi@multicolloaded@\else
11920 \bidi@isloaded[\PackageError{bidi}{0ops! you have loaded package multicol after bidi package.
11921 \fi%
11922 \if@bidi@multienumloaded@\else
11923 \bidi@isloaded[\PackageError{bidi}{Oops! you have loaded package multienum after bidi package
11924 \fi%
11925 \if@bidi@minitocloaded@\else
11926 \bidi@isloaded[\PackageError{bidi}{Oops! you have loaded package minitoc after bidi package. I
11927 \fi%
11928 \if@bidi@natbibloaded@\else
11929 \bidi@isloaded[\PackageError{bidi}{Oops! you have loaded package natbib after bidi package. Pl
11930 11%11931 \if@bidi@newfloatloaded@\else
11932 \bidi@isloaded[\PackageError{bidi}{Oops! you have loaded package newfloat after bidi package.
11933 \fi%
11934 \csname if@bidi@ragged2eloaded@\endcsname\else
11935 \bidi@isloaded[\PackageError{bidi}{0ops! you have loaded package ragged2e after bidi package.
11936 \fi%
11937 \if@bidi@rotatingloaded@\else
11938 \bidi@isloaded[\PackageError{bidi}{Oops! you have loaded package rotating after bidi package.
11939 \fi%
11940 \if@bidi@tablsloaded@\else
11941 \bidi@isloaded[\PackageError{bidi}{Oops! you have loaded package tabls after bidi package. Ple
11942 \fi%
11943 \if@bidi@tabularyloaded@\else
11944 \bidi@isloaded[\PackageError{bidi}{Oops! you have loaded package tabulary after bidi package.
11945 \fi%
11946 \if@bidi@tocstyleloaded@\else
_{11947} \bidi@isloaded[\PackageError{bidi}{0ops! you have loaded package tocstyle after bidi package.
11948 \fi%
11949 \if@bidi@tocbibindloaded@\else
```
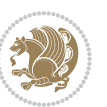

```
11950 \bidi@isloaded[\PackageError{bidi}{Oops! you have loaded package tocbibind after bidi package
11951 \fi%
11952 \if@bidi@fontspecloaded@\else
11953 \phantom{100} \bidi@isloaded[\PackageError{bidi}{0ops! you have loaded package fontspec after bidi package.
11954 \fi%
11955 \if@bidi@arabxetexloaded@\else
11956 \bidi@isloaded[\PackageError{bidi}{Oops! you have loaded package arabxetex after bidi package
11957 \fi%
11958 \if@bidi@polyglossialoaded@\else
11959    \bidi@isloaded[\PackageError{bidi}{Oops! you have loaded package polyglossia after bidi packa
11960 \fi%
11961 \if@bidi@fancyvrbloaded@\else
11962 \bidi@isloaded[\PackageError{bidi}{Oops! you have loaded package fancyvrb after bidi package.
11963 \fi%
11964 }
```
## **7.75 longtable-xetex-bidi.def**

```
11965 \ProvidesFile{longtable-xetex-bidi.def}[2013/04/01 v0.3 bidi adaptations for longtable package f11966 \def\LT@array[#1]#2{%
11967 \refstepcounter{table}\stepcounter{LT@tables}%
11968 \if l#1%
11969 \if@RTLtab\LTleft\fill \LTright\z@\else\LTleft\z@ \LTright\fill\fi
11970 \else\if r#1%
11971 \if@RTLtab\LTleft\z@ \LTright\fill\else\LTleft\fill \LTright\z@\fi
11972 \else\if c#1%
11973 \LTleft\fill \LTright\fill
11974 \fi\fi\fi
11975 \let\LT@mcol\multicolumn
11976 \let\LT@@tabarray\@tabarray
11977 \let\LT@@hl\hline
11978 \def\@tabarray{%
11979 \let\hline\LT@@hl
11980 \LT@@tabarray}%
11981 \let\\\LT@tabularcr\let\tabularnewline\\%
11982 \def\newpage{\noalign{\break}}%
11983 \def\pagebreak{\noalign{\ifnum`}=0\fi\@testopt{\LT@no@pgbk-}4}%
11984 \def\nopagebreak{\noalign{\ifnum`}=0\fi\@testopt\LT@no@pgbk4}%
11985 \let\hline\LT@hline \let\kill\LT@kill\let\caption\LT@caption
11986 \@tempdima\ht\strutbox
11987 \let\@endpbox\LT@endpbox
11988 \ifx\extrarowheight\@undefined
11989 \let\@acol\@tabacol
11990 \let\@classz\@tabclassz \let\@classiv\@tabclassiv
11991 \def\@startpbox{\vtop\LT@startpbox}%
11992 \let\@@startpbox\@startpbox
11993 \let\@@endpbox\@endpbox
11994 \let\LT@LL@FM@cr\@tabularcr
11995 \else
11996 \advance\@tempdima\extrarowheight
```
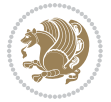

```
11997 \col@sep\tabcolsep
11998 \let\@startpbox\LT@startpbox\let\LT@LL@FM@cr\@arraycr
11999 \fi
12000 \setbox\@arstrutbox\hbox{\vrule
12001 \@height \arraystretch \@tempdima
12002 \@depth \arraystretch \dp \strutbox
12003 \@width \z@}%
12004 \let\@sharp##\let\protect\relax
12005 \begingroup
12006 \@mkpream{#2}%
12007 \xdef\LT@bchunk{%
12008 \global\advance\c@LT@chunks\@ne
12009 \global\LT@rows\z@\setbox\z@\vbox\bgroup
12010 \LT@setprevdepth
12011 \tabskip\LTleft \noexpand\halign to\hsize\bgroup
12012 \tabskip\z@ \@arstrut \@preamble \tabskip\LTright \cr}%
12013 \endgroup
12014 \expandafter\LT@nofcols\LT@bchunk&\LT@nofcols
12015 \LT@make@row
12016 \m@th\let\par\@empty
12017 \everycr{}\lineskip\z@\baselineskip\z@
12018 \LT@bchunk}
12019 \def\LT@makecaption#1#2#3{%
12020 \LT@mcol\LT@cols c{\hbox to\z@{\hss\parbox[t]\LTcapwidth{%
12021 \sbox\@tempboxa{\if@RTL\beginR\fi#1{#2: }#3\if@RTL\endR\fi}%
12022 \ifdim\wd\@tempboxa>\hsize
12023 #1{#2: }#3%
12024 \else
12025 \hbox to\hsize{\hfil\box\@tempboxa\hfil}%
12026 \fi
12027 \endgraf\vskip\baselineskip}%
12028 \hss}}}
12029 \def\LT@startpbox#1{%
12030 \bgroup
12031 \let\@footnotetext\LT@p@ftntext
12032 \let\@LTRfootnotetext\LT@p@LTRftntext
12033 \let\@RTLfootnotetext\LT@p@RTLftntext
12034 \setlength\hsize{#1}%
12035 \@arrayparboxrestore
12036 \vrule \@height \ht\@arstrutbox \@width \z@}
12037 \def\LT@p@LTRftntext#1{%
12038 \edef\@tempa{\the\LT@p@ftn\noexpand\LTRfootnotetext[\the\c@footnote]}%
12039 \global\LT@p@ftn\expandafter{\@tempa{#1}}}%
12040 \def\LT@p@RTLftntext#1{%
12041 \edef\@tempa{\the\LT@p@ftn\noexpand\RTLfootnotetext[\the\c@footnote]}%
12042 \global\LT@p@ftn\expandafter{\@tempa{#1}}}%
```
## **7.76 mdframed-xetex-bidi.def**

\ProvidesFile{mdframed-xetex-bidi.def}[2013/09/22 v0.4 bidi adaptations for mdframed package for

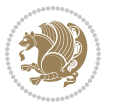

```
12044 \newif\if@bidi@mdf@RTL
12045 \def\mdf@lrbox#1{%
12046 \mdf@patchamsthm%patch amsthm
12047 \if@RTL\@bidi@mdf@RTLtrue\fi%
12048 \@RTLfalse%
12049 \setbox#1\vbox\bgroup%
12050 \color@begingroup%
12051 \if@bidi@mdf@RTL\@RTLtrue\fi%
12052 \mdf@horizontalmargin@equation%
12053 \columnwidth=\hsize%
12054 \textwidth=\hsize%
12055 \let\if@nobreak\iffalse%
12056 \let\if@noskipsec\iffalse%
12057 \let\par\@@par%
12058 \let\-\@dischyph%
12059 \let\'\@acci\let\`\@accii\let\=\@acciii%
12060 \parindent\z@ \parskip\z@skip%
12061 \linewidth\hsize%
12062 \@totalleftmargin\z@%
12063 \leftskip\z@skip \rightskip\z@skip \@rightskip\z@skip%
12064 \parfillskip\@flushglue \lineskip\normallineskip%
12065 \baselineskip\normalbaselineskip%
12066 %% \sloppy%
12067 \let\\\@normalcr%
12068 \mdf@par@local%New feature to restore parskip/parindent local in save box
12069 \ifbool{mdf@suppressfirstparskip}{\vspace*{-\parskip}}{}%
12070 \@afterindentfalse%
12071 %\@afterheading%
12072 }
12073 \renewrobustcmd\mdfframedtitleenv[1]{%
12074 \mdf@lrbox{\mdf@frametitlebox}%
12075 \mdf@frametitlealignment%
12076 \leavevmode{\color{\mdf@frametitlefontcolor}%
12077 \normalfont\mdf@frametitlefont{#1}
12078 \ifbool{mdf@ignorelastdescenders}%
12079 \{ \%12080 \par\strut\par
12081 \unskip\unskip\setbox0=\lastbox
12082 \vspace*{\dimexpr\ht\strutbox-\baselineskip\relax}%
12083 }{}}%
12084 \par\unskip\ifvmode\nointerlineskip\hrule \@height\z@ \@width\hsize\fi%%
12085 \endmdf@lrbox\relax%
12086 \mdf@ignorevbadness%
12087 \setbox\mdf@frametitlebox=\vbox{\unvbox\mdf@frametitlebox}%
12088 \mdfframetitleboxwidth=\wd\mdf@frametitlebox\relax%
12089 \mdfframetitleboxheight=\ht\mdf@frametitlebox\relax%
12090 \mdfframetitleboxdepth=\dp\mdf@frametitlebox\relax%
12091 \mdfframetitleboxtotalheight=\dimexpr
12092 \ht\mdf@frametitlebox
12093 +\dp\mdf@frametitlebox%
```
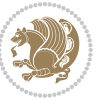

```
12004 12004 +\mdf@frametitleaboveskip@length
12095 +\mdf@frametitlebelowskip@length
12096 \relax?12097 }
12098
12099 \renewrobustcmd*\mdf@footnoteoutput{%
12100 \ifvoid\@mpfootins\else%
12101 \nobreak%
12102 \vskip\mdf@footenotedistance@length%
12103 \normalcolor%
12104 \bidi@mpfootnoterule%
12105 \unvbox\@mpfootins%
12106 \fi%
12107 }
12108
12109
12110 \renewrobustcmd*\mdf@footnoteinput{%
12111 \def\@mpfn{mpfootnote}%
12112 \def\thempfn{\thempfootnote}%
12113 \c@mpfootnote\z@%
12114 \let\@footnotetext\@mpfootnotetext%
12115 \let\@LTRfootnotetext\@mpLTRfootnotetext%
12116 \let\@RTLfootnotetext\@mpRTLfootnotetext%
12117 }
```
## **7.77 memoir-xetex-bidi.def**

```
12118 \ProvidesFile{memoir-xetex-bidi.def}[2010/07/25 v0.5 bidi adaptations for memoir class for XeTeX
12119 \renewcommand{\keepthetitle}{%
12120 \@bsmtitlempty
12121 \global\let\thanks\relax
12122 \global\let\LTRthanks\relax
12123 \global\let\RTLthanks\relax
12124 \global\let\and\relax
12125 \global\let\andnext\relax
12126 \global\let\@thanks\@empty
12127 \global\let\@title\@empty
12128 \global\let\@author\@empty
12129 \global\let\@date\@empty}
12130 \renewcommand{\maketitle}{\par
12131 \begingroup
12132 \@bsmarkseries
12133 \def\@makefnmark{\@textsuperscript{%
12134 \normalfont\@bsthanksheadpre \tamark \@bsthanksheadpost}}%
12135 \long\def\@makefntext##1{\makethanksmark ##1}
12136 \if@twocolumn
12137 \ifnum \col@number=\@ne
12138 \@maketitle
12139 \else
12140 \twocolumn[\@maketitle]%
```
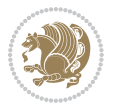

```
12141 \fi
12142 \else
12143 \ifdim\pagetotal>\z@
12144 \newpage
12145 \fi
12146 \global\@topnum\z@
12147 \@maketitle
12148 \fi
12149 \thispagestyle{title}\@thanks
12150 \endgroup
12151 \@bscontmark % \setcounter{footnote}{0}%
12152 }
12153 \renewcommand*{\memRTLleftskip}{\if@RTL\rightskip\else\leftskip\fi}
12154 \renewcommand*{\memRTLrightskip}{\if@RTL\leftskip\else\rightskip\fi}
12155 \renewcommand*{\memRTLvleftskip}{\if@RTL\vrightskip\else\vleftskip\fi}
12156 \renewcommand*{\memRTLvrightskip}{\if@RTL\vleftskip\else\vrightskip\fi}
12157 \renewcommand*{\memRTLraggedright}{\if@RTL\raggedleft\else\raggedright\fi}
12158 \renewcommand*{\memRTLraggedleft}{\if@RTL\raggedright\else\raggedleft\fi}
12159 \renewcommand*{\thesection}{\thechapter\@SepMark\@arabic\c@section}
12160 \renewcommand*{\thesubsection}{%
12161 \thesection\@SepMark\@arabic\c@subsection}
12162 \renewcommand*{\thesubsubsection}{%
12163 \thesubsection\@SepMark\@arabic\c@subsubsection}
12164 \renewcommand*{\theparagraph}{%
12165 \thesubsubsection\@SepMark\@arabic\c@paragraph}
12166 \renewcommand*{\thesubparagraph}{%
12167 \theparagraph\@SepMark\@arabic\c@subparagraph}
12168 \renewcommand{\setthesection}{\thechapter\@SepMark\Alph{section}}
12169 \renewcommand{\theequation}{%
12170 \ifnum \c@chapter>\z@ \thechapter\@SepMark\fi \@arabic\c@equation}
12171\renewcommand{\thefigure}{\thechapter\@SepMark\@arabic\c@figure}
12172 \renewcommand{\thetable}{\thechapter\@SepMark\@arabic\c@table}
12173 \ifartopt
12174 \chapterstyle{article}
12175 \counterwithout{figure}{chapter}
12176 \counterwithout{table}{chapter}
12177 \counterwithout{footnote}{chapter}
12178 \counterwithout{equation}{chapter}
12179 \renewcommand{\chaptername}{}
12180 \renewcommand{\maketitlehookb}{%
12181 \vskip -1.5\topsep\vskip -1.5\partopsep}
12182 \renewcommand{\maketitlehookc}{%
12183 \vskip -1.5\topsep\vskip -1.5\partopsep}
12184 \fi
12185 \long\def\@makecaption#1#2{\let\@memtempa\relax
12186 \ifdim\prevdepth>-99\p@ \vskip\abovecaptionskip
12187 \else \def\@memtempa{\vbox to\topskip{}}\fi
12188 \let\@contfnote\footnote \renewcommand{\footnote}[2][]{}
12189 \let\@contfmark\footnotemark \renewcommand{\footnotemark}[1][]{}
12190 \sbox\@tempboxa{\@contnfont #1\@contdelim \@conttfont #2\@contfinal}
```
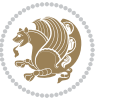

```
12191 \let\footnote\@contfnote
12192 \let\footnotemark\@contfmark
12193 \ifdim\wd\@tempboxa<\linewidth \centering \fi
12194 \if@contcw
12195 \centering
12196 \parbox{\@contcwidth}{%
12197 \ifdim\wd\@tempboxa<\@contcwidth \centering \fi
12108 \fi
12199 \ifdim\wd\@tempboxa<\linewidth
12200 \@contpre
12201 {\@contnfont #1\@contdelim}\@memtempa
12202 {\@contcshortstyle \@conttfont #2\@contfinal\par}
12203 \else
12204 \if@conthang
12205 \sbox\@tempboxa{\@contnfont #1\@contdelim}
12206 \@contpre%
12207 {\@contcstyle\hangindent=\wd\@tempboxa
12208 \noindent\box\@tempboxa\@memtempa \@conttfont #2\@contfinal\par}
12209 \else
12210 \if@contindent
12211 \@contpre%
12212 {\@contnfont #1\@contdelim}\@memtempa
12213 {\@contcstyle\hangindent=\@contindw
12214 \hangafter=\@ne\@conttfont #2\@contfinal\par}% <- v1.4
12215 \else
12216 \@contpre%
12217 {\@contnfont #1\@contdelim}\@memtempa
12218 {\@contcstyle \@conttfont #2\@contfinal\par}
12210 \fi
12220 \fi
12221 \fi
12222 \@contpost
12223 \if@contcw
12224 \par
12225 } % end of the \parbox
12226 \fi
12227 \vskip\belowcaptionskip}
12228 \@ifpackageloaded{caption}{%
12229 \AtBeginPackage{caption}{
12230 \ClassWarningNoLine{memoir}{%
12231 You are using the caption package with the memoir \MessageBreak
12232 class. This may cause unexpected or inconsistent \MessageBreak
12233 results if you use any of memoir's captioning facilities}
12234
12235 \long\def\@makecaption##1##2{%
12236 \vskip\abovecaptionskip
12237 \sbox\@tempboxa{\if@RTL\beginR\fi##1: ##2\if@RTL\endR\fi}%
12238 \ifdim \wd\@tempboxa >\hsize
12239 \if@RTL\beginR\fi##1: ##2\if@RTL\endR\fi\par
12240 \else
```
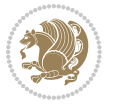

```
12241 \global \@minipagefalse
12242 \hb@xt@\hsize{\hfil\box\@tempboxa\hfil}%
12243 \fi
12244 \vskip\belowcaptionskip}
12245
12246 \def\caption{%
12247 \ifx\@captype\@undefined
12248 \@latex@error{\noexpand\caption outside float}\@ehd
12249 \expandafter\@gobble
12250 \else
12251 \refstepcounter\@captype
12252 \expandafter\@firstofone
12253 \fi
12254 {\@dblarg{\@caption\@captype}}%
12255 }
12256
12257 \long\def\@caption##1[##2]##3{%
12258 \par
12259 \addcontentsline{\csname ext@##1\endcsname}{##1}%
12260 {\protect\numberline{\csname the##1\endcsname}{\ignorespaces ##2}}%
12261 \begingroup
12262 \@parboxrestore
12263 \if@minipage
12264 \@setminipage
12265 \fi
12266 \normalsize
12267 \@makecaption{\csname fnum@##1\endcsname}{\ignorespaces ##3}\par
12268 \endgroup}
12269 }}{}
12270 \renewenvironment{thebibliography}[1]{%
12271 \bibsection
12272 \if@RTL\if@LTRbibitems\@RTLfalse\else\fi\else\if@RTLbibitems\@RTLtrue\else\fi\fi
12273 \begin{bibitemlist}{#1}}{\end{bibitemlist}\postbibhook}
```
# **7.78 midfloat-xetex-bidi.def**

```
12274 \ProvidesFile{midfloat-xetex-bidi.def}[2013/04/10 v0.2 bidi adaptations for midfloat package for
12275 \def\RTL@outputdblcol{%
```

```
12276 \if@firstcolumn
12277 \global \@firstcolumnfalse
12278 \global \setbox\@leftcolumn \box\@outputbox
12279 \global\c@colht\@colht\global\c@addvipersep\z@
12280 \ifnum\juo@sk>0
12281 \remove@strip\juo@sar
12282 \global\@colht\the\juo@pr
12283 \ifdim\right@cor>\z@
12284 \global\advance\@colht by\right@cor
12285 \fi
12286 \global\advance\@colht by\cor@height
12287 \global\cor@height=0pt
```
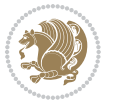

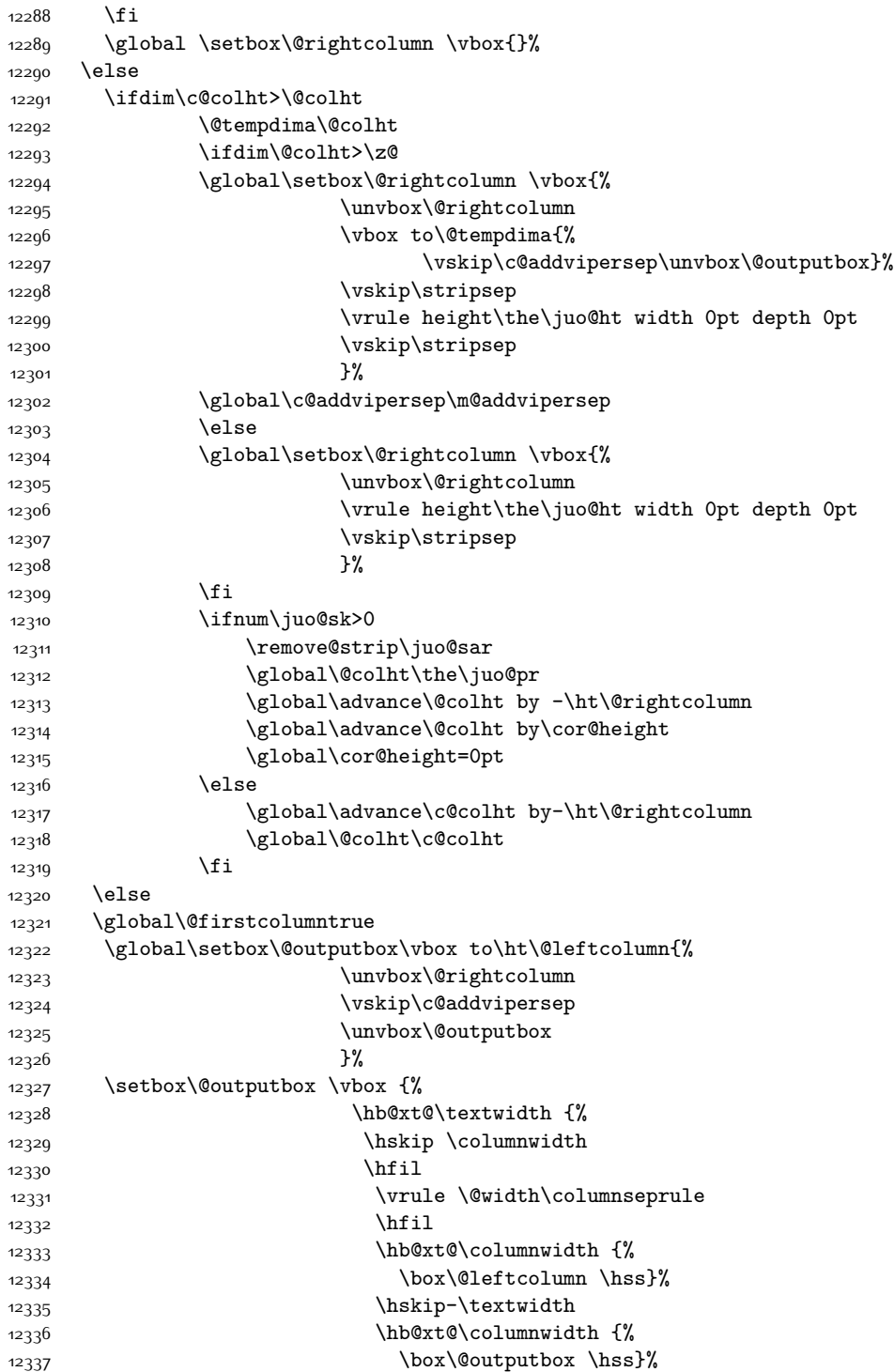

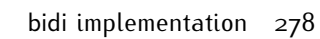

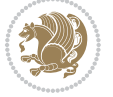

```
12338 \hskip\columnwidth
12339 \hskip\columnsep}%
12340 }%
12341 \@combinedblfloats
12342 \@outputpage
12343 \begingroup
12344 \@dblfloatplacement
12345 \@startdblcolumn
12346 \@whilesw\if@fcolmade \fi
12347 {\@outputpage
12348 \@startdblcolumn}%
12349 \endgroup
12350 \global\juo@sk=0\global\juo@sar={}%
12351 \global\cor@height\z@\global\c@addvipersep\z@
12352 \fi
12353 \fi
12354 }
12355
12356
12357 \def\LTR@outputdblcol{%
12358 \if@firstcolumn
12359 \global \@firstcolumnfalse
12360 \global \setbox\@leftcolumn \box\@outputbox
12361 \global\c@colht\@colht\global\c@addvipersep\z@
12362 \ifnum\juo@sk>0
12363 \remove@strip\juo@sar
12364 \global\@colht\the\juo@pr
12365 \ifdim\right@cor>\z@
12366 \global\advance\@colht by\right@cor
12367 \fi
12368 \global\advance\@colht by\cor@height
12369 \global\cor@height=0pt
12370 \fi
12371 \global \setbox\@rightcolumn \vbox{}%
12372 \else
12373 \ifdim\c@colht>\@colht
12374 \@tempdima\@colht
12375 \ifdim\@colht>\z@
12376 \global\setbox\@rightcolumn \vbox{%
12377 \unvbox\@rightcolumn
12378 \vbox to\@tempdima{%
12379 \vskip\c@addvipersep\unvbox\@outputbox}%
12380 \vskip\stripsep
12381 \vrule height\the\juo@ht width 0pt depth 0pt
12382 \vskip\stripsep
12383 }%
12384 \global\c@addvipersep\m@addvipersep
12385 \else
12386 \global\setbox\@rightcolumn \vbox{%
12387 \unvbox\@rightcolumn
```
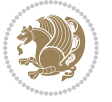

```
12388 \vrule height\the\juo@ht width 0pt depth 0pt
12389 \vskip\stripsep
12390 }%
12391 \fi
12392 \ifnum\juo@sk>0
12393 \remove@strip\juo@sar
12394 \global\@colht\the\juo@pr
12395 \global\advance\@colht by -\ht\@rightcolumn
12396 \global\advance\@colht by\cor@height
12397 \global\cor@height=0pt
12398 \else
12399 \global\advance\c@colht by-\ht\@rightcolumn
12400 \global\@colht\c@colht
12401 \fi
12402 \else
12403 \global\@firstcolumntrue
12404 \global\setbox\@outputbox\vbox to\ht\@leftcolumn{%
12405 \unvbox\@rightcolumn
12406 \vskip\c@addvipersep
12407 \unvbox\@outputbox
12408 }%
12409 \setbox\@outputbox \vbox {%
12410 \hb@xt@\textwidth {%
12411 \hb@xt@\columnwidth {%
12412 \box\@leftcolumn \hss}%
12413 \hfil
12414 \vrule \@width\columnseprule
12415 \hfil
12416 \hb@xt@\columnwidth {%
12417 \box\@outputbox \hss}%
12418 \frac{12418}{12416}12419 }%
12420 \@combinedblfloats
12421 \@outputpage
12422 \begingroup
12423 \@dblfloatplacement
12424 \@startdblcolumn
12425 \@whilesw\if@fcolmade \fi
12426 {\@outputpage
12427 \@startdblcolumn}%
12428 \endgroup
12429 \global\juo@sk=0\global\juo@sar={}%
12430 \global\cor@height\z@\global\c@addvipersep\z@
12431 \fi
12432 \fi
12433 }
12434
12435
12436 \def\@strip[#1/#2]{\global\@tempdima=#1\global\@tempdimb=#2%
12437 \global \setbox\@viper\vbox\bgroup\if@RTLmain\moveleft\dimexpr(\columnwidth+\columnsep)\fi\v
```
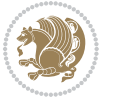

```
12438 \hsize\textwidth
12439 \@parboxrestore
12440 \col@number \@ne
12441 \vrule height\topskip width0pt depth0pt
12442 }
12443
12444 \def\endstrip{%
12445 \egroup\egroup
12446 \if@firstcolumn
12447 \ifdim\pagetotal>\z@
12448 \vskip\stripsep
12449 12449 12449
12450 \global\advance\ht@strip by-\pagetotal
12451 \global\advance\ht@strip by-\stripsep
12452 \global\advance\ht@strip by-\ht\@viper
12453 \global\advance\ht@strip by-\stripsep
12454 \global\juo@ht=\ht\@viper
12455 \else
12456 \global\ht@strip\z@
12457 \fi
12458 \ifdim\ht@strip>\z@
12459 \unvbox\@viper
12460 \vskip\stripsep
12461 \add@strip{\the\pagetotal}{\the\juo@ht}{\the\@tempdima}{\the\@tempdimb}%
12462 \global\advance\juo@sk by1
12463 \else
12464 \@latex@error{Strip needs more place!}\@ehc
12465 \if@vihproof
12466 \framebox[\columnwidth]{??? Strip ???}%
12467 \fi
12468 \fi
12469 \else
12470 \@latex@error{Strip is used only on left column!}\@ehc
12471 \if@vihproof
12472 \framebox[\columnwidth]{??? Strip ???}%
12473 \fi
12474 \fi
12475 }
```
# **7.79 minitoc-xetex-bidi.def**

 $12476$  \ProvidesFile{minitoc-xetex-bidi.def}[2010/07/25 v0.1 bidi adaptations for minitoc package for X 12477 \def\@undottedtocline#1#2#3#4#5{%

- 12478 \ifnum #1>\c@tocdepth\relax \else
- $12479$  \vskip \z@ plus.2\p@
- 12480 {\if@RTL\rightskip\else\leftskip\fi #2\relax \if@RTL\leftskip\else\rightskip\fi \@tocrmarg \p
- 12481 \parindent #2\relax\@afterindenttrue
- 12482 \interlinepenalty\@M
- 12483 \leavevmode
- 12484 \@tempdima #3\relax \advance\if@RTL\rightskip\else\leftskip\fi \@tempdima \hbox{}%

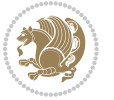

```
12485 \hskip -\if@RTL\rightskip\else\leftskip\fi
12486 #4\nobreak\hfill \nobreak
12487 \null\par}%
12488 \fi}
12489 \def\@Undottedtocline#1#2#3#4#5{%
12490 \ifnum #1>\c@tocdepth\relax \else
12491 \vskip \z@ \@plus.2\p@
12492 {\if@RTL\rightskip\else\leftskip\fi #2\relax \if@RTL\leftskip\else\rightskip\fi \@tocrmarg \parfillskip -\if@RTL\leftskip\else\rightskip\fi
12493 \parindent #2\relax\@afterindenttrue
12494 \interlinepenalty\@M
12495 \leavevmode
12496 \@tempdima #3\relax
12497 \advance\if@RTL\rightskip\else\leftskip\fi \@tempdima \null\nobreak\hskip -\if@RTL\rightski
12498 \hspace{13pt} \textbf{\label{thm:rel} \textbf{1}}12499 \par}%
12500 \fi}
12501 \def\@Undottedtoclinep#1#2#3#4#5{%
12502 \ifnum #1>\c@tocdepth\relax \else
12503 \vskip \z@ \@plus.2\p@
12504 {\if@RTL\rightskip\else\leftskip\fi #2\relax \if@RTL\leftskip\else\rightskip\fi \@tocrmarg \parfillship -
12505 \parindent #2\relax\@afterindenttrue
12506 \interlinepenalty\@M
12507 \leavevmode
12508 \@tempdima #3\relax
12509 \advance\if@RTL\rightskip\else\leftskip\fi \@tempdima \null\nobreak\hskip -\if@RTL\rightski
12510 {#4}\nobreak \hfill \nobreak\null
12511 \hb@xt@\@pnumwidth{{\hfil\normalfont \normalcolor #5}}%
12512 \par}%
12513 \fi}
```
### **7.80 multicol-xetex-bidi.def**

12514 \ProvidesFile{multicol-xetex-bidi.def}[2015/11/14 v0.7 bidi adaptations for multicol package for

```
12515 \def\page@sofar{%
12516 \process@cols\mult@rightbox
12517 {\ifvoid\count@
12518 \setbox\count@\hbox to\hsize{}%
12519 \else
12520 \wd\count@\hspace{-0.05cm}\n%12521 \fi}%
12522 \count@\col@number \advance\count@\m@ne
12523 \mult@info\z@
12524 {Column spec: \the\full@width\space = indent
12525 + columns + sep =\MessageBreak
12526 \the\multicol@leftmargin\space
12527 + \the\col@number\space
12528 x \the\hsize\space
12529 + \the\count@\space
12530 x \the\columnsep
12531 }%
```
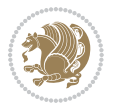

```
12532 \ifvmode\else\errmessage{Multicol Error}\fi
12533 \nointerlineskip
12534 \setbox\z@\hbox{p}\global\dimen\tw@\dp\z@
12535 \moveright\multicol@leftmargin
12536 \hbox to\full@width{%
12537 \bidi@multicol@align@columns
12538 \rlap{\phantom p}%
12539 }%
12540 \prevdepth\z@
12541 \kern-\dimen\tw@
12542 \ifdim\dimen\tw@ > \mc@gridwarn
12543 \PackageWarning{multicol}%
12544 {Very deep columns!\MessageBreak
12545 Grid alignment might be broken}%
12546 \fi
12547 }
12548 \def\LTR@column@boxes{%
12549 \process@cols\mult@gfirstbox{%
12550 \ifdim\dp\count@>\dimen\tw@
12551 \global\dimen\tw@\dp\count@ \fi
12552 \mc@col@status@write
12553 \box\count@
12554 \hss{\columnseprulecolor\vrule
12555 \@width\columnseprule}\hss}%
12556 \ifdim\dp\mult@rightbox>\dimen\tw@
12557 \global\dimen\tw@\dp\mult@rightbox \fi
12558 \mc@lastcol@status@write
12559 \box\mult@rightbox
12560 }
12561
12562 \def\RTL@column@boxes{%
12563 \process@cols\mult@gfirstbox{%
12564 \hskip\hsize
12565 \hss{\columnseprulecolor\vrule
12566 \@width\columnseprule}\hss
12567 }%
12568 \hskip\hsize
12569 \process@cols\mult@gfirstbox{%
12570 \ifdim\dp\count@>\dimen\tw@
12571 \global\dimen\tw@\dp\count@ \fi
12572 \hskip-\hsize
12573 \mc@col@status@write
12574 \box\count@
12575 \hskip-\hsize
12576 \hskip-\columnsep
12577 }%
12578 \ifdim\dp\mult@rightbox>\dimen\tw@
12579 \global\dimen\tw@\dp\mult@rightbox \fi
12580 \hskip-\hsize
12581 \mc@lastcol@status@write
```
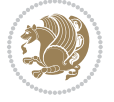

```
12582 \box\mult@rightbox
12583 \hskip-\hsize
12584 \hskip\full@width
12585 }
12586 \newcommand\RTLmulticolcolumns
12587 {\let\bidi@multicol@align@columns
12588 \RTL@column@boxes}
12589 \newcommand\LTRmulticolcolumns
12590 {\let\bidi@multicol@align@columns
12591 \LTR@column@boxes}
12592 \newcommand\bidi@multicol@align@columns
12593 {\if@RTLmain\RTL@column@boxes\else\LTR@column@boxes\fi}
12594 \def\multicols#1{\col@number#1\relax
12595 \ifnum\col@number<\tw@
12596 \PackageWarning{multicol}%
12597 {Using `\number\col@number'
12598 columns doesn't seem a good idea.^^J
12599 I therefore use two columns instead}%
12600 \col@number\tw@ \fi
12601 \ifnum\col@number>10
12602 \PackageError{multicol}%
12603 {Too many columns}%
12604 {Current implementation doesn't
12605 support more than 10 columns.%
12606 \MessageBreak
12607 I therefore use 10 columns instead}%
12608 \col@number10 \fi
12609 \ifx\@footnotetext\mult@footnotetext\else
12610 \let\orig@footnotetext\@footnotetext
12611 \let\@footnotetext\mult@footnotetext
12612 \fi
12613 \ifx\@LTRfootnotetext\mult@LTRfootnotetext\else
12614 \let\orig@LTRfootnotetext\@LTRfootnotetext
12615 \let\@LTRfootnotetext\mult@LTRfootnotetext
12616 \fi
12617 \ifx\@RTLfootnotetext\mult@RTLfootnotetext\else
12618 \let\orig@RTLfootnotetext\@RTLfootnotetext
12619 \let\@RTLfootnotetext\mult@RTLfootnotetext
12620 \fi
12621 \@ifnextchar[\mult@cols{\mult@cols[]}}
12622 \long\def\mult@footnotetext#1{\begingroup
12623 \hsize\textwidth
12624 \columnwidth\textwidth
12625 \orig@footnotetext{#1}\endgroup}
12626 \long\def\mult@LTRfootnotetext#1{\begingroup
12627 \hsize\textwidth
12628 \columnwidth\textwidth
12620 \orig@LTRfootnotetext{#1}\endgroup}
12630 \long\def\mult@RTLfootnotetext#1{\begingroup
12631 \hsize\textwidth
```
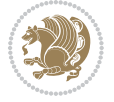

```
12632 \columnwidth\textwidth
```

```
12633 \orig@RTLfootnotetext{#1}\endgroup}
```

```
12634 \def\right@footnoterule{%
```

```
12635 \kern-3\p@
```
 $12636$  \hbox to \textwidth{\hskip \dimexpr\textwidth-.4\columnwidth\relax \hrulefill }

```
12637 \kern2.6\p@}
```
12638 \def\textwidth@footnoterule{\kern-3\p@

12639 \hrule \@width \textwidth \kern 2.6\p@}

#### **7.81 multienum-xetex-bidi.def**

```
12640 \ProvidesFile{multienum-xetex-bidi.def}[2011/04/16 v0.1 bidi adaptations for multienum package f12641 \renewcommand{\itemx}[1]{\parbox[t]%
12642 {\labelwidth}{\hfill{\labelname}}\hskip\labelsep%
12643 \parbox[t]{\remainx}{\bidi@raggedright #1}\par}%\smallskip
12644 \renewcommand{\itemxx}[2]{\parbox[t]%
12645 {\labelwidth}{\hfill{\labelname}}\hskip\labelsep
12646 \parbox[t]{.5\remainxx}{\bidi@raggedright #1}\hfill\parbox[t]%
12647 {\labelwidth}{\hfill{\labelname}}\hskip\labelsep
12648 \parbox[t]{0.5\remainxx}{\bidi@raggedright #2}\smallskip}
12649 \renewcommand{\itemxxx}[3]{\parbox[t]%
12650 {\labelwidth}{\hfill{\labelname}}\hskip\labelsep%
12651 \parbox[t]{.3333\remainxxx}{\bidi@raggedright #1}\hfill\parbox[t]%
12652 {\labelwidth}{\hfill {\labelname}}\hskip\labelsep%
12653 \parbox[t]{0.3333\remainxxx}{\bidi@raggedright #2}\hfill\parbox[t]%
12654 {\labelwidth}{\hfill{\labelname}}\hskip\labelsep%
12655 \parbox[t]{0.3333\remainxxx}{\bidi@raggedright #3}\par}%\smallskip
12656 \renewcommand{\itemxxxx}[4]{\parbox[t]%
12657 {\labelwidth}{\hfill{\labelname}}\hskip\labelsep
12658 \parbox[t]{.25\remainxxxx}{\bidi@raggedright #1}\hfill\parbox[t]%
12659 {\labelwidth}{\hfill{\labelname}}\hskip\labelsep
12660 \parbox[t]{0.25\remainxxxx}{\bidi@raggedright #2}\hfill%
12661 \parbox[t]{\labelwidth}{\hfill{\labelname}}\hskip\labelsep
12662\parbox[t]{0.25\remainxxxx}{\bidi@raggedright #3}\hfill%
12663\parbox[t]{\labelwidth}{\hfill{\labelname}}\hskip\labelsep
12664 \parbox[t]{0.25\remainxxxx}{\bidi@raggedright #4}\smallskip}
12665 \renewcommand{\itemxxxxx}[5]{\parbox[t]%
12666 {\labelwidth}{\hfill{\labelname}}\hskip\labelsep
12667 \parbox[t]{0.2\remainxxxxx}{\bidi@raggedright #1}\hfill%
12668 \parbox[t]{\labelwidth}{\hfill{\labelname}}\hskip\labelsep
12669 \parbox[t]{0.2\remainxxxxx}{\bidi@raggedright #2}\hfill%
12670 \parbox[t]{\labelwidth}{\hfill{\labelname}}\hskip\labelsep
12671\parbox[t]{0.2\remainxxxxx}{\bidi@raggedright #3}\hfill%
12672\parbox[t]{\labelwidth}{\hfill{\labelname}}\hskip\labelsep
12673 \parbox[t]{0.2\remainxxxxx}{\bidi@raggedright #4}\hfill%
12674 \parbox[t]{\labelwidth}{\hfill{\labelname}}\hskip\labelsep
12675 \parbox[t]{0.2\remainxxxxx}{\bidi@raggedright #5}\smallskip}
12676 \renewcommand{\itemxox}[2]{\parbox[t]%
12677 {\labelwidth}{\hfill{\labelname}}\hskip\labelsep
12678 \parbox[t]{\remainxox}{\bidi@raggedright #1}\hfill%
```
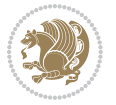

```
12679 \parbox[t]{\labelwidth}{\hfill{\labelname}}\hskip\labelsep
12680\parbox[t]{0.3333\remainxxx}{\bidi@raggedright #2}\smallskip}
12681 \renewcommand{\itemxxo}[2]{\parbox[t]%
12682 {\labelwidth}{\hfill{\labelname}}\hskip\labelsep
12683 \parbox[t]{0.3333\remainxxx}{\bidi@raggedright #1}\hfill%
12684 \parbox[t]{\labelwidth}{\hfill{\labelname}}\hskip\labelsep
12685 \parbox[t]{\remainxox}{\bidi@raggedright #2}\smallskip}
12686 \renewcommand{\itemxoxx}[3]{\parbox[t]%
12687 {\labelwidth}{\hfill{\labelname}}\hskip\labelsep
12688 \parbox[t]{\remainxoxx}{\bidi@raggedright #1}\hfill%
12689 \parbox[t]{\labelwidth}{\hfill{\labelname}}\hskip\labelsep
12690\parbox[t]{0.25\remainxxxx}{\bidi@raggedright #2}\hfill%
12691\parbox[t]{\labelwidth}{\hfill{\labelname}}\hskip\labelsep
12692 \parbox[t]{0.25\remainxxxx}{\bidi@raggedright #3}\smallskip}
12693 \renewcommand{\itemxxox}[3]{\parbox[t]%
12694 {\labelwidth}{\hfill{\labelname}}\hskip\labelsep
12695 \parbox[t]{.25\remainxxxx}{\bidi@raggedright #1}\hfill%
12696 \parbox[t]{\labelwidth}{\hfill{\labelname}}\hskip\labelsep
12697 \parbox[t]{\remainxoxx}{\bidi@raggedright #2}\hfill%
12698 \parbox[t]{\labelwidth}{\hfill{\labelname}}\hskip\labelsep
12699 \parbox[t]{0.25\remainxxxx}{\bidi@raggedright #3}\smallskip}
12700 \renewcommand{\itemxxxo}[3]{\parbox[t]%
12701 {\labelwidth}{\hfill{\labelname}}\hskip\labelsep
12702\parbox[t]{.25\remainxxxx}{\bidi@raggedright #1}\hfill%
12703 \parbox[t]{\labelwidth}{\hfill{\labelname}}\hskip\labelsep
12704 \parbox[t]{.25\remainxxxx}{\bidi@raggedright #2}\hfill%
12705 \parbox[t]{\labelwidth}{\hfill{\labelname}}\hskip\labelsep
12706 \parbox[t]{\remainxoxx}{\bidi@raggedright #3}\smallskip}
```
## **7.82 natbib-xetex-bidi.def**

```
12707 \ProvidesFile{natbib-xetex-bidi.def}[2011/06/04 v0.1 bidi adaptations for natbib package for XeT
12708 \renewenvironment{thebibliography}[1]{%
12709 \bibsection
12710 \parindent\z@
12711 \bibpreamble
12712 \bibfont
12713 \if@RTL\if@LTRbibitems\@RTLfalse\else\fi\else\if@RTLbibitems\@RTLtrue\else\fi\fi
12714 \list{\@biblabel{\the\c@NAT@ctr}}{\@bibsetup{#1}\global\c@NAT@ctr\z@}%
12715 \ifNAT@openbib
12716 \renewcommand\newblock{\par}%
12717 \else
12718 \renewcommand\newblock{\hskip .11em \@plus.33em \@minus.07em}%
12710 \overline{1}12720 \sloppy\clubpenalty4000\widowpenalty4000
12721 \sfcode`\.\@m
12722 \let\NAT@bibitem@first@sw\@firstoftwo
12723 \let\citeN\cite \let\shortcite\cite
12724 \let\citeasnoun\cite
12725 }{%
```
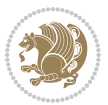

```
12726 \bibitem@fin
12727 \bibpostamble
12728 \def\@noitemerr{%
12729 \PackageWarning{natbib}{Empty `thebibliography' environment}%
12730 }%
12731 \endlist
12732 \bibcleanup
12733 }%
```
### **7.83 newfloat-xetex-bidi.def**

```
12734 \ProvidesFile{newfloat-xetex-bidi.def}[2013/05/22 v0.1 bidi adaptations for newfloat package for
12735 \renewcommand*\newfloat@setwithin[2]{%
12736 \ifcsname c@chapter\endcsname
12737 \@removefromreset{#1}{chapter}%
12738 \fi
12739 \@removefromreset{#1}{section}%
12740 \edef\@tempa{#2}%
12741 \ifx\@tempa\@empty
12742 \def\@tempa{none}%
12743 \fi
12744 \def\@tempb{none}%
12745 \ifx\@tempa\@tempb
12746 \ifcsname c@chapter\endcsname
12747 \@chapterlistsgap@off{#1}%
12748 \fi
12749 \newfloat@@setwithin{#1}{}{}%
12750 \else
12751 \def\@tempb{chapter}%
12752 \ifx\@tempa\@tempb
12753 \@addtoreset{#1}{chapter}%
12754 \@chapterlistsgap@on{#1}%
12755 \newfloat@@setwithin{#1}{\ifnum\c@chapter>\z@ \thechapter\@SepMark\fi}{\theHchapter\@SepMa
12756 \else
12757 \def\@tempb{section}%
12758 \ifx\@tempa\@tempb
12759 \@addtoreset{#1}{section}%
12760 \ifcsname c@chapter\endcsname
12761 \@addtoreset{#1}{chapter}%
12762 \@chapterlistsgap@on{#1}%
12763 \newfloat@@setwithin{#1}{\thesection\@SepMark}{\theHsection\@SepMark}%
12764 \else
12765 \newfloat@@setwithin{#1}{\ifnum\c@section>\z@ \thesection\@SepMark\fi}{\theHsection\@Se
12766 \fi
12767 \else
12768 \newfloat@Error{Invalid value `#2' for option `within'}%
12769 \fi
12770 \fi
12771 \fi}
```

$$
\mathbf{Z}^{\prime}
$$
#### **7.84 ntheorem-xetex-bidi.def**

 \ProvidesFile{ntheorem-xetex-bidi.def}[2012/05/01 v0.1 bidi adaptations for ntheorem package for \gdef\@thm#1#2#3{%

```
12774 \if@thmmarks
12775 \stepcounter{end\InTheoType ctr}%
12776 \fi
12777 \renewcommand{\InTheoType}{#1}%
12778 \if@thmmarks
12779 \stepcounter{curr#1ctr}%
12780 \setcounter{end#1ctr}{0}%
12781 \fi
12782 \refstepcounter{#2}%
12783 \theorem@prework
12784 \thm@topsepadd \theorempostskipamount % cf. latex.ltx: \@trivlist
12785 \ifvmode \advance\thm@topsepadd\partopsep\fi
12786 \trivlist
12787 \@topsep \theorempreskipamount
12788 \@topsepadd \thm@topsepadd % used by \@endparenv
12789 \advance\linewidth -\theorem@indent
12790 \advance\@totalleftmargin \theorem@indent
12791 \if@RTL\parshape \@ne 0pt \linewidth\else \parshape \@ne \@totalleftmargin \linewidth\fi
12792 \@ifnextchar[{\@ythm{#1}{#2}{#3}}{\@xthm{#1}{#2}{#3}}}
```
# **7.85 ntheorem-hyper-xetex-bidi.def**

```
12793 \ProvidesFile{ntheorem-hyper-xetex-bidi.def}[2012/05/01 v0.1 bidi adaptations for ntheorem-hype
12794 \gdef\@thm#1#2#3{%
```

```
12795 \if@thmmarks
12796 \stepcounter{end\InTheoType ctr}%
12797 \fi
12798 \renewcommand{\InTheoType}{#1}%
12799 \if@thmmarks
12800 \stepcounter{curr#1ctr}%
12801 \setcounter{end#1ctr}{0}%
12802 \fi
12803 \refstepcounter{#2}%
12804 \thm@topsepadd \theorempostskipamount % cf. latex.ltx: \@trivlist
12805 \ifvmode \advance\thm@topsepadd\partopsep\fi
12806 \trivlist
12807 \@topsep \theorempreskipamount
12808 \@topsepadd \thm@topsepadd % used by \@endparenv
12809 \advance\linewidth -\theorem@indent
12810 \advance\@totalleftmargin \theorem@indent
12811 \if@RTL\parshape \@ne 0pt \linewidth\else \parshape \@ne \@totalleftmargin \linewidth\fi
12812 \@ifnextchar[{\@ythm{#1}{#2}{#3}}{\@xthm{#1}{#2}{#3}}}
```
### **7.86 pdfpages-xetex-bidi.def**

```
<sup>12813</sup> \ProvidesFile{pdfpages-xetex-bidi.def}[2010/07/25 v0.1 bidi adaptations for pdfpages package for
12814 \renewcommand*{\includepdf}[2][]{%
12815 \begingroup
```
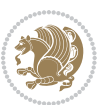

```
12816 \@RTLfalse
12817 \let\AM@threadname\relax
12818 \AM@split@options{pdfpages}{#1}%
12819 \edef\AM@temp{{pdfpages}{\the\@temptokena}}%
12820 \expandafter\setkeys\AM@temp
12821 \ifthenelse{\boolean{AM@pkg@draft} \and \boolean{AM@survey}}{%
12822 \let\AM@currentdocname\relax
12823 \renewcommand\includegraphics[2][]{Survey in draft-mode}%
12824 \def\AM@pagecount{0}%
12825 }{%
12826 \AM@findfile{#2}%
12827 \if\AM@threadname\relax
12828 \def\AM@threadname{\AM@currentdocname}%
12829 \fi
12830 }%
12831 \ifAM@survey
12832 \def\AM@pagestemp{}%
12833 \@tempcnta=0
12834 \def\foo{%
12835 \@difundefined{r@\AM@xrprefix pdfpages@page\the\@tempcnta}%
12836 {\let\foo\relax}
12837 {\expandafter\ifx\expandafter\\\AM@pagestemp\\
12838 \edef\AM@pagestemp{%
12839 \AM@pageref{\AM@xrprefix pdfpages@page\the\@tempcnta}}%
12840 \else
12841 \edef\AM@pagestemp{\AM@pagestemp,%
12842 \AM@pageref{\AM@xrprefix pdfpages@page\the\@tempcnta}}%
12843 \fi
12844 \advance\@tempcnta 1\relax
12845 }%
12846 \foo
12847 }%
12848 \foo
12849 \expandafter\ifx\expandafter\\\AM@pagestemp\\
12850 \def\AM@pagestemp{1}%
12851 \fi
12852 \fi
12853 \ifAM@output
12854 \expandafter\AM@readlist\expandafter{\AM@pagestemp}%
12855 \AM@output{#1}%
12856 \fi
12857 \AM@CheckAtEnd
12858 \endgroup
12859 \AM@ClearShipoutPicture
12860 }
```
### **7.87 pgfcorescopes.code-xetex-bidi.def**

12861 \ProvidesFile{pgfcorescopes.code-xetex-bidi.def}[2015/11/14 v0.1 bidi adaptations for pgf packa \def\pgfpicture{%

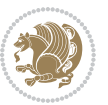

```
12863 \begingroup%
12864 \ifmmode\else\@RTLfalse\beginL\fi%
12865 \pgfpicturetrue%
12866 \global\advance\pgf@picture@serial@count by1\relax%
12867 \edef\pgfpictureid{pgfid\the\pgf@picture@serial@count}%
12868 \let\pgf@nodecallback=\pgfutil@gobble%
12869 \pgf@picmaxx=-16000pt\relax%
12870 \pgf@picminx=16000pt\relax%
12871 \pgf@picmaxy=-16000pt\relax%
12872 \pgf@picminy=16000pt\relax%
12873 \pgf@relevantforpicturesizetrue%
12874 \pgf@resetpathsizes%
12875 \pgfutil@ifnextchar\bgroup\pgf@oldpicture\pgf@picture}
12876 \def\endpgfpicture{%
12877 \ifpgfrememberpicturepositiononpage%
12878 \hbox to0pt{\pgfsys@markposition{\pgfpictureid}}%
12879 \fi%
12880 % ok, now let's position the box
12881 \ifdim\pgf@picmaxx=-16000pt\relax%
12882 % empty picture. make size 0.
12883 \global\pgf@picmaxx=0pt\relax%
12884 \global\pgf@picminx=0pt\relax%
12885 \global\pgf@picmaxy=0pt\relax%
12886 \global\pgf@picminy=0pt\relax%
12887 \fi%
12888 % Shift baseline outside:
12889 \pgf@relevantforpicturesizefalse%
12890 \pgf@process{\pgf@baseline}%
12891 \xdef\pgf@shift@baseline{\the\pgf@y}%
12892 %
12893 \pgf@process{\pgf@trimleft}%
12894 \global\advance\pgf@x by-\pgf@picminx
12895 % prepare \hskip\pgf@trimleft@final.
12896 % note that \pgf@trimleft@final is also queried
12897 % by the pgf image externalization.
12898 \xdef\pgf@trimleft@final{-\the\pgf@x}%
12899 %
12900 \pgf@process{\pgf@trimright}%
12901 \global\advance\pgf@x by-\pgf@picmaxx
12902 % prepare \hskip\pgf@trimright@final.
12903 % note that \pgf@trimright@final is also queried
12904 % by the pgf image externalization.
12905 \xdef\pgf@trimright@final{\the\pgf@x}%
12906 %
12907 \pgf@remember@layerlist@globally
12908 \endgroup%
12909 \hbox{hss%}12910 \egroup
12911 \pgf@restore@layerlist@from@global
12912 \pgf@insertlayers%
```
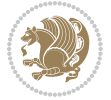

```
12913 \endgroup%
12914 \pgfsys@discardpath%
12915 \endgroup%
12916 \pgfsys@endscope%
12917 \pgfsys@endpicture%
12918 \endgroup%
12919 \hss
12920 \egroup%
12921 \pgfsys@typesetpicturebox\pgfpic%
12922 \ifmmode\else\endL\fi%
12923 \endgroup%
12924 }
```
# **7.88 picinpar-xetex-bidi.def**

```
12925 \ProvidesFile{picinpar-xetex-bidi.def}[2013/04/08 v0.2 bidi adaptations for picinpar package for
12926 \long\def\@makewincaption#1#2{%
12927 \setbox\@tempboxa\hbox{\footnotesize{\bf #1:\enspace}{#2}}%
12928 \ifdim\wd\@tempboxa>\picwd
12929 {\footnotesize{\bf #1:\enspace}{#2\par}}
12930 \else
12931 \hbox to\picwd{\if@RTL\beginR\fi\hfil\box\@tempboxa\hfil\if@RTL\endR\fi}
12932 \fi}
12933 \def\endwindow{%
12934 \global\tcd=\tcdsav
12935 \egroup\vskip\parskip\parshape=0 % reset parshape; end \box\rawtext
12936 \vbadness=10000
12937 \splittopskip=0pt
12938 %
12939 % Typeset the lines above the window
12940 %
12941 \ifnum\tcd>0\setbox\holder=\vsplit\rawtext to \tcd\baselineskip
12942 \tcn=\tcd
12943 \loop\advance\tcn -1
12944 \setbox\fslice=\vsplit\holder to\baselineskip
12945 \prune\fslice\linewidth
12946 \topheight=0pt
12947\ifnum\dp\fslice>\dp\wstrutbox
12048 \advance\topheight-\dp\fslice
12949 \advance\topheight\dp\wstrutbox
12950 \advance\topheight\ilg\fi
12951 \hbox to\linewidth{\box\fslice}
12952 \vskip-\topheight
12953 \ifdim\ht\holder>0pt\repeat
12954 If i12955 %
12956 % Now we build the boxes beside the window
12957 %
12958 \global\topheight=\tcl\baselineskip
12959 \ifnum\cumpartcl>0\global\tcl=\cumtcl
```
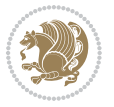

```
12961 Ifi
12962 \ifnum\bl>0 \ifnum\br>0 \multiply\topheight by 2\fi\fi
12963 \ifnum\bl>0\setbox\holder=\vsplit\rawtext to\topheight
12964 \else\ifnum\br>0\setbox\holder=\vsplit\rawtext to\topheight\fi\fi
12965 \text{ } \tau=\text{ } \na=0 \nb=012966\ifnum\bl>0\ifnum\br>0\multiply\tcn by 2\fi\fi
12967 \ifnum\bl>0\na=\tcn\ifnum\br>0\divide\na by 2\fi\fi
12968 \ifnum\br>0\nb=\tcn\ifnum\bl>0\divide\nb by 2\fi\fi
12969 \ifnum\na=0\ifnum\nb=0
12970 \setbox\waslice=\vbox to\vpic{\vss}
12971 \setbox\wbslice=\vbox to\vpic{\vss}
12972 \bl=1\br=1
12973 \vskip\ilg
12974 \fi\fi
12975 %
12976 % both sides
12977 %
12978 \ifnum\na>0 \ifnum\nb>0
12979 \loop\advance\nb -1
12980 \advance\na -1
12981 \if@RTL%
12982 \setbox\bslice=\vsplit\holder to\baselineskip
12983 \prune\bslice\rtside
12984 \setbox\wbslice=\vbox{\unvbox\wbslice\hbox
12985 to\rtside{\box\bslice\hfil}}
12986 \setbox\aslice=\vsplit\holder to\baselineskip
12987 \prune\aslice\lftside
12988 \setbox\waslice=\vbox{\unvbox\waslice\hbox
12989 to\lftside{\box\aslice\hfil}}
12990 \else%
12991 \setbox\aslice=\vsplit\holder to\baselineskip
12992 \prune\aslice\lftside
12993\setbox\waslice=\vbox{\unvbox\waslice\hbox
12994 to\lftside{\box\aslice\hfil}}
12995 \setbox\bslice=\vsplit\holder to\baselineskip
12996 \prune\bslice\rtside
12997 \setbox\wbslice=\vbox{\unvbox\wbslice\hbox
12998 to\rtside{\box\bslice\hfil}}
12999 \fi%
13000 \ifnum\nb>0\repeat
13001 \fi\fi
13002 %
13003 % only text on the left side
13004 %
13005 \ifnum\na>0
13006 \loop\advance\na -1
13007 \setbox\aslice=\vsplit\holder to\baselineskip
13008 \prune\aslice\lftside
13009 \setbox\waslice=\vbox{\unvbox\waslice\hbox
```
12960 \global\topheight=\vpic

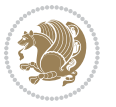

```
13010 to\lftside{\box\aslice\hfil}}
13011 \ifdim\ht\holder>0pt\repeat
13012 \fi
13013 %
13014 % only text on the right side
13015 %
13016 \ifnum\nb>0
13017 \loop\advance\nb -1
13018 \setbox\bslice=\vsplit\holder to\baselineskip
13019 \prune\bslice\rtside
13020 \setbox\wbslice=\vbox{\unvbox\wbslice\hbox
13021 to\rtside{\box\bslice\hfil}}
13022 \ifdim\ht\holder>0pt\repeat
13023 \fi
13024 %
13025 % fixing the dimensions of the window part
13026 %
13027 \ifnum\bl=0\topheight=\ht\wbslice
13028 \else\ifnum\br=0\topheight=\ht\waslice
13029 \else\ifdim\ht\waslice>\ht\wbslice\topheight=\ht\waslice
13030 \else\topheight=\ht\wbslice\fi\fi\fi
13031 %
13032 % ship out the window material to the main vertical list
13033 %
13034 \ifnum\bl>0 \ifnum\br>0 \ifdim\ht\wbslice<\topheight
13035 \setbox\wbslice=\vbox to\topheight{\box\wbslice\vfill}
13036 \fi\fi\fi
13037 \setbox\windowbox=\vbox{\hbox to\linewidth{%
13038\ifnum\bl>0\box\waslice\hfill\fi%
13039 \vbox to\topheight{\hrule width\picwd height0pt depth0pt\vskip0pt%
13040 \vfill\unvbox\picbox%
13041 \ifnum\picwd>0\vfill\fi%
13042\vss}\ifnum\br>0\hfill\vbox{\box\wbslice}\fi}}%
13043 \unvbox\windowbox%
13044 \loop
13045 \setbox\bslice=\vsplit\rawtext to\baselineskip
13046 \prune\bslice\linewidth
13047 \setbox\wbslice=\vbox{\hbox to\linewidth{\box\bslice\hfil}}
13048 \unvbox\wbslice
13049 \ifdim\ht\rawtext>0pt
13050 \repeat
13051 }% FINITO
```
# **7.89 plain-xetex-bidi.def**

```
13052 \def\TeXXeTOn{\TeXXeTstate=1 }
13053 \def\TeXXeTOff{\TeXXeTstate=0 }
13054 \TeXXeTOn
13055 \def\usebox#1{\leavevmode\copy #1\relax}
13056 \def\bidi@RTL@everypar{{\setbox\z@\lastbox\if@RTL\beginR\else\beginL\fi\ifvoid\z@\else\usebox\z@\fi}}
```
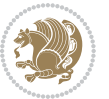

```
13057 \let\bidi@o@everypar=\everypar
13058 \newtoks\bidi@n@everypar
13059 \bidi@n@everypar\expandafter{\the\bidi@o@everypar}
13060 \bidi@o@everypar{\bidi@RTL@everypar\the\bidi@n@everypar}
13061 \let\everypar=\bidi@n@everypar
13062 \def\moreLRE{\bracetext \aftergroup\endL \beginL\@RTLfalse}
13063 \def\moreRLE{\bracetext \aftergroup\endR \beginR\@RTLtrue}
13064 \protected\def\hboxR{\hbox\bgroup
13065 \everyhbox{%
13066 \aftergroup\egroup
13067 \everyhbox{}%
13068 \beginR
13069 \bgroup
13070 \aftergroup\endR
13071 \aftergroup\egroup
13072 }\hbox}
13073 \protected\def\hboxL{\hbox\bgroup
13074 \everyhbox{%
13075 \aftergroup\egroup
13076 \everyhbox{}%
13077 \beginL
13078 \bgroup
13079 \aftergroup\endL
13080 \aftergroup\egroup
13081 }\hbox}
13082 \protected\def\vboxR{\vbox\bgroup
13083 \everyvbox{%
13084 \aftergroup\egroup
13085 \everyvbox{}%
13086 \@RTLtrue
13087 \bgroup
13088 \aftergroup\egroup
13089 }\vbox}
13090 \protected\def\vboxL{\vbox\bgroup
13091 \everyvbox{%
13092 \aftergroup\egroup
13093 \everyvbox{}%
13094 \@RTLfalse
13095 \bgroup
13096 \aftergroup\egroup
13097 }\vbox}
13098 \def\LTR{\par\@RTLfalse\@RTL@footnotefalse\hsize\linewidth\parshape\z@}
13099 \def\endLTR{\par}
13100 \def\RTL{\par\@RTLtrue\@RTL@footnotetrue\hsize\linewidth\parshape\z@}
13101 \def\endRTL{\par}
13102 \def\setRTL{\@RTLtrue\@RTL@footnotetrue}
13103 \def\setLTR{\@RTLfalse\@RTL@footnotefalse}
13104 \let\unsetRTL=\setLTR
13105 \let\unsetLTR=\setRTL
13106 \let\LR=\LRE
```
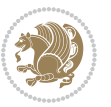

```
13107 \let\RL=\RLE
13108 \def\@ensure@RTL#1{\if@RTL#1\else\RLE{#1}\fi}
13109 \def\@ensure@LTR#1{\if@RTL\LRE{#1}\else#1\fi}
13110 \let\@ensure@RL=\@ensure@RTL
13111 \let\@ensure@LR=\@ensure@LTR
13112 \def\@ensure@dir#1{\if@RTL\RLE{#1}\else{#1}\fi}
13113 \let\@ensure@maindir=\@ensure@dir
13114 \def\@@RTL{RTL}
13115 \def\@@LTR{LTR}
13116 \def\save@dir{\if@RTL\gdef\saved@@dir{RTL}\else\gdef\saved@@dir{LTR}\fi}
13117 \def\reset@dir{\ifx\saved@@dir\@@RTL\setRTL\else\ifx\saved@@dir\@@LTR\setLTR\else\relax\fi\fi}
13118 \let\@@TeX\TeX
13119 \def\TeX{\@ensure@LTR{\@@TeX}}
13120 \long\def\bidi@reflect@box#1{%
13121 \leavevmode
13122 \setbox\z@\hbox{{#1}}%
13123 \setbox\tw@\hbox{\special{x:gsave}\special{x:scale -1 1}\rlap{\copy\z@}\special{x:grestore}}
13124 \hbox to \wd\z@{\kern\wd\z@\box\tw@\hss}%
13125 }
13126 \def\XeTeX{\LR{\leavevmode$\smash{\hbox{X\lower.5ex
13127 \hbox{\kern-.125em\bidi@reflect@box{E}}\kern-.1667em \TeX}}$}}
13128 \let\setRL=\setRTL
13129 \let\setLR=\setLTR
13130 \let\unsetRL=\setLTR
13131 \let\bidi@saved@eqno=\eqno
13132 \let\bidi@saved@leqno=\leqno
13133 \def\eqno{\ifnum\predisplaydirection<\z@ \bidi@saved@leqno \else \bidi@saved@eqno \fi}
13134 \def\leqno{\ifnum\predisplaydirection<\z@ \bidi@saved@eqno \else \bidi@saved@leqno \fi}
13135 \def\centerline#1{\line{\hss\if@RTL\beginR\fi#1\if@RTL\endR\fi\hss}}
13136 \def\leftline#1{\line{\if@RTL\beginR\fi#1\if@RTL\endR\fi\hss}}
13137 \def\rightline#1{\line{\hss\if@RTL\beginR\fi#1\if@RTL\endR\fi}}
```
#### **7.90 pstricks-xetex-bidi.def**

```
13138 \ProvidesFile{pstricks-xetex-bidi.def}[2015/11/14 v0.4 bidi adaptations for pstricks package for
13139 \def\pspicture{\begingroup\ifmmode\else\@RTLfalse\beginL\fi\pst@ifstar\pst@picture}
13140 \def\endpspicture{%
13141 \ifshowgrid\ifnum\showgridp@s>0
13142 \psgrid[xunit=\sh@wgridXunit,yunit=\sh@wgridYunit,style=gridstyle]\fi\fi%
13143 \pst@killglue
13144 % \global\pst@shift=\pst@shift% in fact of the following endgroup
13145 \endgroup
13146 \egroup
13147 \ifdim\wd\pst@hbox=\z@\else
13148 %\@pstrickserr{Extraneous space in the pspicture environment}%
13149 %{Type \space <return> \space to proceed.}%
13150 \fi
13151 \ht\pst@hbox=\pst@dimd
13152 \dp\pst@hbox=-\pst@dimb
13153 \setbox\pst@hbox=\hbox{%
```
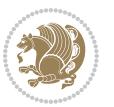

```
13154 \kern-\pst@dima
13155 % Orig version -----
13156 %\ifx\pst@tempa\@empty\else
13157 %\advance\pst@dimd-\pst@dimb
13158 %\pst@dimd=\pst@tempa\pst@dimd
13159 %\advance\pst@dimd\pst@dimb
13160 %\lower\pst@dimd
13161 \sqrt{11}13162 %----- end Orig
13163 \ifPst@shift@star%\typeout{==pstricks== old behaviour of the shift option}% shift=*
13164 \advance\pst@dimd-\pst@dimb
13165 \pst@dimd=0.5\pst@dimd
13166 \else\pst@dimd-\pst@shift\fi
13167 \advance\pst@dimd\pst@dimb
13168 \lower\pst@dimd%
13169 \box\pst@hbox%
13170 \kern\pst@dimc}%
13171 \if@star\setbox\pst@hbox=\hbox{\clipbox@@\z@}\fi%
13172 \leavevmode\box\pst@hbox%
13173 \ifmmode\else\endL\fi%
13174 \endgroup%
13175 \psset[pstricks]{shift=0}% reset value
13176 }
```
#### **7.91 quotchap-xetex-bidi.def**

```
13177 \ProvidesFile{quotchap-xetex-bidi.def}[2010/07/25 v0.1 bidi adaptations for quotchap package for
13178 \renewcommand{\qauthor}[1]{%
```

```
13179 \par\smallskip
13180 {\if@RTL\raggedright\else\raggedleft\fi\upshape #1\qquad\hbox{}\par}\bigskip}
13181 \renewcommand{\@makechapterhead}[1]{\chapterheadstartvskip%
13182 {\size@chapter{\sectfont\if@RTL\raggedright\else\raggedleft\fi
13183 {\chapnumfont
13184 \ifnum \c@secnumdepth >\m@ne%
13185 \if@mainmatter\thechapter%
13186 \fi\fi
13187 \par\nobreak}%
13188 {\if@RTL\raggedright\else\raggedleft\fi\advance\if@RTL\rightmargin\else\leftmargin\fi10em
13189 \nobreak\chapterheadendvskip}}
13190 \renewcommand*{\@iprintcites}{%
13191 \vbox to\z@{\leavevmode\copy\@quotebox\vss}
13192 \global\let\@printcites\relax}
7.92 ragged2e-xetex-bidi.def
```

```
13193 \ProvidesFile{ragged2e-xetex-bidi.def}[2010/07/25 v0.2 bidi adaptations for ragged2e package for
13194 \renewcommand{\Centering}{%
13195 \ifx\\\@raggedtwoe@savedcr
13196 \let\\\@centercr
13197 \fi
13198 \let\@gnewline\@raggedtwoe@gnewline
```
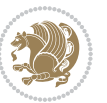

```
13204 \@raggedtwoe@spaceskiptrue
13205 \@raggedtwoe@everyselectfont
13206 }
13207 \renewcommand{\RaggedLeft}{%
13208 \ifx\\\@raggedtwoe@savedcr
13209 \let\\\@centercr
13210 \fi
13211 \let\@gnewline\@raggedtwoe@gnewline
13212 \if@RTL\rightskip\else\leftskip\fi\RaggedLeftLeftskip
13213 \@rightskip\RaggedLeftRightskip
13214 \if@RTL\leftskip\else\rightskip\fi\@rightskip
13215 \parfillskip\RaggedLeftParfillskip
13216 \parindent\RaggedLeftParindent
13217 \@raggedtwoe@spaceskiptrue
13218 \@raggedtwoe@everyselectfont
13219 }
13220 \renewcommand{\RaggedRight}{%
13221 \ifx\\\@raggedtwoe@savedcr
13222 \let\\\@centercr
13223 \fi
13224 \let\@gnewline\@raggedtwoe@gnewline
13225 \if@RTL\rightskip\else\leftskip\fi\RaggedRightLeftskip
13226 \@rightskip\RaggedRightRightskip
13227 \if@RTL\leftskip\else\rightskip\fi\@rightskip
13228 \parfillskip\RaggedRightParfillskip
13229 \parindent\RaggedRightParindent
13230 \@raggedtwoe@spaceskiptrue
13231 \@raggedtwoe@everyselectfont
13232 }
13233 \renewcommand{\justifying}{%
13234 \let\\\@raggedtwoe@savedcr
13235 \let\@gnewline\@raggedtwoe@saved@gnewline
13236 \if@RTL\rightskip\else\leftskip\fi\z@
13237 \@rightskip\z@
13238 \if@RTL\leftskip\else\rightskip\fi\@rightskip
13239 \parfillskip\JustifyingParfillskip
13240 \parindent\JustifyingParindent
13241 \@raggedtwoe@spaceskipfalse
13242 \@raggedtwoe@everyselectfont
13243 }
13244 \renewcommand*{\@raggedtwoe@raggedrightboxes@opt}{
13245 \CheckCommand*{\@arrayparboxrestore}{%
13246 \let\if@nobreak\iffalse
13247 \let\if@noskipsec\iffalse
13248 \let\par\@@par
```
\if@RTL\rightskip\else\leftskip\fi\CenteringLeftskip

\if@RTL\leftskip\else\rightskip\fi\@rightskip

\@rightskip\CenteringRightskip

 \parfillskip\CenteringParfillskip \parindent\CenteringParindent

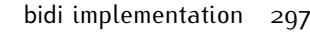

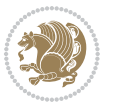

```
13252 \everypar{}%
13253 \linewidth\hsize
13254 \@totalleftmargin\z@
13255 \if@RTL\rightskip\else\leftskip\fi\z@skip \if@RTL\leftskip\else\rightskip\fi\z@skip \@right
13256 \parfillskip\@flushglue \lineskip\normallineskip
13257 \baselineskip\normalbaselineskip
13258 \sloppy}%
13259 \renewcommand{\@arrayparboxrestore}{%
13260 \let\if@nobreak\iffalse
13261 \let\if@noskipsec\iffalse
13262 \let\par\@@par
13263 \let\-\@dischyph
13264 \let\'\@acci\let\`\@accii\let\=\@acciii
13265 \parskip\z@skip
13266 \everypar{}%
13267 \linewidth\hsize
13268 \@totalleftmargin\z@
13269 \RaggedRight
13270 \lineskip\normallineskip
13271 \baselineskip\normalbaselineskip
13272 \sloppy}%
13273 \let\@raggedtwoe@raggedrightboxes@opt\relax
13274 }
13275 \let\origin@RaggedLeft=\RaggedLeft
13276 \let\origin@RaggedRight=\RaggedRight
13277 \def\RaggedLeft{\if@RTL\origin@RaggedRight\else\origin@RaggedLeft\fi}
```
# **7.93 rapport1-xetex-bidi.def**

\let\-\@dischyph

\let\'\@acci\let\`\@accii\let\=\@acciii

\parindent\z@ \parskip\z@skip

```
13279 \ProvidesFile{rapport1-xetex-bidi.def}[2015/11/14 v0.3 bidi adaptations for rapport1 class for X
13280 \renewenvironment{theindex}{%
13281 \if@twocolumn
13282 \@restonecolfalse
13283 \else
13284 \@restonecoltrue
13285 \fi
13286 \columnseprule \z@
13287 \columnsep 35\p@
13288 \twocolumn[\@makeschapterhead{\indexname}]%
13289 \@mkboth{\MakeUppercase{\indexname}}{\MakeUppercase{\indexname}}%
13290 \thispagestyle{plain}\parindent\z@
13291 \parskip\z@ \@plus .3\p@\relax
13292 \let\item\@idxitem
13293 }{%
13294 \if@restonecol\onecolumn\else\clearpage\fi}
13295 \renewcommand*\head@style{%
```
\def\RaggedRight{\if@RTL\origin@RaggedLeft\else\origin@RaggedRight\fi}

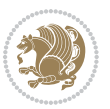

```
13296 \interlinepenalty \@M
13297 \hyphenpenalty=\@M \exhyphenpenalty=\@M
13298 \if@RTL\leftskip\else\rightskip\fi=0cm plus .7\hsize\relax}
13299 \if@titlepage
13300 \renewenvironment{abstract}{%
13301 \titlepage
13302 \null\vfil
13303 \section*{\SectFont\abstractname}%
13304 \noindent\ignorespaces}
13305 {\par\vfil\null\endtitlepage}
13306 \else
13307 \renewenvironment{abstract}{%
13308 \if@twocolumn
13309 \section*{\abstractname}%
13310 \else
13311 \bgroup\if@RTL\leftskip\else\rightskip\fi=\unitindent
13312 \section*{\small\SectFont\abstractname}%
13313 \noindent\ignorespaces
13314 \fi}
13315 {\if@twocolumn\else\par\egroup\fi}
13316 \fi
13317 \renewcommand*\@regtocline[3]{%
13318 \ifnum #1>\c@tocdepth
13319 \else
13320 \vskip\z@\@plus.2\p@
13321 {\hangindent\z@ \@afterindenttrue \interlinepenalty\@M
13322 \if@RTL\rightskip\else\leftskip\fi\unitindent
13323 \if@RTL\leftskip\else\rightskip\fi\unitindent\@plus 1fil
13324 \parfillskip\z@
13325 \@tempdima\unitindent
13326 \parindent\z@
13327 \leavevmode
13328 \hbox{}\hskip -\if@RTL\rightskip\else\leftskip\fi\relax#2\nobreak
13329 \hskip 1em \nobreak{\slshape #3}\par
13330 }%
13331 \fi}
13332 \if@oldtoc
13333 \renewcommand*\l@part[2]{%
13334 \ifnum \c@tocdepth >-2\relax
13335 \addpenalty{-\@highpenalty}%
13336 \addvspace{2.25em \@plus\p@}%
13337 \begingroup
13338 \setlength\@tempdima{3em}%
13339 \parindent \z@ \if@RTL\leftskip\else\rightskip\fi \@pnumwidth
13340 \parfillskip -\@pnumwidth
13341 {\leavevmode
13342 \large \bfseries #1\hfil \hb@xt@\@pnumwidth{\hss #2}}\par
13343 \nobreak
13344 \global\@nobreaktrue
13345 \everypar{\global\@nobreakfalse\everypar{}}%
```
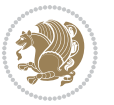

```
13346 \endgroup
13347 \fi}
13348 \else
13349 \renewcommand*\l@part{%
13350 \ifnum \c@tocdepth >-2\relax
13351 \addpenalty{-\@highpenalty}%
13352 \addvspace{2.25em \@plus \p@}%
13353 \@regtocline{0}%
13354 \fi}
13355 \overline{1}13356 \if@oldtoc
13357 \renewcommand*\l@chapter[2]{%
13358 \addpenalty{-\@highpenalty}%
13359 \vskip 1.0em \@plus\p@
13360 \setlength\@tempdima{1.5em}%
13361 \begingroup
13362 \parindent \z@ \if@RTL\leftskip\else\rightskip\fi \@pnumwidth
13363 \parfillskip -\@pnumwidth
13364 \leavevmode \bfseries
13365 \advance\if@RTL\rightskip\else\leftskip\fi\@tempdima
13366 \hskip -\if@RTL\rightskip\else\leftskip\fi
13367 #1\nobreak\hfil \nobreak\hb@xt@\@pnumwidth{\hss #2}\par
13368 \penalty\@highpenalty
13369 \endgroup}
13370 \else
13371 \renewcommand*\l@chapter{\@regtocline{0}}
13372 \fi
13373 \renewcommand*\left@footnoterule{%
13374 \kern-3\p@
13375 \kern.5\baselineskip
13376 \hrule\@width\unitindent
13377 \kern.4\baselineskip
13378 }
13379 \renewcommand*\right@footnoterule{%
13380 \kern-3\p@
13381 \kern.5\baselineskip
13382 \hbox to \columnwidth{\hskip \dimexpr\columnwidth-\unitindent\relax \hrulefill }
13383 \kern.4\baselineskip}
13384 \renewenvironment{thebibliography}[1]
13385 {\chapter*{\bibname}%
13386 \@mkboth{\MakeUppercase\bibname}{\MakeUppercase\bibname}%
13387 \if@RTL\if@LTRbibitems\@RTLfalse\else\fi\else\if@RTLbibitems\@RTLtrue\else\fi\fi
13388 \list{\@biblabel{\@arabic\c@enumiv}}%
13389 {\settowidth\labelwidth{\@biblabel{#1}}%
13390 \leftmargin\labelwidth
13391 \advance\leftmargin\labelsep
13392 \@openbib@code
13393 \usecounter{enumiv}%
13394 \let\p@enumiv\@empty
13395 \renewcommand*\theenumiv{\@arabic\c@enumiv}}%
```
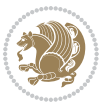

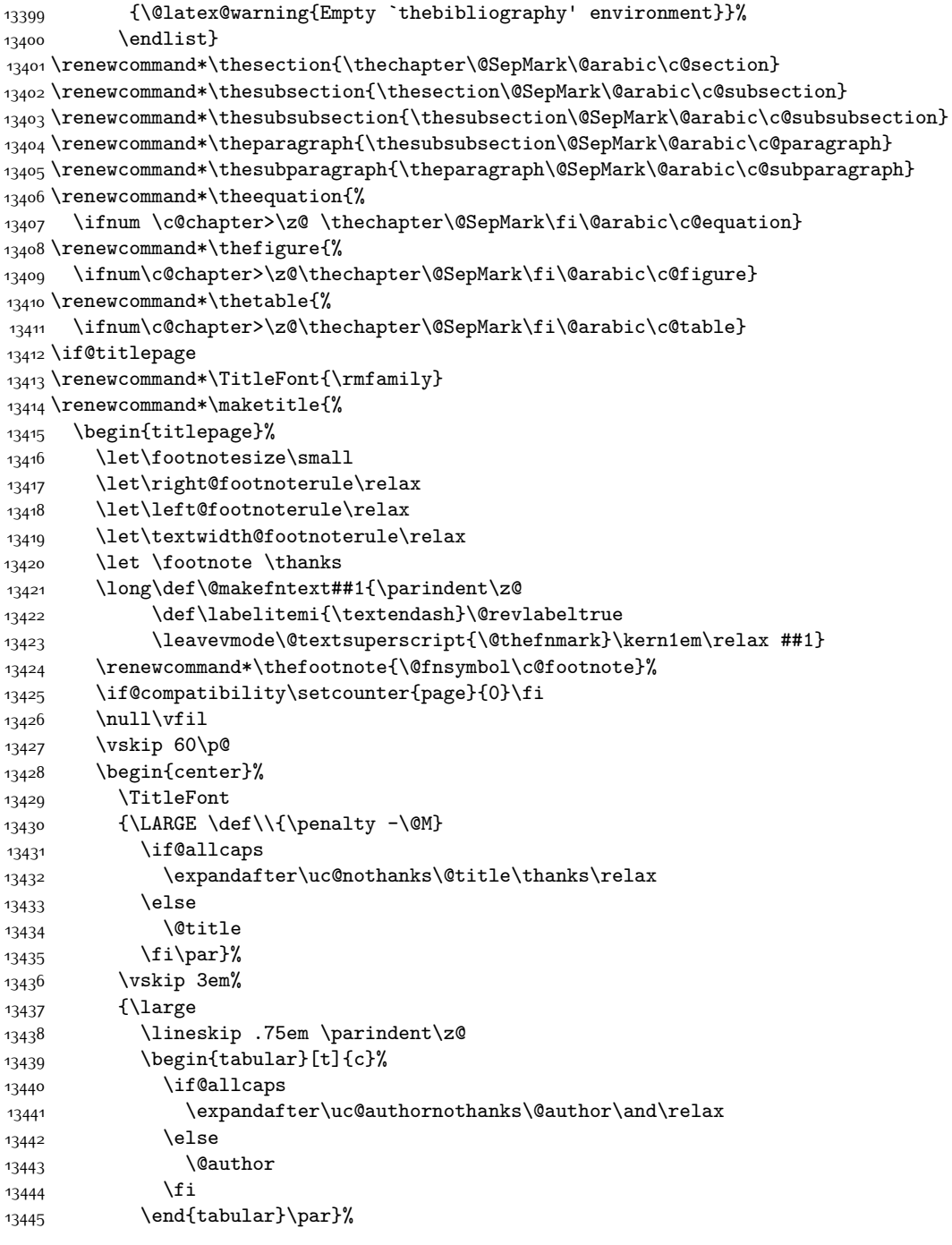

\sloppy\clubpenalty4000\widowpenalty4000%

13397 \sfcode \.\@m} {\def\@noitemerr

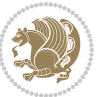

```
13446 \vskip 1.5em%
13447 {\large
13448 \if@allcaps
13449 \uppercase\expandafter{\@date}%
13450 \else
13451 \@date
13452 \fi\par}%
13453 \end{center}\par
13454 \@thanks
13455 \vfil\null
13456 \end{titlepage}%
13457 \setcounter{footnote}{0}%
13458 \global\let\thanks\relax
13459 \global\let\maketitle\relax
13460 \global\let\@thanks\@empty
13461 \global\let\@author\@empty
13462 \global\let\@title\@empty
13463 \global\let\@date\@empty
13464 \global\let\title\relax
13465 \global\let\author\relax
13466 \global\let\date\relax
13467 \global\let\and\relax
13468 }
_{13469} \def\ucceq\c0} \def\ucceq\c0} \def\ucceq\c0} \label{1}13470 \def\uc@authornothanks#1\and{\uc@nothanks#1\thanks\relax
13471 \futurelet\@tempa\uc@ax}
13472 \def\uc@ax{%
13473 \ifx\@tempa\relax
13474 \else
13475 \\ \andname \\ \expandafter\uc@authornothanks
13476 \fi}
13477 \def\uc@tx{\ifx\@tempa\relax
13478 \else \expandafter\uc@ty \fi}
13479 \def\uc@ty#1{\thanks{#1}\uc@nothanks}
13480 \else
13481 \renewcommand*\maketitle{\par
13482 \begingroup
13483 \renewcommand*\thefootnote{\@fnsymbol\c@footnote}%
13484 \def\@makefnmark{\rlap{%
13485 \@textsuperscript{\normalfont\@thefnmark}}}%
13486 \long\def\@makefntext{\@xmakefntext{%
13487 \@textsuperscript{\normalfont\@thefnmark}}}%
13488 \if@twocolumn
13489 \ifnum \col@number=\@ne
13490 \@maketitle
13491 \else
13492 \twocolumn[\@maketitle]%
13493 \fi
13494 \else
13495 \newpage
```
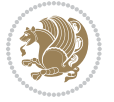

```
13496 \global\@topnum\z@
13497 \@maketitle
13498 \fi
13499 \thispagestyle{plain}\@thanks
13500 \endgroup
13501 \setcounter{footnote}{0}%
13502 \global\let\thanks\relax
13503 \global\let\maketitle\relax
13504 \global\let\@maketitle\relax
13505 \global\let\@thanks\@empty
13506 \global\let\@author\@empty
13507 \global\let\@title\@empty
13508 \global\let\@date\@empty
13509 \global\let\title\relax
13510 \global\let\author\relax
13511 \global\let\date\relax
13512 \global\let\and\relax
13513 }
13514 \def\@maketitle{%
13515 \newpage
13516 \null
13517 \vskip 2em%
13518 \begin{center}%
13519 \let \footnote \thanks
13520 {\LARGE \TitleFont \@title \par}%
13521 \vskip 1.5em%
13522 {\large \TitleFont
13523 \lineskip .5em%
13524 \begin{tabular}[t]{c}%
13525 \@author
13526 \end{tabular}\par}%
13527 \vskip 1em%
13528 {\large \TitleFont \@date}%
13529 \end{center}%
13530 \par
13531 \vskip 1.5em}
13532 \fi
```
## **7.94 rapport3-xetex-bidi.def**

```
13533 \ProvidesFile{rapport3-xetex-bidi.def}[2015/11/14 v0.5 bidi adaptations for rapport3 class for X
13534 \renewenvironment{theindex}{%
13535 \if@twocolumn
13536 \@restonecolfalse
13537 \else
13538 \@restonecoltrue
13539 \fi
13540 \columnseprule \z@
13541 \columnsep 35\p@
13542 \twocolumn[\@makeschapterhead{\indexname}]%
```
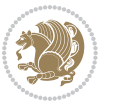

```
13543 \@mkboth{\MakeUppercase{\indexname}}{\MakeUppercase{\indexname}}%
13544 \thispagestyle{plain}\parindent\z@
13545 \parskip\z@ \@plus .3\p@\relax
13546 \let\item\@idxitem
13547 }{%
13548 \if@restonecol\onecolumn\else\clearpage\fi}
13549 \if@titlepage
13550 \renewcommand*\TitleFont{\rmfamily}
13551 \renewcommand*\maketitle{%
13552 \begin{titlepage}%
13553 \let\footnotesize\small
13554 \let\right@footnoterule\relax
13555 \let\left@footnoterule\relax
13556 \let\textwidth@footnoterule\relax
13557 \let \footnote \thanks
13558 \let \LTRfootnote \LTRthanks
13559 \let \RTLfootnote \RTLthanks
13560 \long\def\@makefntext##1{\parindent\z@
13561 \def\labelitemi{\textendash}\@revlabeltrue
13562 \leavevmode\@textsuperscript{\@thefnmark}\kern1em\relax ##1}
13563 \renewcommand*\thefootnote{\@fnsymbol\c@footnote}%
13564 \if@compatibility\setcounter{page}{0}\fi
13565 \null\vfil
13566 \vskip 60\p@
13567 \begin{center}%
13568 \TitleFont
13569 {\LARGE \def\\{\penalty -\@M}
13570 \if@allcaps
13571 \expandafter\uc@nothanks\@title\thanks\relax
13572 \else
13573 \@title
13574 \fi\par}%
13575 \vskip 3em%
13576 {\large
13577 \lineskip .75em \parindent\z@
13578 \begin{tabular}[t]{c}%
13579 \if@allcaps
13580 \expandafter\uc@authornothanks\@author\and\relax
13581 \else
13582 \@author
13583 \fi
13584 \end{tabular}\par}%
13585 \vskip 1.5em%
13586 {\large
13587 \if@allcaps
13588 \uppercase\expandafter{\@date}%
13589 \else
13590 \@date
13591 \fi\par}%
13592 \end{center}\par
```
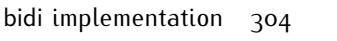

```
13593 \@thanks
13594 \vfil\null
13595 \end{titlepage}%
13596 \setcounter{footnote}{0}%
13597 \global\let\thanks\relax
13598 \global\let\LTRthanks\relax
13599 \global\let\RTLthanks\relax
13600 \global\let\maketitle\relax
13601 \global\let\@thanks\@empty
13602 \global\let\@author\@empty
13603 \global\let\@title\@empty
13604 \global\let\@date\@empty
13605 \global\let\title\relax
13606 \global\let\author\relax
13607 \global\let\date\relax
13608 \global\let\and\relax
13609 }
\verb|1| \def\ucceq\def\cdots\verb|1| \thanks{ \uparrow \in \mathbb{N} } futurelet\\Ctempa\ucceq\@t x\}13611 \def\uc@authornothanks#1\and{\uc@nothanks#1\thanks\relax
13612 \futurelet\@tempa\uc@ax}
13613 \def\uc@ax{%
13614 \ifx\@tempa\relax
13615 \else
13616 \\\andname \\\expandafter\uc@authornothanks
13617 \fi}
13618 \def\uc@tx{\ifx\@tempa\relax
13619 \else \expandafter\uc@ty \fi}
13620 \def\uc@ty#1{\thanks{#1}\uc@nothanks}
13621 \else
13622 \renewcommand*\maketitle{\par
13623 \begingroup
13624 \renewcommand*\thefootnote{\@fnsymbol\c@footnote}%
13625 \def\@makefnmark{\rlap{%
13626 \@textsuperscript{\normalfont\@thefnmark}}}%
13627 \long\def\@makefntext{\@xmakefntext{%
13628 \@textsuperscript{\normalfont\@thefnmark}}}%
13629 \if@twocolumn
13630 \ifnum \col@number=\@ne
13631 \@maketitle
13632 \else
13633 \twocolumn[\@maketitle]%
13634 \fi
13635 \else
13636 \newpage
13637 \global\@topnum\z@
13638 \@maketitle
13639 \fi
13640 \thispagestyle{plain}\@thanks
13641 \endgroup
13642 \setcounter{footnote}{0}%
```
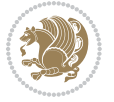

```
13643 \global\let\thanks\relax
13644 \global\let\LTRthanks\relax
13645 \global\let\RTLthanks\relax
13646 \global\let\maketitle\relax
13647 \global\let\@maketitle\relax
13648 \global\let\@thanks\@empty
13649 \global\let\@author\@empty
13650 \global\let\@title\@empty
13651 \global\let\@date\@empty
13652 \global\let\title\relax
13653 \global\let\author\relax
13654 \global\let\date\relax
13655 \global\let\and\relax
13656 }
13657 \def\@maketitle{%
13658 \newpage
13659 \null
13660 \vskip 2em%
13661 \if@titlecentered
13662 \begin{center}%
13663 \let \footnote \thanks
13664 \let \LTRfootnote \LTRthanks
13665 \let \RTLfootnote \RTLthanks
13666 {\LARGE \TitleFont \@title \par}%
13667 \vskip 1.5em%
13668 {\large \TitleFont
13669 \lineskip .5em%
13670 \begin{tabular}[t]{c}%
13671 \@author
13672 \end{tabular}\par}%
13673 \vskip 1em%
13674 {\large \TitleFont \@date}%
13675 \end{center}%
13676 \else
13677 {\LARGE \TitleFont \head@style \@title \par} \vskip 1.5em
13678 {\large \TitleFont \lineskip .5em \tabcolsep\z@
13679 \def\and{%%% \begin{tabular} has already started
13680 \end{tabular}\hskip 1em plus .17fil
13681 \if@RTL\begin{tabular}[t]{r}\else\begin{tabular}[t]{l}\fi}%% \end{tabular} will
13682 \if@RTL\begin{tabular}[t]{r}\else\begin{tabular}[t]{l}\fi\@author\end{tabular}\par}
13683 \vskip 1em {\large \TitleFont \@date}
13684 \fi
13685 \par
13686 \vskip 1.5em}
13687 \fi
13688 \renewcommand*\@regtocline[3]{%
13689 \ifnum #1>\c@tocdepth
13690 \else
13691 \vskip\z@\@plus.2\p@
13692 {\hangindent\z@ \@afterindenttrue \interlinepenalty\@M
```
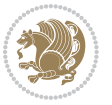

```
13693 \if@RTL\rightskip\else\leftskip\fi\unitindent
13694 \if@RTL\leftskip\else\rightskip\fi\unitindent\@plus 1fil
13695 \parfillskip\z@
13696 \@tempdima\unitindent
13697 \parindent\z@
13698 \leavevmode
13699 \hbox{}\hskip -\if@RTL\rightskip\else\leftskip\fi\relax#2\nobreak
13700 \hskip 1em \nobreak{\slshape #3}\par
13701 }%
13702 \fi}
13703 \if@oldtoc
13704 \renewcommand*\l@part[2]{%
13705 \ifnum \c@tocdepth >-2\relax
13706 \addpenalty{-\@highpenalty}%
13707 \addvspace{2.25em \@plus\p@}%
13708 \begingroup
13709 \setlength\@tempdima{3em}%
13710 \parindent \z@ \if@RTL\leftskip\else\rightskip\fi \@pnumwidth
13711 \parfillskip -\@pnumwidth
13712 {\leavevmode
13713 \large \bfseries #1\hfil \hb@xt@\@pnumwidth{\hss #2}}\par
13714 \nobreak
13715 \global\@nobreaktrue
13716 \everypar{\global\@nobreakfalse\everypar{}}%
13717 \endgroup
13718 \fi}
13719 \else
13720 \renewcommand*\l@part{%
13721 \ifnum \c@tocdepth >-2\relax
13722 \addpenalty{-\@highpenalty}%
13723 \addvspace{2.25em \@plus \p@}%
13724 \@regtocline{0}%
13725 \fi}
13726 \fi
13727 \if@oldtoc
13728 \renewcommand*\l@chapter[2]{%
13729 \addpenalty{-\@highpenalty}%
13730 \vskip 1.0em \@plus\p@
13731 \setlength\@tempdima{1.5em}%
13732 \begingroup
13733 \parindent \z@ \if@RTL\leftskip\else\rightskip\fi \@pnumwidth
13734 \parfillskip -\@pnumwidth
13735 \leavevmode \bfseries
13736 \advance\if@RTL\rightskip\else\leftskip\fi\@tempdima
13737 \hskip -\if@RTL\rightskip\else\leftskip\fi
13738 #1\nobreak\hfil \nobreak\hb@xt@\@pnumwidth{\hss #2}\par
13739 \penalty\@highpenalty
13740 \endgroup}
13741 \else
13742 \renewcommand*\l@chapter{\@regtocline{0}}
```
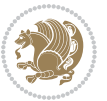

```
13743 \fi
13744 \renewcommand*\head@style{%
13745 \interlinepenalty \@M
13746 \hyphenpenalty=\@M \exhyphenpenalty=\@M
13747 \if@RTL\leftskip\else\rightskip\fi=0cm plus .7\hsize\relax}
13748 \if@titlepage
13749 \renewenvironment{abstract}{%
13750 \titlepage
13751 \null\vfil
13752 \section*{\SectFont\abstractname}%
13753 \noindent\ignorespaces}
13754 {\par\vfil\null\endtitlepage}
13755 \else
13756 \renewenvironment{abstract}{%
13757 \if@twocolumn
13758 \section*{\abstractname}%
13759 \else
13760 \bgroup\if@RTL\leftskip\else\rightskip\fi=\unitindent
13761 \section*{\small\SectFont\abstractname}%
13762 \noindent\ignorespaces
13763 \fi}
13764 {\if@twocolumn\else\par\egroup\fi}
13765 \fi
13766 \renewcommand*\thesection{\thechapter\@SepMark\@arabic\c@section}
13767 \renewcommand*\thesubsection{\thesection\@SepMark\@arabic\c@subsection}
13768 \renewcommand*\thesubsubsection{\thesubsection\@SepMark\@arabic\c@subsubsection}
13769 \renewcommand*\theparagraph{\thesubsubsection\@SepMark\@arabic\c@paragraph}
13770 \renewcommand*\thesubparagraph{\theparagraph\@SepMark\@arabic\c@subparagraph}
13771 \renewcommand*\thefigure{%
13772 \ifnum\c@chapter>\z@\thechapter\@SepMark\fi\@arabic\c@figure}
13773 \renewcommand*\thetable{%
13774 \ifnum\c@chapter>\z@\thechapter\@SepMark\fi\@arabic\c@table}
13775 \renewcommand*\theequation{%
13776 \ifnum \c@chapter>\z@ \thechapter\@SepMark\fi\@arabic\c@equation}
13777 \renewenvironment{thebibliography}[1]
13778 {\chapter*{\bibname}%
13779 \@mkboth{\MakeUppercase\bibname}{\MakeUppercase\bibname}%
13780 \if@RTL\if@LTRbibitems\@RTLfalse\else\fi\else\if@RTLbibitems\@RTLtrue\else\fi\fi
13781 \list{\@biblabel{\@arabic\c@enumiv}}%
13782 {\settowidth\labelwidth{\@biblabel{#1}}%
13783 \leftmargin\labelwidth
13784 \advance\leftmargin\labelsep
13785 \@openbib@code
13786 \usecounter{enumiv}%
13787 \let\p@enumiv\@empty
13788 \renewcommand*\theenumiv{\@arabic\c@enumiv}}%
13789 \sloppy\clubpenalty4000\widowpenalty4000%
13790 \sfcode \.\@m}
13791 {\def\@noitemerr
13792 {\@latex@warning{Empty `thebibliography' environment}}%
```
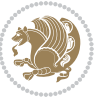

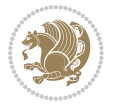

```
13810 \if@titlepage
13811 \renewcommand\maketitle{\begin{titlepage}%
13812 \let\footnotesize\small
13813 \let\right@footnoterule\relax
13814 \let\left@footnoterule\relax
13815 \let\textwidth@footnoterule\relax
13816 \let\footnote\thanks
13817 \let\LTRfootnote\LTRthanks
13818 \let\RTLfootnote\RTLthanks
13819 \renewcommand\thefootnote{\@fnsymbol\c@footnote}%
13820 \def\@makefnmark%
13821 {\rlap{\@textsuperscript{\normalfont\@thefnmark}}}%
13822 \long\def\@makefntext##1{%
13823 \@setpar{\@@par
13824 \@tempdima = \hsize
13825 \advance\@tempdima -1em
13826 \parshape \@ne 1em \@tempdima}%
13827 \par\parindent 1em \noindent
13828 \hb@xt@\z@{\hss\@textsuperscript{\normalfont\@thefnmark}\,}##1}
13829 \null\vfil
13830 \vskip 60\p@
13831 \begin{center}%
13832 {\LARGE \@title \par}%
13833 \vskip 3em%
13834 {\large
13835 \lineskip .75em%
13836 \begin{tabular}[t]{c}%
13837 \@author
13838 \end{tabular}\par}%
13839 \vskip 1.5em%
```
### **7.95 refrep-xetex-bidi.def**

```
13793 \endlist}
13794 \renewcommand*\left@footnoterule{%
13795 \kern-3\p@
13796 \kern.5\baselineskip
13797 \hrule\@width\unitindent
13798 \kern.4\baselineskip
13799 }
13800 \renewcommand*\right@footnoterule{%
13801 \kern-3\p@
13802 \kern.5\baselineskip
13803 \hbox to \columnwidth{\hskip \dimexpr\columnwidth-\unitindent\relax \hrulefill }
13804 \kern.4\baselineskip}
13805 \renewcommand*\head@style{%
13806 \interlinepenalty \@M
13807 \hyphenpenalty=\@M \exhyphenpenalty=\@M
```
13809 \ProvidesFile{refrep-xetex-bidi.def}[2015/11/14 v0.4 bidi adaptations for refrep class for XeTeX

13808 \if@RTL\leftskip\else\rightskip\fi=0cm plus .7\hsize\relax}

```
13840 {\large \@date \par}% % Set date in \large size.
13841 \end{center}\par
13842 \@thanks
13843 \vfil\null
13844 \end{titlepage}%
13845 \setcounter{footnote}{0}%
13846 \global\let\thanks\relax
13847 \global\let\LTRthanks\relax
13848 \global\let\RTLthanks\relax
13849 \global\let\maketitle\relax
13850 \global\let\@thanks\@empty
13851 \global\let\@author\@empty
13852 \global\let\@date\@empty
13853 \global\let\@title\@empty
13854 \global\let\title\relax
13855 \global\let\author\relax
13856 \global\let\date\relax
13857 \global\let\and\relax
13858 }
13859 \else
13860 \renewcommand\maketitle{\par
13861 \begingroup
13862 \renewcommand\thefootnote{\@fnsymbol\c@footnote}%
13863 \def\@makefnmark%
13864 {\rlap{\@textsuperscript{\normalfont\@thefnmark}}}%
13865 \long\def\@makefntext##1{%
13866 \@setpar{\@@par
13867 \@tempdima = \hsize
13868 \advance\@tempdima -1em
13869 \parshape \@ne 1em \@tempdima}%
13870 \par\parindent 1em \noindent
13871 \hb@xt@\z@{\hss\@textsuperscript{\normalfont\@thefnmark}\,}##1}
13872 \if@twocolumn
13873 \ifnum \col@number=\@ne
13874 \@maketitle
13875 \else
13876 \twocolumn[\@maketitle]%
13877 \fi
13878 \else
13879 \newpage
13880 \global\@topnum\z@ % Prevents figures from going at top of page.
13881 \@maketitle
13882 \fi
13883 \thispagestyle{empty}\@thanks
13884 \endgroup
13885 \setcounter{footnote}{0}%
13886 \global\let\thanks\relax
13887 \global\let\LTRthanks\relax
13888 \global\let\RTLthanks\relax
13889 \global\let\maketitle\relax
```
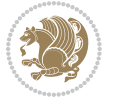

```
13890 \global\let\@maketitle\relax
13891 \global\let\@thanks\@empty
13892 \global\let\@author\@empty
13893 \global\let\@date\@empty
13894 \global\let\@title\@empty
13895 \global\let\title\relax
13896 \global\let\author\relax
13897 \global\let\date\relax
13898 \global\let\and\relax
13899 }
13900 \def\@maketitle{%
13901 \newpage
13902 \null
13903 \longthickrule\vskip1.5em%
13904 \let \footnote \thanks
13905 \let \LTRfootnote \LTRthanks
13906 \let \RTLfootnote \RTLthanks
13907 {\secshape \parskip\z@ \parindent\z@
13908 \Large\bfseries \@title \par}%
13909 \vskip1.5em\longthickrule\vskip1.5em%
13910 {\normalsize
13911 \lineskip .5em%
13912 \begin{flushright}%
13913 {\slshape\@author\par}
13914 \vskip 1em%
13915 {\@date}%
13916 \end{flushright}\par}%
13917 \vskip 1.5em}
13918 \fi
13919 \renewcommand*\l@part[2]{%
13920 \ifnum \c@tocdepth >-2\relax
13921 \addpenalty{-\@highpenalty}%
13922 \addvspace{2.25em \@plus\p@}%
13923 \begingroup
13924 \parindent \z@ \if@RTL\leftskip\else\rightskip\fi \@pnumwidth
13925 \parfillskip -\@pnumwidth
13926 {\leavevmode
13927 \large \bfseries #1\hfil \hbox to\@pnumwidth{\hss #2}}\par
13928 \nobreak
13929 \global\@nobreaktrue
13930 \everypar{\global\@nobreakfalse\everypar{}}%
13931 \endgroup
13932 \fi}
13933 \renewcommand*\l@chapter[2]{%
13934 \ifnum \c@tocdepth >\m@ne
13935 \addpenalty{-\@highpenalty}%
13936 \vskip 1.0em \@plus\p@
13937 \setlength\@tempdima{1.5em}%
13938 \begingroup
13939 \parindent \z@ \if@RTL\leftskip\else\rightskip\fi \@pnumwidth
```
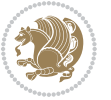

```
13940 \parfillskip -\@pnumwidth
13941 \leavevmode \bfseries
13942 \advance\if@RTL\rightskip\else\leftskip\fi\@tempdima
13943 \hskip -\if@RTL\rightskip\else\leftskip\fi
13944 #1\nobreak\hfil \nobreak\hb@xt@\@pnumwidth{\hss #2}\par
13945 \penalty\@highpenalty
13946 \endgroup
13947 \fi}
_{13948} \renewcommand\secshape{\if@RTL\rightskip\else\leftskip\fi=-\leftmarginwidth%
13949 \if@RTL\leftskip\else\rightskip\fi=\@flushglue%
13950 \hyphenpenalty=2000}
13951 \renewcommand\left@footnoterule{%
13952 \kern-3\p@
13953 \hrule\@width.4\columnwidth
13954 \kern 2.6\p@}
13955 \renewcommand\right@footnoterule{%
13956 \kern-3\p@
13957 \hbox to \columnwidth{\hskip .6\columnwidth \hrulefill }
13958 \kern2.6\p@}
13959 \renewcommand\theequation
13960 {\ifnum \c@chapter>\z@ \thechapter\@SepMark\fi \@arabic\c@equation}
13961 \renewcommand\thefigure
13962 {\ifnum \c@chapter>\z@ \thechapter\@SepMark\fi \@arabic\c@figure}
13963 \renewcommand\thetable%
13964 {\ifnum \c@chapter>\z@ \thechapter\@SepMark\fi \@arabic\c@table}
13965 \renewcommand\thesection {\thechapter\@SepMark\@arabic\c@section}
13966 \renewcommand\thesubsection {\thesection\@SepMark\@arabic\c@subsection}
13967 \renewcommand\thesubsubsection {\thesubsection \@SepMark\@arabic\c@subsubsection}
13968 \renewcommand\theparagraph {\thesubsubsection\@SepMark\@arabic\c@paragraph}
_{13969} \renewcommand\thesubparagraph {\theparagraph\@SepMark\@arabic\c@subparagraph}
13970 \renewenvironment{thebibliography}[1]
13971 {\chapter*{\bibname
13972 \@mkboth{\bibname}{\bibname}}%
13973 \if@RTL\if@LTRbibitems\@RTLfalse\else\fi\else\if@RTLbibitems\@RTLtrue\else\fi\fi
13974 \list{\@biblabel{\@arabic\c@enumiv}}%
13975 {\settowidth\labelwidth{\@biblabel{#1}}%
13976 \leftmargin\labelwidth
13977 \advance\leftmargin\labelsep
13978 \@openbib@code
13979 \usecounter{enumiv}%
13980 \let\p@enumiv\@empty
13981 \renewcommand\theenumiv{\@arabic\c@enumiv}}%
13982 \sloppy
13983 \clubpenalty4000
13984 \@clubpenalty \clubpenalty
13985 \widowpenalty4000%
13986 \sfcode \.=\@m}
13987 {\def\@noitemerr
13988 {\@latex@warning{Empty `thebibliography' environment}}%
13989 \endlist}
```
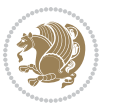

# **7.96 report-xetex-bidi.def**

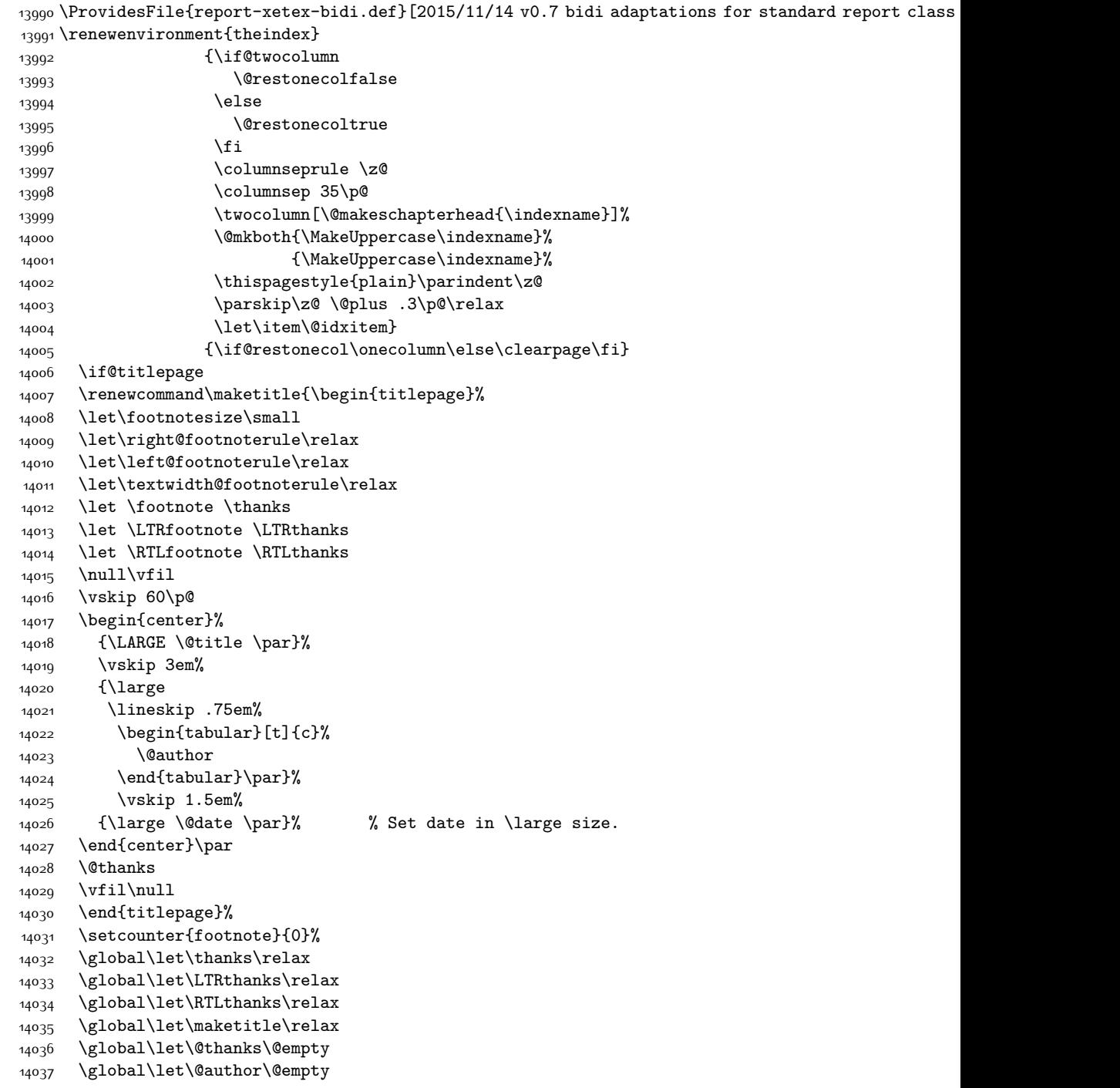

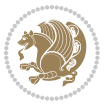

```
14038 \global\let\@date\@empty
14039 \global\let\@title\@empty
14040 \global\let\title\relax
14041 \global\let\author\relax
14042 \global\let\date\relax
14043 \global\let\and\relax
14044 }
14045 \else
14046 \renewcommand\maketitle{\par
14047 \begingroup
14048 \renewcommand\thefootnote{\@fnsymbol\c@footnote}%
14049 \def\@makefnmark{\rlap{\@textsuperscript{\normalfont\@thefnmark}}}%
14050 \long\def\@makefntext##1{\parindent 1em\noindent
14051 \hb@xt@1.8em{%
14052 \hss\@textsuperscript{\normalfont\@thefnmark}}##1}%
14053 \if@twocolumn
14054 \ifnum \col@number=\@ne
14055 \@maketitle
14056 \else
14057 \twocolumn[\@maketitle]%
14058 \fi
14059 \else
14060 \newpage
14061 \global\@topnum\z@ % Prevents figures from going at top of page.
14062 \@maketitle
14063 \fi
14064 \thispagestyle{plain}\@thanks
14065 \endgroup
14066 \setcounter{footnote}{0}%
14067 \global\let\thanks\relax
14068 \global\let\LTRthanks\relax
14069 \global\let\RTLthanks\relax
14070 \global\let\maketitle\relax
14071 \global\let\@maketitle\relax
14072 \global\let\@thanks\@empty
14073 \global\let\@author\@empty
14074 \global\let\@date\@empty
14075 \global\let\@title\@empty
14076 \global\let\title\relax
14077 \global\let\author\relax
14078 \global\let\date\relax
14079 \global\let\and\relax
14080 }
14081 \def\@maketitle{%
14082 \newpage
14083 \null
14084 \vskip 2em%
14085 \begin{center}%
14086 \let \footnote \thanks
14087 \let \LTRfootnote \LTRthanks
```
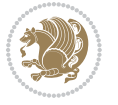

```
14088 \let \RTLfootnote \RTLthanks
14089 {\LARGE \@title \par}%
14090 \vskip 1.5em%
14091 {\large
14092 \lineskip .5em%
14093 \begin{tabular}[t]{c}%
14094 \@author
14095 \end{tabular}\par}%
14096 \vskip 1em%
14097 {\large \@date}%
14098 \end{center}%
14099 \par
14100 \vskip 1.5em}
14101 \fi
14102 \renewcommand*\l@part[2]{%
14103 \ifnum \c@tocdepth >-2\relax
14104 \addpenalty{-\@highpenalty}%
14105 \addvspace{2.25em \@plus\p@}%
14106 \setlength\@tempdima{3em}%
14107 \begingroup
14108 \parindent \z@ \if@RTL\leftskip\else\rightskip\fi \@pnumwidth
14109 \parfillskip -\@pnumwidth
14110 {\leavevmode
14111 \large \bfseries #1\hfil \hb@xt@\@pnumwidth{\hss #2}}\par
14112 \nobreak
14113 \global\@nobreaktrue
14114 \everypar{\global\@nobreakfalse\everypar{}}%
14115 \endgroup
14116 \fi}
14117 \renewcommand*\l@chapter[2]{%
14118 \ifnum \c@tocdepth >\m@ne
14119 \addpenalty{-\@highpenalty}%
14120 \vskip 1.0em \@plus\p@
14121 \setlength\@tempdima{1.5em}%
14122 \begingroup
14123 \parindent \z@ \if@RTL\leftskip\else\rightskip\fi \@pnumwidth
14124 \parfillskip -\@pnumwidth
14125 \leavevmode \bfseries
14126 \advance\if@RTL\rightskip\else\leftskip\fi\@tempdima
14127 \hskip -\if@RTL\rightskip\else\leftskip\fi
14128 #1\nobreak\hfil \nobreak\hb@xt@\@pnumwidth{\hss #2}\par
14129 \penalty\@highpenalty
14130 \endgroup
14131 \fi}
14132 \renewcommand\left@footnoterule{%
14133 \kern-3\p@
14134 \hrule\@width.4\columnwidth
14135 \kern2.6\p@}
14136 \renewcommand\right@footnoterule{%
14137 \kern-3\p@
```
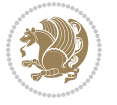

```
14138 \hbox to \columnwidth{\hskip .6\columnwidth \hrulefill }
14139 \kern2.6\p@}
14140 \renewcommand\theequation
14141 {\ifnum \c@chapter>\z@ \thechapter\@SepMark\fi \@arabic\c@equation}
14142 \renewcommand \thefigure
14143 {\ifnum \c@chapter>\z@ \thechapter\@SepMark\fi \@arabic\c@figure}
14144 \renewcommand \thetable
14145 {\ifnum \c@chapter>\z@ \thechapter\@SepMark\fi \@arabic\c@table}
14146 \renewcommand \thechapter {\@arabic\c@chapter}
14147 \renewcommand \thesection {\thechapter\@SepMark\@arabic\c@section}
14148 \renewcommand\thesubsection {\thesection\@SepMark\@arabic\c@subsection}
14149 \renewcommand\thesubsubsection{\thesubsection \@SepMark\@arabic\c@subsubsection}
14150 \renewcommand\theparagraph {\thesubsubsection\@SepMark\@arabic\c@paragraph}
14151 \renewcommand\thesubparagraph {\theparagraph\@SepMark\@arabic\c@subparagraph}
14152 \def\@makechapterhead#1{%
14153 \vspace*{50\p@}%
14154 {\parindent \z@ \if@RTL\raggedleft\else\raggedright\fi \normalfont
14155 \ifnum \c@secnumdepth >\m@ne
14156 \huge\bfseries \@chapapp\space \thechapter
14157 \par\nobreak
14158 \vskip 20\p@
14159 \fi
14160 \interlinepenalty\@M
14161 \Huge \bfseries #1\par\nobreak
14162 \vskip 40\p@
14163 }}
14164 \def\@makeschapterhead#1{%
14165 \vspace*{50\p@}%
14166 {\parindent \z@ \if@RTL\raggedleft\else\raggedright\fi
14167 \normalfont
14168 \interlinepenalty\@M
14169 \Huge \bfseries #1\par\nobreak
14170 \vskip 40\p@
14171 }}
14172 \renewenvironment{thebibliography}[1]
14173 {\chapter*{\bibname}%
14174 \@mkboth{\MakeUppercase\bibname}{\MakeUppercase\bibname}%
14175 \if@RTL\if@LTRbibitems\@RTLfalse\else\fi\else\if@RTLbibitems\@RTLtrue\else\fi\fi
14176 \list{\@biblabel{\@arabic\c@enumiv}}%
14177 {\settowidth\labelwidth{\@biblabel{#1}}%
14178 \leftmargin\labelwidth
14179 \advance\leftmargin\labelsep
14180 \@openbib@code
14181 \usecounter{enumiv}%
14182 \let\p@enumiv\@empty
14183 \renewcommand\theenumiv{\@arabic\c@enumiv}}%
14184 \sloppy
14185 \clubpenalty4000
14186 \@clubpenalty \clubpenalty
14187 \widowpenalty4000%
```
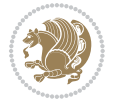

```
bidi implementation 317
```
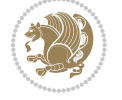

```
14192 \ProvidesFile{rotating-xetex-bidi.def}[2013/05/22 v0.2 bidi adaptations for rotating package for
14193 \def\end@rotfloat{%
14194 \end{minipage}\end{lrbox}%
14195 \stepcounter{r@tfl@t}%
14196 \rot@label{RF\ther@tfl@t}%
14197 \rot@pageref{RF\ther@tfl@t}{\R@@page}%
14198 \edef\@tempa{Adding sideways \@captype\space on page \R@@page\space}
14199 \rot@mess@toks\expandafter{\@tempa}
14200 \wd\rot@float@box\z@
14201 \ht\rot@float@box\z@
14202 \dp\rot@float@box\z@
14203 \vboxL to \textheight{%
14204 \setkeys{Grot}{units=360}%
14205 \if@rot@twoside
14206 \else
14207 \let\R@@page\rot@LR
14208 \fi
14209 \ifthenelse{\isodd{\R@@page}}{%
14210 \if@rot@twoside
14211 \rot@mess@toks\expandafter{\the\rot@mess@toks (right hand page)}%
14212 \fi
14213   \forallfill
14214 \@@line{%
14215 \hskip\rotFPtop
14216 \rotatebox{90}{\box\rot@float@box}%
14217 \hskip\rotFPbot
14218 }%
14219 }{%
14220 \if@rot@twoside
14221 \rot@mess@toks\expandafter{\the\rot@mess@toks (left hand page)}%
14222 \fi
14223 \@@line{%
14224 \hskip\rotFPbot
14225 \rotatebox{-90}{\box\rot@float@box}%
14226 \hskip\rotFPtop
14227 }%
14228 \vfill
14229 }%
14230 \rot@message{\the\rot@mess@toks}
14231 }%
14232 \end@float
14233 }
14234 \let\endsidewaysfigure\end@rotfloat
```
{\@latex@warning{Empty `thebibliography' environment}}%

## **7.97 rotating-xetex-bidi.def**

```
14188 \sfcode`\.\@m}
14189 {\def\@noitemerr
```
14191 \endlist}

```
14235 \let\endsidewaystable\end@rotfloat
14236 \def\end@rotdblfloat{%
14237 \end{minipage}\end{lrbox}%
14238 \stepcounter{r@tfl@t}%
14239 \rot@label{RF\ther@tfl@t}%
14240 \rot@pageref{RF\ther@tfl@t}{\R@@page}%
14241 \edef\@tempa{Adding sideways \@captype\space on page \R@@page\space}
14242 \rot@mess@toks\expandafter{\@tempa}
14243 \@tempdima\ht\rot@float@box
14244 \advance\@tempdima by \dp\rot@float@box
14245 \wd\rot@float@box\z@
14246 \ht\rot@float@box\z@
14247 \dp\rot@float@box\z@
14248 \vboxL to \textheight{%
14249 \setkeys{Grot}{units=360}%
14250 \if@rot@twoside
14251 \else
14252 \let\R@@page\rot@LR
14253 \fi
14254 \ifthenelse{\isodd{\R@@page}}{%
14255 \ifrot@messages
14256 \if@rot@twoside
14257 \rot@mess@toks\expandafter{\the\rot@mess@toks (right hand page)}%
14258 \fi
14259 \fi
14260 \vfill
14261 \@@line{%
14262 \hskip\rotFPtop
14263 \rotatebox{90}{\box\rot@float@box}%
14264 \hskip\rotFPbot
14265 }%
14266 }{%
14267 \ifrot@messages
14268 \if@rot@twoside
14269 \rot@mess@toks\expandafter{\the\rot@mess@toks (left hand page)}%
14270 \fi
14271 \fi%
14272 \@@line{%
14273 \hskip\rotFPbot
14274 \rotatebox{-90}{\box\rot@float@box}%
14275 \hskip\rotFPtop
14276 }%
14277 \vfill
14278 }%
14279 \rot@message{\the\rot@mess@toks}%
14280 }%
14281 \end@dblfloat
14282 }
14283 \def\turn#1{%
14284 \Grot@setangle{#1}%
```
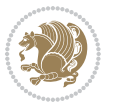

```
14285 \setbox\z@\color@hbox\ifmmode\if@RTL\beginR\fi\else\if@RTL\beginR\fi\fi\ignorespaces}
14286 \def\endturn{%
14287 \ifmmode\if@RTL\endR\fi\else\if@RTL\endR\fi\fi
14288 \unskip\color@endbox
14289 \Grot@x\z@
14290 \Grot@y\z@
14291 \ifmmode\else\if@RTL\beginL\fi\fi\Grot@box\ifmmode\else\if@RTL\endL\fi\fi
14292 }
_{14293} \def\rotate#1{% \,14294 \Grot@setangle{#1}%
14295 \setbox\z@\color@hbox\ifmmode\if@RTL\beginR\fi\else\if@RTL\beginR\fi\fi\ignorespaces}
14296 \def\endrotate{%
14297 \ifmmode\if@RTL\endR\fi\else\if@RTL\endR\fi\fi
14298 \unskip\color@endbox
14299 \Grot@x\z@
14300 \Grot@y\z@
14301 \wd0\z@\dp0\z@\ht0\z@
14302 \ifmmode\else\if@RTL\beginL\fi\fi\Grot@box\ifmmode\else\if@RTL\endL\fi\fi
14303 }
14304 \def\turnbox#1#2{%
14305 \Grot@setangle{#1}%
14306 \setbox\z@\hbox{{\ifmmode\if@RTL\beginR\fi\else\if@RTL\beginR\fi\fi#2\ifmmode\if@RTL\endR\fi\else\if@RTL\endR\fi\fi}}%
14307 \Grot@x\z@\Grot@y\z@
14308 \wd0\z@\dp0\z@\ht0\z@
14309 \ifmmode\else\if@RTL\beginL\fi\fi\Grot@box\ifmmode\else\if@RTL\endL\fi\fi
14310 }
14311 \def\sideways{%
14312 \Grot@setangle{90}%
14313 \setbox\z@\color@hbox\ifmmode\if@RTL\beginR\fi\else\if@RTL\beginR\fi\fi\ignorespaces}
14314 \def\endsideways{%
14315 \ifmmode\if@RTL\endR\fi\else\if@RTL\endR\fi\fi
14316 \unskip\color@endbox
14317 \Grot@x\z@
14318 \Grot@y\z@
14319 \ifmmode\else\if@RTL\beginL\fi\fi\Grot@box\ifmmode\else\if@RTL\endL\fi\fi
14320 }
```
### **7.98 scrartcl-xetex-bidi.def**

```
14321 \ProvidesFile{scrartcl-xetex-bidi.def}[2015/11/14 v0.8 bidi adaptations for scrartcl class for X
14322 \newcommand{\scr@saved@LTRfootnotetext}{}
14323 \newcommand{\scr@saved@RTLfootnotetext}{}
14324 \let\scr@saved@footnotetext\@footnotetext
14325 \let\scr@saved@LTRfootnotetext\@LTRfootnotetext
14326 \let\scr@saved@RTLfootnotetext\@RTLfootnotetext
14327 \renewcommand{\@footnotetext}[1]{%
14328 \scr@saved@footnotetext{#1}%
14329 \csname FN@mf@prepare\endcsname
14330 }
14331 \renewcommand{\@LTRfootnotetext}[1]{%
```
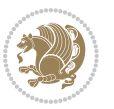

```
14332 \scr@saved@LTRfootnotetext{#1}%
14333 \csname FN@mf@prepare\endcsname
14334 }
14335 \renewcommand{\@RTLfootnotetext}[1]{%
14336 \scr@saved@RTLfootnotetext{#1}%
14337 \csname FN@mf@prepare\endcsname
14338 }
14339 \renewcommand\deffootnote[4][]{%
14340 \long\def\@makefntext##1{%
14341 \setlength{\@tempdimc}{#3}%
14342 \def\@tempa{#1}\ifx\@tempa\@empty
14343 \@setpar{\@@par
14344 \@tempdima = \hsize
14345 \addtolength{\@tempdima}{-#2}%
14346 \if@RTL\parshape \@ne 0pt \@tempdima\else\parshape \@ne #2 \@tempdima\fi}%
14347 \else
14348 \addtolength{\@tempdimc}{#2}%
14349 \addtolength{\@tempdimc}{-#1}%
14350 \@setpar{\@@par
14351 \@tempdima = \hsize
14352 \addtolength{\@tempdima}{-#1}%
14353 \@tempdimb = \hsize
14354 \addtolength{\@tempdimb}{-#2}%
14355 \if@RTL\parshape \tw@ 0pt \@tempdima 0pt \@tempdimb\else\parshape \tw@ #1 \@tempdima #2 \@t
14356 }%
14357 \fi
14358 \par
14359 \parindent\@tempdimc\noindent
14360 \ftn@font\hbox to \z@{\hss\@@makefnmark}##1%
14361 }%
14362 \def\@@makefnmark{\hbox{\ftnm@font{#4}}}%
14363 }
14364 \deffootnote[1em]{1.5em}{1em}{\textsuperscript{\thefootnotemark}}
14365 \renewcommand*\left@footnoterule{%
14366 \normalsize\ftn@rule@test@values
14367 \kern-\dimexpr 2.6\p@+\ftn@rule@height\relax
14368 \ifx\@textbottom\relax\else\vskip \z@ \@plus.05fil\fi
14369 {\usekomafont{footnoterule}{%
14370 \hrule \@height\ftn@rule@height \@width\ftn@rule@width}}%
14371 \kern 2.6\p@}
14372 \renewcommand*\right@footnoterule{%
14373 \normalsize\ftn@rule@test@values
14374 \kern-\dimexpr 2.6\p@+\ftn@rule@height\relax
14375 \ifx\@textbottom\relax\else\vskip \z@ \@plus.05fil\fi
14376 {\usekomafont{footnoterule}{%
14377 \hbox to \columnwidth{\hskip \dimexpr\columnwidth-\ftn@rule@width\relax \leavevmode\leader
14378 \kern 2.6\p@}
14379 \renewcommand*\maketitle[1][1]{%
14380 \if@titlepage
14381 \begin{titlepage}
```
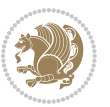

```
14382 \setcounter{page}{%
14383 #1%
14384 }%
14385 \let\footnotesize\small
14386 \let\right@footnoterule\relax
14387 \let\left@footnoterule\relax
14388 \let\textwidth@footnoterule\relax
14389 \let\footnote\thanks
14390 \let\LTRfootnote\LTRthanks
14391 \let\RTLfootnote\RTLthanks
14392 \renewcommand*\thefootnote{\@fnsymbol\c@footnote}%
14393 \let\@oldmakefnmark\@makefnmark
14394 \renewcommand*{\@makefnmark}{\rlap\@oldmakefnmark}%
14395 \ifx\@extratitle\@empty \else
14396 \noindent\@extratitle\next@tpage\cleardoubleemptypage
14397 \thispagestyle{empty}%
14398 \fi
14399 \setparsizes{\z@}{\z@}{\z@\@plus 1fil}\par@updaterelative
14400 \ifx\@titlehead\@empty \else
14401 \begin{minipage}[t]{\textwidth}%
14402 \@titlehead
14403 \end{minipage}\par
14404 \fi
14405 \null\vfill
14406 \begin{center}
14407 \ifx\@subject\@empty \else
14408 {\subject@font \@subject \par}%
14409 \vskip 3em
14410 \fi
14411 {\tilde{\hbox{huge }\text{d$title}14412    \vskip 1em
14413 {\ifx\@subtitle\@empty\else\usekomafont{subtitle}\@subtitle\par\fi}%
14414 \vskip 2em
14415 {\Large \lineskip 0.75em
14416 \begin{tabular}[t]{c}
14417 \@author
14418 \end{tabular}\par
14419 }%
14420 \vskip 1.5em
14421 {\Large \@date \par}%
14422 \vskip \z@ \@plus3fill
14423 {\Large \@publishers \par}%
14424 \vskip 3em
14425 \end{center}\par
14426 \@thanks
14427   \forallfill\null
14428 \if@twoside\next@tpage
14429 \begin{minipage}[t]{\textwidth}
14430 \@uppertitleback
14431 \end{minipage}\par
```
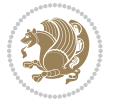

```
14432 \vfill
14433 \begin{minipage}[b]{\textwidth}
14434 \Clowertitleback
14435 \end{minipage}
14436 \fi
14437 \ifx\@dedication\@empty \else
14438 \next@tpage\null\vfill
14439 {\centering \Large \@dedication \par}%
14440 \vskip \z@ \@plus3fill
14441 \if@twoside \next@tpage\cleardoubleemptypage \fi
14442 \fi
14443 \end{titlepage}
14444 \else
14445 \par
14446 \@tempcnta=%
14447 #1%
14448 \relax\ifnum\@tempcnta=1\else
14449 \ClassWarning{\KOMAClassName}{%
14450 Optional argument of \string\maketitle\space ignored
14451 at\MessageBreak
14452 notitlepage-mode%
14453 }%
14454 \fi
14455 \begingroup
14456 \renewcommand*\thefootnote{\@fnsymbol\c@footnote}%
14457 \let\@oldmakefnmark\@makefnmark
14458 \renewcommand*{\@makefnmark}{\rlap\@oldmakefnmark}
14459 \if@twocolumn
14460 \ifnum \col@number=\@ne
14461 \@maketitle
14462 \else
14463 \twocolumn[\@maketitle]%
14464 \fi
14465 \else
14466 \newpage
14467 \global\@topnum\z@
14468 \@maketitle
14469 \fi
14470 \thispagestyle{\titlepagestyle}\@thanks
14471 \endgroup
14472 \fi
14473 \setcounter{footnote}{0}%
14474 \let\thanks\relax
14475 \let\LTRthanks\relax
14476 \let\RTLthanks\relax
14477 \let\maketitle\relax
14478 \let\@maketitle\relax
14479 \global\let\@thanks\@empty
14480 \global\let\@author\@empty
14481 \global\let\@date\@empty
```
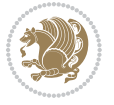

```
14482 \global\let\@title\@empty
14483 \global\let\@subtitle\@empty
14484 \global\let\@extratitle\@empty
14485 \global\let\@titlehead\@empty
14486 \global\let\@subject\@empty
14487 \global\let\@publishers\@empty
14488 \global\let\@uppertitleback\@empty
14489 \global\let\@lowertitleback\@empty
14490 \global\let\@dedication\@empty
14491 \global\let\author\relax
14492 \global\let\title\relax
14493 \global\let\extratitle\relax
14494 \global\let\titlehead\relax
14495 \global\let\subject\relax
14496 \global\let\publishers\relax
14497 \global\let\uppertitleback\relax
14498 \global\let\lowertitleback\relax
14499 \global\let\dedication\relax
14500 \global\let\date\relax
14501 \global\let\and\relax
14502 }%
14503 \renewcommand*{\@maketitle}{%
14504 \clearpage
14505 \let\footnote\thanks
14506 \let\LTRfootnote\LTRthanks
14507 \let\RTLfootnote\RTLthanks
14508 \ifx\@extratitle\@empty \else
14509 \noindent\@extratitle \next@tpage \if@twoside \null\next@tpage \fi
14510 \fi
14511 \setparsizes{\z@}{\z@}{\z@\@plus 1fil}\par@updaterelative
14512 \ifx\@titlehead\@empty \else
14513 \begin{minipage}[t]{\textwidth}
14514 \@titlehead
14515 \end{minipage}\par
14516 \fi
14517 \null
14518 \vskip 2em%
14519 \begin{center}%
14520 \ifx\@subject\@empty \else
14521 {\subject@font \@subject \par}
14522 \vskip 1.5em
14523 \fi
14524 {\titlefont\huge \@title \par}%
14525 \vskip .5em
14526 {\ifx\@subtitle\@empty\else\usekomafont{subtitle}\@subtitle\par\fi}%
14527 \vskip 1em
14528 {\Large
14529 \lineskip .5em%
14530 \begin{tabular}[t]{c}
14531 \@author
```
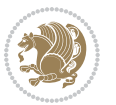
```
14532 \end{tabular}\par
14533 }%
14534 \vskip 1em%
14535 {\Large \@date \par}%
14536 \vskip \z@ \@plus 1em
14537 {\Large \@publishers \par}
14538 \ifx\@dedication\@empty \else
14539 \vskip 2em
14540 {\Large \@dedication \par}
14541 \fi
14542 \end{center}%
14543 \par
14544 \vskip 2em
14545 }%
14546 \renewcommand*\l@part[2]{%
14547 \ifnum \c@tocdepth >\m@ne\relax
14548 \addpenalty{\@secpenalty}%
14549 \addvspace{2.25em \@plus\p@}%
14550 \setlength{\@tempdima}{2em}%
14551 \if@tocleft
14552 \ifx\toc@l@number\@empty\else
14553 \setlength\@tempdima{0\toc@l@number}%
14554 \overline{11}14555 \fi
14556 \begingroup
14557 \parindent \z@ \if@RTL\leftskip\else\rightskip\fi \@pnumwidth
14558 \parfillskip -\@pnumwidth
14559 \leavevmode
14560 \advance\if@RTL\rightskip\else\leftskip\fi\@tempdima
14561 \hskip -\if@RTL\rightskip\else\leftskip\fi
14562 {\usekomafont{partentry}{#1\nobreak
14563 \usekomafont{partentrypagenumber}{\hfil\nobreak
14564 \hb@xt@\@pnumwidth{\hss#2}}}}\par
14565 \ifnum \scr@compatibility>\@nameuse{scr@v@2.96}\relax
14566 \endgroup
14567 \penalty20010
14568 \else
14569 \if@compatibility
14570 \global\@nobreaktrue
1457114572 \else
14573 \penalty\@highpenalty
14574 \fi
14575 \endgroup
14576 \fi
14577 \fi
14578 }
14579 \renewcommand*\l@section[2]{%
14580 \ifnum \c@tocdepth >\z@
14581 \ifnum \lastpenalty<20009
```
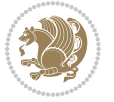

```
14582 \addpenalty{\@secpenalty}%
14583 \fi
14584 \addvspace{1.0em \@plus\p@}%
14585 \setlength\@tempdima{1.5em}%
14586 \if@tocleft
14587 \ifx\toc@l@number\@empty\else
14588 \setlength\@tempdima{0\toc@l@number}%
14589 \fi
14590 \fi
14591 \begingroup
14592 \raggedsectionentry
14593 \parindent \z@ \advance\if@RTL\leftskip\else\rightskip\fi \@pnumwidth
14594 \parfillskip -\@pnumwidth
14595 \interlinepenalty\@M
14596 \leavevmode
14597 \advance\if@RTL\rightskip\else\leftskip\fi \@tempdima \null\nobreak\hskip -\if@RTL\rightsk
14598 {\usekomafont{sectionentry}{#1\nobreak
14599 \usekomafont{sectionentrypagenumber}{%
14600 \hfill\nobreak
14601 \hb@xt@\@pnumwidth{\hss#2}}}}\par
14602 \endgroup
14603 \ifnum \scr@compatibility>\@nameuse{scr@v@2.96}\relax
14604 \penalty20008
14605 \fi
14606 \fi
14607 }
14608 \def\raggedsection{\if@RTL\raggedleft\else\raggedright\fi}
14609 \def\raggedpart{\if@RTL\raggedleft\else\raggedright\fi}
14610 \renewcommand*\autodot{\if@altsecnumformat\@SepMark\fi}
14611 \renewcommand*{\thesubsection}{\thesection\@SepMark\@arabic\c@subsection}
14612 \renewcommand*{\thesubsubsection}{%
14613 \thesubsection\@SepMark\@arabic\c@subsubsection
14614 }
14615 \renewcommand*{\theparagraph}{\thesubsubsection\@SepMark\@arabic\c@paragraph}
14616 \renewcommand*{\thesubparagraph}{%
14617 \theparagraph\@SepMark\@arabic\c@subparagraph
14618 }
14619 \renewenvironment{thebibliography}[1]{%
14620 \if@bib@break@
14621 \bib@beginhook
14622 \else
14623 \bib@heading
14624 \ifx\bibpreamble\relax\else\ifx\bibpreamble\@empty\else
14625 \noindent\bibpreamble\par\nobreak
14626 \fi\fi
14627 \bib@beginhook
14628 \bib@before@hook
14620 \text{I}i14630 \renewcommand{\BreakBibliography}[1]{%
14631 \@bib@break
```
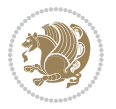

```
14632 \end{thebibliography}%
14633 \begingroup ##1\endgroup
14634 \begin{thebibliography}{#1}
14635 }%
14636 \if@RTL\if@LTRbibitems\@RTLfalse\else\fi\else\if@RTLbibitems\@RTLtrue\else\fi\fi
14637 \list{%
14638 \@biblabel{\@arabic\c@enumiv}%
14639 }{%
14640 \settowidth\labelwidth{\@biblabel{#1}}%
14641 \leftmargin\labelwidth
14642 \advance\leftmargin\labelsep
14643 \@openbib@code
14644 \if@bib@break@
14645 \edef\@tempa{%
14646 \noexpand\usecounter{enumiv}%
14647 \noexpand\setcounter{enumiv}{\the\c@enumiv}%
14648 }\@tempa
14649 \no@bib@break
14650 \else
14651 \usecounter{enumiv}%
146<sub>52</sub> \fi
14653 \let\p@enumiv\@empty
14654 \renewcommand*\theenumiv{\@arabic\c@enumiv}%
14655 }%
14656 \sloppy\clubpenalty4000 \widowpenalty4000
14657 \sfcode`\.=\@m
14658 }{%
14659 \if@bib@break@
14660 \def\@noitemerr{%
14661 \@latex@warning{%
14662 \string\BreakBibliography\space at begin of `thebibliography'
14663 environment\MessageBreak
14664 or following \string\BreakBibliography}%
14665 }%
14666 \else
14667 \def\@noitemerr{%
14668 \@latex@warning{%
14669 Empty `thebibliography' environment or
14670 \string\BreakBibliography\MessageBreak
14671 before end of `thebibliography' environment}%
14672 }%
14673 \fi
14674 \endlist
14675 \if@bib@break@
14676 \else
14677 \bib@after@hook
14678 \let\bib@before@hook\@empty
14679 \let\bib@after@hook\@empty
14680 \fi
14681 \bib@endhook
```
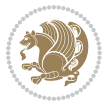

```
14682 }
14683 \renewcommand*\left@footnoterule{%
14684 \kern-3\p@
14685 \ifx\@textbottom\relax\else\vskip \z@ \@plus.05fil\fi
14686 \hrule\@width.4\columnwidth
14687 \kern 2.6\p@}
14688 \renewcommand*\right@footnoterule{%
14689 \kern-3\p@
14690 \ifx\@textbottom\relax\else\vskip \z@ \@plus.05fil\fi
14691 \hbox to \columnwidth{\hskip .6\columnwidth \hrulefill }
14692 \kern2.6\p@}
14693 \renewcommand*{\raggeddictum}{\if@RTL\raggedright\else\raggedleft\fi}
14694 \renewcommand*{\raggeddictumtext}{\if@RTL\raggedleft\else\raggedright\fi}
14695 \renewcommand*{\raggeddictumauthor}{\if@RTL\raggedright\else\raggedleft\fi}
14696 \renewcommand\marginline[1]{%
14697 \marginpar[\if@RTL\raggedright\else\raggedleft\fi{#1}]{\if@RTL\raggedleft\else\raggedright\fi #1}%
14698 }
14699 \renewcommand{\@@makecaption}[3]{%
14700 \cap@margin
14701 \ifonelinecaptions
14702 \@tempcnta=\value{mpfootnote}\@tempcntb=\value{footnote}%
14703 \let\scr@tmp@footnotetext=\@footnotetext
14704 \let\@footnotetext=\@gobble
14705 \let\scr@tmp@LTRfootnotetext=\@LTRfootnotetext
14706 \let\@LTRfootnotetext=\@gobble
14707 \let\scr@tmp@RTLfootnotetext=\@RTLfootnotetext
14708 \let\@RTLfootnotetext=\@gobble
14709 \sbox\@tempboxa{%
14710 {\capfont{\strut\ignorespaces
14711 #1{{\caplabelfont{#2\captionformat}}}%
14712 #3\unskip\strut}}%
14713 }%
14714 \let\@footnotetext=\scr@tmp@footnotetext
14715 \let\scr@tmp@footnotetext=\undefined
14716 \let\@LTRfootnotetext=\scr@tmp@LTRfootnotetext
14717 \let\scr@tmp@LTRfootnotetext=\undefined
14718 \let\@RTLfootnotetext=\scr@tmp@RTLfootnotetext
14719 \let\scr@tmp@RTLfootnotetext=\undefined
14720 \setcounter{footnote}{\@tempcntb}%
14721 \setcounter{mpfootnote}{\@tempcnta}%
14722 \else
14723 \sbox\@tempboxa{\hspace*{2\cap@width}}%
14724 \fi
14725 \begingroup%
14726 \setlength{\@tempdima}{\cap@width}%
14727 \ifdim \wd\@tempboxa >\@tempdima
14728 \hb@xt@\hsize{%
14729 \setbox\@tempboxa\vbox{\hsize=\cap@width
14730 \ifdofullc@p
14731 {\capfont{\@hangfrom{\scr@smashdp{\strut\ignorespaces
```

```
bidi implementation 327
```
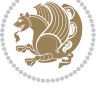

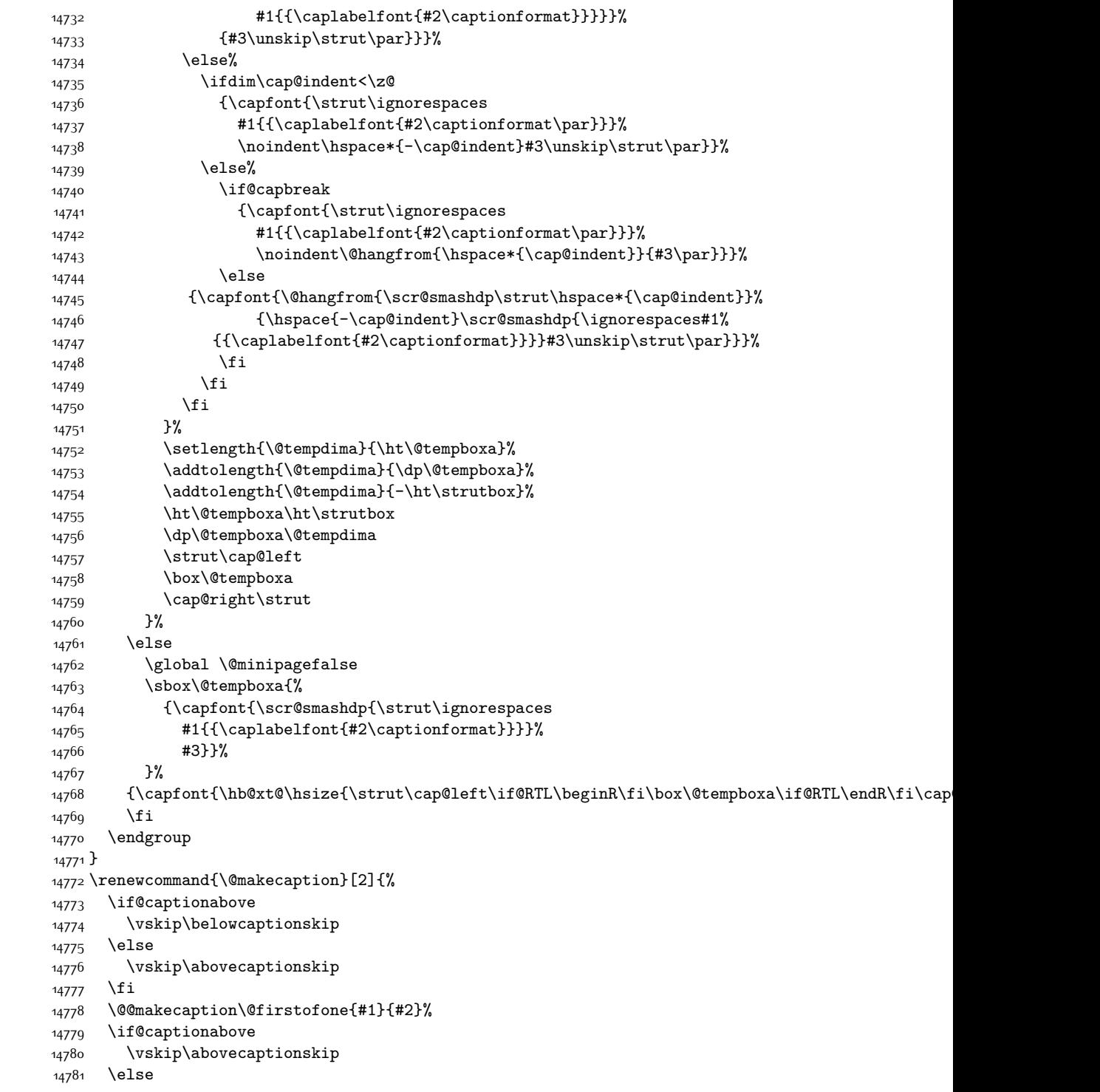

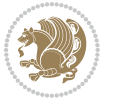

```
14782 \vskip\belowcaptionskip
14783 \fi
14784 }
14785 \bidi@AfterFile{longtable-xetex-bidi.def}{%
14786 \@ifpackageloaded{caption2}{\@komalongtablefalse
14787 \scr@caption@before@longtable@warning{caption2}%
14788 }{}%
14789 \if@komalongtable
14790 \renewcommand{\LT@makecaption}[3]{%
14791 \noalign{%
14792 \if@captionabove
14793 \vskip\belowcaptionskip
14794 \else
14795 \vskip\abovecaptionskip
14796 \fi
14797 }%
14798 \LT@mcol\LT@cols c{%
14799 \hbox to\z@{\hss\parbox[t]\linewidth{%
14800 \@@makecaption{#1}{#2}{#3}%
14801 \endgraf
14802 \if@captionabove
14803 \vskip\abovecaptionskip
14804 \else
14805 \vskip\belowcaptionskip
14806 \fi
14807 }%
14808 \hss
14809 }%
14810 }%
14811 }%
14812 \renewcommand*{\scr@LT@array}{}%
14813 \let\scr@LT@array=\LT@array
14814 \renewcommand*{\LT@array}{%
14815 \let\scr@caption=\LT@caption
14816 \def\captionabove{\noalign{\global\@captionabovetrue}%
14817 \scr@caption}%
14818 \def\captionbelow{\noalign{\global\@captionabovefalse}%
14819 \scr@caption}%
14820 \if@tablecaptionabove
14821 \let\LT@caption=\captionabove
14822 \else
14823 \let\LT@caption=\captionbelow
14824 \fi
14825 \scr@LT@array
14826 }%
14827 \ClassInfo{\KOMAClassName}{%
14828 longtable captions redefined%
14829 }%
14830 \fi
14831 }
```
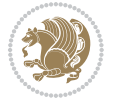

#### **7.99 scrbook-xetex-bidi.def**

```
14832 \ProvidesFile{scrbook-xetex-bidi.def}[2015/11/14 v0.8 bidi adaptations for scrbook class for XeT
14833 \newcommand{\scr@saved@LTRfootnotetext}{}
14834 \newcommand{\scr@saved@RTLfootnotetext}{}
14835 \let\scr@saved@footnotetext\@footnotetext
14836 \let\scr@saved@LTRfootnotetext\@LTRfootnotetext
14837 \let\scr@saved@RTLfootnotetext\@RTLfootnotetext
14838 \renewcommand{\@footnotetext}[1]{%
14839 \scr@saved@footnotetext{#1}%
14840 \csname FN@mf@prepare\endcsname
14841 }
14842 \renewcommand{\@LTRfootnotetext}[1]{%
14843 \scr@saved@LTRfootnotetext{#1}%
14844 \csname FN@mf@prepare\endcsname
14845 }
14846 \renewcommand{\@RTLfootnotetext}[1]{%
14847 \scr@saved@RTLfootnotetext{#1}%
14848 \csname FN@mf@prepare\endcsname
14849 }
14850 \renewcommand\deffootnote[4][]{%
14851 \long\def\@makefntext##1{%
14852 \setlength{\@tempdimc}{#3}%
14853 \def\@tempa{#1}\ifx\@tempa\@empty
14854 \@setpar{\@@par
14855 \@tempdima = \hsize
14856 \addtolength{\@tempdima}{-#2}%
14857 \if@RTL\parshape \@ne 0pt \@tempdima\else\parshape \@ne #2 \@tempdima\fi}%
14858 \else
14859 \addtolength{\@tempdimc}{#2}%
14860 \addtolength{\@tempdimc}{-#1}%
14861 \@setpar{\@@par
14862 \@tempdima = \hsize
14863 \addtolength{\@tempdima}{-#1}%
14864 \@tempdimb = \hsize
14865 \addtolength{\@tempdimb}{-#2}%
14866 \if@RTL\parshape \tw@ 0pt \@tempdima 0pt \@tempdimb\else\parshape \tw@ #1 \@tempdima #2 \@t
14867 }%
14868 \fi
14869 \par
14870 \parindent\@tempdimc\noindent
14871 \ftn@font\hbox to \z@{\hss\@@makefnmark}##1%
14872 }%
14873 \def\@@makefnmark{\hbox{\ftnm@font{#4}}}%
14874 }
14875 \deffootnote[1em]{1.5em}{1em}{\textsuperscript{\thefootnotemark}}
14876 \renewcommand*\left@footnoterule{%
14877 \normalsize\ftn@rule@test@values
14878 \kern-\dimexpr 2.6\p@+\ftn@rule@height\relax
14879 \ifx\@textbottom\relax\else\vskip \z@ \@plus.05fil\fi
```
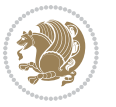

```
14880 {\usekomafont{footnoterule}{%
14881 \hrule \@height\ftn@rule@height \@width\ftn@rule@width}}%
14882 \kern 2.6\p@}
14883 \renewcommand*\right@footnoterule{%
14884 \normalsize\ftn@rule@test@values
14885 \kern-\dimexpr 2.6\p@+\ftn@rule@height\relax
14886 \ifx\@textbottom\relax\else\vskip \z@ \@plus.05fil\fi
14887 {\usekomafont{footnoterule}{%
14888 \hbox to \columnwidth{\hskip \dimexpr\columnwidth-\ftn@rule@width\relax \leavevmode\leader
14889 \kern 2.6\p@}
14890 \renewcommand*\maketitle[1][1]{%
14891 \if@titlepage
14892 \begin{titlepage}
14893 \setcounter{page}{%
14894 #1%
14895 }%
14896 \let\footnotesize\small
14897 \let\right@footnoterule\relax
14898 \let\left@footnoterule\relax
14899 \let\textwidth@footnoterule\relax
14900 \let\footnote\thanks
14901 \let\LTRfootnote\LTRthanks
14902 \let\RTLfootnote\RTLthanks
14903 \renewcommand*\thefootnote{\@fnsymbol\c@footnote}%
14904 \let\@oldmakefnmark\@makefnmark
14905 \renewcommand*{\@makefnmark}{\rlap\@oldmakefnmark}%
14906 \ifx\@extratitle\@empty \else
14907 \noindent\@extratitle\next@tpage\cleardoubleemptypage
14908 \thispagestyle{empty}%
14909 \fi
14910 \setparsizes{\z@}{\z@}{\z@\@plus 1fil}\par@updaterelative
14911 \ifx\@titlehead\@empty \else
14912 \begin{minipage}[t]{\textwidth}%
14913 \@titlehead
14914 \end{minipage}\par
14915 \fi
14916 \null\vfill
14917 \begin{center}
14918 \ifx\@subject\@empty \else
14919 {\subject@font \@subject \par}%
14920 \vskip 3em
14921 \fi
14922 {\titlefont\huge \@title\par}%
14923  \vskip 1em
14924 {\ifx\@subtitle\@empty\else\usekomafont{subtitle}\@subtitle\par\fi}%
14925 \vskip 2em
14926 {\Large \lineskip 0.75em
14927 \begin{tabular}[t]{c}
14928 \@author
14929 \end{tabular}\par
```
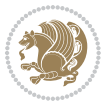

```
14930 }%
14931 \vskip 1.5em
14932 {\Large \@date \par}%
14933 \vskip \z@ \@plus3fill
14934 {\Large \@publishers \par}%
14935 \vskip 3em
14936 \end{center}\par
14937 \@thanks
14938 \vfill\null
14939 \if@twoside\next@tpage
14940 \begin{minipage}[t]{\textwidth}
14941 \@uppertitleback
14942 \end{minipage}\par
14943    \vfill
14944 \begin{minipage}[b]{\textwidth}
14945 \@lowertitleback
14946 \end{minipage}
14947 \fi
14948 \ifx\@dedication\@empty \else
14949 \next@tpage\null\vfill
14950 {\centering \Large \@dedication \par}%
14951 \vskip \z@ \@plus3fill
14952 \if@twoside \next@tpage\cleardoubleemptypage \fi
14953 \fi
14954 \end{titlepage}
14955 \else
14956 \par
14957 \@tempcnta=%
14958 #1%
14959 \relax\ifnum\@tempcnta=1\else
14960 \ClassWarning{\KOMAClassName}{%
14961 Optional argument of \string\maketitle\space ignored
14962 at\MessageBreak
14963 notitlepage-mode%
14964 }%
14965 \fi
14966 \begingroup
14967 \renewcommand*\thefootnote{\@fnsymbol\c@footnote}%
14968 \let\@oldmakefnmark\@makefnmark
14969 \renewcommand*{\@makefnmark}{\rlap\@oldmakefnmark}
14970 \if@twocolumn
14971 \ifnum \col@number=\@ne
14972 \@maketitle
14973 \else
14974 \twocolumn[\@maketitle]%
14975 \fi
14976 \else
14977 \newpage
14978 \global\@topnum\z@
14979 \@maketitle
```
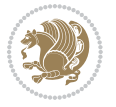

```
14981 \thispagestyle{\titlepagestyle}\@thanks
14982 \endgroup
14983 \fi
14984 \setcounter{footnote}{0}%
14985 \let\thanks\relax
14986 \let\LTRthanks\relax
14987 \let\RTLthanks\relax
14988 \let\maketitle\relax
14989 \let\@maketitle\relax
14990 \global\let\@thanks\@empty
14991 \global\let\@author\@empty
14992 \global\let\@date\@empty
14993 \global\let\@title\@empty
14994 \global\let\@subtitle\@empty
14995 \global\let\@extratitle\@empty
14996 \global\let\@titlehead\@empty
14997 \global\let\@subject\@empty
14998 \global\let\@publishers\@empty
14999 \global\let\@uppertitleback\@empty
15000 \global\let\@lowertitleback\@empty
15001 \global\let\@dedication\@empty
15002 \global\let\author\relax
15003 \global\let\title\relax
15004 \global\let\extratitle\relax
15005 \global\let\titlehead\relax
15006 \global\let\subject\relax
15007 \global\let\publishers\relax
15008 \global\let\uppertitleback\relax
15009 \global\let\lowertitleback\relax
15010 \global\let\dedication\relax
15011 \global\let\date\relax
15012 \global\let\and\relax
15013 }%
15014 \renewcommand*{\@maketitle}{%
15015 \clearpage
15016 \let\footnote\thanks
15017 \let\LTRfootnote\LTRthanks
15018 \let\RTLfootnote\RTLthanks
15019 \ifx\@extratitle\@empty \else
15020 \noindent\@extratitle \next@tpage \if@twoside \null\next@tpage \fi
15021 \fi
15022 \setparsizes{\z@}{\z@}{\z@\@plus 1fil}\par@updaterelative
15023 \ifx\@titlehead\@empty \else
15024 \begin{minipage}[t]{\textwidth}
15025 \@titlehead
15026 \end{minipage}\par
15027 \fi
15028 \null
15029 \vskip 2em%
```
14980 \fi

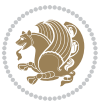

```
15030 \begin{center}%
15031 \ifx\@subject\@empty \else
15032 {\subject@font \@subject \par}
15033 \vskip 1.5em
15034 \fi
15035 {\titlefont\huge \@title \par}%
15036 \vskip .5em
15037 {\ifx\@subtitle\@empty\else\usekomafont{subtitle}\@subtitle\par\fi}%
15038 \vskip 1em
15039 {\Large
15040 \lineskip .5em%
15041 \begin{tabular}[t]{c}
15042 \@author
15043 \end{tabular}\par
15044 }%
15045 \vskip 1em%
15046 {\Large \@date \par}%
15047 \vskip \z@ \@plus 1em
15048 {\Large \@publishers \par}
15049 \ifx\@dedication\@empty \else
15050 \vskip 2em
15051 {\Large \@dedication \par}
15052 \fi
15053 \end{center}%
15054 \par
15055 \vskip 2em
15056 }%
15057 \renewcommand*\l@part[2]{%
15058 \ifnum \c@tocdepth >-2\relax
15059 \addpenalty{-\@highpenalty}%
15060 \addvspace{2.25em \@plus\p@}%
15061 \setlength{\@tempdima}{2em}%
15062 \if@tocleft
15063 \ifx\toc@l@number\@empty\else
15064 \setlength\@tempdima{0\toc@l@number}%
15065 \fi
15066 \fi
15067 \begingroup
15068 \parindent \z@ \if@RTL\leftskip\else\rightskip\fi \@pnumwidth
15069 \parfillskip -\@pnumwidth
15070 \leavevmode
15071 \advance\if@RTL\rightskip\else\leftskip\fi\@tempdima
15072 \hskip -\if@RTL\rightskip\else\leftskip\fi
15073 {\usekomafont{partentry}{#1\nobreak
15074 \usekomafont{partentrypagenumber}{\hfil\nobreak
15075 \hb@xt@\@pnumwidth{\hss#2}}}}\par
15076 \ifnum \scr@compatibility>\@nameuse{scr@v@2.96}\relax
15077 \endgroup
15078 \penalty20010
15079 \else
```
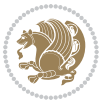

```
15080 \penalty\@highpenalty
15081 \endgroup
15082 \fi
15083 \fi
15084 }\renewcommand*\l@part[2]{%
15085 \ifnum \c@tocdepth >-2\relax
15086 \addpenalty{-\@highpenalty}%
15087 \addvspace{2.25em \@plus\p@}%
15088 \setlength{\@tempdima}{2em}%
15089 \if@tocleft
15090 \ifx\toc@l@number\@empty\else
15091 \setlength\@tempdima{0\toc@l@number}%
15092 \fi
15093 \fi
15094 \begingroup
15095 \parindent \z@ \if@RTL\leftskip\else\rightskip\fi \@pnumwidth
15096 \parfillskip -\@pnumwidth
15097 \leavevmode
15098 \advance\if@RTL\rightskip\else\leftskip\fi\@tempdima
15099 \hskip -\if@RTL\rightskip\else\leftskip\fi
15100 {\usekomafont{partentry}{#1\nobreak
15101 \usekomafont{partentrypagenumber}{\hfil\nobreak
15102 \hb@xt@\@pnumwidth{\hss#2}}}}\par
15103 \ifnum \scr@compatibility>\@nameuse{scr@v@2.96}\relax
15104 \endgroup
15105 \penalty20010
15106 \else
15107 \penalty\@highpenalty
15108 \endgroup
15109 \fi
15110 \fi
15111 }
15112 \renewcommand*\l@chapter[2]{%
15113 \ifnum \c@tocdepth >\m@ne
15114 \ifnum \lastpenalty<20010
15115 \addpenalty{-\@highpenalty}%
15116 \fi
15117 \vskip 1.0em \@plus\p@
15118 \setlength\@tempdima{1.5em}%
15119 \if@tocleft
15120 \ifx\toc@l@number\@empty\else
15121 \setlength\@tempdima{0\toc@l@number}%
15122 \fi
15123 \fi
15124 \begingroup
15125 \raggedchapterentry
15126 \parindent \z@ \advance\if@RTL\leftskip\else\rightskip\fi \@pnumwidth
15127 \parfillskip -\@pnumwidth
15128 \interlinepenalty\@M
15129 \leavevmode
```
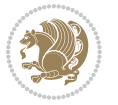

```
15130 \advance\if@RTL\rightskip\else\leftskip\fi \@tempdima \null\nobreak\hskip -\if@RTL\rightskip\else\leftskip\fi
15131 {\usekomafont{chapterentry}{#1\nobreak
15132 \usekomafont{chapterentrypagenumber}{%
15133 \hfill\nobreak
15134 \hb@xt@\@pnumwidth{\hss#2}}}}\par
15135 \ifnum \scr@compatibility>\@nameuse{scr@v@2.96}\relax
15136 \endgroup
15137 \penalty20009
15138 \else
15139 \penalty\@highpenalty
15140 \endgroup
15141 \fi
15142 \fi
15143 }
15144 \def\raggedsection{\if@RTL\raggedleft\else\raggedright\fi}
15145 \renewcommand*\autodot{\if@altsecnumformat\@SepMark\fi}
15146 \renewcommand*\thesection{%
15147 \ifnum \scr@compatibility>\@nameuse{scr@v@2.97d}\relax
15148 \if@mainmatter\thechapter\@SepMark\fi
15149 \else
15150 \thechapter\@SepMark%
15151 \fi
15152 \@arabic\c@section
15153 }
15154 \renewcommand*{\thesubsection}{\thesection\@SepMark\@arabic\c@subsection}
15155 \renewcommand*{\thesubsubsection}{%
15156 \thesubsection\@SepMark\@arabic\c@subsubsection
15157 }
15158 \renewcommand*{\theparagraph}{\thesubsubsection\@SepMark\@arabic\c@paragraph}
15159 \renewcommand*{\thesubparagraph}{%
15160 \theparagraph\@SepMark\@arabic\c@subparagraph
15161 }
15162 \renewcommand*\thefigure{%
15163 \ifnum \scr@compatibility>\@nameuse{scr@v@2.97d}\relax
15164 \if@mainmatter\thechapter\@SepMark\fi
15165 \else
15166 \thechapter\@SepMark%
15167 \fi
15168 \@arabic\c@figure
15169 }
15170 \renewcommand*\thetable{%
15171 \ifnum \scr@compatibility>\@nameuse{scr@v@2.97d}\relax
15172 \if@mainmatter\thechapter\@SepMark\fi
15173 \else
15174 \thechapter\@SepMark%
15175 \fi
15176 \@arabic\c@table
15177 }
15178 \renewcommand*\theequation{%
15179 \ifnum \scr@compatibility>\@nameuse{scr@v@2.97d}\relax
```
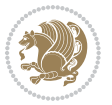

```
15180 \if@mainmatter\thechapter\@SepMark\fi
15181 \else
15182 \thechapter\@SepMark%
15^{18}3 \fi
15184 \@arabic\c@equation
15185 }
15186 \renewenvironment{thebibliography}[1]{%
15187 \if@bib@break@
15188 \bib@beginhook
15189 \else
15190 \ifx\bibpreamble\relax\else\ifx\bibpreamble\@empty\else
15191 \setchapterpreamble{\bibpreamble}%
15192 \fi\fi
15193 \bib@heading
15194 \bib@beginhook
15195 \bib@before@hook
15196 \fi
15197 \renewcommand{\BreakBibliography}[1]{%
15198 \@bib@break
15199 \end{thebibliography}%
15200 \begingroup ##1\endgroup
15201 \begin{thebibliography}{#1}
15202 }%
15203 \if@RTL\if@LTRbibitems\@RTLfalse\else\fi\else\if@RTLbibitems\@RTLtrue\else\fi\fi
15204 \list{%
15205 \@biblabel{\@arabic\c@enumiv}%
15206 }{%
15207 \settowidth\labelwidth{\@biblabel{#1}}%
15208 \leftmargin\labelwidth
15209 \advance\leftmargin\labelsep
15210 \@openbib@code
15211 \if@bib@break@
15212 \edef\@tempa{%
15213 \noexpand\usecounter{enumiv}%
15214 \noexpand\setcounter{enumiv}{\the\c@enumiv}%
15215 }\@tempa
15216 \no@bib@break
15217 \else
15218 \usecounter{enumiv}%
15219 \fi
15220 \let\p@enumiv\@empty
15221 \renewcommand*\theenumiv{\@arabic\c@enumiv}%
15222 }%
15223 \sloppy\clubpenalty4000 \widowpenalty4000
15224 \sfcode`\.=\@m
15225 }{%
15226 \if@bib@break@
15227 \def\@noitemerr{%
15228 \@latex@warning{%
15229 \string\BreakBibliography\space at begin of `thebibliography'
```
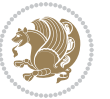

```
15230 environment\MessageBreak
15231 or following \string\BreakBibliography}%
15232 }%
15233 \else
15234 \def\@noitemerr{%
15235 \@latex@warning{%
15236 Empty `thebibliography' environment or
15237 \string\BreakBibliography\MessageBreak
15238 before end of `thebibliography' environment}%
15239 }%
15240 \fi
15241 \endlist
15242 \if@bib@break@
15243 \else
15244 \bib@after@hook
15245 \let\bib@before@hook\@empty
15246 \let\bib@after@hook\@empty
15247 \fi
15248 \bib@endhook
15249 }
15250 \renewcommand*\left@footnoterule{%
15251 \kern-3\p@
15252 \ifx\@textbottom\relax\else\vskip \z@ \@plus.05fil\fi
15253 \hrule\@width.4\columnwidth
15254 \kern 2.6\p@}
15255 \renewcommand*\right@footnoterule{%
15256 \kern-3\p@
15257 \ifx\@textbottom\relax\else\vskip \z@ \@plus.05fil\fi
15258 \hbox to \columnwidth{\hskip .6\columnwidth \hrulefill }
15259 \kern2.6\p@}
15260 \renewcommand*{\raggeddictum}{\if@RTL\raggedright\else\raggedleft\fi}
15261 \renewcommand*{\raggeddictumtext}{\if@RTL\raggedleft\else\raggedright\fi}
15262 \renewcommand*{\raggeddictumauthor}{\if@RTL\raggedright\else\raggedleft\fi}
15263 \renewcommand\marginline[1]{%
15264 \marginpar[\if@RTL\raggedright\else\raggedleft\fi{#1}]{\if@RTL\raggedleft\else\raggedright\fi #1}%
15265 }
15266 \renewcommand{\@@makecaption}[3]{%
15267 \cap@margin
15268 \ifonelinecaptions
15269 \@tempcnta=\value{mpfootnote}\@tempcntb=\value{footnote}%
15270 \let\scr@tmp@footnotetext=\@footnotetext
15271 \let\@footnotetext=\@gobble
15272 \let\scr@tmp@LTRfootnotetext=\@LTRfootnotetext
15273 \let\@LTRfootnotetext=\@gobble
15274 \let\scr@tmp@RTLfootnotetext=\@RTLfootnotetext
15275 \let\@RTLfootnotetext=\@gobble
15276 \sbox\@tempboxa{%
15277 {\capfont{\strut\ignorespaces
15278 #1{{\caplabelfont{#2\captionformat}}}%
15279 #3\unskip\strut}}%
```
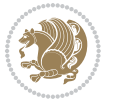

```
15280 }%
15281 \let\@footnotetext=\scr@tmp@footnotetext
15282 \let\scr@tmp@footnotetext=\undefined
15283 \let\@LTRfootnotetext=\scr@tmp@LTRfootnotetext
15284 \let\scr@tmp@LTRfootnotetext=\undefined
15285 \let\@RTLfootnotetext=\scr@tmp@RTLfootnotetext
15286 \let\scr@tmp@RTLfootnotetext=\undefined
15287 \setcounter{footnote}{\@tempcntb}%
15288 \setcounter{mpfootnote}{\@tempcnta}%
15289 \else
15290 \sbox\@tempboxa{\hspace*{2\cap@width}}%
15291 \fi
15292 \begingroup%
15293 \setlength{\@tempdima}{\cap@width}%
15294 \ifdim \wd\@tempboxa >\@tempdima
15295 \hb@xt@\hsize{%
15296 \setbox\@tempboxa\vbox{\hsize=\cap@width
15297 \ifdofullc@p
15298 {\capfont{\@hangfrom{\scr@smashdp{\strut\ignorespaces
15299 #1{{\caplabelfont{#2\captionformat}}}}}%
15300 {#3\unskip\strut\par}}}%
15301 \else%
15302 \ifdim\cap@indent<\z@
15303 {\capfont{\strut\ignorespaces
15304 #1{{\caplabelfont{#2\captionformat\par}}}%
15305 \noindent\hspace*{-\cap@indent}#3\unskip\strut\par}}%
15306 \else%
15307 \if@capbreak
15308 {\capfont{\strut\ignorespaces
15309 #1{{\caplabelfont{#2\captionformat\par}}}%
15310 \noindent\@hangfrom{\hspace*{\cap@indent}}{#3\par}}}%
15311 \else
15312 {\capfont{\@hangfrom{\scr@smashdp\strut\hspace*{\cap@indent}}%
15313 {\hspace{-\cap@indent}\scr@smashdp{\ignorespaces#1%
15314 {{\caplabelfont{#2\captionformat}}}}#3\unskip\strut\par}}}%
15315 \fi
15316 \fi
15317 \fi
15318 }%
15319 \setlength{\@tempdima}{\ht\@tempboxa}%
15320 \addtolength{\@tempdima}{\dp\@tempboxa}%
15321 \addtolength{\@tempdima}{-\ht\strutbox}%
15322 \ht\@tempboxa\ht\strutbox
15323 \dp\@tempboxa\@tempdima
15324 \strut\cap@left
15325 \box\@tempboxa
15326 \cap@right\strut
15327 }%
15328 \else
15329 \global \@minipagefalse
```
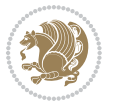

```
15331 {\capfont{\scr@smashdp{\strut\ignorespaces
15332 #1{{\caplabelfont{#2\captionformat}}}}%
15333 #3}}%
15334 }%
15335 {\capfont{\hb@xt@\hsize{\strut\cap@left\if@RTL\beginR\fi\box\@tempboxa\if@RTL\endR\fi\cap
15336 \fi
15337 \endgroup
15338 }
15339 \renewcommand{\@makecaption}[2]{%
15340 \if@captionabove
15341 \vskip\belowcaptionskip
15342 \else
15343 \vskip\abovecaptionskip
15344 \fi
15345 \@@makecaption\@firstofone{#1}{#2}%
15346 \if@captionabove
15347 \vskip\abovecaptionskip
15348 \else
15349 \vskip\belowcaptionskip
15350 \fi
15351 }
15352 \bidi@AfterFile{longtable-xetex-bidi.def}{%
15353 \@ifpackageloaded{caption2}{\@komalongtablefalse
15354 \scr@caption@before@longtable@warning{caption2}%
15355 }{}%
15356 \if@komalongtable
15357 \renewcommand{\LT@makecaption}[3]{%
15358 \noalign{%
15359 \if@captionabove
15360 \vskip\belowcaptionskip
15361 \else
15362 \vskip\abovecaptionskip
15363 \fi
15364 }%
15365 \LT@mcol\LT@cols c{%
15366 \hbox to\z@{\hss\parbox[t]\linewidth{%
15367 \@@makecaption{#1}{#2}{#3}%
15368 \endgraf
15369 \if@captionabove
15370 \vskip\abovecaptionskip
15371 \else
15372 \vskip\belowcaptionskip
15373 \fi
15374 }%
15375 \hss
15376 }%
15377 }%
15378 }%
```
\sbox\@tempboxa{%

\renewcommand\*{\scr@LT@array}{}%

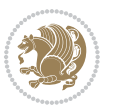

```
15380 \let\scr@LT@array=\LT@array
15381 \renewcommand*{\LT@array}{%
15382 \let\scr@caption=\LT@caption
15383 \def\captionabove{\noalign{\global\@captionabovetrue}%
15384 \scr@caption}%
15385 \def\captionbelow{\noalign{\global\@captionabovefalse}%
15386 \scr@caption}%
15387 \if@tablecaptionabove
15388 \let\LT@caption=\captionabove
15389 \else
15390 \let\LT@caption=\captionbelow
15391 \fi
15392 \scr@LT@array
15393 }%
15394 \ClassInfo{\KOMAClassName}{%
15395 longtable captions redefined%
15396 }%
15397 \fi
15398 }
```
## **7.100 scrlettr-xetex-bidi.def**

```
15399 \ProvidesFile{scrlettr-xetex-bidi.def}[2015/11/14 v0.3 bidi adaptations for scrlettr class for X
15400 \renewcommand\deffootnote[4][]{%
15401 \long\def\@makefntext##1{%
15402 \edef\@tempa{#1}\ifx\@tempa\@empty
15403 \@setpar{\@@par
15404 \@tempdima = \hsize
15405 \addtolength{\@tempdima}{-#2}
15406 \if@RTL\parshape \@ne 0pt \@tempdima\else\parshape \@ne #2 \@tempdima\fi}%
15407 \else
15408 \@setpar{\@@par
15409 \@tempdima = \hsize
15410 \addtolength{\@tempdima}{-#1}
15411 \@tempdimb = \hsize
15412 \addtolength{\@tempdimb}{-#2}
15413 \if@RTL\parshape \tw@ 0pt \@tempdima 0pt \@tempdimb\else\parshape \tw@ #1 \@tempdima #2 \@t
15414 \fi
15415 \par
15416 \parindent #3\noindent
15417 \hbox to \z@{\hss\@@makefnmark}##1}
15418 \def\@@makefnmark{\hbox{#4}}
15419 }
15420 \deffootnote[1em]{1.5em}{1em}
15421 {\textsuperscript{\thefootnotemark}}
15422 \def\left@footnoterule{\kern-1\p@
15423 \hrule width 0.4\columnwidth
15424 \kern .6\p@}
15425 \def\right@footnoterule{%
15426 \kern-1\p@
```
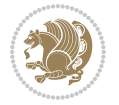

```
15427 \hbox to \columnwidth{\hskip .6\columnwidth \hrulefill }
15428 \kern .6\p@}
15429 \def\@datefield{\@reffalse
15430 \ifx\varyourref\@empty \else \@reftrue \fi
15431 \ifx\varyourmail\@empty \else \@reftrue \fi
15432 \ifx\varmyref\@empty \else \@reftrue \fi
15433 \ifx\varcustomer\@empty \else \@reftrue \fi
15434 \ifx\varinvoice\@empty \else \@reftrue \fi
15435 \ifx\varrefitemi\@empty \else \@reftrue \fi
15436 \ifx\varrefitemii\@empty \else \@reftrue \fi
15437 \ifx\varrefitemiii\@empty \else \@reftrue \fi
15438 \vskip -\parskip
15439 \vskip \refvskip
15440 \if@ref
15441 \ifx\varyourref\@empty \else
15442 \settowidth{\sc@temp}{\varyourref}
15443 \setbox0\hbox{\scriptsize \sf \yourrefname}
15444 \ifdim \sc@temp > \wd0 \sc@@temp\sc@temp \else \sc@@temp\wd0 \fi
15445 \parbox[t]{\sc@@temp}{\noindent \box0\par \varyourref}\hfill
15446 \fi
15447 \ifx\varyourmail\@empty \else
15448 \settowidth{\sc@temp}{\varyourmail}
15449 \setbox0\hbox{\scriptsize \sf \yourmailname}
15450 \ifdim \sc@temp > \wd0 \sc@@temp\sc@temp \else \sc@@temp\wd0 \fi
15451 \parbox[t]{\sc@@temp}{\noindent \box0\par \varyourmail}\hfill
15452 \fi
15453 \ifx\varmyref\@empty \else
15454 \settowidth{\sc@temp}{\varmyref}
15455 \setbox0\hbox{\scriptsize \sf \myrefname}
15456 \ifdim \sc@temp > \wd0 \sc@@temp\sc@temp \else \sc@@temp\wd0 \fi
15457 \parbox[t]{\sc@@temp}{\noindent \box0\par \varmyref}\hfill
15458 \fi
15459 \ifx\varcustomer\@empty \else
15460 \settowidth{\sc@temp}{\varcustomer}
15461 \setbox0\hbox{\scriptsize \sf \customername}
15462 \ifdim \sc@temp > \wd0 \sc@@temp\sc@temp \else \sc@@temp\wd0 \fi
15463 \parbox[t]{\sc@@temp}{\noindent \box0\par \varcustomer}\hfill
15464 \fi
15465 \ifx\varinvoice\@empty \else
15466 \settowidth{\sc@temp}{\varinvoice}
15467 \setbox0\hbox{\scriptsize \sf \invoicename}
15468 \ifdim \sc@temp > \wd0 \sc@@temp\sc@temp \else \sc@@temp\wd0 \fi
15469 \parbox[t]{\sc@@temp}{\noindent \box0\par \varinvoice}\hfill
15470 \fi
15471 \ifx\varrefitemi\@empty \else
15472 \settowidth{\sc@temp}{\varrefitemi}
15473 \setbox0\hbox{\scriptsize \sf \varrefitemnamei}
15474 \ifdim \sc@temp > \wd0 \sc@@temp\sc@temp \else \sc@@temp\wd0 \fi
15475 \parbox[t]{\sc@@temp}{\noindent \box0\par \varrefitemi}\hfill
15476 \fi
```
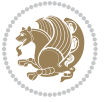

```
15477 \ifx\varrefitemii\@empty \else
15478 \settowidth{\sc@temp}{\varrefitemii}
15479 \setbox0\hbox{\scriptsize \sf \varrefitemnameii}
15480 \ifdim \sc@temp > \wd0 \sc@@temp\sc@temp \else \sc@@temp\wd0 \fi
15481 \parbox[t]{\sc@@temp}{\noindent \box0\par \varrefitemii}\hfill
15482 \fi
15483 \ifx\varrefitemiii\@empty \else
15484 \settowidth{\sc@temp}{\varrefitemiii}
15485 \setbox0\hbox{\scriptsize \sf \varrefitemnameiii}
15486 \ifdim \sc@temp > \wd0 \sc@@temp\sc@temp \else \sc@@temp\wd0 \fi
15487 \parbox[t]{\sc@@temp}{\noindent \box0\par \varrefitemiii}\hfill
15488 \fi
15489 \ifx\@date\@empty \else
15490 \settowidth{\sc@temp}{\@date}
15491 \setbox0\hbox{\scriptsize \sf \datename}
15492 \ifdim \sc@temp > \wd0 \sc@@temp\sc@temp \else \sc@@temp\wd0 \fi
15493 \parbox[t]{\sc@@temp}{\noindent \box0\par \@date}
15494 \fi
15495 \par
15496 \vspace{2.5\baselineskip}
15497 \else
15498 {\ifx\@date\@empty \else \if@RTL\raggedright\else\raggedleft\fi\fromplace\ \@date\par \fi}
15499 \vspace{1.5\baselineskip}
15500 \fi}
15501 \long\def\closing#1{\par\nobreak\vspace{0.5\baselineskip}
15502 \stopbreaks \noindent \sc@temp\textwidth \advance\sc@temp by
15503 -\sigindent \hspace{\sigindent}%
15504 \parbox{\sc@temp}{\if@RTL\raggedleft\else\raggedright\fi\ignorespaces #1\mbox{}\\[\presig@skip]
15505 \fromsig\strut}\par
15506 \vspace{1.5\baselineskip}}
```
## **7.101 scrreprt-xetex-bidi.def**

```
15507 \ProvidesFile{scrreprt-xetex-bidi.def}[2015/11/14 v0.8 bidi adaptations for scrreprt class for X
15508 \newcommand{\scr@saved@LTRfootnotetext}{}
15509 \newcommand{\scr@saved@RTLfootnotetext}{}
15510 \let\scr@saved@footnotetext\@footnotetext
15511 \let\scr@saved@LTRfootnotetext\@LTRfootnotetext
15512 \let\scr@saved@RTLfootnotetext\@RTLfootnotetext
15513 \renewcommand{\@footnotetext}[1]{%
15514 \scr@saved@footnotetext{#1}%
15515 \csname FN@mf@prepare\endcsname
15516 }
15517 \renewcommand{\@LTRfootnotetext}[1]{%
15518 \scr@saved@LTRfootnotetext{#1}%
15519 \csname FN@mf@prepare\endcsname
15520 }
15521 \renewcommand{\@RTLfootnotetext}[1]{%
15522 \scr@saved@RTLfootnotetext{#1}%
15523 \csname FN@mf@prepare\endcsname
```
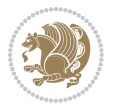

```
15524 }
15525 \renewcommand\deffootnote[4][]{%
15526 \long\def\@makefntext##1{%
15527 \setlength{\@tempdimc}{#3}%
15528 \def\@tempa{#1}\ifx\@tempa\@empty
15529 \@setpar{\@@par
15530 \@tempdima = \hsize
15531 \addtolength{\@tempdima}{-#2}%
15532 \if@RTL\parshape \@ne 0pt \@tempdima\else\parshape \@ne #2 \@tempdima\fi}%
15533 \else
15534 \addtolength{\@tempdimc}{#2}%
15535 \addtolength{\@tempdimc}{-#1}%
15536 \@setpar{\@@par
15537 \text{Otempdima} = \hbox{hsize}15538 \addtolength{\@tempdima}{-#1}%
15539 \@tempdimb = \hsize
15540 \addtolength{\@tempdimb}{-#2}%
15541 \if@RTL\parshape \tw@ 0pt \@tempdima 0pt \@tempdimb\else\parshape \tw@ #1 \@tempdima #2 \@t
15542 }%
15543 \fi
15544 \par
15545 \parindent\@tempdimc\noindent
15546 \ftn@font\hbox to \z@{\hss\@@makefnmark}##1%
15547 }%
15548 \def\@@makefnmark{\hbox{\ftnm@font{#4}}}%
15549 }
15550 \deffootnote[1em]{1.5em}{1em}{\textsuperscript{\thefootnotemark}}
15551 \renewcommand*\left@footnoterule{%
15552 \normalsize\ftn@rule@test@values
15553 \kern-\dimexpr 2.6\p@+\ftn@rule@height\relax
15554 \ifx\@textbottom\relax\else\vskip \z@ \@plus.05fil\fi
15555 {\usekomafont{footnoterule}{%
15556 \hrule \@height\ftn@rule@height \@width\ftn@rule@width}}%
15557 \kern 2.6\p@}
15558 \renewcommand*\right@footnoterule{%
15559 \normalsize\ftn@rule@test@values
15560 \kern-\dimexpr 2.6\p@+\ftn@rule@height\relax
15561 \ifx\@textbottom\relax\else\vskip \z@ \@plus.05fil\fi
15562 {\usekomafont{footnoterule}{%
15563 \hbox to \columnwidth{\hskip \dimexpr\columnwidth-\ftn@rule@width\relax \leavevmode\leader
15564 \kern 2.6\p@}
15565 \renewcommand*\maketitle[1][1]{%
15566 \if@titlepage
15567 \begin{titlepage}
15568 \setcounter{page}{%
15569 #1%
15570 }%
15571 \let\footnotesize\small
15572 \let\right@footnoterule\relax
15573 \let\left@footnoterule\relax
```
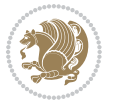

```
15574 \let\textwidth@footnoterule\relax
15575 \let\footnote\thanks
15576 \let\LTRfootnote\LTRthanks
15577 \let\RTLfootnote\RTLthanks
15578 \renewcommand*\thefootnote{\@fnsymbol\c@footnote}%
15579 \let\@oldmakefnmark\@makefnmark
15580 \renewcommand*{\@makefnmark}{\rlap\@oldmakefnmark}%
15581 \ifx\@extratitle\@empty \else
15582 \noindent\@extratitle\next@tpage\cleardoubleemptypage
15583 \thispagestyle{empty}%
15584 \fi
15585 \setparsizes{\z@}{\z@}{\z@\@plus 1fil}\par@updaterelative
15586 \ifx\@titlehead\@empty \else
15587 \begin{minipage}[t]{\textwidth}%
15588 \@titlehead
15589 \end{minipage}\par
15590 \fi
15591 \null\vfill
15592 \begin{center}
15593 \ifx\@subject\@empty \else
15594 {\subject@font \@subject \par}%
15595 \vskip 3em
15596 \fi
15597 {\titlefont\huge \@title\par}%
15598 \vskip 1em
15599 {\ifx\@subtitle\@empty\else\usekomafont{subtitle}\@subtitle\par\fi}%
15600 \vskip 2em
15601 {\Large \lineskip 0.75em
15602 \begin{tabular}[t]{c}
15603 \@author
15604 \end{tabular}\par
15605 }%
15606 \vskip 1.5em
15607 {\Large \@date \par}%
15608 \vskip \z@ \@plus3fill
15609 {\Large \@publishers \par}%
15610 \vskip 3em
15611 \end{center}\par
15612 \@thanks
15613 \vfill\null
15614 \if@twoside\next@tpage
15615 \begin{minipage}[t]{\textwidth}
15616 \@uppertitleback
15617 \end{minipage}\par
15618 \forallfill
15619 \begin{minipage}[b]{\textwidth}
15620 \@lowertitleback
15621 \end{minipage}
15622 \fi
15623 \ifx\@dedication\@empty \else
```
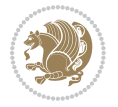

```
15624 \next@tpage\null\vfill
15625 {\centering \Large \@dedication \par}%
15626 \vskip \z@ \@plus3fill
15627 \if@twoside \next@tpage\cleardoubleemptypage \fi
15628 \fi
15629 \end{titlepage}
15630 \else
15631 \par
15632 \@tempcnta=%
15633 #1%
15634 \relax\ifnum\@tempcnta=1\else
15635 \ClassWarning{\KOMAClassName}{%
15636 Optional argument of \string\maketitle\space ignored
15637 at\MessageBreak
15638 notitlepage-mode%
15639 }%
15640 \fi
15641 \begingroup
15642 \renewcommand*\thefootnote{\@fnsymbol\c@footnote}%
15643 \let\@oldmakefnmark\@makefnmark
15644 \renewcommand*{\@makefnmark}{\rlap\@oldmakefnmark}
15645 \if@twocolumn
15646 \ifnum \col@number=\@ne
15647 \@maketitle
15648 \else
15649 \twocolumn[\@maketitle]%
15650 \fi
15651 \else
15652 \newpage
15653 \global\@topnum\z@
15654 \@maketitle
15655 \fi
15656 \thispagestyle{\titlepagestyle}\@thanks
15657 \endgroup
15658 \fi
15659 \setcounter{footnote}{0}%
15660 \let\thanks\relax
15661 \let\LTRthanks\relax
15662 \let\RTLthanks\relax
15663 \let\maketitle\relax
15664 \let\@maketitle\relax
15665 \global\let\@thanks\@empty
15666 \global\let\@author\@empty
15667 \global\let\@date\@empty
15668 \global\let\@title\@empty
15669 \global\let\@subtitle\@empty
15670 \global\let\@extratitle\@empty
15671 \global\let\@titlehead\@empty
15672 \global\let\@subject\@empty
15673 \global\let\@publishers\@empty
```
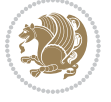

```
15674 \global\let\@uppertitleback\@empty
15675 \global\let\@lowertitleback\@empty
15676 \global\let\@dedication\@empty
15677 \global\let\author\relax
15678 \global\let\title\relax
15679 \global\let\extratitle\relax
15680 \global\let\titlehead\relax
15681 \global\let\subject\relax
15682 \global\let\publishers\relax
15683 \global\let\uppertitleback\relax
15684 \global\let\lowertitleback\relax
15685 \global\let\dedication\relax
15686 \global\let\date\relax
15687 \global\let\and\relax
15688 }%
15689 \renewcommand*{\@maketitle}{%
15690 \clearpage
15691 \let\footnote\thanks
15692 \let\LTRfootnote\LTRthanks
15693 \let\RTLfootnote\RTLthanks
15694 \ifx\@extratitle\@empty \else
15695 \noindent\@extratitle \next@tpage \if@twoside \null\next@tpage \fi
15696 \fi
15697 \setparsizes{\z@}{\z@}{\z@\@plus 1fil}\par@updaterelative
15698 \ifx\@titlehead\@empty \else
15699 \begin{minipage}[t]{\textwidth}
15700 \@titlehead
15701 \end{minipage}\par
15702 \fi
15703 \null
15704 \vskip 2em%
15705 \begin{center}%
15706 \ifx\@subject\@empty \else
15707 {\subject@font \@subject \par}
15708 \vskip 1.5em
15709 \fi
15710 {\titlefont\huge \@title \par}%
15711 \vskip .5em
15712 {\ifx\@subtitle\@empty\else\usekomafont{subtitle}\@subtitle\par\fi}%
15713 \vskip 1em
15714 {\Large
15715 \lineskip .5em%
15716 \begin{tabular}[t]{c}
15717 \@author
15718 \end{tabular}\par
15719 }%
15720 \vskip 1em%
15721 {\Large \@date \par}%
15722 \vskip \z@ \@plus 1em
15723 {\Large \@publishers \par}
```
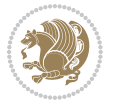

```
15724 \ifx\@dedication\@empty \else
15725 \vskip 2em
15726 {\Large \@dedication \par}
15727 \fi
15728 \end{center}%
15729 \par
15730 \vskip 2em
15731 }%
15732 \renewcommand*\l@part[2]{%
15733 \ifnum \c@tocdepth >-2\relax
15734 \addpenalty{-\@highpenalty}%
15735 \addvspace{2.25em \@plus\p@}%
15736 \setlength{\@tempdima}{2em}%
15737 \if@tocleft
15738 \ifx\toc@l@number\@empty\else
15739 \setlength\@tempdima{0\toc@l@number}%
15740 \fi
15741 \fi
15742 \begingroup
15743 \parindent \z@ \if@RTL\leftskip\else\rightskip\fi \@pnumwidth
15744 \parfillskip -\@pnumwidth
15745 \leavevmode
15746 \advance\if@RTL\rightskip\else\leftskip\fi\@tempdima
15747 \hskip -\if@RTL\rightskip\else\leftskip\fi
15748 {\usekomafont{partentry}{#1\nobreak
15749 \usekomafont{partentrypagenumber}{\hfil\nobreak
15750 \hb@xt@\@pnumwidth{\hss#2}}}}\par
15751 \ifnum \scr@compatibility>\@nameuse{scr@v@2.96}\relax
15752 \endgroup
15753 \penalty20010
15754 \else
15755 \penalty\@highpenalty
15756 \endgroup
15757 \fi
15758 \fi
15759 }
15760 \renewcommand*\l@chapter[2]{%
15761 \ifnum \c@tocdepth >\m@ne
15762 \ifnum \lastpenalty<20010
15763 \addpenalty{-\@highpenalty}%
15764 \fi
15765 \vskip 1.0em \@plus\p@
15766 \setlength\@tempdima{1.5em}%
15767 \if@tocleft
15768 \ifx\toc@l@number\@empty\else
15769 \setlength\@tempdima{0\toc@l@number}%
15770 \fi
15771 \fi
15772 \begingroup
15773 \raggedchapterentry
```
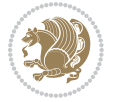

```
15774 \parindent \z@ \advance\if@RTL\leftskip\else\rightskip\fi \@pnumwidth
15775 \parfillskip -\@pnumwidth
15776 \interlinepenalty\@M
15777 \leavevmode
15778 \advance\if@RTL\rightskip\else\leftskip\fi \@tempdima \null\nobreak\hskip -\if@RTL\rightsk
15779 {\usekomafont{chapterentry}{#1\nobreak
15780 \usekomafont{chapterentrypagenumber}{%
15781 \hfill\nobreak
15782 \hb@xt@\@pnumwidth{\hss#2}}}}\par
15783 \ifnum \scr@compatibility>\@nameuse{scr@v@2.96}\relax
15784 \endgroup
15785 \penalty20009
15786 \else
15787 \penalty\@highpenalty
15788 \endgroup
15789 \fi<br>15790 \fi
15790
15791 }
15792 \def\raggedsection{\if@RTL\raggedleft\else\raggedright\fi}
15793 \renewcommand*\autodot{\if@altsecnumformat\@SepMark\fi}
15794 \renewcommand*\thesection{%
15795 \thechapter\@SepMark%
15796 \@arabic\c@section
15797 }
15798 \renewcommand*{\thesubsection}{\thesection\@SepMark\@arabic\c@subsection}
15799 \renewcommand*{\thesubsubsection}{%
15800 \thesubsection\@SepMark\@arabic\c@subsubsection
15801 }
15802 \renewcommand*{\theparagraph}{\thesubsubsection\@SepMark\@arabic\c@paragraph}
15803 \renewcommand*{\thesubparagraph}{%
15804 \theparagraph\@SepMark\@arabic\c@subparagraph
15805 }
15806 \renewcommand*\thefigure{%
15807 \thechapter\@SepMark%
15808 \@arabic\c@figure
15809 }
15810 \renewcommand*\thetable{%
15811 \thechapter\@SepMark%
15812 \@arabic\c@table
15813 }
15814 \renewcommand*\theequation{%
15815 \thechapter\@SepMark%
15816 \@arabic\c@equation
15817 }
15818 \renewenvironment{thebibliography}[1]{%
15819 \if@bib@break@
15820 \bib@beginhook
15821 \else
15822 \ifx\bibpreamble\relax\else\ifx\bibpreamble\@empty\else
15823 \setchapterpreamble{\bibpreamble}%
```
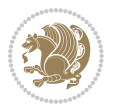

 \bib@heading \bib@beginhook \bib@before@hook \fi \renewcommand{\BreakBibliography}[1]{% \@bib@break \end{thebibliography}% \begingroup ##1\endgroup \begin{thebibliography}{#1} }% \if@RTL\if@LTRbibitems\@RTLfalse\else\fi\else\if@RTLbibitems\@RTLtrue\else\fi\fi \list{% \@biblabel{\@arabic\c@enumiv}% }{% \settowidth\labelwidth{\@biblabel{#1}}% \leftmargin\labelwidth \advance\leftmargin\labelsep \@openbib@code \if@bib@break@ \edef\@tempa{% \noexpand\usecounter{enumiv}% \noexpand\setcounter{enumiv}{\the\c@enumiv}% }\@tempa \no@bib@break \else \usecounter{enumiv}% \fi \let\p@enumiv\@empty \renewcommand\*\theenumiv{\@arabic\c@enumiv}% }% \sloppy\clubpenalty4000 \widowpenalty4000 \sfcode`\.=\@m }{% \if@bib@break@ \def\@noitemerr{% \@latex@warning{% \string\BreakBibliography\space at begin of `thebibliography' environment\MessageBreak or following \string\BreakBibliography}% }% \else \def\@noitemerr{% \@latex@warning{% Empty `thebibliography' environment or \string\BreakBibliography\MessageBreak before end of `thebibliography' environment}% }% \fi \endlist

\fi\fi

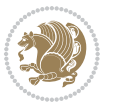

```
15874 \if@bib@break@
15875 \else
15876 \bib@after@hook
15877 \let\bib@before@hook\@empty
15878 \let\bib@after@hook\@empty
15879 \fi
15880 \bib@endhook
15881 }
15882 \renewcommand*\left@footnoterule{%
15883 \kern-3\p@
15884 \ifx\@textbottom\relax\else\vskip \z@ \@plus.05fil\fi
15885 \hrule\@width.4\columnwidth
15886 \kern 2.6\p@}
15887 \renewcommand*\right@footnoterule{%
15888 \kern-3\p@
15889 \ifx\@textbottom\relax\else\vskip \z@ \@plus.05fil\fi
15890 \hbox to \columnwidth{\hskip .6\columnwidth \hrulefill }
15891 \kern2.6\p@}
15892 \renewcommand*{\raggeddictum}{\if@RTL\raggedright\else\raggedleft\fi}
15893 \renewcommand*{\raggeddictumtext}{\if@RTL\raggedleft\else\raggedright\fi}
15894 \renewcommand*{\raggeddictumauthor}{\if@RTL\raggedright\else\raggedleft\fi}
15895 \renewcommand\marginline[1]{%
15896 \marginpar[\if@RTL\raggedright\else\raggedleft\fi{#1}]{\if@RTL\raggedleft\else\raggedright\fi #1}%
15897 }
15898 \renewcommand{\@@makecaption}[3]{%
15899 \cap@margin
15900 \ifonelinecaptions
15901 \@tempcnta=\value{mpfootnote}\@tempcntb=\value{footnote}%
15902 \let\scr@tmp@footnotetext=\@footnotetext
15903 \let\@footnotetext=\@gobble
15904 \let\scr@tmp@LTRfootnotetext=\@LTRfootnotetext
15905 \let\@LTRfootnotetext=\@gobble
15906 \let\scr@tmp@RTLfootnotetext=\@RTLfootnotetext
15907 \let\@RTLfootnotetext=\@gobble
15908 \sbox\@tempboxa{%
15909 {\capfont{\strut\ignorespaces
15910 #1{{\caplabelfont{#2\captionformat}}}%
15911 #3\unskip\strut}}%
15912 }%
15913 \let\@footnotetext=\scr@tmp@footnotetext
15914 \let\scr@tmp@footnotetext=\undefined
15915 \let\@LTRfootnotetext=\scr@tmp@LTRfootnotetext
15916 \let\scr@tmp@LTRfootnotetext=\undefined
15917 \let\@RTLfootnotetext=\scr@tmp@RTLfootnotetext
15918 \let\scr@tmp@RTLfootnotetext=\undefined
15919 \setcounter{footnote}{\@tempcntb}%
15920 \setcounter{mpfootnote}{\@tempcnta}%
15921 \else
15922 \sbox\@tempboxa{\hspace*{2\cap@width}}%
15923 \fi
```
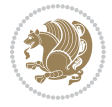

```
15924 \begingroup%
15925 \setlength{\@tempdima}{\cap@width}%
15926 \ifdim \wd\@tempboxa >\@tempdima
15927 \hb@xt@\hsize{%
15928 \setbox\@tempboxa\vbox{\hsize=\cap@width
15929 \ifdofullc@p
15930 {\capfont{\@hangfrom{\scr@smashdp{\strut\ignorespaces
15931 #1{\{\text{caplabelfont{#2\caption}}\}}15932 {#3\unskip\strut\par}}}%
15933 \else%
15934 \ifdim\cap@indent<\z@
15935 {\capfont{\strut\ignorespaces
15936 #1{{\caplabelfont{#2\captionformat\par}}}%
15937 \noindent\hspace*{-\cap@indent}#3\unskip\strut\par}}%
15938 \else%
15939 \if@capbreak
15940 {\capfont{\strut\ignorespaces
15941 #1{{\caplabelfont{#2\captionformat\par}}}%
15942 \noindent\@hangfrom{\hspace*{\cap@indent}}{#3\par}}}%
15943 \else
15944 {\capfont{\@hangfrom{\scr@smashdp\strut\hspace*{\cap@indent}}%
15945 {\hspace{-\cap@indent}\scr@smashdp{\ignorespaces#1%
15946 {{\caplabelfont{#2\captionformat}}}}#3\unskip\strut\par}}}%
15947 \fi
15948 \fi
15949 \overline{1}15950 }%
15951 \setlength{\@tempdima}{\ht\@tempboxa}%
15952 \addtolength{\@tempdima}{\dp\@tempboxa}%
15953 \addtolength{\@tempdima}{-\ht\strutbox}%
15954 \ht\@tempboxa\ht\strutbox
15955 \dp\@tempboxa\@tempdima
15956 \strut\cap@left
15957 \box\@tempboxa
15958 \cap@right\strut
15959 }%
15960 \else
15961 \global \@minipagefalse
15962 \sbox\@tempboxa{%
15963 {\capfont{\scr@smashdp{\strut\ignorespaces
15964 #1{{\caplabelfont{#2\captionformat}}}}%
15965 #3}}%
15966 }%
15967 {\capfont{\hb@xt@\hsize{\strut\cap@left\if@RTL\beginR\fi\box\@tempboxa\if@RTL\endR\fi\cap@right\strut}}}%
15968 \fi
15969 \endgroup
15970 }
15971 \renewcommand{\@makecaption}[2]{%
15972 \if@captionabove
15973 \vskip\belowcaptionskip
```
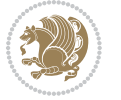

```
15974 \else
15975 \vskip\abovecaptionskip
15976 \fi
15977 \@@makecaption\@firstofone{#1}{#2}%
15978 \if@captionabove
15979 \vskip\abovecaptionskip
15980 \else
15981 \vskip\belowcaptionskip
15982 \fi
15983 }
15984 \bidi@AfterFile{longtable-xetex-bidi.def}{%
15985 \@ifpackageloaded{caption2}{\@komalongtablefalse
15986 \scr@caption@before@longtable@warning{caption2}%
15987 }{}%
15988 \if@komalongtable
15989 \renewcommand{\LT@makecaption}[3]{%
15990 \noalign{%
15991 \if@captionabove
15992 \vskip\belowcaptionskip
15993 \else
15994 \vskip\abovecaptionskip
15995 \fi
15996 }%
15997 \LT@mcol\LT@cols c{%
15998 \hbox to\z@{\hss\parbox[t]\linewidth{%
15999 \@@makecaption{#1}{#2}{#3}%
16000 \endgraf
16001 \if@captionabove
16002 \vskip\abovecaptionskip
16003 \else
16004 \vskip\belowcaptionskip
16005 \fi
16006 }%
16007 \hss
16008 }%
16009 }%
16010 }%
16011 \renewcommand*{\scr@LT@array}{}%
16012 \let\scr@LT@array=\LT@array
16013 \renewcommand*{\LT@array}{%
16014 \let\scr@caption=\LT@caption
16015 \def\captionabove{\noalign{\global\@captionabovetrue}%
16016 \scr@caption}%
16017 \def\captionbelow{\noalign{\global\@captionabovefalse}%
16018 \scr@caption}%
16019 \if@tablecaptionabove
16020 \let\LT@caption=\captionabove
16021 \else
16022 \let\LT@caption=\captionbelow
16023 \fi
```
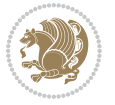

```
16024 \scr@LT@array
16025 }%
16026 \ClassInfo{\KOMAClassName}{%
16027 longtable captions redefined%
16028 }%
16029 \fi
16030 }
```
## **7.102 sidecap-xetex-bidi.def**

```
16031 \ProvidesFile{sidecap-xetex-bidi.def}[2010/08/01 v0.1 bidi adaptations for sidecap package for X
16032 \renewcommand*{\SC@FLOAT}[2]{\if@RTL%
16033 \isSC@ODD{{#1}\hspace{\sidecaptionsep}{#2}} {{#2}\hspace{\sidecaptionsep}{#1}}\else%
16034 \isSC@ODD{{#2}\hspace{\sidecaptionsep}{#1}} {{#1}\hspace{\sidecaptionsep}{#2}}\fi}
16035 \renewcommand*\SC@justify@caption{\if@RTL%
16036 \isSC@ODD{\RaggedLeft}{\RaggedRight}\else%
16037 \isSC@ODD{\RaggedRight}{\RaggedLeft}\fi}
```
### **7.103 soul-xetex-bidi.def**

```
16038 \ProvidesFile{soul-xetex-bidi.def}[2015/10/16 v0.1 bidi adaptations for soul package for XeTeX engine]
16039 \long\def\SOUL@start#1{{%
```

```
16040 \let\bidi@RTL@everypar\@empty
```

```
16041 \let\<\SOUL@lowerthan
```

```
16042 \let\>\empty
```

```
16043 \def\soulomit{\noexpand\soulomit}%
```

```
16044 \gdef\SOUL@eventuallyexhyphen##1{}%
```

```
16045 \let\SOUL@soeventuallyskip\relax
```

```
16046 \SOUL@spaceskip=\fontdimen\tw@\font\@plus\fontdimen\thr@@\font
```

```
16047 \@minus\fontdimen4\font
```

```
16048 \SOUL@ignorespacesfalse
```

```
16049 \leavevmode
16050 \SOUL@preamble
```

```
16051 \SOUL@lasttoken={}%
```

```
16052 \SOUL@word={}%
```

```
16053 \SOUL@minus\z@
```

```
16054 \SOUL@comma\z@
```

```
16055 \SOUL@apo\z@
```

```
16056 \SOUL@grave\z@
```

```
16057 \SOUL@do{#1}%
```

```
16058 \SOUL@postamble
```

```
16059 }}
```

```
16060 \def\SOUL@ulunderline#1{{%
16061 \setbox\z@\hbox{#1}%
```

```
16062 \dimen@=\wd\z@
```

```
16063 \dimen@i=\SOUL@uloverlap
```

```
16064 \advance\dimen@2\dimen@i
```

```
16065 \if@RTL
```

```
16066 \unhcopy\z@
```

```
16067 \llap{%
16068 \null
```

```
bidi implementation 354
```
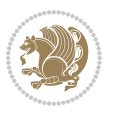

```
16069 \kern-\dimen@i
16070 \SOUL@ulcolor{\SOUL@ulleaders\hskip\dimen@}%
16071 }%
16072 \else
16073 \rlap{%
16074 \null
16075 \kern-\dimen@i
16076 \SOUL@ulcolor{\SOUL@ulleaders\hskip\dimen@}%
16077 }%
16078 \unhcopy\z@
16079 \fi
16080 }}
16081 \def\bidi@SOUL@ulleaders{%
16082 \leaders\hb@xt@0.1pt{\hss\SOUL@ulcolor{\vrule\@depth\SOUL@uldp\@height\SOUL@ulht}\hss}\relax
16083 }
16084 \def\SOUL@uleveryspace#1{%
16085 \if@RTL
16086 #1%
16087 \bidi@SOUL@ulleaders
16088 \hskip\spaceskip
16089 \else
16090 \SOUL@ulcolor{%
16091 #1%
16092 \SOUL@ulleaders
16093 \hskip\spaceskip
16094 }%
16095 \fi
16096 \null
16097 }
```
## **7.104 stabular-xetex-bidi.def**

```
16098 \ProvidesFile{stabular-xetex-bidi.def}[2015/11/07 v0.3 bidi adaptations for stabular package for
16099 \def\@stabular{\if@RTL\@RTLtabtrue\fi
16100 \leavevmode \bgroup \if@RTLtab\beginR \fi
16101 \let\@acol\@tabacol
16102 \let\@classz\@tabclassz
16103 \let\@classiv\@tabclassiv \let\\\@tabularcr\@stabarray}
16104 \def\endstabular{\crcr\egroup\if@RTLtab\egroup\endR\egroup\fi
16105 \egroup \if@RTLtab\endR\fi\egroup
16106 \@RTLtabfalse}
16107 \expandafter \let \csname endstabular*\endcsname = \endstabular
16108 \def\@sarray[#1]#2{%
16109 \bgroup
16110 \setbox\@arstrutbox\hbox{%
16111 \vrule \@height\arraystretch\ht\strutbox
16112 \@depth\arraystretch \dp\strutbox
16113 \@width\z@}%
16114 \@mkpream{#2}%
16115 \edef\@preamble{%
```
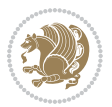

```
16116 \ialign \noexpand\@halignto
16117 \bgroup \@arstrut \@preamble \tabskip\z@skip \cr}%
16118 \let\@startpbox\@@startpbox \let\@endpbox\@@endpbox
16119 \let\tabularnewline\\%
16120 \let\@sharp##%
16121 \set@typeset@protect
16122 \lineskip\z@skip\baselineskip\z@skip
16123 \if@RTLtab\hbox\bgroup\beginR\if #1t\vtop \else \vbox \fi\bgroup\fi
16124 \@preamble}
```
### **7.105 subfigure-xetex-bidi.def**

```
16125 \ProvidesFile{subfigure-xetex-bidi.def}[2010/03/01 v0.1 bidi adaptations for subfigure package for
16126 \AtBeginDocument{%
16127 \let\p@subfigure=\thefigure
16128 \let\p@subtable=\thetable%
16129 }
```
## **7.106 tabls-xetex-bidi.def**

```
16130 \ProvidesFile{tabls-xetex-bidi.def}[2015/11/07 v0.3 bidi adaptations for tabls package for XeTeX engine]
16131 \def\endtabular{\endarray $\if@RTLtab\endR\fi\egroup
16132 \QRTLtabfalse }
16133
16134 \expandafter\let\csname endtabular*\endcsname=\endtabular
16135
16136 \def\endarray{\ifvmode\csname crcr\endcsname % just do \crcr if \\ given
16137 \else \\[\z@ \global\advance\@arstdepth-\@otarlinesep]%
16138 \fi\egroup\if@RTLtab\egroup\endR\egroup\fi\@unrecurse\egroup}
16139
16140 \def\@array[#1]#2{% remember global variables to allow recursion:
16141 \edef\@unrecurse{\global\@skip@bove\the\@skip@bove
16142 \global\@arstheight\the\@arstheight\global\@arstdepth\the\@arstdepth}%
16143 \let\@otarlinesep\@tarlinesep \global\@skip@bove-\@otarlinesep
16144 \ifx\@classz\@arrayclassz \let\@tarlinesep\arraylinesep
16145 \else \let\@tarlinesep\tablinesep \fi
16146 \divide\@tarlinesep\tw@ % half sep is applied to height & depth
16147 \let\@seesize\relax \let\@rememsize\relax \@mkpream{#2}%
16148 \@tempdima\arraystretch\ht\strutbox \@tempdimb\arraystretch\dp\strutbox
16149 \ifdim\@tarlinesep>\z@ % (need \protect for \multicolumn)
16150 \def\@rememsize{\protect\@r@m@msize}\let\@seesize\@s@@size
16151 \advance\@tempdima-\@tarlinesep \advance\@tempdimb-\@tarlinesep
16152 \fi \setbox\@arstrutbox\hbox{% set up smaller strut
16153 \vrule \@height\@tempdima \@depth\@tempdimb \@width\z@}%
16154 \let\protect\noexpand
16155 \edef\@preamble{\ialign \noexpand\@halignto \bgroup
16156 \unhcopy\@arstrutbox \@preamble \tabskip\z@skip &\@sharp \cr}%
16157 \let\@startpbox\@@startpbox \let\@endpbox\@@endpbox
16158 \if#1t\vtop \else \if#1b\vbox \else \vcenter \fi\fi
16159 \bgroup \let\par\@empty
16160 \global\@arstheight\ht\@arstrutbox \global\@arstdepth\dp\@arstrutbox
```
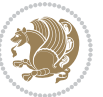

```
16161 \advance\extrarulesep.5\arrayrulewidth
16162 \let\@sharp##\let\protect\relax \lineskip\z@skip \baselineskip\z@skip
16163 \if@RTLtab\hbox\bgroup\beginR\if#1t\vtop \else \vbox \fi\bgroup\fi
16164 \@preamble}
```
# **7.107 tabularx-xetex-bidi.def**

```
16165 \ProvidesFile{tabularx-xetex-bidi.def}[2014/11/08 v0.1 bidi adaptations for tabularx package for
16166 \def\TX@endtabularx{%
16167 \expandafter\expandafter\expandafter
16168 \TX@find@endtabularxa\csname end\TX@\endcsname
16169 \endtabularx\TX@\endtabularx\TX@find@endtabularxa
16170 \expandafter\TX@newcol\expandafter{\tabularxcolumn{\TX@col@width}}%
16171 \let\verb\TX@verb
16172 \def\@elt##1{\global\value{##1}\the\value{##1}\relax}%
16173 \edef\TX@ckpt{\cl@@ckpt}%
16174 \let\@elt\relax
16175 \TX@old@table\maxdimen
16176 \TX@col@width\TX@target
16177 \global\TX@cols\@ne
16178 \TX@typeout@
16179 {\@spaces Table Width\@spaces Column Width\@spaces X Columns}%
16180 \TX@trial{\def\NC@rewrite@X{%
16181 \global\advance\TX@cols\@ne\NC@find p{\TX@col@width}}}%
16182 \loop
16183 \text{XQarith}16184 \ifTX@
16185 \TX@trial{}%
16186 \repeat
16187 {\let\@footnotetext\TX@ftntext\let\@xfootnotenext\TX@xftntext
16188 \let\@LTRfootnotetext\TX@LTRftntext\let\@xLTRfootnotenext\TX@xLTRftntext
16189 \let\@RTLfootnotetext\TX@RTLftntext\let\@xRTLfootnotenext\TX@xRTLftntext
16190 \csname tabular*\expandafter\endcsname\expandafter\TX@target
16191 \the\toks@
16192 \csname endtabular*\endcsname}%
16193 \global\TX@ftn\expandafter{\expandafter}\the\TX@ftn
16194 \ifnum0=`{\fi}%
16195 \expandafter\expandafter\expandafter
16196 \TX@find@endtabularxbb
16197 \expandafter\end\expandafter{\TX@}%
16198 \endtabularx\TX@\endtabularx\TX@find@endtabularxb
16199 }
16200
16201 \def\TX@trial#1{%
16202 \setbox\@tempboxa\hbox{%
16203 #1\relax
16204 \let\@footnotetext\TX@trial@ftn
16205 \let\@LTRfootnotetext\TX@trial@ftn
16206 \let\@RTLfootnotetext\TX@trial@ftn
16207 \let\TX@vwarn\@empty
```
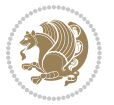

```
16208 \expandafter\let\expandafter\tabularx\csname tabular*\endcsname
16209 \expandafter\let\expandafter\endtabularx\csname endtabular*\endcsname
16210 \def\write{\begingroup
16211 \def\let{\afterassignment\endgroup\toks@}%
16212 \afterassignment\let\count@}%
16213 \hbadness\@M
16214 \hfuzz\maxdimen
16215 \let\hbadness\@tempcnta
16216 \let\hfuzz\@tempdima
16217 \expandafter\tabular\the\toks@
16218 \endtabular}%
16219 \TX@ckpt
16220 \TX@typeout@{\@spaces
16221 \expandafter\TX@align
16222 \the\wd\@tempboxa\space\space\space\space\space\space\space\@@
16223 \expandafter\TX@align
16224 \the\TX@col@width\space\space\space\space\space\@@
16225 \@spaces\the\TX@cols}}
16226
16227 \long\def\TX@LTRftntext#1{%
16228 \edef\@tempa{\the\TX@ftn\noexpand\LTRfootnotetext
16229 [\the\csname c@\@mpfn\endcsname]}%
16230 \global\TX@ftn\expandafter{\@tempa{#1}}}%
16231 \long\def\TX@xLTRftntext[#1]#2{%
16232 \global\TX@ftn\expandafter{\the\TX@ftn\LTRfootnotetext[#1]{#2}}}
16233
16234 \long\def\TX@RTLftntext#1{%
16235 \edef\@tempa{\the\TX@ftn\noexpand\RTLfootnotetext
16236 [\the\csname c@\@mpfn\endcsname]}%
16237 \global\TX@ftn\expandafter{\@tempa{#1}}}%
16238 \long\def\TX@xRTLftntext[#1]#2{%
16239 \global\TX@ftn\expandafter{\the\TX@ftn\RTLfootnotetext[#1]{#2}}}
```
## **7.108 tabulary-xetex-bidi.def**

```
16240 \ProvidesFile{tabulary-xetex-bidi.def}[2010/07/25 v0.1 bidi adaptations for tabulary package for
16241 \def\@testpach{\@chclass
16242 \ifnum \@lastchclass=6 \@ne \@chnum \@ne \else
16243 \ifnum \@lastchclass=7 5 \else
16244 \ifnum \@lastchclass=8 \tw@ \else
16245 \ifnum \@lastchclass=9 \thr@@
16246 \else \z@
16247 \ifnum \@lastchclass = 10 \else
16248 \edef\@nextchar{\expandafter\string\@nextchar}%
16249 \@chnum
16250 \if \@nextchar c\z@ \else
16251 \if \@nextchar \if@RTLtab r\else l\fi\@ne \else
16252 \if \@nextchar \if@RTLtab l\else r\fi\tw@ \else
16253 \if \@nextchar C7 \else
```

```
16254 \if \@nextchar L8 \else
```
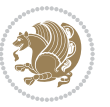

```
16255 \if \@nextchar R9 \else
16256 \if \@nextchar J10 \else
16257 \z@ \@chclass
16258 \if\@nextchar |\@ne \else
16259 \if \@nextchar !6 \else
16260 \if \@nextchar @7 \else
16261 \if \@nextchar <8 \else
16262 \if \@nextchar >9 \else
16263 10
16264 \@chnum
16265 \if \@nextchar m\thr@@\else
16266 \if \@nextchar p4 \else
16267 \if \@nextchar b5 \else
16268 \z@ \@chclass \z@ \@preamerr \z@ \fi \fi \fi \fi\fi \fi \fi\fi \fi
16269 \fi \fi \fi \fi \fi \fi \fi \fi \fi \fi \fi}
```
## **7.109 tc-xetex-bidi.def**

```
16270 \ProvidesFile{tc-xetex-bidi.def}[2014/07/08 v0.1 bidi adaptations for Clipping driver for XeTeX
16271 \def\@cliptoboxdim#1{%
16272 \setbox#1=\hbox{%
16273 \Gin@defaultbp\WIDTH{\wd#1}%
16274 \Gin@defaultbp\DEPTH{\dp#1}%
16275 \@tempdima\ht#1%
16276 \advance\@tempdima\dp#1%
16277 \Gin@defaultbp\TOTALHEIGHT{\@tempdima}%
16278 \beginL\special{pdf:bcontent }%
16279 \special{%
16280 pdf:literal direct
16281 0 -\DEPTH\space \WIDTH\space \TOTALHEIGHT\space re
16282 }%
16283 \special{pdf:literal direct W }%
16284 \special{pdf:literal direct n }%
16285 \if@RTL\beginR\fi\box#1\if@RTL\endR\fi%
16286 \special{pdf:econtent }\endL%
16287 }%
16288 }
```
## **7.110 titlesec-xetex-bidi.def**

```
16289 \ProvidesFile{titlesec-xetex-bidi.def}[2010/07/25 v0.1 bidi adaptations for titlesec package for
16290 \renewcommand\filright{%
16291 \gdef\ttl@filleft##1{\hskip##1}%
16292 \gdef\ttl@filright##1{\hfill}%
16293 \let\\\@centercr
16294 \advance\rightskip\z@ \@plus 1fil
16295 \parfillskip\z@}
16296 \def\ttlh@hang#1#2#3#4#5#6#7#8{%
16297 \gdef\ttl@makeline##1{\ttl@calc\hspace{#6}##1\ttl@calc\hspace{#7}}%
16298 \setlength\leftskip{#6}%
16299 \setlength\rightskip{#7}%
```
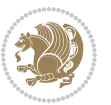
```
16301 \ttl@changecentercr
16302 \ttl@beginlongest
16303 #1{\ifhmode\ttl@hmode@error\fi
16304 \ttl@glcmds
16305 \parindent\z@
16306 \leavevmode
16307 \begingroup
16308 \ifttl@label
16309 \sbox\z@{#2\strut\ttl@calc\hspace{#3}}%
16310 \if@RTL\advance\rightskip\wd\z@\else\advance\leftskip\wd\z@\fi
16311 \llap{\box\z@}%
16312 \fi
16313 #4{#8}%
16314 \kern\z@\strut\@@par
16315 \endgroup
16316 \nobreak\ttl@midlongest#5\@@par}%
16317 \ttl@endlongest}
```
## **7.111 titletoc-xetex-bidi.def**

\interlinepenalty\@M

```
16318 \ProvidesFile{titletoc-xetex-bidi.def}[2013/04/10 v0.2 bidi adaptations for titletoc package for
16319 \renewcommand\filright{%
16320 \gdef\ttl@filleft##1{\hskip##1}%
16321 \gdef\ttl@filright##1{\hfill}%
16322 \let\\\@centercr
16323 \advance\rightskip\z@ \@plus 1fil
16324 \parfillskip\z@}
16325 \renewcommand\contentspush[1]{%
16326 \sbox\z@{#1}%
16327 \xdef\ttl@b{\advance\if@RTL\rightskip\else\leftskip\fi\the\wd\z@}%
16328 \aftergroup\ttl@b
16329 \leavevmode\llap{\box\z@}}
16330 \def\ttl@outnoblock#1#2#3{%
16331 \begingroup
16332 \ifnum\ttl@b>\ttl@a
16333 \nobreak
16334 \else\ifnum\ttl@b<\ttl@a
16335 \addpenalty{\@secpenalty}%
16336 \else
16337 \addpenalty{\z@}%
16338 \fi\fi
16339 \ttl@contentsstretch
16340 \nobreak
16341 \ifcase#1\relax\else\interlinepenalty\@M\fi
16342 \parindent\z@
16343 \ifx\@nil#2%
16344 \PackageError{titletoc}{Unimplemented}%
16345 {The optional argument is currently mandatory}%
16346 \else
```
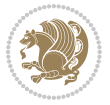

```
16347 \if@RTL\setlength\rightskip{#2}\else
16348 \setlength\leftskip{#2}\fi%
16349 \fi
16350 \if@RTL\setlength\leftskip{\@pnumwidth}\else\setlength\rightskip{\@pnumwidth}\fi%
16351 \let\contentsmargin\ttl@margin
16352 \def\ttl@makeline##1{##1}%
16353 #3%
16354 \addtolength{\parfillskip}{-\ttl@corr}%
16355 \hspace{10pt} \if{ \label{thm:main} \if{ \label{thm:main} \if{ \label{thm:16356 \let\ttl@leaders\leaders}
16357 \renewcommand\ttl@margin[2][\z@]{%
16358 \def\ttl@corr{#1}%
16359 \advance\if@RTL\leftskip\else\rightskip\fi-\@pnumwidth\relax
16360 \advance\if@RTL\leftskip\else\rightskip\fi#2\relax
16361 \def\@pnumwidth{#2}}
16362 \let\ttl@savel@part\l@part
16363 \def\l@part{\ttl@lselect{part}}
16364
16365 \let\ttl@savel@chapter\l@chapter
16366 \def\l@chapter{\ttl@lselect{chapter}}
```
#### **7.112 tocbibind-xetex-bidi.def**

```
16367 \ProvidesFile{tocbibind-xetex-bidi.def}[2012/12/12 v0.3 bidi adaptations for tocbibind package i
16368 \if@dotocbib
16369 \@ifpackageloaded{natbib}{}{% natbib not loaded
16370 \renewcommand{\bibsection}{\t@cb@bchapsec}
16371 \renewenvironment{thebibliography}[1]{%
16372 \bibsection
16373 \begin{thebibitemlist}{#1}}{\end{thebibitemlist}}}
16374 \renewenvironment{thebibitemlist}[1]{
16375 \if@RTL\if@LTRbibitems\@RTLfalse\else\fi\else\if@RTLbibitems\@RTLtrue\else\fi\fi
16376 \list{\@biblabel{\@arabic\c@enumiv}}%
16377 {\settowidth\labelwidth{\@biblabel{#1}}%
16378 \leftmargin\labelwidth
16379 \advance\leftmargin\labelsep
16380 \@openbib@code
16381 \text{e}16382 \let\p@enumiv\@empty
16383 \renewcommand\theenumiv{\@arabic\c@enumiv}}%
16384 \sloppy
16385 \clubpenalty4000
16386 \@clubpenalty \clubpenalty
16387 \widowpenalty4000%
16388 \sfcode \.\@m}
16389 {\def\@noitemerr
16390 {\@latex@warning{Empty `thebibliography' environment}}%
16391 \endlist}
16392
16393 \@ifpackagewith{chapterbib}{sectionbib}%
```
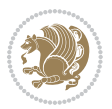

```
16394 {\renewcommand{\sectionbib}[2]{}}%
16395 {}
16396
16397 \fi
16398 \if@inltxdoc\else
16399 \renewenvironment{theindex}%
16400 {\if@twocolumn
16401 \@restonecolfalse
16402 \else
16403 \@restonecoltrue
16404 \fi
16405 \if@bibchapter
16406 \if@donumindex
16407 \refstepcounter{chapter}
16408 \twocolumn[\vspace*{2\topskip}%
16409 \@makechapterhead{\indexname}]%
16410 \addcontentsline{toc}{chapter}{\protect\numberline{\thechapter}\indexname}
16411 \chaptermark{\indexname}
16412 \else
16413 \if@dotocind
16414 \twocolumn[\vspace*{2\topskip}%
16415 \@makeschapterhead{\indexname}]%
16416 \prw@mkboth{\indexname}
16417 \addcontentsline{toc}{chapter}{\indexname}
16418 \else
16419 \twocolumn[\vspace*{2\topskip}%
16420 \@makeschapterhead{\indexname}]%
16421 \prw@mkboth{\indexname}
16422 \fi
16423 \fi
16<sub>424</sub> \else
16425 \if@donumindex
16426 \twocolumn[\vspace*{-1.5\topskip}%
16427 \\mameuse{\@tocextra}{\indexname}]%
16428 \csname \@tocextra mark\endcsname{\indexname}
16429 \else
16430 \if@dotocind
16431 \twocolumn[\vspace*{-1.5\topskip}%
16432 \toc@headstar{\@tocextra}{\indexname}]%
16433 \prw@mkboth{\indexname}
16434 \ddcontentsline{toc}{\@tocextra}{\indexname}
16<sub>435</sub> \else
16436 \twocolumn[\vspace*{-1.5\topskip}%
16437 \toc@headstar{\@tocextra}{\indexname}]%
16438 \prw@mkboth{\indexname}
16439 \fi
16440 \fi
16441 \fi
16442 \thispagestyle{plain}\parindent\z@
16443 \parskip\z@ \@plus .3\p@\relax
```
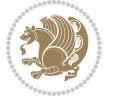

```
16444 \let\item\@idxitem}
16445 {\if@restonecol\onecolumn\else\clearpage\fi}
16446 \fi
```
### **7.113 tocloft-xetex-bidi.def**

```
16447 \ProvidesFile{tocloft-xetex-bidi.def}[2010/07/25 v0.2 bidi adaptations for tocloft package for X
16448 \let\cftdot\@SepMark
16449 \if@cfthaspart
16450 \renewcommand*{\l@part}[2]{
16451 \@cftdopartfalse
16452 \ifnum \c@tocdepth >-2\relax
16453 \if@cfthaschapter
16454 \@cftdoparttrue
16455 \fi
16456 \ifnum \c@tocdepth >\m@ne
16457 \if@cfthaschapter\else
16458 \@cftdoparttrue
16459 \fi
16460 \fi
16461 \fi
16462 \if@cftdopart
16463 \if@cfthaschapter
16464 \addpenalty{-\@highpenalty}
16465 \else
16466 \addpenalty\@secpenalty
16467 \fi
16468 \addvspace{\cftbeforepartskip}
16469 \begingroup
16470 {\if@RTL\rightskip\else\leftskip\fi \cftpartindent\relax
16471 \if@RTL\leftskip\else\rightskip\fi \@tocrmarg
16472 \parfillskip -\if@RTL\leftskip\else\rightskip\fi
16473 \parindent \cftpartindent\relax\@afterindenttrue
16474 \interlinepenalty\@M
16<sub>475</sub> \leavevmode
16476 \@tempdima \cftpartnumwidth\relax
16477 \let\@cftbsnum \cftpartpresnum
16478 \let\@cftasnum \cftpartaftersnum
16479 \let\@cftasnumb \cftpartaftersnumb
16480 \advance\if@RTL\rightskip\else\leftskip\fi \@tempdima \null\nobreak\hskip -\if@RTL\rightsl
16481 {\cftpartfont \cftpartpresnum #1}
16482 \cftpartfillnum{#2}}
16483 \nobreak
16484 \if@cfthaschapter
16485 \global\@nobreaktrue
16486 \everypar{\global\@nobreakfalse\everypar{}}
16487 \else
16488 \if@compatibility
16489 \global\@nobreaktrue
16490 \everypar{\global\@nobreakfalse\everypar{}}
```
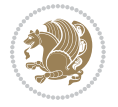

```
16491 \fi
16492 \fi
16493 \endgroup
16494 \fi}
16495 If i16496 \if@cfthaschapter
16497 \renewcommand*{\l@chapter}[2]{
16498 \ifnum \c@tocdepth >\m@ne
16499 \addpenalty{-\@highpenalty}
16500 \vskip \cftbeforechapskip
16501 {\if@RTL\rightskip\else\leftskip\fi \cftchapindent\relax
16502 \if@RTL\leftskip\else\rightskip\fi \@tocrmarg
16503 \parfillskip -\if@RTL\leftskip\else\rightskip\fi
16504 \parindent \cftchapindent\relax\@afterindenttrue
16505 \interlinepenalty\@M
16506 \leavevmode
16507 \@tempdima \cftchapnumwidth\relax
16508 \let\@cftbsnum \cftchappresnum
16509 \let\@cftasnum \cftchapaftersnum
16510 \let\@cftasnumb \cftchapaftersnumb
16511 \advance\if@RTL\rightskip\else\leftskip\fi \@tempdima \null\nobreak\hskip -\if@RTL\rightskip\else\leftskip\fi
16512 {\cftchapfont #1}\nobreak
16513 \cftchapfillnum{#2}}
16514 \fi}
16515 \fi
16516 \renewcommand*{\l@section}[2]{%
16517 \ifnum \c@tocdepth >\z@
16518 \if@cfthaschapter
16519 \vskip \cftbeforesecskip
16520 \else
16521 \addpenalty\@secpenalty
16522 \addvspace{\cftbeforesecskip}
16523 \fi
16524 {\if@RTL\rightskip\else\leftskip\fi \cftsecindent\relax
16525 \if@RTL\leftskip\else\rightskip\fi \@tocrmarg
16526 \parfillskip -\if@RTL\leftskip\else\rightskip\fi
16527 \parindent \cftsecindent\relax\@afterindenttrue
16528 \interlinepenalty\@M
16529 \leavevmode
16530 \@tempdima \cftsecnumwidth\relax
16531 \let\@cftbsnum \cftsecpresnum
16532 \let\@cftasnum \cftsecaftersnum
16533 \let\@cftasnumb \cftsecaftersnumb
16534 \advance\if@RTL\rightskip\else\leftskip\fi \@tempdima \null\nobreak\hskip -\if@RTL\rightski
16535 {\cftsecfont #1}\nobreak
16536 \cftsecfillnum{#2}}
16537 \fi}
16538 \renewcommand*{\l@subsection}[2]{%
16539 \ifnum \c@tocdepth >\@ne
16540 \vskip \cftbeforesubsecskip
```
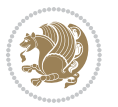

```
16541 {\if@RTL\rightskip\else\leftskip\fi \cftsubsecindent\relax
16542 \if@RTL\leftskip\else\rightskip\fi \@tocrmarg
16543 \parfillskip -\if@RTL\leftskip\else\rightskip\fi
16544 \parindent \cftsubsecindent\relax\@afterindenttrue
16545 \interlinepenalty\@M
16546 \leavevmode
16547 \@tempdima \cftsubsecnumwidth\relax
16548 \let\@cftbsnum \cftsubsecpresnum
16549 \let\@cftasnum \cftsubsecaftersnum
16550 \let\@cftasnumb \cftsubsecaftersnumb
16551 \advance\if@RTL\rightskip\else\leftskip\fi \@tempdima \null\nobreak\hskip -\if@RTL\rightskip\else\leftskip\fi
16552 {\cftsubsecfont #1}\nobreak
16553 \cftsubsecfillnum{#2}}
16554 \fi}
16555 \renewcommand*{\l@subsubsection}[2]{%
16556 \ifnum \c@tocdepth >\tw@
16557 \vskip \cftbeforesubsubsecskip
16558 {\if@RTL\rightskip\else\leftskip\fi \cftsubsubsecindent\relax
16559 \if@RTL\leftskip\else\rightskip\fi \@tocrmarg
16560 \parfillskip -\if@RTL\leftskip\else\rightskip\fi
16561 \parindent \cftsubsubsecindent\relax\@afterindenttrue
16562 \interlinepenalty\@M
16563 \leavevmode
16564 \@tempdima \cftsubsubsecnumwidth\relax
16565 \let\@cftbsnum \cftsubsubsecpresnum
16566 \let\@cftasnum \cftsubsubsecaftersnum
16567 \let\@cftasnumb \cftsubsubsecaftersnumb
16568 \advance\if@RTL\rightskip\else\leftskip\fi \@tempdima \null\nobreak\hskip -\if@RTL\rightskip\else\leftskip\fi
16569 {\cftsubsubsecfont #1}\nobreak
16570 \cftsubsubsecfillnum{#2}}
16571 \fi}
16572 \renewcommand*{\l@paragraph}[2]{%
16573 \ifnum \c@tocdepth >3\relax
16574 \vskip \cftbeforeparaskip
16575 {\if@RTL\rightskip\else\leftskip\fi \cftparaindent\relax
16576 \if@RTL\leftskip\else\rightskip\fi \@tocrmarg
16577 \parfillskip -\if@RTL\leftskip\else\rightskip\fi
16578 \parindent \cftparaindent\relax\@afterindenttrue
16579 \interlinepenalty\@M
16580 \leavevmode
16581 \@tempdima \cftparanumwidth\relax
16582 \let\@cftbsnum \cftparapresnum
16583 \let\@cftasnum \cftparaaftersnum
16584 \let\@cftasnumb \cftparaaftersnumb
16585 \advance\if@RTL\rightskip\else\leftskip\fi \@tempdima \null\nobreak\hskip -\if@RTL\rightskip\else\leftskip\fi
16586 {\cftparafont #1}\nobreak
16587 \cftparafillnum{#2}}
16588 \fi}
16589 \renewcommand*{\l@subparagraph}[2]{%
16590 \ifnum \c@tocdepth >4\relax
```
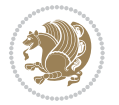

```
16591 \vskip \cftbeforesubparaskip
16592 {\if@RTL\rightskip\else\leftskip\fi \cftsubparaindent\relax
16593 \if@RTL\leftskip\else\rightskip\fi \@tocrmarg
16594 \parfillskip -\if@RTL\leftskip\else\rightskip\fi
16595 \parindent \cftsubparaindent\relax\@afterindenttrue
16596 \interlinepenalty\@M
16597 \leavevmode
16598 \@tempdima \cftsubparanumwidth\relax
16599 \let\@cftbsnum \cftsubparapresnum
16600 \let\@cftasnum \cftsubparaaftersnum
16601 \let\@cftasnumb \cftsubparaaftersnumb
16602 \advance\if@RTL\rightskip\else\leftskip\fi \@tempdima \null\nobreak\hskip -\if@RTL\rightskip\else\leftskip\fi
16603 {\cftsubparafont #1}\nobreak
16604 \cftsubparafillnum{#2}}
16605 \fi}
16606 \renewcommand*{\l@figure}[2]{%
16607 \ifnum \c@lofdepth >\z@
16608 \vskip \cftbeforefigskip
16609 {\if@RTL\rightskip\else\leftskip\fi \cftfigindent\relax
16610 \if@RTL\leftskip\else\rightskip\fi \@tocrmarg
16611 \parfillskip -\if@RTL\leftskip\else\rightskip\fi
16612 \parindent \cftfigindent\relax\@afterindenttrue
16613 \interlinepenalty\@M
16614 \leavevmode
16615 \@tempdima \cftfignumwidth\relax
16616 \let\@cftbsnum \cftfigpresnum
16617 \let\@cftasnum \cftfigaftersnum
16618 \let\@cftasnumb \cftfigaftersnumb
16619 \advance\if@RTL\rightskip\else\leftskip\fi \@tempdima \null\nobreak\hskip -\if@RTL\rightskip\else\leftskip\fi
16620 {\cftfigfont #1}\nobreak
16621 \cftfigfillnum{#2}}
16622 \fi
16623 }
16624 \renewcommand*{\l@table}[2]{%
16625 \ifnum\c@lotdepth >\z@
16626 \vskip \cftbeforetabskip
16627 {\if@RTL\rightskip\else\leftskip\fi \cfttabindent\relax
16628 \if@RTL\leftskip\else\rightskip\fi \@tocrmarg
16629 \parfillskip -\if@RTL\leftskip\else\rightskip\fi
16630 \parindent \cfttabindent\relax\@afterindenttrue
16631 \interlinepenalty\@M
16632 \leavevmode
16633 \@tempdima \cfttabnumwidth\relax
16634 \let\@cftbsnum \cfttabpresnum
166<sub>35</sub> \let\@cftasnum \cfttabaftersnum
16636 \let\@cftasnumb \cfttabaftersnumb
16637 \advance\if@RTL\rightskip\else\leftskip\fi \@tempdima \null\nobreak\hskip -\if@RTL\rightskip\else\leftskip\fi
16638 {\cfttabfont #1}\nobreak
16639 \cfttabfillnum{#2}}
16640 \fi
```
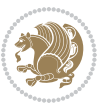

```
16641 }
16642 \renewcommand{\@cftl@subfig}{
16643 \renewcommand*{\l@subfigure}[2]{%
16644 \ifnum \c@lofdepth > \toclevel@subfigure
16645 \vskip \cftbeforesubfigskip
16646 {\if@RTL\rightskip\else\leftskip\fi \cftsubfigindent\relax
16647 \if@RTL\leftskip\else\rightskip\fi \@tocrmarg
16648 \parfillskip -\if@RTL\leftskip\else\rightskip\fi
16649 \parindent \cftsubfigindent\relax\@afterindenttrue
16650 \interlinepenalty\@M
16651 \leavevmode
16652 \@tempdima \cftsubfignumwidth\relax
166<sub>53</sub> \let\@cftbsnum \cftsubfigpresnum
16654 \let\@cftasnum \cftsubfigaftersnum
16655 \let\@cftasnumb \cftsubfigaftersnumb
16656 \advance\if@RTL\rightskip\else\leftskip\fi \@tempdima \null\nobreak\hskip -\if@RTL\rightskip\else\leftskip\fi
16657 {\cftsubfigfont ##1}\nobreak
16658 \cftsubfigfillnum{##2}}
16659 \fi
16660 }
16661 }
16662 \renewcommand{\@cftl@subtab}{
16663 \renewcommand*{\l@subtable}[2]{%
16664 \ifnum \c@lotdepth > \toclevel@subtable
16665 \vskip \cftbeforesubtabskip
16666 {\if@RTL\rightskip\else\leftskip\fi \cftsubtabindent\relax
16667 \if@RTL\leftskip\else\rightskip\fi \@tocrmarg
16668 \parfillskip -\if@RTL\leftskip\else\rightskip\fi
16669 \parindent \cftsubtabindent\relax\@afterindenttrue
16670 \interlinepenalty\@M
16671 \leavevmode
16672 \@tempdima \cftsubtabnumwidth\relax
16673 \let\@cftbsnum \cftsubtabpresnum
16674 \let\@cftasnum \cftsubtabaftersnum
16675 \let\@cftasnumb \cftsubtabaftersnumb
16676 \advance\if@RTL\rightskip\else\leftskip\fi \@tempdima \null\nobreak\hskip -\if@RTL\rightskip\else\leftskip\fi
16677 {\cftsubtabfont ##1}\nobreak
16678 \cftsubtabfillnum{##2}}
16679 \fi
16680 }
16681 }
16682 \renewcommand{\newlistentry}[4][\@empty]{%
16683 \@ifundefined{c@#2}{% check & set the counter
16684 \ifx \@empty#1\relax
16685 \newcounter{#2}
16686 \else
16687 \@ifundefined{c@#1}{\PackageWarning{tocloft}%
16688 {#1 has no counter for use as a `within'}
1668<sub>9</sub> \newcounter{#2}}%
16690 {\newcounter{#2}[#1]%
```

$$
\bigcirc \!\! \! \! 2 \!\! 2
$$

```
16691 \expandafter\edef\csname the#2\endcsname{%
16692 \expandafter\noexpand\csname the#1\endcsname\@SepMark\noexpand\arabic{#2}}}
16693 \fi
16694 \setcounter{#2}{0}
16695 }
16696 {\PackageError{tocloft}{#2 has been previously defined}{\@eha}}
16697
16698 \@namedef{l@#2}##1##2{%
16699 \ifnum \@nameuse{c@#3depth} > #4\relax
16700 \vskip \@nameuse{cftbefore#2skip}
16701 {\if@RTL\rightskip\else\leftskip\fi \@nameuse{cft#2indent}\relax
16702 \if@RTL\leftskip\else\rightskip\fi \@tocrmarg
16703 \parfillskip -\if@RTL\leftskip\else\rightskip\fi
16704 \parindent \@nameuse{cft#2indent}\relax\@afterindenttrue
16705 \interlinepenalty\@M
16706 \leavevmode
16707 \@tempdima \@nameuse{cft#2numwidth}\relax
16708 \expandafter\let\expandafter\@cftbsnum\csname cft#2presnum\endcsname
16709 \expandafter\let\expandafter\@cftasnum\csname cft#2aftersnum\endcsname
16710 \expandafter\let\expandafter\@cftasnumb\csname cft#2aftersnumb\endcsname
16711 \advance\if@RTL\rightskip\else\leftskip\fi\@tempdima \null\nobreak\hskip -\if@RTL\rightskip\else\leftskip\fi
16712 {\@nameuse{cft#2font}##1}\nobreak
16713 \@nameuse{cft#2fillnum}{##2}}
16714 \fi
16715 } % end of \l@#2
16716
16717 \expandafter\newlength\csname cftbefore#2skip\endcsname
16718 \setlength{\@nameuse{cftbefore#2skip}}{\z@ \@plus .2\p@}
16719 \expandafter\newlength\csname cft#2indent\endcsname
16720 \expandafter\newlength\csname cft#2numwidth\endcsname
16721 \ifcase #4\relax % 0
16722 \setlength{\@nameuse{cft#2indent}}{0em}
16723 \setlength{\@nameuse{cft#2numwidth}}{1.5em}
16724 \or % 1
16725 \setlength{\@nameuse{cft#2indent}}{1.5em}
16726 \setlength{\@nameuse{cft#2numwidth}}{2.3em}
16727 \or % 2
16728 \setlength{\@nameuse{cft#2indent}}{3.8em}
16729 \setlength{\@nameuse{cft#2numwidth}}{3.2em}
16730 \or % 3
16731 \setlength{\@nameuse{cft#2indent}}{7.0em}
16732 \setlength{\@nameuse{cft#2numwidth}}{4.1em}
16733 \else % anything else
16734 \setlength{\@nameuse{cft#2indent}}{10.0em}
16735 \setlength{\@nameuse{cft#2numwidth}}{5.0em}
16736 \fi
16737 \@namedef{cft#2font}{\normalfont}
16738 \@namedef{cft#2presnum}{}
16739 \@namedef{cft#2aftersnum}{}
16740 \@namedef{cft#2aftersnumb}{}
```
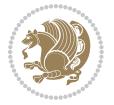

```
16741 \@namedef{cft#2dotsep}{\cftdotsep}
```

```
16742 \@namedef{cft#2leader}{\normalfont\cftdotfill{\@nameuse{cft#2dotsep}}}
```

```
16743 \@namedef{cft#2pagefont}{\normalfont}
```
\@namedef{cft#2afterpnum}{}

\@namedef{toclevel@#2}{#4}

\@namedef{cft#2fillnum}##1{%

{\@nameuse{cft#2leader}}\nobreak

```
16748 \hb@xt@\@pnumwidth{\hfil\@nameuse{cft#2pagefont}##1}\@nameuse{cft#2afterpnum}\par}
```

```
16749 } % end \newlistentry
```

```
16750 \renewcommand{\cftchapterprecistoc}[1]{\addtocontents{toc}{%
```

```
16751 {\if@RTL\rightskip\else\leftskip\fi \cftchapindent\relax
```
\advance\if@RTL\righskip\else\leftskip\fi \cftchapnumwidth\relax

```
16753 \if@RTL\leftskip\else\rightskip\fi \@tocrmarg\relax
```
\textit{#1}\protect\par}}}

## **7.114 tocstyle-xetex-bidi.def**

```
16755 \ProvidesFile{tocstyle-xetex-bidi.def}[2010/07/25 v0.1 bidi adaptations for tocstyle package for
16756 \renewcommand*{\tocstyle@dottedtocline}[5]{%
16757 \let\numberline\tocstyle@numberline
16758 \ifnum #1>\c@tocdepth \else
16759 \if@tocstyle@penalties
16760 \begingroup
16761 \@tempcnta 20010
16762 \ddot{\text{O}} advance \text{O} by -#116763 \ifnum \@tempcnta>\lastpenalty
16764 \aftergroup\penalty\aftergroup\@lowpenalty
16765 \fi
16766 \endgroup
16767 \fi
16768 \edef\tocstyledepth{#1}%
16769 \tocstyle@activate@features
16770 \ifx\tocstyle@feature@entryvskip\relax
16771 \vskip \z@ \@plus.2\p@
16772 \else
16773 \addvspace{\tocstyle@feature@entryvskip}%
16774 \fi
16775 {%
16776 \parskip \z@ \parindent \z@ \if@RTL\rightskip\else\leftskip\fi \z@ \if@RTL\leftskip\else\rightskip\fi \z@
16777 \tocstyle@feature@raggedhook
16778 \@tempdima #3\relax
16779 \@tempdimb #2\relax
16780 \typeout{m (\tocstyleTOC, \tocstyledepth): \the\@tempdima}%
16781 \ifnum #1>\z@\relax
16782 \@tempcnta #1\relax \advance\@tempcnta \m@ne
16783 \ifcsname tocstyle@skipwidth@\tocstyleTOC @\the\@tempcnta\endcsname
16784 \ifcsname tocstyle@numwidth@\tocstyleTOC @\the\@tempcnta\endcsname
16785 \qquad \qquad \qquad \qquad \qquad \qquad \qquad \qquad \qquad \qquad \qquad \qquad \qquad \qquad \qquad \qquad \qquad \qquad \qquad \qquad \qquad \qquad \qquad \qquad \qquad \qquad \qquad \qquad \qquad \qquad \qquad \qquad \qquad \qquad \qquad \qquad \qquad \qquad \qquad \qquad \q16786 \csname tocstyle@skipwidth@\tocstyleTOC @\the\@tempcnta\endcsname
16787 \advance\@tempdimb
```
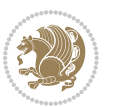

```
16788 \csname tocstyle@numwidth@\tocstyleTOC @\the\@tempcnta\endcsname
16789 \fi
16790 \fi
16791 \fi
16792 \typeout{C (\tocstyleTOC, \tocstyledepth): \the\@tempdimb}%
16793 \ifcsname tocstyle@skipwidth@\tocstyleTOC @#1\endcsname
16794 \ifdim \@tempdimb>
16795 \csname tocstyle@skipwidth@\tocstyleTOC @#1\endcsname\relax
16796 \expandafter\xdef\csname tocstyle@skipwidth@\tocstyleTOC
16797 @#1\endcsname{\the\@tempdimb}%
16798 \fi
16799 \else
16800 \expandafter\xdef\csname tocstyle@skipwidth@\tocstyleTOC
16801 @#1\endcsname{\the\@tempdimb}%
16802 \fi
16803 \iftocstyle@autolength
16804 \ifcsname tocstyle@maxskipwidth@\tocstyleTOC @#1\endcsname
16805 \@tempdimb \csname tocstyle@maxskipwidth@\tocstyleTOC @#1\endcsname
16806 \relax
16807 \fi
16808 \ifcsname tocstyle@maxnumwidth@\tocstyleTOC @#1\endcsname
16809 \@tempdima \csname tocstyle@maxnumwidth@\tocstyleTOC @#1\endcsname
16810 \text{relax}16811 \fi
16812 \typeout{a (\tocstyleTOC, \tocstyledepth): \the\@tempdima}%
16813 \typeout{A (\tocstyleTOC, \tocstyledepth): \the\@tempdimb}%
16814 \else
16815 \@tempdimb #2\relax
16816 \typeout{M (\tocstyleTOC, \tocstyledepth): \the\@tempdimb}%
16817 \fi
16818 \ifcsname tocstyle@unumwidth@\tocstyleTOC @\endcsname
16819 \ifdim \@tempdima>
16820 \csname tocstyle@unumwidth@\tocstyleTOC @\endcsname\relax
16821 \expandafter\xdef\csname tocstyle@unumwidth@\tocstyleTOC
16822 @\endcsname{\the\@tempdima}%
16823 \fi
16824 \else
16825 \expandafter\xdef\csname tocstyle@unumwidth@\tocstyleTOC
16826 @\endcsname{\the\@tempdima}%
16827 \fi
16828 \ifcase\tocstyle@indentstyle\relax\else
168<sub>29</sub> \@tempdimb \z@
16830 \ifcsname tocstyle@maxunumwidth@\tocstyleTOC @\endcsname
16831 \@tempdima \csname tocstyle@maxunumwidth@\tocstyleTOC @\endcsname
16832 \relax
16833 \fi
16834 \typeout{s (\tocstyleTOC, \tocstyledepth): \the\@tempdima}%
16835 \typeout{S (\tocstyleTOC, \tocstyledepth): \the\@tempdimb}%
16836 \fi
16837 \advance\parindent \@tempdimb\@afterindenttrue
```
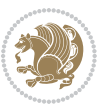

```
16838 \advance\if@RTL\rightskip\else\leftskip\fi \parindent
16839 \advance\if@RTL\leftskip\else\rightskip\fi \@tocrmarg
16840 \parfillskip -\if@RTL\leftskip\else\rightskip\fi
16841 \ifx\tocstyle@feature@parfillskip\relax\else
16842 \advance\parfillskip \tocstyle@feature@parfillskip\relax
16843 \fi
16844 \interlinepenalty\@M
16845 \leavevmode
16846 \advance\if@RTL\rightskip\else\leftskip\fi \@tempdima
16847 \null\nobreak
16848 \iftocstyle@indentnotnumbered\else
16849 \hskip -\if@RTL\rightskip\else\leftskip\fi
16850 \fi
168<sub>51</sub> \tocstyle@feature@entryhook
16852 {#4}\nobreak
16853 \ifx\tocstyle@feature@leaders\relax
16854 \leaders\hbox{$\m@th
168<sub>55</sub> \mkern \@dotsep mu\hbox{\tocstyle@feature@dothook .}%
168<sub>5</sub>6 \mkern \@dotsep mu$}\hfill
168<sub>57</sub> \else
16858 \tocstyle@feature@leaders
16859 \fi
16860 \nobreak
16861 \ifx\tocstyle@feature@pagenumberbox\relax
16862 \hb@xt@\@pnumwidth{\hfil\tocstyle@feature@pagenumberhook #5}%
16863 \else
16864 \tocstyle@feature@pagenumberbox{\tocstyle@feature@pagenumberhook #5}%
16865 \fi
16866 \par
16867 }%
16868 \if@tocstyle@penalties
16869 \bgroup
16870 \@tempcnta 20009
16871 \ddot{\text{C}} advance \@tempcnta by -#116872 \edef\reserved@a{\egroup\penalty\the\@tempcnta\relax}%
16873 \reserved@a
16874 \fi
16875 \fi}
16876 \renewcommand*{\tocstyle@numberline}[1]{%
16877 \begingroup
16878 \ifx\tocstyle@feature@spaceafternumber\relax
16879 \settowidth\@tempdima{\tocstyle@@numberline{#1}\enskip}%
16880 \else
16881 \settowidth\@tempdima{\tocstyle@@numberline{#1}}%
16882 \advance \@tempdima \tocstyle@feature@spaceafternumber\relax
16883 \fi
16884 \ifcsname tocstyle@numwidth@\tocstyleTOC @\tocstyledepth\endcsname
16885 \ifdim \@tempdima >
16886 \csname tocstyle@numwidth@\tocstyleTOC @\tocstyledepth\endcsname\relax
16887 \expandafter\xdef\csname tocstyle@numwidth@\tocstyleTOC
```
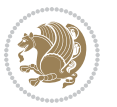

```
16888 @\tocstyledepth\endcsname{\the\@tempdima}%
16889 \fi
16890 \else
16891 \expandafter\xdef\csname tocstyle@numwidth@\tocstyleTOC
16892 @\tocstyledepth\endcsname{\the\@tempdima}%
16893 \fi
16894 \endgroup
16895 \iftocstyle@indentnotnumbered
16896 \hskip -\if@RTL\rightskip\else\leftskip\fi
16897 \fi
16898 \ifcase \tocstyle@indentstyle
16899 \hb@xt@\@tempdima{\tocstyle@@numberline{#1}\hfil}%
16900 \or
16901 \hb@xt@\@tempdima{\tocstyle@@numberline{#1}\hfil}%
16902 \else
16903 \ifx\tocstyle@feature@spaceafternumber\relax
16904 \hbox{\tocstyle@@numberline{#1}\enskip}%
16905 \else
16906 \hbox{\tocstyle@@numberline{#1}\hskip
16907 \tocstyle@feature@spaceafternumber\relax}%
16908 \fi
16909 \fi
16910 }
16911 \AtBeginDocument{%
16912 \ifcsname l@part\endcsname
16913 \ifcsname l@chapter\endcsname
16914 \setbox\@tempboxa\vbox{\hsize\maxdimen
16915 \l@part{\tocstyle@l@define{part}{-1}}{}}%
16916 \else
16917 \setbox\@tempboxa\vbox{\hsize\maxdimen
16918 \l@part{\tocstyle@l@define{part}{0}}{}}%
16919 \fi
16q20 \fi
16921 \ifcsname l@chapter\endcsname
16922 \setbox\@tempboxa\vbox{\hsize\maxdimen
16923 \l@chapter{\tocstyle@l@define{chapter}{0}}{}}%
16924 \fi
16925 \ifcsname l@section\endcsname
16926 \setbox\@tempboxa\vbox{\hsize\maxdimen
16927 \l@section{\tocstyle@l@define{section}{1}}{}}%
16928 \fi
16929 \ifcsname l@subsection\endcsname
16930 \setbox\@tempboxa\vbox{\hsize\maxdimen
16931 \l@subsection{\tocstyle@l@define{subsection}{2}}{}}%
16932 \fi
16933 \ifcsname l@subsubsection\endcsname
16934 \setbox\@tempboxa\vbox{\hsize\maxdimen
16935 \l@subsubsection{\tocstyle@l@define{subsubsection}{3}}{}}%
16936 \fi
16937 \ifcsname l@paragraph\endcsname
```
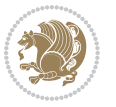

```
16938 \setbox\@tempboxa\vbox{\hsize\maxdimen
16939 \l@paragraph{\tocstyle@l@define{paragraph}{4}}{}}%
16940 \fi
16941 \ifcsname l@subparagraph\endcsname
16942 \setbox\@tempboxa\vbox{\hsize\maxdimen
16943 \l@subparagraph{\tocstyle@l@define{subparagraph}{5}}{}}%
16944 \fi
16945 \ifcsname l@table\endcsname
16946 \setbox\@tempboxa\vbox{\hsize\maxdimen
16947 \l@table{\tocstyle@l@define{table}{1}}{}}%
16948 \fi
16949 \ifcsname l@figure\endcsname
16950 \setbox\@tempboxa\vbox{\hsize\maxdimen
16951 \l@figure{\tocstyle@l@define{figure}{1}}{}}%
16952 \fi
16953 \def\@tempa#1#2#3#4#5{%
16954 \ifnum #1>\c@tocdepth \else
16955 \vskip \z@ \@plus.2\p@
16956 {\if@RTL\rightskip\else\leftskip\fi #2\relax \if@RTL\leftskip\else\rightskip\fi \@tocrmarg \parfillskip -\if@RTL\leftskip\else\rightskip\fi
16957 \parindent #2\relax\@afterindenttrue
16958 \interlinepenalty\@M
16959 \leavevmode
16960 \@tempdima #3\relax
16961 \advance\if@RTL\rightskip\else\leftskip\fi \@tempdima \null\nobreak\hskip -\if@RTL\rightskip\else\leftskip\fi
16962 {#4} \nobreak16963 \leaders\hbox{$\m@th
16964 \mkern \@dotsep mu\hbox{.}\mkern \@dotsep
16965 mu$}\hfill
16966 \nobreak
16967 \hb@xt@\@pnumwidth{{\hfil \normalfont \normalcolor #5}}%
16968 \par}%
16969 \fi}%
16970 \ifx\@dottedtocline\@tempa\else
16971 \tocstyle@macrochangewarning\@dottedtocline
16972 \fi
16973 \let\tocstyle@saved@dottedtocline\@dottedtocline
16974 \def\@tempa#1{\hb@xt@\@tempdima{#1\autodot\hfil}}%
16975 \ifx\numberline\@tempa\else
16976 \def\@tempa#1{\hb@xt@\@tempdima{#1\hfil}}%
16977 \ifx\numberline@tempa\else
16978 \tocstyle@macrochangewarning\numberline
16979 \fi
16080 \fi
16981 \let\tocstyle@saved@numberline\numberline
16q82}
16983 \renewcommand*{\tocstyle@l@define}[2]{%
16984 \advance\if@RTL\rightskip\else\leftskip\fi-\@tempdima
16985 \edef\@tempa{%
16986 \noexpand\global\noexpand\let
16987 \expandafter\noexpand\csname tocstyle@saved@l@#1\endcsname
```
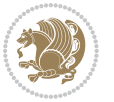

```
16988 \expandafter\noexpand\csname l@#1\endcsname
16989 \noexpand\gdef
16990 \expandafter\noexpand\csname tocstyle@l@#1\endcsname{%
16991 \noexpand\@dottedtocline{#2}{\the\if@RTL\rightskip\else\leftskip\fi}{\the\@tempdima}}%
16992 \noexpand\g@addto@macro\noexpand\tocstyle@activate@all@l{%
16993 \noexpand\let\expandafter\noexpand\csname l@#1\endcsname
16994 \expandafter\noexpand\csname tocstyle@l@#1\endcsname
16995 }%
16996 }%
16997 \PackageInfo{tocstyle}{prepare \expandafter\string
16998 \csname l@#1\endcsname\space for redefinition}%
16999 \@tempa
17000 }
```
#### **7.115 todonotes-xetex-bidi.def**

```
17001 \ProvidesFile{todonotes-xetex-bidi.def}[2015/06/17 v0.3 bidi adaptations for todonotes package i
17002 \newif\if@bidi@todonotes@textdirection@RTL
17003 \newif\if@bidi@todonotes@figposition@right
17004 \newcommand{\@bidi@todonotes@align}{}%
17005 \define@key{todonotes}{align}{\renewcommand{\@bidi@todonotes@align}{#1}}%
17006 \newcommand{\@bidi@todonotes@textdirection}{}%
17007\define@choicekey{todonotes}{textdirection}[\bidi@todonotes@tempa\bidi@todonotes@tempb]{right
17008 \ifcase\bidi@todonotes@tempb\relax
17009 \@bidi@todonotes@textdirection@RTLtrue
17010 \let\@bidi@todonotes@textdirection\RLE
17011 \sqrt{or}17012 \@bidi@todonotes@textdirection@RTLfalse
17013 \let\@bidi@todonotes@textdirection\LRE
17014 \fi}
17015 \define@choicekey{todonotes}{figposition}[\bidi@todonotes@tempa\bidi@todonotes@tempb]{right,l
17016 \ifcase\bidi@todonotes@tempb\relax
17017 \@bidi@todonotes@figposition@righttrue
17018 \or
17019 \@bidi@todonotes@figposition@rightfalse
17020 \fi}
17021 \if@todonotes@disabled%
17022 \else % \if@todonotes@disabled
17023 \renewcommand{\@todonotes@drawInlineNote}{%
17024 \if@todonotes@dviStyle%
17025 {\par\noindent\begin{tikzpicture}[remember picture]%
17026 \draw node[inlinenotestyle] {};\end{tikzpicture}\par}%
17027 \if@todonotes@authorgiven%
17028 {\noindent \@todonotes@sizecommand \@todonotes@author:\,\@todonotes@text}%
17020 \else%
17030 {\noindent \@todonotes@sizecommand \@todonotes@text}%
17031 \fi
17032 {\par\noindent\begin{tikzpicture}[remember picture]%
17033 \draw node[inlinenotestyle] {};\end{tikzpicture}\par}%
17034 \else%
```
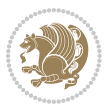

```
17035 {\par\noindent\begin{tikzpicture}[remember picture]%
17036 \if@bidi@todonotes@textdirection@RTL\else\setLTR\fi%
17037 \draw node[inlinenotestyle,font=\@todonotes@sizecommand,align=\@bidi@todonotes@align]
17038 \if@todonotes@authorgiven%
17039 {\noindent \@todonotes@sizecommand \@todonotes@author:\,\@todonotes@text}%
17040 \else%
17041 {\noindent \@todonotes@sizecommand \@todonotes@text}%
17042 \fi};%
17043 \end{tikzpicture}\par}%
17044 \fi}%
17045 \renewcommand{\@todonotes@drawMarginNoteWithLine}{%
17046 \begin{tikzpicture}[remember picture, overlay, baseline=-0.75ex]%
17047 \node [coordinate] (inText) {};%
17048 \end{tikzpicture}%
17049 \marginpar[{% Draw note in left margin
17050 \@todonotes@drawMarginNote%
17051 \if@RTL\@todonotes@drawLineToRightMargin\else\@todonotes@drawLineToLeftMargin\fi%
17052 }]{% Draw note in right margin
17053 \@todonotes@drawMarginNote%
17054 \if@RTL\@todonotes@drawLineToLeftMargin\else\@todonotes@drawLineToRightMargin\fi%
17055 }%
17056 }%
17057 \renewcommand{\@todonotes@drawMarginNote}{%
17058 \if@todonotes@dviStyle%
17059 \begin{tikzpicture}[remember picture]%
17060 \draw node[notestyle] {};%
17061 \end{tikzpicture}\\%
17062 \begin{minipage}{\@todonotes@textwidth}%
17063 \if@todonotes@authorgiven%
17064 \@todonotes@sizecommand \@todonotes@author \@todonotes@text%
1706<sub>5</sub> \else%
17066 \@todonotes@sizecommand \@todonotes@text%
17067 \fi%
17068 \end{minipage}\\%
17069 \begin{tikzpicture}[remember picture]%
17070 \draw node[notestyle] (inNote) {};%
17071 \end{tikzpicture}%
17072 \else%
17073 \let\originalHbadness\hbadness%
17074 \hbadness 100000%
17075 \begin{tikzpicture}[remember picture,baseline=(X.base)]%
17076 \if@bidi@todonotes@textdirection@RTL\setRTL\fi%
17077 \node(X){\vphantom{X}};%
17078 \draw node[notestyle,font=\@todonotes@sizecommand,anchor=north,align=\@bidi@todonotes@al
17079 {\@todonotes@text};%
17080 \if@todonotes@authorgiven%
17081 \draw node[notestyle,font=\@todonotes@sizecommand,anchor=north,align=\@bidi@todonotes
17082 {\@todonotes@sizecommand\@todonotes@author};%
17083 \n\node(Y)[below=of X]{};%
17084 \dot{\text{drift}} \dot{\text{drift}} and \dot{\text{drift}} and \dot{\text{drift}} at \dot{\text{drift}} at \dot{\text{drift}} at \dot{\text{drift}} and \dot{\text{drift}} at \dot{\text{drift}} and \dot{\text{drift}} at \dot{\text{drift}} and \dot{\text{drift}} and \dot{\text{drift}} and \dot{\text{drift}} and \dot{\text{drift}} a
```
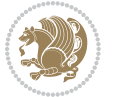

```
17085 \{\ \@to\tdonotes@text\};\17086 \else%
17087 \draw node[notestyle,font=\@todonotes@sizecommand,anchor=north,align=\@bidi@todonotes
17088 {\@todonotes@text};%
17089 \{f_i\}17090 \end{tikzpicture}%
17091 \hbadness \originalHbadness%
17092 \fi}%
17093 \renewcommand{\missingfigure}[2][]{%
17094 \setkeys{todonotes}{#1}%
17095 \addcontentsline{tdo}{todo}{\@todonotes@MissingFigureText: #2}%
17096 \par
17097 \noindent
17098 \begin{tikzpicture}
17099 \draw[fill=\@todonotes@currentfigcolor, draw = black!40, line width=2pt]
17100 (-2, -2.5) rectangle +(\@todonotes@currentfigwidth, \@todonotes@currentfigheight);
17101 \if@bidi@todonotes@figposition@right%
17102 \begin{scope}[xshift=\@todonotes@currentfigwidth-4cm]
17103 11%17104 \draw[red, fill=white, rounded corners = 5pt, line width=10pt]
17105 (30:2cm) -- (150:2cm) -- (270:2cm) -- cycle;
17106 \if@bidi@todonotes@figposition@right%
17107 \end{scope}
17108 \begin{scope}[xshift=-3.8cm]
17109 \fi%
17110 \if@bidi@todonotes@textdirection@RTL\setRTL\fi%
17111 \draw (2, -0.3) node[right, text
17112 width=\@todonotes@currentfigwidth-4.5cm,align=\@bidi@todonotes@align] {#2};
17113 \if@bidi@todonotes@figposition@right%
17114 \end{scope}
17115 \begin{scope}[xshift=\@todonotes@currentfigwidth-4cm]
17116 \tilde{} 11%
17117 \draw (0, 0.3) node[align=\@bidi@todonotes@align] {\@bidi@todonotes@textdirection{\@todonotes@
17118 \draw (0, -0.3) node[align=\@bidi@todonotes@align] {\@bidi@todonotes@textdirection{\@todonotes
17119 \if@bidi@todonotes@figposition@right%
17120 \end{scope}
17121 \fi%
17122 \end{tikzpicture}\hfill
17123 }% Ending \missingfigure command
17124 \fi % Ending \@todonotes@ifdisabled
17125 \presetkeys%
17126 {todonotes}%
17127 {align=left,%
17128 textdirection=lefttoright,%
17129 figposition=left}{}%
```
#### **7.116 wrapfig-xetex-bidi.def**

 \ProvidesFile{wrapfig-xetex-bidi.def}[2014/04/23 v0.3 bidi adaptations for wrapfig package for X \let\WF@@everypar\bidi@n@everypar

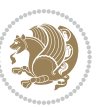

```
17132 \def\WF@putfigmaybe{%
17133 \ifinner
17134 \vskip-\parskip \global\WF@floatfalse
17135 \let\pagetotal\maxdimen % kludge flag for "not top of page"
17136 \else % outer page
17137 \@tempdima\pagedepth % save page depth
17138 {\advance\parskip\@tempdima\if@RTL\advance\parskip\baselineskip\fi\vskip-\parskip}% back up
17139 \penalty\interlinepenalty % update pg. parameters
17140 \@tempdimb\pagegoal \advance\@tempdimb-\pagetotal % room left on page
17141 \ifdim\@tempdimb<\z@ % \WF@info{Page overfull already;}%
17142 \global\WF@floatfalse
17143 \ifdim-\@tempdimb>\pageshrink \else \pagebreak \fi
17144 \else
17145 \ifdim\WF@size>\@tempdimb
17146 \ifWF@float \dimen@.5\baselineskip \else \dimen@ 2\baselineskip\fi
17147 \ifdim\pagestretch>\dimen@ \dimen@\pagestretch \fi
17148 \ifdim\pagefilstretch>\z@ \dimen@\@tempdimb \fi
17149 \ifdim\pagefillstretch>\z@ \dimen@\@tempdimb \fi
17150 \advance\dimen@.5\baselineskip
17151 \ifdim\dimen@>\@tempdimb % \WF@info{Page nearly full; can stretch}%
17152 \global\WF@floatfalse \pagebreak
17153 \fi
17154 \else % \WF@info{Fits in \the\@tempdimb;}%
17155 \global\WF@floatfalse
17156 \fi\fi
17157 \vskip\@tempdima\relax % (return erased page depth)
17158 \fi
17159 \noindent
17160 \ifWF@float
17161 \WF@fltmes
17162 \else % putting here;
17163 \WF@info{Put \WF@wfname here:}%
17164 {\ifodd\if@twoside\c@page\else\@ne\fi % assign l/r to i/o placement
17165 \lccode`i`l\lccode`o`r\else \lccode`i`r\lccode`o`l\fi
17166 \xdef\WF@place{\the\lccode\lccode\WF@place}}% twice to get only l or r
17167 \hbox to\z@{% llap or rlap depending on {l} or {r}; calc effective width
17168 \@tempdima\wd\WF@box \@tempdimb\WF@ovh
17169 \advance\@tempdima-\@tempdimb \advance\@tempdima\columnsep
17170 \@tempdimb\hsize \advance\@tempdimb-\@tempdima
17171 \xdef\WF@adjlw{\the\@tempdima}%
17172 \ifnum `l=\WF@place % fig on left
17173 \if@RTL%
17174 \kern\@tempdimb \kern\columnsep
17175 \def\@tempa{\hss}% position to left of the gap
17176 \else%
17177 \hss % figure overlaps space to the left
17178 \def\@tempa{\kern\columnsep}% position to left of the gap
17179 \fi%
17180 \else % fig on right
17181 \if@RTL%
```
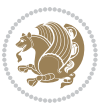

```
17182 \hss
17183 \@tempdima\z@
17184 \def\@tempa{\kern\columnsep}
17185 \else%
17186 \@tempdima\z@ % no left indentation
17187 \kern\@tempdimb \kern\columnsep
17188 \def\@tempa{\hss}% figure overlaps space to the right
17189 \fi%
17190 \fi
17191 \ifdim\@tempdimb<\hsize
17192 \xdef\WF@wrapil{\the\@tempdima \the\@tempdimb}% indentation and length
17193 \xdef\WF@adjtlm{\the\@tempdima}%
17194 \else
17195 \xdef\WF@wrapil{\z@ \the\hsize}%
17196 \xdef\WF@adjlw{\z@}\xdef\WF@adjtlm{\z@}%
17197 \fi
17198 \ifdim\pagetotal=\z@ % \WF@info{Put \WF@wfname at top of p.\thepage}%
17199 \global\advance\WF@size-\intextsep
17200 \else % \WF@info{Putting \WF@wfname in middle of page}%
17201 \setbox\WF@box\hbox{\lower\intextsep\box\WF@box}%
17202 \fi \dp\WF@box\z@ \box\WF@box \@tempa
17203 }% end \hbox to 0pt
17204 \aftergroup\WF@startwrapping % after the \endgroup which immediately follows
```
## **7.117 xcolor-xetex-bidi.def**

\fi}

```
17206 \ProvidesFile{xcolor-xetex-bidi.def}[2013/04/08 v0.2 bidi adaptations for xcolor package for XeT
17207 \long\def\color@b@x#1#2#3%
17208 {\leavevmode\ifmmode\else\if@RTL\beginL\fi\fi
17209 \setbox\z@\hbox{\kern\fboxsep{\set@color\if@RTL\beginR\fi#3\if@RTL\endR\fi}\kern\fboxsep}%
17210 \dimen@\ht\z@\advance\dimen@\fboxsep\ht\z@\dimen@
17211 \dimen@\dp\z@\advance\dimen@\fboxsep\dp\z@\dimen@
17212 {#1{#2\color@block{\wd\z@}{\ht\z@}{\dp\z@}\box\z@}}\ifmmode\else\if@RTL\endL\fi\fi}
17213\def\normalcolor{\let\current@color\default@color\ifhmode\if@RTL\beginL\aftergroup\endR\fi\fi\
17214 \DeclareRobustCommand\color
17215 {\ifhmode\if@RTL\beginL\aftergroup\endR\fi\fi\@ifnextchar[\@undeclaredcolor\@declaredcolor}
17216 \def\@undeclaredcolor[#1]#2%
17217 {\begingroup
17218 \let\@@cls\@empty
17219 \XC@getmodclr12{#1}{#2}{}%
17220 {\ifblendcolors
17221 \ifx\colorblend\@empty\else
17222 \edef\@@mix{\expandafter\@gobble\colorblend}\@tempswafalse
17223 \XC@coremodel\@@mod\@@clr\@xcolor@{}{}\@@mod\@@clr
17224 \fi
17225 \fi
17226 \ifconvertcolorsU
17227 \edef\@@tmp{\XC@tgt@mod{\@@mod}}%
17228 \convertcolorspec\@@mod\@@clr\@@tmp\@@clr \let\@@mod\@@tmp
```
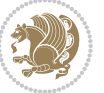

```
17229 \fi
17230 \ifmaskcolors
17231 \convertcolorspec\@@mod\@@clr\XC@mmod\@@clr
17232 \let\@@mod\XC@mmod
17233 \XC@inflate\@@mod\XC@mclr\@@clr\@@tmp
17234 \expandafter\XC@mul\@@tmp,\@@clr
17235 \fi
17236 \edef\@@tmp{\noexpand\XC@undeclaredcolor{\@@mod}{\@@clr}}%
17237 \expandafter\endgroup\@@tmp}}
17238 \def\@declaredcolor#1%
17239 {\XC@edef\XC@@tmp{#1}\XC@@tstfalse
17240 \ifcase\XC@type\XC@@tmp\relax \XC@@tsttrue\or \relax\else
17241 \ifblendcolors\XC@@tsttrue\fi \ifmaskcolors\XC@@tsttrue\fi
17242 \ifconvertcolorsU\XC@@tsttrue\fi
17243 \fi
17244 \ifXC@@tst
17245 \expandafter\XC@declaredcolor\else
17246 \expandafter\XC@declaredc@lor\fi}
17247 \def\XC@undeclaredcolor#1#2%
17248 {\@ifundefinedmodel{#1}%
17249 {\c@lor@error{model `#1'}}%
17250 {\@nameuse{color@#1}\current@color{#2}%
17251 \edef\XC@current@color{\noexpand\xcolor@{}{\current@color}{#1}{#2}}%
17252 \XC@display}\ifhmode\if@RTL\beginR\aftergroup\endL\fi\fi\ignorespaces}
17253 \def\XC@declaredc@lor
17254 {\XC@let@Nc\XC@current@color{\string\color@\XC@@tmp}%
17255 \edef\current@color{\XC@current@color}%
17256 \XC@display\ifhmode\if@RTL\beginR\aftergroup\endL\fi\fi\ignorespaces}
17257 \DeclareRobustCommand\bidicolor
17258 {\@ifnextchar[\@bidiundeclaredcolor\@bidideclaredcolor}
17259 \def\@bidiundeclaredcolor[#1]#2%
17260 {\begingroup
17261 \let\@@cls\@empty
17262 \XC@getmodclr12{#1}{#2}{}%
17263 {\ifblendcolors
17264 \ifx\colorblend\@empty\else
17265 \edef\@@mix{\expandafter\@gobble\colorblend}\@tempswafalse
17266 \XC@coremodel\@@mod\@@clr\@xcolor@{}{}\@@mod\@@clr
17267 \fi
17268 \fi
17269 \ifconvertcolorsU
17270 \edef\@@tmp{\XC@tgt@mod{\@@mod}}%
17271 \convertcolorspec\@@mod\@@clr\@@tmp\@@clr \let\@@mod\@@tmp
17272 \fi
17273 \ifmaskcolors
17274 \convertcolorspec\@@mod\@@clr\XC@mmod\@@clr
17275 \let\@@mod\XC@mmod
17276 \XC@inflate\@@mod\XC@mclr\@@clr\@@tmp
17277 \expandafter\XC@mul\@@tmp,\@@clr
17278 \fi
```
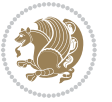

```
17279 \edef\@@tmp{\noexpand\XC@bidiundeclaredcolor{\@@mod}{\@@clr}}%
17280 \expandafter\endgroup\@@tmp}}
17281 \def\XC@bidiundeclaredcolor#1#2%
17282 {\@ifundefinedmodel{#1}%
17283 {\c@lor@error{model `#1'}}%
17284 {\@nameuse{color@#1}\current@color{#2}%
17285 \edef\XC@current@color{\noexpand\xcolor@{}{\current@color}{#1}{#2}}%
17286 \XC@display}}
17287 \def\@bidideclaredcolor#1%
17288 {\XC@edef\XC@@tmp{#1}\XC@@tstfalse
17289 \ifcase\XC@type\XC@@tmp\relax \XC@@tsttrue\or \relax\else
17290 \ifblendcolors\XC@@tsttrue\fi \ifmaskcolors\XC@@tsttrue\fi
17291 \ifconvertcolorsU\XC@@tsttrue\fi
17292 \fi
17293 \ifXC@@tst
17294 \expandafter\XC@bidideclaredcolor\else
17295 \expandafter\XC@bidideclaredc@lor\fi}
17296 \def\XC@bidideclaredcolor
17297 {\XC@split\XC@@tmp
17298 \edef\@@tmp{\noexpand\@bidiundeclaredcolor[\@@mod]{\@@clr}}%
17299 \expandafter\endgroup\@@tmp}
17300 \def\XC@bidideclaredc@lor
17301 {\XC@let@Nc\XC@current@color{\string\color@\XC@@tmp}%
17302 \edef\current@color{\XC@current@color}%
17303 \XC@display}
17304 \def\color@box#1#2{\color@b@x\relax{\bidicolor#1{#2}}}
17305 \def\color@fbox#1#2#3#{\protect\color@fb@x{#1}{#2}{#3}}
17306 \def\color@fb@x#1#2#3#4%
17307 {\color@b@x{\fboxsep\z@\bidicolor#1{#2}\XC@fbox}%
17308 {\@ifxempty{#3}{\bidicolor#1}{\bidicolor#3}{#4}}}
17309\def\color@setgroup{\begingroup\ifhmode\if@RTL\beginL\aftergroup\endR\fi\fi\set@color\ifhmode
```
## **7.118 latex-xetex-bidi.def**

```
17310 \ProvidesFile{latex-xetex-bidi.def}[2015/11/14 v1.2.4 bidi adaptations for `latex.ltx' for XeTe
17311 \newcommand{\TeXXeTOn}{\TeXXeTstate=1 }
17312 \newcommand{\TeXXeTOff}{\TeXXeTstate=0 }
17313 \TeXXeTOn
17314\def\bidi@RTL@everypar{{\setbox\z@\lastbox\if@RTL\beginR\else\beginL\fi\ifvoid\z@\else\usebox
17315 \let\bidi@o@everypar=\everypar
17316 \newtoks\bidi@n@everypar
17317 \bidi@n@everypar\expandafter{\the\bidi@o@everypar}
17318 \bidi@o@everypar{\bidi@RTL@everypar\the\bidi@n@everypar}
17319 \let\everypar=\bidi@n@everypar
17320 \def\moreLRE{\bracetext \aftergroup\endL \beginL\@RTLfalse}
17321 \def\moreRLE{\bracetext \aftergroup\endR \beginR\@RTLtrue}
17322 \protected\def\hboxR{\hbox\bgroup
17323 \everyhbox{%
17324 \aftergroup\egroup
17325 \everyhbox{}%
```
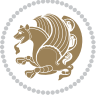

```
17327 \bgroup
17328 \aftergroup\endR
17329 \aftergroup\egroup
17330 }\hbox}
17331 \protected\def\hboxL{\hbox\bgroup
17332 \everyhbox{%
17333 \aftergroup\egroup
17334 \everyhbox{}%
17335 \beginL
17336 \bgroup
17337 \aftergroup\endL
17338 \aftergroup\egroup
17339 }\hbox}
17340 \protected\def\vboxR{\vbox\bgroup
17341 \everyvbox{%
17342 \aftergroup\egroup
17343 \everyvbox{}%
17344 \@RTLtrue
17345 \bgroup
17346 \aftergroup\egroup
17347 }\vbox}
17348 \protected\def\vboxL{\vbox\bgroup
17349 \everyvbox{%
17350 \aftergroup\egroup
17351 \everyvbox{}%
17352 \@RTLfalse
17353 \bgroup
17354 \aftergroup\egroup
17355 }\vbox}
17356 \def\LTR{\par\@RTLfalse\@RTL@footnotefalse\hsize\linewidth\parshape\z@}
17357 \def\endLTR{\par}
17358 \def\RTL{\par\@RTLtrue\@RTL@footnotetrue\hsize\linewidth\parshape\z@}
17359 \def\endRTL{\par}
17360 \def\setRTL{\@RTLtrue\@RTL@footnotetrue}
17361 \def\setLTR{\@RTLfalse\@RTL@footnotefalse}
17362 \let\unsetRTL=\setLTR
17363 \let\unsetLTR=\setRTL
17364 \let\LR=\LRE
17365 \let\RL=\RLE
17366 \def\@ensure@RTL#1{\if@RTL#1\else\RLE{#1}\fi}
17367 \def\@ensure@LTR#1{\if@RTL\LRE{#1}\else#1\fi}
17368 \let\@ensure@RL=\@ensure@RTL
17369 \let\@ensure@LR=\@ensure@LTR
17370 \def\@ensure@dir#1{\if@RTL\RLE{#1}\else{#1}\fi}
17371 \let\@ensure@maindir=\@ensure@dir
17372 \def\@@RTL{RTL}
17373 \def\@@LTR{LTR}
17374 \def\save@dir{\if@RTL\gdef\saved@@dir{RTL}\else\gdef\saved@@dir{LTR}\fi}
17375 \def\reset@dir{\ifx\saved@@dir\@@RTL\setRTL\else\ifx\saved@@dir\@@LTR\setLTR\else\relax\fi\fi}
```
\beginR

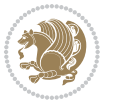

```
17376 \let\@@TeX\TeX
17377 \def\TeX{\@ensure@LTR{\@@TeX}}
17378 \let\@@LaTeX\LaTeX
17379 \def\LaTeX{\@ensure@LTR{\@@LaTeX}}
17380 \let\@@LaTeXe\LaTeXe
17381 \def\LaTeXe{\@ensure@LTR{\@@LaTeXe}}
17382 \long\def\bidi@reflect@box#1{%
17383 \leavevmode
17384 \setbox\z@\hbox{{#1}}%
17385 \setbox\tw@\hbox{\special{x:gsave}\special{x:scale -1 1}\rlap{\copy\z@}\special{x:grestore}}
17386 \hb@xt@\wd\z@{\kern\wd\z@\box\tw@\hss}%
17387 }
17388 \def\XeTeX{\LR{\leavevmode$\smash{\hbox{X\lower.5ex
17389 \hbox{\kern-.125em\bidi@reflect@box{E}}\kern-.1667em \TeX}}$}}
17390 \def\XeLaTeX{\LR{\leavevmode$\smash{\hbox{X\lower.5ex
17391 \hbox{\kern-.125em\bidi@reflect@box{E}}\kern-.1667em \LaTeX}}$}}
17392 \let\setRL=\setRTL
17393 \let\setLR=\setLTR
17394 \let\unsetRL=\setLTR
17395 \def\bidi@tabular@RTLcases{\let\@halignto\@empty\@bidi@tabular@RTLcases}
17396 \@ifpackageloaded{array}{%
17397 \def\@bidi@tabular@RTLcases{\@RTLtabtrue%
17398 \leavevmode
17399 \hbox \bgroup $\left.\col@sep\tabcolsep \let\d@llarbegin\begingroup
17400 \let\d@llarend\endgroup
17401 \@tabarray}
17402 \def\endbidi@tabular@RTLcases{\endarray \right\rbrace$\egroup\@RTLtabfalse}
17403 }{%
17404 \def\@bidi@tabular@RTLcases{\@RTLtabtrue%
17405 \leavevmode \hbox \bgroup
17406 $\left.\let\@acol\@tabacol
17407 \let\@classz\@tabclassz
17408 \let\@classiv\@tabclassiv \let\\\@tabularcr\@tabarray}
17409
17410 \def\endbidi@tabular@RTLcases{\crcr\egroup\if@RTLtab\egroup\endR\egroup\fi
17411 \egroup\right\rbrace $\egroup
17412 \@RTLtabfalse}
17413 }
17414 \def\RTLcases#1{\left.\vcenter{\normalbaselines\m@th
\label{lem:main} $$\iota\left\hat{\mathcal{H}}\hfil\crcrf1\crcrf\},\right\}17416 \renewenvironment{RTLcases}{%
17417 \bidi@matrix@check\RTLcases\env@RTLcases
17418 }{%
17419 \endbidi@tabular@RTLcases%
17420 }
17421 \def\env@RTLcases{%
17422 \let\@ifnextchar\bidi@new@ifnextchar
17423 \def\arraystretch{1.2}%
17424 \bidi@tabular@RTLcases{@{}r@{\quad}r@{}}%
17425 }
```
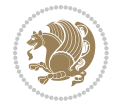

```
17426 \def\SepMark#1{\gdef\@SepMark{\if@RTL \fi#1\if@RTL \fi}}
17427 \SepMark{.}
17428 \def\@thmcountersep{\@SepMark}
17429 \def\setRTLbibitems{\@RTLbibitemstrue\@LTRbibitemsfalse}
17430 \def\setLTRbibitems{\@LTRbibitemstrue\@RTLbibitemsfalse}
17431 \def\setdefaultbibitems{\@RTLbibitemsfalse\@LTRbibitemsfalse}
17432 \def\list#1#2{%
17433 \ifnum \@listdepth >5\relax
17434 \@toodeep
17435 \else
17436 \global\advance\@listdepth\@ne
17437 \fi
17438 \rightmargin\z@
17439 \listparindent\z@
17440 \itemindent\z@
17441 \csname @list\romannumeral\the\@listdepth\endcsname
17442 \def\@itemlabel{#1}%
17443 \let\makelabel\@mklab
17444 \@nmbrlistfalse
17445 #2\relax
17446 \@trivlist
17447 \parskip\parsep
17448 \parindent\listparindent
17449 \advance\linewidth -\rightmargin
17450 \advance\linewidth -\leftmargin
17451 \if@bidi@list@minipage@parbox
17452 \if@RTL
17453 \advance\@totalleftmargin \leftmargin
17454 \else
17455 \advance\@totalleftmargin \rightmargin
17456 \fi
17457 \else
17458 \if@RTLtab
17459 \if@bidi@list@minipage@parbox@not@nob
17460 \if@RTL
17461 \advance\@totalleftmargin \rightmargin
17462 \else
17463 \advance\@totalleftmargin \leftmargin
17464 \fi
17465 \else
17466 \if@RTL
17467 \advance\@totalleftmargin \leftmargin
17468 \else
17469 \advance\@totalleftmargin \rightmargin
17470 \fi\fi
17471 \else
17472 \if@RTL
17473 \advance\@totalleftmargin \rightmargin
17474 \else
17475 \advance\@totalleftmargin \leftmargin
```
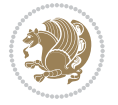

```
17476 \fi\fi\fi
17477 \parshape \@ne \@totalleftmargin \linewidth
17478 \ignorespaces}
17479 \long\def\@iiiparbox#1#2[#3]#4#5{%
17480 \leavevmode
17481 \@pboxswfalse
17482 \if@RTLtab\@bidi@list@minipage@parbox@not@nobtrue\fi
17483 \if@RTL\if#1t\@bidi@list@minipage@parboxtrue\else\if#1b\@bidi@list@minipage@parboxtrue\fi\fi\fi
17484 \setlength\@tempdima{#4}%
17485 \@begin@tempboxa\vbox{\hsize\@tempdima\@parboxrestore#5\@@par}%
17486 \ifx\relax#2\else
17487 \setlength\@tempdimb{#2}%
17488 \edef\@parboxto{to\the\@tempdimb}%
17489 \fi
17490 \if#1b\vbox
17491 \else\if #1t\vtop
17492 \else\ifmmode\vcenter
17493 \else\@pboxswtrue $\vcenter
17494 \fi\fi\fi
17495 \@parboxto{\let\hss\vss\let\unhbox\unvbox
17496 \csname bm@#3\endcsname}%
17497 \if@pboxsw \m@th$\fi
17498 \@end@tempboxa}
17499 \def\bidi@lrbox#1{%
17500 \edef\reserved@a{%
17501 \endgroup
17502 \setbox#1\hbox{%
17503 \begingroup\aftergroup}%
17504 \def\noexpand\@currenvir{\@currenvir}%
17505 \def\noexpand\@currenvline{\on@line}}%
17506 \reserved@a
17507 \@endpefalse
17508 \color@begingroup
17509 \ignorespaces}
17510 \def\endbidi@lrbox{\unskip\color@endgroup}
17511 \newenvironment{LTRitems}
17512 {\parbox{1513} }17513 \if@bidi@list@minipage@parbox
17514 \parshape \@ne \dimexpr(\@totalleftmargin-\leftmargin) \linewidth
17515 \else \if@RTLtab\if@bidi@list@minipage@parbox@not@nob
17516 \parshape \@ne \dimexpr(\@totalleftmargin+\leftmargin) \linewidth\else
17517 \parshape \@ne \dimexpr(\@totalleftmargin-\leftmargin) \linewidth\fi
17518 \else \parshape \@ne \dimexpr(\@totalleftmargin+\leftmargin) \linewidth\fi\fi
17519 	\ignorespaces}{\vskip\z@}
17520 \newenvironment{RTLitems}
17521 {\par\@RTLtrue
17522 \if@bidi@list@minipage@parbox
17523 \parshape \@ne \dimexpr(\@totalleftmargin+\leftmargin) \linewidth
17524 \else \if@RTLtab\if@bidi@list@minipage@parbox@not@nob
17525 \parshape \@ne \dimexpr(\@totalleftmargin-\leftmargin) \linewidth\else
```
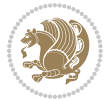

```
17526 \parshape \@ne \dimexpr(\@totalleftmargin+\leftmargin) \linewidth\fi
17527 \else \parshape \@ne \dimexpr(\@totalleftmargin-\leftmargin) \linewidth\fi\fi
17528 \ignorespaces}{\vskip\z@}
17529 \newenvironment{LTRbibitems}
17530 {\par\@RTLfalse
17531 \if@bidi@list@minipage@parbox
17532 \parshape \@ne \dimexpr(\@totalleftmargin-\leftmargin) \linewidth
17533 \else \if@RTLtab\if@bidi@list@minipage@parbox@not@nob
17534 \parshape \@ne \dimexpr(\@totalleftmargin+\leftmargin) \linewidth\else
17535 \parshape \@ne \dimexpr(\@totalleftmargin-\leftmargin) \linewidth\fi
17536 \else \parshape \@ne \dimexpr(\@totalleftmargin+\leftmargin) \linewidth\fi\fi
17537 \ignorespaces}{\vskip\z@}
17538 \newenvironment{RTLbibitems}
17539 {\par\@RTLtrue
17540 \if@bidi@list@minipage@parbox
17541 \parshape \@ne \dimexpr(\@totalleftmargin+\leftmargin) \linewidth
17542 \else \if@RTLtab\if@bidi@list@minipage@parbox@not@nob
17543 \parshape \@ne \dimexpr(\@totalleftmargin-\leftmargin) \linewidth\else
17544 \parshape \@ne \dimexpr(\@totalleftmargin+\leftmargin) \linewidth\fi
17545 \else \parshape \@ne \dimexpr(\@totalleftmargin-\leftmargin) \linewidth\fi\fi
17546 \ignorespaces}{\vskip\z@}
17547 \def\raggedright{%
17548 \let\\\@centercr\@rightskip\@flushglue \rightskip\@rightskip
17549 \leftskip\z@skip
17550 \parindent\z@\parfillskip\z@skip}
17551 \let\bidi@orig@raggedleft\raggedleft
17552 \let\bidi@orig@raggedright\raggedright
17553 \renewcommand\raggedleft{\if@bidi@list@minipage@parbox\bidi@orig@raggedright\else\if@RTLtab\bidi@orig@raggedright\else\bidi@orig@raggedleft\fi\fi}
17554 \renewcommand\raggedright{\if@bidi@list@minipage@parbox\bidi@orig@raggedleft\else\if@RTLtab\bidi@orig@raggedleft\else\bidi@orig@raggedright\fi\fi}
17555 \newcommand{\bidi@raggedright}{\if@RTL\raggedleft\else\raggedright\fi}
17556 \newcommand{\bidi@raggedleft}{\if@RTL\raggedright\else\raggedleft\fi}
17557 \def\centerline#1{%
17558 \if@RTL\@@line{\hss\beginR#1\endR\hss}
17559 \else\@@line{\hss#1\hss}\fi}
17560 \def\leftline#1{%
17561 \if@RTL\@@line{\beginR#1\endR\hss}
17562 \else\@@line{#1\hss}\fi}
17563 \def\rightline#1{%
17564 \if@RTL\@@line{\hss\beginR#1\endR}
17565 \else\@@line{\hss#1}\fi}
17566 \let\bidi@orig@leftline\leftline
17567 \let\bidi@orig@rightline\rightline
17568\def\leftline#1{\ifhmode\if@RTL\bidi@orig@rightline{#1}\else\bidi@orig@leftline{#1}\fi\else\i
17569\def\rightline#1{\ifhmode\if@RTL\bidi@orig@leftline{#1}\else\bidi@orig@rightline{#1}\fi\else\
17570 \def\bidirlap#1{\hb@xt@\z@{\if@RTL\hss\fi#1\if@RTL\else\hss\fi}}
17571\def\bidillap#1{\hb@xt@\z@{\if@RTL\else\hss\fi#1\if@RTL\hss\fi}}
17572 \def\@hangfrom#1{\setbox\@tempboxa\hbox{{#1}}%
17573 \hangindent \if@RTL-\else\fi\wd\@tempboxa\noindent\box\@tempboxa}
17574 \def\narrower{%
17575 \advance\if@RTL\rightskip\else\leftskip\fi\parindent
```
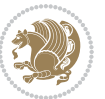

```
17576 \advance\if@RTL\leftskip\else\rightskip\fi\parindent}
17577 \def\underline#1{%
17578 \relax
17579 \ifmmode\@@underline{#1}%
17580 \else
17581 \if@RTL $\@@underline{\hbox{\beginR#1\endR}}\m@th$\relax
17582 \else
17583 $\@@underline{\hbox{#1}}\m@th$\relax\fi\fi}
17584 \if@compatibility
17585 \let\undertext=\underline
17586 \fi
17587 \global\@RTLtabfalse
17588 \def\@tabular{\if@RTL\@RTLtabtrue\fi
17589 \leavevmode \hbox \bgroup \if@RTLtab\beginR \fi
17590 $\let\@acol\@tabacol
17591 \let\@classz\@tabclassz
17592 \let\@classiv\@tabclassiv \let\\\@tabularcr\@tabarray}
17593 \def\endtabular{\crcr\egroup\if@RTLtab\egroup\endR\egroup\fi
17594 \egroup $\if@RTLtab\endR\fi\egroup
17595 \@RTLtabfalse}
17596 \expandafter \let \csname endtabular*\endcsname = \endtabular
17597 \def\@array[#1]#2{%
17598 \if #1t\vtop \else \if#1b\vbox \else \vcenter \fi\fi
17599 \bgroup
17600 \setbox\@arstrutbox\hbox{%
17601 \vrule \@height\arraystretch\ht\strutbox
17602 \@depth\arraystretch \dp\strutbox
17603 \@width\z@}%
17604 \@mkpream{#2}%
17605 \edef\@preamble{%
17606 \ialign \noexpand\@halignto
17607 \bgroup \@arstrut \@preamble \tabskip\z@skip \cr}%
17608 \let\@startpbox\@@startpbox \let\@endpbox\@@endpbox
17609 \let\tabularnewline\\%
17610 \let\par\@empty
17611 \let\@sharp##%
17612 \set@typeset@protect
17613 \lineskip\z@skip\baselineskip\z@skip
17614 \ifhmode \@preamerr\z@ \@@par\fi
17615 \if@RTLtab\hbox\bgroup\beginR\if #1t\vtop \else \vbox \fi\bgroup\fi
17616 \@preamble}
17617 \def\array{\let\@acol\@arrayacol \let\@classz\@arrayclassz
17618 \let\@classiv\@arrayclassiv
17619 \let\\\@arraycr\let\@halignto\@empty\@RTLtabfalse\@tabarray}
17620 \def\@testpach#1{\@chclass \ifnum \@lastchclass=\tw@ 4 \else
17621 \ifnum \@lastchclass=3 5 \else
17622 \zeta \if \#1c\@chnum \z0 \leq \zeta17623 \if \if@RTLtab#1r\else#1l\fi\@chnum \@ne \else
17624 \if \if@RTLtab#1l\else#1r\fi\@chnum \tw@ \else
17625 \@chclass \if #1|\@ne \else
```
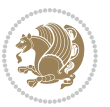

```
17626 \if #1@\tw@ \else
17627 17627 1762717628 \fi \fi \fi \fi \fi \fi
17629 \fi}
17630 \def\bm@l{\if@RTL\hss\unhbox\@tempboxa\else\unhbox\@tempboxa\hss\fi}
17631 \def\bm@r{\if@RTL\unhbox\@tempboxa\hss\else\hss\unhbox\@tempboxa\fi}
17632 \def\bm@t{\unhbox\@tempboxa\hss}
17633 \def\bm@b{\hss\unhbox\@tempboxa}
17634 \def\@dottedtocline#1#2#3#4#5{%
17635 \ifnum #1>\c@tocdepth \else
17636 \vskip \z@ \@plus.2\p@
17637 {\if@RTL\rightskip\else\leftskip\fi #2\relax \if@RTL\leftskip\else\rightskip\fi \@tocrmarg \parfillskip -\if@RTL\leftskip\else\rightskip\fi
17638 \parindent #2\relax\@afterindenttrue
17639 \interlinepenalty\@M
17640 \leavevmode
17641 \@tempdima #3\relax
17642 \advance\if@RTL\rightskip\else\leftskip\fi \@tempdima \null\nobreak\hskip -\if@RTL\rightskip\else\leftskip\fi
17643 {#4}\nobreak
17644 \leaders\hbox{$\m@th
17645 \mkern \@dotsep mu\hbox{.}\mkern \@dotsep
17646 mu$}\hfill
17647 \nobreak
17648 \hb@xt@\@pnumwidth{{\hfil\normalfont \normalcolor #5}}%
17649 \par}%
17650 \fi}
17651 \def\RTL@outputdblcol{%
17652 \if@firstcolumn \global\@firstcolumnfalse
17653 \global\setbox\@leftcolumn \box\@outputbox
17654 \else \global\@firstcolumntrue
17655 \setbox\@outputbox \vbox {\hbox to\textwidth {%
17656 \hskip \columnwidth
17657 \hfil \vrule width\columnseprule \hfil
17658 \hbox to\columnwidth {\box\@leftcolumn \hss}%
17659 \hskip -\textwidth
17660 \hbox to\columnwidth{\box\@outputbox \hss}%
17661 \hskip \columnsep
17662 \hskip \columnwidth }}%
17663 \@combinedblfloats \@outputpage
17664 \begingroup \@dblfloatplacement \@startdblcolumn
17665 \@whilesw\if@fcolmade \fi
17666 {\@outputpage \@startdblcolumn }\endgroup
17667 \fi}
17668 \def\LTR@outputdblcol{%
17669 \if@firstcolumn
17670 \global \@firstcolumnfalse
17671 \global \setbox\@leftcolumn \box\@outputbox
17672 \else
17673 \global \@firstcolumntrue
17674 \setbox\@outputbox \vbox {%
17675 \hbarQxt@\textwidth {%
```
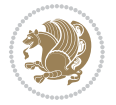

```
17676 \hb@xt@\columnwidth {%
17677 \box\@leftcolumn \hss}%
17678 \hfil
17679 {\normalcolor\vrule \@width\columnseprule}%
17680 \hfil
17681 \hb@xt@\columnwidth {%
17682 \box\@outputbox \hss}%
1768317684 }%
17685 \@combinedblfloats
17686 \@outputpage
17687 \begingroup
17688 \@dblfloatplacement
17689 \@startdblcolumn
17690 \@whilesw\if@fcolmade \fi
17691 {\@outputpage
17692 \@startdblcolumn}%
17693 \endgroup
17694 \fi
17695 }
17696 \renewcommand{\@outputdblcol}{\if@RTLmain\RTL@outputdblcol\else\LTR@outputdblcol\fi}
17697 \newcommand{\RTLdblcol}{\renewcommand{\@outputdblcol}{\RTL@outputdblcol}}
17698 \newcommand{\LTRdblcol}{\renewcommand{\@outputdblcol}{\LTR@outputdblcol}}
17699 \def\LTRmarginpar{%
17700 \ifhmode
17701 \@bsphack
17702 \@floatpenalty -\@Mii
17703 \else
17704 \@floatpenalty-\@Miii
17705 \fi
17706 \ifinner
17707 \@parmoderr
17708 \@floatpenalty\z@
17709 \else
17710 \@next\@currbox\@freelist{}{}%
17711 \@next\@marbox\@freelist{\global\count\@marbox\m@ne}%
17712 {\@floatpenalty\z@
17713 \@fltovf\def\@currbox{\@tempboxa}\def\@marbox{\@tempboxa}}%
17714 \fi
17715 \@ifnextchar [\@LTRxmpar\@LTRympar}
17716 \long\def\@LTRxmpar[#1]#2{%
17717 \@LTRsavemarbox\@marbox{#1}%
17718 \@LTRsavemarbox\@currbox{#2}%
17719 \@xympar}
17720 \long\def\@LTRympar#1{%
17721 \@LTRsavemarbox\@marbox{#1}%
17722 \global\setbox\@currbox\copy\@marbox
17723 \@xympar}
17724 \long\def \@LTRsavemarbox #1#2{%
17725 \global\setbox #1%
```
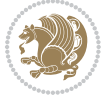

```
17726 \color@vbox
17727 \vtop{%
17728 \hsize\marginparwidth
17729 \@parboxrestore
17730 \@LTRmarginparreset
17731 #2%
17732 \@minipagefalse
17733 \outer@nobreak
17734 }%
17735 \color@endbox
17736 }
17737 \def \@LTRmarginparreset {%
17738 \reset@font
17739 \normalsize
17740 \@minipagetrue
17741 \everypar{\@minipagefalse\everypar{}\beginL}%
17742 }
17743 \def\RTLmarginpar{%
17744 \ifhmode
17745 \@bsphack
17746 \@floatpenalty -\@Mii
17747 \else
17748 \@floatpenalty-\@Miii
17749 \fi
17750 \ifinner
17751 \@parmoderr
17752 \@floatpenalty\z@
17753 \else
17754 \@next\@currbox\@freelist{}{}%
17755 \@next\@marbox\@freelist{\global\count\@marbox\m@ne}%
17756 {\@floatpenalty\z@
17757 \@fltovf\def\@currbox{\@tempboxa}\def\@marbox{\@tempboxa}}%
17758 \fi
17759 \@ifnextchar [\@RTLxmpar\@RTLympar}
17760 \long\def\@RTLxmpar[#1]#2{%
17761 \@RTLsavemarbox\@marbox{#1}%
17762 \@RTLsavemarbox\@currbox{#2}%
17763 \@xympar}
17764 \long\def\@RTLympar#1{%
17765 \@RTLsavemarbox\@marbox{#1}%
17766 \global\setbox\@currbox\copy\@marbox
17767 \@xympar}
17768 \long\def \@RTLsavemarbox #1#2{%
17769 \global\setbox #1%
17770 \color@vbox
17771 \vtop{%
17772 \hsize\marginparwidth
17773 \@parboxrestore
17774 \@RTLmarginparreset
```

```
17775 #2%
```
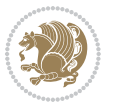

```
17776 \@minipagefalse
17777 \outer@nobreak
17778 }%
17779 \color@endbox
17780 }
17781 \def \@RTLmarginparreset {%
17782 \reset@font
17783 \normalsize
17784 \@minipagetrue
17785 \everypar{\@minipagefalse\everypar{}\beginR}%
17786 }
17787 \def\@addmarginpar{\@next\@marbox\@currlist{\@cons\@freelist\@marbox
17788 \@cons\@freelist\@currbox}\@latexbug\@tempcnta\@ne
17789 \if@twocolumn
17790 \if@firstcolumn \@tempcnta\m@ne \fi
17791 \else
17792 \if@mparswitch
17793 \ifodd\c@page \else\@tempcnta\m@ne \fi
17794 \fi
17795 \if@reversemargin \@tempcnta -\@tempcnta \fi
17796 \fi
17797 \ifnum\@tempcnta <\z@ \global\setbox\@marbox\box\@currbox \fi
17798 \@tempdima\@mparbottom
17799 \advance\@tempdima -\@pageht
17800 \advance\@tempdima\ht\@marbox
17801 \ifdim\@tempdima >\z@
17802 \@latex@warning@no@line {Marginpar on page \thepage\space moved}%
17803 \else
17804 \@tempdima\z@
17805 \fi
17806 \global\@mparbottom\@pageht
17807 \global\advance\@mparbottom\@tempdima
17808 \global\advance\@mparbottom\dp\@marbox
17809 \global\advance\@mparbottom\marginparpush
17810 \advance\@tempdima -\ht\@marbox
17811 \global\setbox \@marbox
17812 \vbox {\vskip \@tempdima
17813 \box \@marbox}%
17814 \global \ht\@marbox \z@
17815 \global \dp\@marbox \z@
17816 \kern -\@pagedp
17817 \nointerlineskip
17818 \hb@xt@\columnwidth
17819 {\if@RTL\if@LTRmarginpar\beginL\else\beginR\fi\else\if@RTLmarginpar\beginR\else\beginL\fi\i
17820 \hskip\columnwidth \hskip\marginparsep
17821 \else
17822 \hskip -\marginparsep \hskip -\marginparwidth
17823 \fi
17824 \box\@marbox \hss\if@RTL\if@LTRmarginpar\endL\else\endR\fi\else\if@RTLmarginpar\endR\else
17825 \nointerlineskip
```
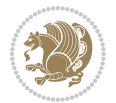

```
17826 \hbox{\vrule \@height\z@ \@width\z@ \@depth\@pagedp}}
17827 \long\def\@ympar#1{%
17828 \@savemarbox\@marbox{\if@RTL\if@LTRmarginpar\@RTLfalse\else\@RTLtrue\fi\else\if@RTLmarginpar
17829 \global\setbox\@currbox\copy\@marbox
17830 \@xympar}
17831 \def\setRTLmarginpar{\@RTLmarginpartrue\@LTRmarginparfalse}
17832 \def\setLTRmarginpar{\@LTRmarginpartrue\@RTLmarginparfalse}
17833 \def\setdefaultmarginpar{\@RTLmarginparfalse\@LTRmarginparfalse}
17834 \def\@stopline{\unskip\@stopfield\if@rjfield \global\@rjfieldfalse
17835 \@tempdima\@totalleftmargin \advance\@tempdima\linewidth
17836 \hbox to\@tempdima{\if@RTL\beginR\fi\@itemfudge\hskip\dimen\@curtabmar
17837 \box\@curline\hfil\box\@curfield\if@RTL\endR\fi}\else\@addfield
17838 \hbox to\linewidth{\if@RTL\beginR\fi\@itemfudge
17839 \hskip\dimen\@curtabmar\box\@curline\hfil\if@RTL\endR\fi}%
17840 \fi}
17841 \def\@outputpage{%
17842 \begingroup % the \endgroup is put in by \aftergroup
17843 \let \protect \noexpand
17844 \@resetactivechars
17845 \global\let\@@if@newlist\if@newlist
17846 \global\@newlistfalse
17847 \@parboxrestore
17848 \shipout \vbox{%
17849 \set@typeset@protect
17850 \aftergroup \endgroup
17851 \aftergroup \set@typeset@protect
17852 % correct? or just restore by ending
17853 % the group?
17854 \if@specialpage
17855 \global\@specialpagefalse\@nameuse{ps@\@specialstyle}%
17856 \fi
17857 \if@twoside
17858 \ifodd\count\z@ \let\@thehead\@oddhead \let\@thefoot\@oddfoot
17859 \let\@themargin\oddsidemargin
17860 \else \let\@thehead\@evenhead
17861 \let\@thefoot\@evenfoot \let\@themargin\evensidemargin
17862 \fi
17863 \ifx\@thehead\@empty \let\@thehead\hfil \fi
17864 \ifx\@thefoot\@empty \let\@thefoot\hfil \fi
17865 \else %% not @twoside
17866 \ifx\@oddhead\@empty \let\@thehead\hfil \fi
17867 \ifx\@oddfoot\@empty \let\@thefoot\hfil \fi
17868 \fi
17869 \reset@font
17870 \normalsize
17871 \normalsfcodes
17872 \let\label\@gobble
17873 \let\index\@gobble
17874 \let\glossary\@gobble
17875 \baselineskip\z@skip \lineskip\z@skip \lineskiplimit\z@
```
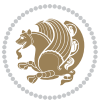

```
17876 \@begindvi
17877 \vskip \topmargin
17878 \moveright\@themargin \vbox {%
17879 \setbox\@tempboxa \vbox to\headheight{%
17880 \vfil
17881 \color@hbox
17882 \normalcolor
17883 \hb@xt@\textwidth{\if@RTLmain\@RTLtrue\beginR\else\@RTLfalse\beginL\fi\@thehead\if@RTLmain\@RTLtrue\beginR\else\@RTLfalse\beginL\fi\@thehead\if@RTL
17884 \color@endbox
1788<sub>5</sub>    }%    }%    189    1788    1788    1788    187
17886 \dp\@tempboxa \z@
17887 \box\@tempboxa
17888 \vskip \headsep
17889 \box\@outputbox
17890 \baselineskip \footskip
17891 \color@hbox
17892 \normalcolor
17893 \hb@xt@\textwidth{\if@RTLmain\@RTLtrue\beginR\else\@RTLfalse\beginL\fi\@thefoot\if@RTLma
17894 \color@endbox
17895 }%
17896 }%
17897 \global\let\if@newlist\@@if@newlist
17898 \global \@colht \textheight
17899 \stepcounter{page}%
17900 \let\firstmark\botmark
17901 }
17902 \long\def\@makecaption#1#2{%
17903 \vskip\abovecaptionskip
17904 \sbox\@tempboxa{#1: #2}%
17905 \ifdim \wd\@tempboxa >\hsize
17906 \if@RTL\beginR\fi#1: #2\if@RTL\endR\fi\par
17907 \else
17908 \global \@minipagefalse
17909 \hb@xt@\hsize{\if@RTL\beginR\fi\hfil\box\@tempboxa\hfil\if@RTL\endR\fi}%
17910 \fi
17911 \vskip\belowcaptionskip}
17912 \let\bidi@saved@eqno=\eqno
17913 \let\bidi@saved@leqno=\leqno
17914 \def\eqno{\ifnum\predisplaydirection<\z@ \bidi@saved@leqno \else \bidi@saved@eqno \fi}
17915 \def\leqno{\ifnum\predisplaydirection<\z@ \bidi@saved@eqno \else \bidi@saved@leqno \fi}
17916 \@ifpackageloaded{amsmath}{}{
17917 \def\@eqnnum{{\normalfont \normalcolor \if@RTL\beginR\fi(\theequation)\if@RTL\endR\fi}}
17918 }
17919 \input{footnote-xetex-bidi.def}
17920 \if@twocolumn
17921 \let\autofootnoterule\relax
17922 \let\leftfootnoterule\relax
17923 \let\rightfootnoterule\relax
17924 \textwidthfootnoterule
17925 \fi
```
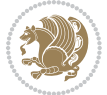

```
17926 \if@bidi@csundef{@idxitem}{}{%
17927 \renewcommand\@idxitem{\par\hangindent \if@RTL-\fi40\p@}%
17928 }
17929 \@ifclassloaded{article}{\@ifclassloaded{svmult}{}{\input{article-xetex-bidi.def}}}{}
17930 \@ifclassloaded{extarticle}{\input{extarticle-xetex-bidi.def}}{}
17931 \@ifclassloaded{artikel1}{\input{artikel1-xetex-bidi.def}}{}
17932 \@ifclassloaded{artikel2}{\input{artikel2-xetex-bidi.def}}{}
17933 \@ifclassloaded{artikel3}{\input{artikel3-xetex-bidi.def}}{}
17934 \@ifclassloaded{amsart}{\input{amsart-xetex-bidi.def}}{}
17935 \@ifclassloaded{letter}{\input{letter-xetex-bidi.def}}{}
17936 \@ifclassloaded{scrlettr}{\input{scrlettr-xetex-bidi.def}}{}
17937 \@ifclassloaded{extletter}{\input{extletter-xetex-bidi.def}}{}
17938 \@ifclassloaded{memoir}{\input{memoir-xetex-bidi.def}}{}
17939 \@ifclassloaded{refrep}{\input{refrep-xetex-bidi.def}}{}
17940 \@ifclassloaded{extreport}{\input{extreport-xetex-bidi.def}}{}
17941 \@ifclassloaded{report}{\@ifpackageloaded{flowfram}{}{\input{report-xetex-bidi.def}}}{}
17942 \@ifclassloaded{rapport1}{\input{rapport1-xetex-bidi.def}}{}
17943 \@ifclassloaded{rapport3}{\input{rapport3-xetex-bidi.def}}{}
17944 \@ifclassloaded{scrartcl}{\input{scrartcl-xetex-bidi.def}}{}
17945 \@ifclassloaded{scrbook}{\input{scrbook-xetex-bidi.def}}{}
17946 \@ifclassloaded{scrreprt}{\input{scrreprt-xetex-bidi.def}}{}
17947 \@ifclassloaded{amsbook}{\input{amsbook-xetex-bidi.def}}{}
17948 \@ifclassloaded{extbook}{\input{extbook-xetex-bidi.def}}{}
17949 \@ifclassloaded{boek}{\input{boek-xetex-bidi.def}}{}
17950 \@ifclassloaded{boek3}{\input{boek3-xetex-bidi.def}}{}
17951 \@ifclassloaded{book}{\@ifpackageloaded{flowfram}{}{\input{book-xetex-bidi.def}}}{}
17952 \@ifclassloaded{bookest}{\input{bookest-xetex-bidi.def}}{}
17953 \@ifclassloaded{combine}{\input{combine-xetex-bidi.def}}{}
17954 \@ifpackageloaded{amsmath}{}{%
17955 \@iftagsloaded{leqno}{\input{leqno-xetex-bidi.def}}{}
17956 \@iftagsloaded{fleqn}{\input{fleqn-xetex-bidi.def}}{}
17957 }
17958 \@ifpackageloaded{mathtools}{\RequirePackage{graphicx}}{}
17959 \@ifpackageloaded{crop}{\RequirePackage{graphicx}}{}
17960 \@ifpackageloaded{sidecap}{\RequirePackage{ragged2e}}{}
17961 \@ifpackageloaded{floatrow}{\RequirePackage{color}}{}
17962 \@ifpackageloaded{algorithm2e}{\input{algorithm2e-xetex-bidi.def}}{}
17963 \@ifpackagewith{algorithm2e}{algonl}{%
17964 \renewcommand{\theAlgoLine}{\expandafter\csname the\algocf@float\endcsname\@SepMark\arabic{AlgoLine}}%
17965 }{}
17966 \@ifpackagewith{algorithm2e}{algopart}{\renewcommand{\algocf@within}{part}}{}
17967 \@ifpackagewith{algorithm2e}{algochapter}{\renewcommand{\algocf@within}{chapter}}{}
17968 \@ifpackagewith{algorithm2e}{algosection}{\renewcommand{\algocf@within}{section}}{}
17969 \@ifpackageloaded{amsmath}{\input{amsmath-xetex-bidi.def}}{}
17970 \@ifpackageloaded{amstext}{\input{amstext-xetex-bidi.def}}{}
17971 \@ifpackageloaded{amsthm}{\input{amsthm-xetex-bidi.def}}{}
17972 \@ifpackageloaded{breqn}{\input{breqn-xetex-bidi.def}}{}
17973 \@ifpackageloaded{cals}{\input{cals-xetex-bidi.def}}{}
17974 \@ifpackageloaded{caption}{\input{caption-xetex-bidi.def}}{}
17975 \@ifpackageloaded{caption3}{\input{caption3-xetex-bidi.def}}{}
```
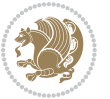

```
17976 \@ifpackageloaded{floatrow}{\input{floatrow-xetex-bidi.def}}{}
17977 \@ifpackageloaded{crop}{\@ifclassloaded{memoir}{}{\input{crop-xetex-bidi.def}}}{}
17978 \@ifpackageloaded{color}{\input{color-xetex-bidi.def}}{}
17979 \@ifpackageloaded{cutwin}{\input{cutwin-xetex-bidi.def}}{}
17980 \@ifpackageloaded{cuted}{\input{cuted-xetex-bidi.def}}{}
17981 \@ifpackageloaded{xcolor}{\input{xcolor-xetex-bidi.def}}{}
17982 \@ifpackageloaded{colortbl}{\input{colortbl-xetex-bidi.def}}{}
17983 \@ifpackageloaded{float}{\@ifpackageloaded{floatrow}{}{\input{float-xetex-bidi.def}}}{}
17984 \@ifpackageloaded{flowfram}{\input{flowfram-xetex-bidi.def}}{}
17985 \@ifpackageloaded{xltxtra}{\input{xltxtra-xetex-bidi.def}}{}
17986 \@ifpackageloaded{wrapfig}{\input{wrapfig-xetex-bidi.def}}{}
17987 \@ifpackageloaded{graphicx}{\input{graphicx-xetex-bidi.def}}{}
17988 \@ifpackageloaded{geometry}{\input{geometry-xetex-bidi.def}}{}
17989 \@ifpackageloaded{hvfloat}{\input{hvfloat-xetex-bidi.def}}{}
17990 \@ifpackageloaded{ntheorem}{\input{ntheorem-xetex-bidi.def}}{}
17991 \@ifpackageloaded{tabularx}{\input{tabularx-xetex-bidi.def}}{}
17992 \@ifpackageloaded{longtable}{\input{longtable-xetex-bidi.def}}{}
17993 \@ifpackageloaded{hyperref}{\input{hyperref-xetex-bidi.def}}{}
17994 \@ifpackageloaded{ntheorem-hyper}{\input{ntheorem-hyper-xetex-bidi.def}}{}
17995 \@ifpackageloaded{fancybox}{\input{fancybox-xetex-bidi.def}}{}
17996 \@ifpackageloaded{fancyhdr}{\input{fancyhdr-xetex-bidi.def}}{}
17997 \@ifpackageloaded{fix2col}{\input{fix2col-xetex-bidi.def}}{}
17998 \@ifpackageloaded{ftnright}{\input{ftnright-xetex-bidi.def}}{}
17999 \@ifpackageloaded{midfloat}{\input{midfloat-xetex-bidi.def}}{}
18000 \@ifpackageloaded{draftwatermark}{\input{draftwatermark-xetex-bidi.def}}{}
18001 \@ifpackageloaded{dblfnote}{\input{dblfnote-xetex-bidi.def}}{}
18002 \@ifpackageloaded{eso-pic}{\input{eso-pic-xetex-bidi.def}}{}
18003 \@ifpackageloaded{empheq}{\input{empheq-xetex-bidi.def}}{}
18004 \@ifpackageloaded{framed}{\input{framed-xetex-bidi.def}}{}
18005 \@ifpackageloaded{pdfpages}{\input{pdfpages-xetex-bidi.def}}{}
18006 \@ifpackageloaded{lettrine}{\input{lettrine-xetex-bidi.def}}{}
18007 \@ifpackageloaded{listings}{\input{listings-xetex-bidi.def}}{}
18008 \@iftexfileloaded{pstricks}{\input{pstricks-xetex-bidi.def}}{}
18009 \@iftexfileloaded{pgfcorescopes.code}{\input{pgfcorescopes.code-xetex-bidi.def}}{}
18010 \@ifpackageloaded{titlesec}{\input{titlesec-xetex-bidi.def}}{}
18011 \@ifpackageloaded{titletoc}{\input{titletoc-xetex-bidi.def}}{}
18012 \@ifpackageloaded{array}{\input{array-xetex-bidi.def}}{}
18013 \@ifpackageloaded{sidecap}{\input{sidecap-xetex-bidi.def}}{}
18014 \@ifpackagewith{sidecap}{innercaption}{%
18015 \if@RTL \renewcommand*{\SC@FLOAT}[2]{%
18016 \isSC@ODD{{#2}\hspace{\sidecaptionsep}{#1}} {{#1}\hspace{\sidecaptionsep}{#2}}}
18017 \renewcommand*\SC@justify@caption{%
18018 \isSC@ODD{\RaggedRight}{\RaggedLeft}}\else
18019 \renewcommand*{\SC@FLOAT}[2]{%
18020 \isSC@ODD{{#1}\hspace{\sidecaptionsep}{#2}} {{#2}\hspace{\sidecaptionsep}{#1}}}
18021 \renewcommand*\SC@justify@caption{%
18022 \isSC@ODD{\RaggedLeft}{\RaggedRight}}\fi
18023 }{}
18024 \@ifpackagewith{sidecap}{rightcaption}{%
18025 \if@RTL\renewcommand*{\SC@FLOAT}[2]{{#1}\hspace{\sidecaptionsep}{#2}}
```
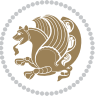

```
18026 \def\SC@justify@caption{\RaggedLeft}\else%
18027 \renewcommand*{\SC@FLOAT}[2]{{#2}\hspace{\sidecaptionsep}{#1}}
18028 \def\SC@justify@caption{\RaggedRight}\fi%
18029 }{}
18030 \@ifpackagewith{sidecap}{leftcaption}{%
18031 \if@RTL \renewcommand*{\SC@FLOAT}[2]{{#2}\hspace{\sidecaptionsep}{#1}}
18032 \def\SC@justify@caption{\RaggedRight}\else%
18033 \renewcommand*{\SC@FLOAT}[2]{{#1}\hspace{\sidecaptionsep}{#2}}
18034 \def\SC@justify@caption{\RaggedLeft}\fi%
18035 }{}
18036 \@ifpackageloaded{soul}{\input{soul-xetex-bidi.def}}{}
18037 \@ifpackageloaded{stabular}{\input{stabular-xetex-bidi.def}}{}
18038 \@ifpackageloaded{subfigure}{\input{subfigure-xetex-bidi.def}}{}
18039 \@ifpackageloaded{arydshln}{\input{arydshln-xetex-bidi.def}}{}
18040 \@ifpackageloaded{mdframed}{\input{mdframed-xetex-bidi.def}}{}
18041 \@ifpackageloaded{multicol}{\input{multicol-xetex-bidi.def}}{}
18042 \@ifpackageloaded{adjmulticol}{\input{adjmulticol-xetex-bidi.def}}{}
18043 \@ifpackageloaded{multienum}{\input{multienum-xetex-bidi.def}}{}
18044 \@ifpackageloaded{natbib}{\input{natbib-xetex-bidi.def}}{}
18045 \@ifpackageloaded{newfloat}{\input{newfloat-xetex-bidi.def}}{}
18046 \@ifpackageloaded{minitoc}{\input{minitoc-xetex-bidi.def}}{}
18047 \@ifpackageloaded{picinpar}{\input{picinpar-xetex-bidi.def}}{}
18048 \@ifpackageloaded{quotchap}{\input{quotchap-xetex-bidi.def}}{}
18049 \@ifpackageloaded{ragged2e}{\input{ragged2e-xetex-bidi.def}}{}
18050 \@ifpackageloaded{rotating}{\input{rotating-xetex-bidi.def}}{}
18051 \@ifpackageloaded{tabls}{\input{tabls-xetex-bidi.def}}{}
18052 \@ifpackageloaded{tabulary}{\input{tabulary-xetex-bidi.def}}{}
18053 \@ifpackageloaded{tocstyle}{\input{tocstyle-xetex-bidi.def}}{}
18054 \@ifpackageloaded{tocbibind}{\@ifclassloaded{memoir}{}{\input{tocbibind-xetex-bidi.def}}}{}
18055 \@ifpackageloaded{tocloft}{\@ifclassloaded{memoir}{}{\input{tocloft-xetex-bidi.def}}}{}
18056 \@ifdefinitionfileloaded{tc-xetex}{\input{tc-xetex-bidi.def}}{}
18057 \@ifpackageloaded{todonotes}{\input{todonotes-xetex-bidi.def}}{}
```
#### **7.119 xltxtra-xetex-bidi.def**

```
18058 \ProvidesFile{xltxtra-xetex-bidi.def}[2010/07/25 v0.1 bidi adaptations for xltxtra package for X
18059 \let\@@XeTeX\XeTeX
18060 \def\XeTeX{\@ensure@LTR{\@@XeTeX}}
18061 \let\@@XeLaTeX\XeLaTeX
18062 \def\XeLaTeX{\@ensure@LTR{\@@XeLaTeX}}
```
# **8 Index**

Numbers written in italic refer to the page where the corresponding entry is described; numbers underlined refer to the code line of the definition; numbers in roman refer to the code lines where the entry is used.

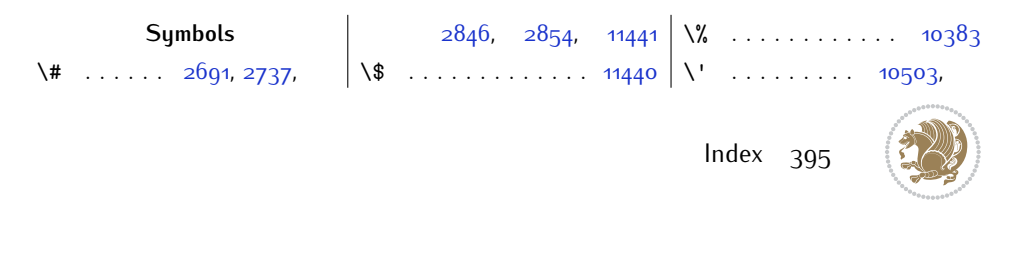
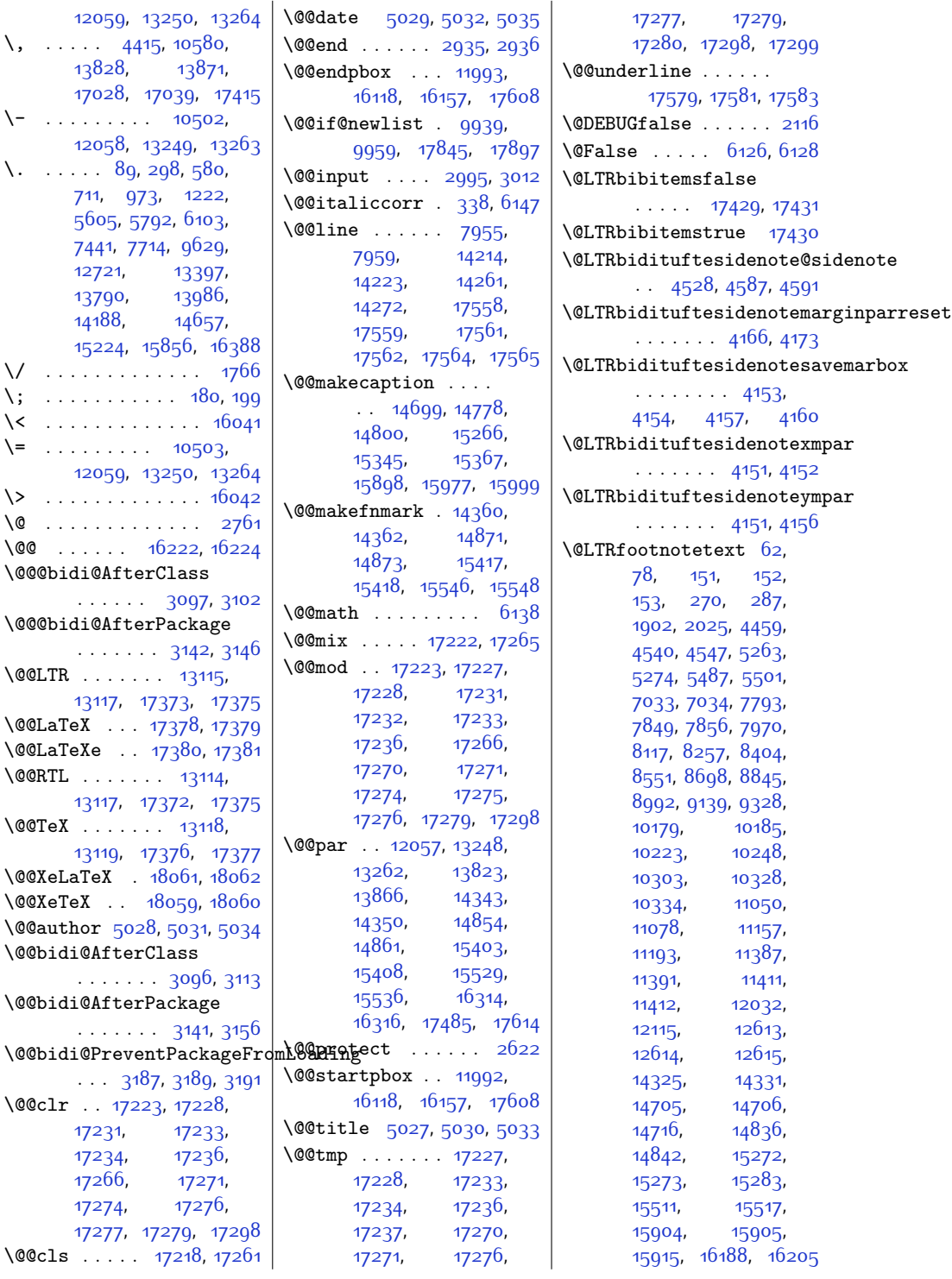

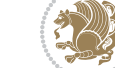

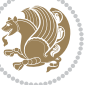

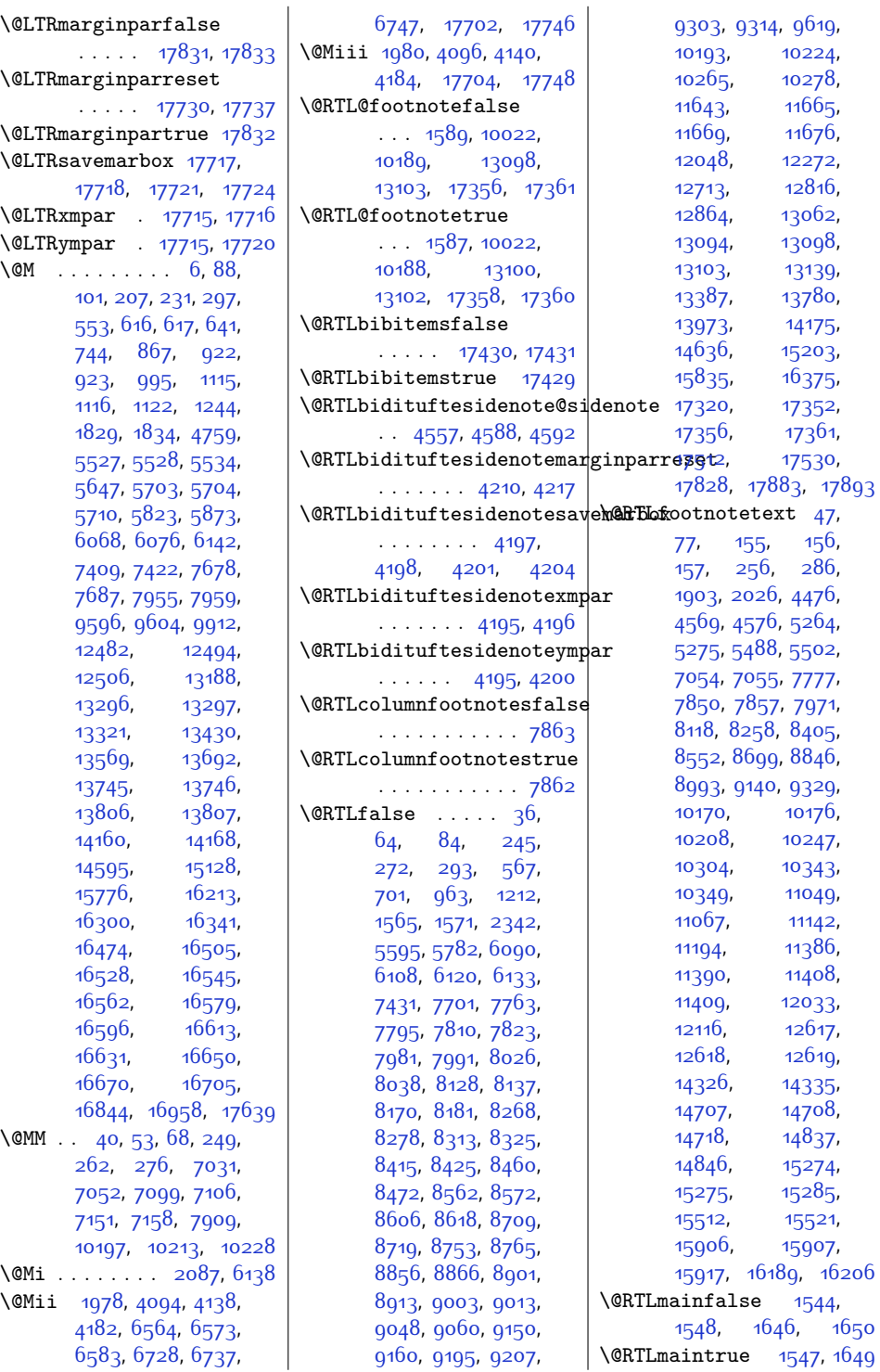

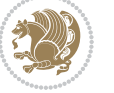

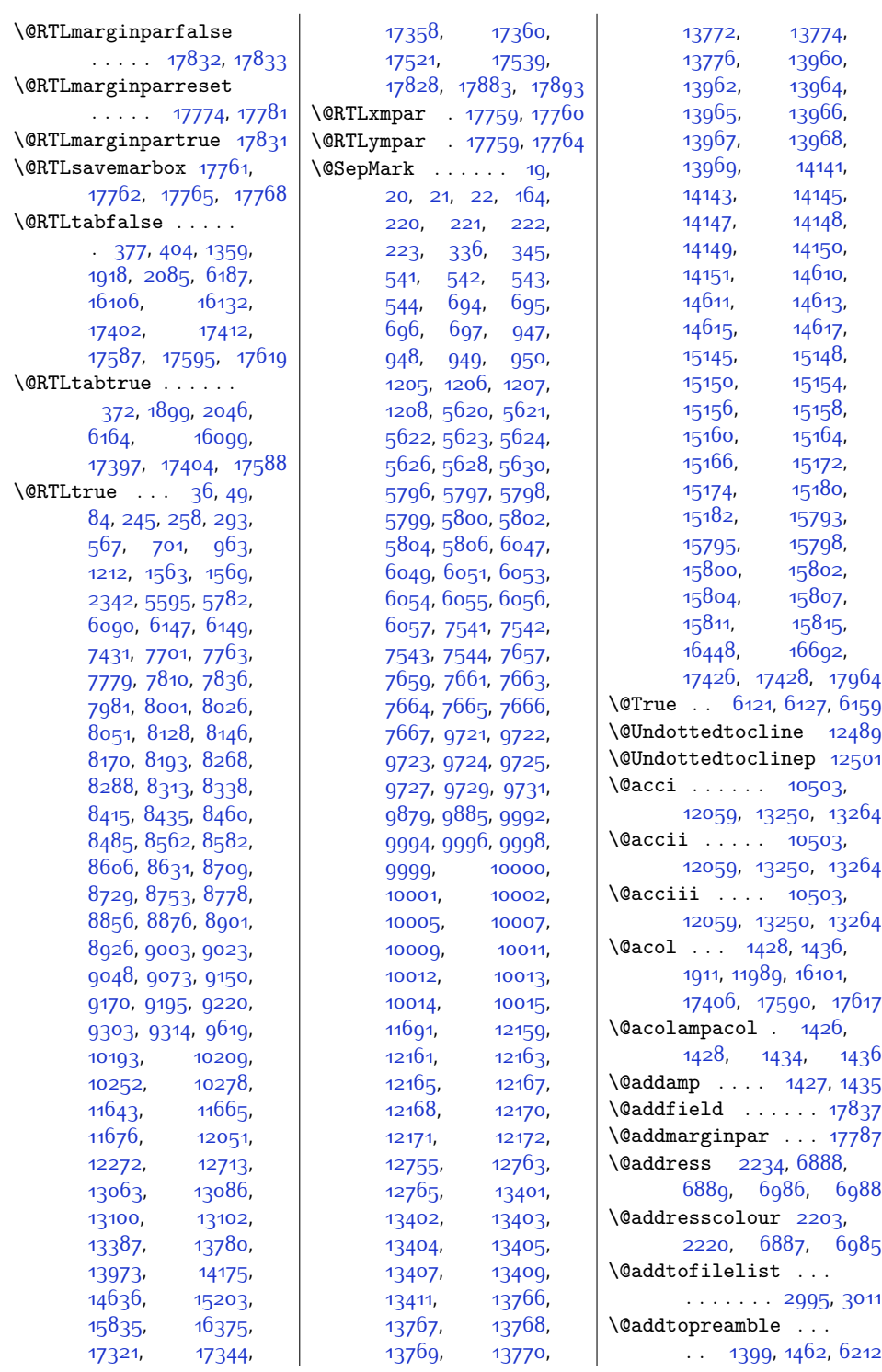

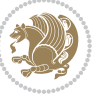

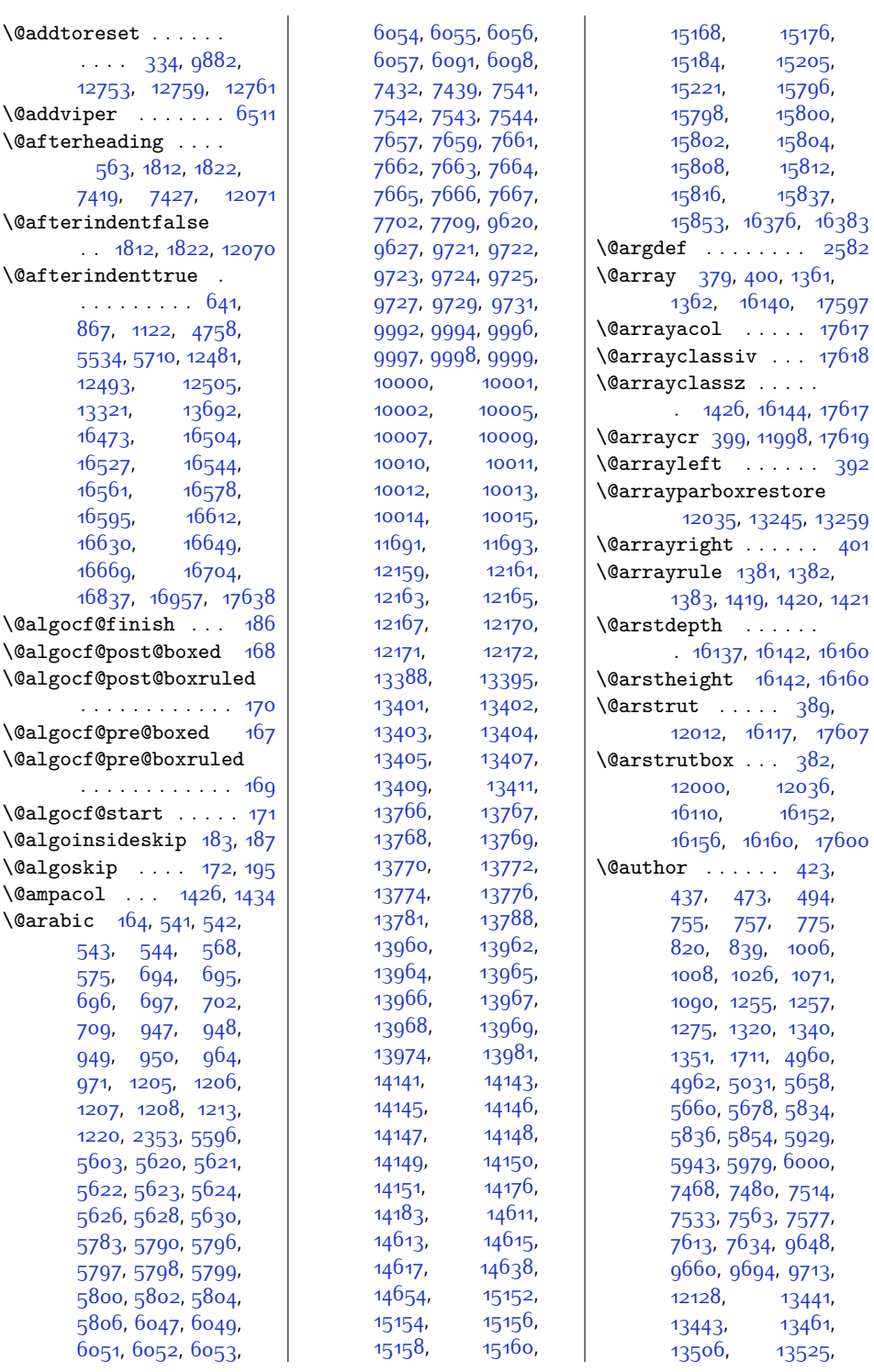

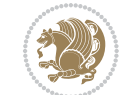

\@arrayright . . . . . . [401](#page-36-4)

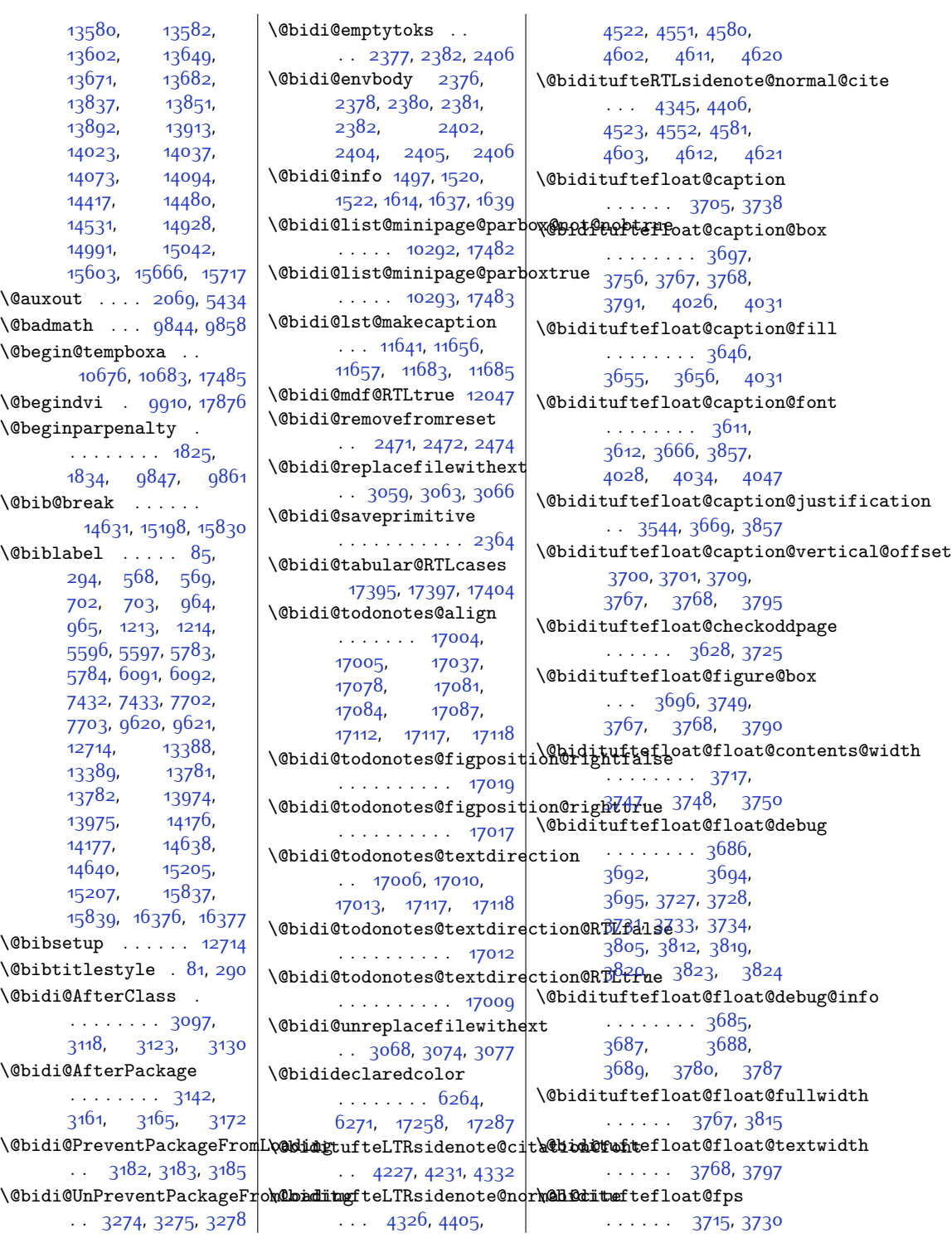

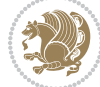

\@bidituftefloat@fullwidt|h\@bidituftesidenote@check@m@htdpflæ@sasiemente@sidenote@vertical@offset  $\cdots$  [3645,](#page-101-3) [3651](#page-102-13), [3652](#page-102-14), [3653](#page-102-15), [3747](#page-104-7) \@bidituftefloat@justification . . . . . . . . . . . [3613](#page-101-4) \@bidituftefloat@justifiqa**\@bi@autoUesiden**ote@citation@just\$f\$cat49m0, [4576](#page-120-7)  $\cdots$  . . . [3544](#page-99-0), 3<sup>68</sup>3 \@bidituftefloat@label . . . . . . [3712](#page-103-16), [3739](#page-103-17) \@bidituftefloat@margin@floatbox43<sup>68,</sup>43<sup>69,[4371](#page-116-8),</sup>  $\ldots$  [3661,](#page-102-17) [3664](#page-102-18), [3675](#page-102-19) \@bidituftefloat@margin@par  $\ldots$  . [3583](#page-100-0), [3670](#page-102-20) \@bidituftefloat@marginfqnt@bidituftesidenote@infootnote@citeg7, [4339,](#page-115-7) [4356](#page-116-13),  $\ldots \ldots$  [3610,](#page-101-5) [3611](#page-101-0) \@bidituftefloat@orig@caption . . [3736,](#page-103-18) [3758](#page-104-12), [3788](#page-104-13) \@bidituftefloat@orig@endfloat<br>\@bidituftefloat@orig@endfloat . . [3699](#page-103-19), [3771](#page-104-14), [4022](#page-109-4) \@bidituftefloat@orig@float . . [3698](#page-103-20), [3745,](#page-103-21) [4021](#page-109-5) \@bidituftefloat@orig@label . . . . . . . . [3737](#page-103-22), [3743](#page-103-23), [3759](#page-104-15), [3789](#page-104-16) \@bidituftefloat@overhang . . . . . . . . [3644](#page-101-6), [3648](#page-102-21), [3649](#page-102-22), [3841](#page-105-8), [3842](#page-105-9), [3881,](#page-106-1) [3882](#page-106-2) \@bidituftefloat@pkgname  $\ldots$  [3518](#page-99-1), [3519](#page-99-2), [3521](#page-99-3) \@bidituftefloat@stored@qaption . . . . . . . . [3703](#page-103-24), [3710](#page-103-25), [3758,](#page-104-12) [3793](#page-104-17) \@bidituftefloat@stored@label [3704](#page-103-26), [3713](#page-103-27), [3759](#page-104-15), [3775](#page-104-18), [3777](#page-104-19), [3794](#page-104-20) \@bidituftefloat@stored@shortfantiffesidenote@print@c@utatiamasheadpre [12134](#page-274-5)  $\cdots$  [3702,](#page-103-28) [3707](#page-103-29), [3708](#page-103-30), [3758,](#page-104-12) [3792](#page-104-21) \@bidituftegeneralstructure@rese[t@par](#page-121-18) 4600, [4618](#page-121-20)  $\cdots$  [4804,](#page-125-0)[4810](#page-125-1) \@bidituftesidenote@sidenote \@biditufteheading@newlinetospace . [4499,](#page-119-10)[4586](#page-120-18),[4590](#page-120-19)  $\ldots \ldots \phantom{+} 3863$  $\ldots \ldots \phantom{+} 3863$ ,  $3872 \phantom{+}$  $3872 \phantom{+}$  \@bidituftesidenote@sidenote@citati $\hat{\mathfrak{p}}$ ms, [15383](#page-341-5), [16015](#page-353-3)  $\texttt{\textbackslash}\texttt{Object}$ ufteheading@newli $\texttt{n}$ etospace@i $\ldots \ldots \ldots \ 4398$  $\ldots \ldots \ldots \ 4398$  $\ldots \ldots$  [3864](#page-106-5),[3866](#page-106-6) \&bidituftesidenote@sidenote@fontg65,[2013](#page-69-3),[3667](#page-102-23), \@biditufteheading@orig@dr  $\cdots$  . [3871](#page-106-7), [3875](#page-106-8) \@bidituftesidenote@add@ci**t@kidin**tuftesidenote@sideno**t@@cjlws**tific[ation](#page-70-3)20g6,  $\ldots$  . . . [4367](#page-116-1), [4400](#page-117-3)  $\cdots$  . [4425,](#page-117-4) [4433](#page-117-5) \@bidituftesidenote@citation@font503, [4505,](#page-119-14) [4511](#page-119-15),  $\cdots$  [4226,](#page-113-11) [4230](#page-113-12), [4313](#page-115-2), [4351,](#page-116-2) [4379](#page-116-3)  $\cdots$  . . [4234](#page-113-13), [4380](#page-116-4) \@bidituftesidenote@citations . . . . . . . . [4366](#page-116-5), [4376](#page-116-9), [4385](#page-116-10), [4501](#page-119-4), [4530,](#page-119-5) [4559](#page-120-12), [4598](#page-121-6), [4607](#page-121-7), [4616](#page-121-8) . . . . . . . . [4399](#page-117-6), [4500,](#page-119-6) [4529,](#page-119-7) [4558](#page-120-13), [4597](#page-121-9), [4606](#page-121-10), [4615](#page-121-11) . . . . . . . . [4232](#page-113-14), [4233](#page-113-15), [4234,](#page-113-13) [4235](#page-113-16) \@bidituftesidenote@margin@par  $\ldots$  [4236](#page-113-17), [4381](#page-116-11), [4447,](#page-118-2) [4464](#page-118-3), [4481](#page-118-4), [4599](#page-121-12), [4608,](#page-121-13) [4617](#page-121-14) \@bidituftesidenote@marginfont ....... [4751](#page-124-2), [4767](#page-124-3)  $\cdots$  [4223,](#page-113-18) [4224](#page-113-19), [4225](#page-113-20), [4226,](#page-113-11) [4227](#page-113-9) \@bidituftesidenote@marginb@dtedfomdeclaredcolor  $\cdots$  [4225,](#page-113-20) [4229](#page-113-21), [4599](#page-121-12), [4608,](#page-121-13) [4617](#page-121-14) \@bidituftesidenote@marginb@bs@cjmtsntafkication [12151](#page-275-9) . . . . . . . . [4233](#page-113-15), [4599](#page-121-12), [4608,](#page-121-13) [4617](#page-121-14) \@bidituftesidenote@normal\@chtphack ........  $\cdots$  [4307](#page-115-3), [4404](#page-117-7), [4521](#page-119-8), [4550](#page-120-14), [4579](#page-120-15), [4601](#page-121-15), [4610](#page-121-16), [4619](#page-121-17) . . . . . . . . [4373](#page-116-12), [4520,](#page-119-9) [4549,](#page-120-16) [4578](#page-120-17), . . . . . . . . [4224](#page-113-19), [4228](#page-113-22), [4411](#page-117-9), [4412,](#page-117-10) [4415](#page-117-0)  $\ldots$  [4232](#page-113-14), [4411](#page-117-9), [4412](#page-117-10)  $\ldots$  [4496](#page-119-11), [4497](#page-119-12), [4518](#page-119-16), [4532,](#page-119-17) [4534](#page-119-18), [4540,](#page-119-1) [4547](#page-120-2), [4561](#page-120-20), \@bidituftesidenote@trim@b  $\ldots$  . . . [4277](#page-114-0), [4284](#page-114-1) \@bidituftesidenote@trim@c  $\therefore$  [4281](#page-114-2), [4284,](#page-114-1) [4289](#page-114-3) \@bidituftesidenote@trim@spaces . . . . . . . . [4266](#page-114-4), [4269,](#page-114-5) [4318](#page-115-4), [4320](#page-115-5), [4358,](#page-116-14) [4388,](#page-116-15) [4390](#page-116-16) \@bidituftesidenotemarginparreset . . . . . . . [4122](#page-111-4), [4129](#page-111-5) [4109,](#page-111-6) [4110](#page-111-7), [4113,](#page-111-8) [4116](#page-111-9) \@bidituftesidenotexmpar . . . . . . . [4107](#page-111-10), [4108](#page-111-11) \@bidituftesidenoteympar  $\ldots \ldots$  [4107](#page-111-10), [4112](#page-111-12) \@bidituftetoc@lof@line \@bidituftetoc@pkgname  $\ldots \ldots$  [4627,](#page-121-21) [4628](#page-121-22)  $\ldots$  [6264,](#page-155-0) [6265](#page-155-2), [17258](#page-379-15), [17259,](#page-379-16) [17298](#page-380-1) \@bsmarkseries . . . [12132](#page-274-3) \@bsmtitlempty . . . [12120](#page-274-4) [1977,](#page-68-2) [4093,](#page-111-13) [4137](#page-111-14), [4181](#page-112-11), [17701](#page-388-9), [17745](#page-389-12) \@bsthanksheadpost [12134](#page-274-5) \@caption . . . . . . . . . [3848](#page-106-9), [12254](#page-277-1), [12257](#page-277-2) \@captionabovefalse [14818](#page-329-1), [15385,](#page-341-4) [16017](#page-353-2) \@captionabovetrue \@captype . . . . . [1916](#page-67-2), [12247,](#page-277-3) [12251](#page-277-4), [12254](#page-277-1), [14198,](#page-317-3) [14241](#page-318-2) [2108,](#page-71-1) [7066](#page-171-6), [7123](#page-173-2),

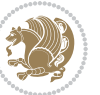

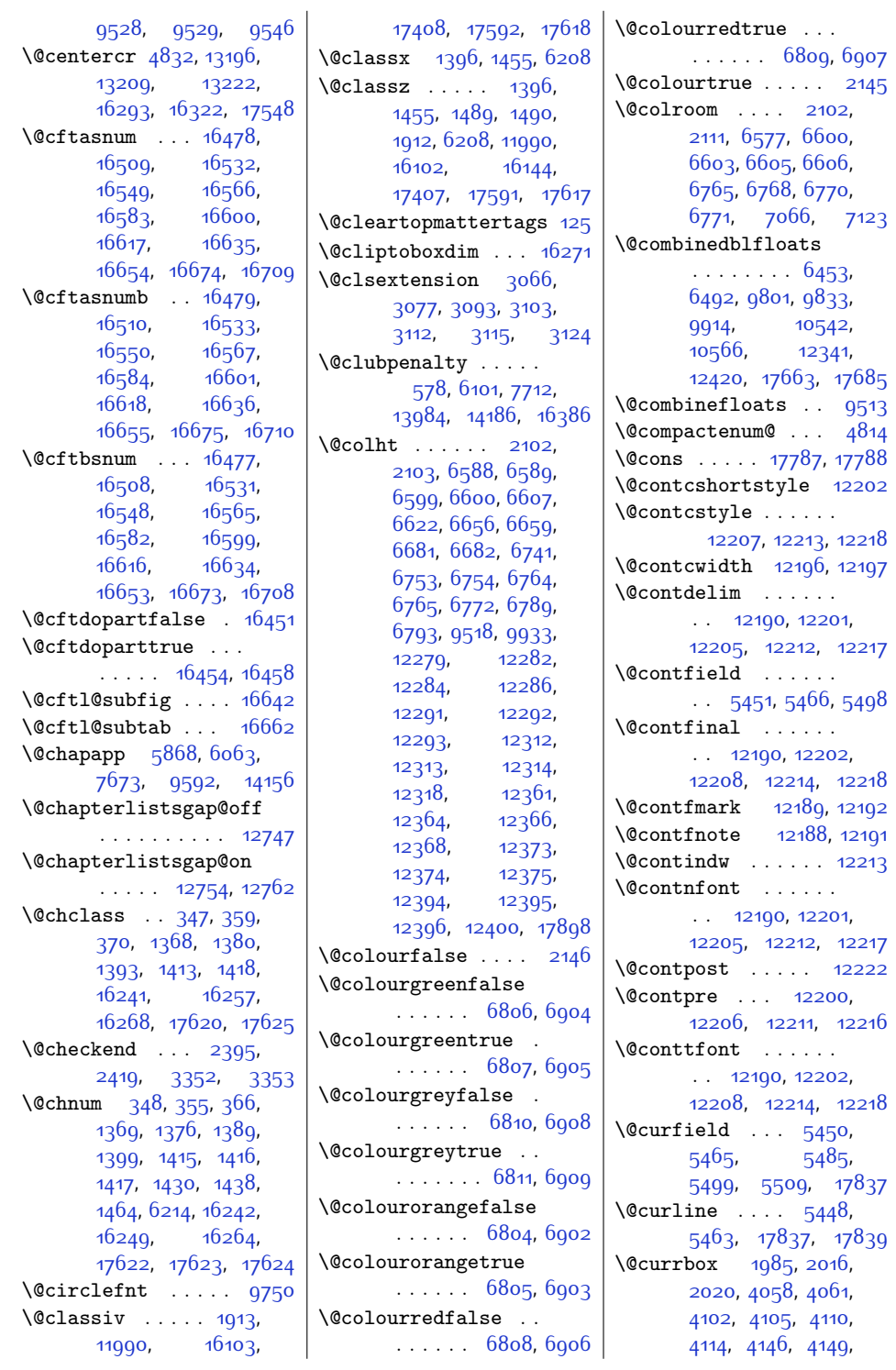

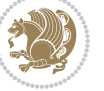

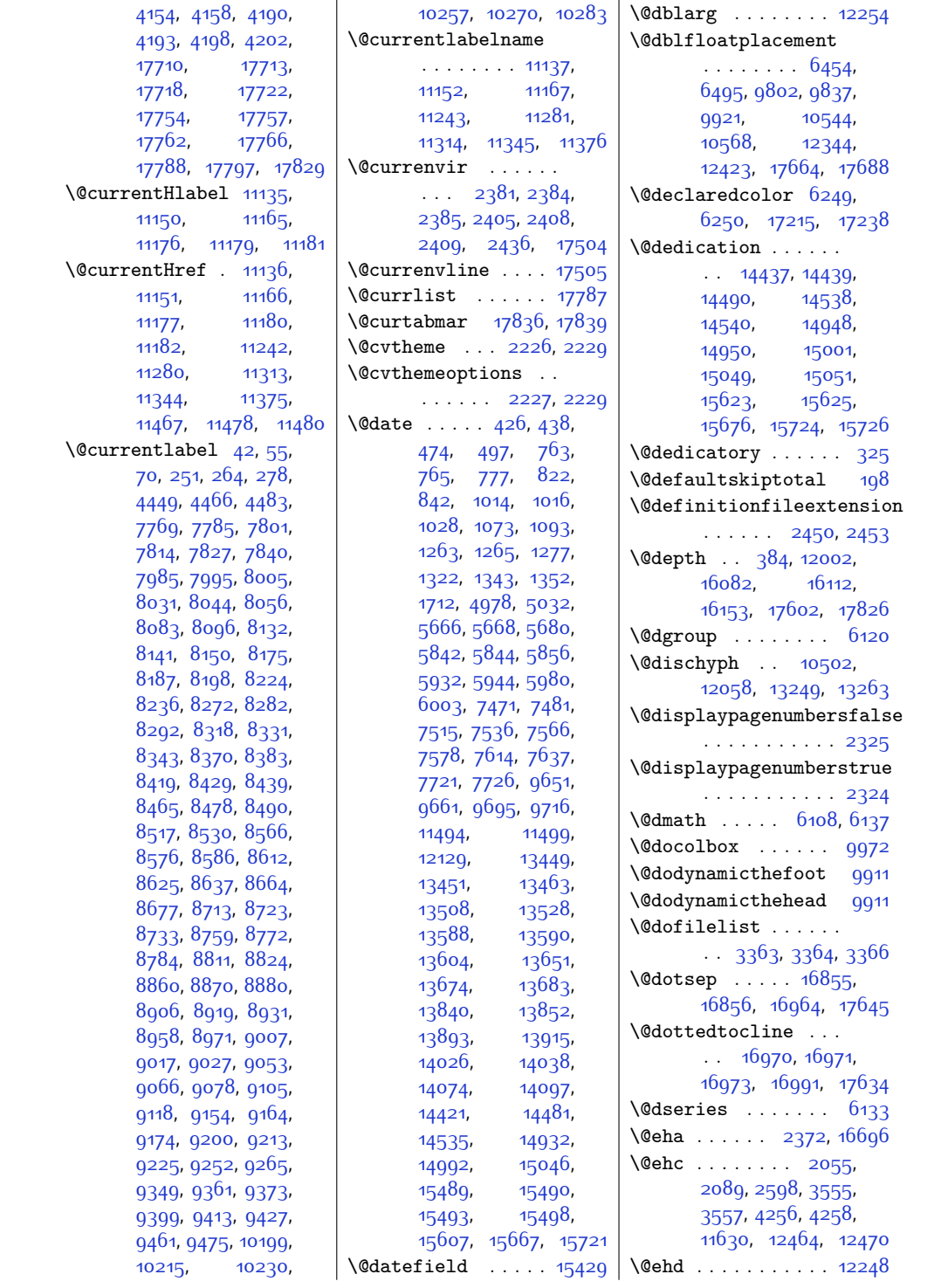

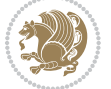

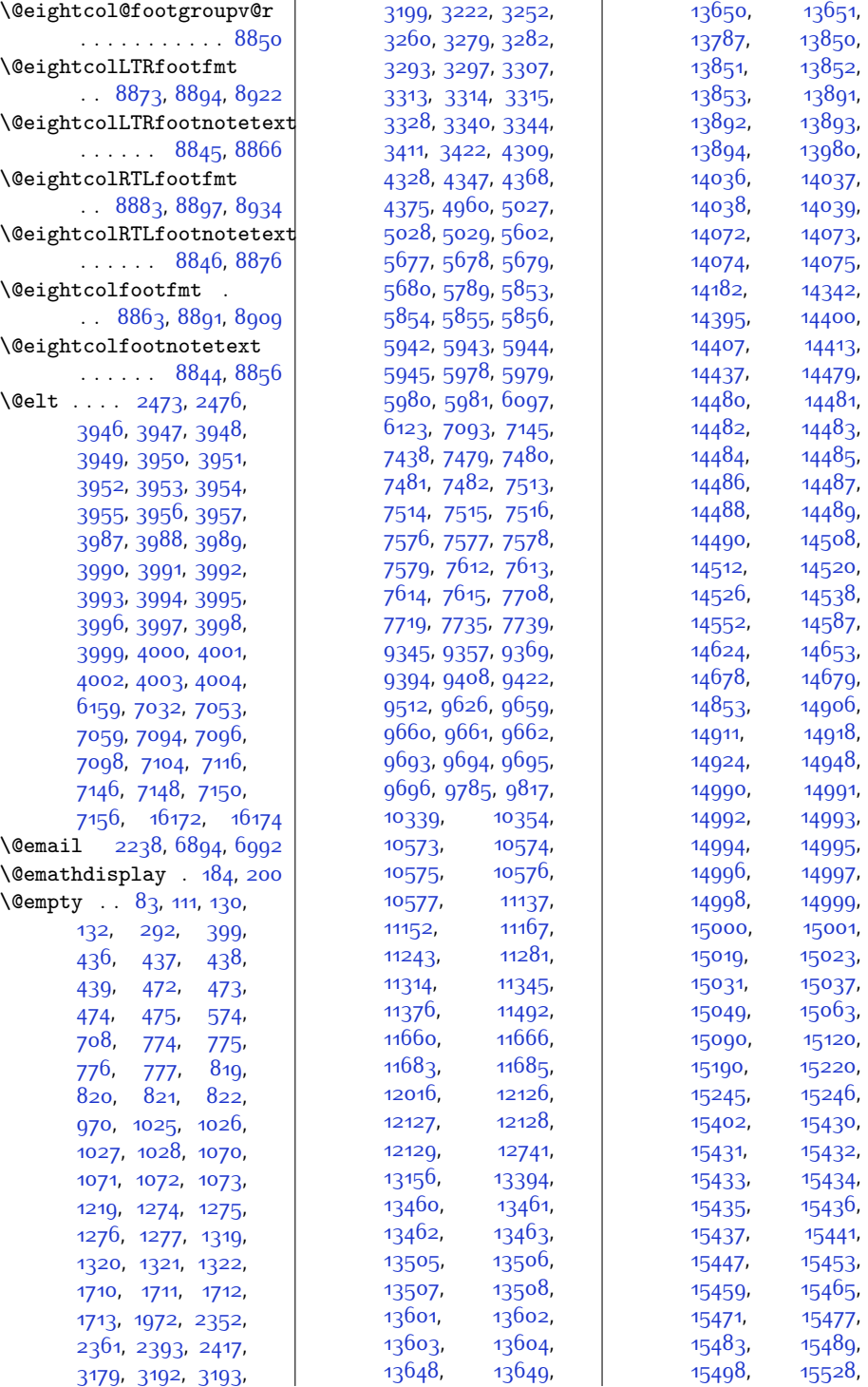

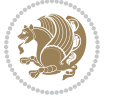

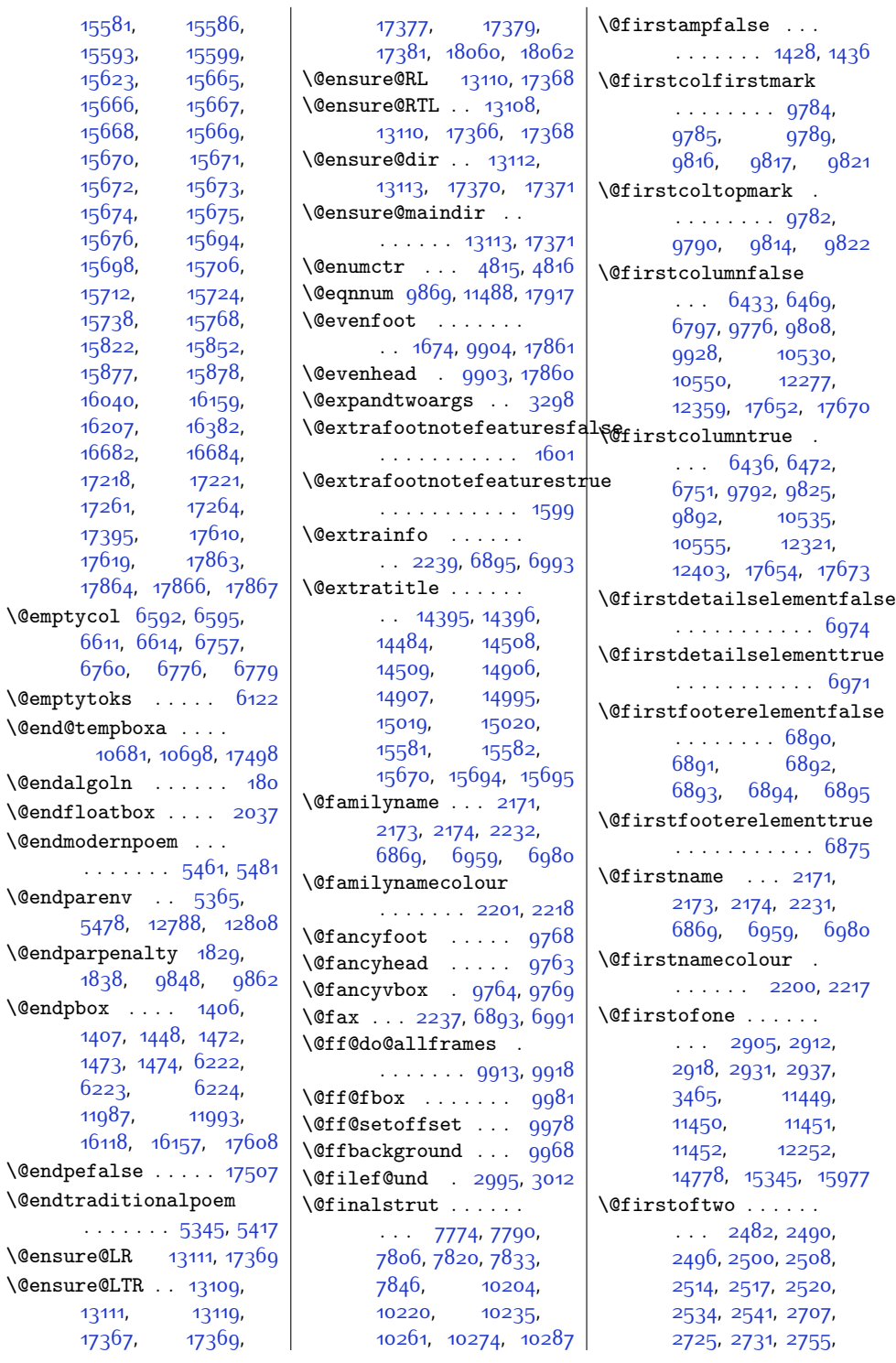

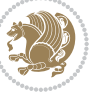

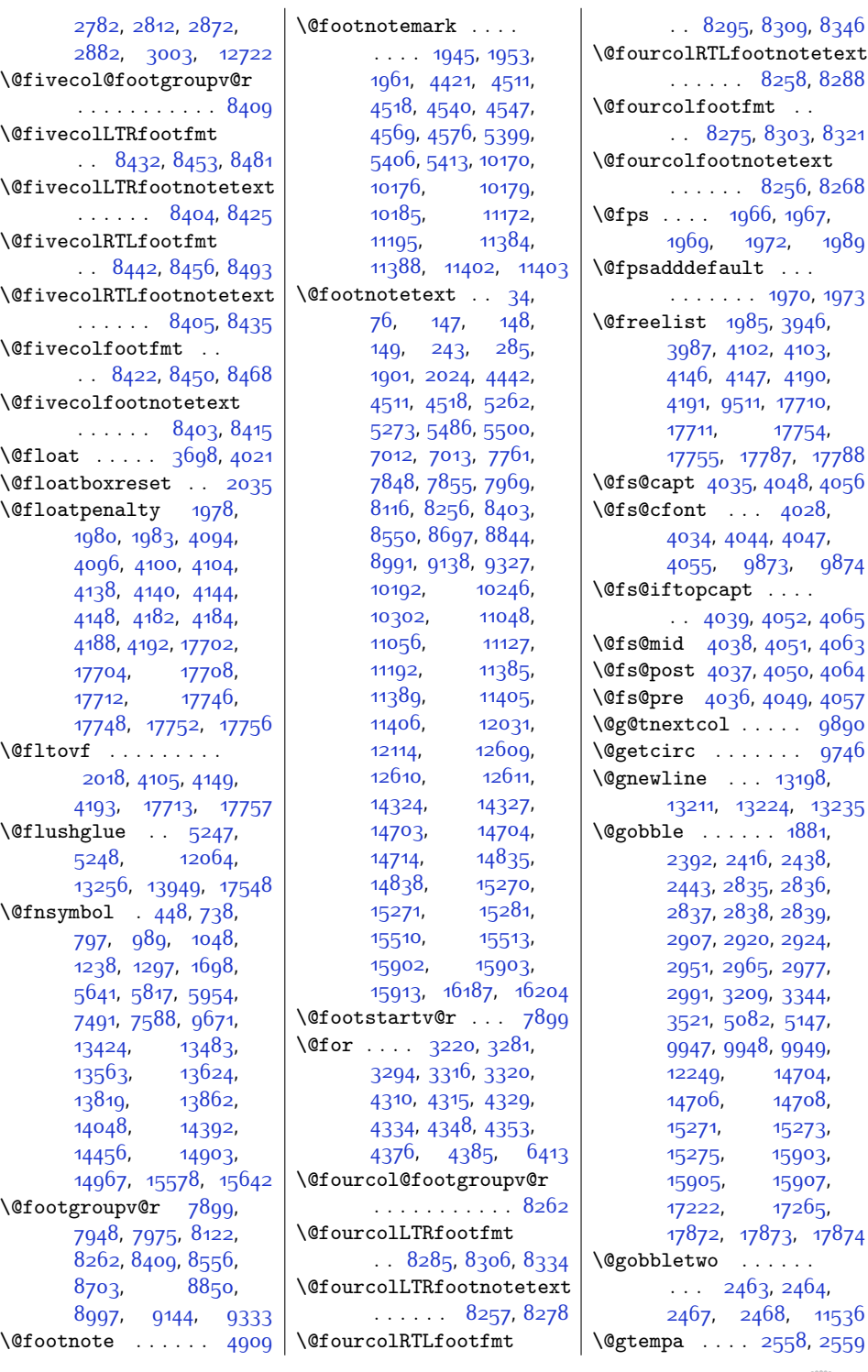

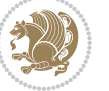

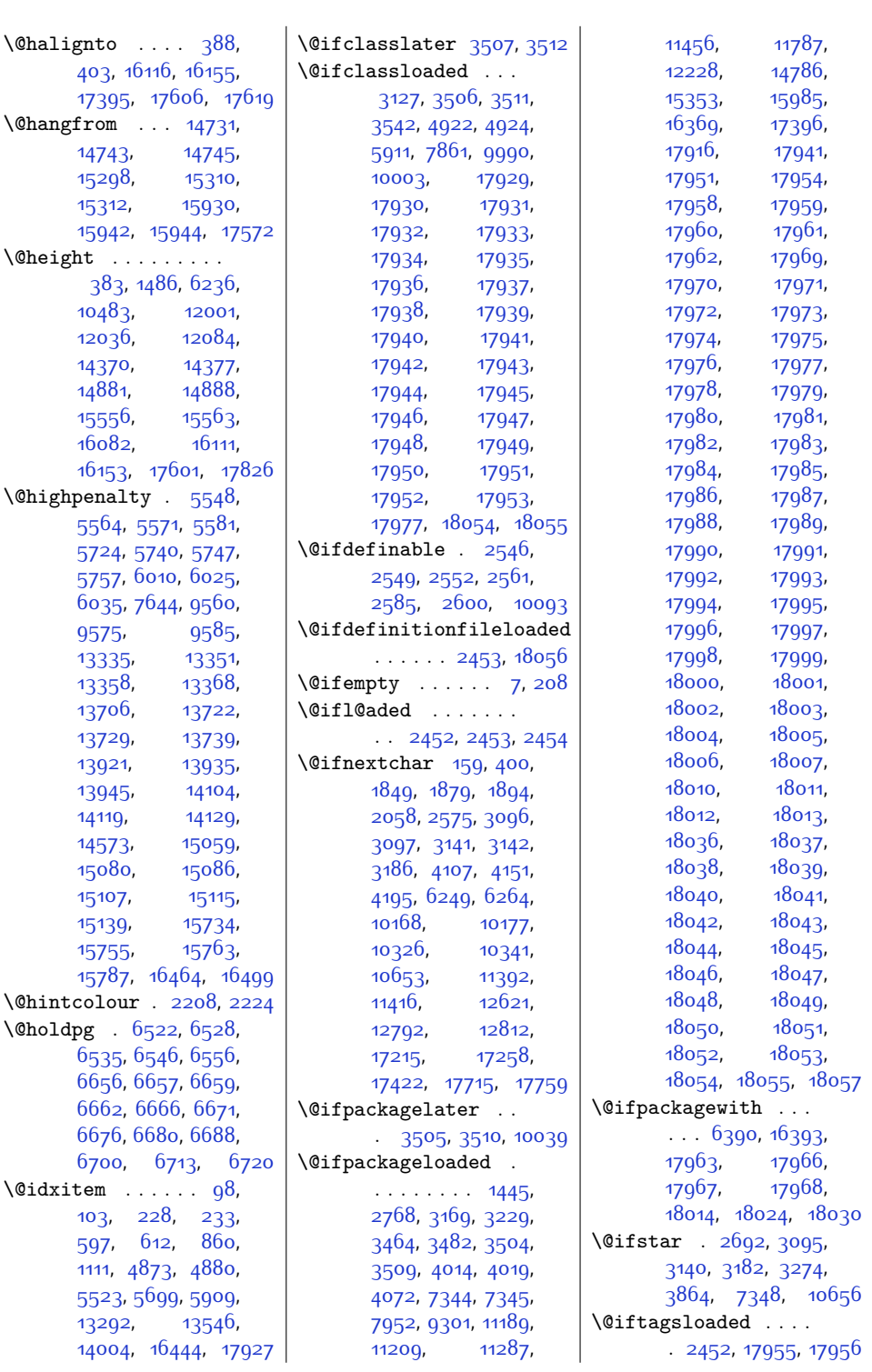

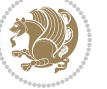

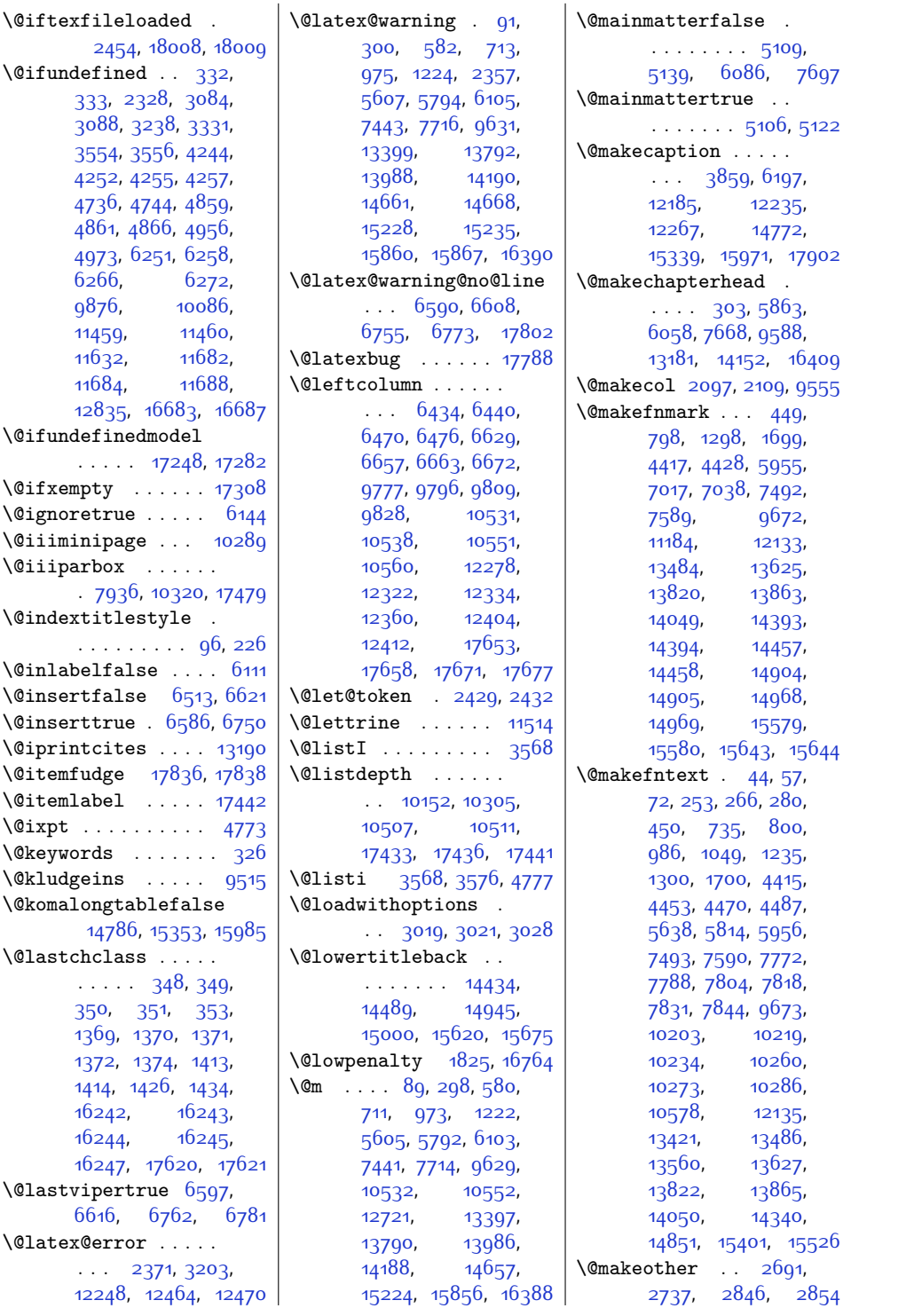

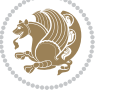

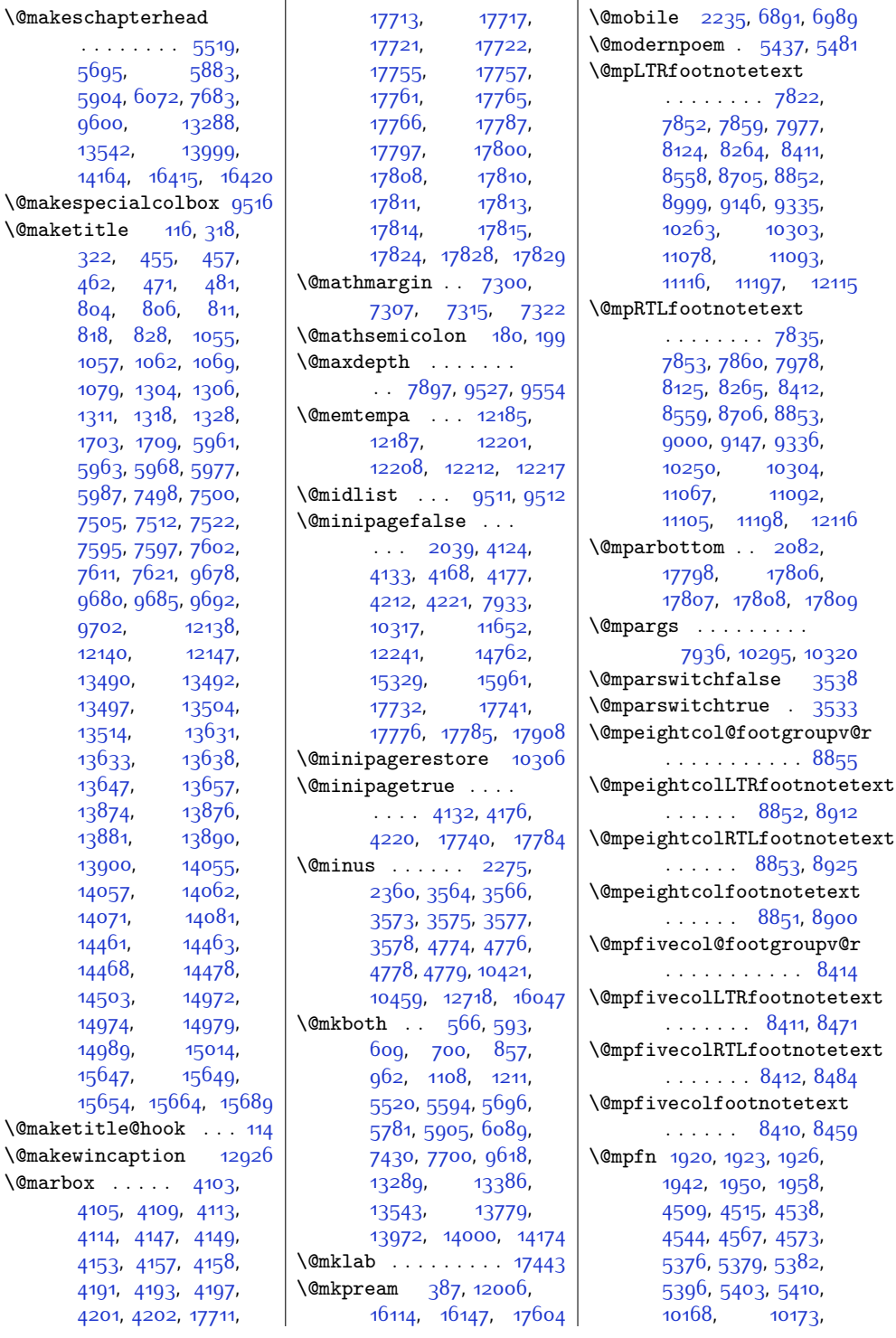

. .

 $\Omega$ 

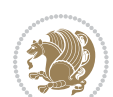

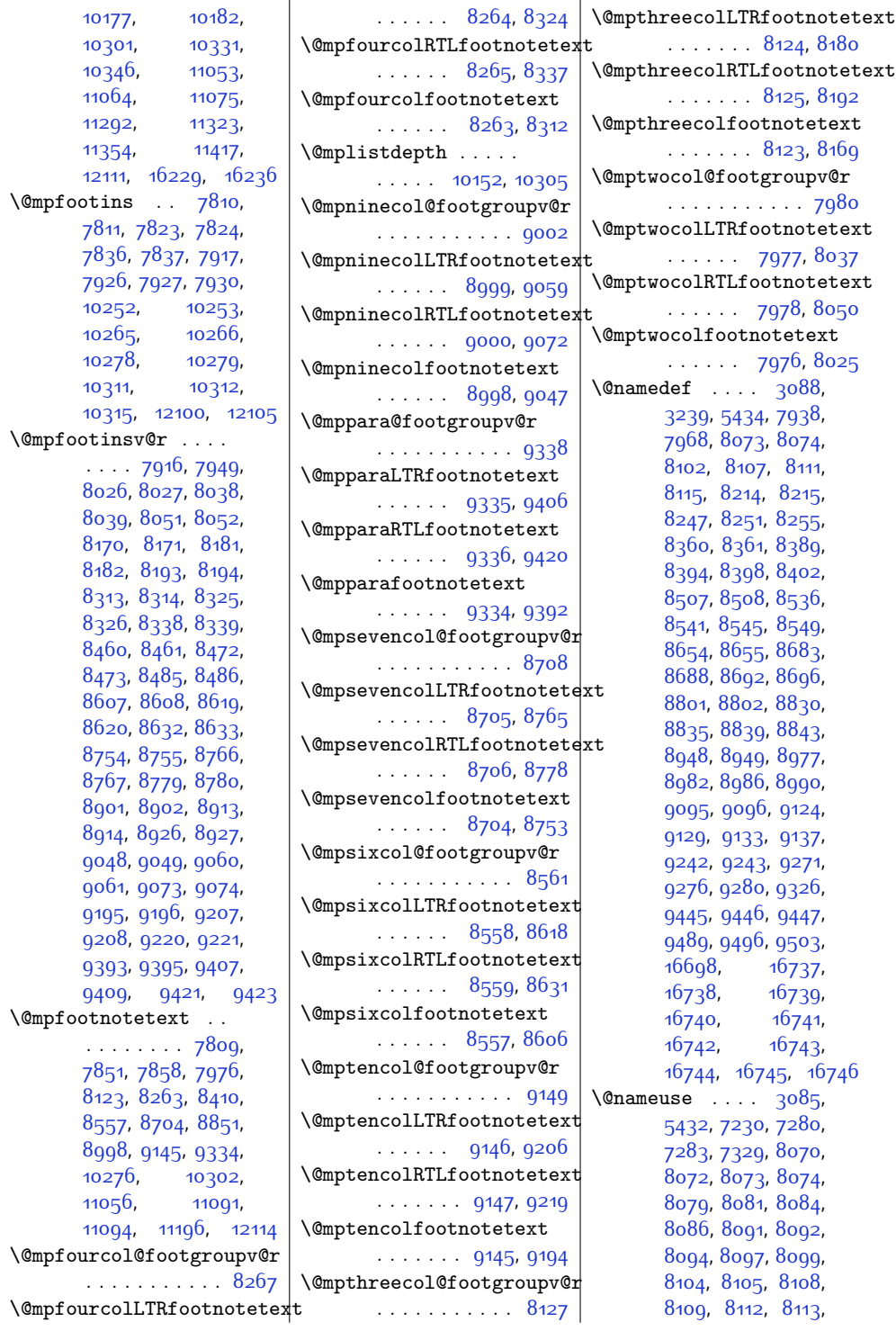

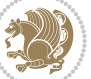

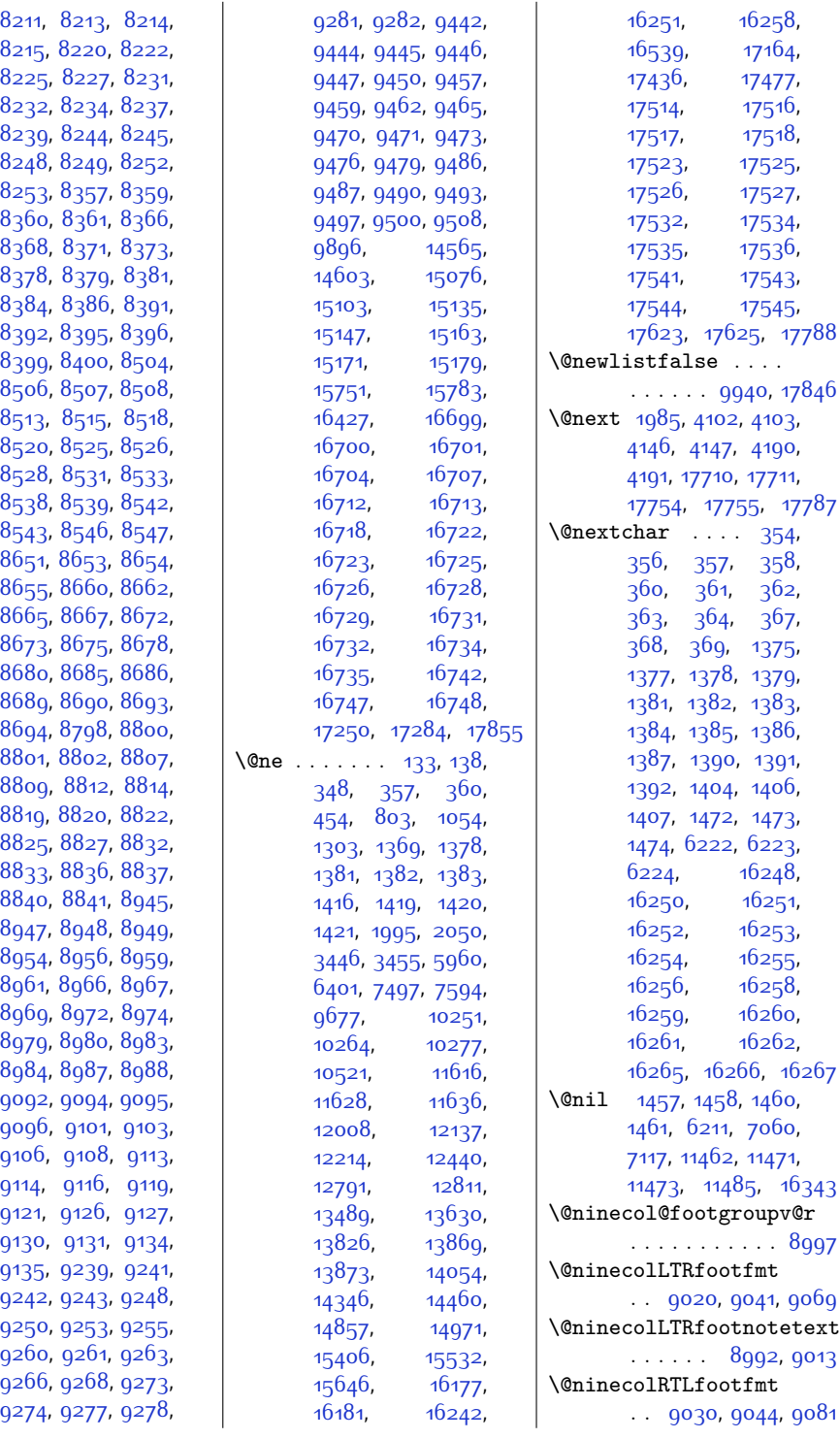

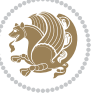

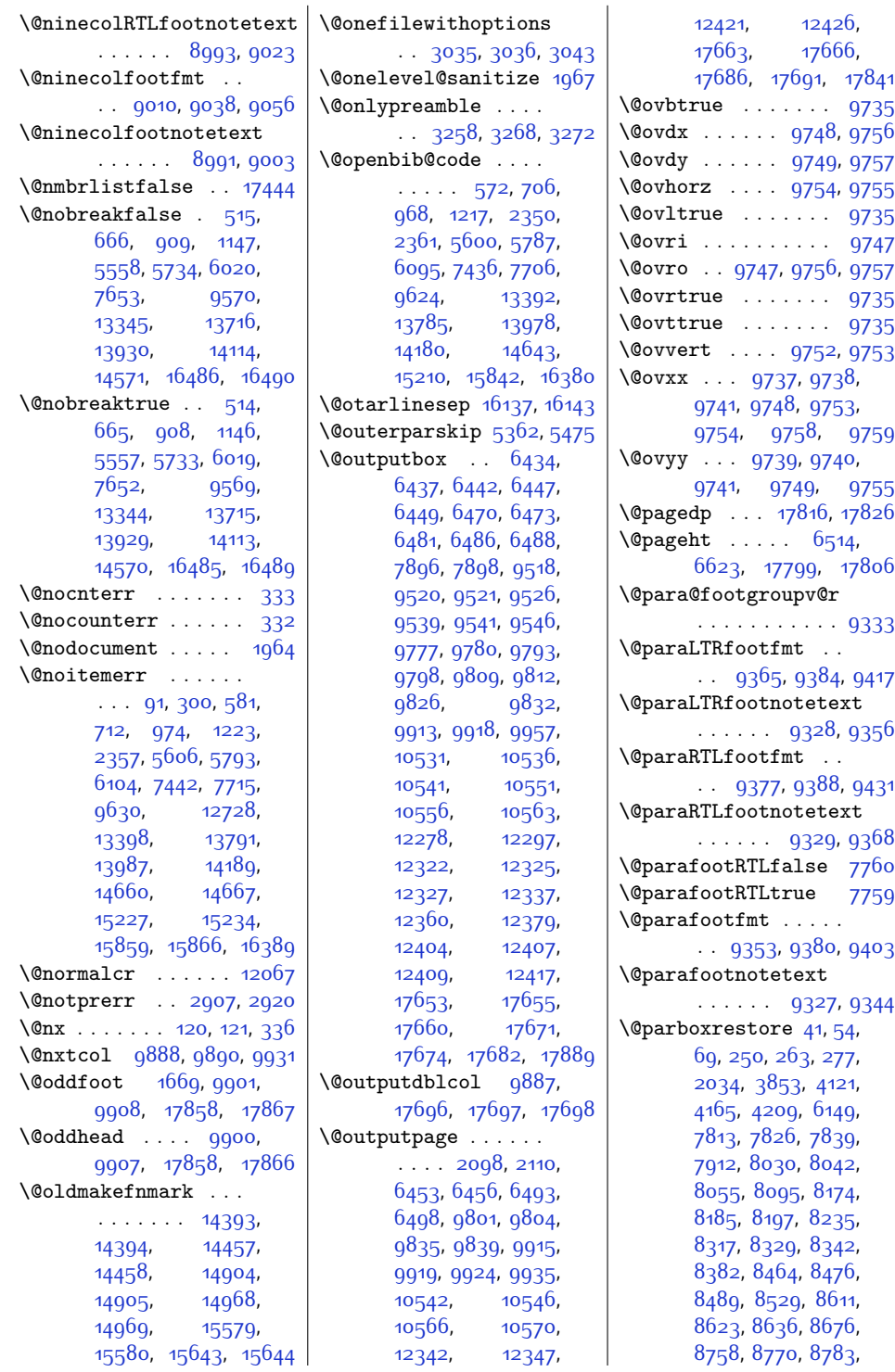

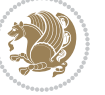

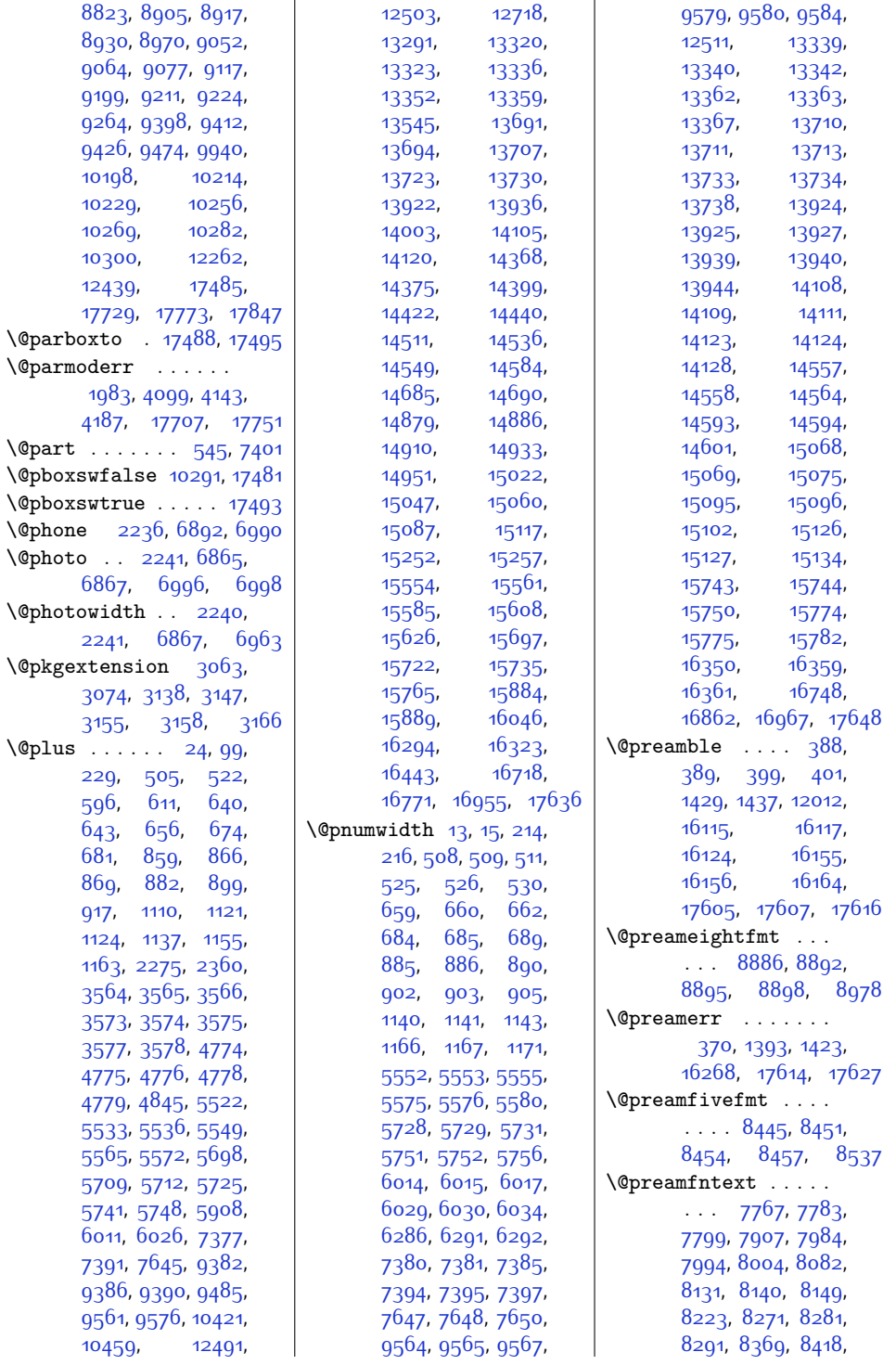

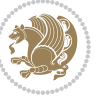

[8428](#page-199-21), [8438](#page-199-22), [8516](#page-201-30), [8565](#page-202-11), [8575,](#page-202-12) [8585](#page-202-13), [8663](#page-204-28), [8712](#page-205-11), [8722](#page-205-12), [8732](#page-205-13), [8810](#page-207-29), [8859](#page-208-20), [8869](#page-208-21), [8879,](#page-208-22) [8957](#page-210-32), [9006,](#page-211-16) [9016](#page-211-17), [9026](#page-211-18), [9104](#page-213-29), [9153](#page-213-30), [9163](#page-214-10), [9173,](#page-214-11) [9251](#page-215-18), [9348](#page-217-14), [9360,](#page-218-21) [9372,](#page-218-22) [9460](#page-220-22) \@preamfourfmt . . . .  $\ldots$  [8298](#page-196-22), [8304](#page-197-20), [8307](#page-197-21), [8310,](#page-197-22) [8390](#page-198-28) \@preamninefmt . . . .  $\ldots$  [9033](#page-211-19), [9039](#page-211-20), [9042](#page-211-21), [9045](#page-211-22), [9125](#page-213-31) \@preamsevenfmt . . .  $\ldots$  [8739,](#page-205-14) [8745](#page-205-15), [8748](#page-205-16), [8751](#page-205-17), [8831](#page-207-30) \@preamsixfmt . . . . .  $\ldots$  [8592](#page-202-14), [8598](#page-202-15), [8601](#page-202-16), [8604](#page-203-17), [8684](#page-204-29) \@preamtenfmt . . . . .  $\ldots$  . [9180,](#page-214-12) [9186](#page-214-13), [9189](#page-214-14), [9192](#page-214-15), [9272](#page-216-19) \@preamthreefmt . . .  $\ldots$  [8155,](#page-194-15) [8161](#page-194-16), [8164,](#page-194-17) [8167](#page-194-18), [8243](#page-195-25) \@preamtwofmt . . . . . . . . . [8011,](#page-191-15) [8017](#page-191-16), [8020,](#page-191-17) [8023](#page-191-18), [8103](#page-192-20) \@printcites . . . . . [13192](#page-296-6) \@pstrickserr . . . . [13148](#page-295-12) \@ptsize . . . . . [2139](#page-71-7), [2140](#page-71-8), [2141](#page-71-9), [2142](#page-71-10), [2149](#page-71-11) \@publisher . [4937](#page-128-5), [4990](#page-129-4) \@publishers . . . . . .  $\cdot$  [14423,](#page-321-12) [14487](#page-323-7), [14537](#page-324-13), [14934](#page-332-13), [14998,](#page-333-9) [15048](#page-334-14), [15609,](#page-345-14) [15673](#page-346-9), [15723](#page-347-13) \@quote . . [2242,](#page-73-19) [6871](#page-167-4), [6873](#page-167-5), [7000,](#page-170-14) [7002](#page-170-15) \@quotebox . . . . . . [13191](#page-296-7) \@quotecolour . . . . .  $\ldots$  [2204](#page-73-20), [2221](#page-73-21), [2331](#page-75-5) \@r@m@msize ..... [16150](#page-356-18) \@raggedtwoe@everyselectfont . . . . . . . [13205](#page-297-7), [13218,](#page-297-8) [13231](#page-297-9), [13242](#page-297-10) \@raggedtwoe@gnewline . [13198,](#page-296-3) [13211](#page-297-4), [13224](#page-297-5) \@raggedtwoe@raggedrightbox@s@sqmtename . [2174](#page-72-2), [2230](#page-73-22) . . . . . [13244](#page-297-11), [13273](#page-298-11) \@raggedtwoe@saved@gnewline . . . . . . . . . . [13235](#page-297-6) \@raggedtwoe@savedcr . . . . . . . [13195](#page-296-8), [13208](#page-297-12), [13221](#page-297-13), [13234](#page-297-14) \@raggedtwoe@spaceskipfalse . . . . . . . . . . [13241](#page-297-15) \@raggedtwoe@spaceskiptrue [13204](#page-297-16), [13217,](#page-297-17) [13230](#page-297-18) \@rc@ifdefinable . .  $\ldots \ldots$  [2561](#page-80-6), [2600](#page-81-1) \@reffalse . . . . . . [15429](#page-342-0) \@reftrue . . . . [15430](#page-342-1), [15431,](#page-342-2) [15432](#page-342-3), [15433,](#page-342-4) [15434](#page-342-5), [15435,](#page-342-6) [15436,](#page-342-7) [15437](#page-342-8)  $\degree$ Qregtocline  $637, 675$  $637, 675$  $637, 675$ , [692,](#page-42-17) [863,](#page-45-8) [893](#page-46-13), [918,](#page-46-14) [1118](#page-50-11), [1156](#page-51-11), [1174,](#page-51-12) [5530](#page-140-18), [5566](#page-140-19), [5584](#page-141-16), [5706](#page-143-14), [5742](#page-144-15), [5760,](#page-144-16) [13317](#page-299-12), [13353](#page-300-15), [13371](#page-300-16), [13688](#page-306-12), [13724,](#page-307-16) [13742](#page-307-17) \@rememsize [16147](#page-356-15), [16150](#page-356-18) \@removefromreset . . . . . . [12737](#page-287-11), [12739](#page-287-12) \@reqcolroom . . [6514](#page-160-10), [6515](#page-160-11), [6516](#page-160-12), [6517](#page-160-13), 6<sub>577</sub>, [6622,](#page-162-6) [6623](#page-162-21),<br>6624, 6625,  $6625,$  $6625,$ [6626,](#page-162-24) [6627,](#page-162-25) [6741](#page-165-2) \@resetactivechars  $\ldots \ldots$  [9938,](#page-230-12) [17844](#page-391-25) \@resetdyn@mics . . [9926](#page-229-24) \@resetst@tics . . . [9925](#page-229-25) \@restonecolfalse .  $\cdots$  . . . . [94](#page-29-22), [224](#page-32-15), [586,](#page-40-8) [602,](#page-40-9) [850](#page-45-9), [1101,](#page-50-12) [5513](#page-139-13), [5689](#page-143-15), [5898,](#page-147-7) [13282](#page-298-12), [13536](#page-303-10), [13993](#page-313-8), [16401](#page-362-5) \@restonecoltrue . .  $\ldots$  . . . [94](#page-29-22), [224](#page-32-15), [588,](#page-40-10) [604,](#page-40-11) [852](#page-45-10), [1103](#page-50-13), [5515,](#page-139-14) [5691](#page-143-16), [5900](#page-147-8), [13284](#page-298-13), [13538](#page-303-11), [13995,](#page-313-9) [16403](#page-362-6) \@revlabeltrue . [736](#page-43-11), [987,](#page-48-11) [1236](#page-53-9), [5639](#page-142-14), [5815,](#page-146-10) [13422](#page-301-16), [13561](#page-304-10) \@rightcolumn . [12289](#page-278-14), [12294](#page-278-15), [12295](#page-278-16), [12304](#page-278-17), [12305](#page-278-18), [12313,](#page-278-4) [12317](#page-278-19), [12323](#page-278-20), [12371](#page-279-14), [12376](#page-279-15), [12377](#page-279-16), [12386](#page-279-17), [12387](#page-279-18), [12395](#page-280-1), [12399,](#page-280-14) [12405](#page-280-15) \@rightskip . . . . . .  $\ldots$  [12063](#page-273-11), [13200](#page-297-19), [13201](#page-297-20), [13213](#page-297-21), [13214,](#page-297-22) [13226](#page-297-23), [13227](#page-297-24), [13237](#page-297-25), [13238](#page-297-26), [13255](#page-298-14), [17548](#page-385-8) \@rjfieldfalse . . . [17834](#page-391-26) \@s@@size . . . . . . . [16150](#page-356-18) \@s@bidi@AfterClass . . . . . . . . [3095](#page-90-9), [3104](#page-91-16), [3116,](#page-91-17) [3125](#page-91-18) \@s@bidi@AfterPackage . . . . . . . . [3140](#page-91-13), [3148](#page-91-19), [3159](#page-92-18), [3167](#page-92-19) \@sarray . . . . . . . . [16108](#page-355-11) \@savemarbox . . . . . [17828](#page-391-4) \@secondoftwo . [2484](#page-78-16), [2493,](#page-78-17) [2502](#page-79-8), [2511](#page-79-9), [2517](#page-79-3), [2520](#page-79-4), [2531](#page-79-10), [2536,](#page-79-11) [2543](#page-79-12), [2698](#page-82-2), [2708,](#page-83-4) [2709,](#page-83-5) [2710](#page-83-6), [2711](#page-83-7), [2717,](#page-83-8) [2726](#page-83-9), [2732,](#page-83-10) [2756](#page-84-4), [2784](#page-84-5), [2812,](#page-85-0) [2861,](#page-86-3) [2873](#page-86-4), [2874](#page-86-5), [2883](#page-86-6), [3000](#page-89-9), [3128](#page-91-20), [3170](#page-92-20) \@secpenalty . . . . . .  $\cdots$  [5](#page-27-1), [206](#page-32-16), [504](#page-38-12), [521,](#page-38-13) [655](#page-41-13), [673](#page-41-14), [680](#page-41-15), [881](#page-46-15), [898](#page-46-16), [916,](#page-46-17) [1136](#page-51-13), [1154](#page-51-14), [1162](#page-51-15), [7376,](#page-178-10) [7390](#page-178-11), [14548,](#page-324-14) [14582](#page-325-14), [16335](#page-360-7), [16466](#page-363-15), [16521](#page-364-12) \@sectiontitlecolour  $\ldots \ldots$  [2205,](#page-73-23) [2222](#page-73-24)

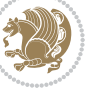

\@seesize . . [16147,](#page-356-15) [16150](#page-356-18)  $\text{Qsetcol}$  . . . . . . . . [9932](#page-229-26) \@setcolbox . [9893](#page-229-27), [9929](#page-229-28) \@setcopyright . . . . [108](#page-30-16) \@setfontsize . [3563](#page-100-15), [3572](#page-100-16), [4773,](#page-124-5) [4783](#page-124-12), [4784,](#page-124-13) [4785](#page-124-14), [4786](#page-124-15), [4787,](#page-125-6) [4788](#page-125-7), [4789](#page-125-8) \@setfpsbit . . . . . . . . [1999,](#page-68-17) [2002,](#page-68-18) [2005](#page-68-19) \@setmarks . . . . . . . [9786](#page-226-24), [9788](#page-226-25), [9801](#page-227-0), [9818](#page-227-22), [9820](#page-227-23), [9834](#page-227-24)  $\sqrt{Q}$ setminipage .  $3855$ , [10307,](#page-237-23) [10515,](#page-241-6) [12264](#page-277-17) \@setpar . . . . . [13823](#page-309-1), [13866,](#page-310-1) [14343](#page-320-2), [14350,](#page-320-3) [14854](#page-330-2), [14861](#page-330-3), [15403](#page-341-2), [15408,](#page-341-3) [15529](#page-344-2), [15536](#page-344-3) \@settab . . . . . . . . [5442](#page-138-10) \@sevencol@footgroupv@r . . . . . . . . . . . [8703](#page-204-4) \@sevencolLTRfootfmt  $\ldots$  [8726](#page-205-18), [8747,](#page-205-19) [8775](#page-206-18) \@sevencolLTRfootnotetext . . . . . . [8698,](#page-204-0) [8719](#page-205-1) \@sevencolRTLfootfmt . . [8736,](#page-205-20) [8750,](#page-205-21) [8787](#page-206-19) \@sevencolRTLfootnotetext . . . . . . [8699](#page-204-1), [8729](#page-205-3) \@sevencolfootfmt .  $. \ 8716, 8744, 8762$  $. \ 8716, 8744, 8762$  $. \ 8716, 8744, 8762$  $. \ 8716, 8744, 8762$  $. \ 8716, 8744, 8762$  $. \ 8716, 8744, 8762$ \@sevencolfootnotetext  $\ldots \ldots$  [8697](#page-204-5), [8709](#page-205-0) \@sharp [395](#page-36-10), [1431,](#page-57-21) [1432](#page-57-22), [1433,](#page-57-23) [1439](#page-57-24), [1440](#page-57-25), [1441](#page-57-26), [11462](#page-260-9), [11468](#page-261-10), [12004,](#page-272-13) [16120](#page-356-19), [16156,](#page-356-10) [16162,](#page-357-12) [17611](#page-386-30) \@sixcol@footgroupv@r . . . . . . . . . . . [8556](#page-202-6) \@sixcolLTRfootfmt  $. 8579, 8600, 8628$  $. 8579, 8600, 8628$  $. 8579, 8600, 8628$  $. 8579, 8600, 8628$  $. 8579, 8600, 8628$  $. 8579, 8600, 8628$ \@sixcolLTRfootnotetext  $\ldots$  . . . [8551](#page-201-0), [8572](#page-202-1) \@sixcolRTLfootfmt . . [8589](#page-202-19), [8603](#page-202-20), [8640](#page-203-19) \@sixcolRTLfootnotetext  $\ldots$  . [8552](#page-201-1), [8582](#page-202-2)

\@sixcolfootfmt . . .  $. 8569, 8597, 8615$  $. 8569, 8597, 8615$  $. 8569, 8597, 8615$  $. 8569, 8597, 8615$  $. 8569, 8597, 8615$  $. 8569, 8597, 8615$ \@sixcolfootnotetext  $\ldots$  . . . [8550](#page-201-4), [8562](#page-202-0) \@skip@bove [16141,](#page-356-20) [16143](#page-356-16) \@spaces . . . . . . . . . [16179,](#page-357-13) [16220,](#page-358-18) [16225](#page-358-19) \@spart . . . . . . . . . [7420](#page-179-13) \@specialpagefalse  $\dots$  . . . . [9895](#page-229-29), [17855](#page-391-20) \@specialstyle . . . .  $\ldots \ldots$  [9896](#page-229-13), [17855](#page-391-20) \@stabarray ..... [16103](#page-355-4) \@stabular . . . . . 16000 \@star@or@long [2556](#page-80-9), [2570,](#page-80-10) [2594,](#page-80-11) [2605](#page-81-2) \@startdblcolumn . . . . . . . . . . [6454](#page-159-1), [6456](#page-159-16), [6496,](#page-160-14) [6499](#page-160-15), [9802,](#page-227-2) [9804,](#page-227-19) [9838](#page-227-25), [9839,](#page-227-21) [9922](#page-229-30), [9924](#page-229-23), [10544](#page-242-2), [10546,](#page-242-21) [10568](#page-242-3), [10570](#page-242-22), [12345](#page-279-19), [12348,](#page-279-20) [12424](#page-280-16), [12427,](#page-280-17) [17664](#page-387-3), [17666,](#page-387-16) [17689,](#page-388-26) [17692](#page-388-27)  $\text{Qstartfield}$  .....  $5484$ \@startpbox . . [1406](#page-56-17), [1407](#page-56-18), [1472](#page-57-12), [1473](#page-58-3), [1474,](#page-58-4) [6222,](#page-154-3) [6223](#page-154-4), [6224](#page-154-5), [11991](#page-271-5), [11992,](#page-271-1) [11998](#page-272-2), [16118](#page-356-0), [16157,](#page-356-1) [17608](#page-386-0) \@startsection . . . . . [23](#page-28-19) \@starttoc . . [4740](#page-124-16), [4748](#page-124-17) \@stopfield . . . . . .  $\cdots$  [5449,](#page-138-11) [5464](#page-138-12), [5468](#page-138-13), [5496](#page-139-16), [17834](#page-391-26) \@stopline . [5468](#page-138-13), [17834](#page-391-26) \@strip . . . . . . . . . [12436](#page-280-18) \@subjclass ...... [326](#page-34-7) \@subject [14407,](#page-321-4) [14408](#page-321-13), [14486,](#page-323-6) [14520](#page-323-12), [14521,](#page-323-17) [14918](#page-331-3), [14919,](#page-331-13) [14997](#page-333-8), [15031,](#page-334-4) [15032](#page-334-15), [15593](#page-345-5), [15594](#page-345-15), [15672,](#page-346-8) [15706,](#page-347-7) [15707](#page-347-14)

\@subsectioncolour  $\ldots$  . [2207,](#page-73-25) [2223](#page-73-26) \@subtitle . . . . . . .  $\ldots$  [14413,](#page-321-5) [14483](#page-323-3), [14526](#page-323-13), [14924](#page-331-4), [14994,](#page-333-5) [15037](#page-334-5), [15599](#page-345-6), [15669,](#page-346-5) [15712](#page-347-8) \@tabacol [1911,](#page-67-1) [11989](#page-271-2), [16101,](#page-355-2) [17406](#page-382-11), [17590](#page-386-9) \@tabarray . [376](#page-35-30), [400](#page-36-1), [404,](#page-36-0) [1913](#page-67-3), [11976](#page-271-6), [11978,](#page-271-7) [17401](#page-382-17), [17408,](#page-382-13) [17592](#page-386-20), [17619](#page-386-7) \@tabclassiv . . . . . . . . . [1913](#page-67-3), [11990](#page-271-3), [16103](#page-355-4), [17408](#page-382-13), [17592](#page-386-20) \@tabclassz . . . . . . [1434](#page-57-3), [1912](#page-67-4), [11990](#page-271-3), [16102](#page-355-5), [17407,](#page-382-14) [17591](#page-386-21) \@tabcr . . . . . [5445,](#page-138-14) [5455](#page-138-15)  $\lambda$ <sup>o</sup>tabminus . . . . . . [5443](#page-138-16)  $\text{Ctabplus}$  ...... [5442](#page-138-10) \@tabular [372,](#page-35-1) [1899](#page-66-2), [17588](#page-386-8) \@tabularcr . . . . . .  $\ldots$  [1913,](#page-67-3) [11994](#page-271-8), [16103](#page-355-4), [17408](#page-382-13), [17592](#page-386-20) \@tagsextension . . . . . . . . . [2449,](#page-78-18) [2452](#page-78-14) \@tarlinesep . . [16143](#page-356-16), [16144](#page-356-4), [16145](#page-356-21), [16146,](#page-356-22) [16149,](#page-356-23) [16151](#page-356-24) \@temp@bibkey . [4310](#page-115-10), [4329,](#page-115-12) [4348](#page-116-19), [4376](#page-116-9) \@temp@bibkeyx [4315](#page-115-11), [4316](#page-115-14), [4318](#page-115-4), [4319](#page-115-15), [4320,](#page-115-5) [4321,](#page-115-16) [4334](#page-115-13), [4335,](#page-115-17) [4337,](#page-115-6) [4338](#page-115-18), [4339,](#page-115-7) [4340](#page-115-19), [4353](#page-116-20), [4354](#page-116-21), [4356](#page-116-13), [4357](#page-116-22), [4358,](#page-116-14) [4359](#page-116-23), [4385](#page-116-10), [4386,](#page-116-24) [4388](#page-116-15), [4389,](#page-116-25) [4390,](#page-116-16) [4391](#page-116-26) \@temp@last@bibkey [4309](#page-115-8), [4310,](#page-115-10) [4316](#page-115-14), [4328,](#page-115-9) [4329](#page-115-12), [4335](#page-115-17), [4347](#page-116-17), [4348,](#page-116-19) [4354](#page-116-21), [4375](#page-116-18), [4376,](#page-116-9) [4386](#page-116-24) \@tempa . . . . [119,](#page-30-17) [122](#page-30-18), [129,](#page-30-19) [130,](#page-30-5) [131,](#page-30-20) [132](#page-30-6), [783,](#page-44-13) [785,](#page-44-14) [787](#page-44-15),

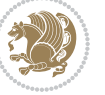

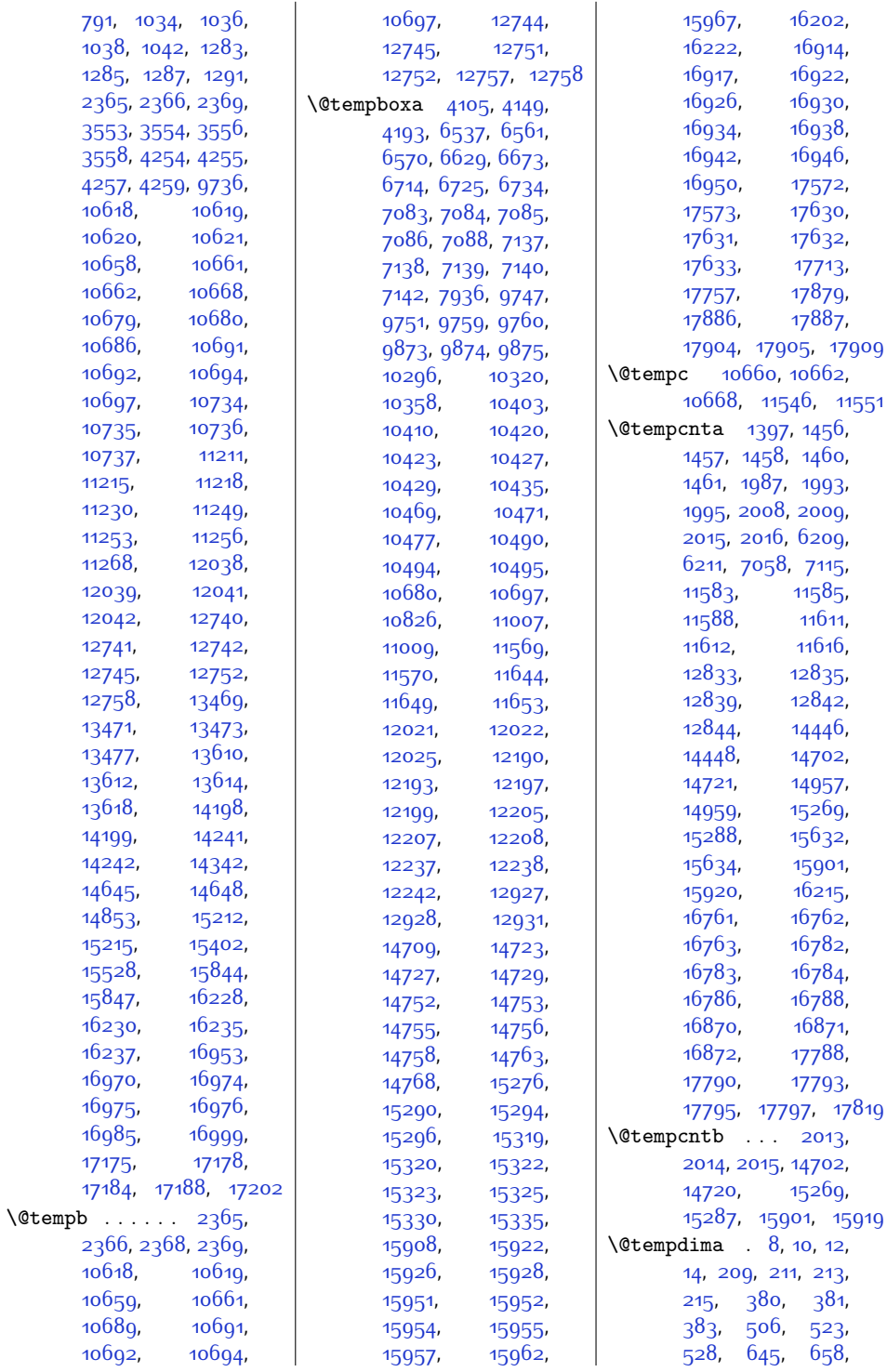

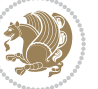

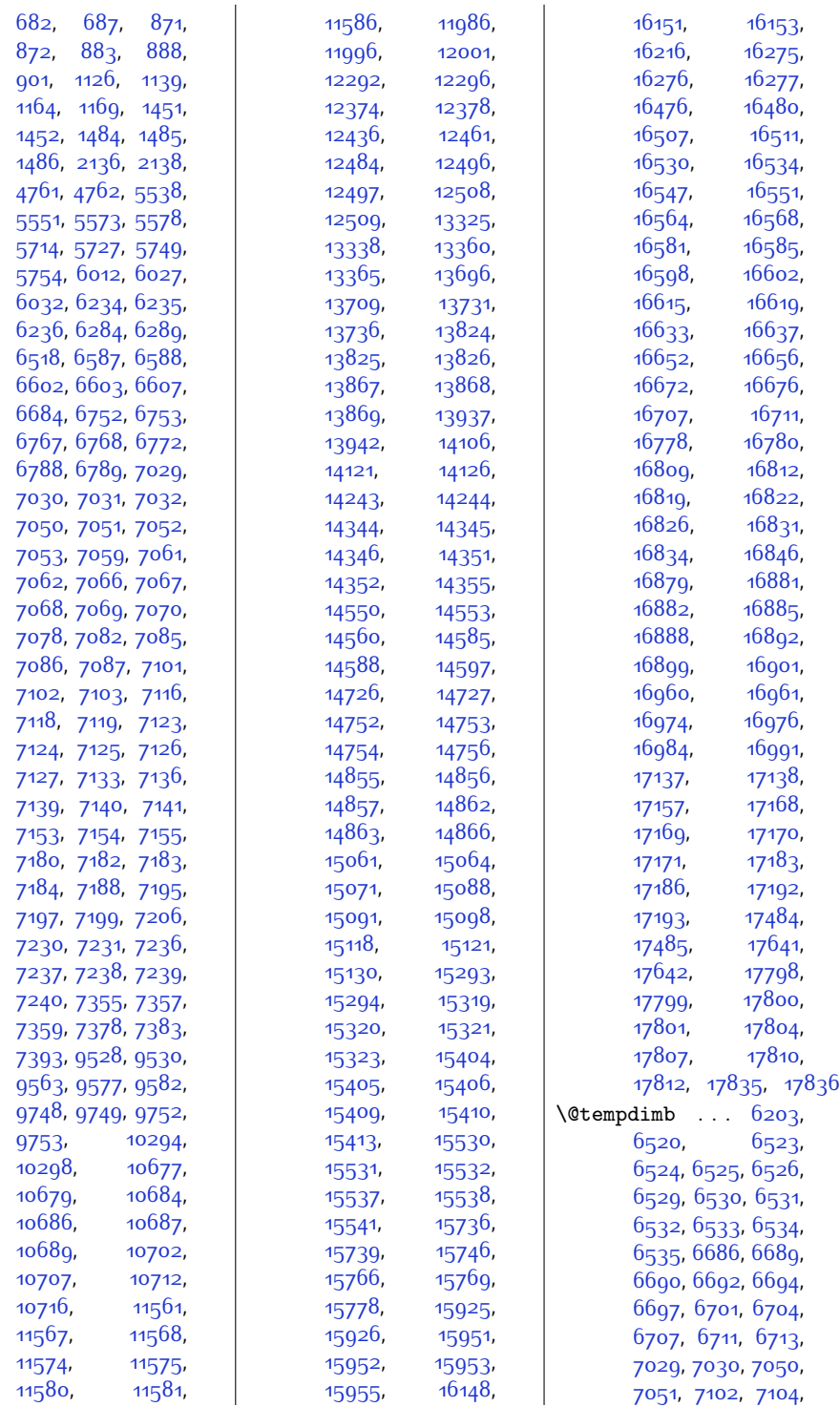

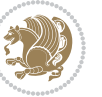

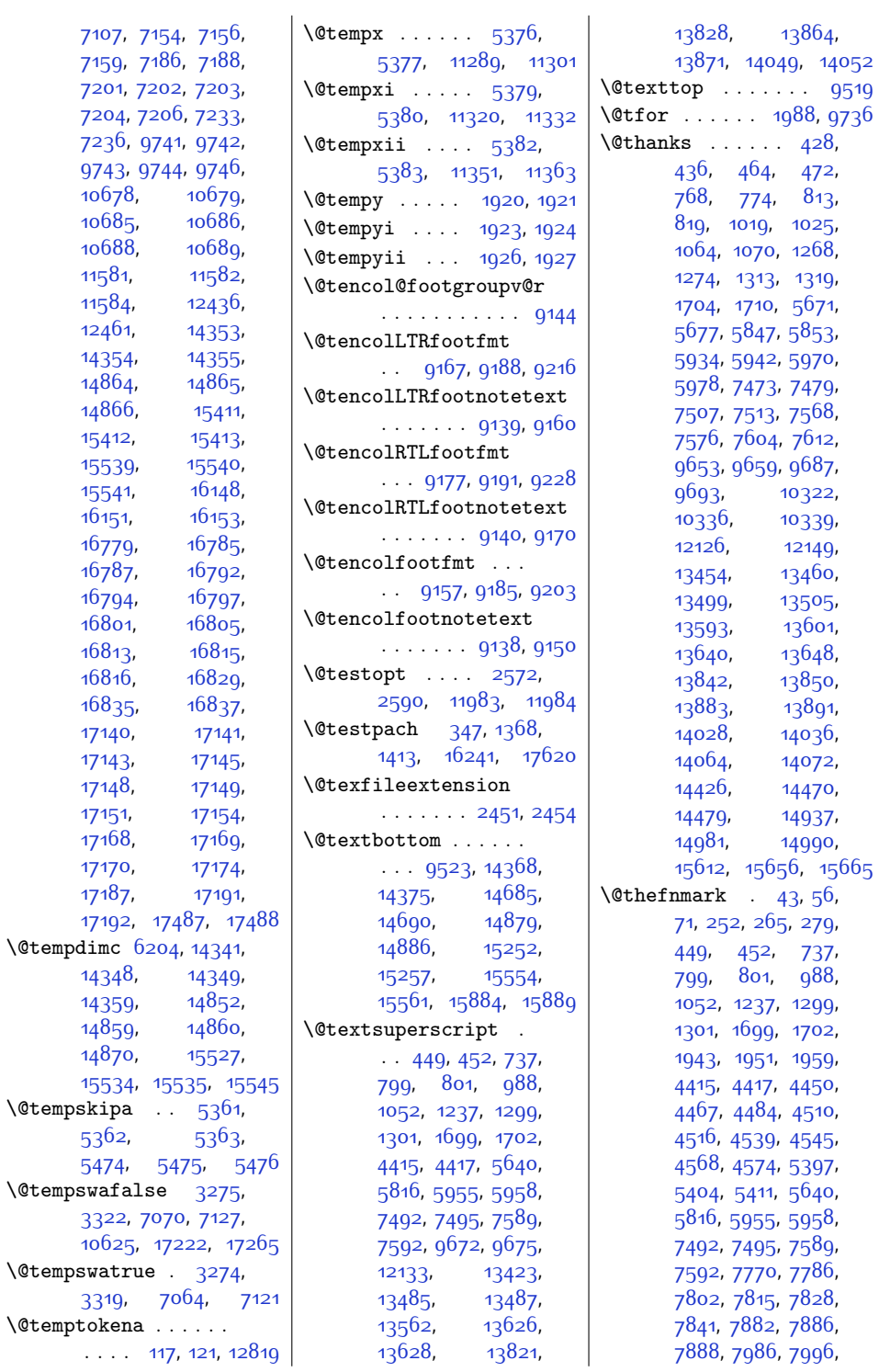

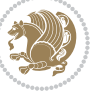

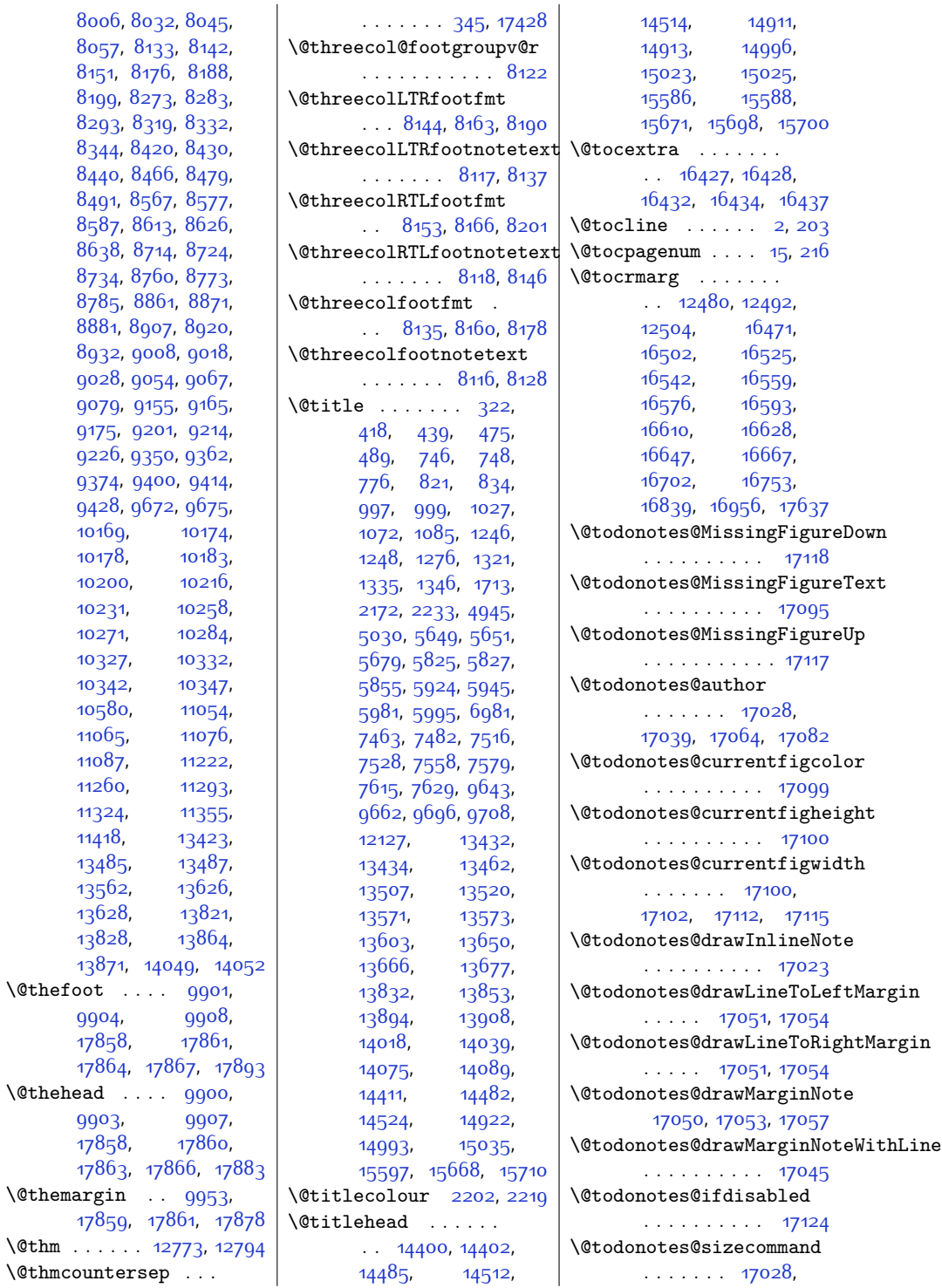

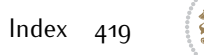

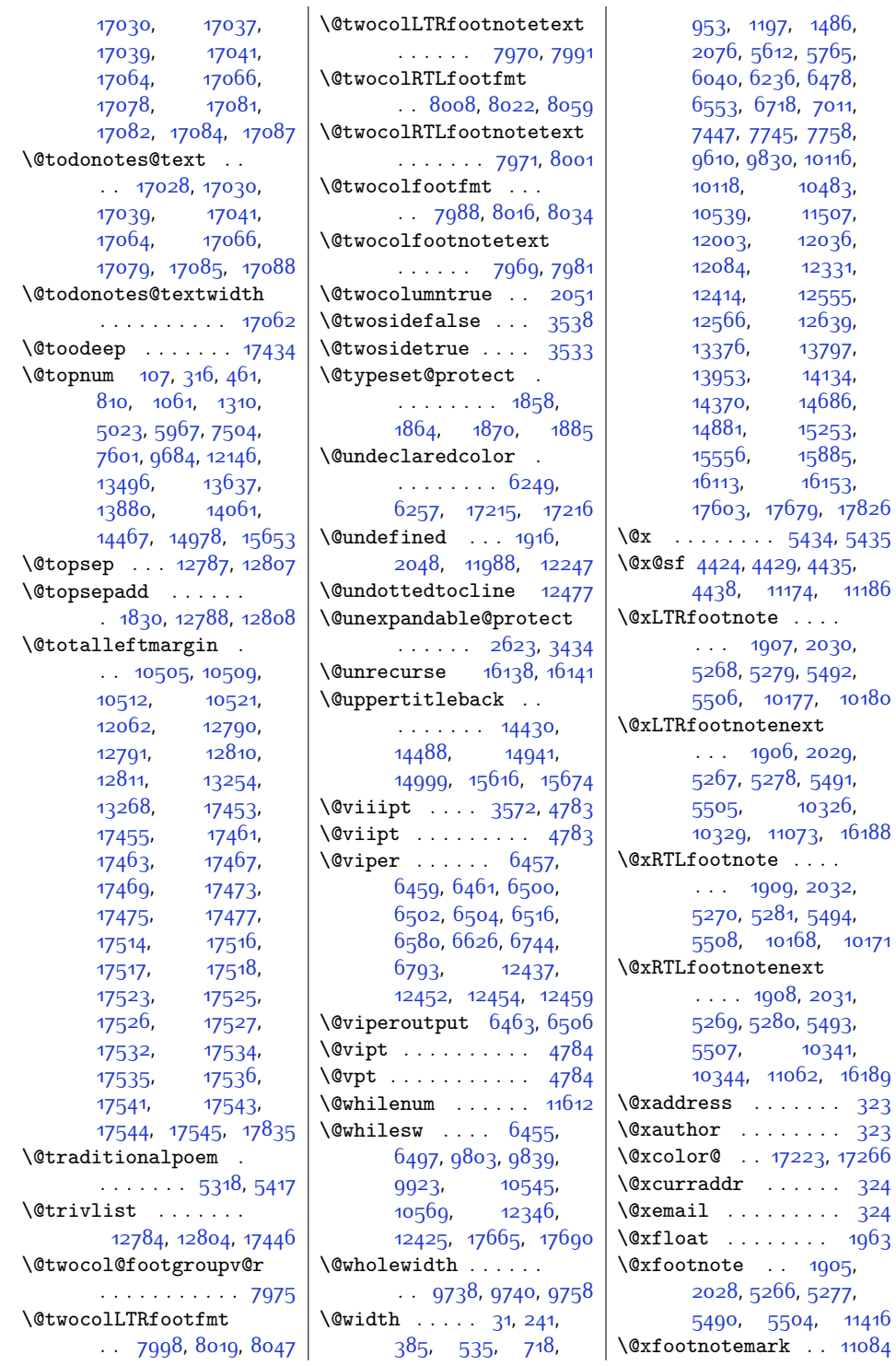

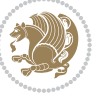

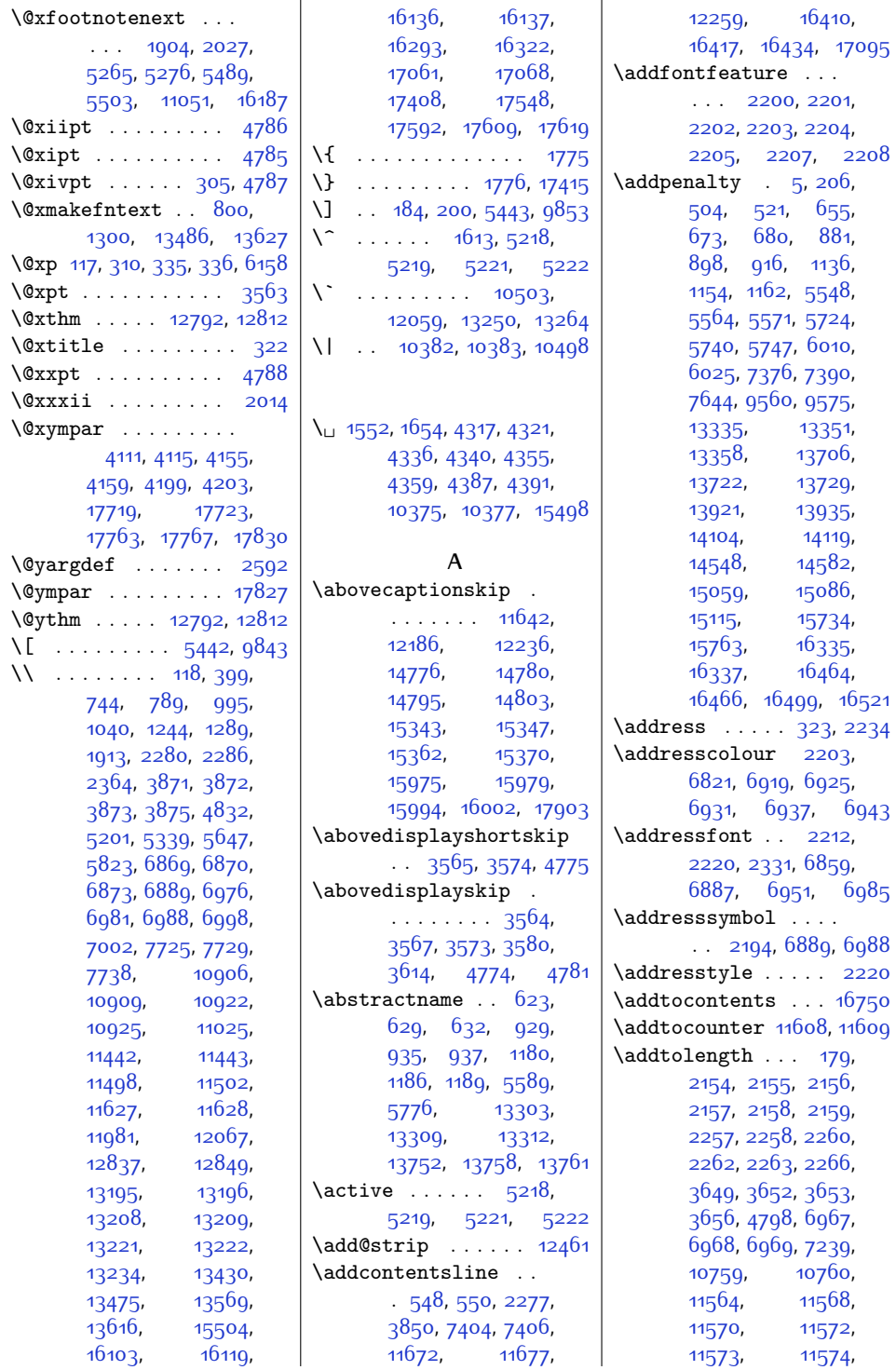

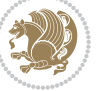

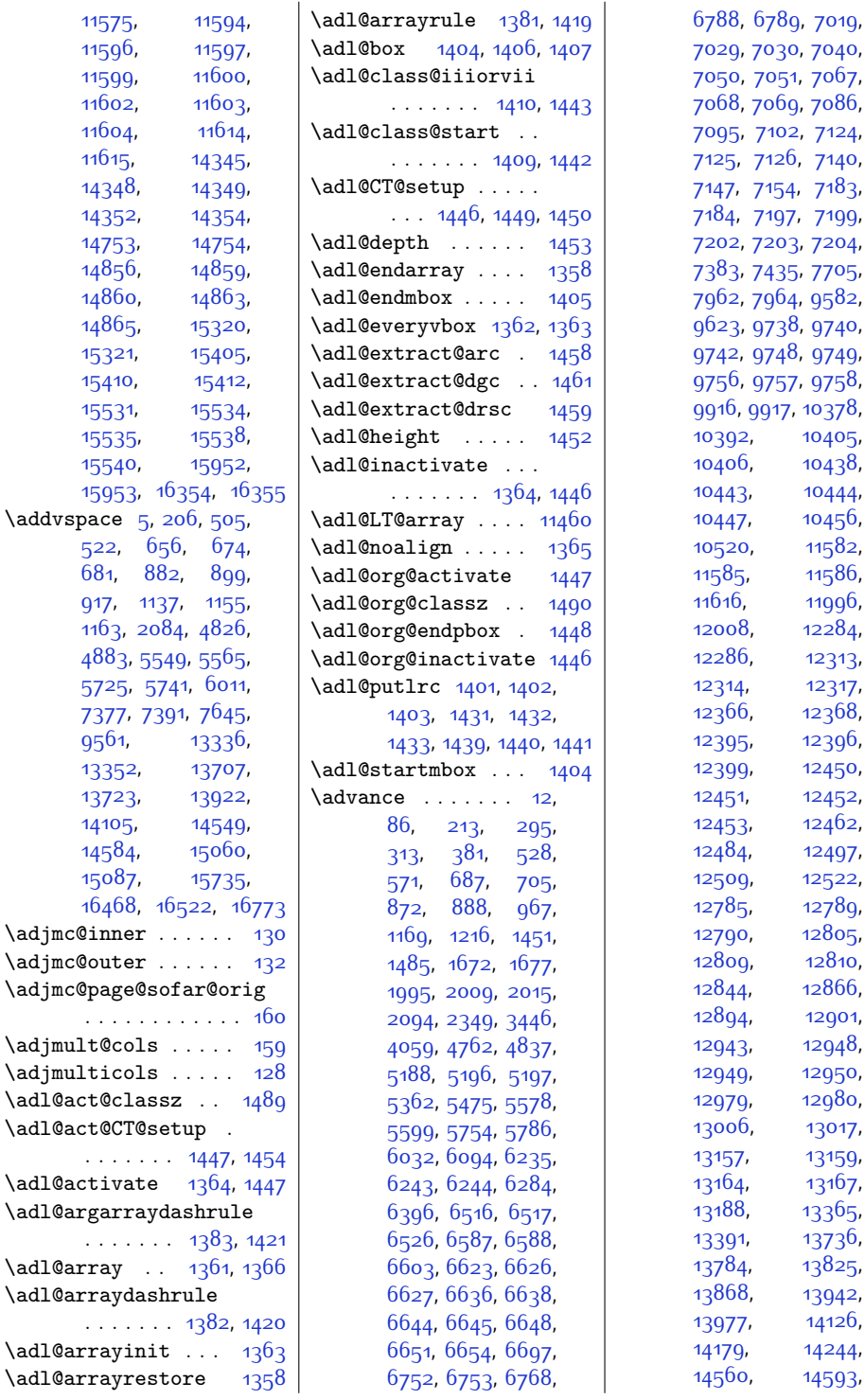

[7184](#page-174-3), [7197](#page-174-6), [7199](#page-174-7), [7202,](#page-174-11) [7203](#page-174-12), [7204](#page-174-13), [7383,](#page-178-13) [7435](#page-179-15), [7705](#page-184-20), [7962,](#page-190-22) [7964,](#page-190-23) [9582](#page-222-21), [9738](#page-225-15), [9740](#page-225-18), [9742](#page-225-20), [9748,](#page-226-14) [9749](#page-226-16), [9756,](#page-226-15) [9757,](#page-226-17) [9758](#page-226-22), [9916,](#page-229-32) [9917](#page-229-33), [10378](#page-239-8),  $10405$ ,  $, 10438,$  $, 10438,$  $, 10438,$  $3, 10444,$  $3, 10444,$  $3, 10444,$  $10456,$  $10456,$  $11582,$  $11582,$ ;, [11586](#page-263-12), [11996](#page-271-10),  $3, 12284,$  $3, 12284,$  $3, 12284,$ ), [12313](#page-278-4), [12314,](#page-278-5) [12317](#page-278-19),  $6, 12368,$  $6, 12368,$  $6, 12368,$  $12396$ ,  $12450,$  $12450,$ [12452](#page-281-10), [12453](#page-281-15), [12462](#page-281-16), [12497](#page-282-10), [12522](#page-282-15), [12789](#page-288-15), [12805](#page-288-16), [12810](#page-288-11),  $12866,$  $12866,$ **[12901](#page-290-3),**  $3, 12948,$  $3, 12948,$  $3, 12948,$ ), [12950](#page-291-7), [12980](#page-292-1), i, [13017](#page-293-0), [13157,](#page-296-9) [13159](#page-296-10), [13167](#page-296-12),  $13365$ , [13736](#page-307-21),  $4, 13825,$  $4, 13825,$  $4, 13825,$ <sup>3</sup>, [13942](#page-312-23),  $1, 14126,$  $1, 14126,$  $1, 14126,$ [14244](#page-318-5),

[6788,](#page-166-11) [6789,](#page-166-0) [7019](#page-170-19), [7029,](#page-171-13) [7030](#page-171-14), [7040](#page-171-24), [7050,](#page-171-15) [7051,](#page-171-16) [7067](#page-171-19), [7068,](#page-171-20) [7069](#page-171-21), [7086](#page-172-12), [7095,](#page-172-25) [7102](#page-172-19), [7124](#page-173-13), [7125](#page-173-14), [7126](#page-173-15), [7140](#page-173-11), [7154](#page-173-21), [7183](#page-174-2),

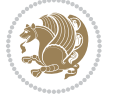

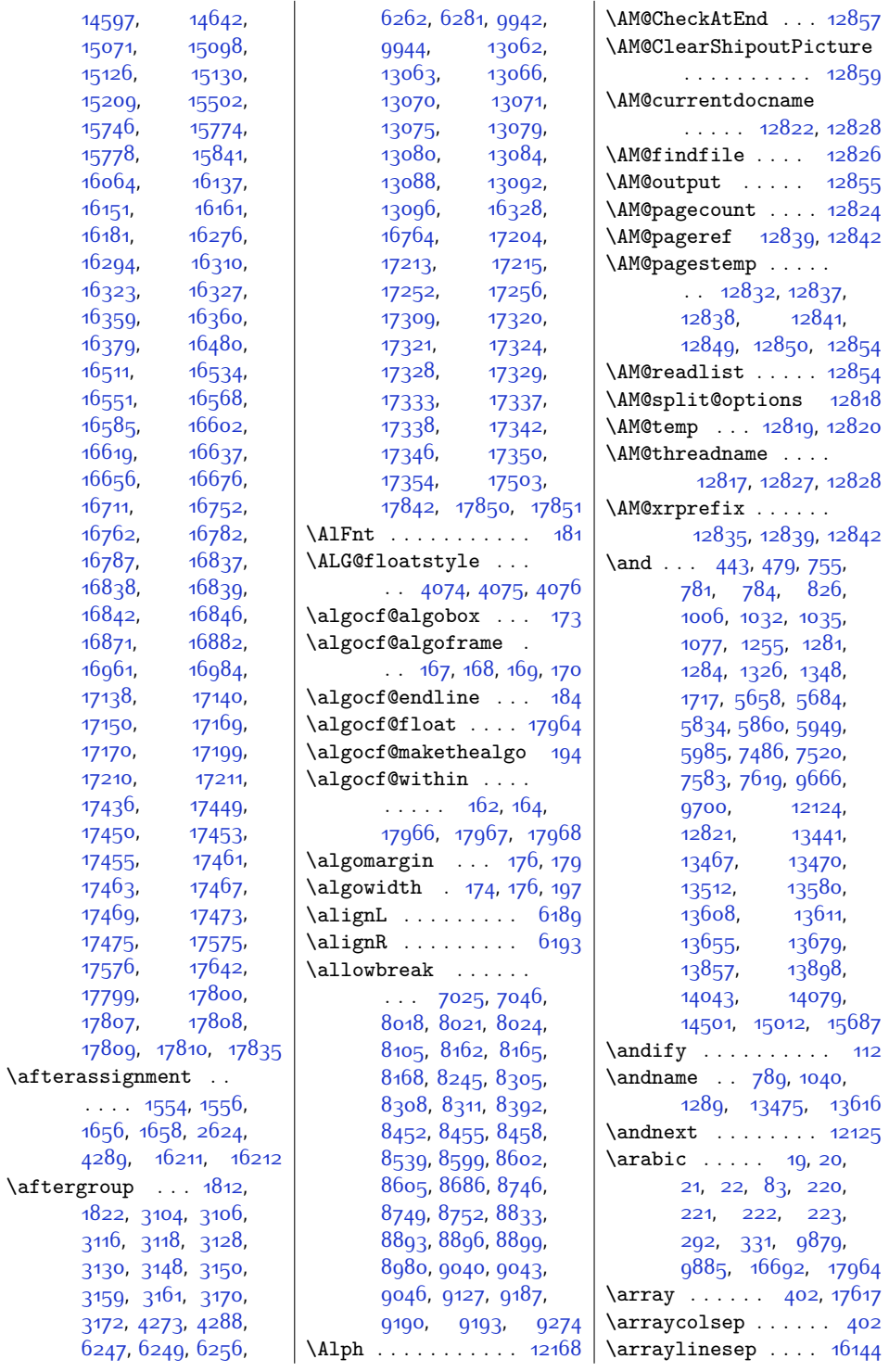

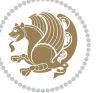

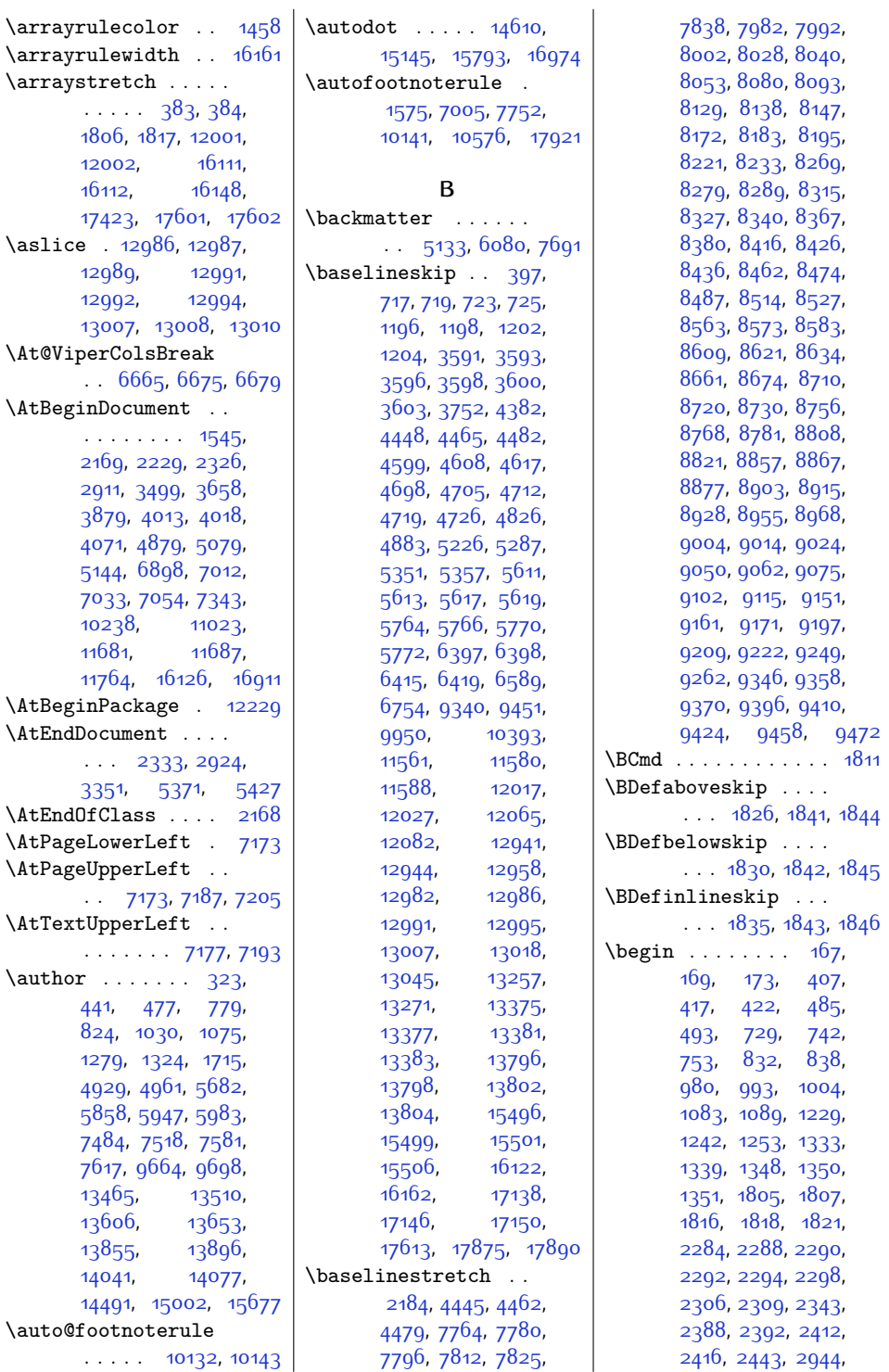

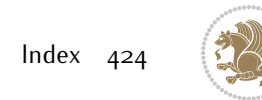

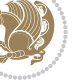

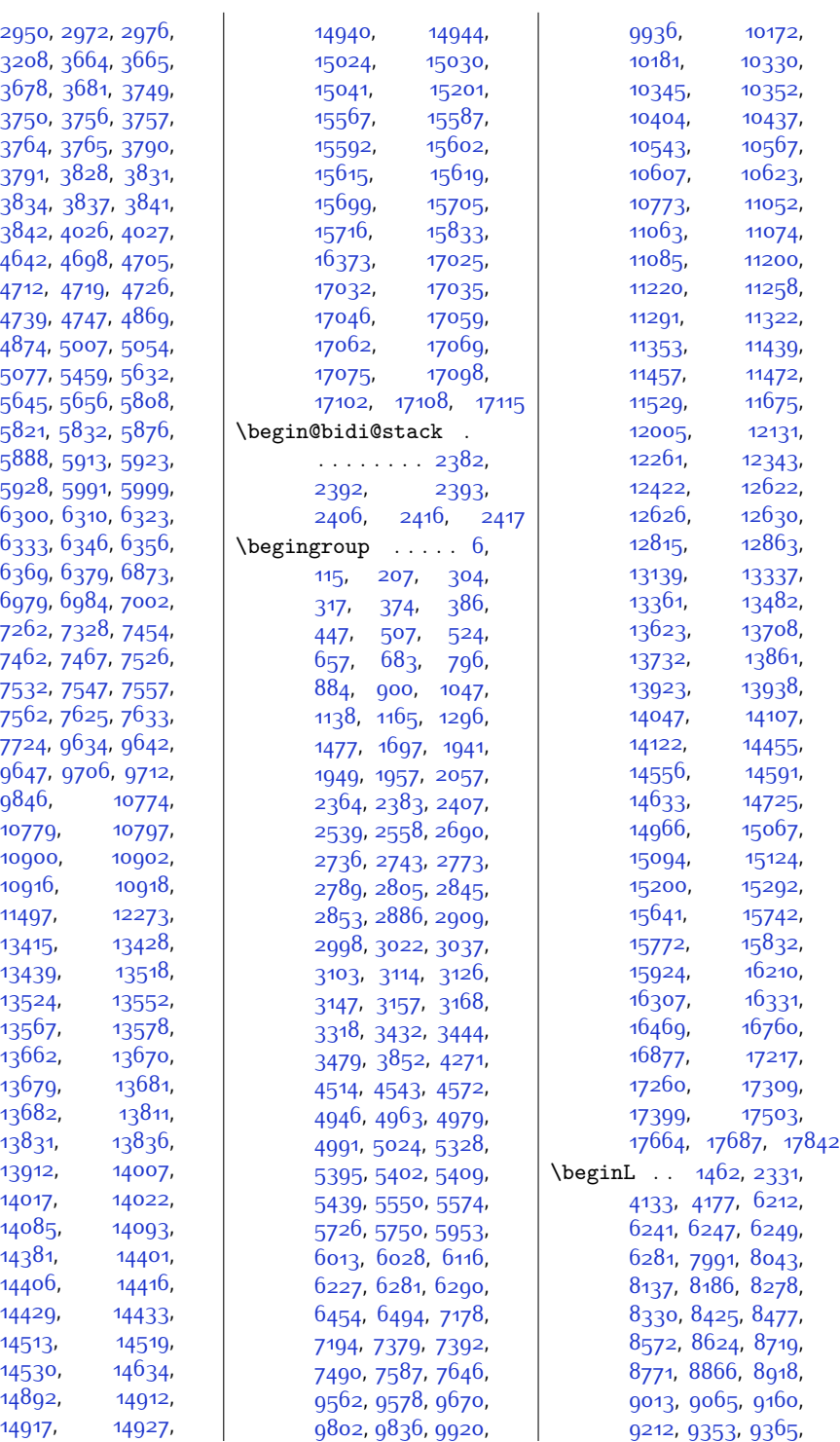

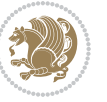

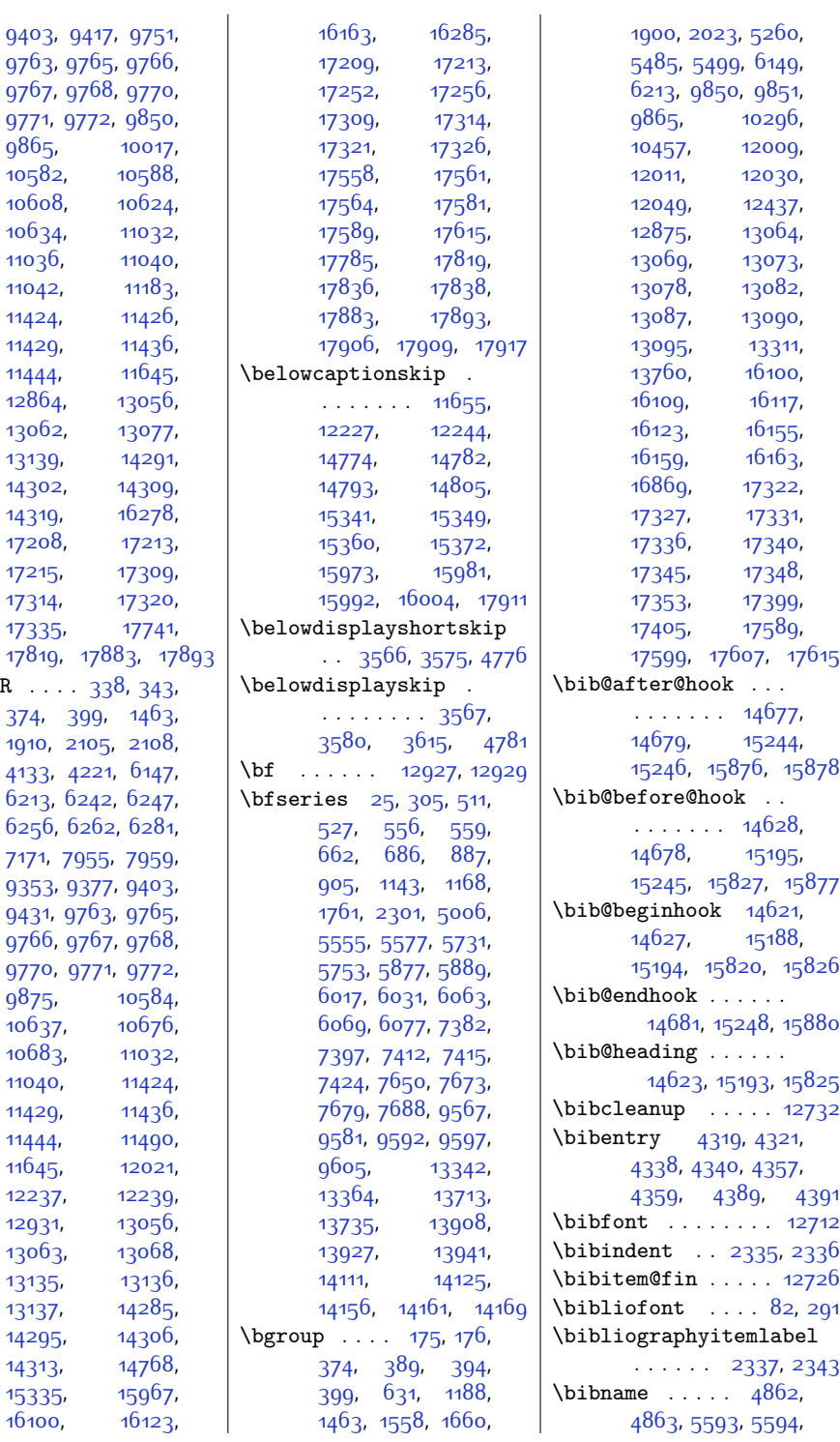

 $\begin{bmatrix} \n\begin{array}{cc} \n\end{array} \n\end{bmatrix}$ 

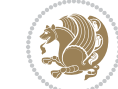

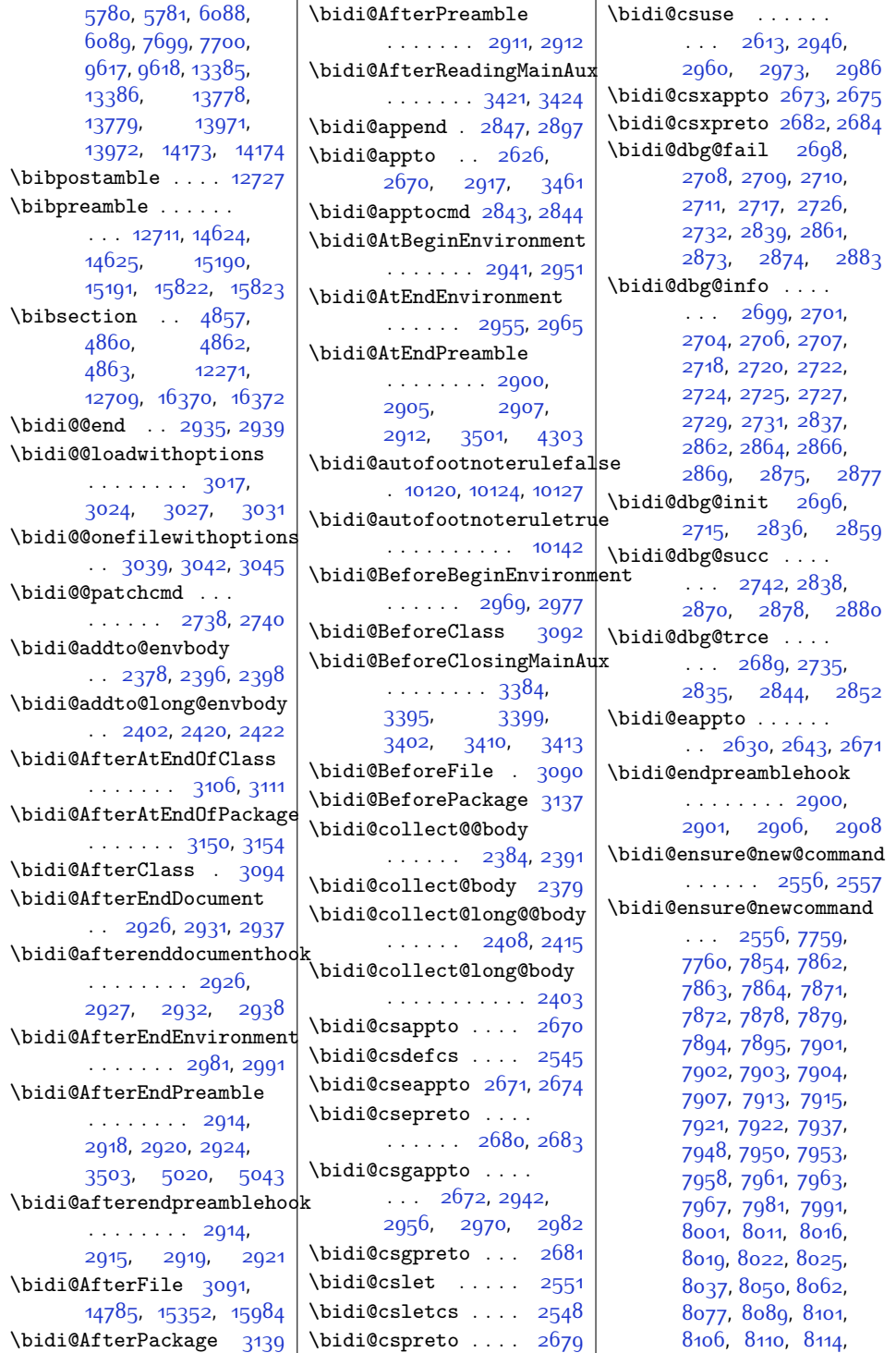

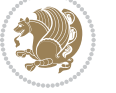

, [8137](#page-193-2), [8146](#page-193-4), , [8160](#page-194-26), [8163](#page-194-22), , [8169](#page-194-11), [8180](#page-194-9), , [8203,](#page-194-35) [8218](#page-195-28), , [8241](#page-195-30), [8246](#page-195-31), [8250,](#page-195-32) [8254,](#page-196-29) [8268](#page-196-1), , [8288,](#page-196-4) [8298](#page-196-22), [8303,](#page-196-13) [8306,](#page-197-6) [8309](#page-197-8), , [8324](#page-197-14), [8337](#page-197-15), , [8364,](#page-198-31) [8376](#page-198-32), , [8393,](#page-198-34) [8397](#page-198-35), , [8415](#page-199-1), [8425](#page-199-2), , [8445](#page-199-18), [8450](#page-199-13), , [8456,](#page-200-7) [8459](#page-200-12), [8471,](#page-200-10) [8484,](#page-200-11) [8496](#page-200-30), [8511,](#page-201-33) [8523](#page-201-34), [8535](#page-201-35), , [8544,](#page-201-37) [8548](#page-201-38), , [8572,](#page-202-1) [8582](#page-202-2), , [8597,](#page-202-22) [8600](#page-202-18), [8603,](#page-202-20) [8606,](#page-203-0) [8618](#page-203-1), , [8643,](#page-203-29) [8658](#page-204-32), , [8682,](#page-204-34) [8687](#page-204-35), , [8695](#page-204-37), [8709](#page-205-0), [8719,](#page-205-1) [8729,](#page-205-3) [8739](#page-205-14), [8744,](#page-205-23) [8747](#page-205-19), [8750](#page-205-21), , [8765,](#page-206-0) [8778](#page-206-1), , [8805,](#page-207-33) [8817](#page-207-34), , [8834,](#page-207-36) [8838](#page-207-37), , [8856,](#page-208-0) [8866](#page-208-1), , [8886](#page-208-16), [8891](#page-208-12), , [8897](#page-208-10), [8900](#page-208-14), , [8925](#page-209-9), [8937](#page-209-25), , [8964,](#page-210-35) [8976](#page-210-36), , [8985](#page-210-38), [8989](#page-210-39), [9003,](#page-210-1) [9013](#page-211-0), [9023](#page-211-2), [9033,](#page-211-19) [9038,](#page-211-14) [9041](#page-211-10), , [9047](#page-211-8), [9059](#page-212-6), , [9084,](#page-212-26) [9099](#page-212-27), , [9123,](#page-213-35) [9128](#page-213-36), , [9136](#page-213-38), [9150](#page-213-1), , [9170](#page-214-2), [9180](#page-214-12), , [9188,](#page-214-17) [9191](#page-214-19), [9194,](#page-214-8) [9206,](#page-215-7) [9219](#page-215-8), , [9246,](#page-215-28) [9258](#page-216-21), , [9275,](#page-216-23) [9279](#page-216-24), , [9291](#page-216-26), [9298](#page-216-27), [9302,](#page-216-28) [9313](#page-217-18), [9322](#page-217-19), , [9325,](#page-217-21) [9344](#page-217-13), , [9368,](#page-218-14) [9380](#page-218-15), , [9388,](#page-218-13) [9392](#page-218-8),

[9406,](#page-219-8) [9420](#page-219-9), [9434](#page-219-25), [9455](#page-220-25), [9468,](#page-220-26) [9482](#page-220-27), [9488](#page-220-28), [9495,](#page-220-29) [9502](#page-220-30), [9510](#page-221-19), [9514,](#page-221-20) [9525](#page-221-21), [9526,](#page-221-13) [9537,](#page-221-22) [9555](#page-222-6) \bidi@ensure@newlength  $\ldots$  [2563,](#page-80-17) [7875](#page-188-27), [7876](#page-188-28), [7877](#page-188-29), [7905](#page-189-22) \bidi@epreto . . . . . .  $\ldots$  [2652](#page-82-18), [2665](#page-82-19), [2680](#page-82-7) \bidi@error . 2505, [2598](#page-80-1) \bidi@everyjob . [1521](#page-59-13), [1522](#page-59-7), [1638](#page-61-9), [1639](#page-61-4) \bidi@excludedpackages  $... \ldots$  . [3178](#page-92-25), [3179](#page-92-10), [3199,](#page-93-0) [3235](#page-93-9), [3252,](#page-94-3) [3260](#page-94-4), [3270](#page-94-15), [3292,](#page-94-16) [3293,](#page-94-7) [3301](#page-95-13), [3302,](#page-95-14) [3307,](#page-95-0) [3320](#page-95-8) \bidi@expandonce . . . . . . . . . . [2618](#page-81-9), [2629,](#page-81-10) [2633](#page-81-11), [2637](#page-81-12), [2641](#page-81-13), [2651,](#page-82-20) [2655](#page-82-21), [2659,](#page-82-22) [2663,](#page-82-23) [2881](#page-86-21) \bidi@ff@box . [9968](#page-230-5), [9986](#page-231-22) \bidi@footdir@footnote  $\cdots$  . [76](#page-29-13), [285](#page-33-17), [10240](#page-236-29), [10242,](#page-236-30) [10246](#page-236-10) \bidi@gappto . . . . . .  $\ldots$  [2634,](#page-81-14) [2672](#page-82-9), [2900,](#page-87-24) [2914](#page-87-18), [2926](#page-87-14) \bidi@gobbleopt . . . . . . . . . [3341](#page-95-15), [3350](#page-96-8) \bidi@gpreto . [2656,](#page-82-24) [2681](#page-82-10) \bidi@hook@acma . . .  $\cdots$  [3365,](#page-96-9) [3409](#page-97-12), [3422](#page-97-1), [3423,](#page-97-13) [3428](#page-97-14) \bidi@hook@bcma . . .  $\cdots$  [3359,](#page-96-10) [3408](#page-97-15), [3411,](#page-97-0) [3412](#page-97-16), [3418](#page-97-17) \bidi@hooktocmd ...  $. 2847, 2855, 2857$  $. 2847, 2855, 2857$  $. 2847, 2855, 2857$  $. 2847, 2855, 2857$  $. 2847, 2855, 2857$  $. 2847, 2855, 2857$ \bidi@hooktocmd@i .  $\ldots$  . . . [2871](#page-86-24), [2885](#page-86-25) \bidi@ifblank@i . . .  $\ldots$  [2517,](#page-79-3) [2518](#page-79-16), [2520](#page-79-4) \bidi@ifdefmacro . . . . . . . . . . [2523](#page-79-17), [2525,](#page-79-18) [2526](#page-79-19), [2527](#page-79-20)

\bidi@ifdefparam . . . . . . . . . . [2817](#page-85-12), [2819,](#page-85-13) [2820](#page-85-14), [2821](#page-85-15) \bidi@ifdefprotected . . . . . . . . [2826](#page-85-16), [2828,](#page-85-17) [2829](#page-85-18), [2830](#page-85-19) \bidi@ifhashcheck .  $. 2703, 2788, 2868$  $. 2703, 2788, 2868$  $. 2703, 2788, 2868$  $. 2703, 2788, 2868$  $. 2703, 2788, 2868$  $. 2703, 2788, 2868$ \bidi@ifhashcheck@i . . . . . . [2792](#page-84-9), [2794](#page-84-10) \bidi@ifhashcheck@ii . . . . . . . . [2796](#page-84-11), [2799,](#page-85-20) [2800,](#page-85-21) [2801](#page-85-22) \bidi@ifpatchable . . . [2692,](#page-82-0) [2694](#page-82-25), [2741](#page-83-29) \bidi@ifpatchable@i  $\ldots$  . . . [2692](#page-82-0), [2713](#page-83-30) \bidi@ifpattern . . .  $\cdots$  . . . [2705,](#page-83-31) [2804](#page-85-23) \bidi@ifscanable . . . . . . . . . . [2702](#page-83-32), [2723,](#page-83-33) [2772,](#page-84-12) [2867](#page-86-27)  $\bidi@info$  . . . . . . [2567](#page-80-19) \bidi@isloaded ....  $\ldots$  [2764,](#page-84-13) [11696](#page-265-21), [11697,](#page-265-22) [11698](#page-265-23), [11699,](#page-265-24) [11700](#page-266-0), [11701,](#page-266-1) [11702](#page-266-2), [11703,](#page-266-3) [11704](#page-266-4), [11705,](#page-266-5) [11706](#page-266-6), [11707,](#page-266-7) [11708](#page-266-8), [11709,](#page-266-9) [11710](#page-266-10), [11711](#page-266-11), [11712,](#page-266-12) [11713](#page-266-13), [11714](#page-266-14), [11715](#page-266-15), [11716](#page-266-16), [11717](#page-266-17), [11718](#page-266-18), [11719](#page-266-19), [11720,](#page-266-20) [11721](#page-266-21), [11722,](#page-266-22) [11723](#page-266-23), [11724](#page-266-24), [11725](#page-266-25), [11726,](#page-266-26) [11727](#page-266-27), [11728,](#page-266-28) [11729](#page-266-29), [11730,](#page-266-30) [11731](#page-266-31), [11732,](#page-266-32) [11733](#page-266-33), [11734](#page-266-34), [11735](#page-266-35), [11736,](#page-266-36) [11737](#page-266-37), [11738,](#page-266-38) [11739](#page-266-39), [11740,](#page-266-40) [11741](#page-266-41), [11742](#page-266-42), [11743](#page-266-43), [11744](#page-266-44), [11745](#page-266-45), [11746](#page-266-46), [11747](#page-266-47),

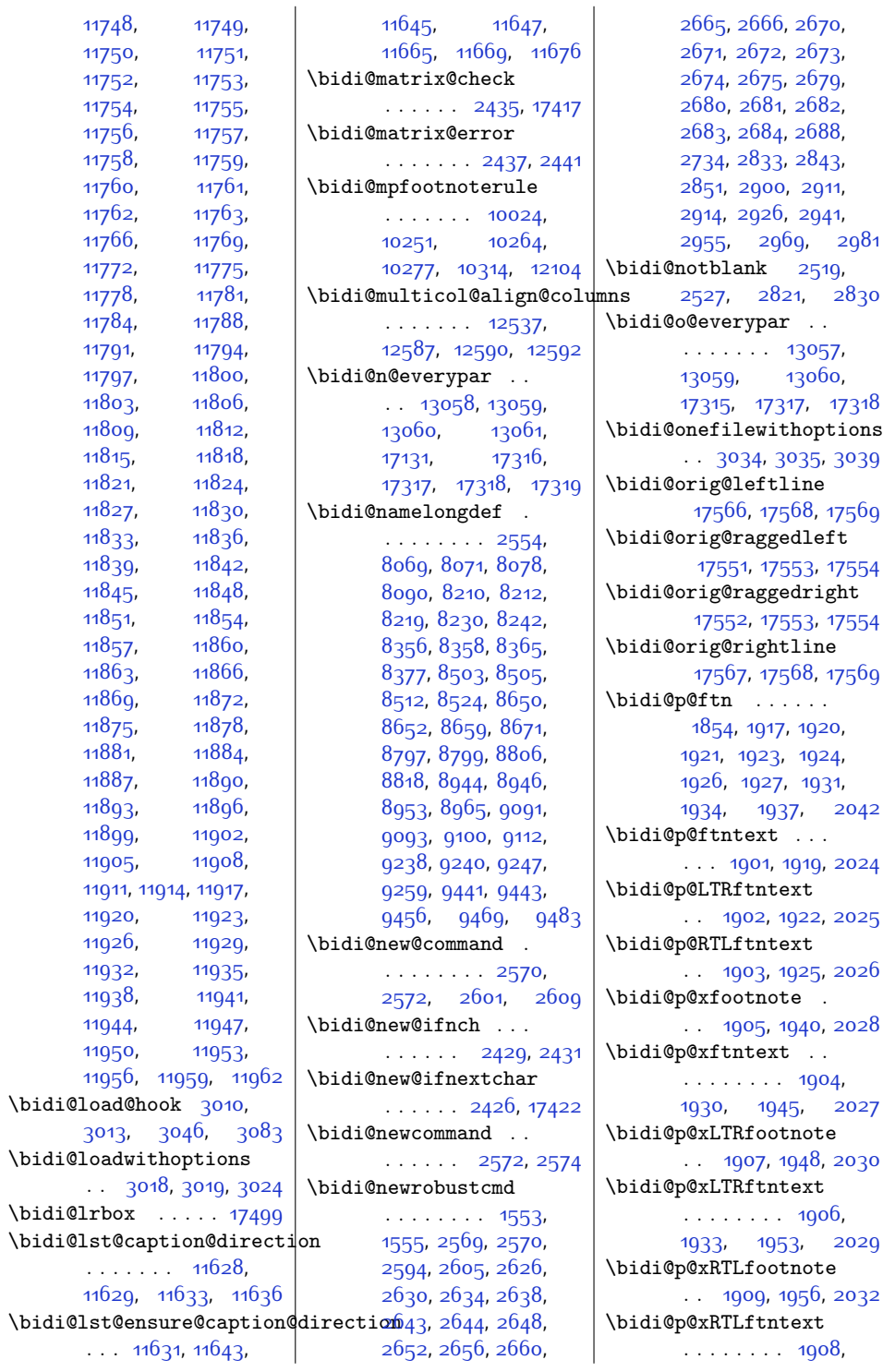

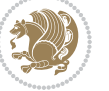

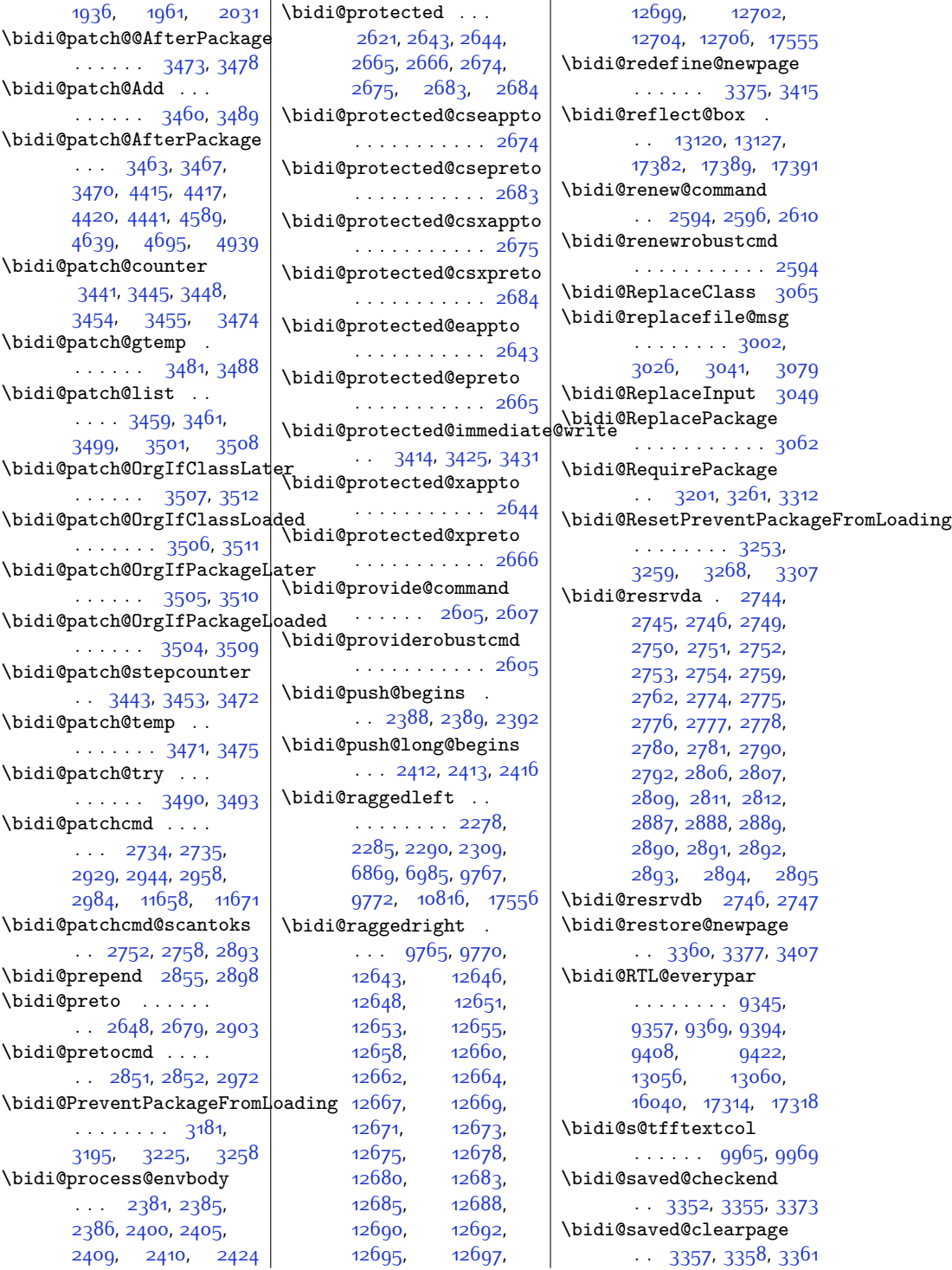

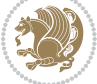

```
\bidi@saved@dofilelist
       . . . . . . . . 3363,
      3366, 3367, 3374
\bidi@saved@eqno . .
      . . . . . . . 13131,
      13133, 13134,
      17912, 17914, 17915
\bidi@saved@leqno .
       \cdots13132,
      13133, 13134,
      17913, 17914, 17915
\bidi@saved@newpage
      \ldots33763387
\bidi@saved@RequirePackage
       3180, 3200, 3211,
      3263, 3265, 3343
\bidi@set@load@hook
      . . . . . . . . 3087,
      3090, 3091,
      3093, 3112, 3124,
      3138, 3155, 3166
\bidi@SOUL@ulleaders
       \ldots . 16081,16087\bidi@StorePreventPackageFromLoading
\bidillap . . . . . . . 17571
       \ldots \ldots32693272
\bidi@tabular@RTLcases
       . . . . . 17395, 17424
\bidi@tempa 1561, 1567,
      1573, 1585, 1591, 1597
1561,1562,
      1567, 1568, 1573,
      1574, 1585, 1586,
      1591, 1592, 1597, 1598
\bidi@todonotes@tempa
       \ldots1700717015
\bidi@todonotes@tempb
       . . . . . . . 17007,
      17008, 17015, 17016
\bidi@undef . . . . . .
       \cdots27542833,
      2895, 2908, 2921
2833
\bidi@UnPreventPackageFrom\badipgem@p@ftn ...
       . . . . . . . . . . . 3273
\bidi@UnReplaceClass
       . . . . . . . . . . . 3076
\bidi@UnReplaceInput
       . . . . . . . . . . . 3053
\bidi@UnReplacePackage
       . . . . . . . . . . . 3073
                           \bidi@warning . . . . .
                                  \ldots2566,2949,
                                  2963, 2975, 2989
                           \bidi@xappto . . . . . .
                                  \therefore26382644,2673
                           \bidi@xargdef 2576, 2584
                           \bidi@xpreto . . . . . .
                                 \therefore2660,26662682
                           \bidicolor . . . 6207,
                                 6263, 6278, 6280,
                                 9966, 17257,
                                  17304, 17307, 17308
                           \bididate 1493, 1495,
                                 1509, 1609, 1626
                           \bidiGscale@@box . .
                                  \ldots . 10656, 10657\bidiGscale@box ...
                                   10633,10634,10653
                           \bidiGscale@box@dd
                                   10665,1066910675
                           \bidiGscale@box@dddd
                                  . . . . . 10671, 10682
                           \bidipoem@@hvlen ..
                                  \cdots5184,5190,
                                 5193, 5196, 5205
                           \bidipoem@half@verses
                                  . . . 5210, 5211, 5214
                           \bidipoem@half@verses@next\bidipoem@p@xRTLftntext
                                  . . . 5210, 5211, 5212
                           \bidipoem@hvind 5184,
                                  5187, 5188, 5196,
                                  5197, 5200, 5203
                           \bidipoem@hvlen . . .
                                  \ldots5183,5188,
                                  5190, 5201, 5203
                           5183,
                                  5196, 5197, 5204
                           \bidipoem@next 5189, 5190
                           \bidipoem@openbox .
                                  \cdots52285233
                                 \cdots5235,5245,
                                  5376, 5377, 5379,
                                  5380, 5382, 5383,
                                  5386, 5389, 5392,
                                  5497, 11290,
                                 11300, 11321,
                                 11331, 11352, 11362
                                                      \bidipoem@p@ftntext
                                                             . . . . . . . . 5262,
                                                             5273, 5375,
                                                             5486, 5500, 11288
                                                      \bidipoem@p@LTRftntext
                                                             . . . . . . . . 5263,
                                                             5274, 5378,
                                                             5487, 5501, 11319
                                                      \bidipoem@p@RTLftntext
                                                             5264, 5275, 5381,
                                                             5488, 5502, 11350
                                                      \bidipoem@p@xfootnote
                                                             \ldots52665277,
                                                             5394, 5490, 5504
                                                      \bidipoem@p@xftntext
                                                             52655276, 5385,
                                                             5399, 5489, 5503
                                                      \bidipoem@p@xLTRfootnote
                                                             \ldots5268,5279,
                                                             5401, 5492, 5506
                                                      \bidipoem@p@xLTRftntext
                                                             52675278, 5388,
                                                             5406, 5491, 5505
                                                      \bidipoem@p@xRTLfootnote
                                                             \cdots5270,5281,
                                                             5408, 5494, 5508
                                                             52695280, 5391,
                                                             5413, 5493, 5507
                                                      \bidipoem@set@@verse
                                                             \cdots51905193,5195
                                                      \bidipoem@set@verseI
                                                             . . . . . . . 5189, 5192
                                                      \bidipoem@spreadbox
                                                             . . . . 5179, 5201,
                                                             5203, 5204, 5205
                                                      17570
                                                      \bidituftefloatDebugInfoNL
                                                             \cdots3520,3618,
                                                             3622, 3911, 3960
                                                      \bidituftefloatError
                                                             . . . . . . 3519, 4006
                                                      \bidituftefloatInfoNL
                                                             . . 3520, 3521, 4075
                                                      \bidituftefloatRecalculate
                                                             \ldots3647,3658
```
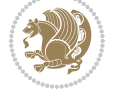
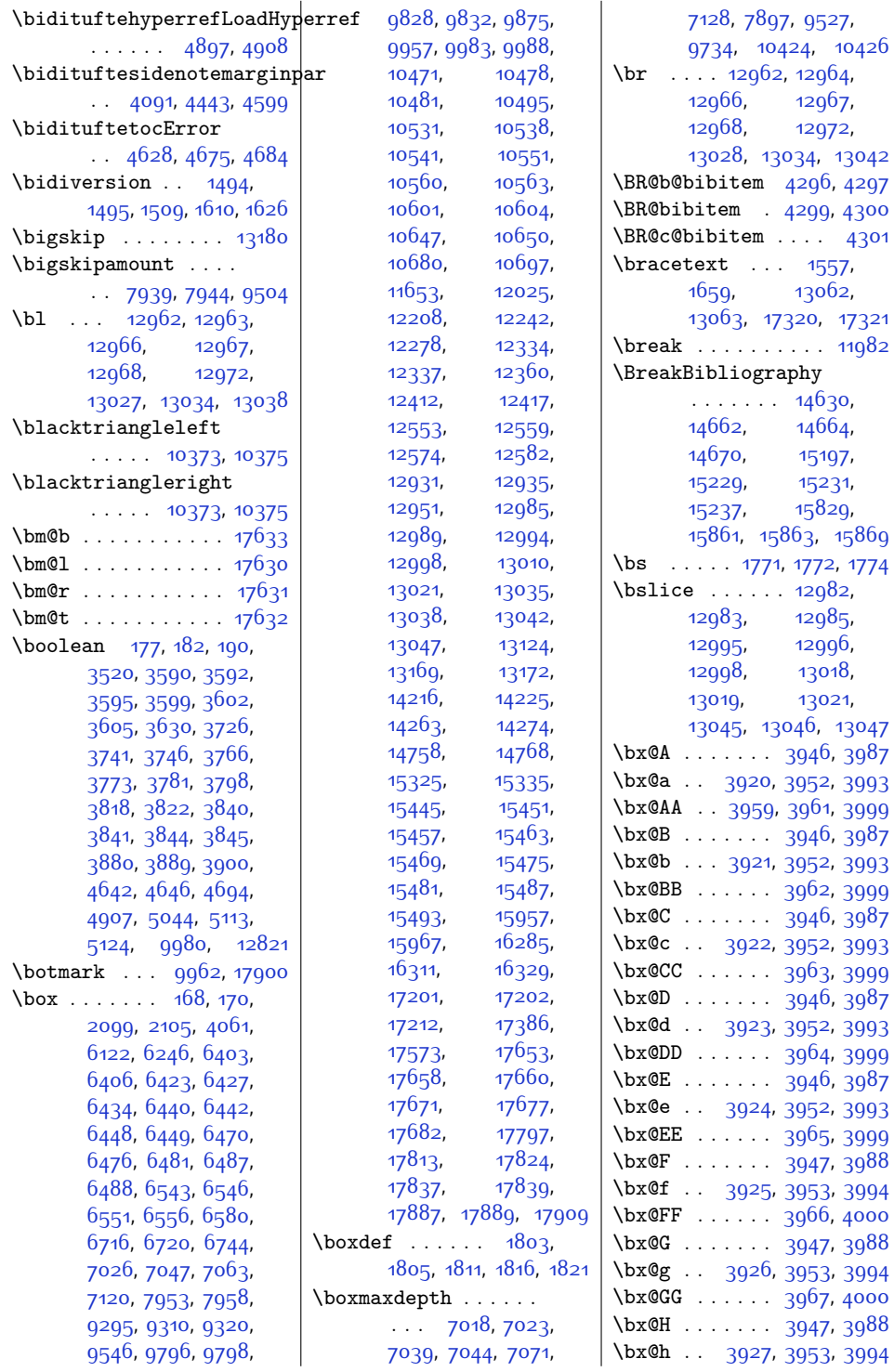

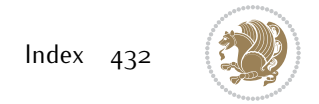

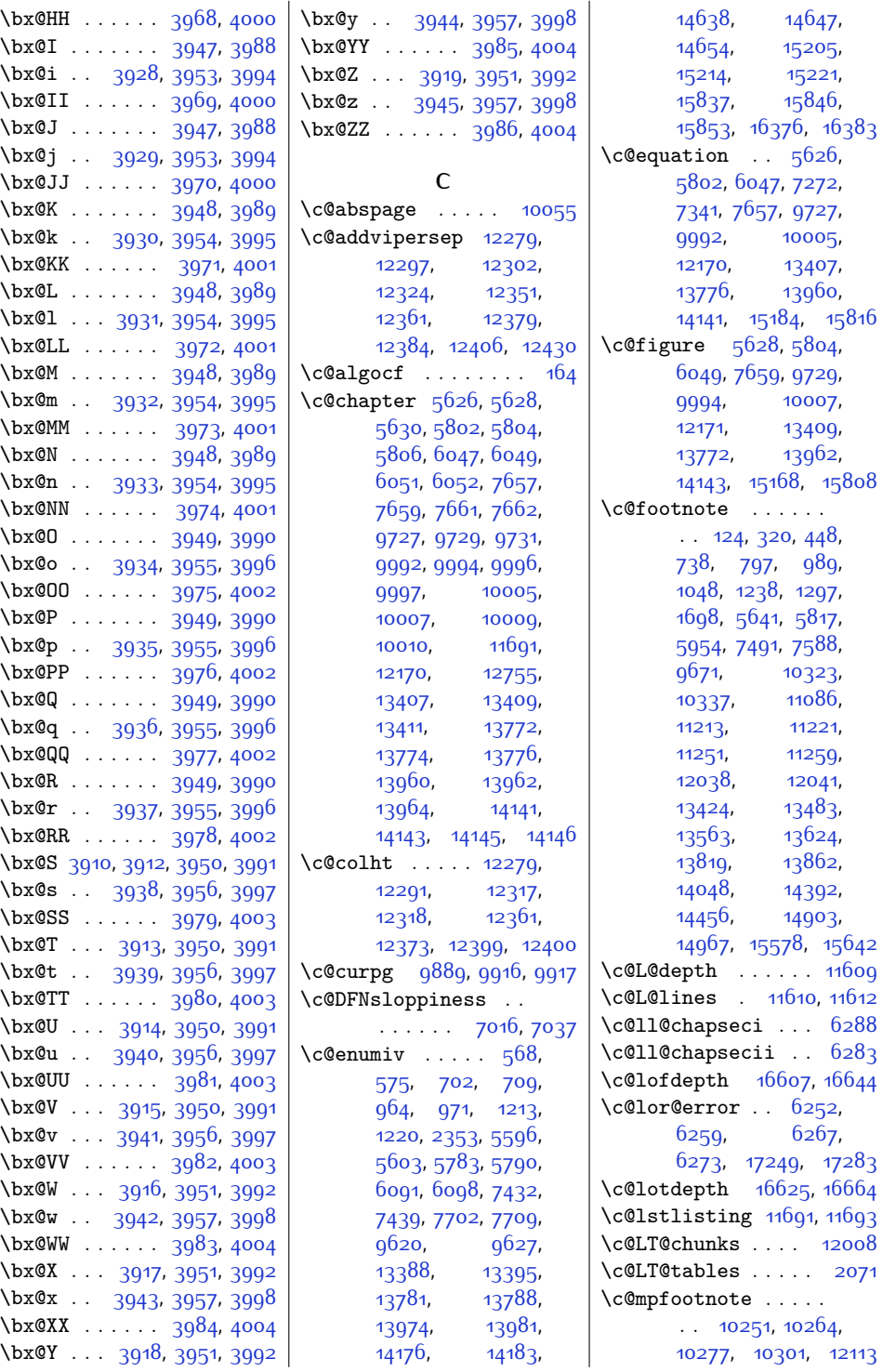

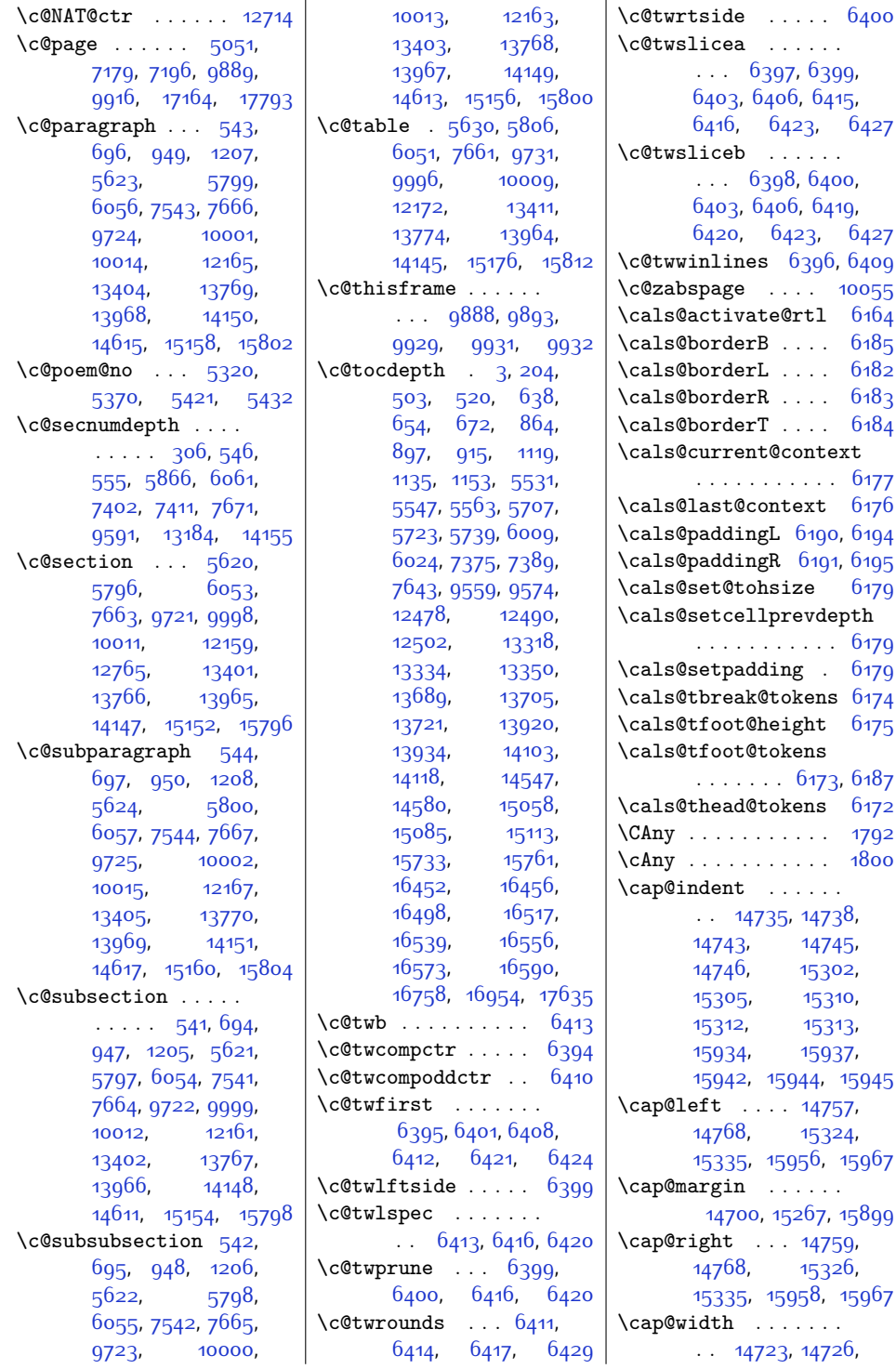

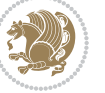

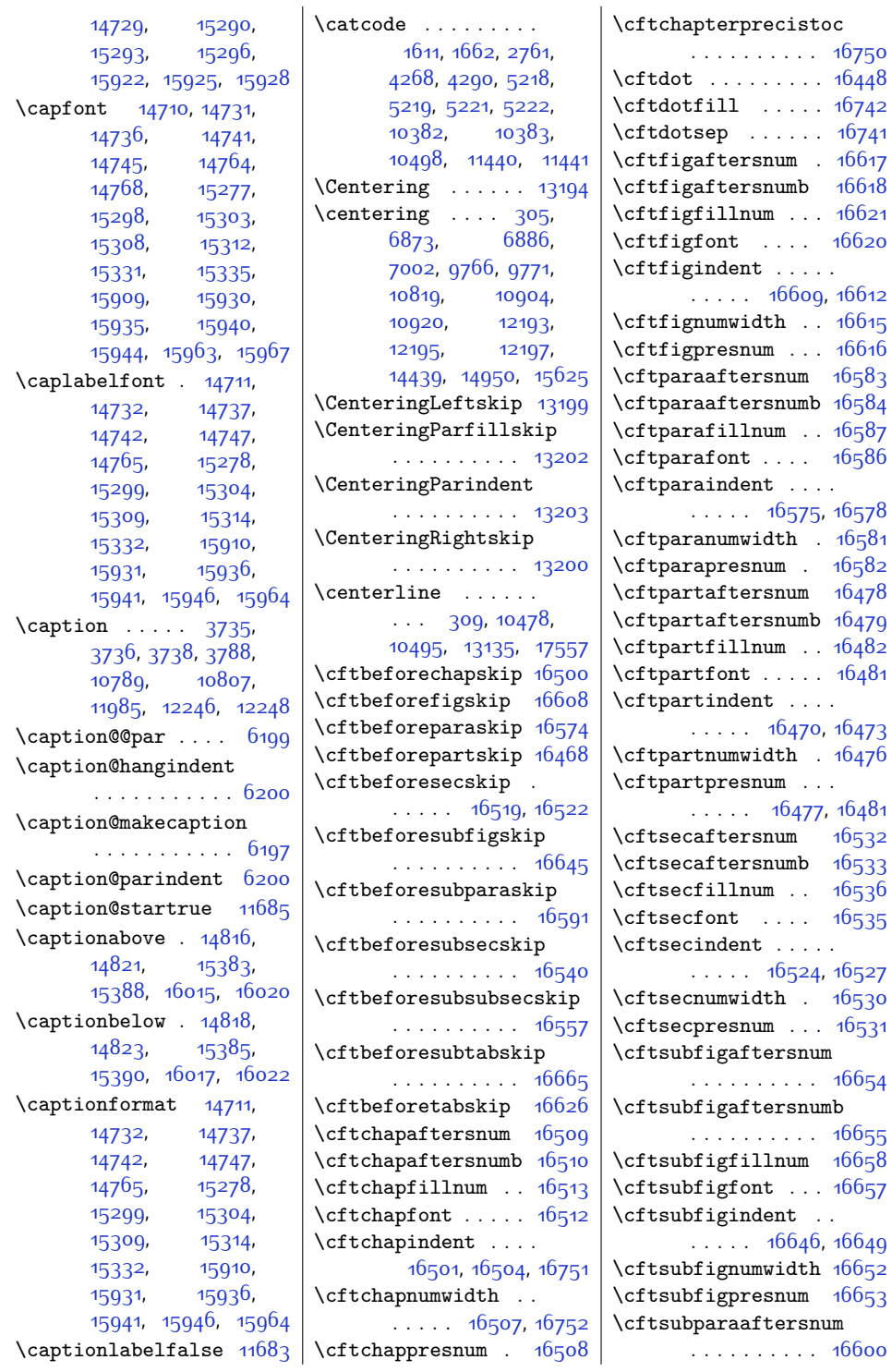

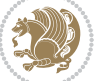

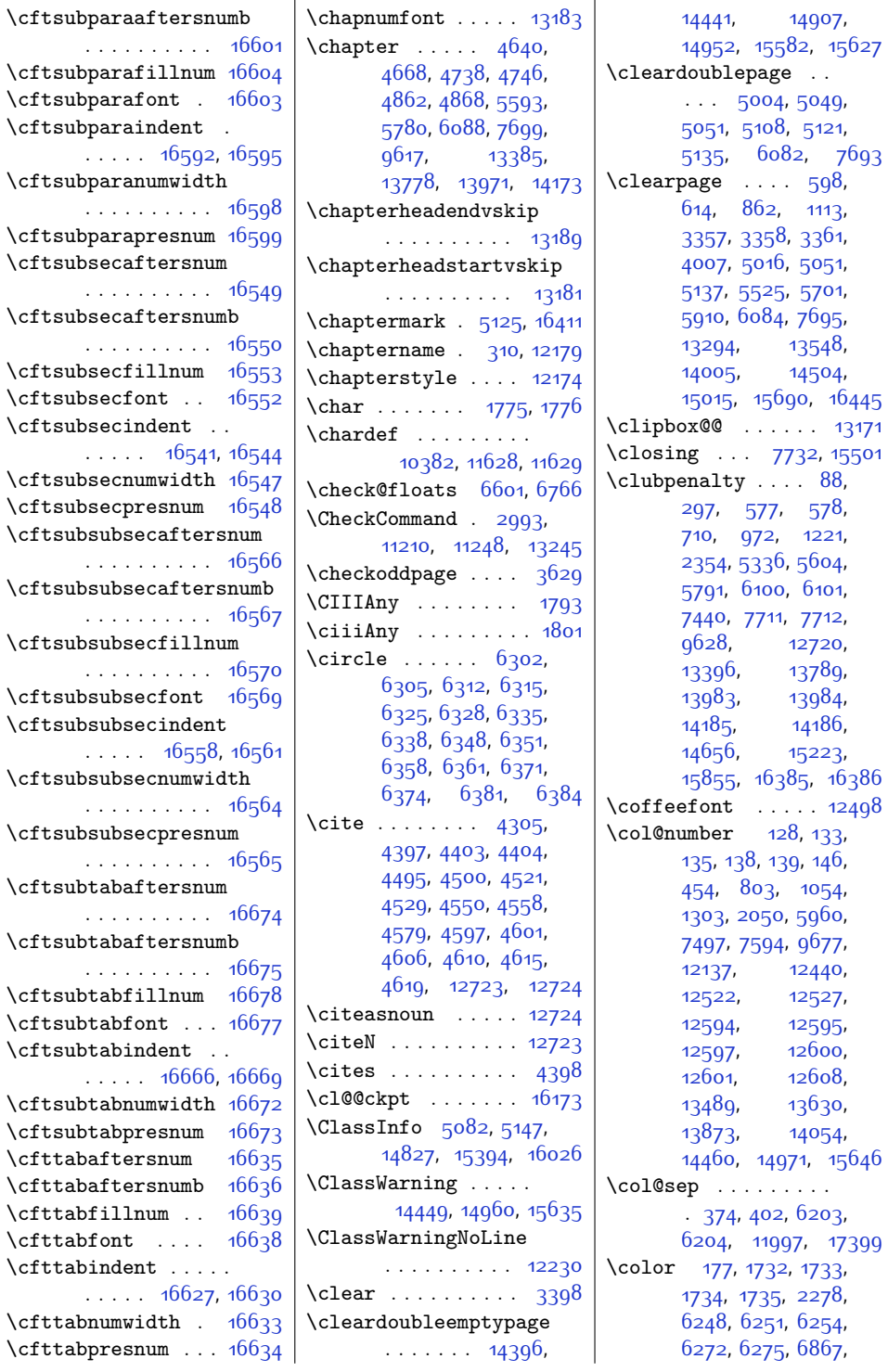

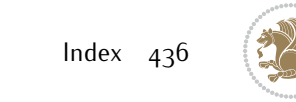

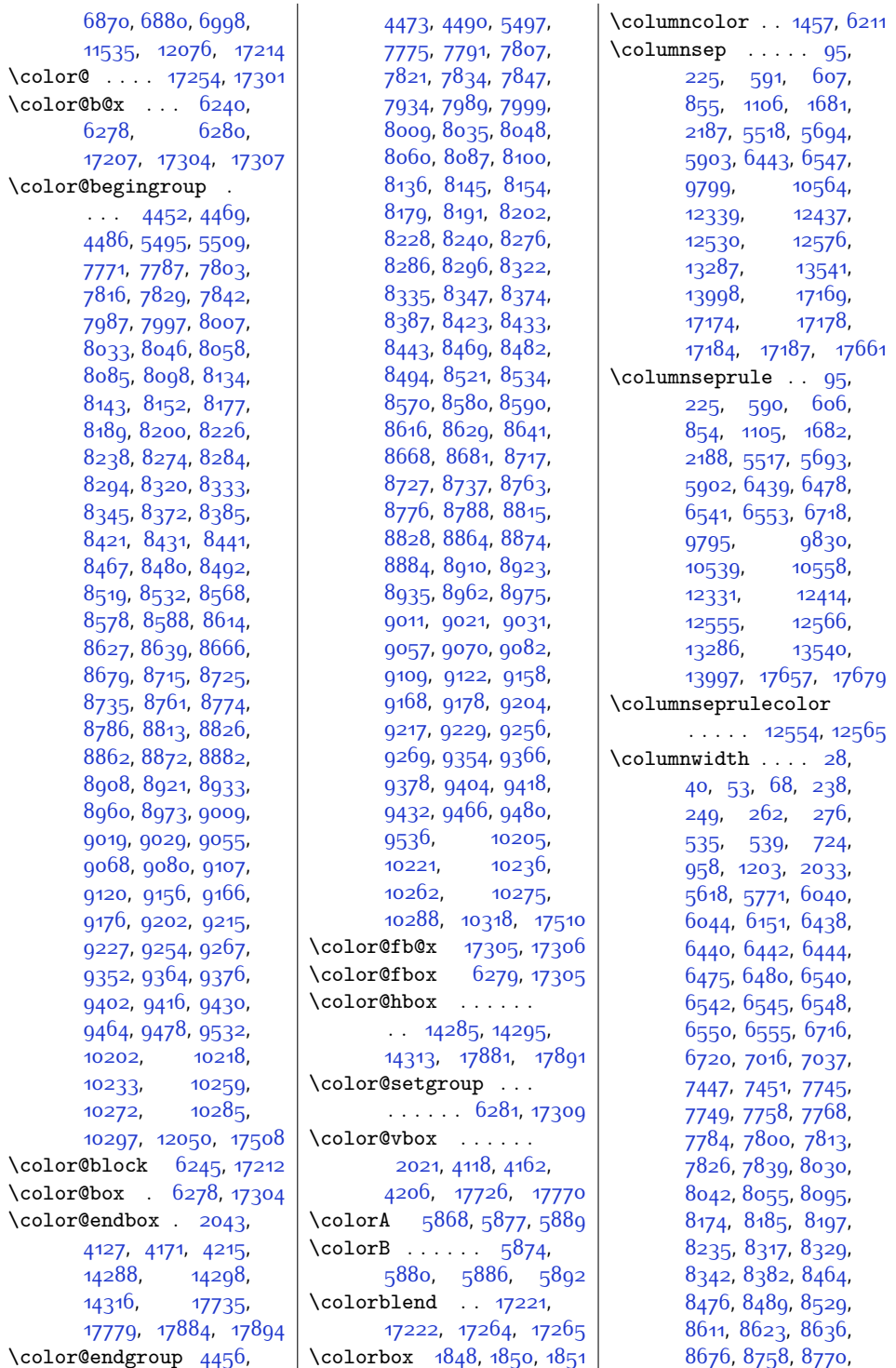

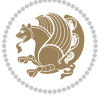

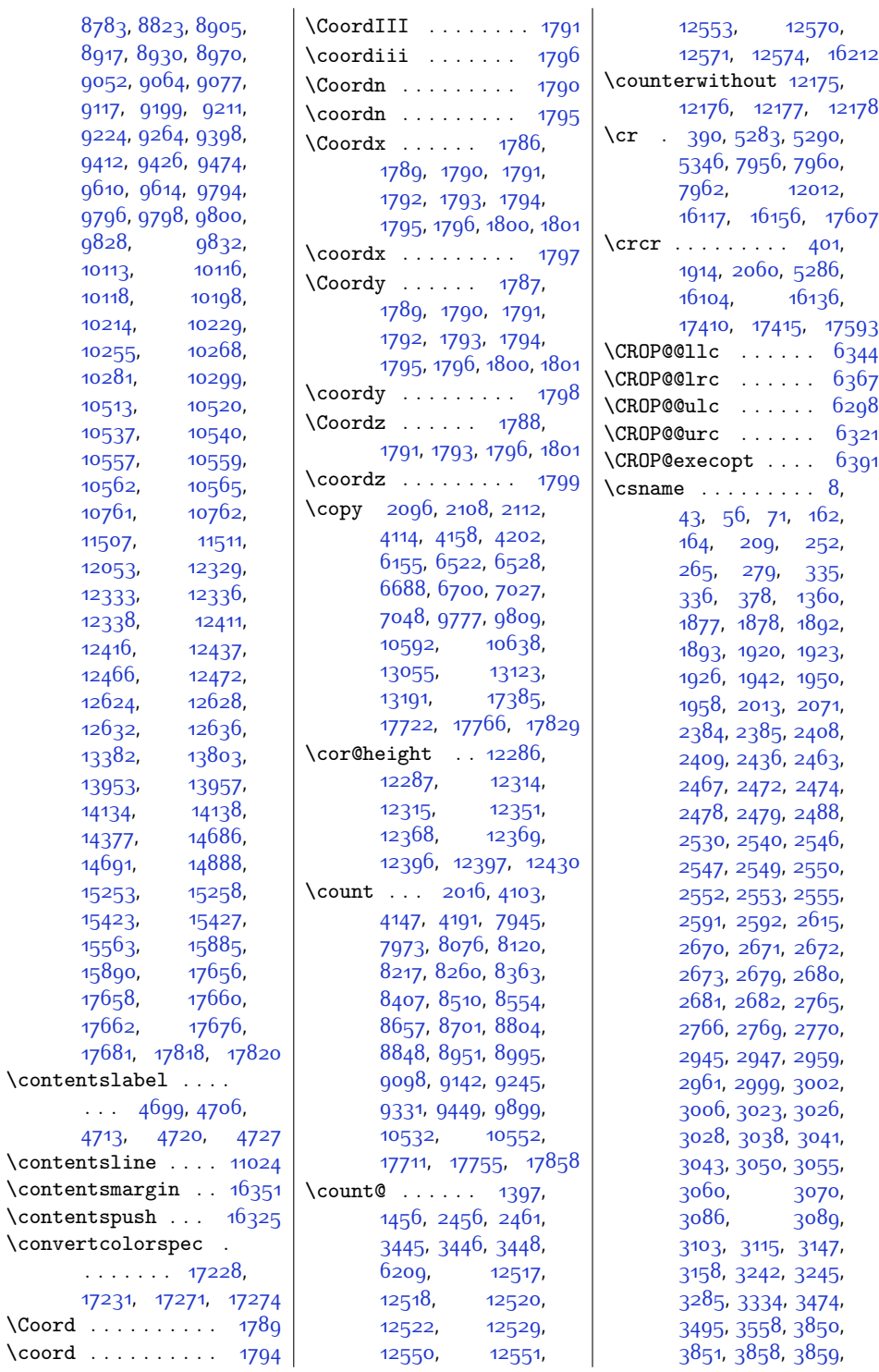

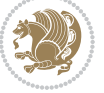

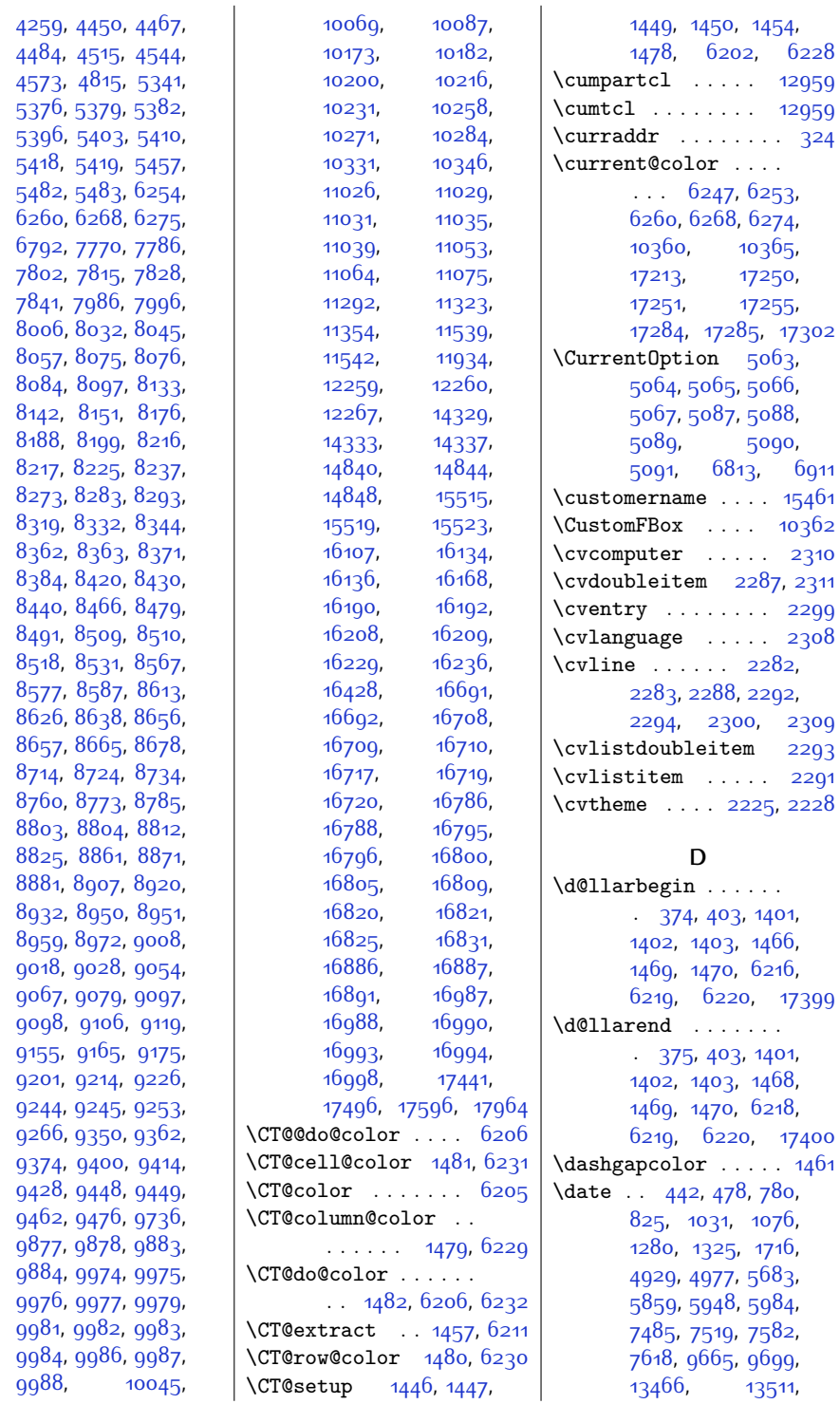

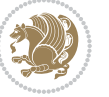

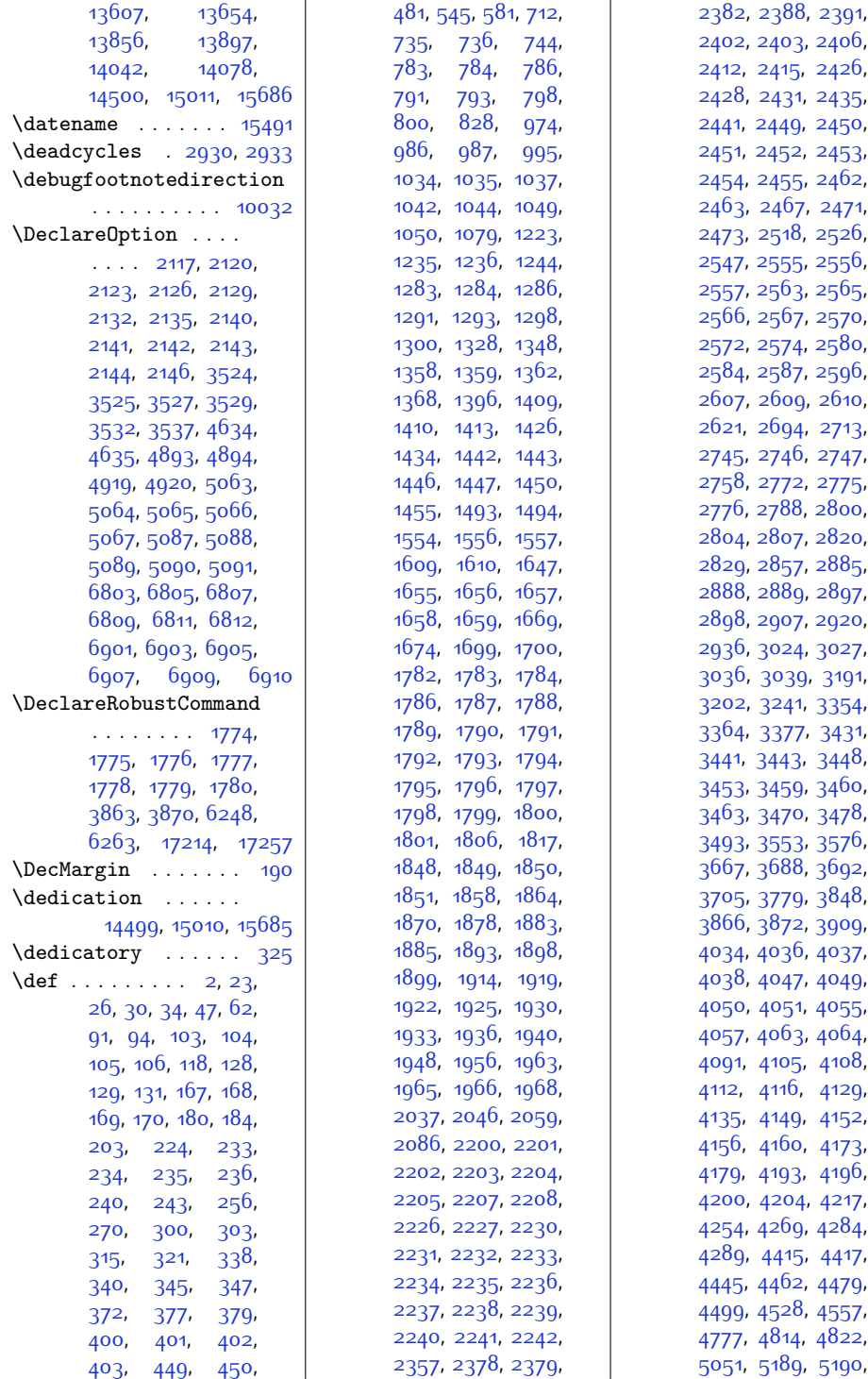

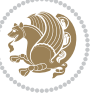

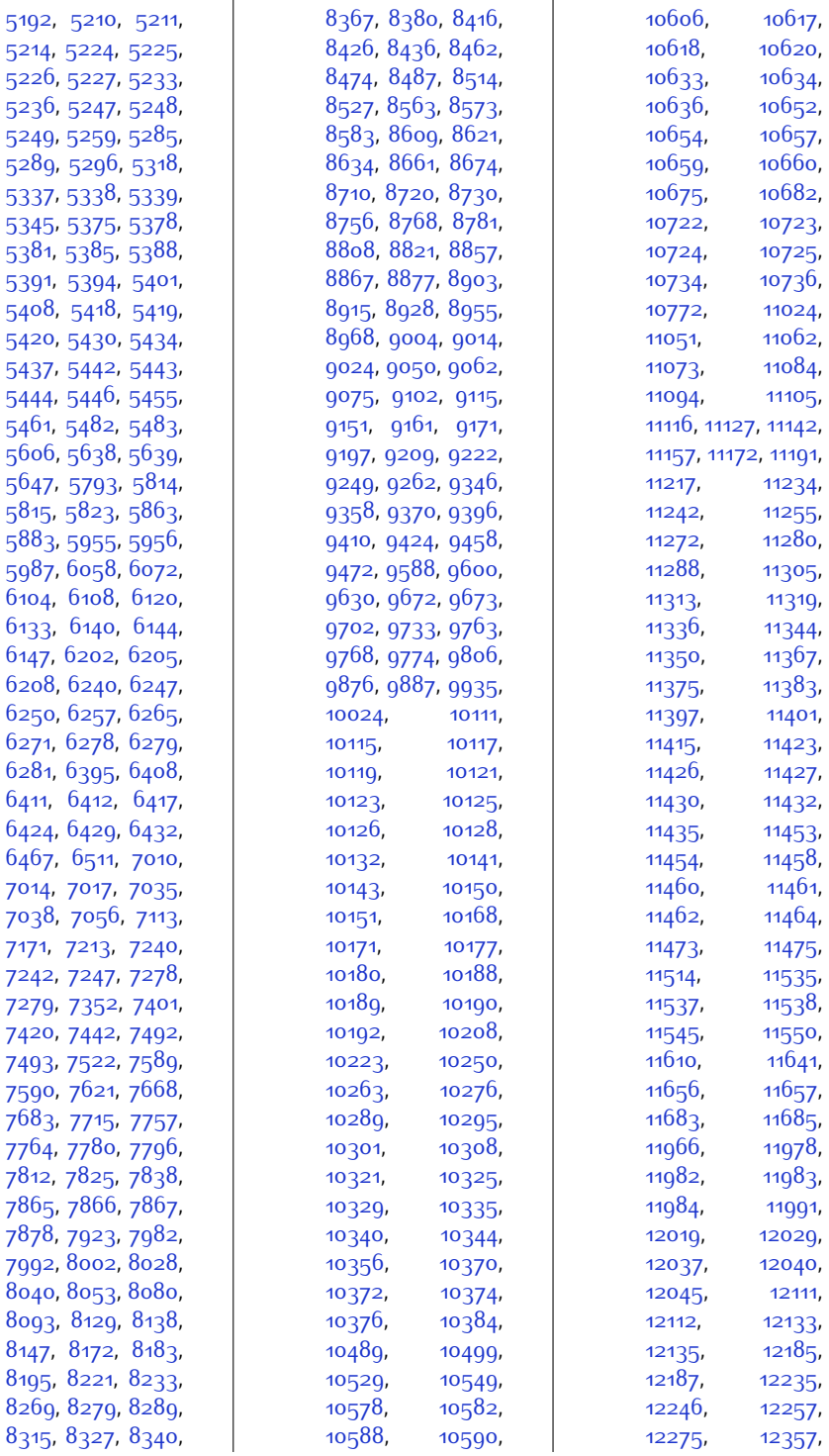

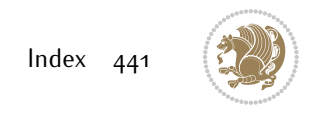

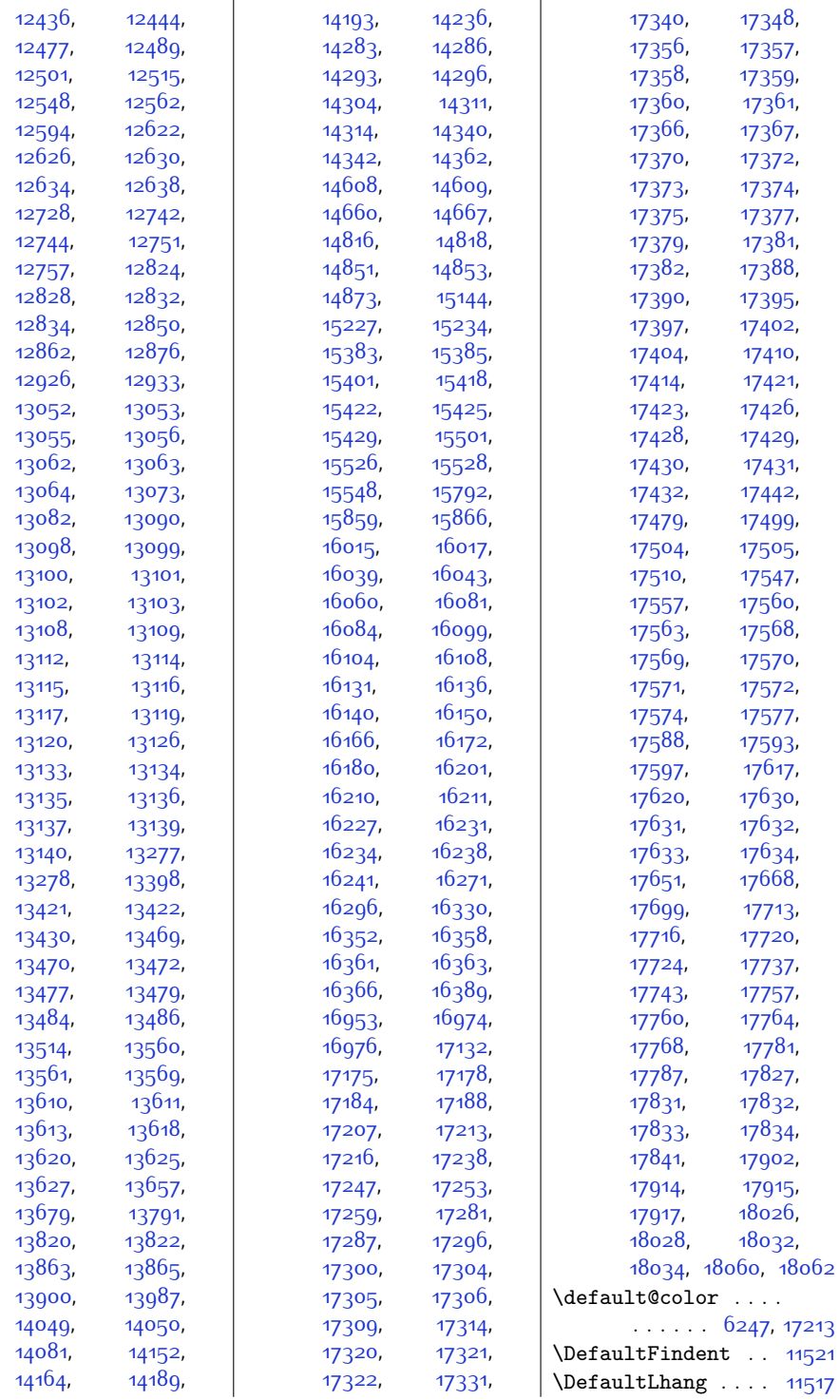

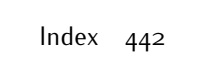

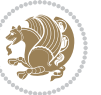

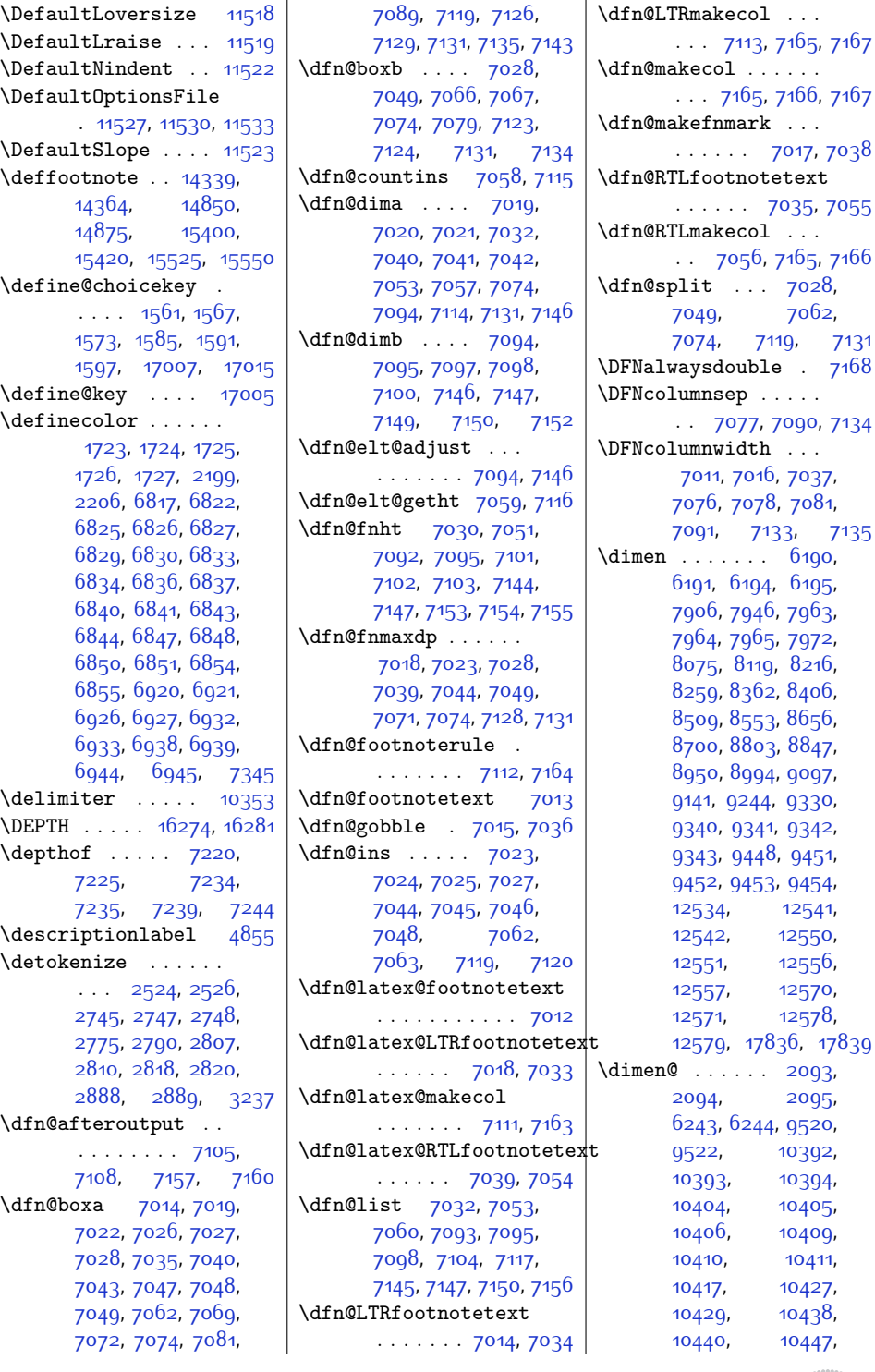

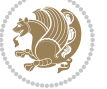

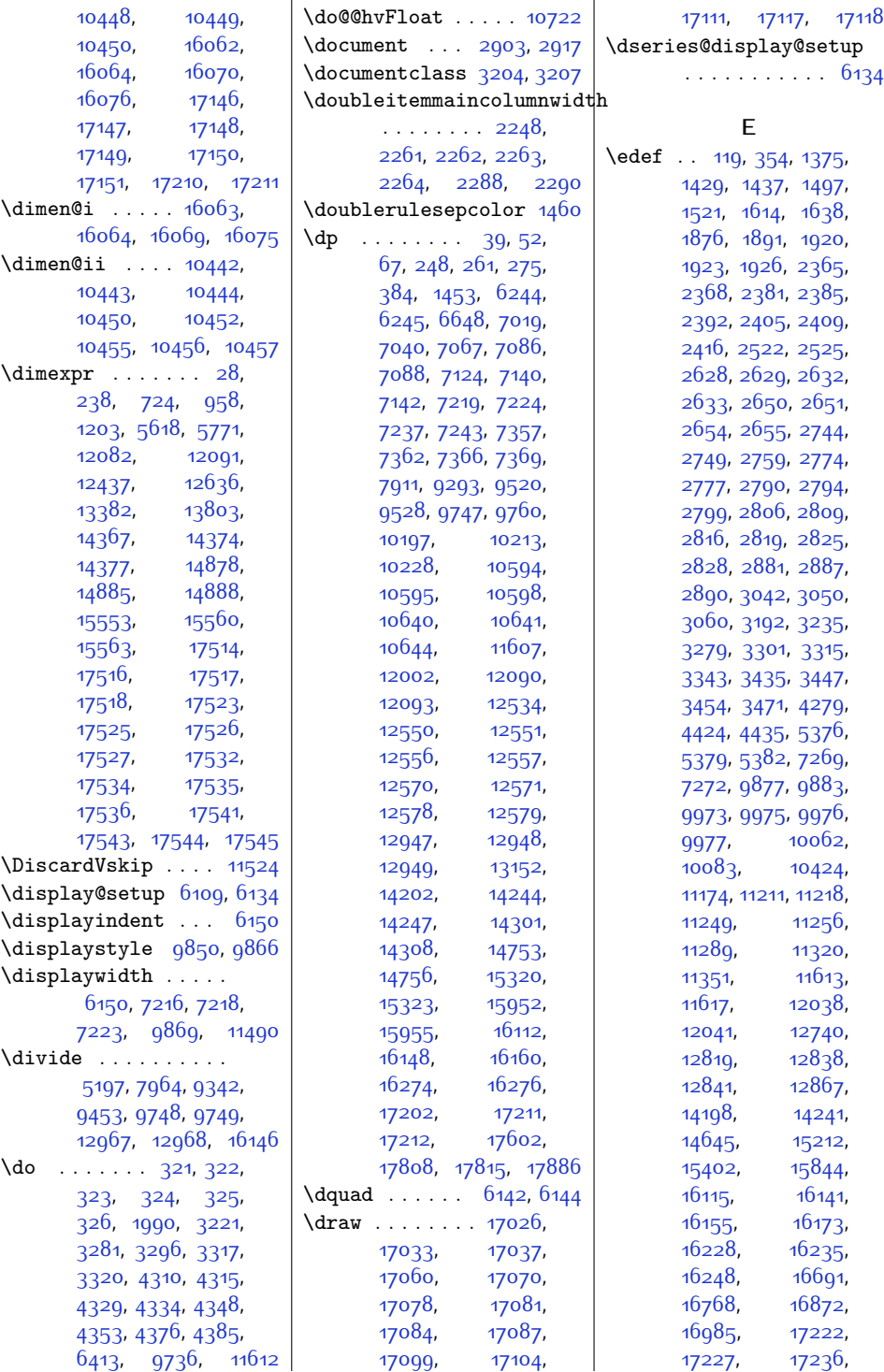

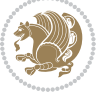

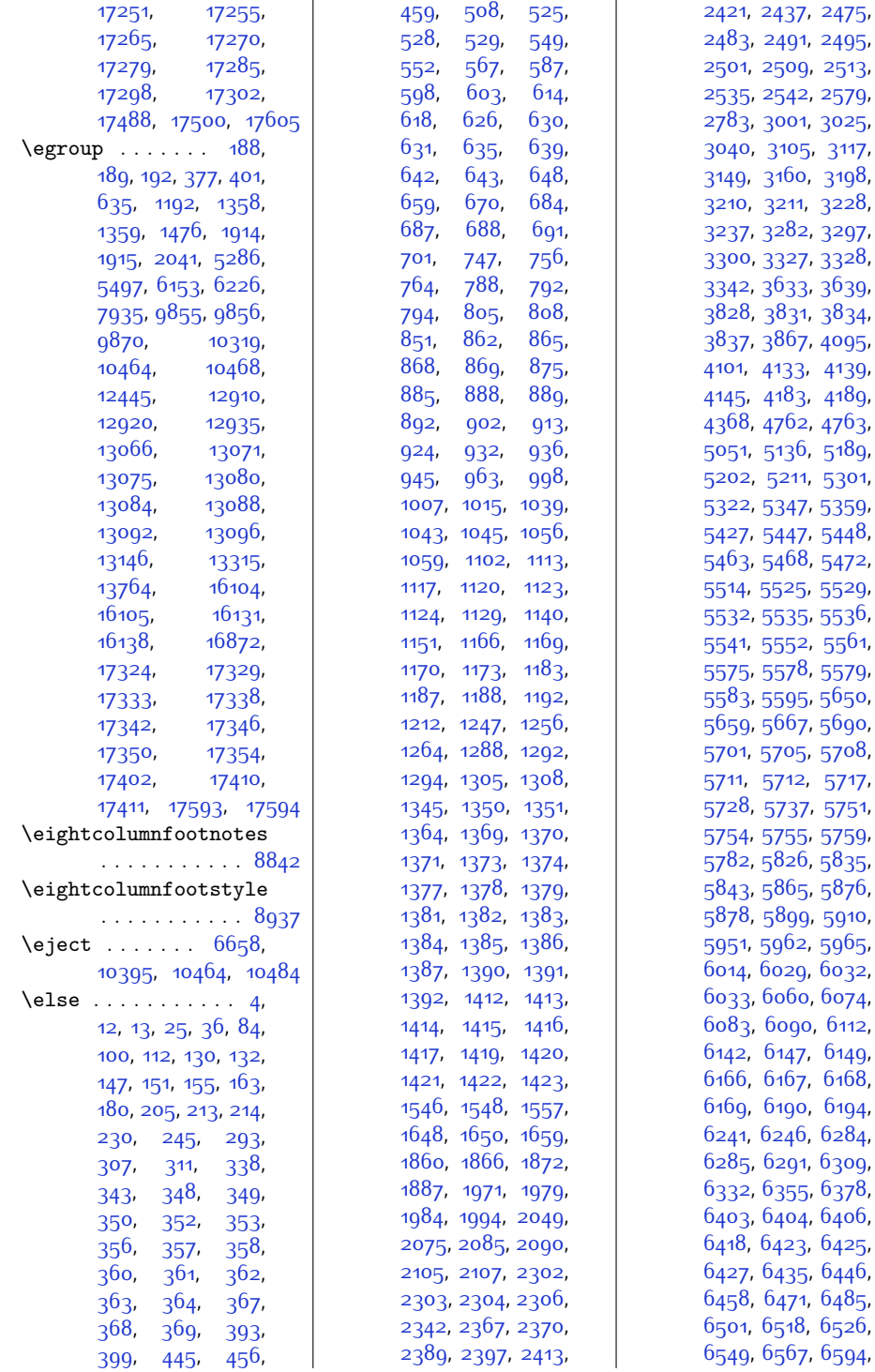

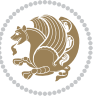

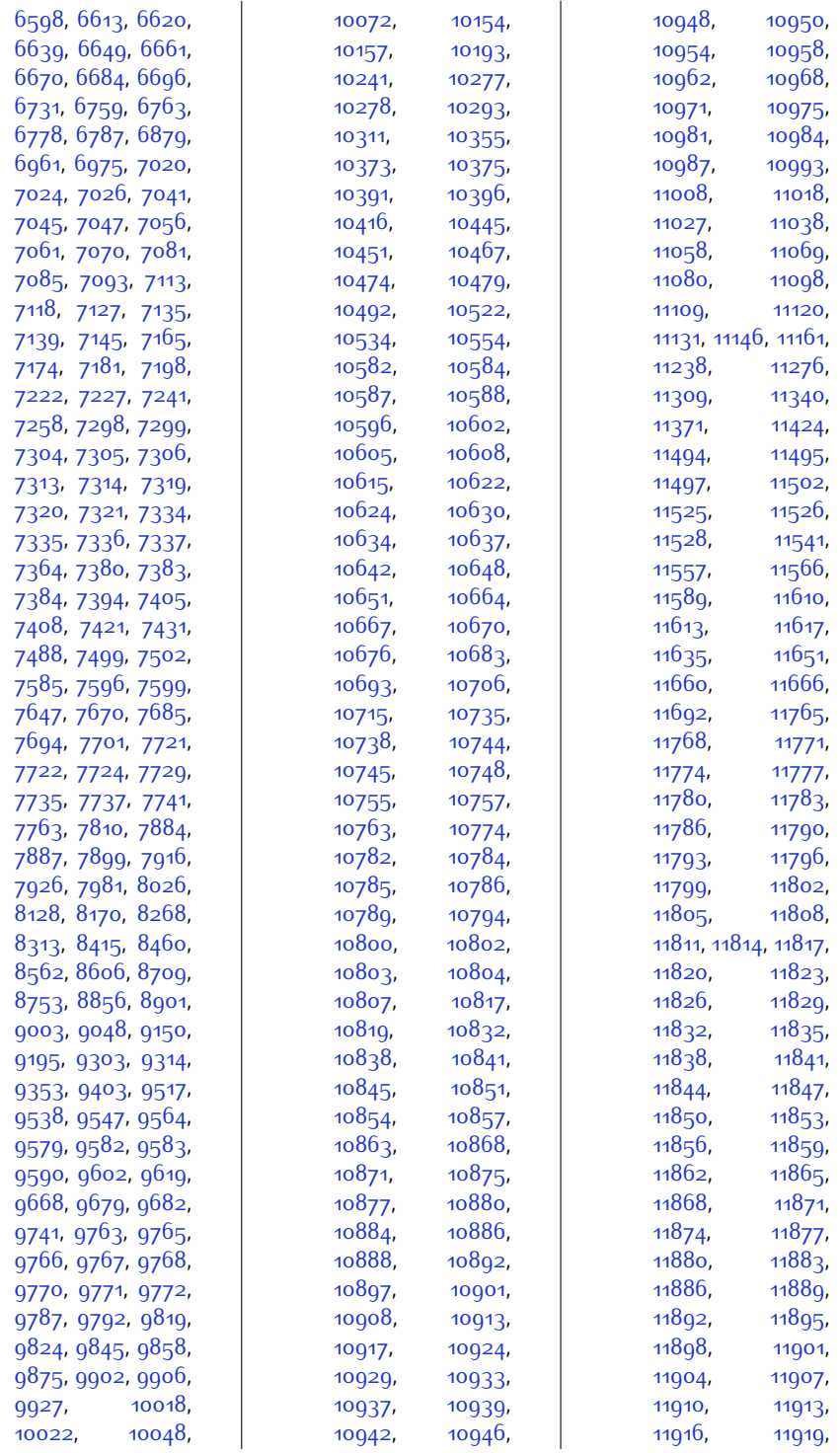

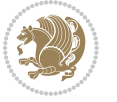

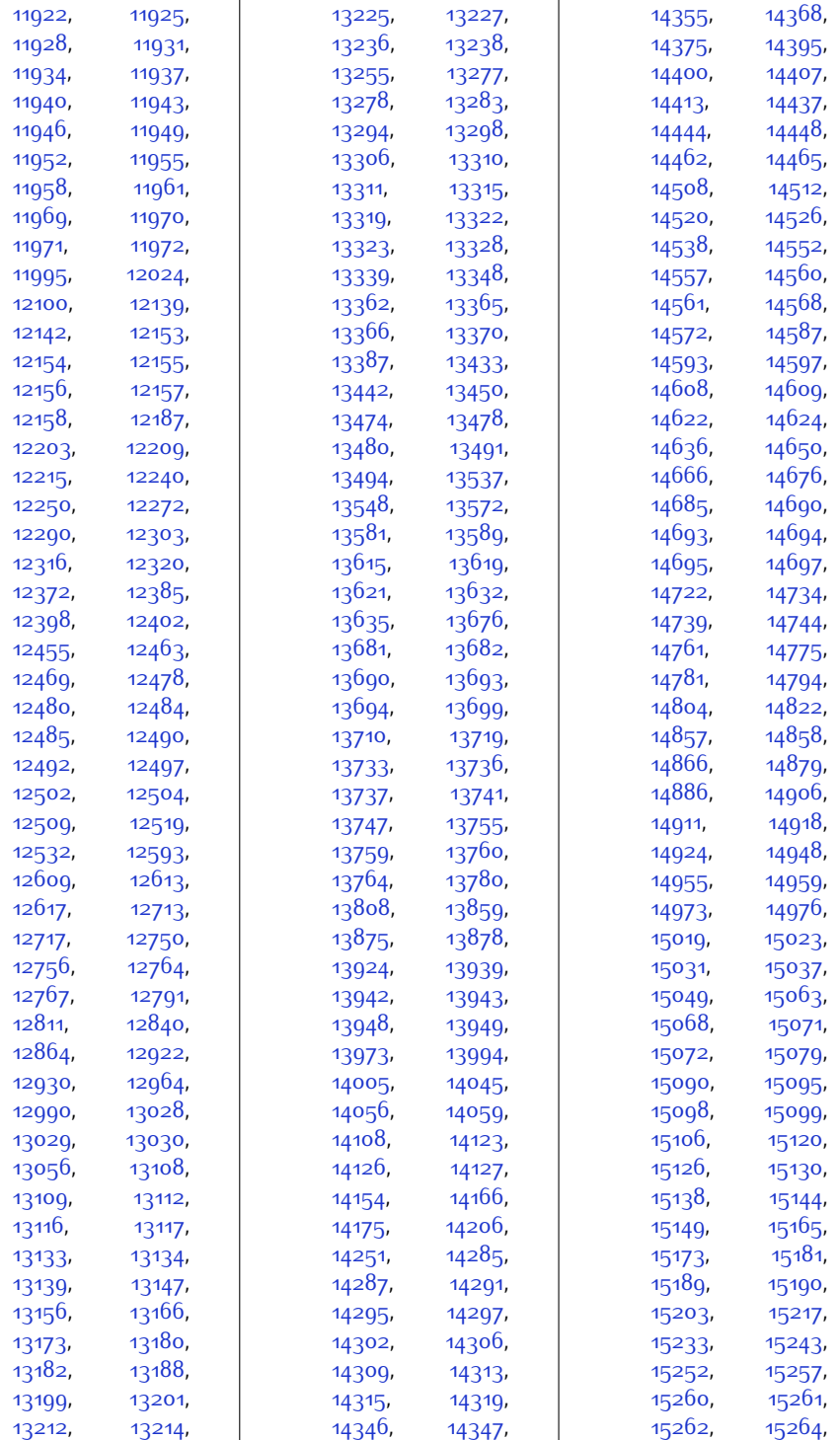

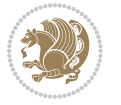

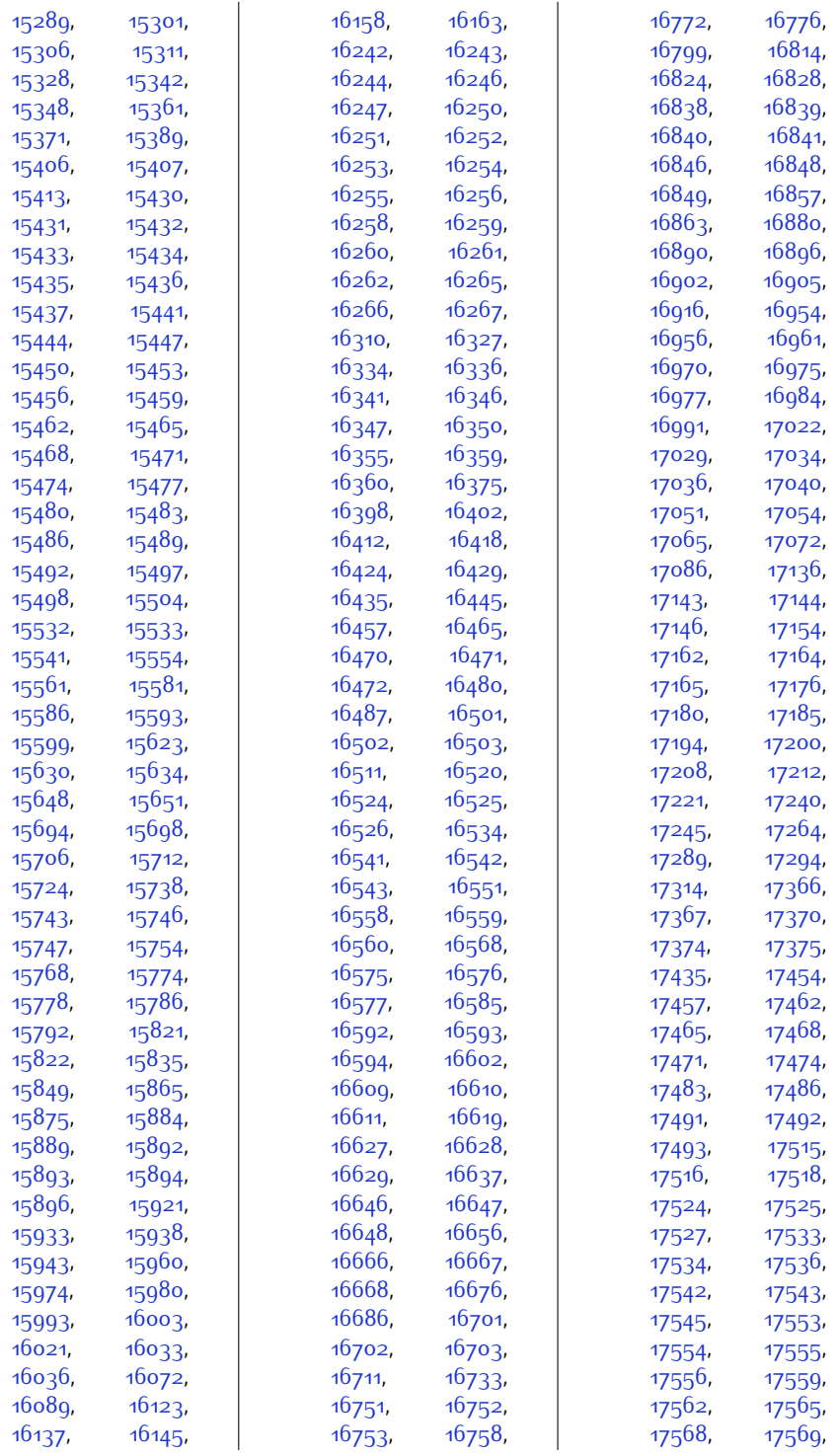

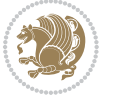

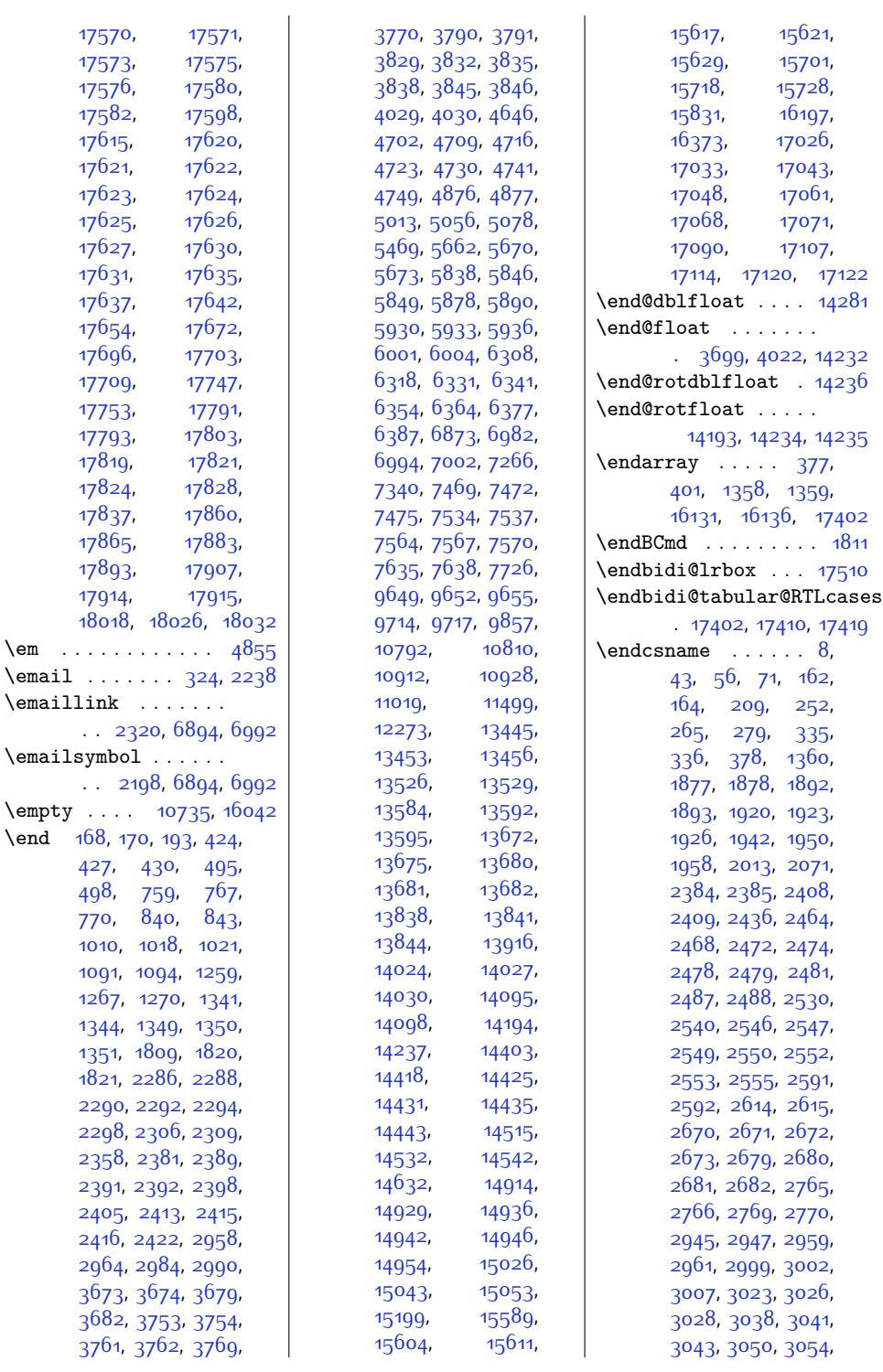

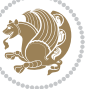

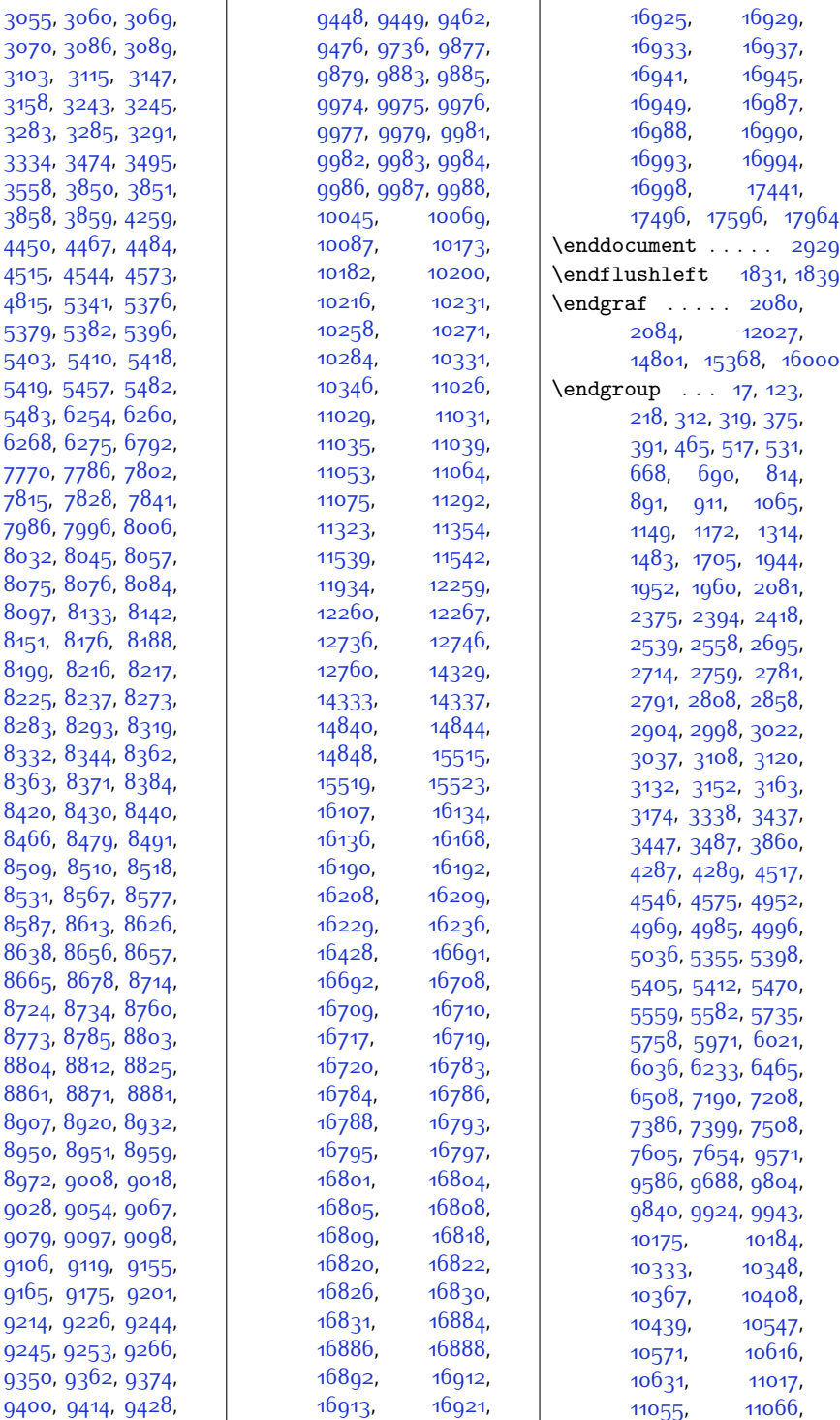

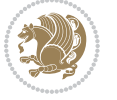

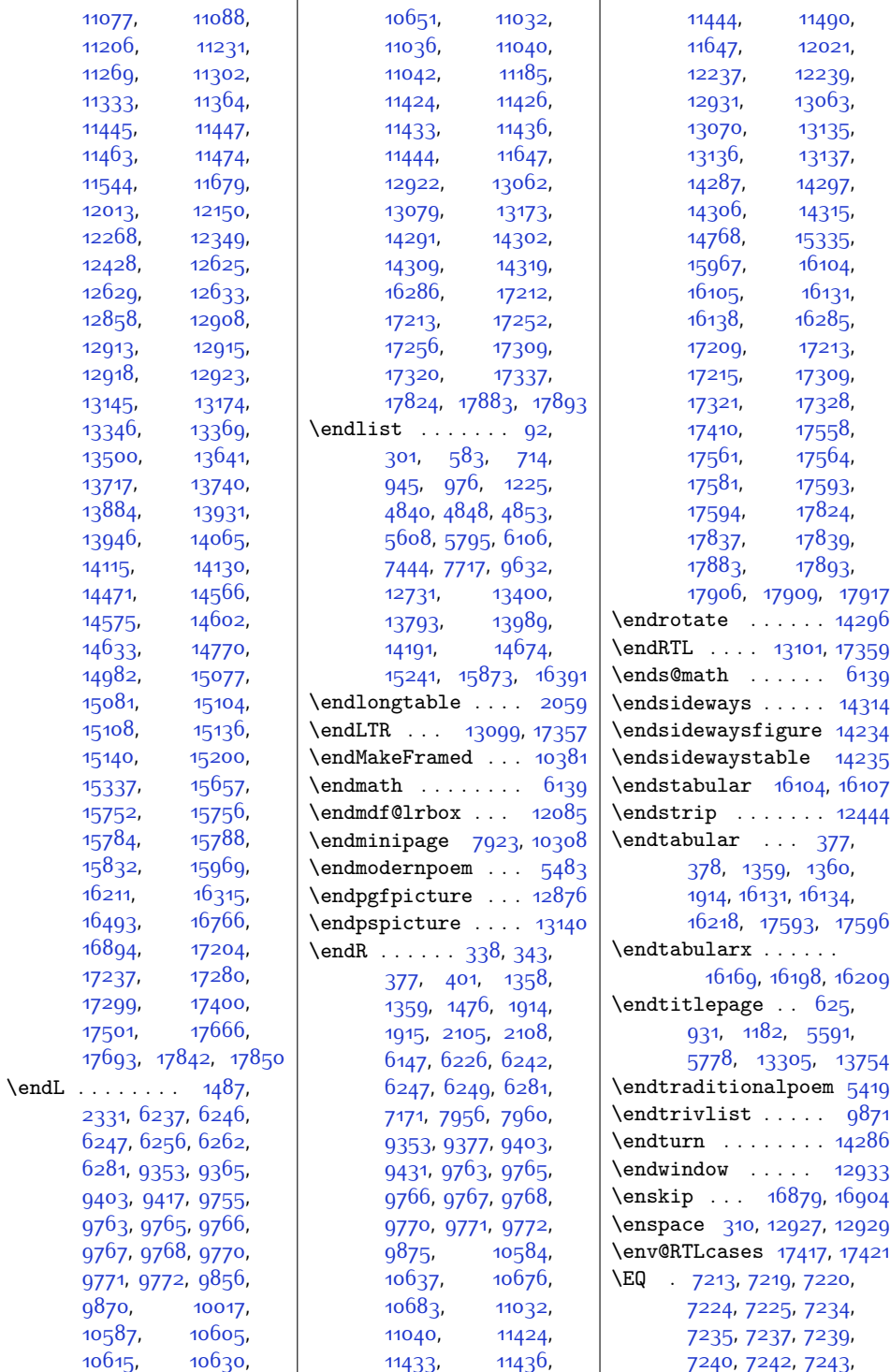

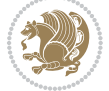

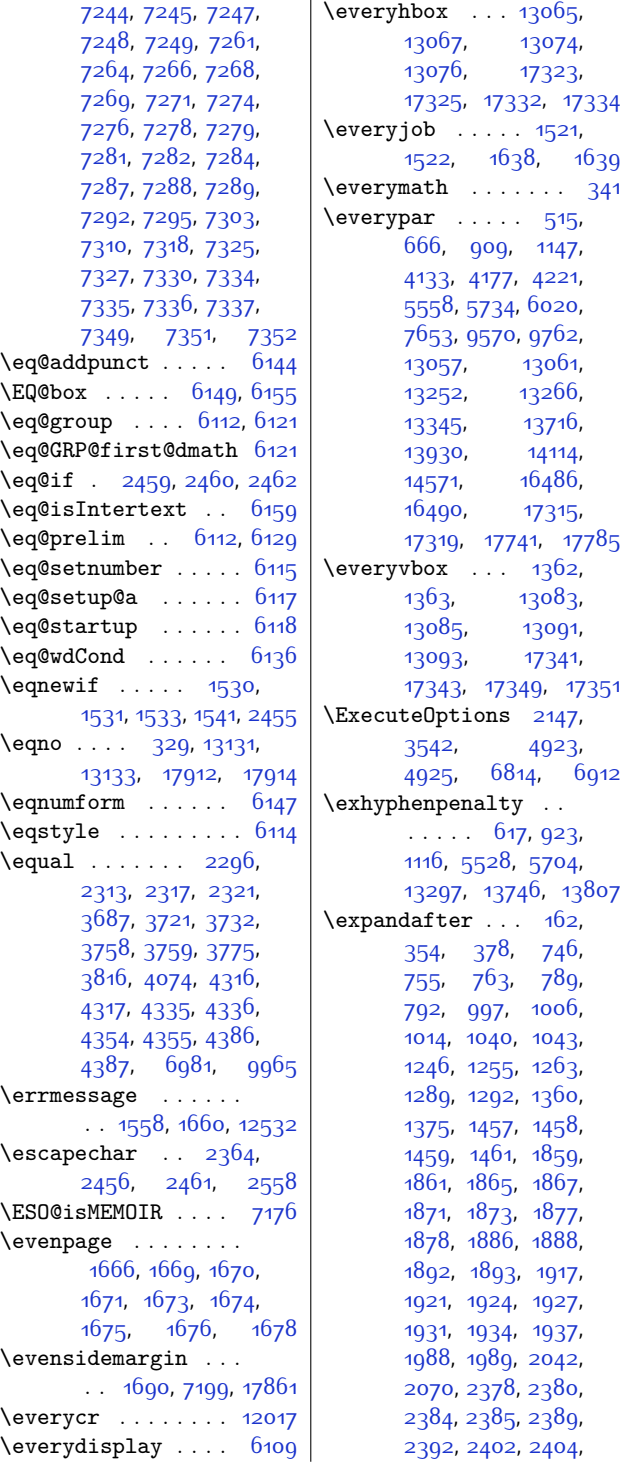

[2408,](#page-77-0) [2409,](#page-77-1) [2413](#page-77-15), [2416](#page-77-14), [2436](#page-77-2), [2438](#page-77-21), [2443](#page-77-22), [2463](#page-78-2), [2464](#page-78-23), [2467](#page-78-3), [2468](#page-78-24), [2472](#page-78-4), [2474](#page-78-5), [2478,](#page-78-6) [2482](#page-78-29), [2484](#page-78-30), [2488,](#page-78-8) [2489](#page-78-31), [2490,](#page-78-32) [2492](#page-78-33), [2493](#page-78-34), [2496,](#page-78-35) [2500](#page-79-15), [2502](#page-79-16), [2507,](#page-79-17) [2508,](#page-79-18) [2510](#page-79-19), [2511](#page-79-20), [2514](#page-79-21), [2523](#page-79-22), [2530](#page-79-0), [2534](#page-79-23), [2536](#page-79-24), [2539,](#page-79-14) [2540,](#page-79-1) [2541](#page-79-25), [2543,](#page-79-26) [2546](#page-79-2), [2547](#page-79-3), [2549,](#page-80-0) [2550](#page-80-1), [2552](#page-80-2), [2553,](#page-80-3) [2555](#page-80-4), [2559](#page-80-22), [2586,](#page-80-23) [2587](#page-80-18), [2588](#page-80-24), [2589,](#page-80-25) [2590](#page-80-26), [2592](#page-80-6), [2615,](#page-81-0) [2619,](#page-81-10) [2670](#page-82-0), [2671](#page-82-1), [2672](#page-82-2), [2673](#page-82-3), [2679,](#page-82-4) [2680,](#page-82-5) [2681](#page-82-6), [2682,](#page-82-7) [2765](#page-84-1), [2766](#page-84-2), [2780,](#page-84-19) [2781](#page-84-17), [2782](#page-84-20), [2784](#page-84-21), [2791](#page-84-18), [2792](#page-84-22), [2795,](#page-84-23) [2810](#page-85-5), [2817](#page-85-15), [2826,](#page-85-16) [2998](#page-88-7), [2999](#page-89-0), [3000](#page-89-20), [3003](#page-89-21), [3006](#page-89-2), [3022](#page-89-18), [3023](#page-89-3), [3037,](#page-89-19) [3038](#page-89-6), [3050](#page-90-0), [3055](#page-90-1), [3060](#page-90-2), [3070](#page-90-3), [3086](#page-90-4), [3089,](#page-90-5) [3115](#page-91-1), [3158,](#page-92-0) [3220,](#page-93-13) [3229](#page-93-14), [3241](#page-93-3), [3243,](#page-93-12) [3244](#page-93-15), [3284,](#page-94-8) [3294,](#page-94-9) [3295](#page-94-10), [3316,](#page-95-11) [3333,](#page-95-12) [3344](#page-95-13), [3346,](#page-95-14) [3473](#page-98-12), [3474](#page-98-0), [4277](#page-114-9), [4815](#page-125-0), [5245](#page-134-11), [5377](#page-137-21), [5380](#page-137-22), [5383](#page-137-23), [5386,](#page-137-24) [5389](#page-137-25), [5392](#page-137-26), [5418](#page-137-6), [5419,](#page-137-7) [5482](#page-139-4), [5483,](#page-139-5) [5497,](#page-139-2) [5649](#page-142-17), [5658,](#page-142-18) [5666](#page-142-19), [5825](#page-146-10), [5834,](#page-146-11) [5842,](#page-146-12) [6109](#page-152-8), [6211](#page-154-5), [6253](#page-155-20), [6274](#page-155-21), [7936,](#page-189-12) [8075](#page-192-10), [8076](#page-192-8), [8216,](#page-195-6) [8217,](#page-195-5) [8362](#page-198-6), [8363,](#page-198-5) [8509,](#page-201-6) [8510](#page-201-5), [8656,](#page-204-7) [8657](#page-204-5), [8803](#page-206-12), [8804,](#page-207-5) [8950,](#page-209-13) [8951](#page-209-9), [9097,](#page-212-12) [9098](#page-212-8), [9244](#page-215-10), [9245,](#page-215-7) [9343](#page-217-10), [9448](#page-219-10),

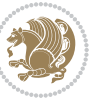

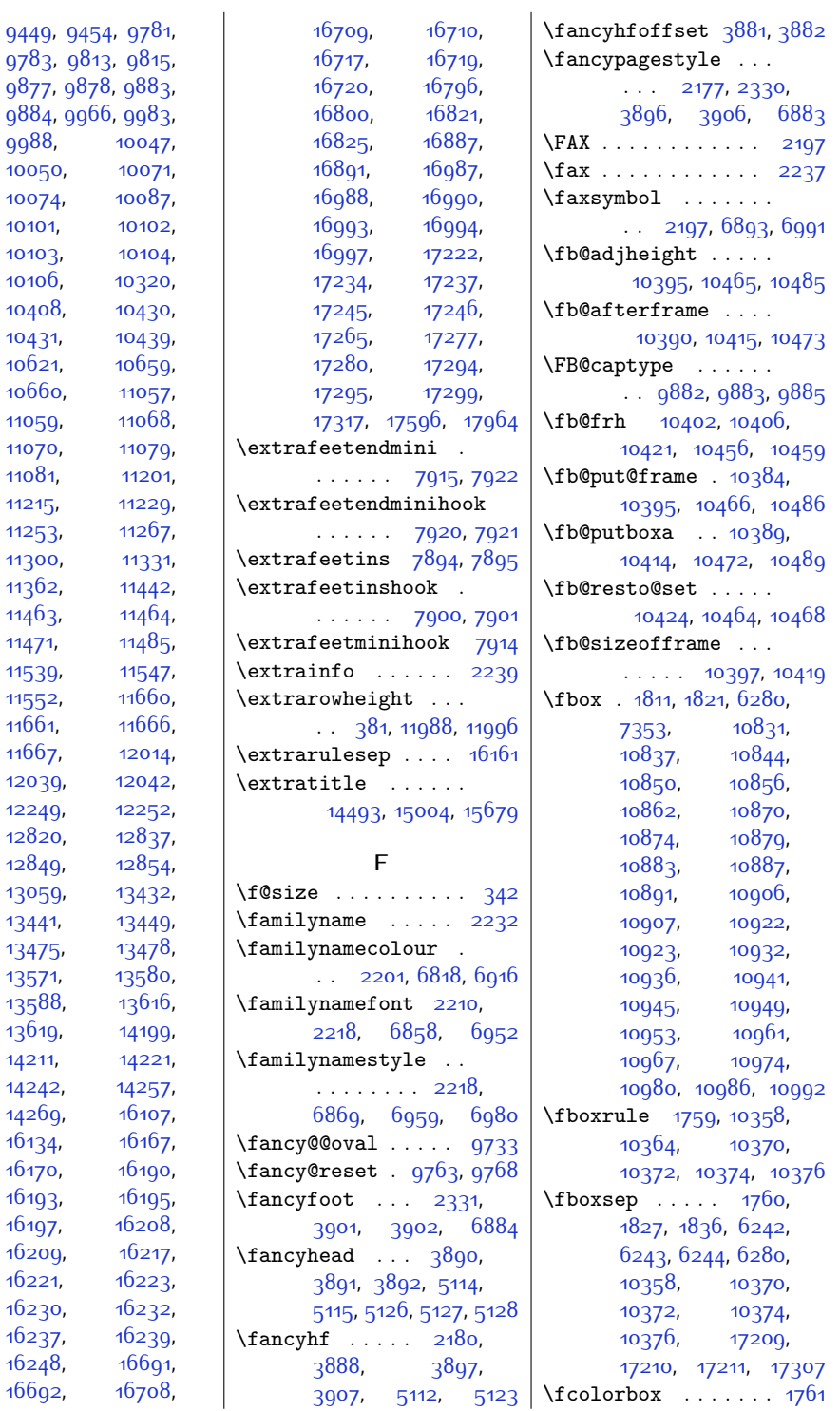

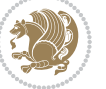

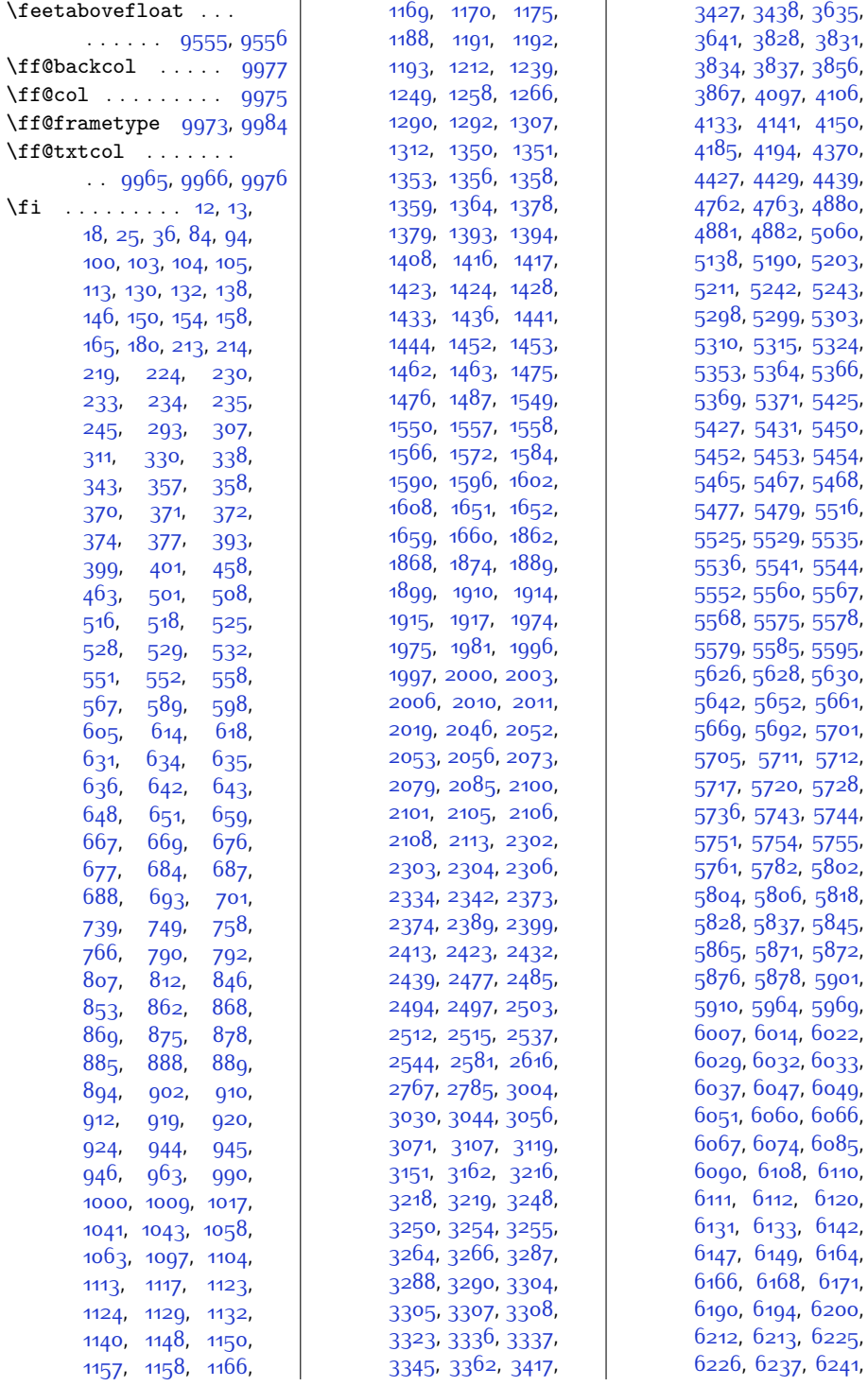

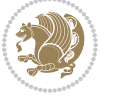

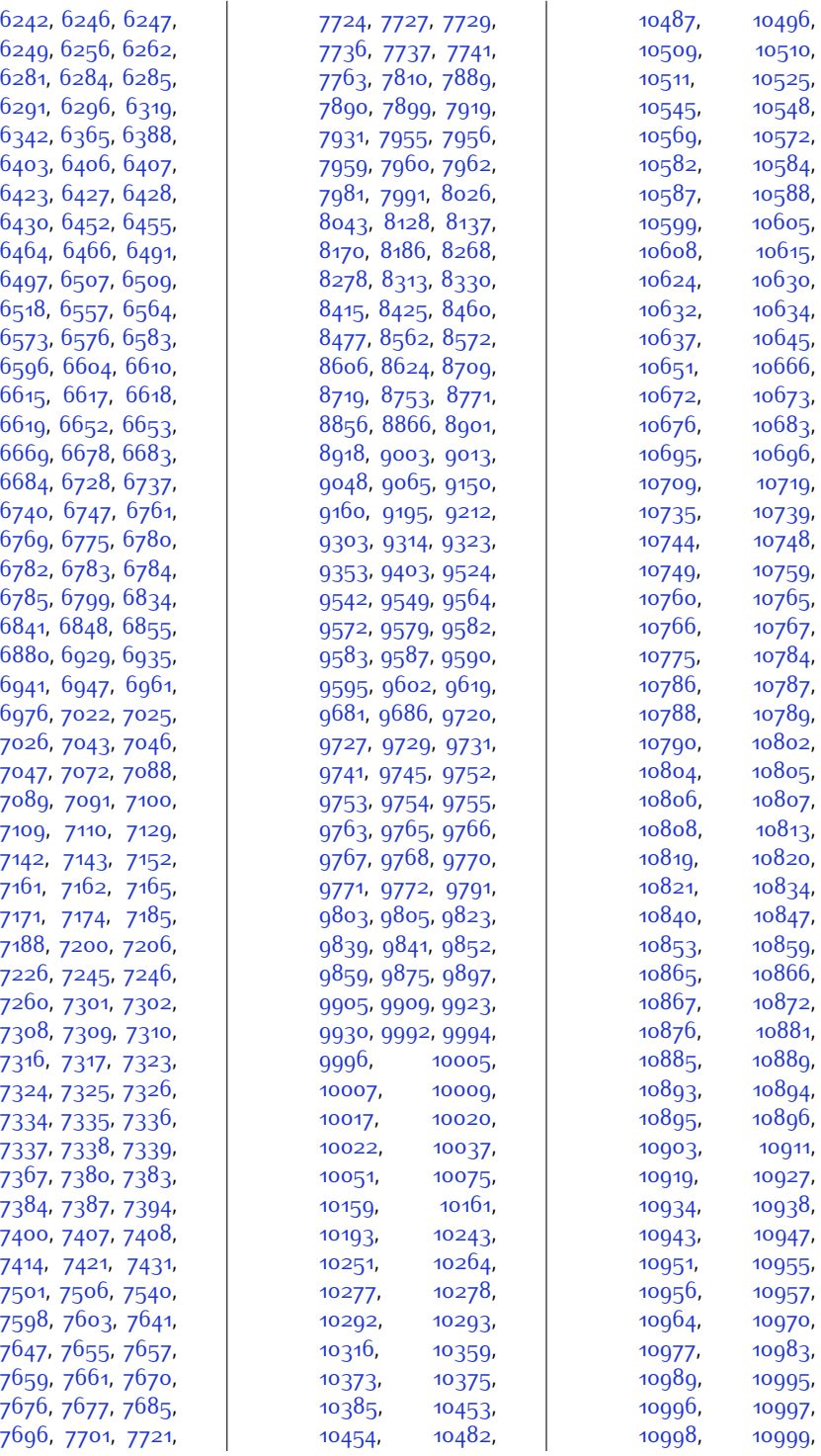

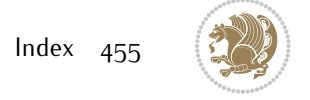

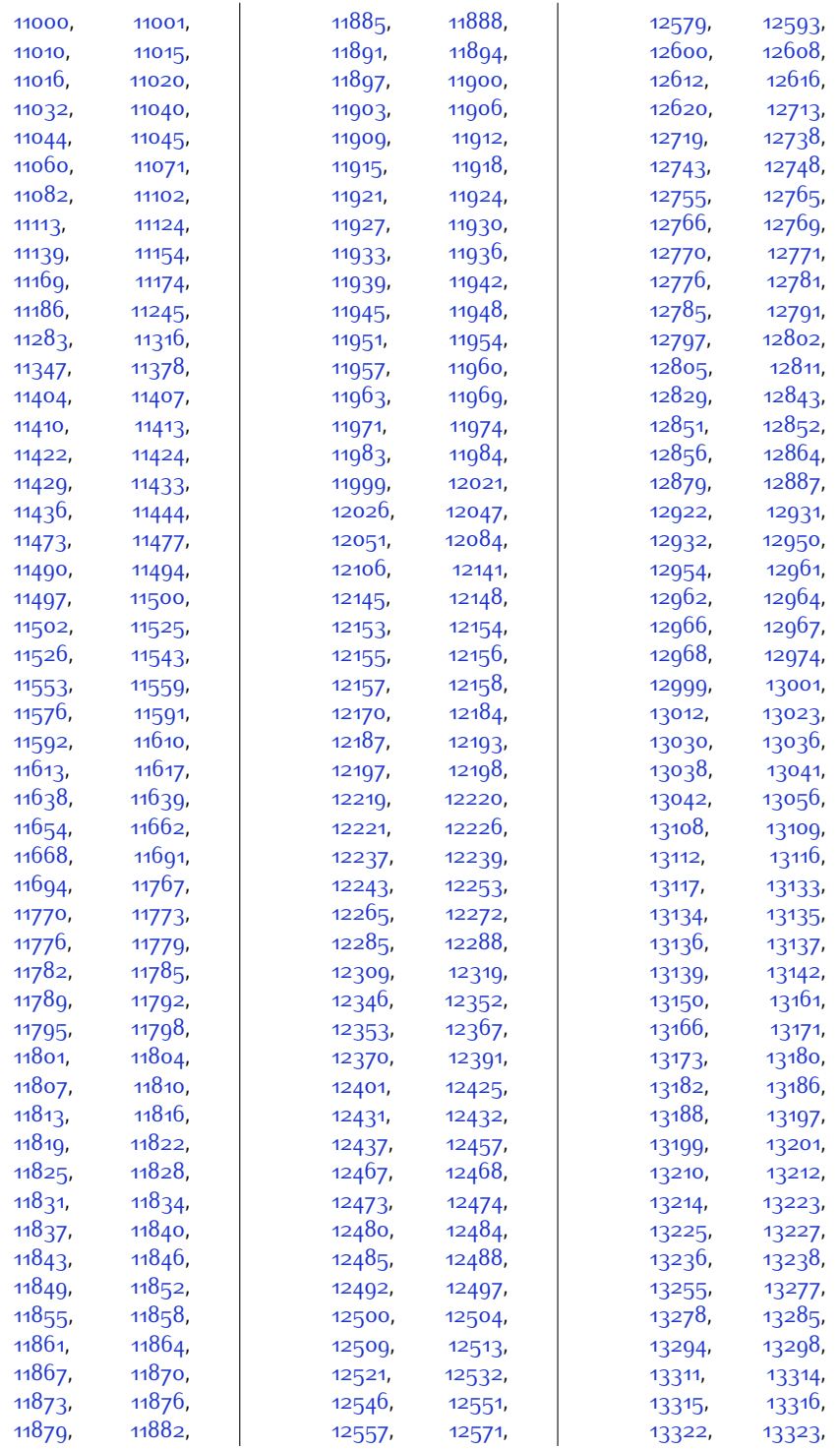

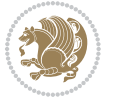

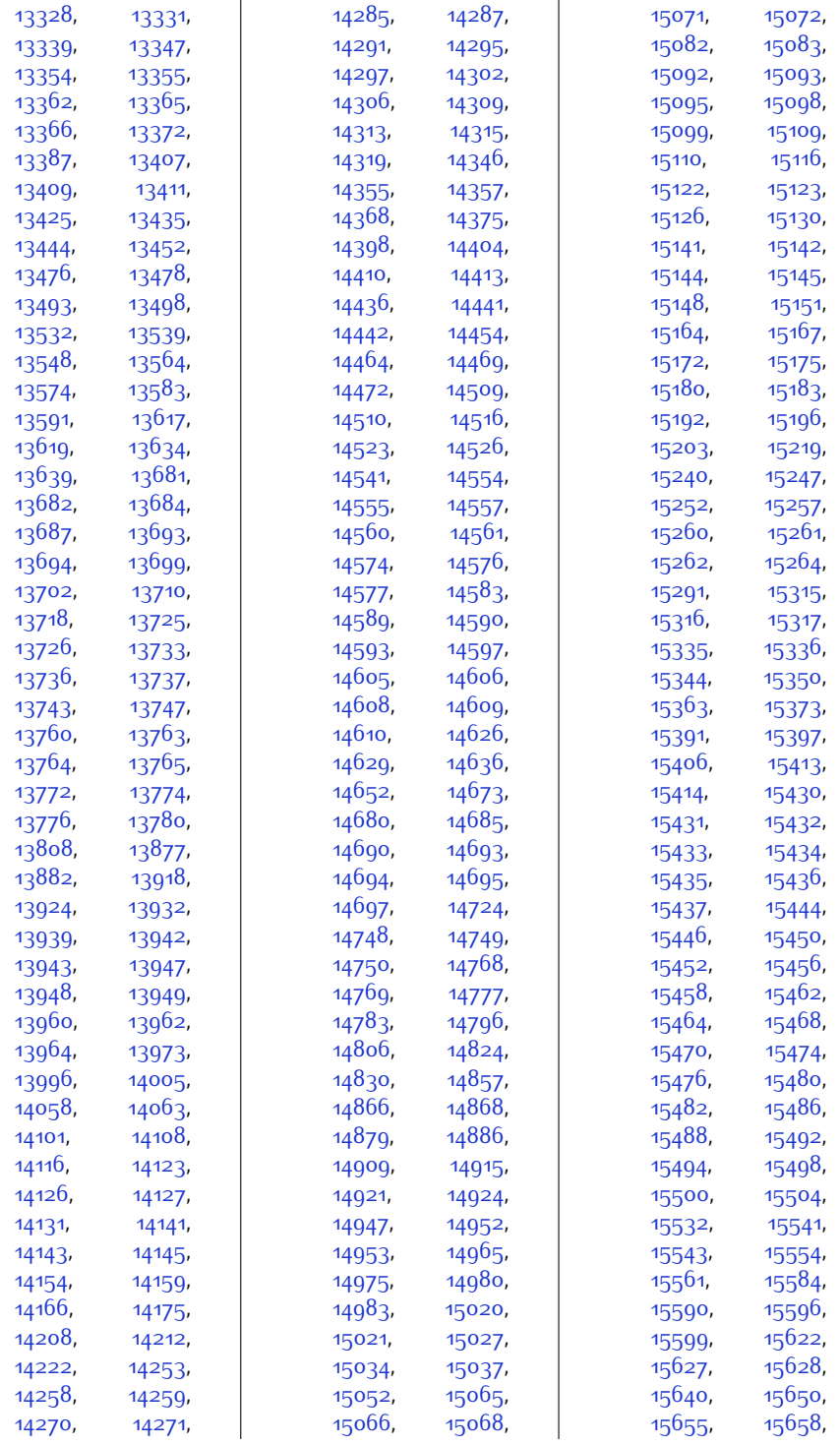

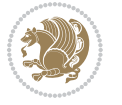

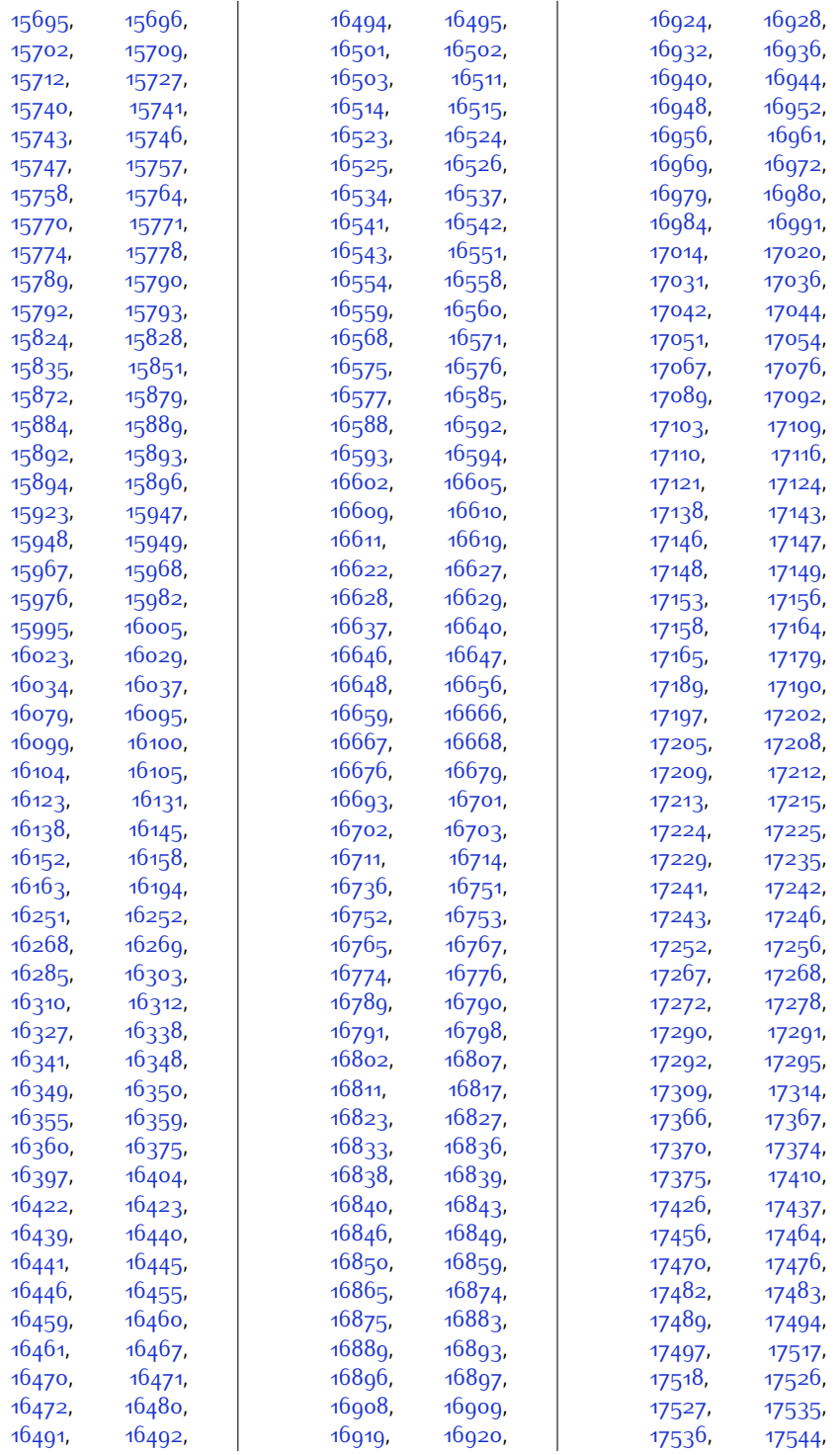

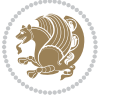

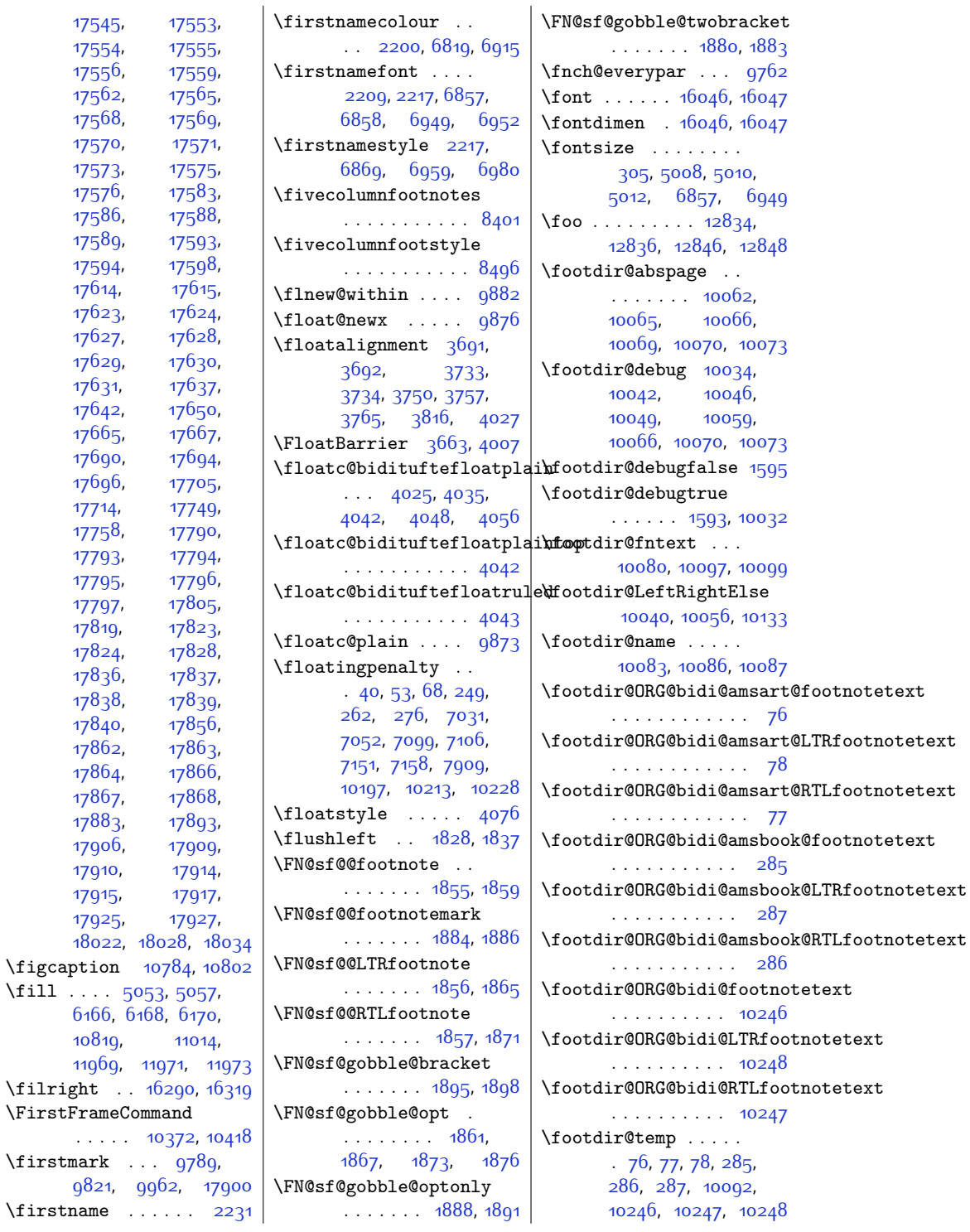

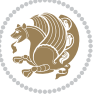

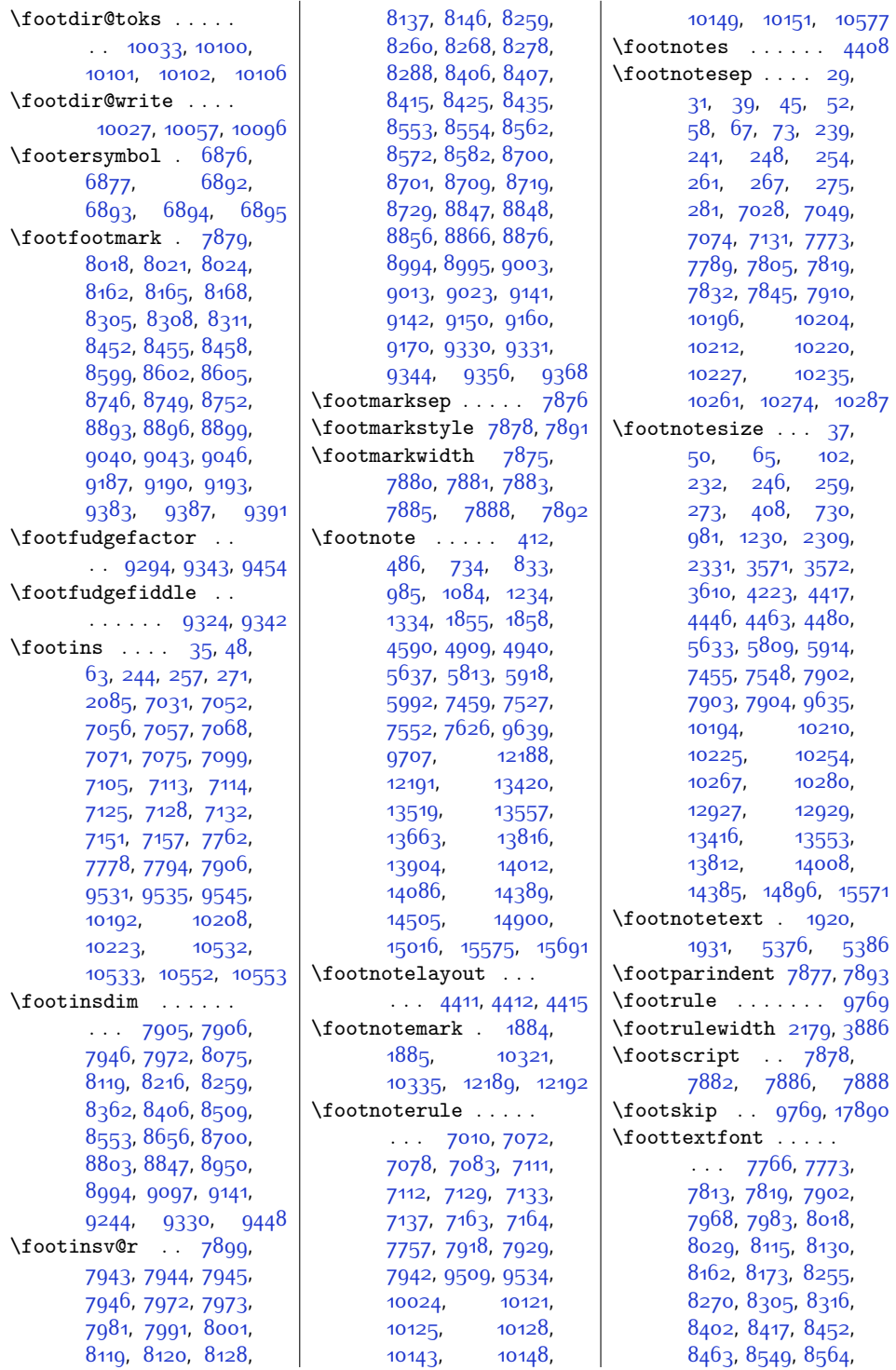

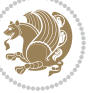

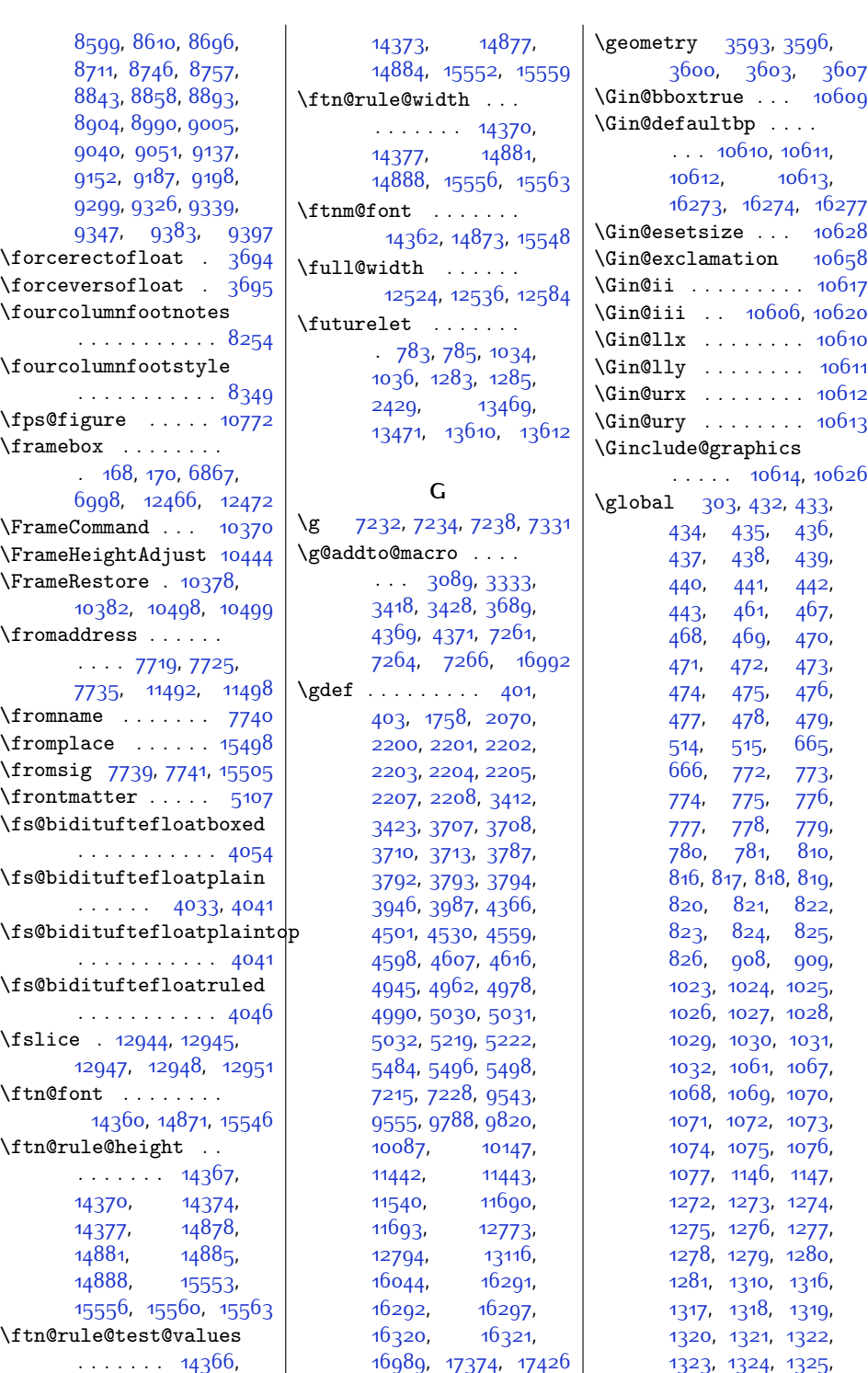

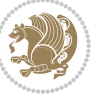

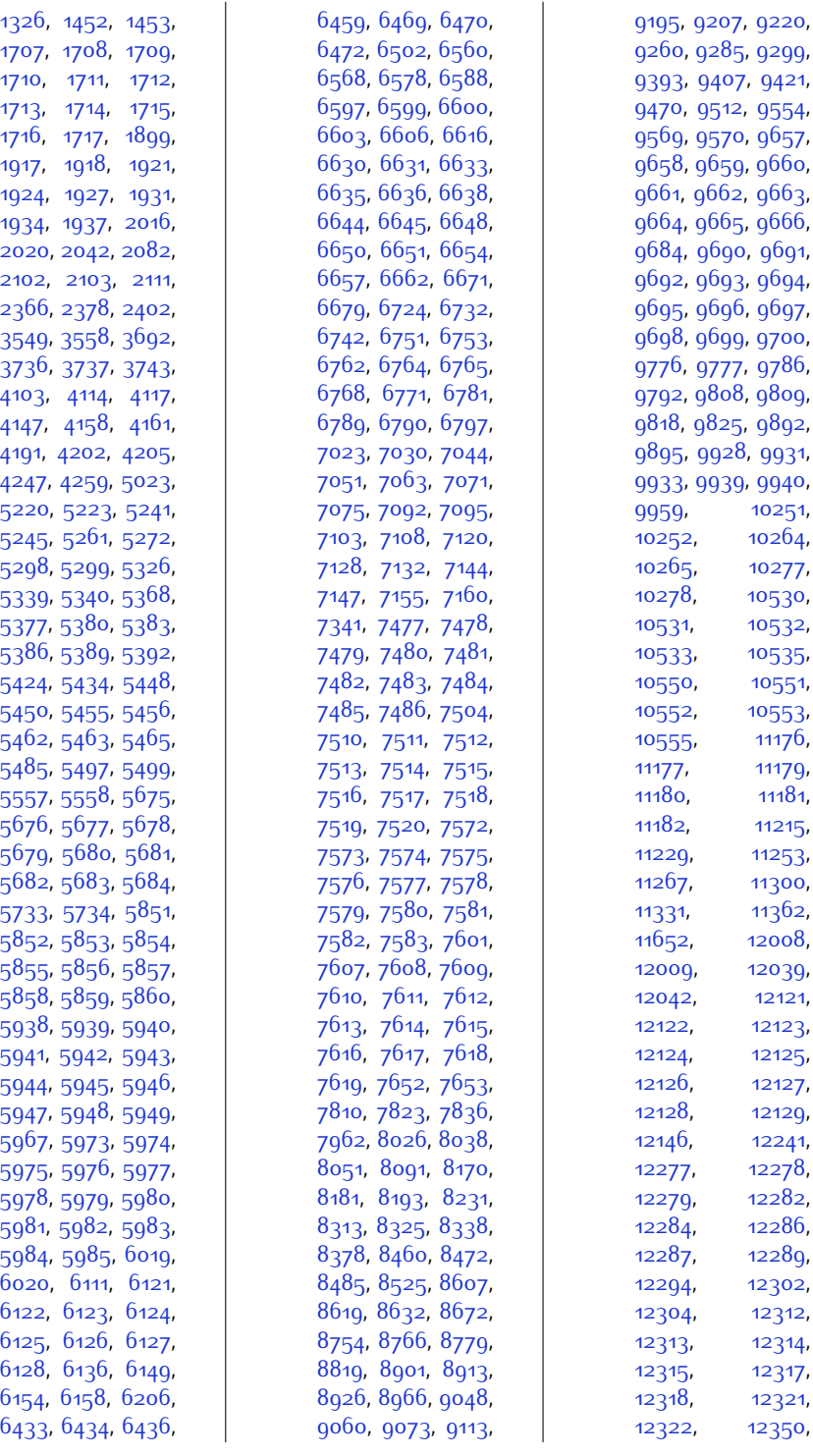

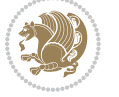

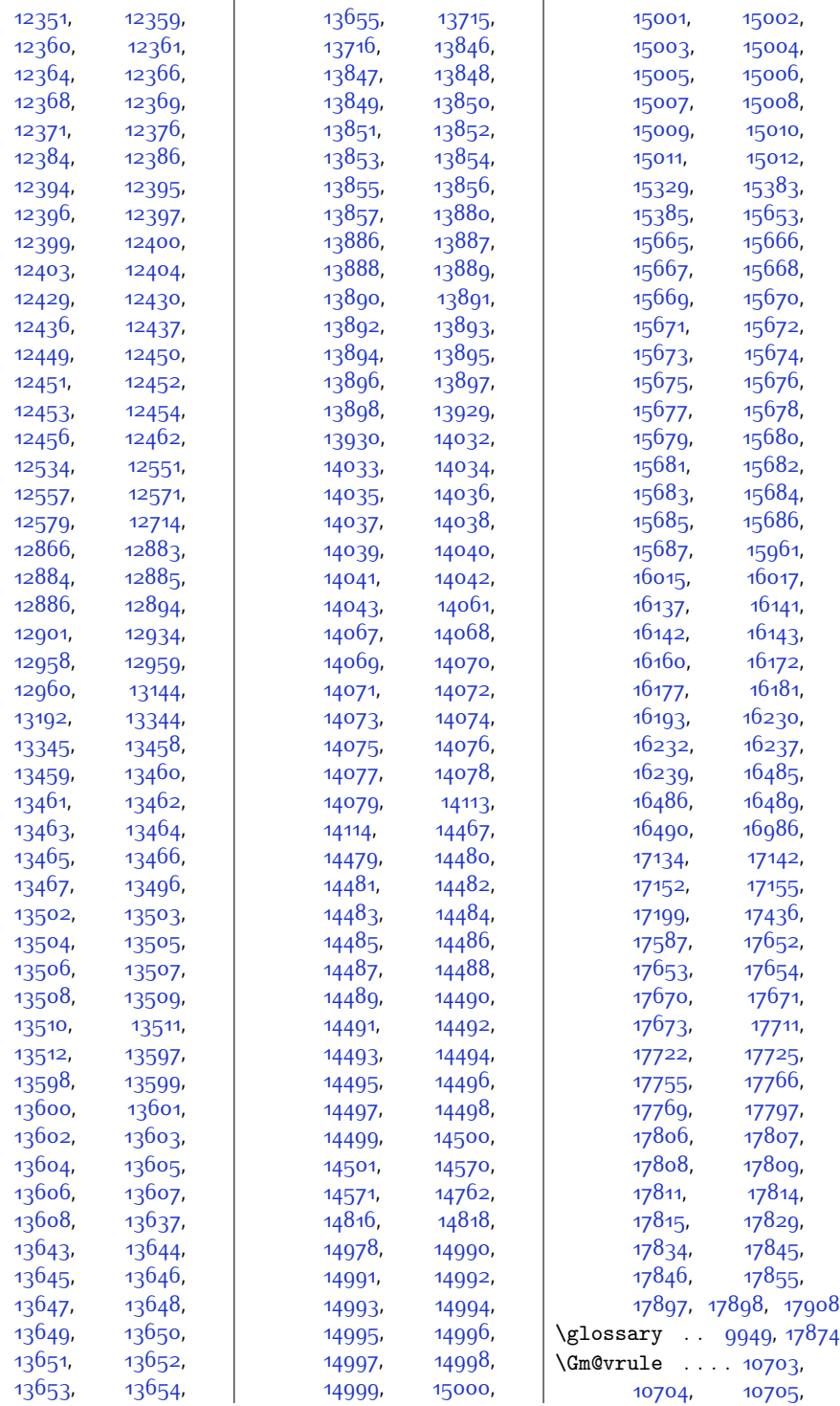

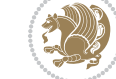

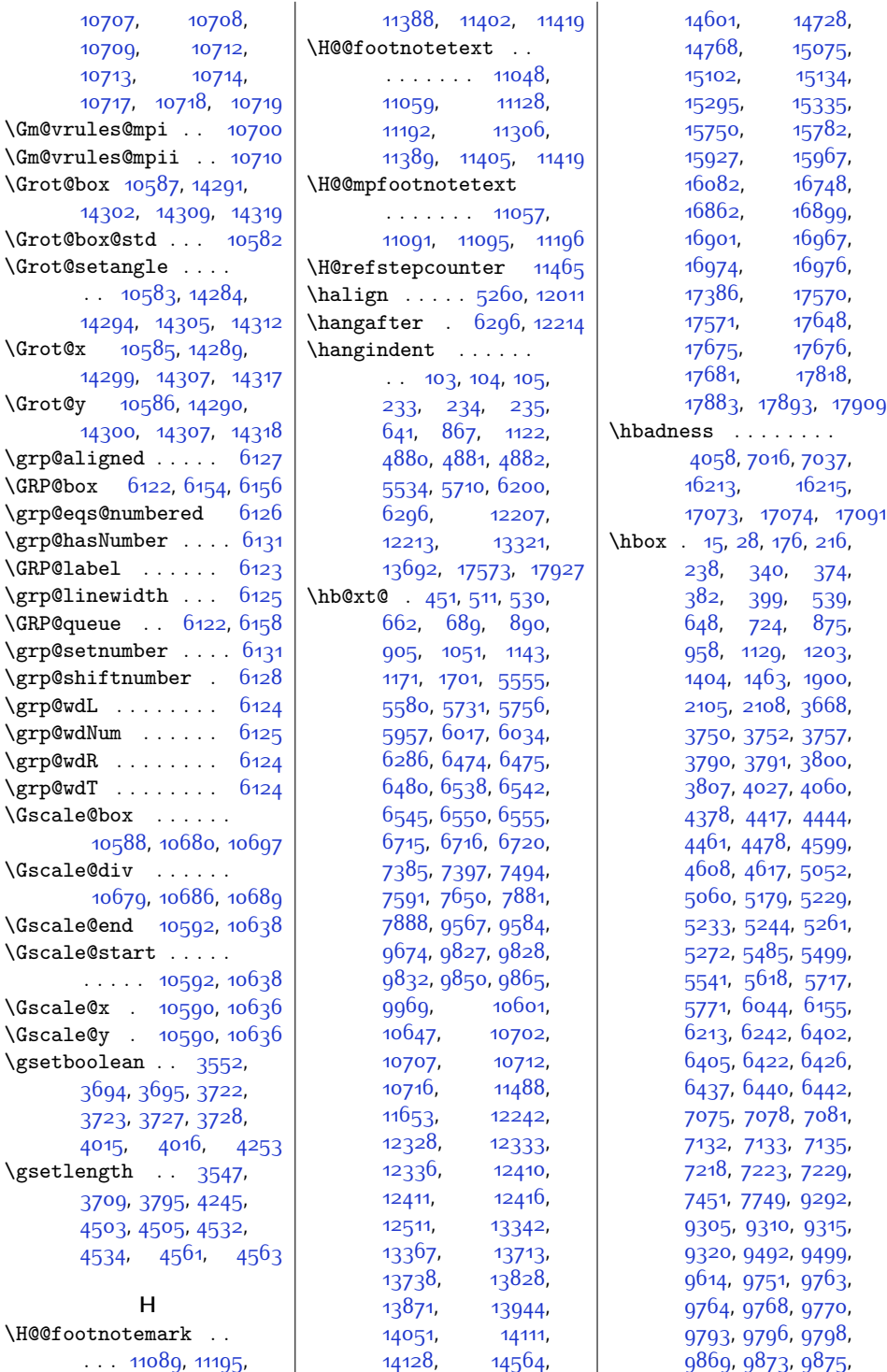

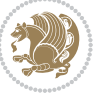

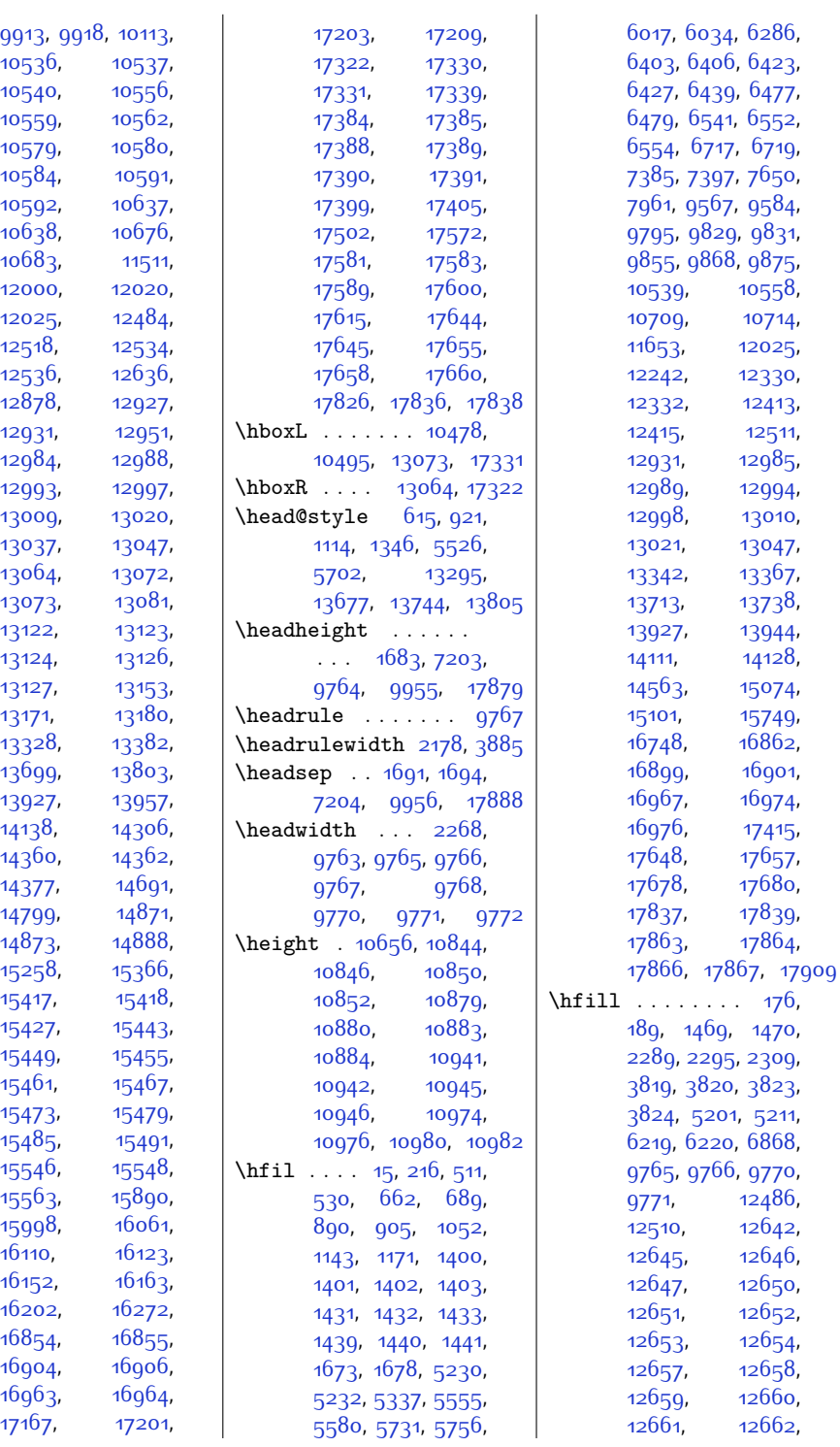

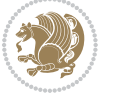

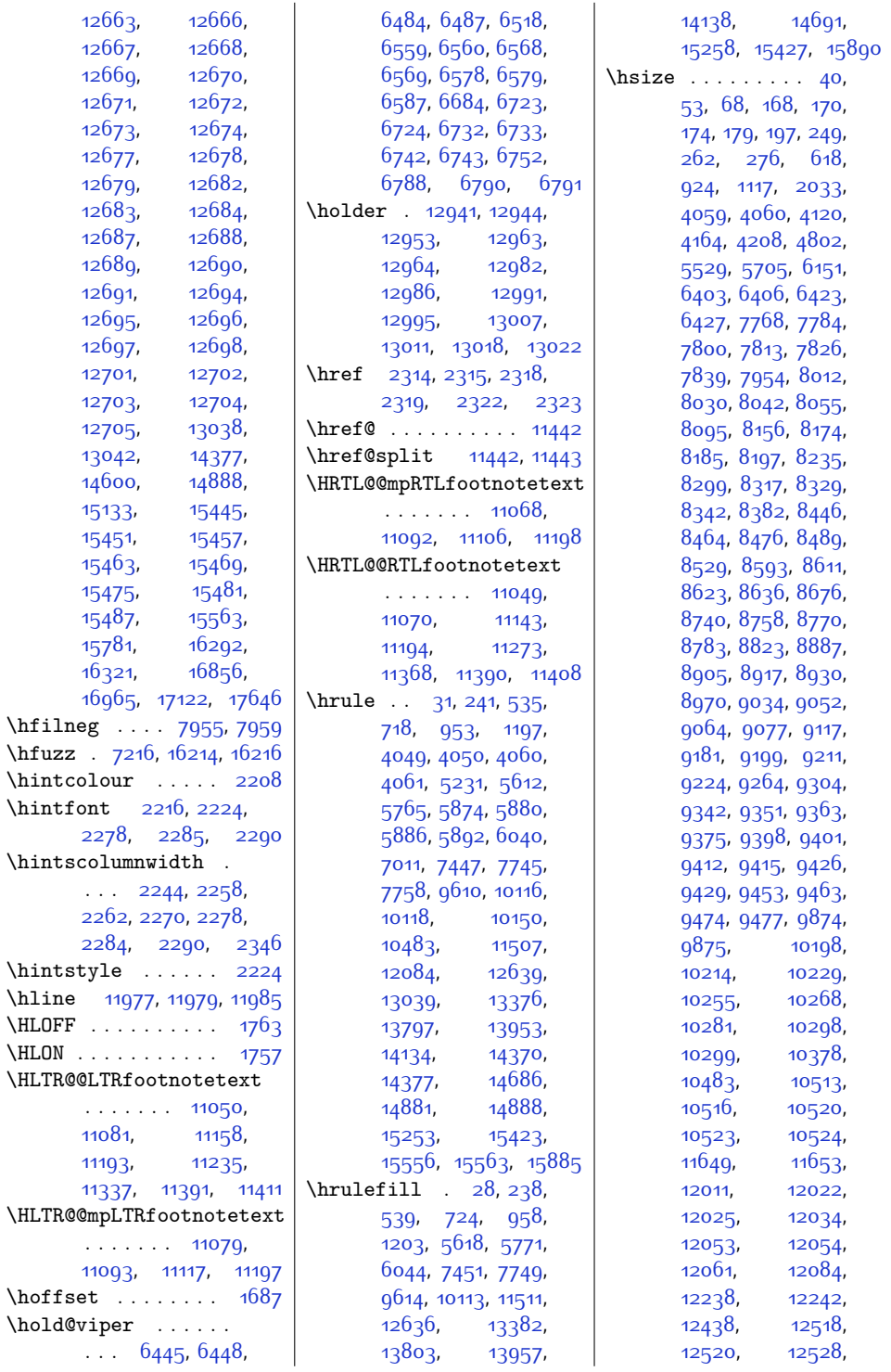

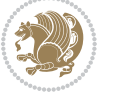

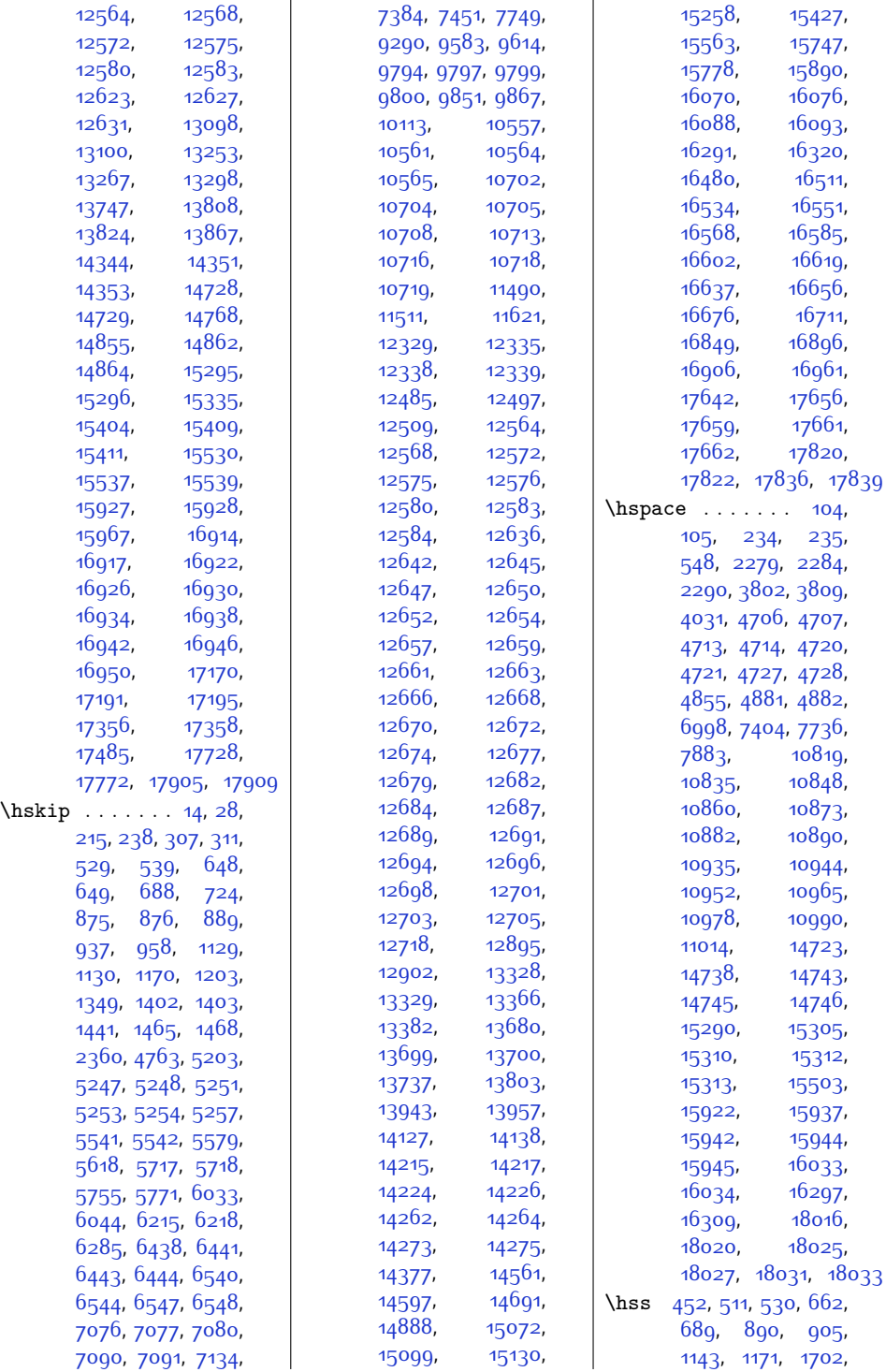

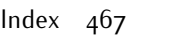

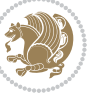
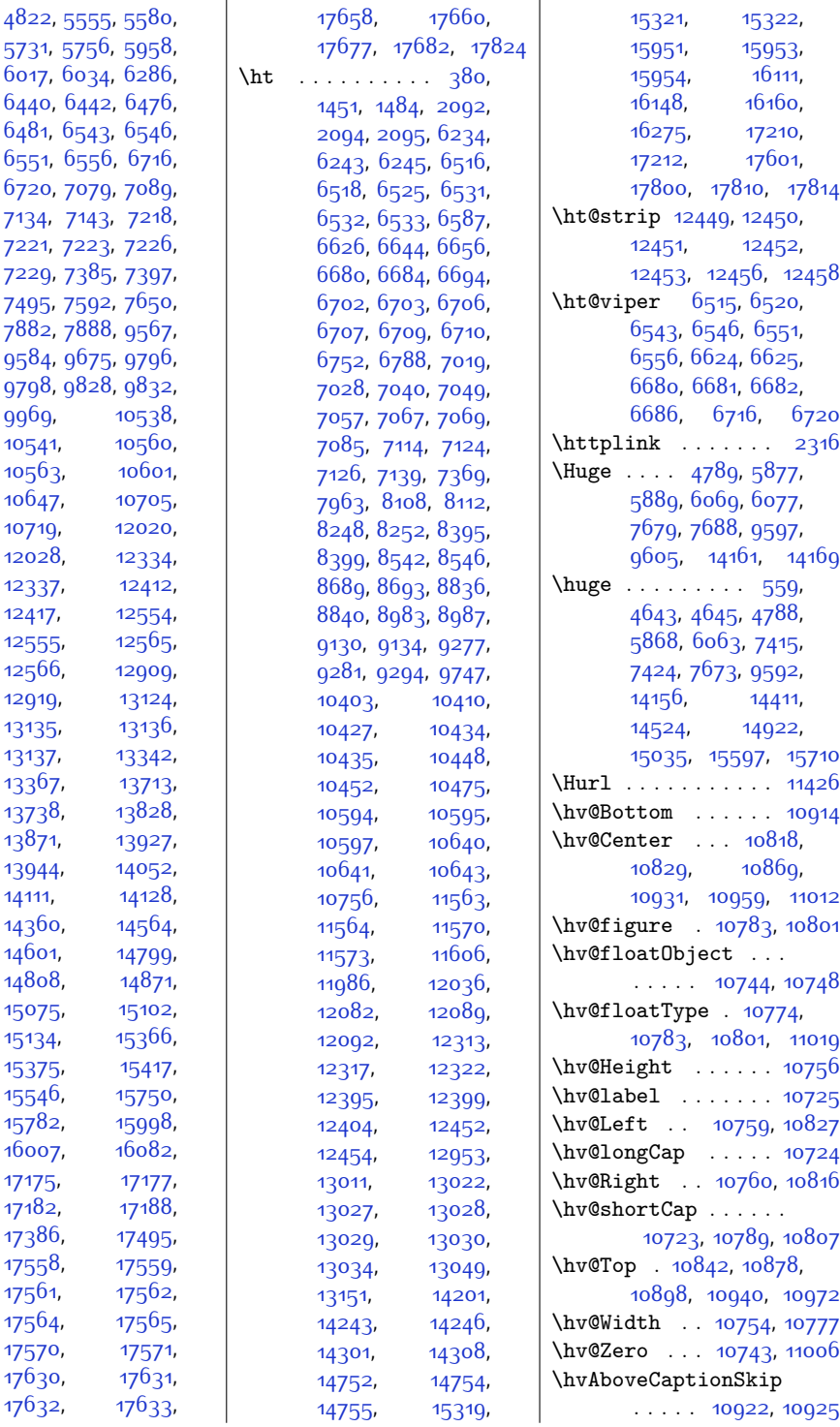

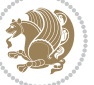

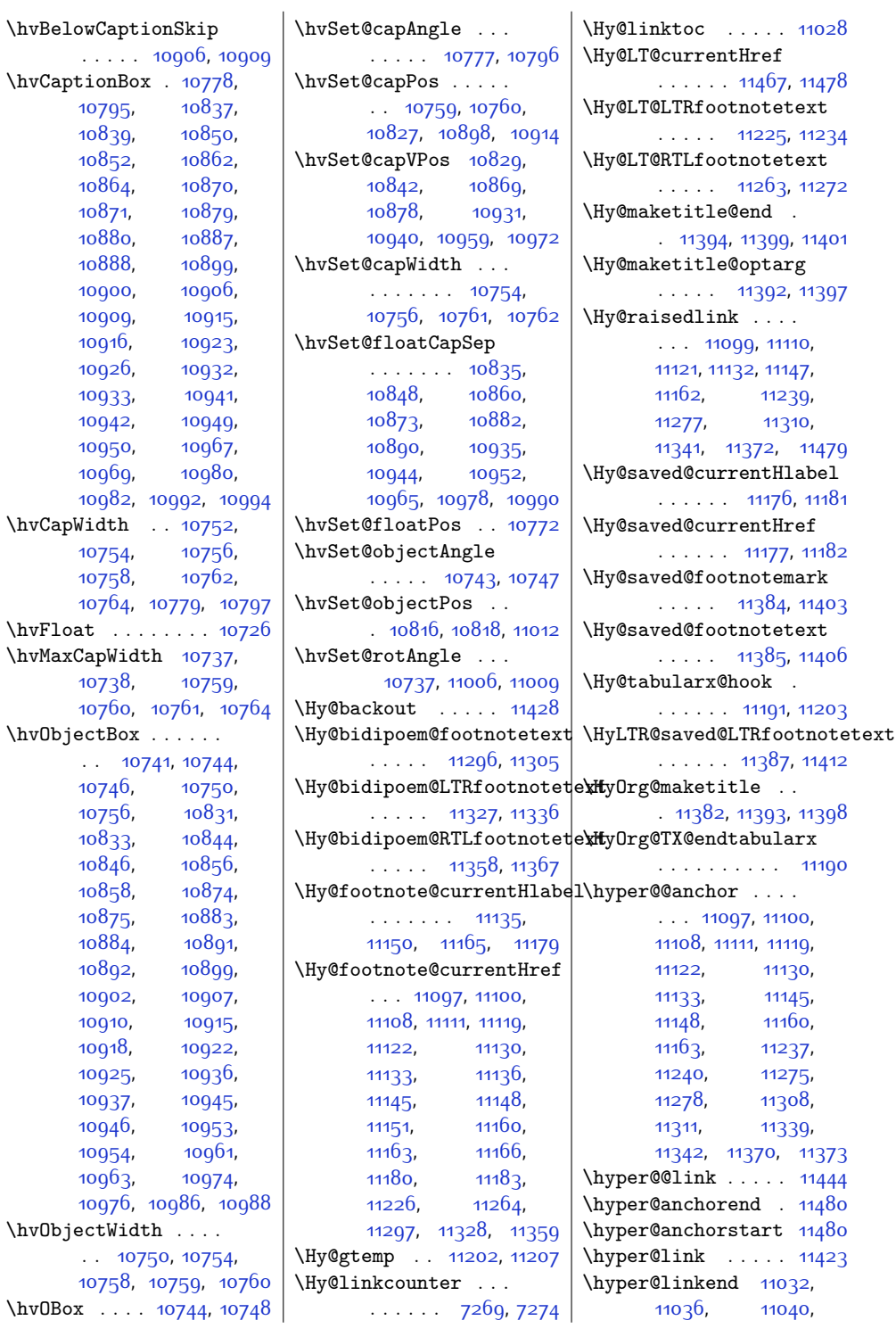

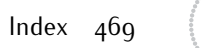

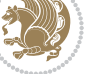

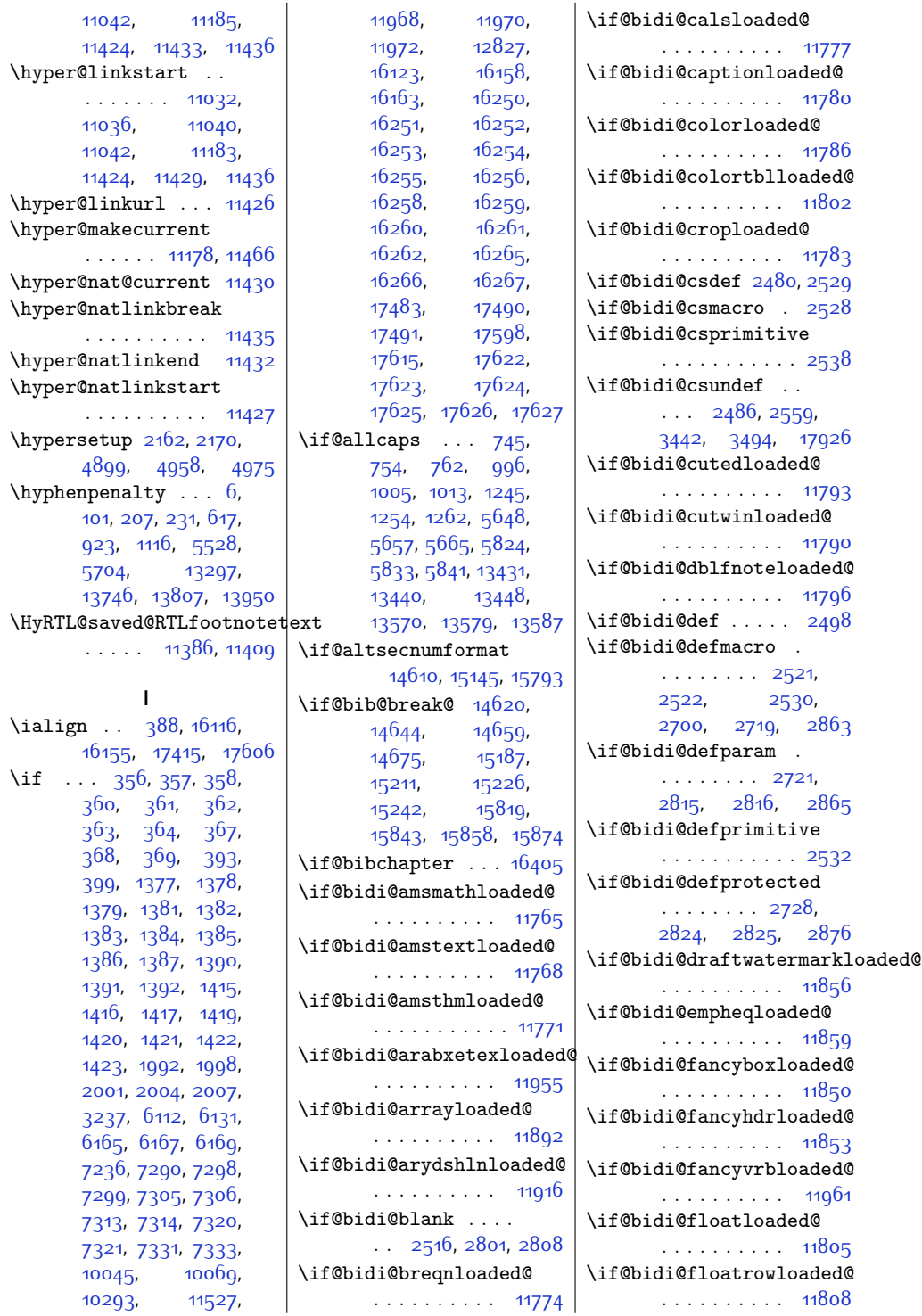

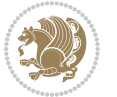

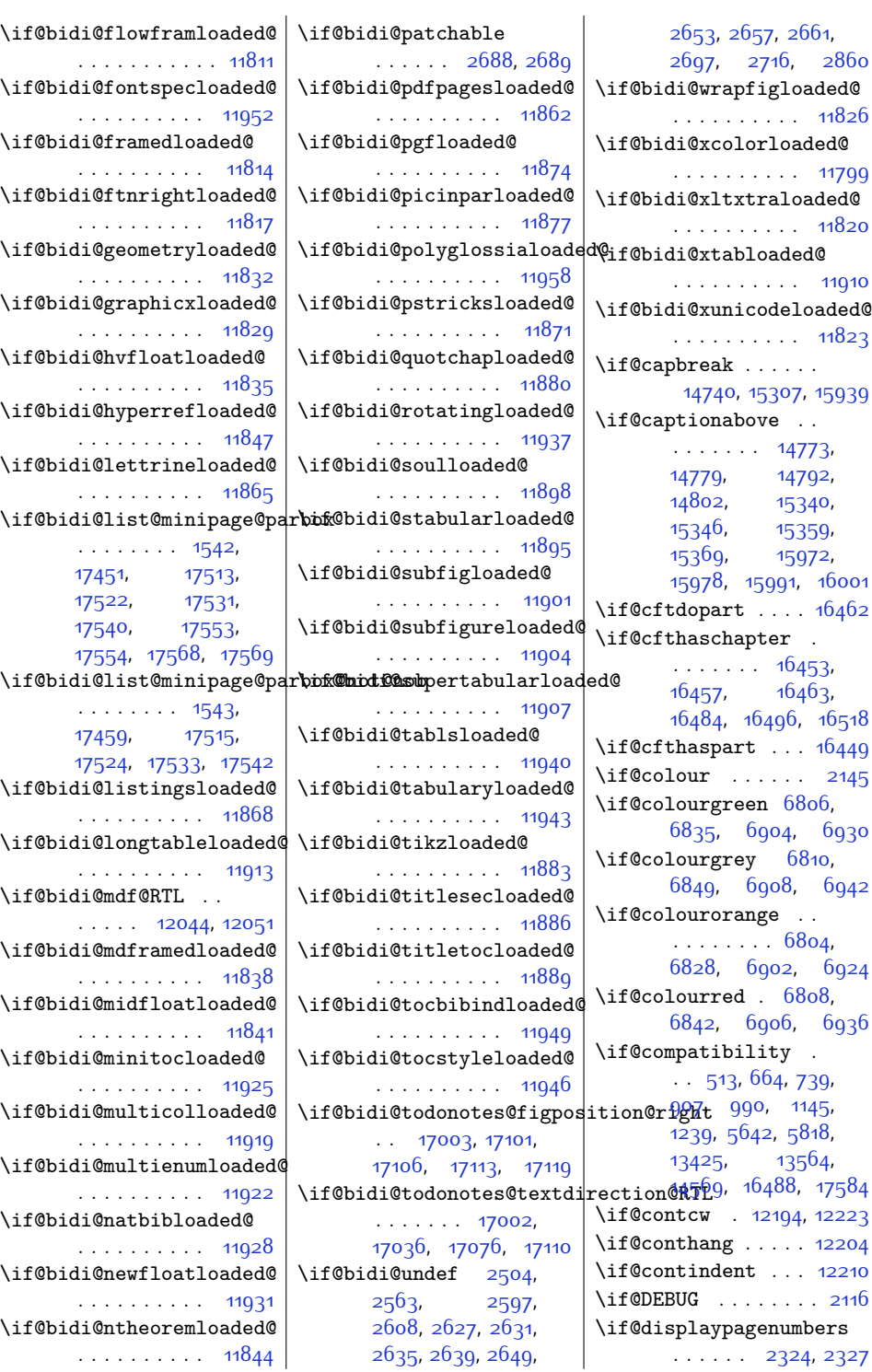

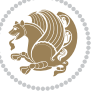

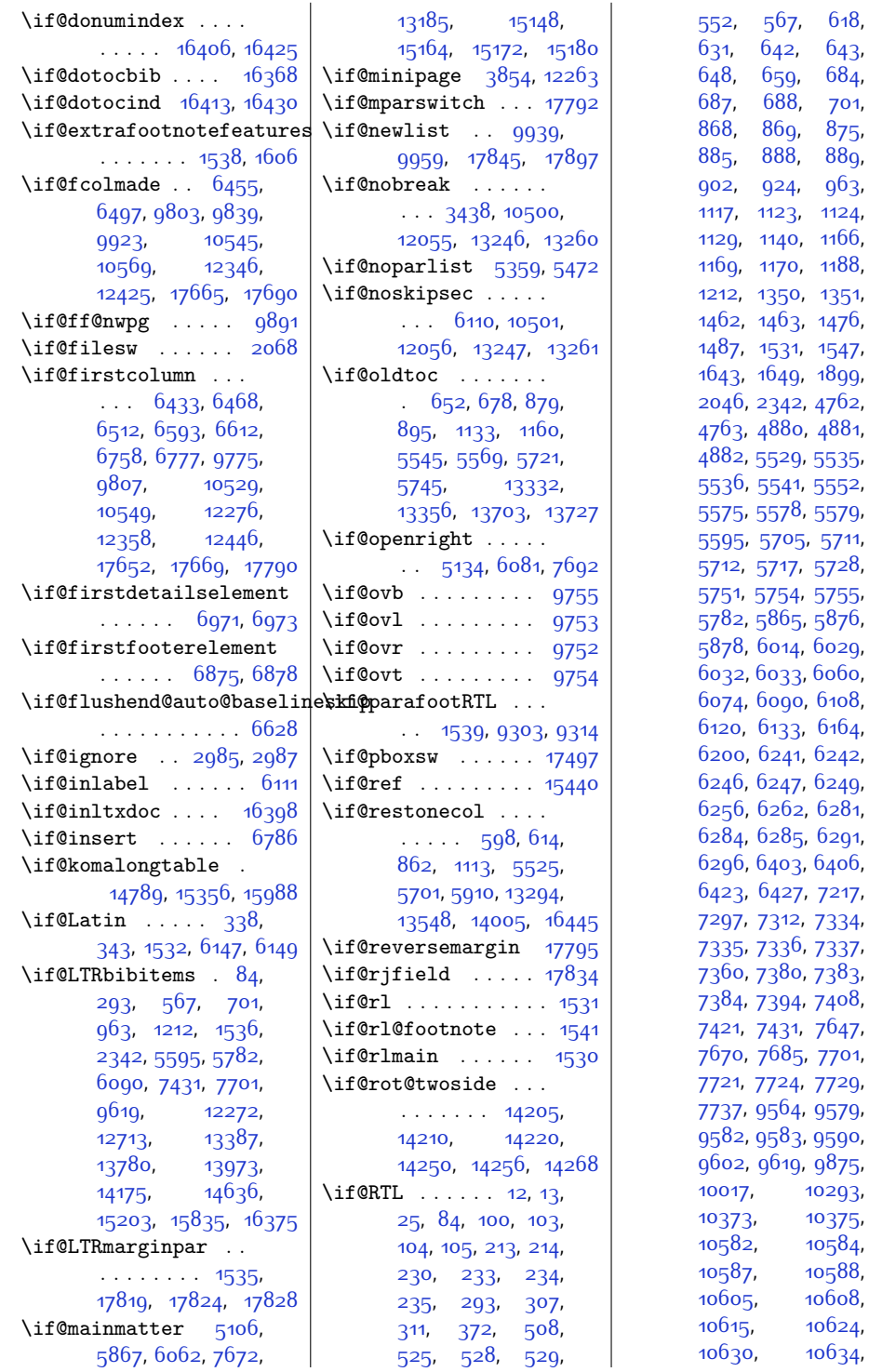

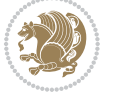

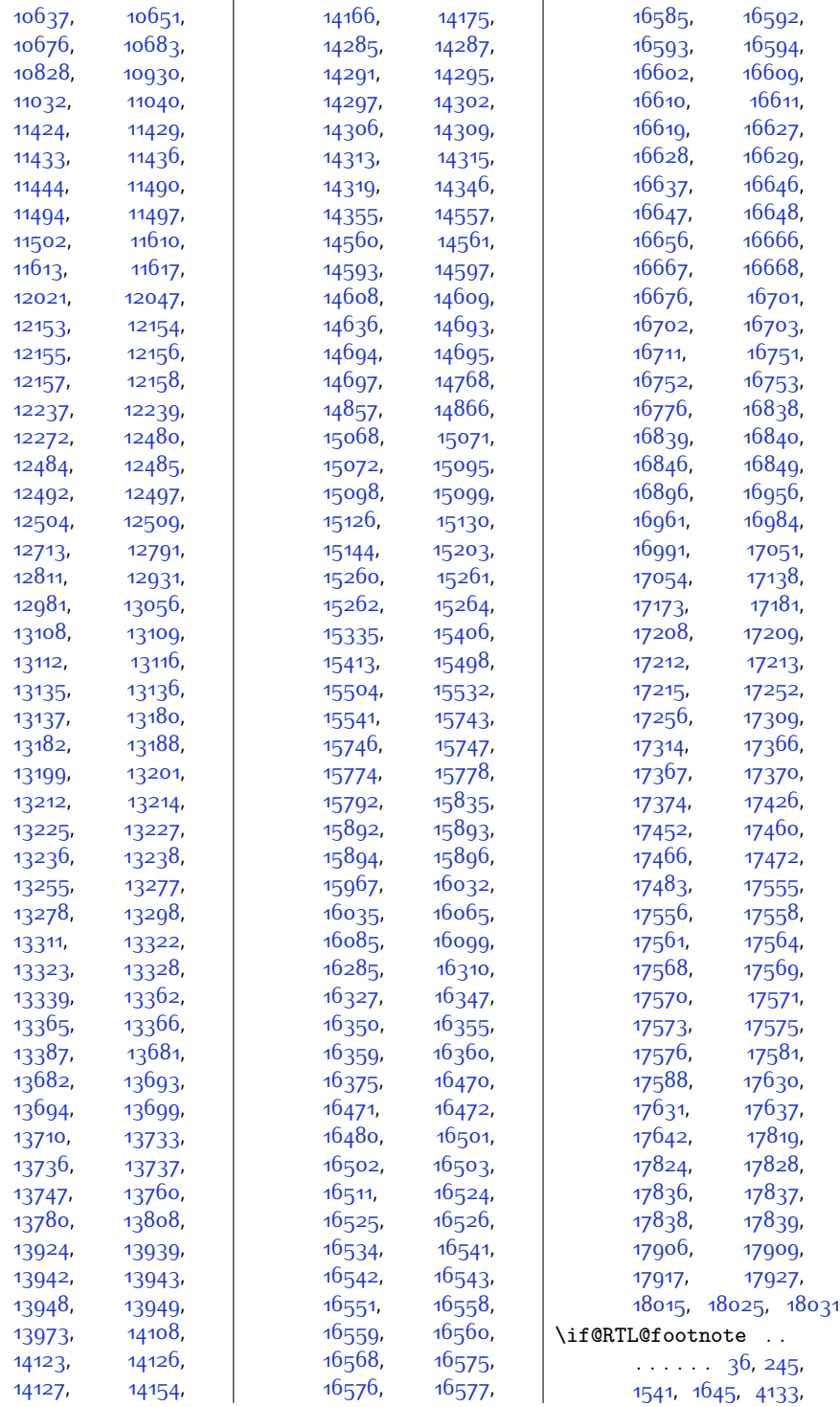

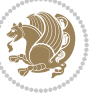

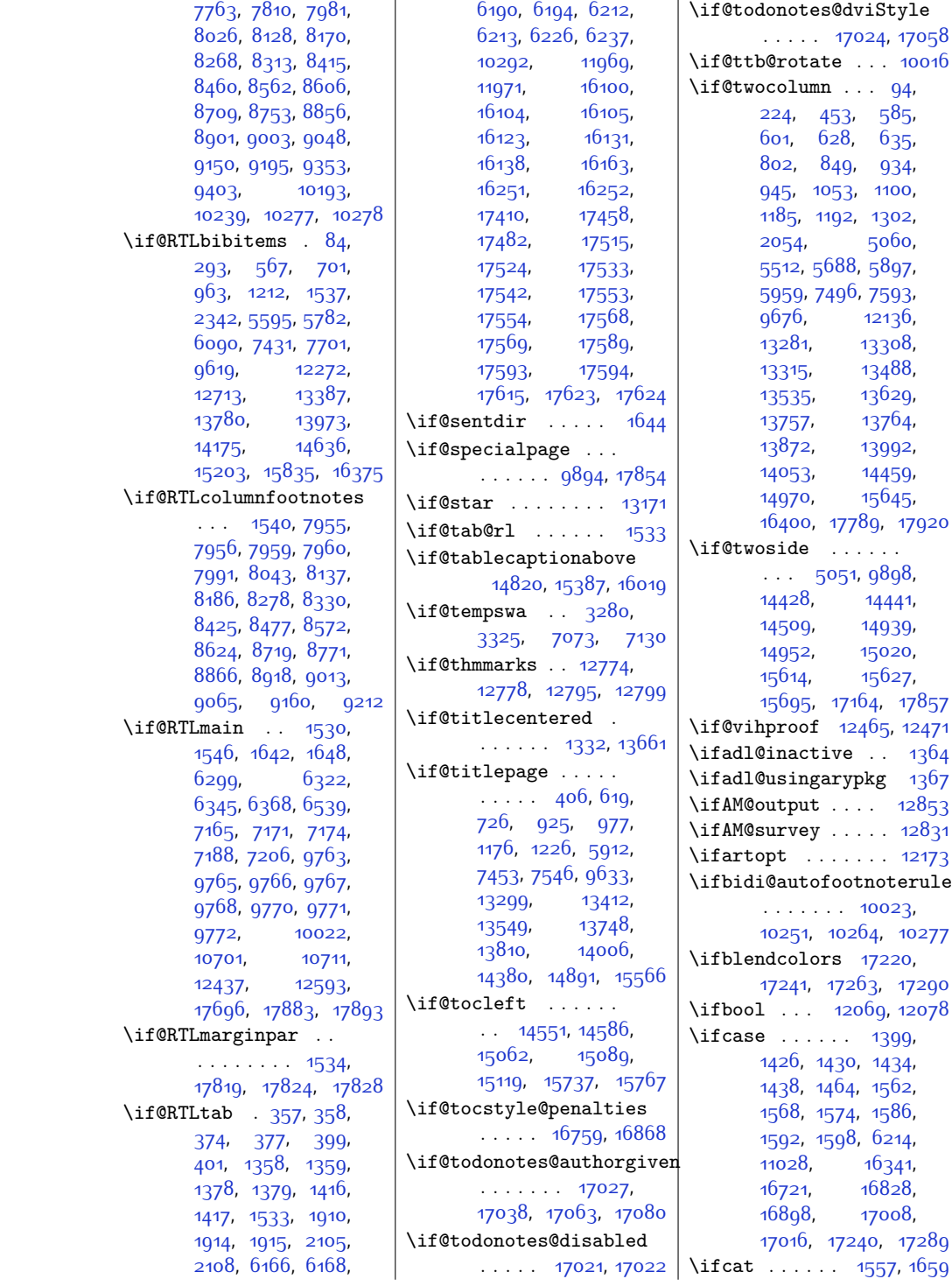

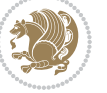

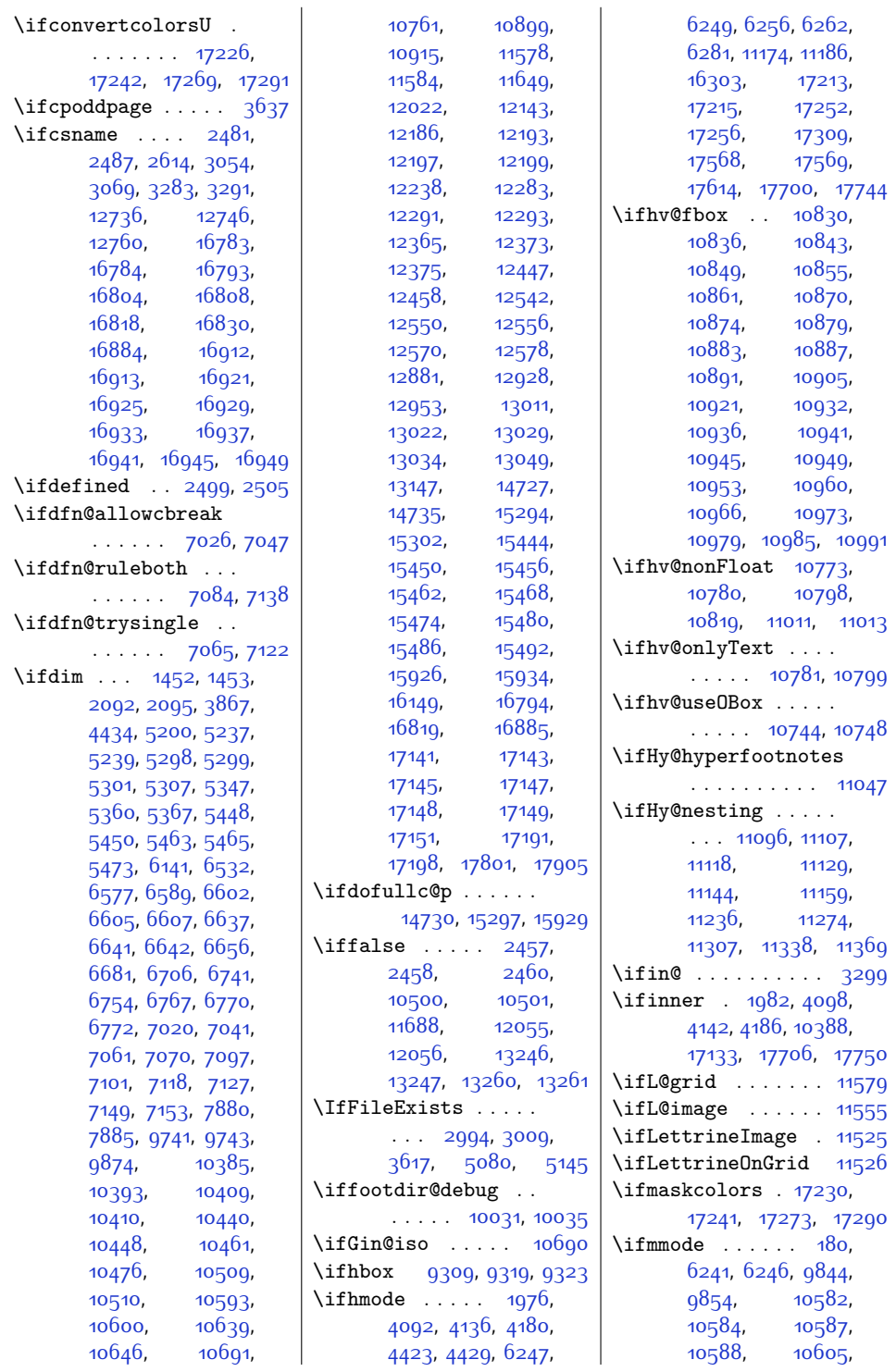

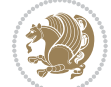

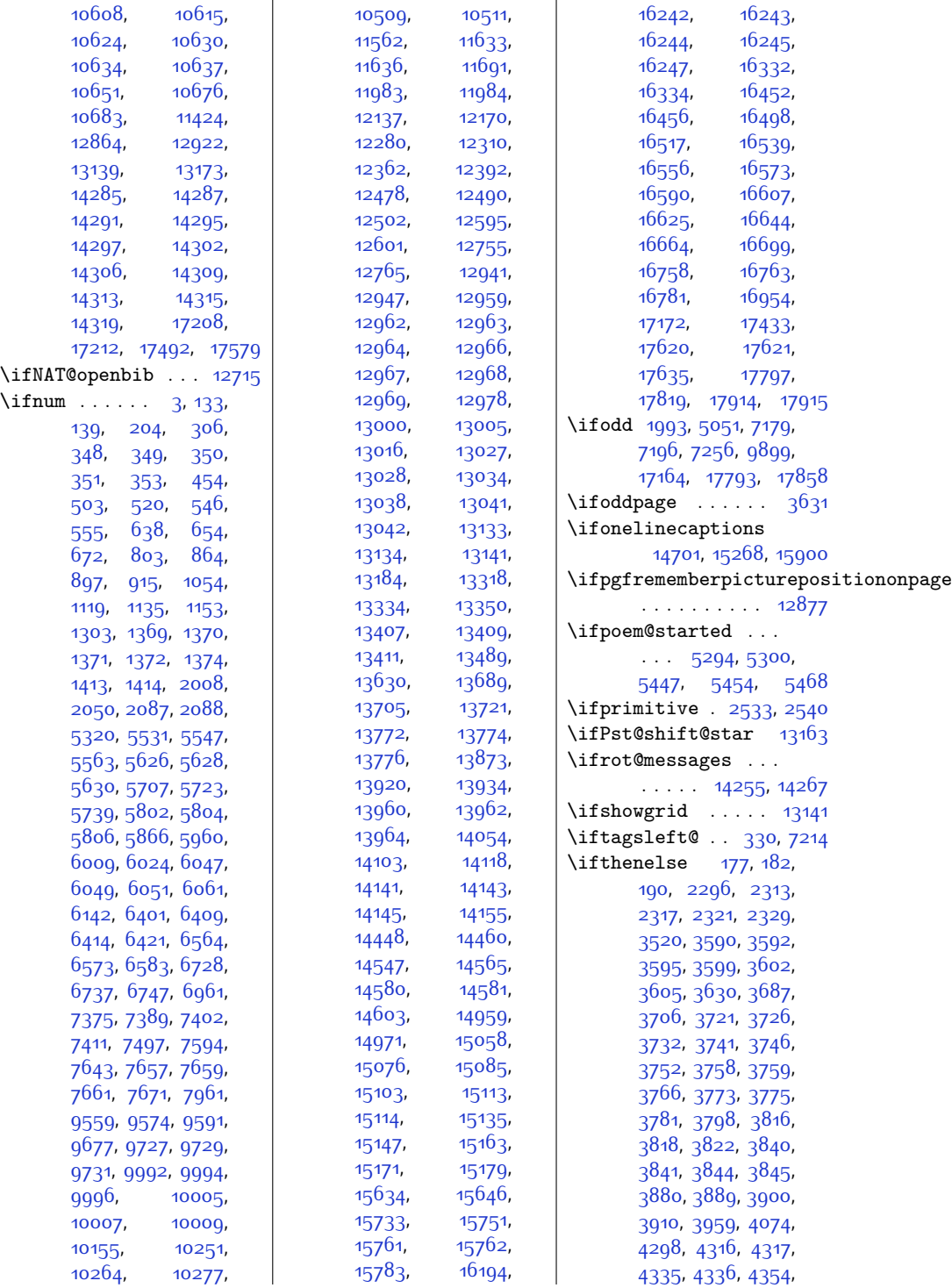

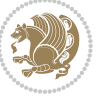

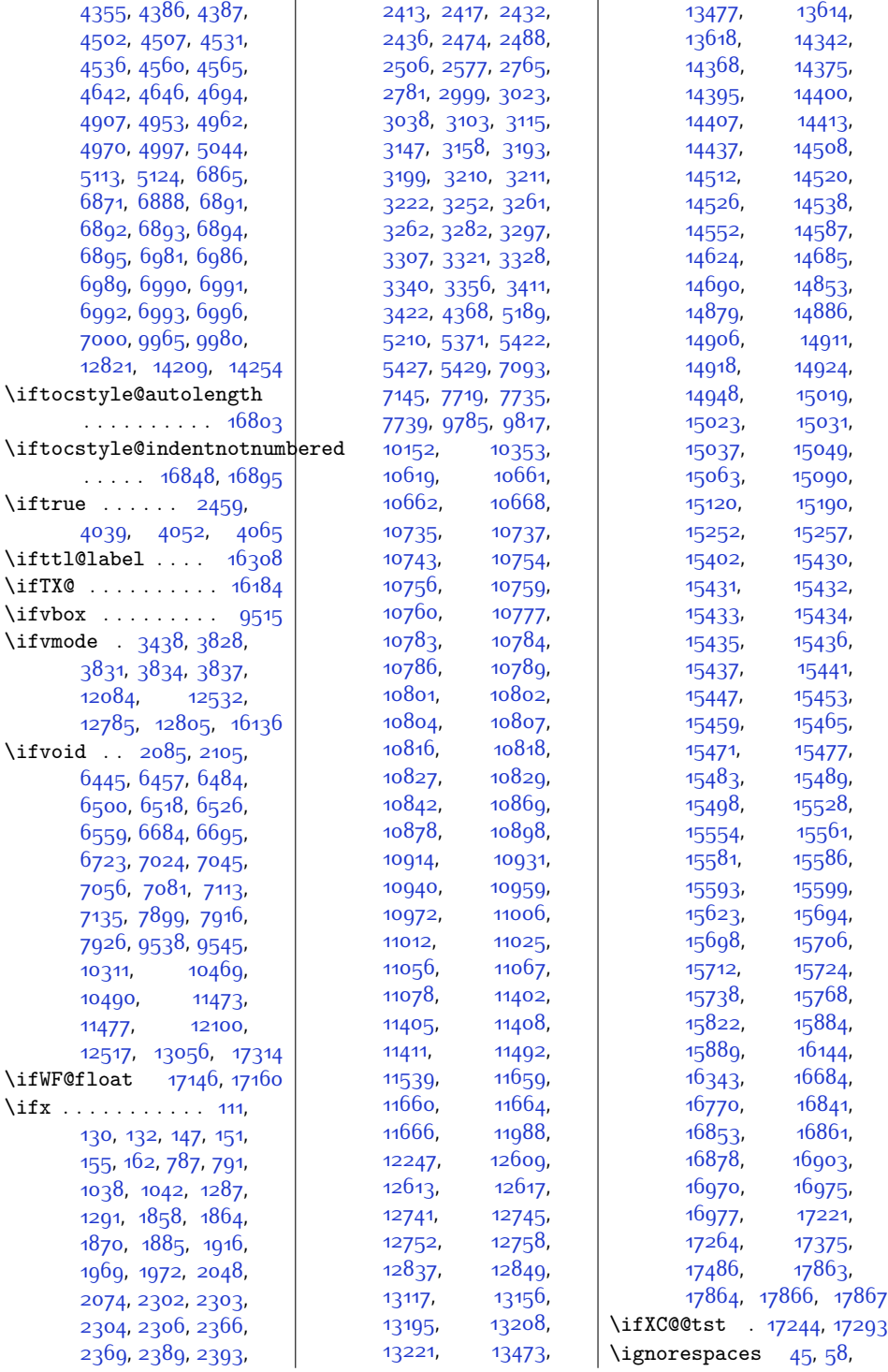

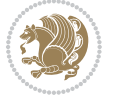

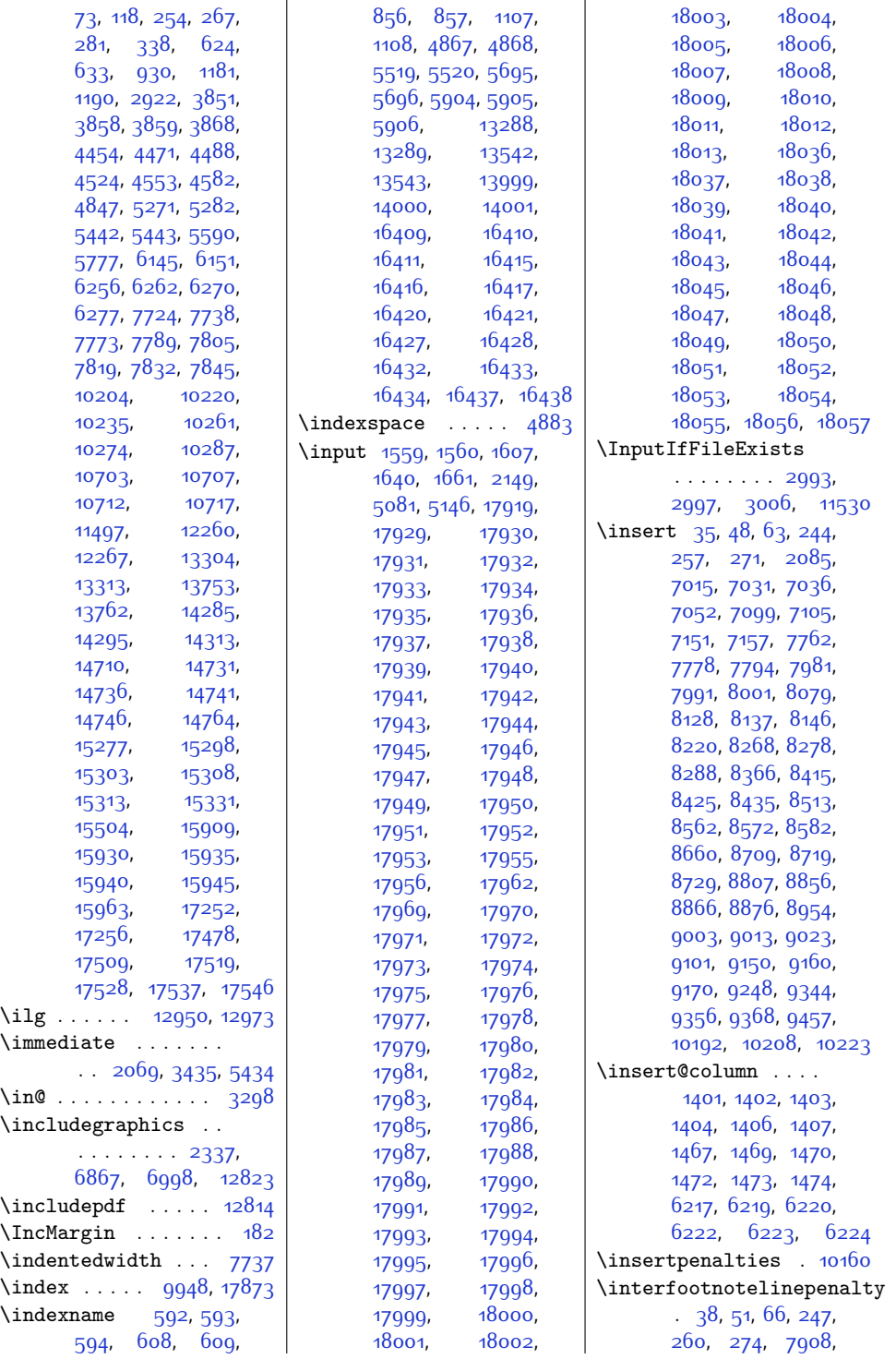

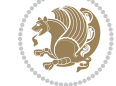

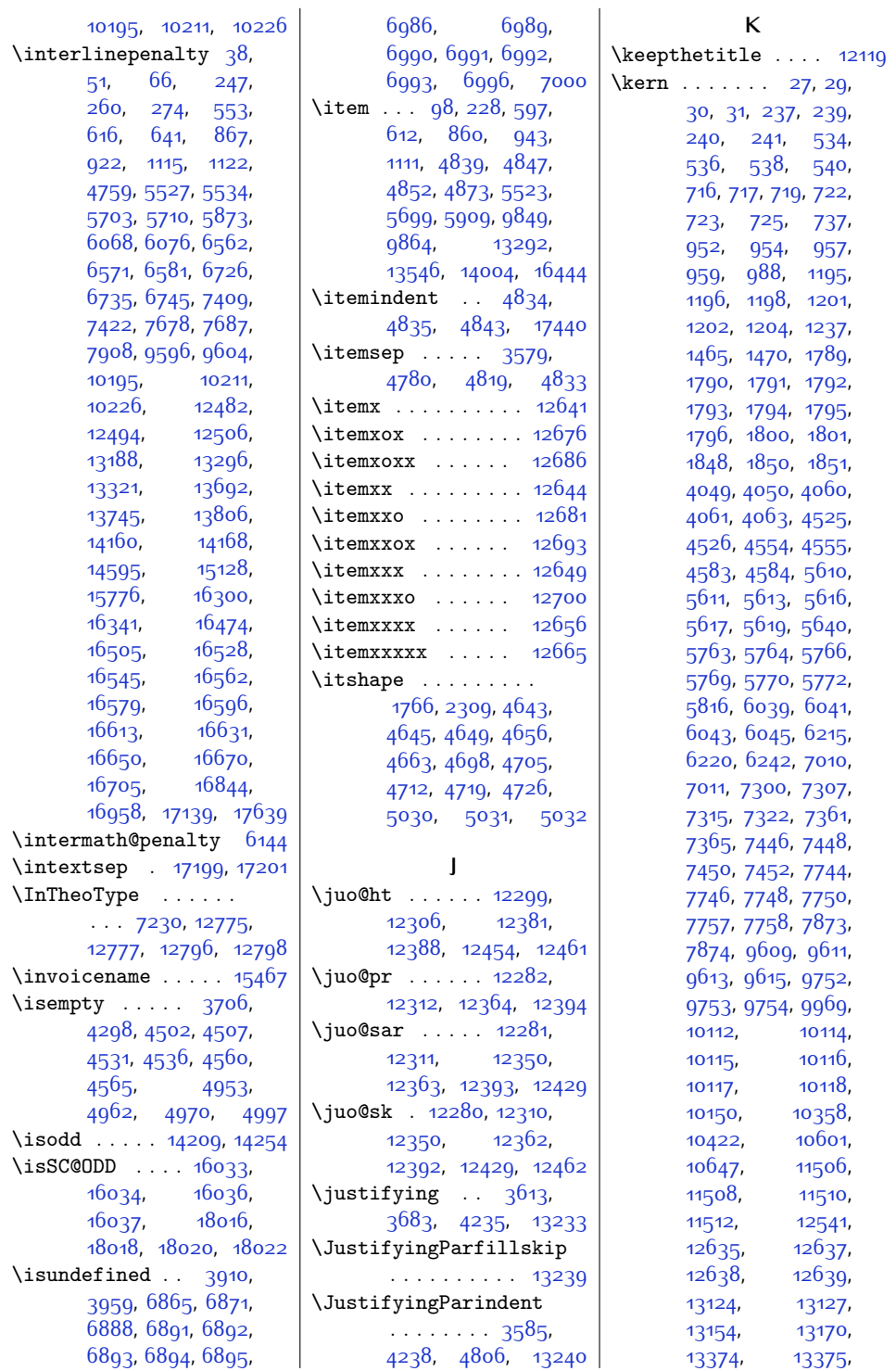

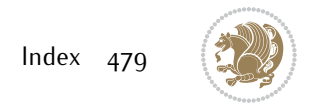

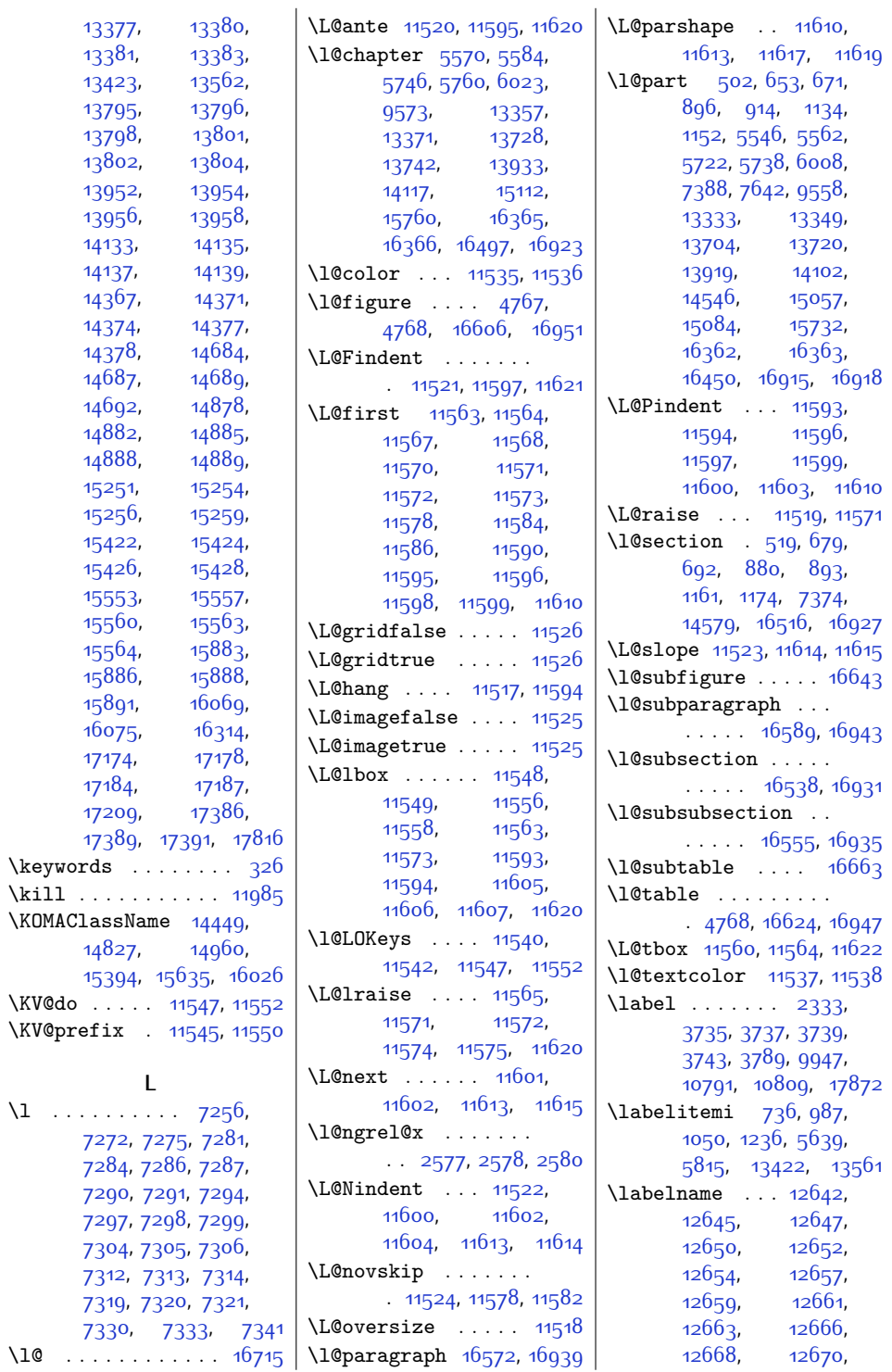

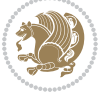

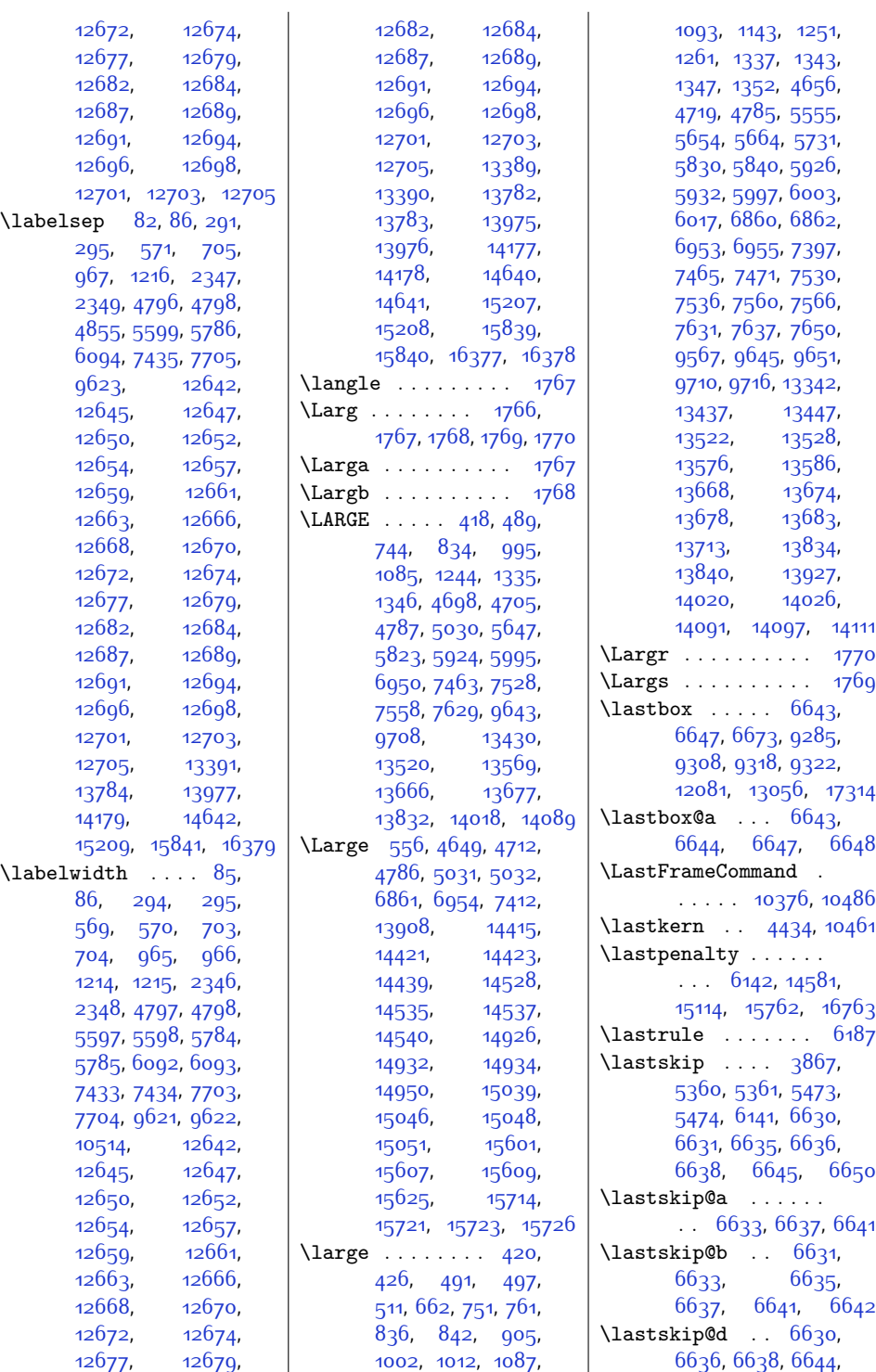

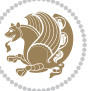

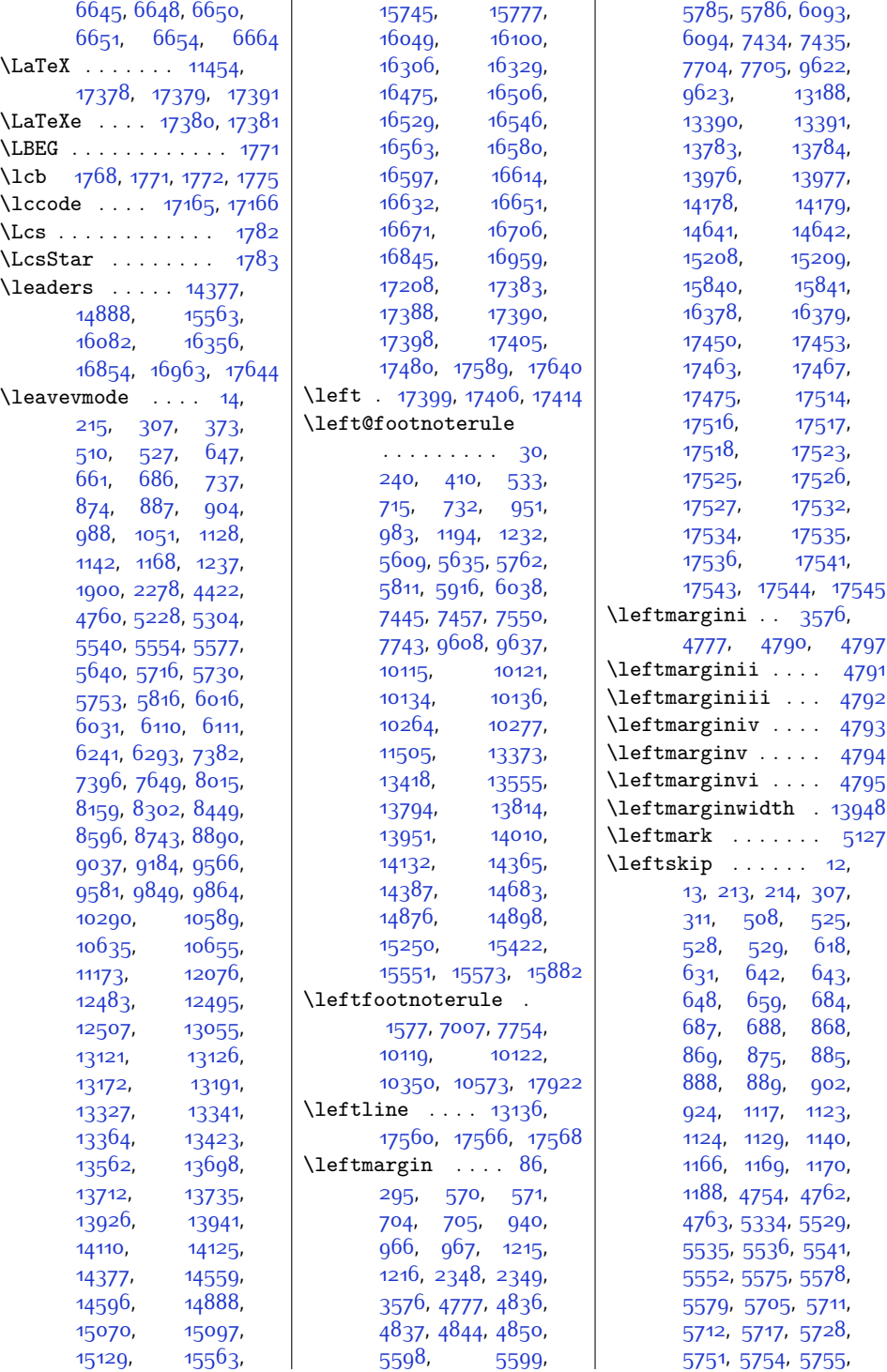

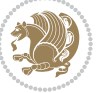

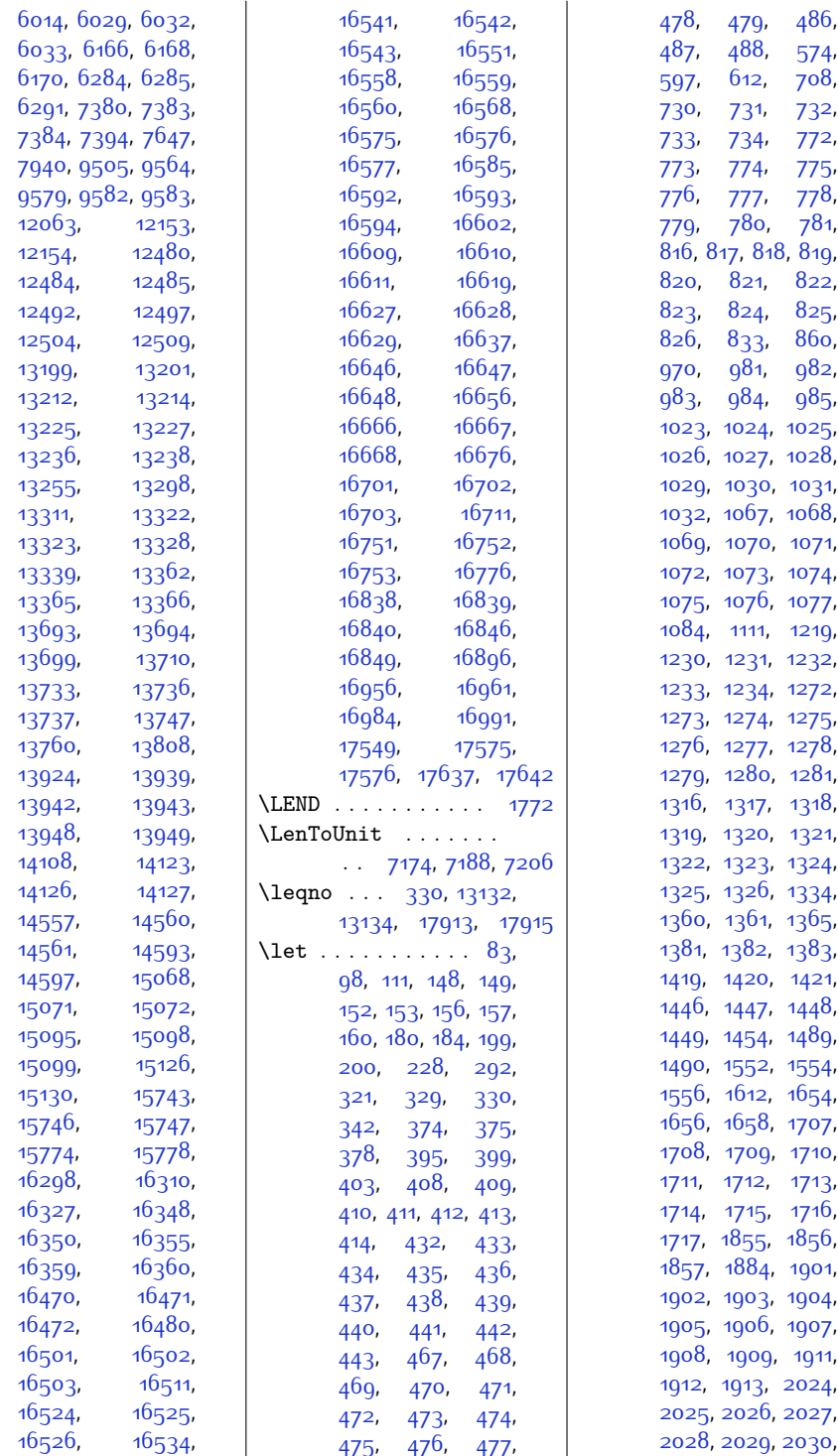

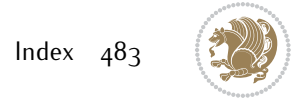

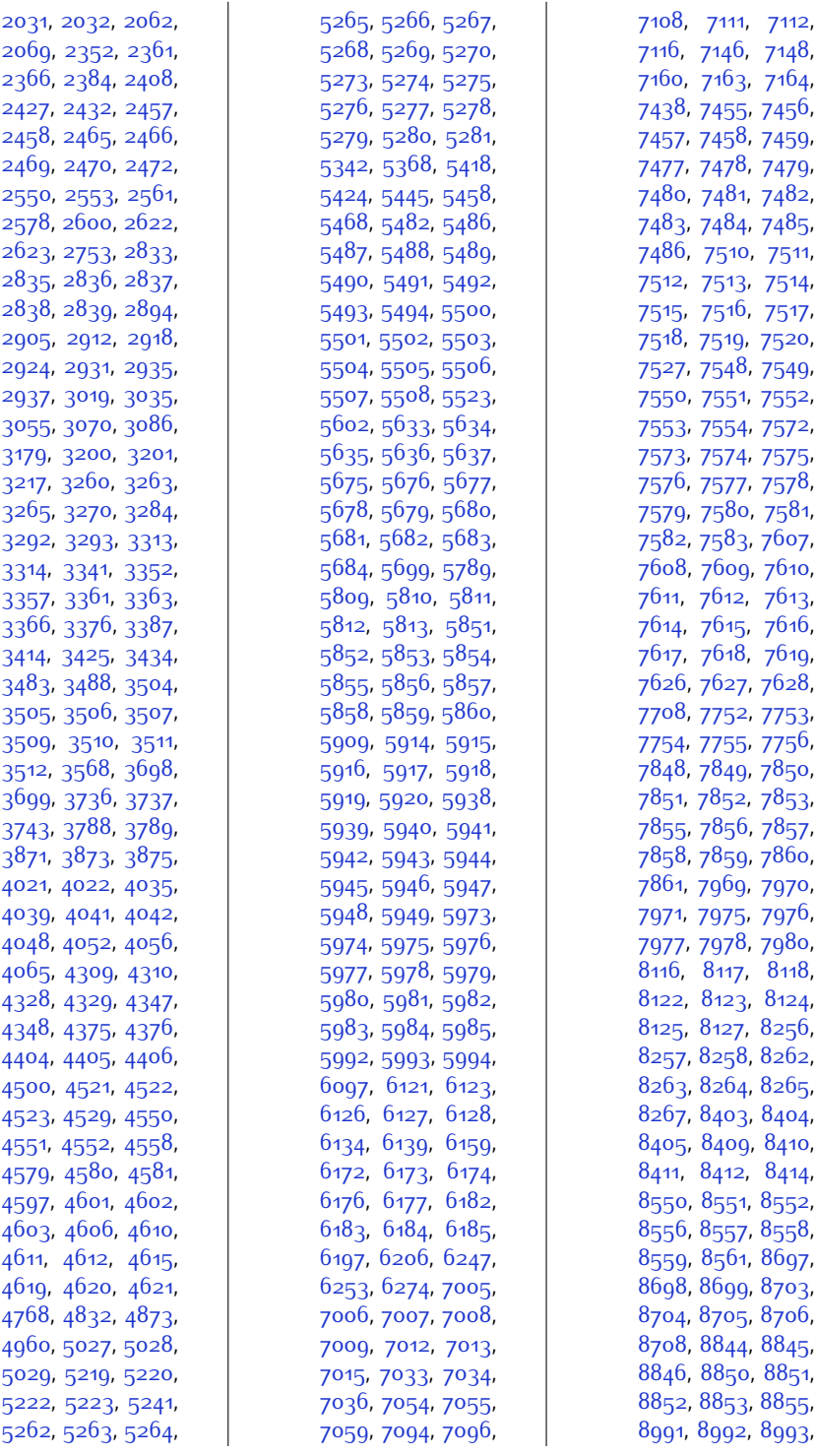

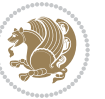

,

,

,

,

,

,

,

,

,

,

,

,

,

,

,

,

,

,

,

,

,

,

,

,

,

,

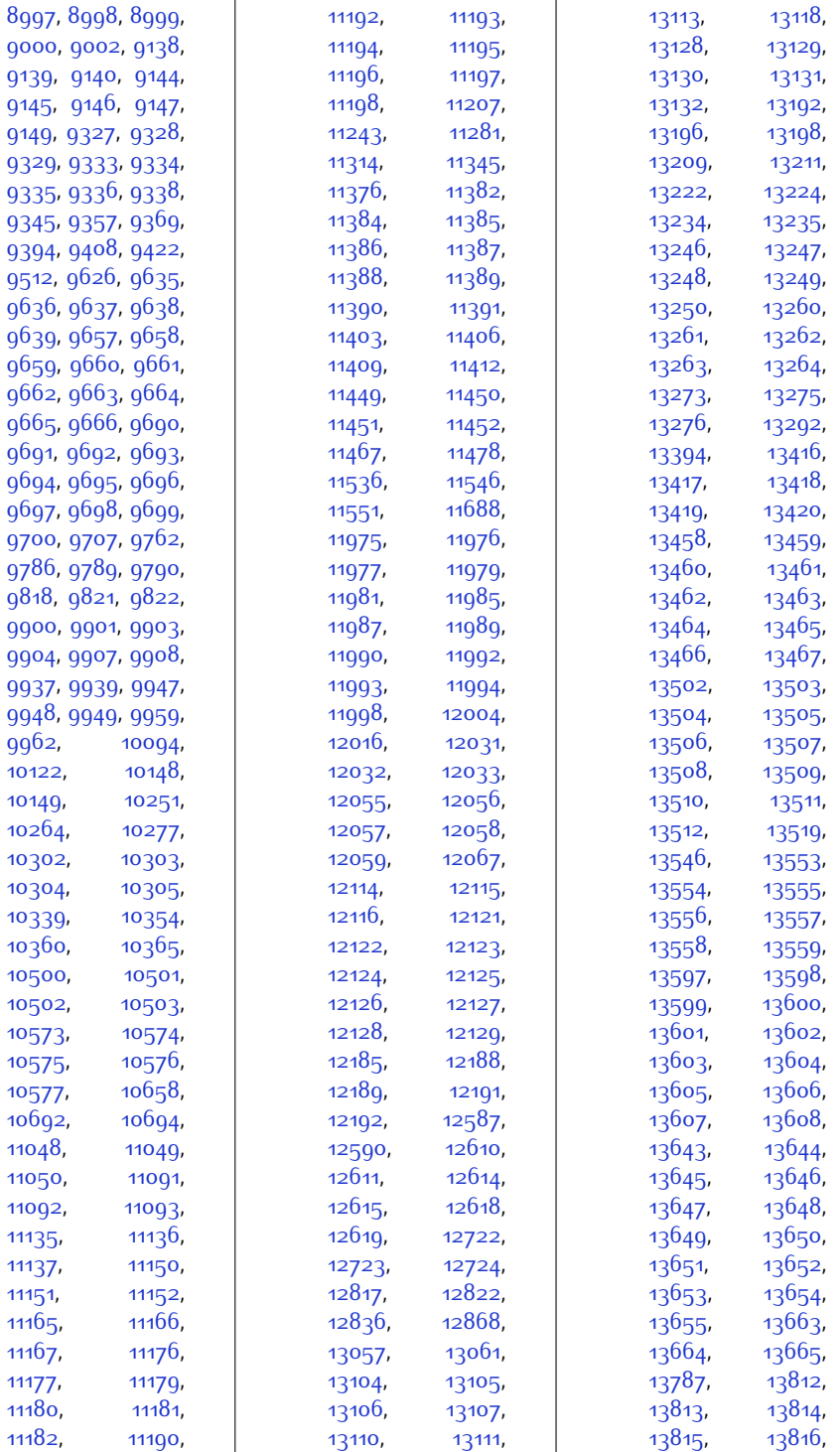

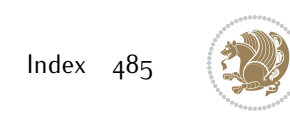

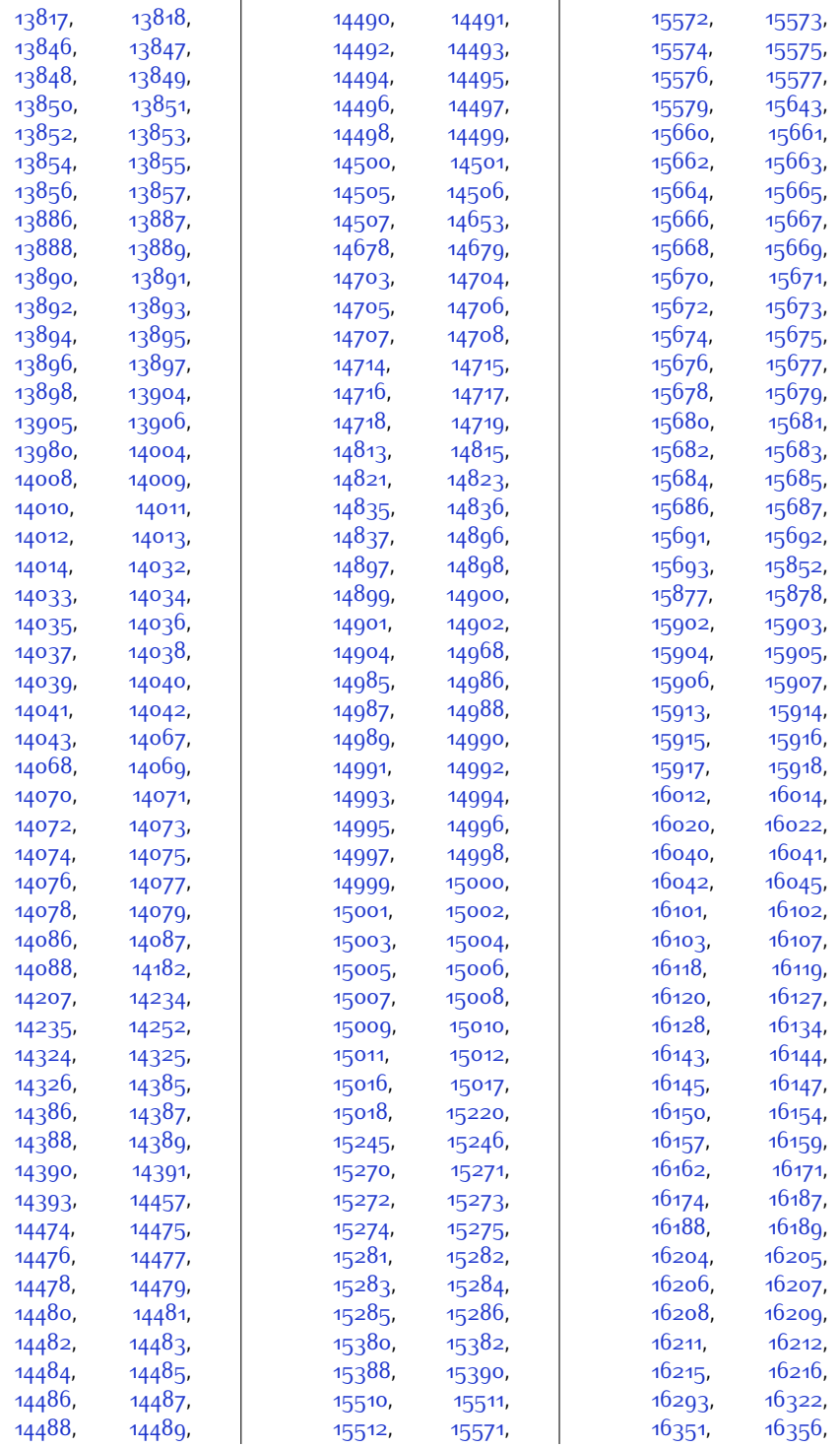

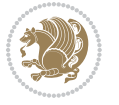

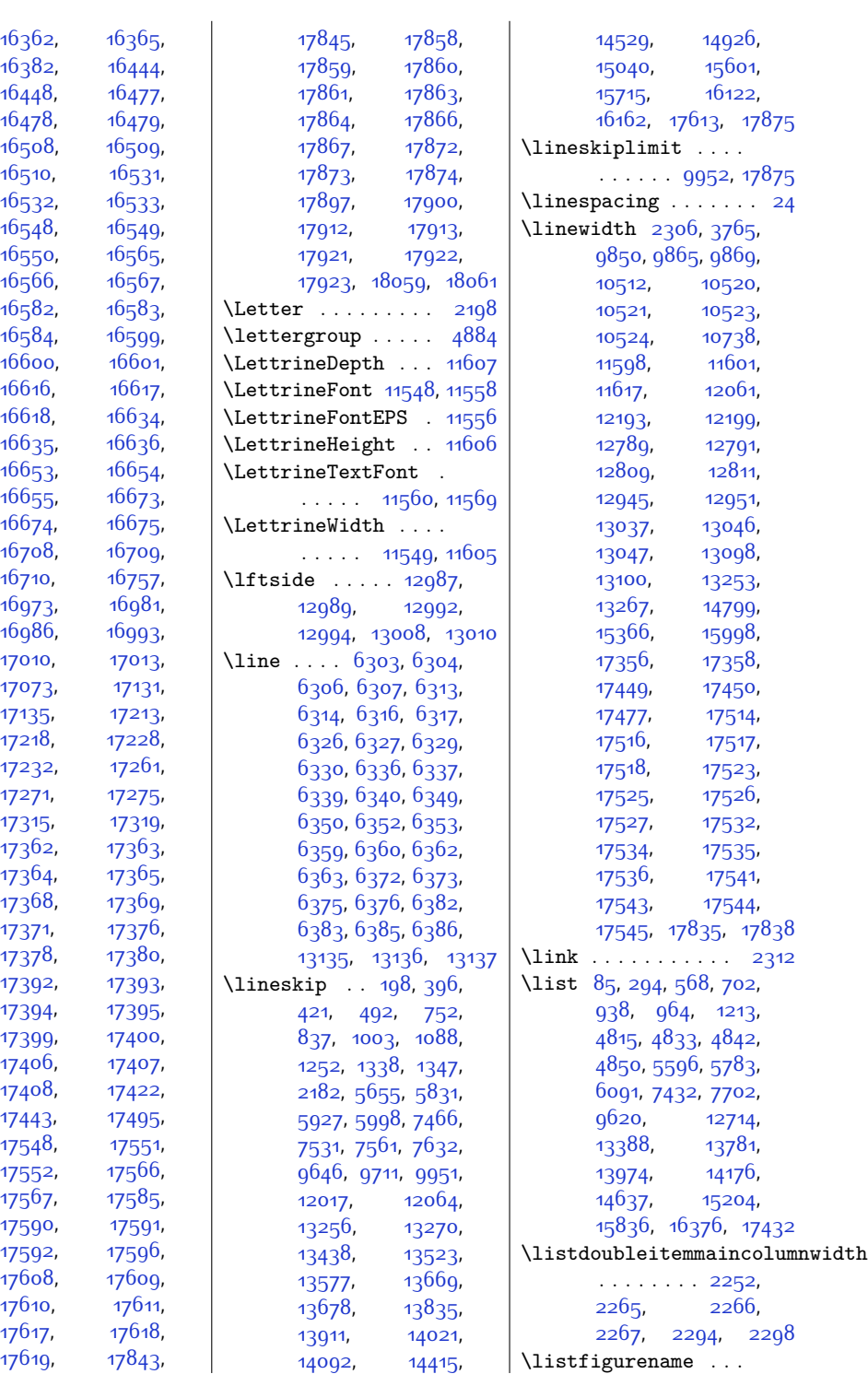

 $Index \quad 487$ 

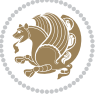

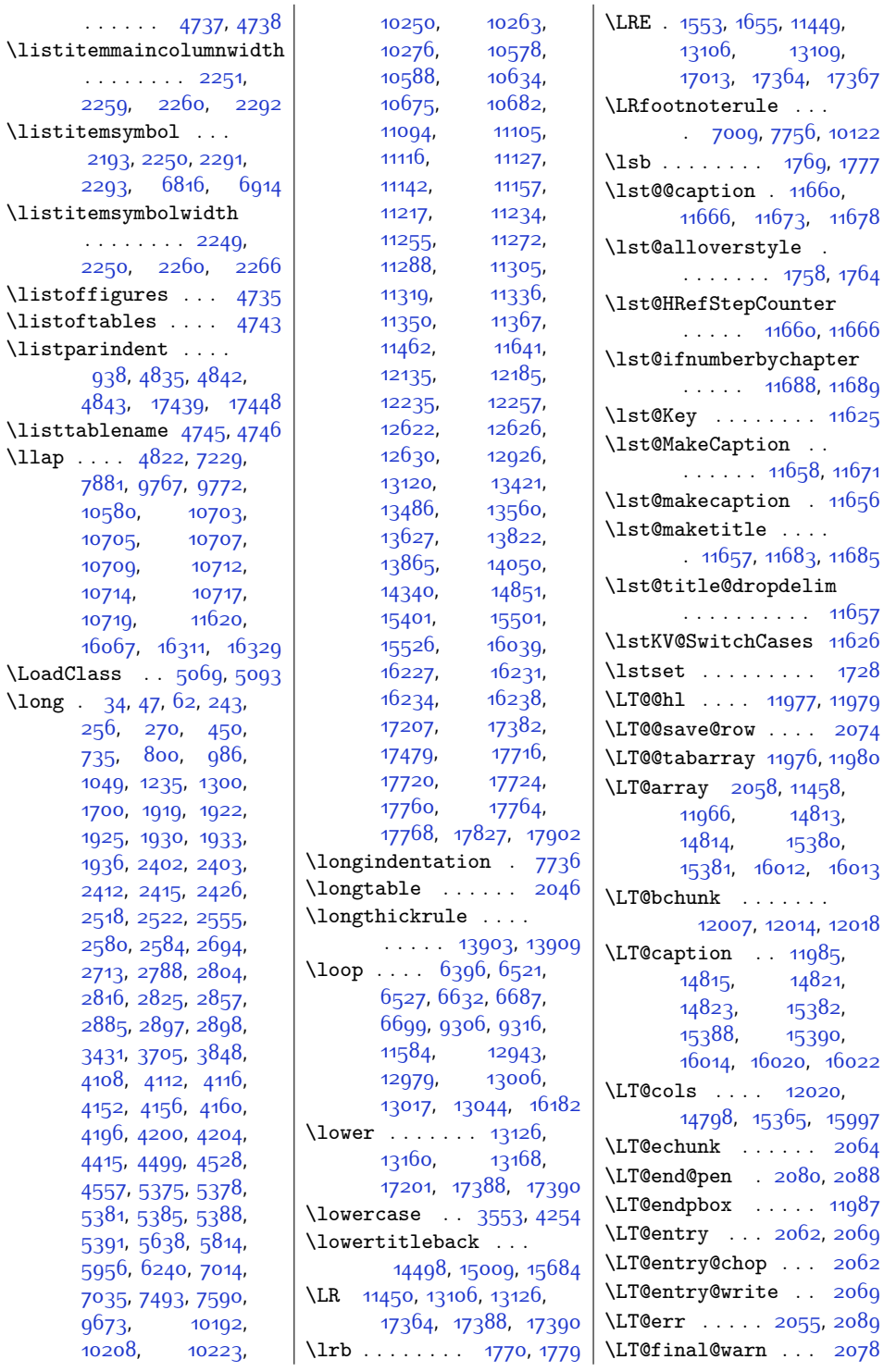

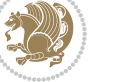

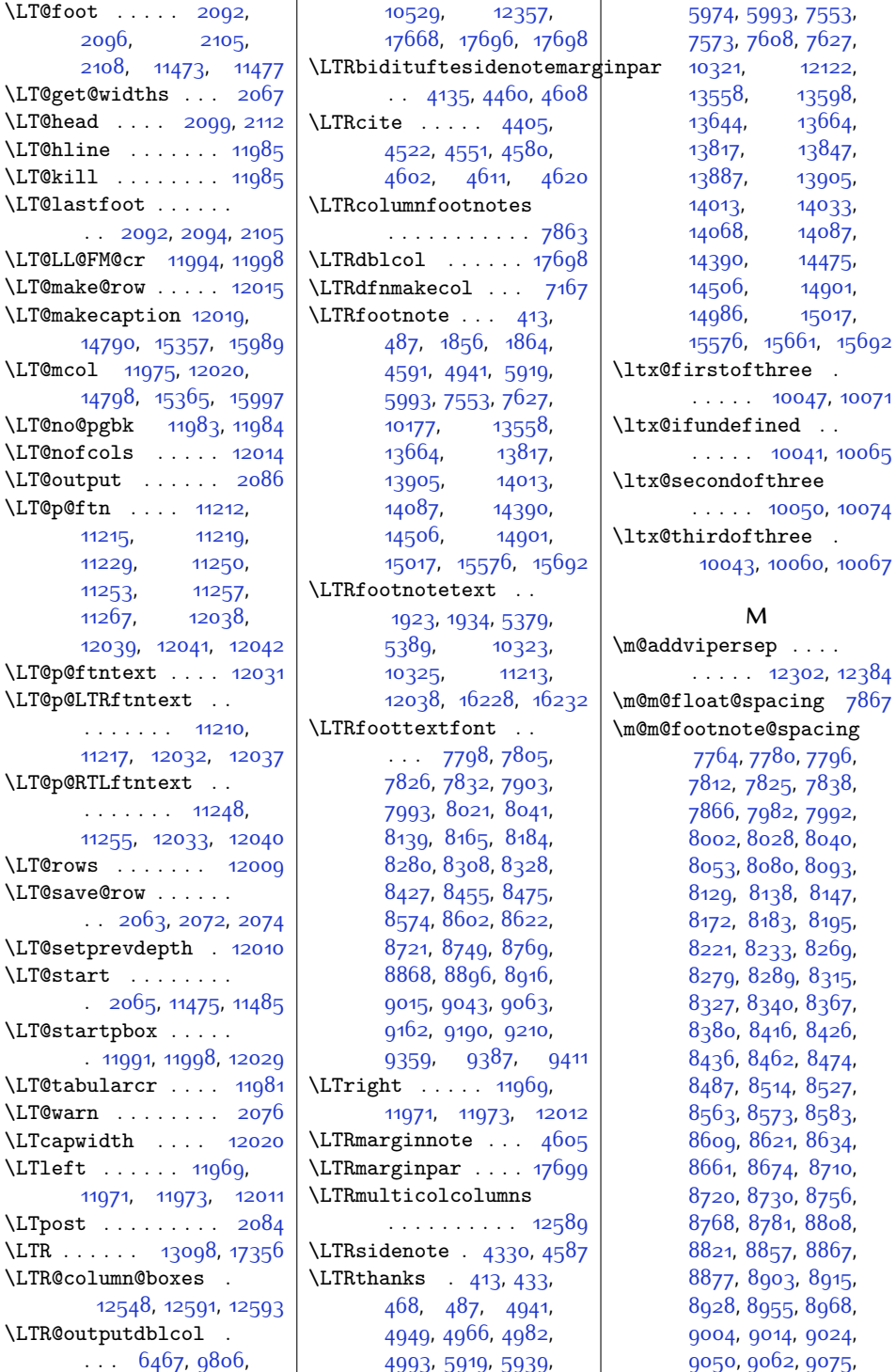

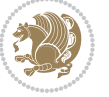

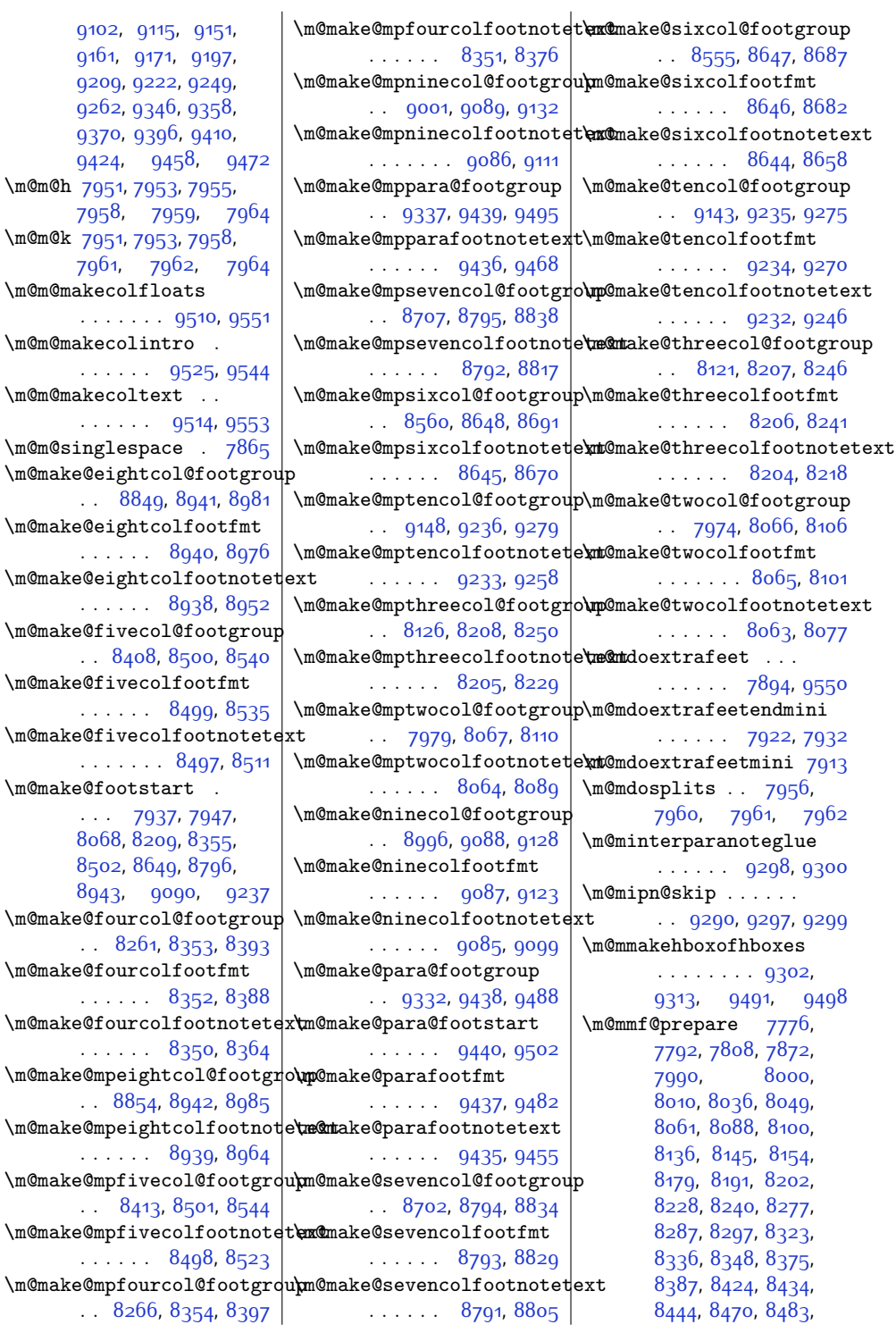

 $\mbox{\textsf{m@h}}$ 

 $\mbox{\textsf{m@k}}$ 

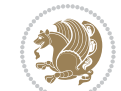

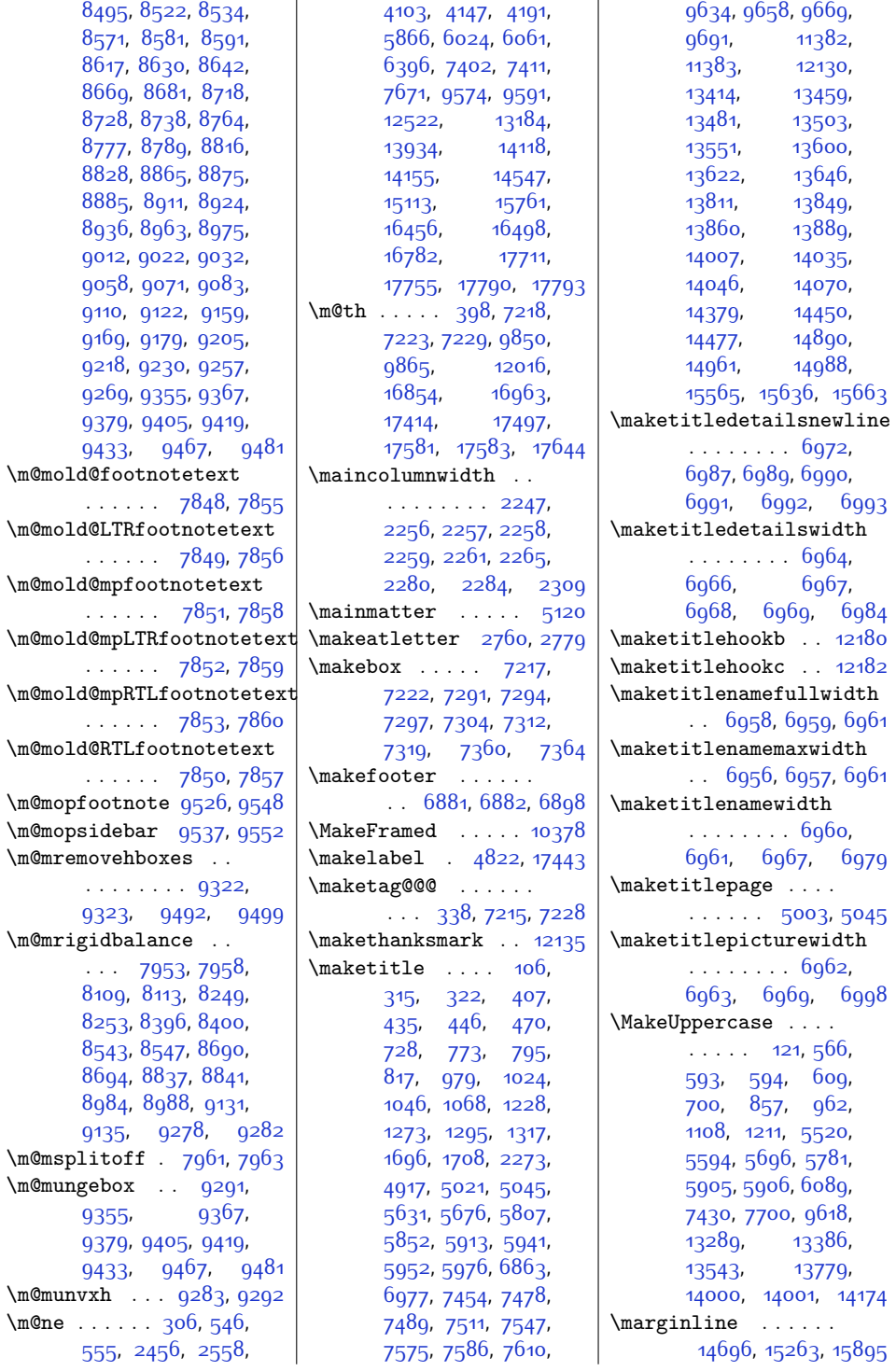

```
Index 491
```
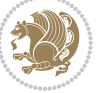

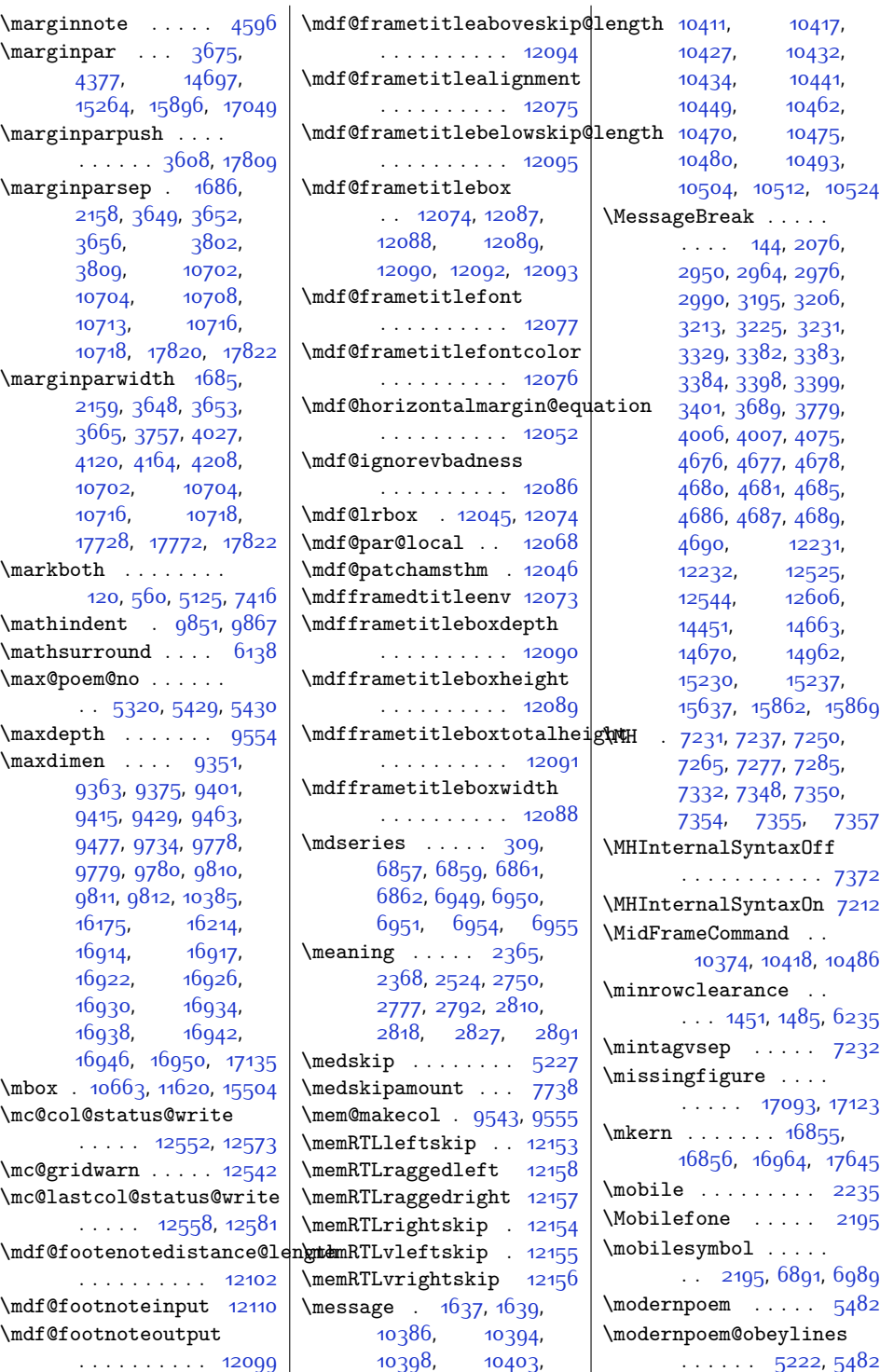

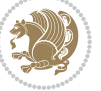

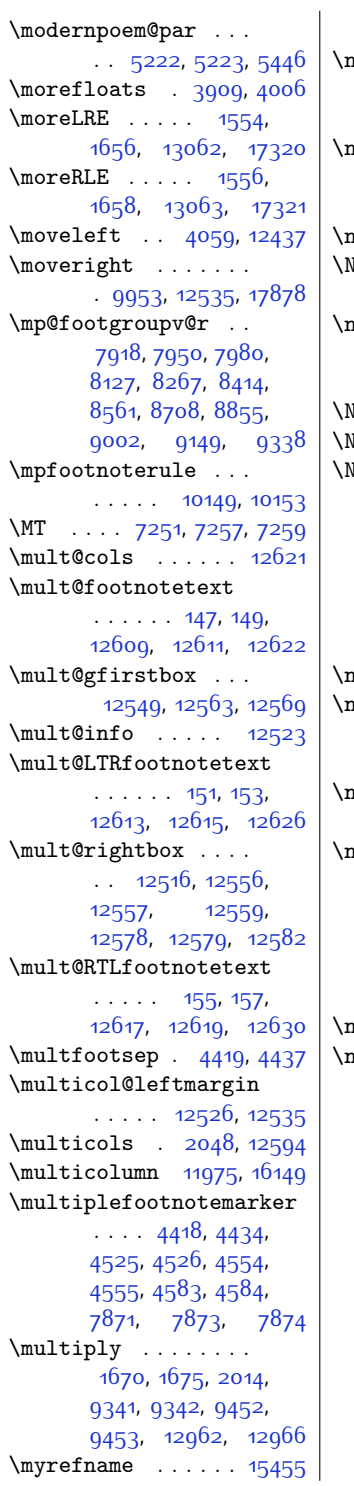

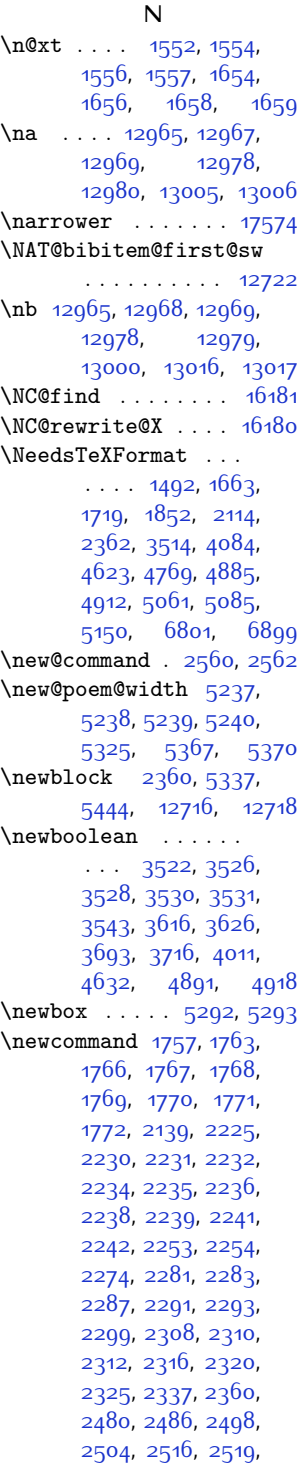

[2521,](#page-79-4) [2528,](#page-79-2) [2532](#page-79-7), [2538,](#page-79-3) [2545](#page-79-17), [2548](#page-79-18), [2551,](#page-80-14) [2554](#page-80-15), [2569](#page-80-16), [2613,](#page-81-9) [2618](#page-81-10), [2740](#page-83-6), [2764](#page-84-9), [2815](#page-85-2), [2824](#page-85-4), [2901,](#page-87-8) [2915](#page-87-9), [2927](#page-87-10), [3017](#page-89-7), [3018,](#page-89-8) [3034](#page-89-9), [3049,](#page-90-5) [3053](#page-90-6), [3059](#page-90-7), [3062](#page-90-8), [3065](#page-90-9), [3068](#page-90-10), [3073,](#page-90-11) [3076](#page-90-12), [3079](#page-90-13), [3083](#page-90-14), [3087](#page-90-15), [3090](#page-90-16), [3091,](#page-90-17) [3092,](#page-90-18) [3094](#page-90-19), [3102,](#page-91-3) [3111,](#page-91-4) [3113](#page-91-5), [3123,](#page-91-6) [3125,](#page-91-7) [3137](#page-91-8), [3139,](#page-91-9) [3146,](#page-91-10) [3154](#page-92-4), [3156,](#page-92-5) [3165,](#page-92-6) [3167](#page-92-7), [3178](#page-92-8), [3180](#page-92-9), [3181](#page-92-10), [3185,](#page-92-11) [3189,](#page-92-12) [3259](#page-94-16), [3269,](#page-94-17) [3273](#page-94-18), [3278](#page-94-19), [3312,](#page-95-10) [3350,](#page-96-12) [3373](#page-96-13), [3374](#page-96-14), [3375](#page-96-15), [3407](#page-97-11), [3408,](#page-97-12) [3409,](#page-97-13) [3410](#page-97-14), [3421](#page-97-15), [3518](#page-99-16), [3519](#page-99-17), [3520](#page-99-0), [3521,](#page-99-18) [3544](#page-99-19), [3547](#page-100-8), [3552,](#page-100-9) [3583](#page-100-10), [3610,](#page-101-11) [3611,](#page-101-12) [3612](#page-101-13), [3613,](#page-101-7) [3628,](#page-101-14) [3647](#page-102-11), [3683,](#page-102-1) [3685](#page-102-12), [3686](#page-102-13), [3691,](#page-102-14) [3692,](#page-102-15) [3694](#page-102-16), [3695,](#page-102-17) [3702](#page-103-14), [3703](#page-103-15), [3704,](#page-103-16) [3712](#page-103-17), [3715](#page-103-18), [3797](#page-105-14), [3815](#page-105-15), [4025](#page-109-10), [4033,](#page-109-11) [4043](#page-109-12), [4046](#page-110-14), [4054,](#page-110-15) [4223](#page-113-6), [4224](#page-113-7), [4225,](#page-113-8) [4226](#page-113-9), [4227](#page-113-10), [4228,](#page-113-11) [4229](#page-113-12), [4230](#page-113-13), [4231](#page-113-14), [4232](#page-113-15), [4233](#page-113-16), [4234](#page-113-17), [4235,](#page-113-0) [4236](#page-113-18), [4245](#page-114-1), [4253](#page-114-2), [4307](#page-115-10), [4326,](#page-115-11) [4345](#page-116-10), [4367](#page-116-11), [4373](#page-116-12), [4398,](#page-117-11) [4399](#page-117-12), [4433](#page-117-13), [4586](#page-120-18), [4587](#page-120-17), [4588,](#page-120-19) [4596](#page-121-14), [4605](#page-121-13), [4614](#page-121-17), [4627](#page-121-18), [4628](#page-121-19), [4751](#page-124-15), [4804](#page-125-21), [4884](#page-126-15), [4897](#page-127-7), [4931](#page-128-9), [4932](#page-128-10), [4933,](#page-128-11) [4934,](#page-128-12) [4935](#page-128-13), [4936,](#page-128-14) [4937,](#page-128-15) [4938](#page-128-16), [4989,](#page-129-9) [5003,](#page-129-8) [5179](#page-133-5), [5186,](#page-133-6) [5195,](#page-133-7) [5199](#page-133-8),

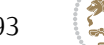

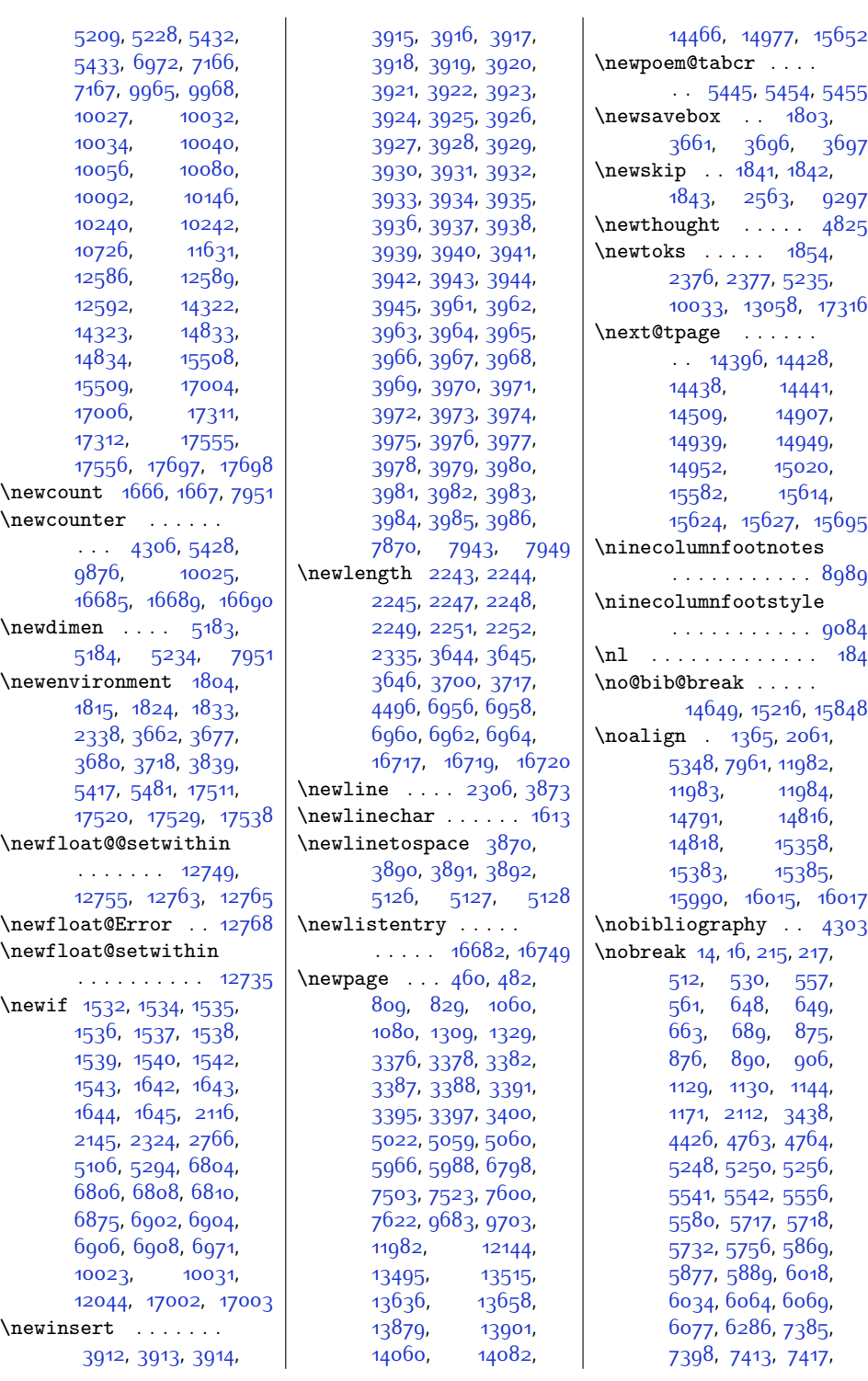

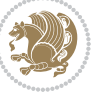

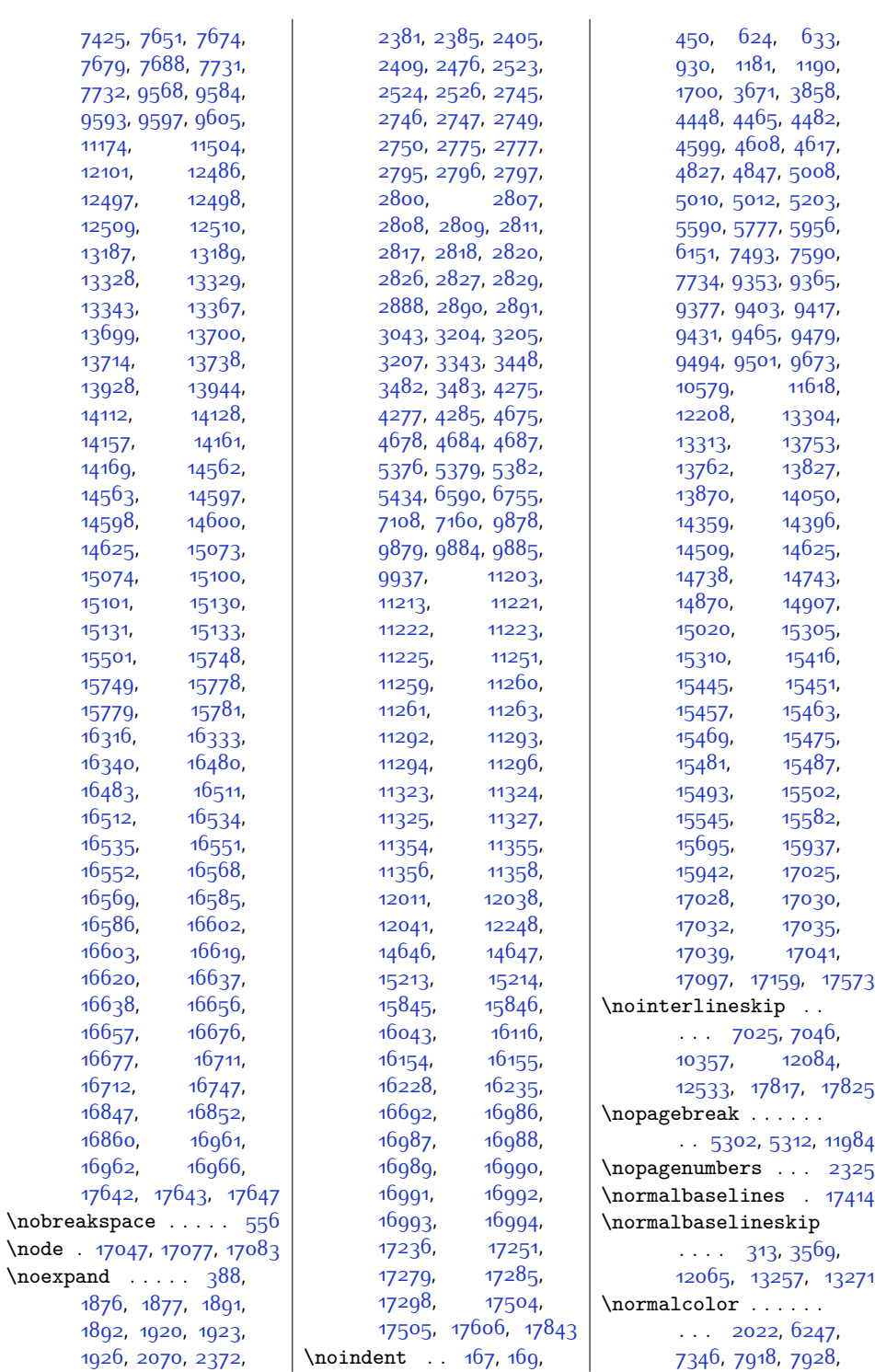

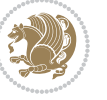

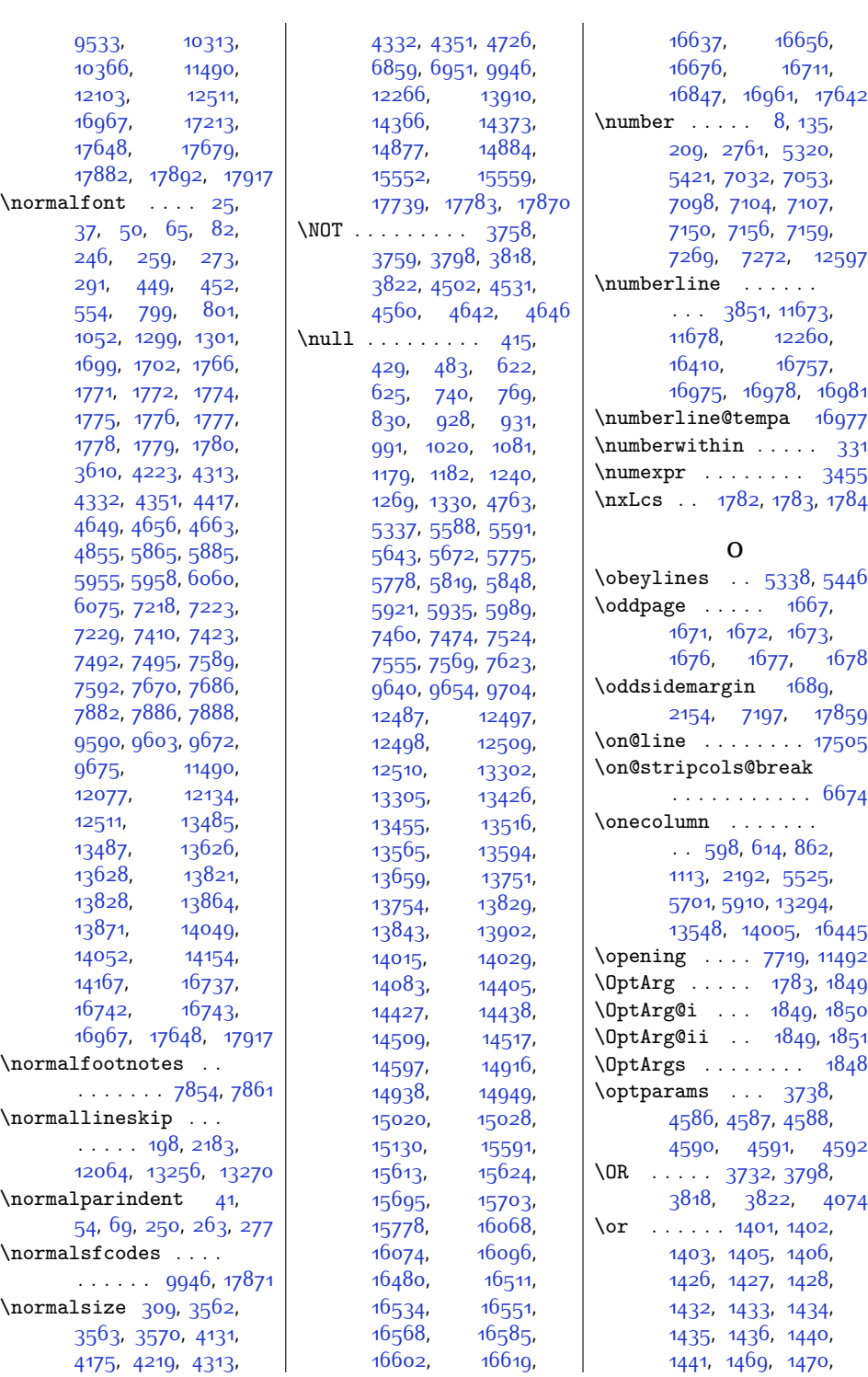

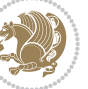

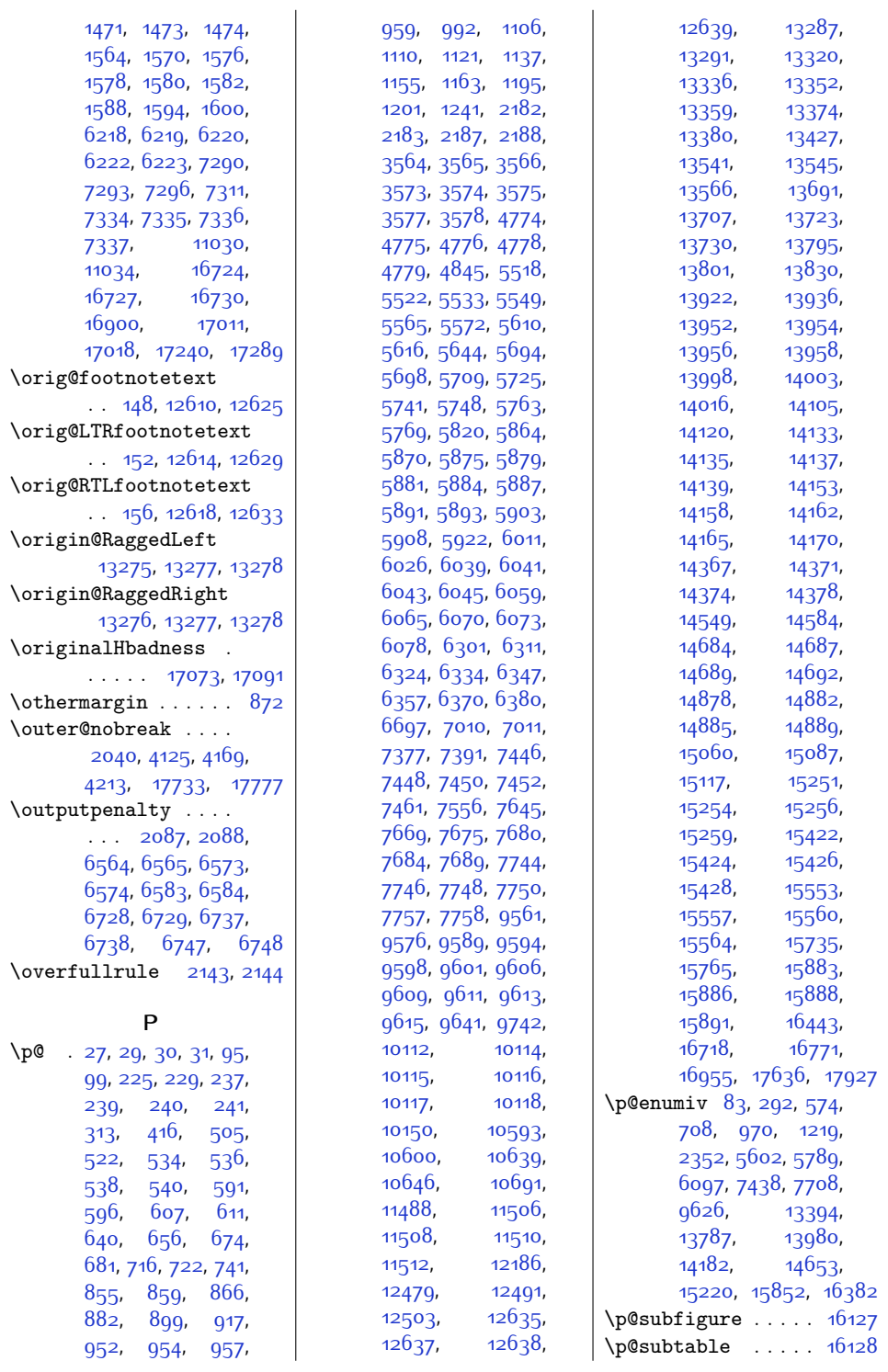

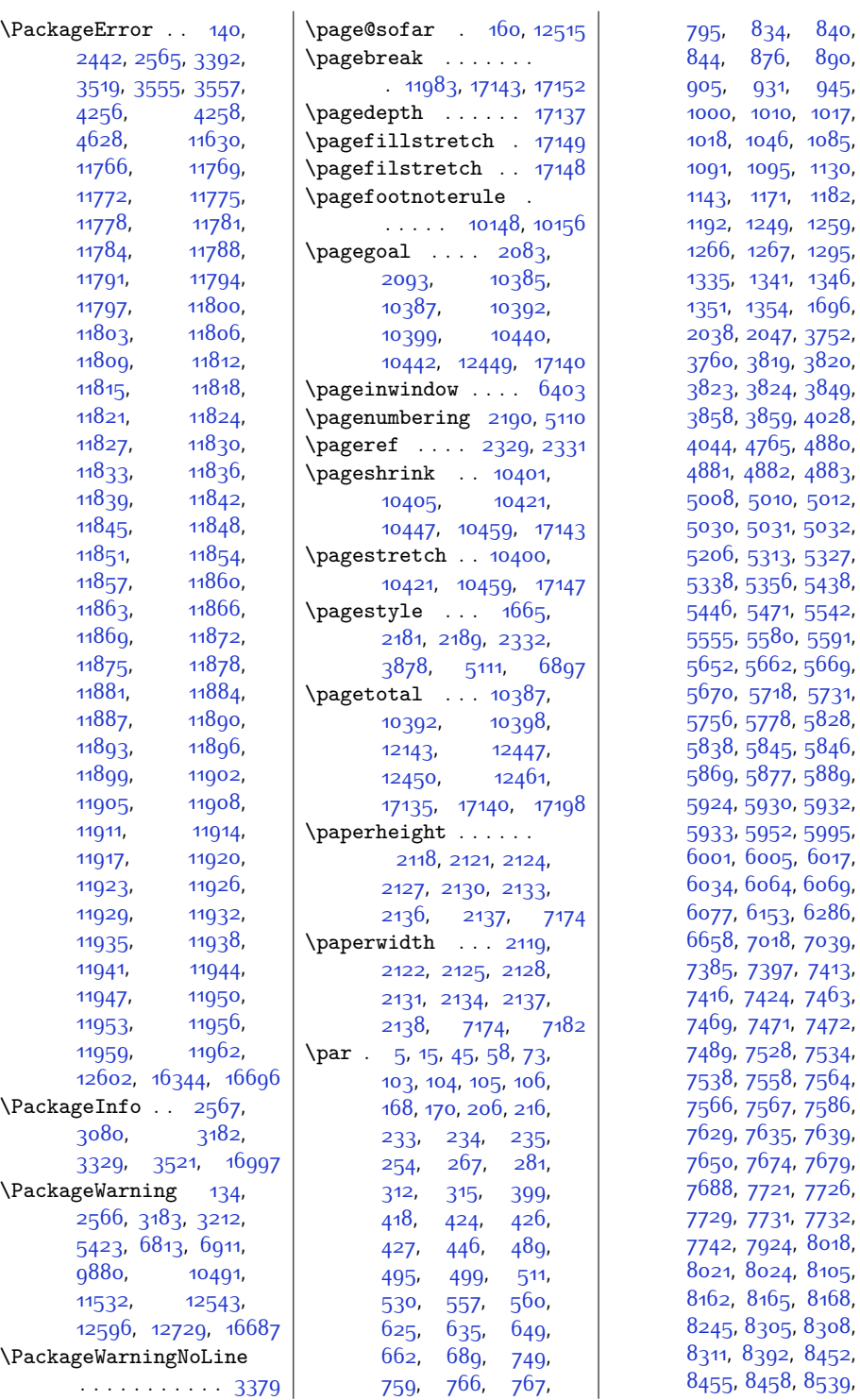

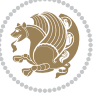

[840](#page-45-21), [890](#page-46-20), [945](#page-47-3),  $1017,$  $1017,$ 

[1130](#page-51-18), [1182](#page-52-21),

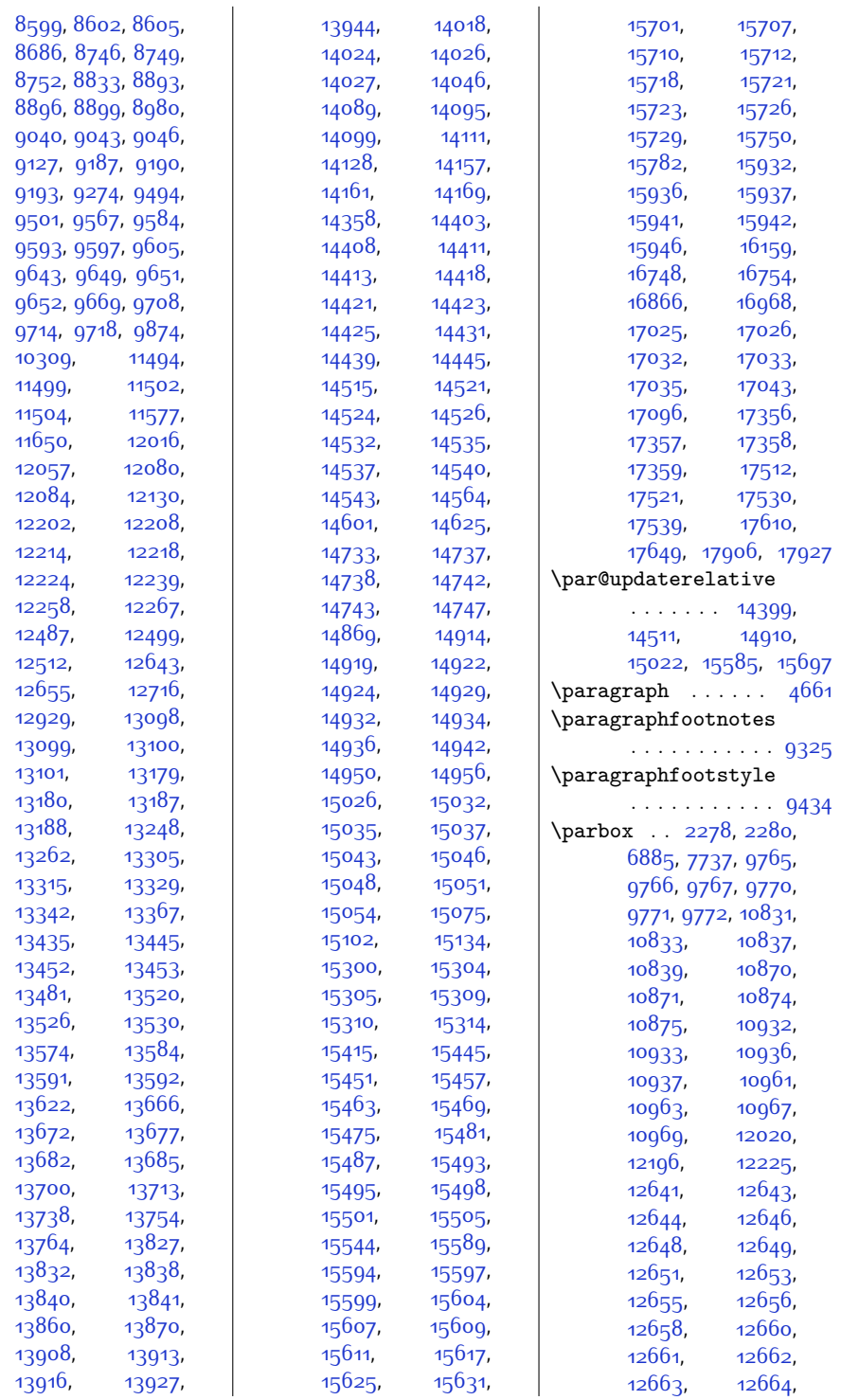

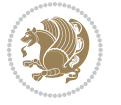

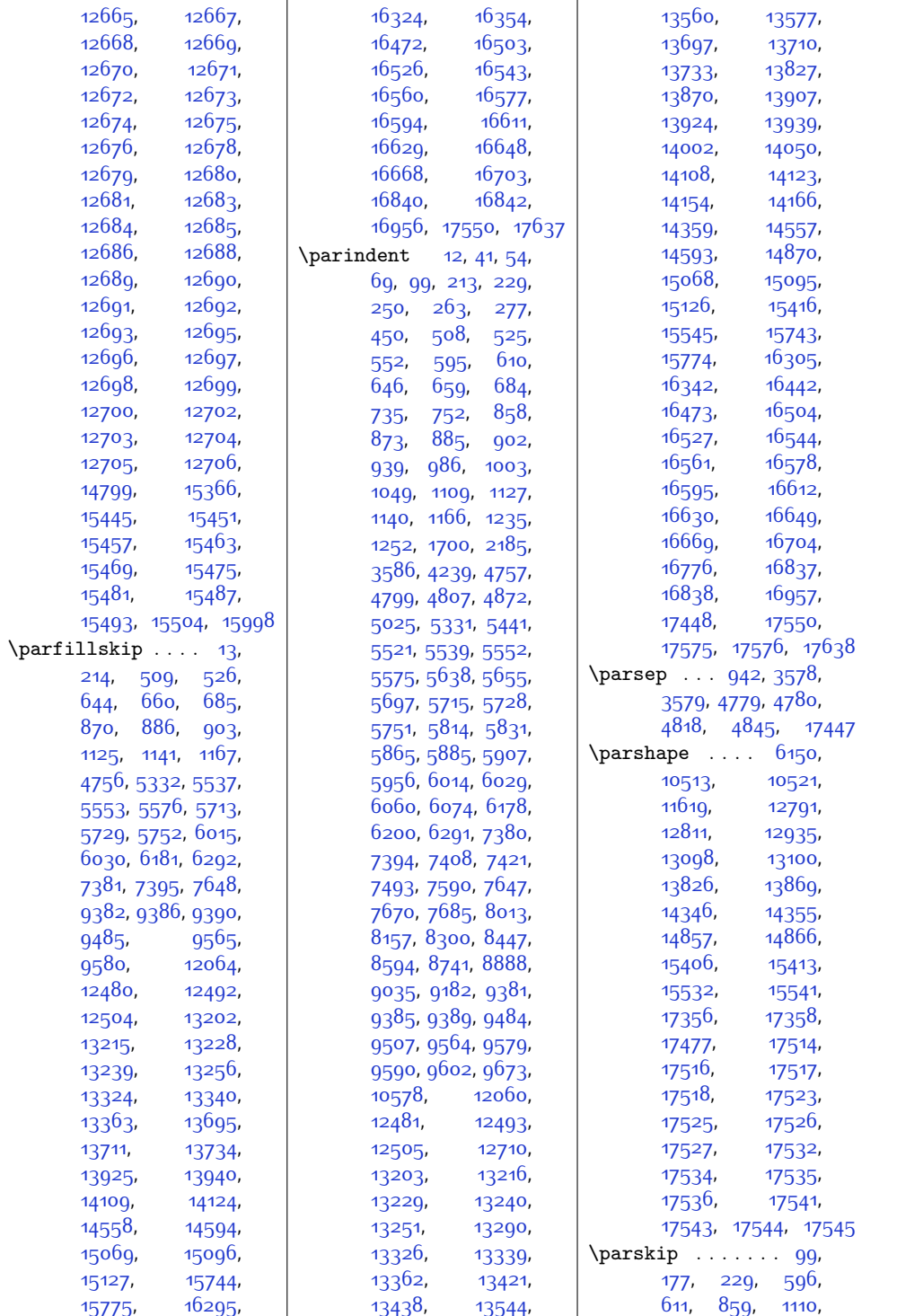

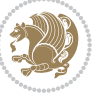

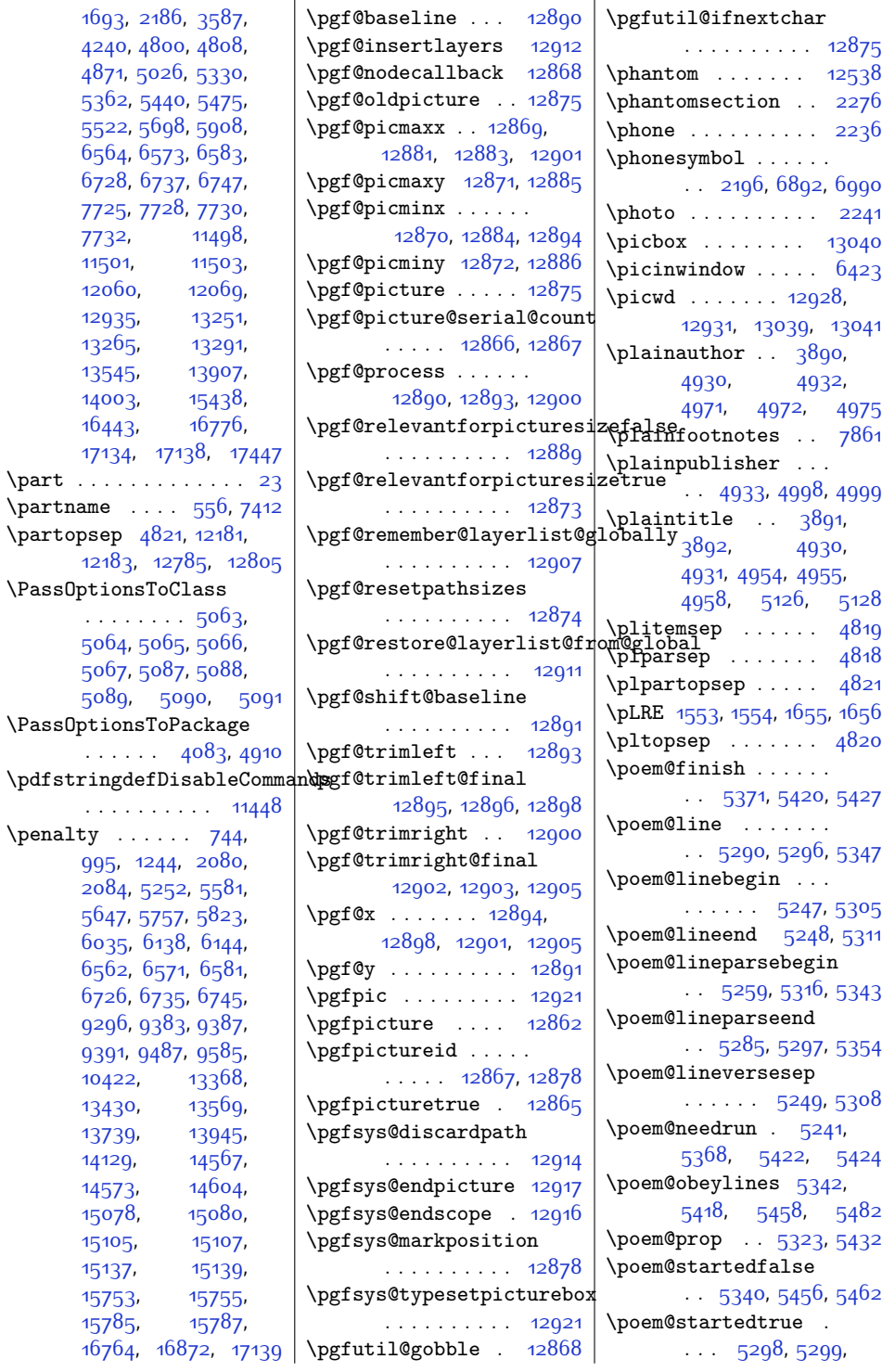

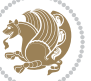

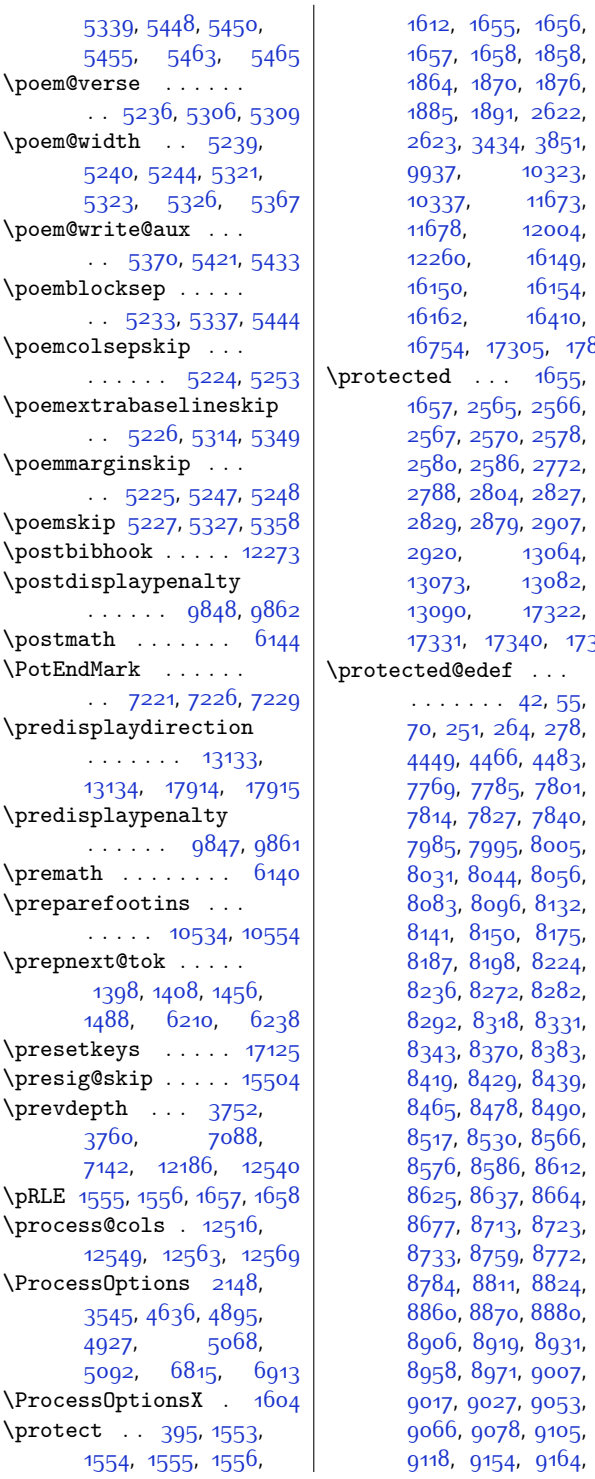

 $343$  $348$ [9174](#page-214-17), [9200](#page-214-18), [9213](#page-215-16), [9225,](#page-215-17) [9252](#page-215-18), [9265](#page-216-25), [9349,](#page-217-28) [9361,](#page-218-27) [9373](#page-218-28), [9399,](#page-218-29) [9413,](#page-219-21) [9427](#page-219-22), [9461](#page-220-24), [9475](#page-220-25), [10199](#page-235-9), [10215](#page-235-10), [10230](#page-235-11), [10257](#page-236-13), [10270,](#page-236-14) [10283](#page-237-14) \protected@write . .  $\cdots$  . . . . . [3414,](#page-97-5) [3425](#page-97-6) \protected@xdef [4510](#page-119-15), [4539,](#page-119-16) [4568,](#page-120-22) [4951](#page-128-21), [4968,](#page-128-22) [4984](#page-129-18), [4995,](#page-129-19) [10169](#page-234-12), [10178,](#page-234-13) [10322](#page-237-15), [10327](#page-237-16), [10336](#page-238-14), [10342](#page-238-15), [11222](#page-256-19), [11260](#page-256-23), [11293](#page-257-17), [11324,](#page-258-14) [11355,](#page-258-17) [11418](#page-260-20) \providecommand ... [2193,](#page-72-4) [2194,](#page-72-19) [2195](#page-72-7), [2196,](#page-72-18) [2197](#page-72-20), [2198](#page-72-2), [2209](#page-73-19), [2210,](#page-73-20) [2211](#page-73-21), [2212,](#page-73-22) [2213,](#page-73-23) [2214](#page-73-24), [2215,](#page-73-25) [2216,](#page-73-26) [2217](#page-73-27), [2218,](#page-73-28) [2219,](#page-73-29) [2220](#page-73-30), [2221,](#page-73-31) [2222,](#page-73-32) [2223](#page-73-33), [2224,](#page-73-34) [2364,](#page-76-16) [4411](#page-117-16), [4418](#page-117-10), [4419](#page-117-8), [4825](#page-125-22), [6876,](#page-167-14) [6881,](#page-168-12) [10055](#page-232-19) \ProvidesClass . . . . . . [2115,](#page-71-26) [5062](#page-130-15), [5086](#page-131-16) \ProvidesFile . . . . .  $\ldots$  [1,](#page-27-3) [127](#page-30-18), [161](#page-31-17), [202](#page-32-27), [328,](#page-34-15) [339](#page-34-16), [344,](#page-35-24) [346,](#page-35-25) [405](#page-36-29),  $\frac{3}{599}$  $\frac{3}{599}$  $\frac{3}{599}$ ,  $\frac{8}{47}$ ,  $\frac{1098}{3}$  $\frac{1098}{3}$  $\frac{1098}{3}$ [1357](#page-55-27), [5510,](#page-139-26) [5686](#page-143-30), [5862,](#page-147-27) [5895,](#page-147-28) [6107](#page-152-25), [6162,](#page-153-23) [6196,](#page-153-24) [6198](#page-154-22), [6201,](#page-154-23) [6239,](#page-154-24) [6282](#page-155-15), [6297,](#page-156-23) [6393,](#page-158-9) [6431](#page-158-10), [7004,](#page-170-28) [7169](#page-173-26), [7172](#page-174-10), [7211](#page-174-11), [7373,](#page-178-25) [7545](#page-181-30), [7718](#page-185-24), [7751](#page-185-25), [9557](#page-222-29), [9732,](#page-225-17) [9761,](#page-226-21) [9773](#page-226-22), [9842,](#page-228-21) [9872,](#page-228-22) [9881](#page-228-23), [9886,](#page-229-11) [10021](#page-231-12), [10351](#page-238-16), [10528](#page-242-13), [10581](#page-243-20), [10699](#page-245-24), [10721,](#page-246-23) [11022](#page-252-14),

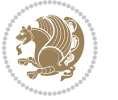

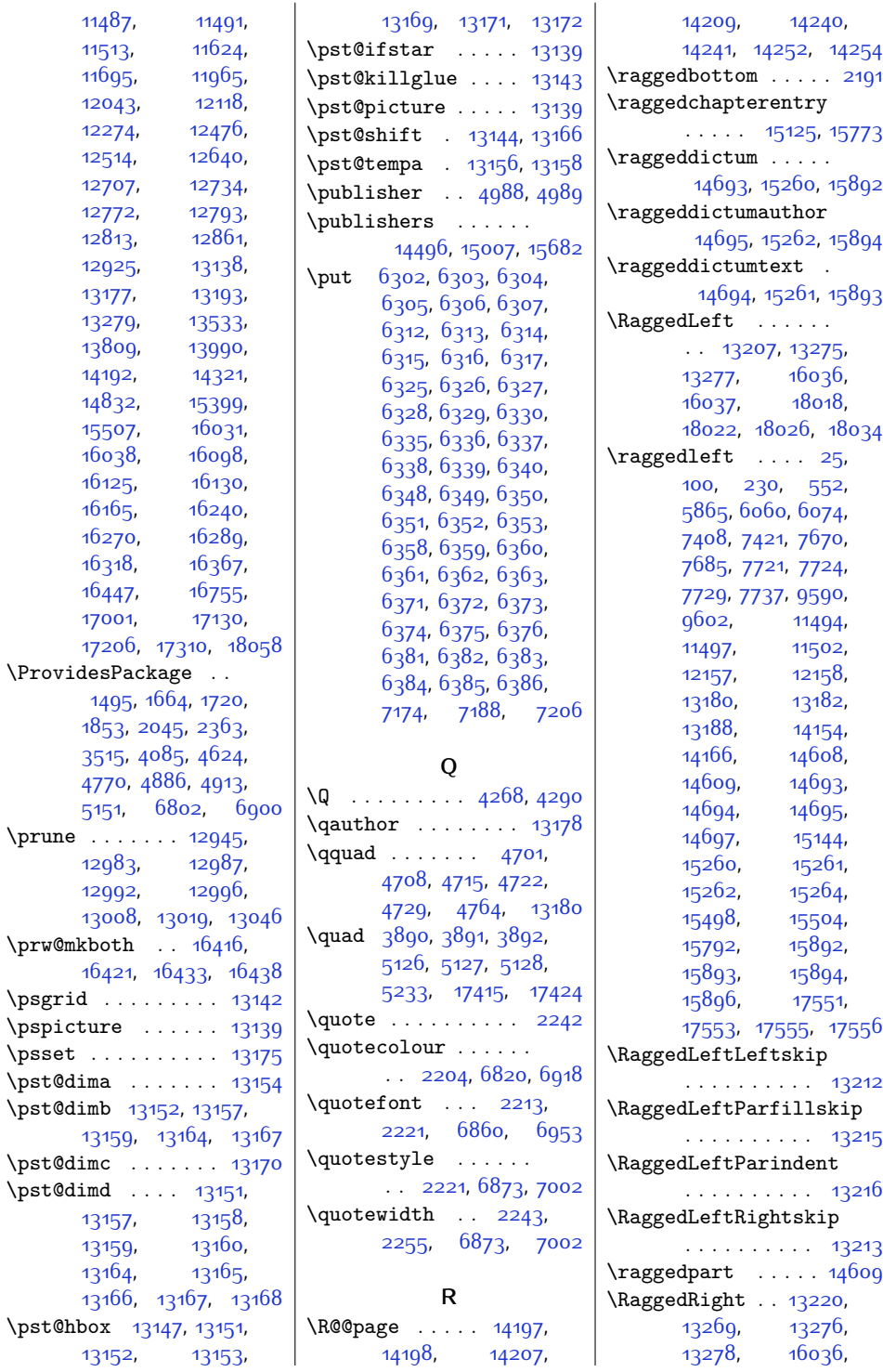

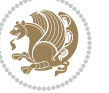
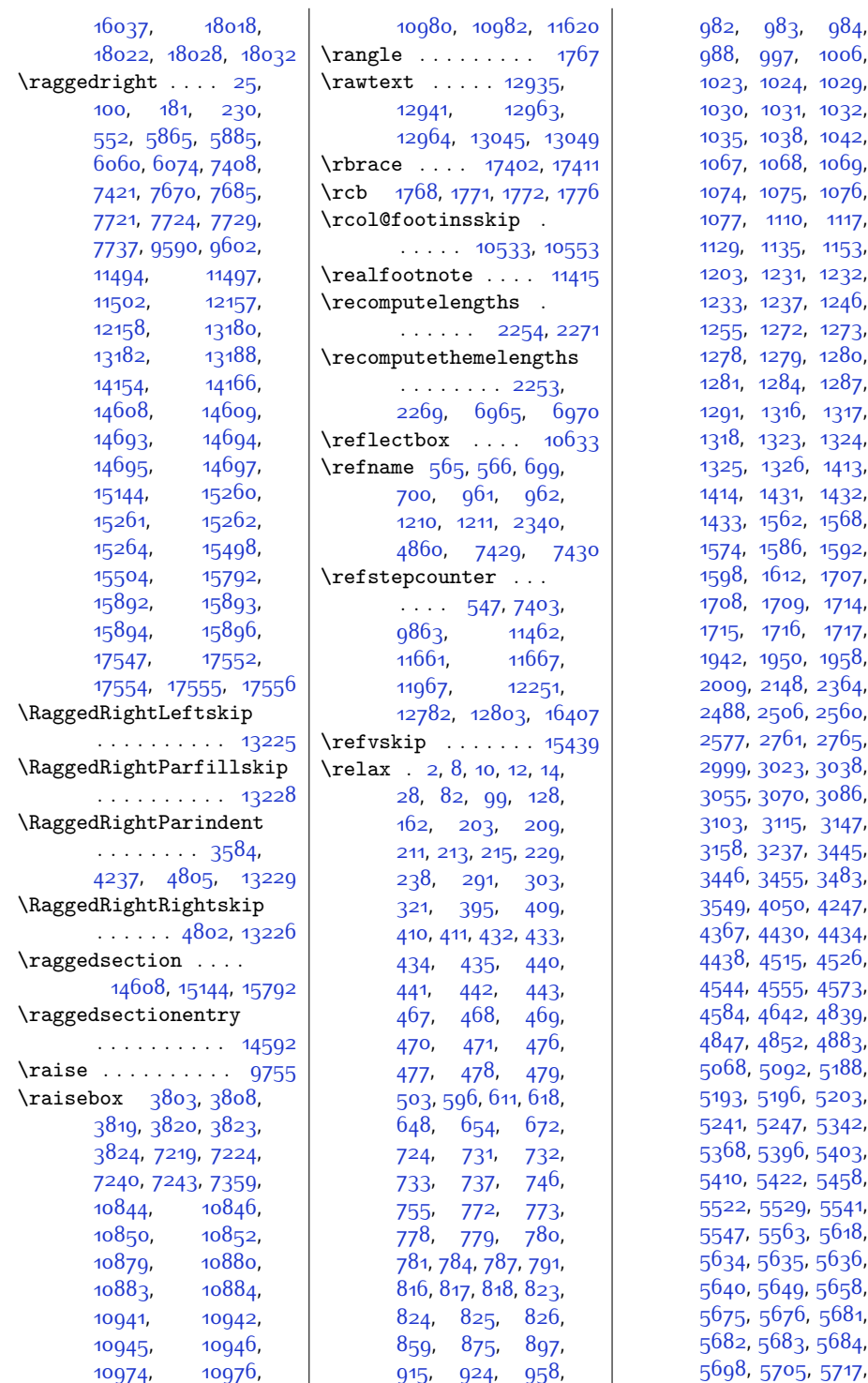

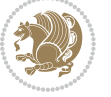

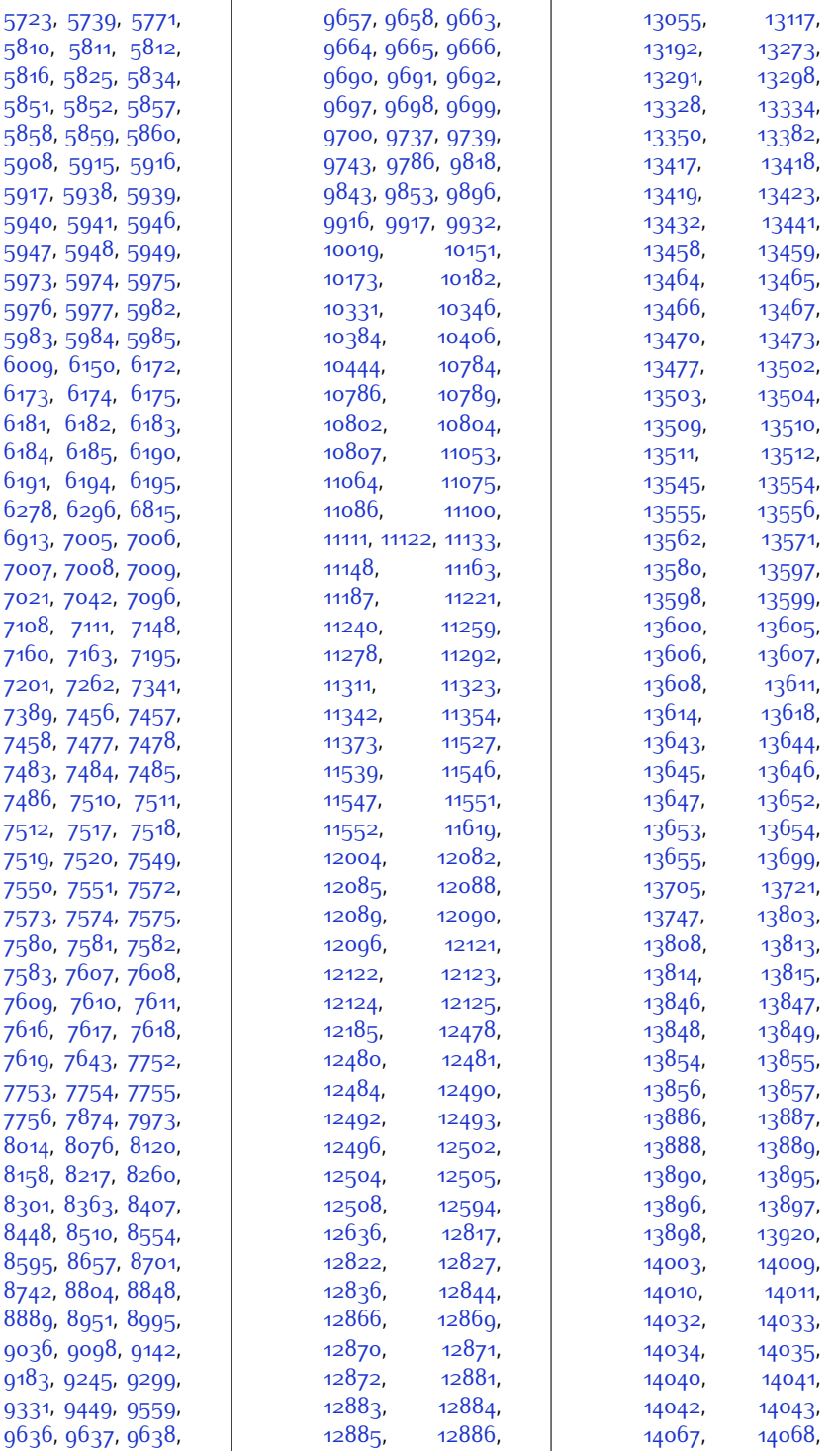

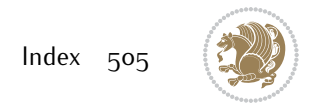

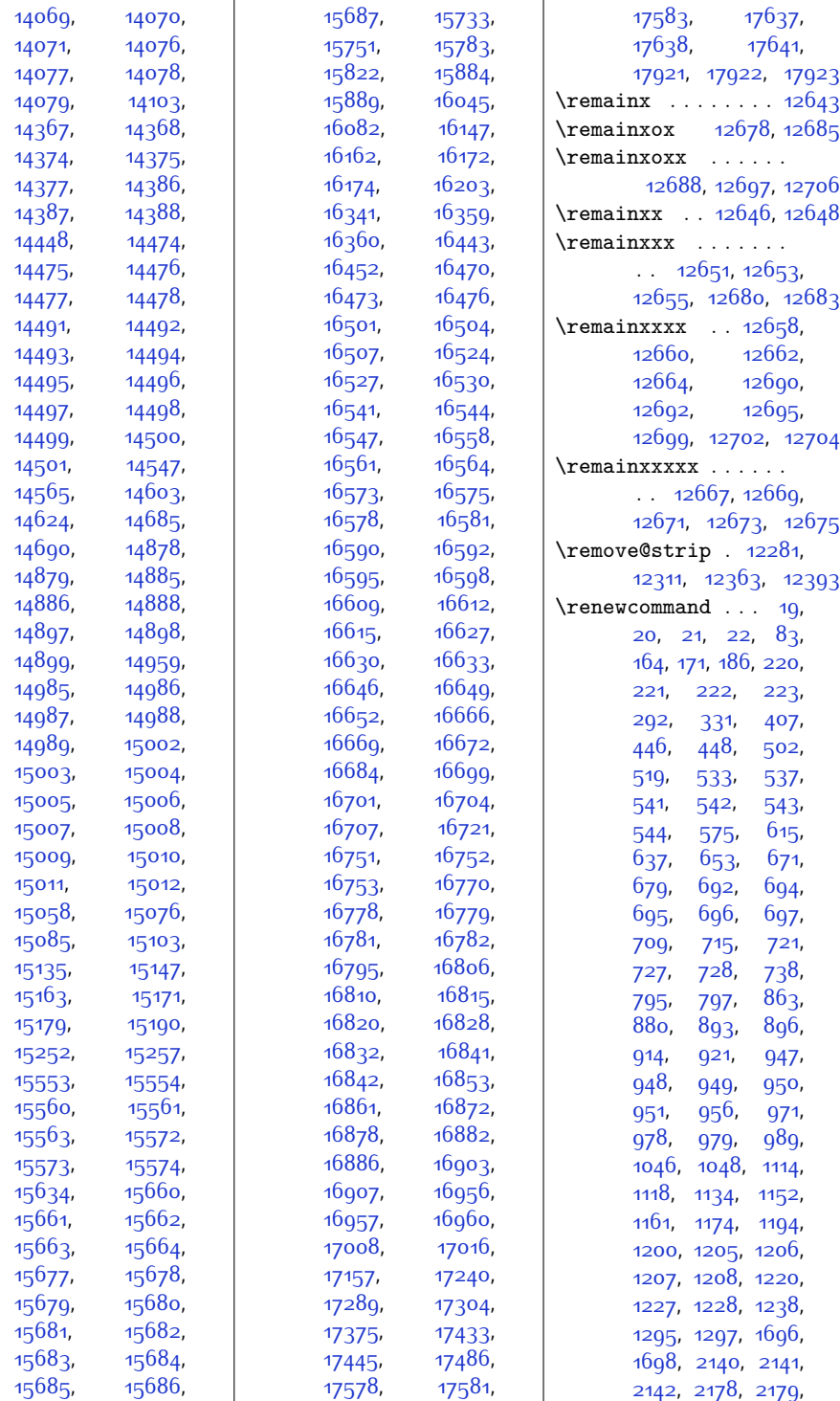

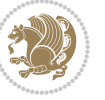

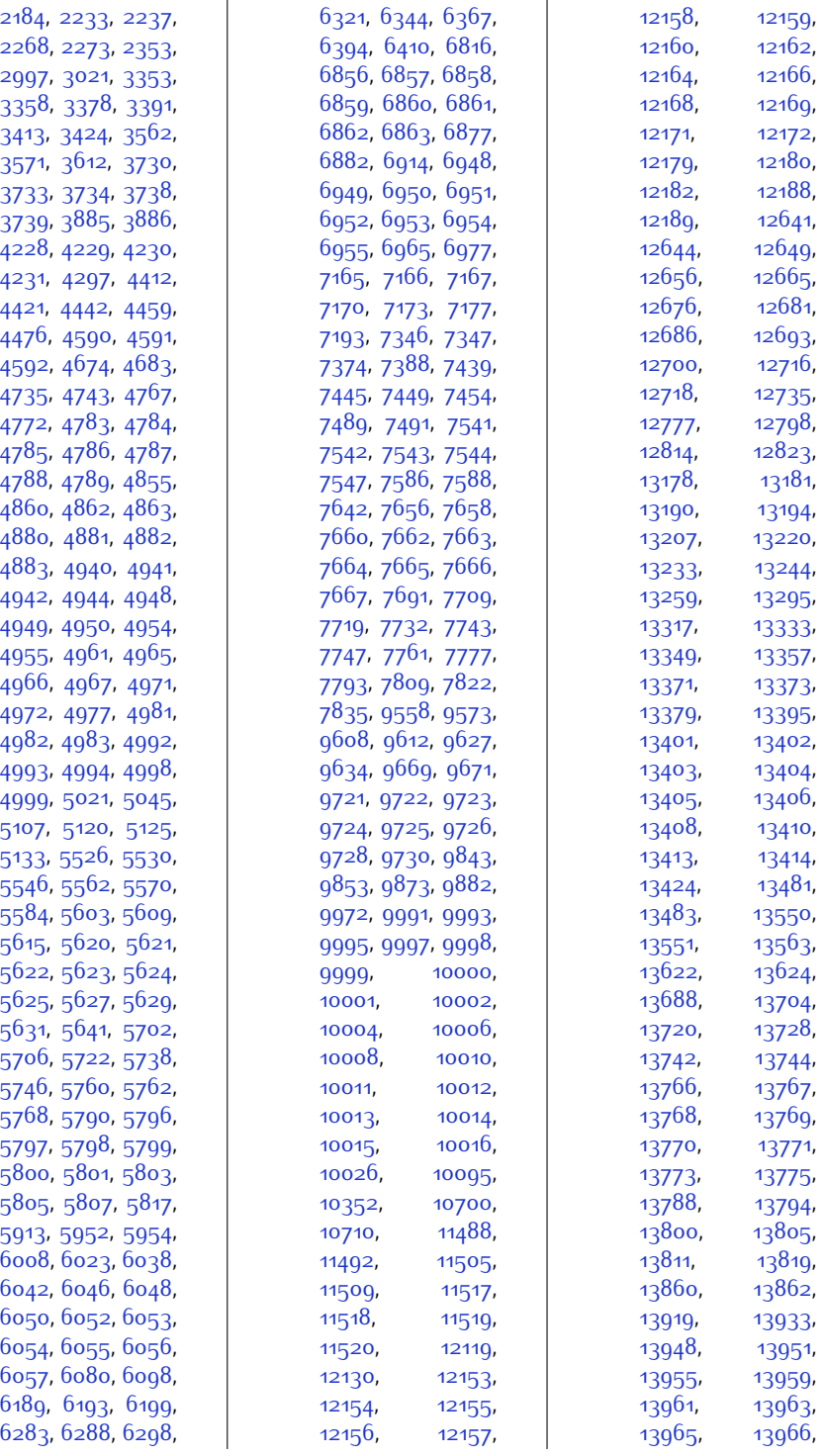

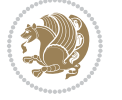

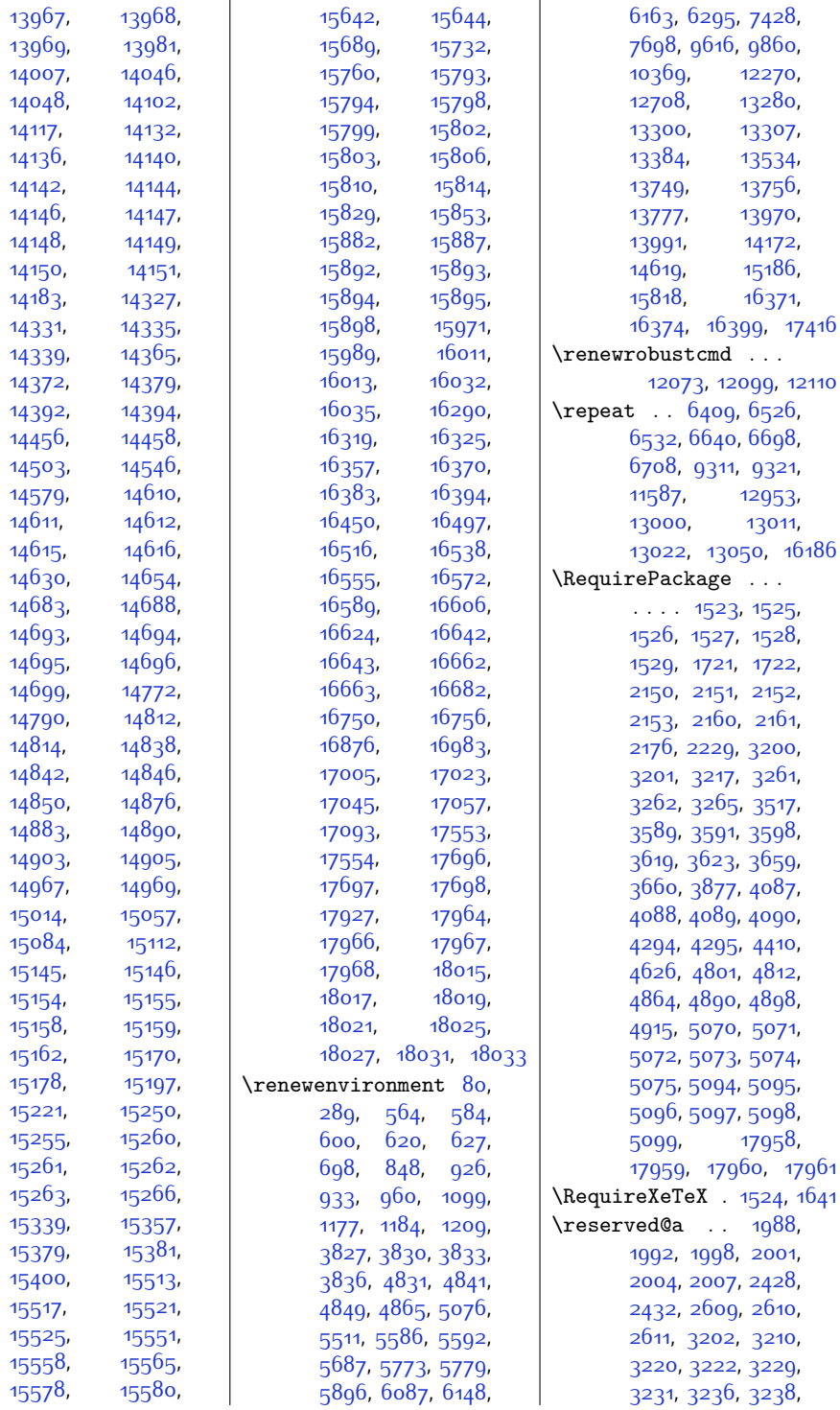

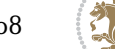

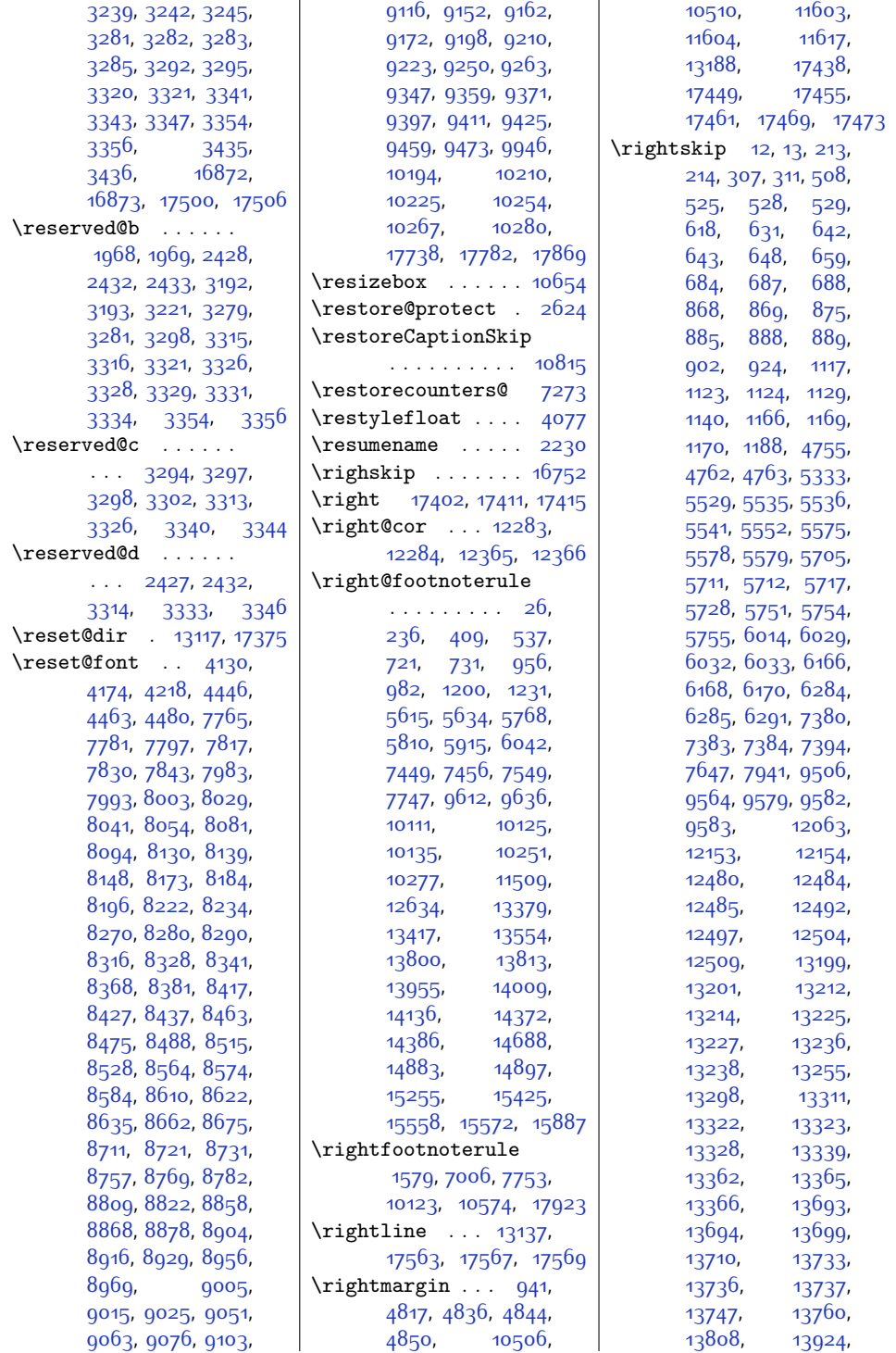

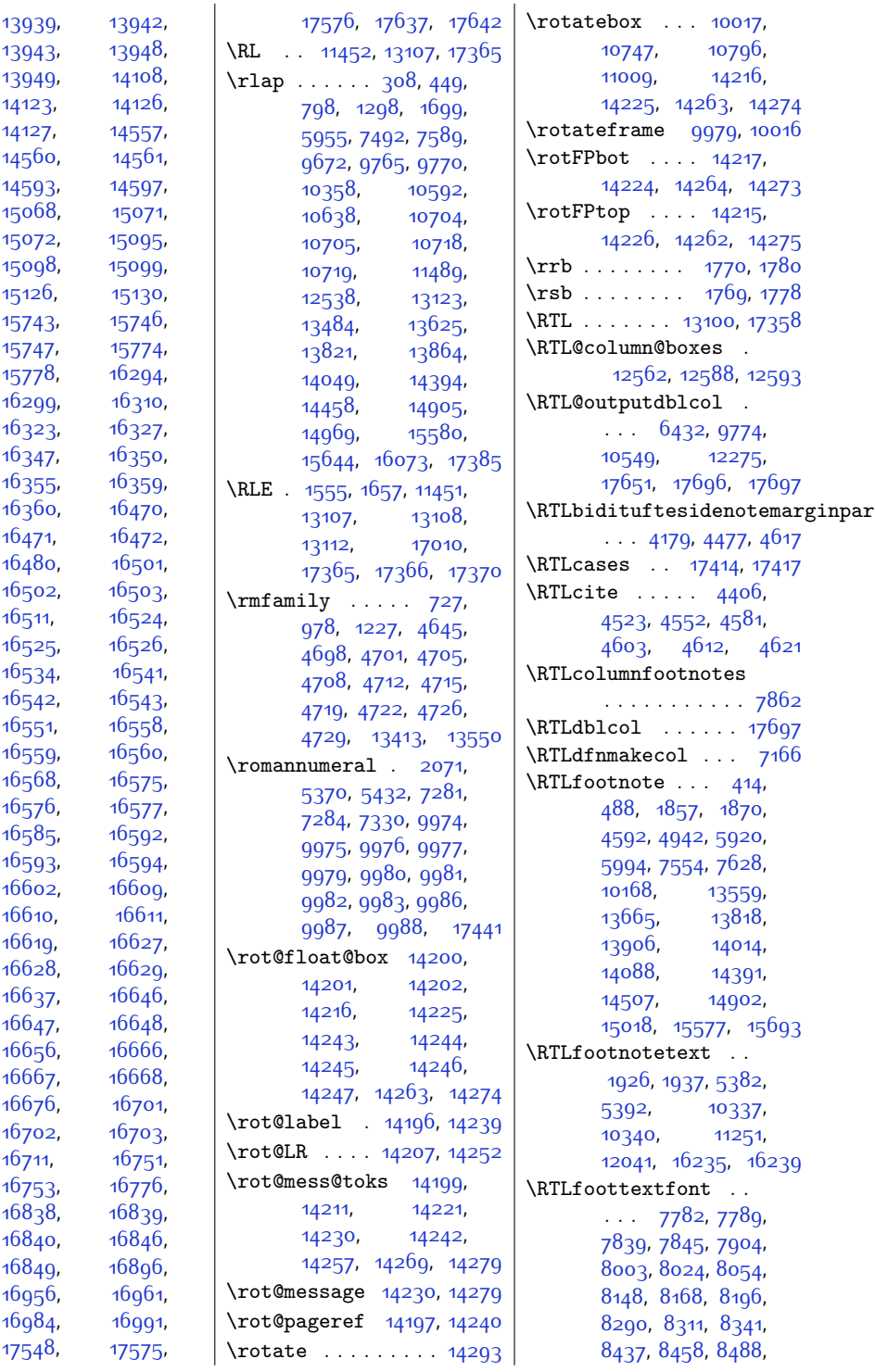

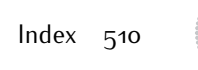

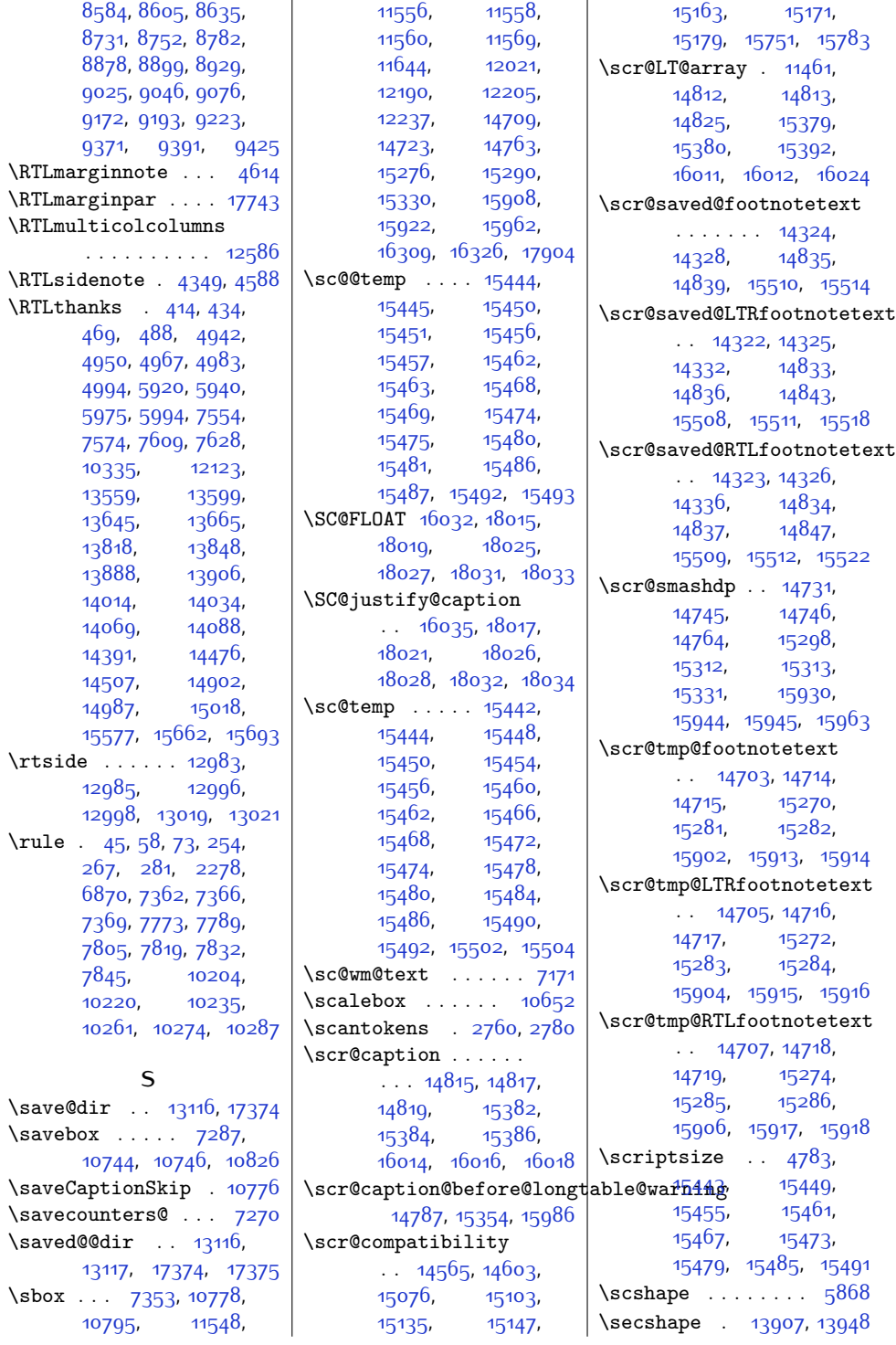

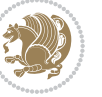

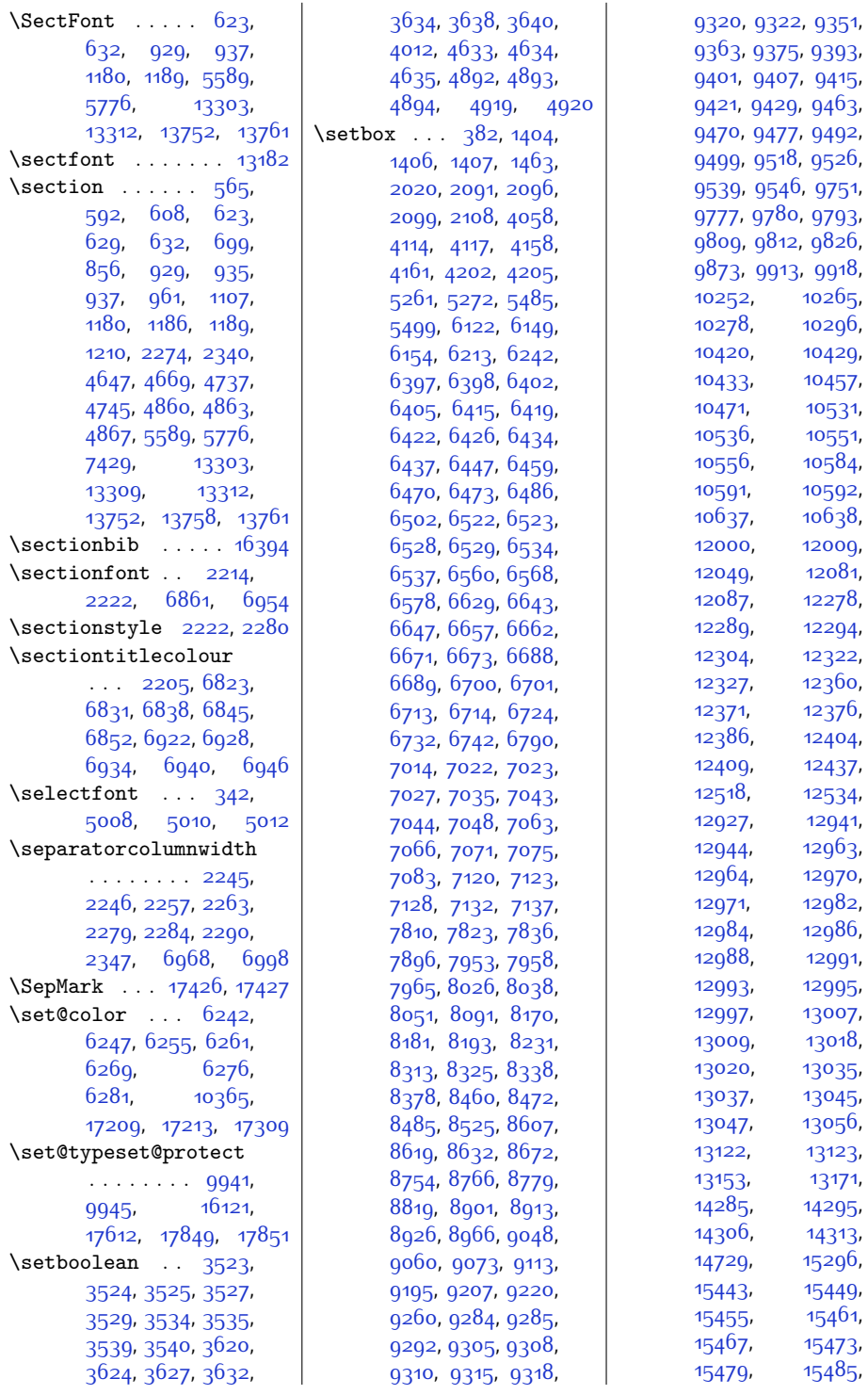

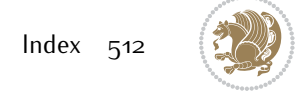

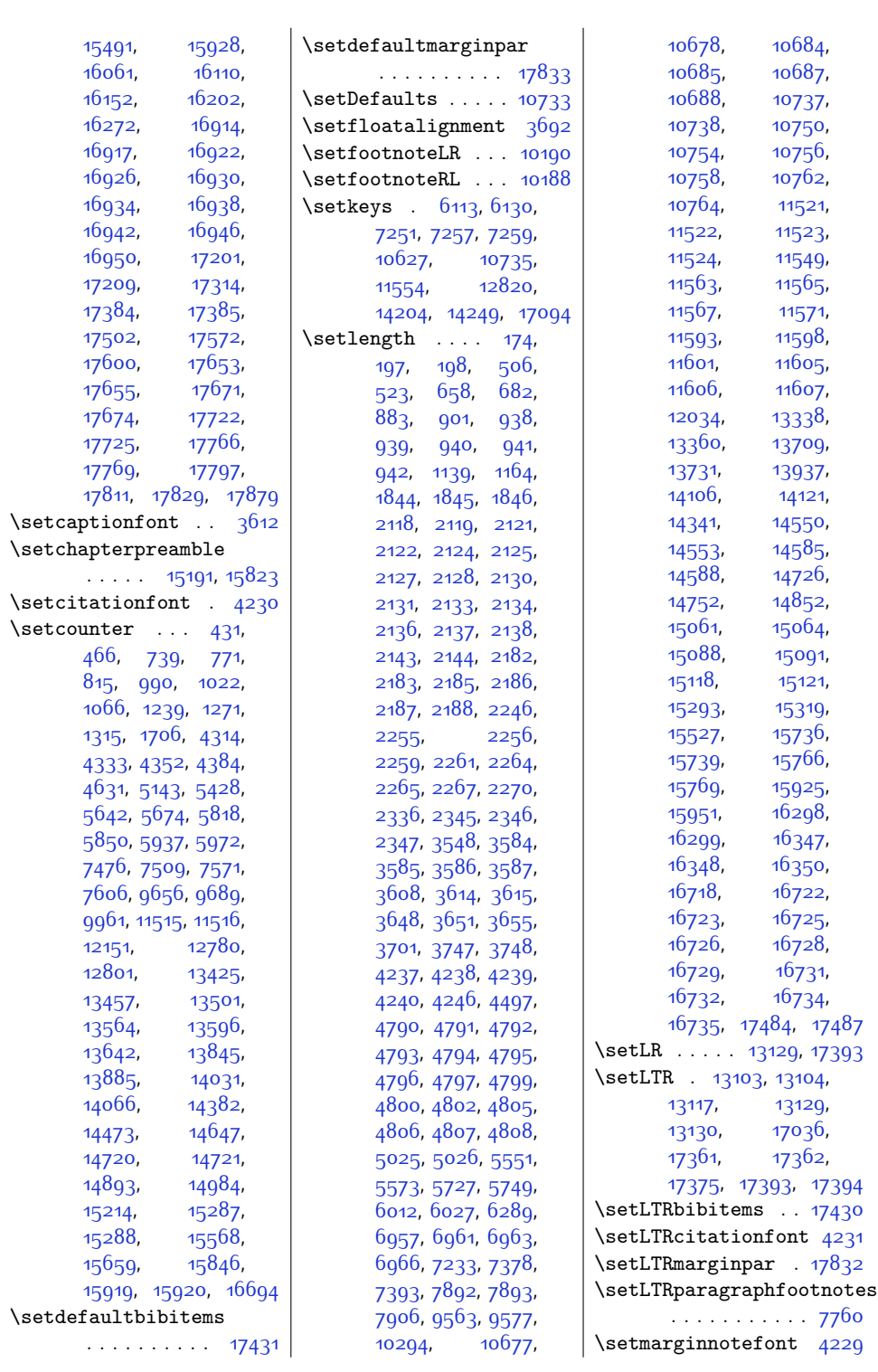

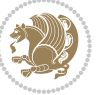

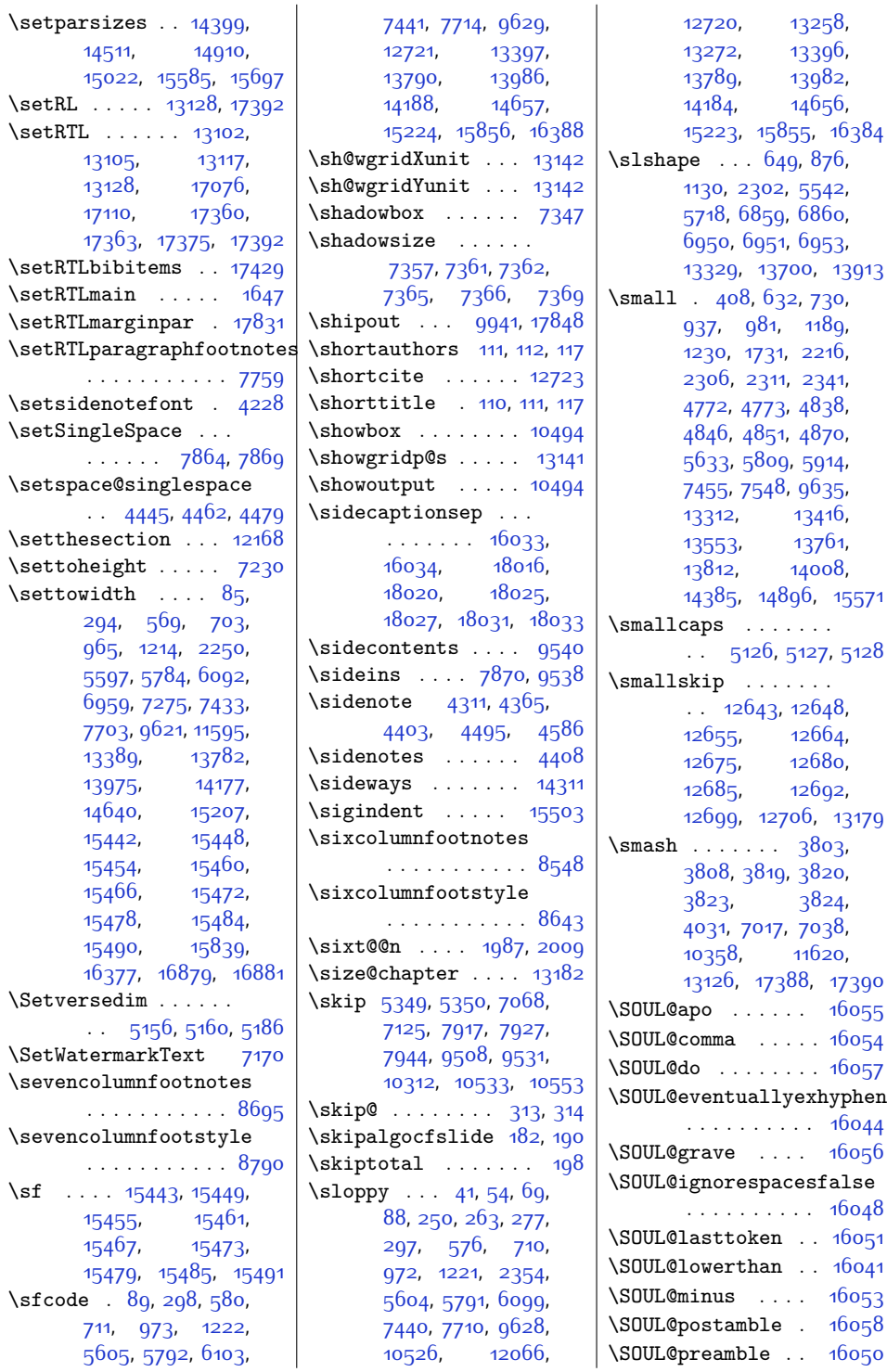

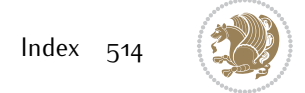

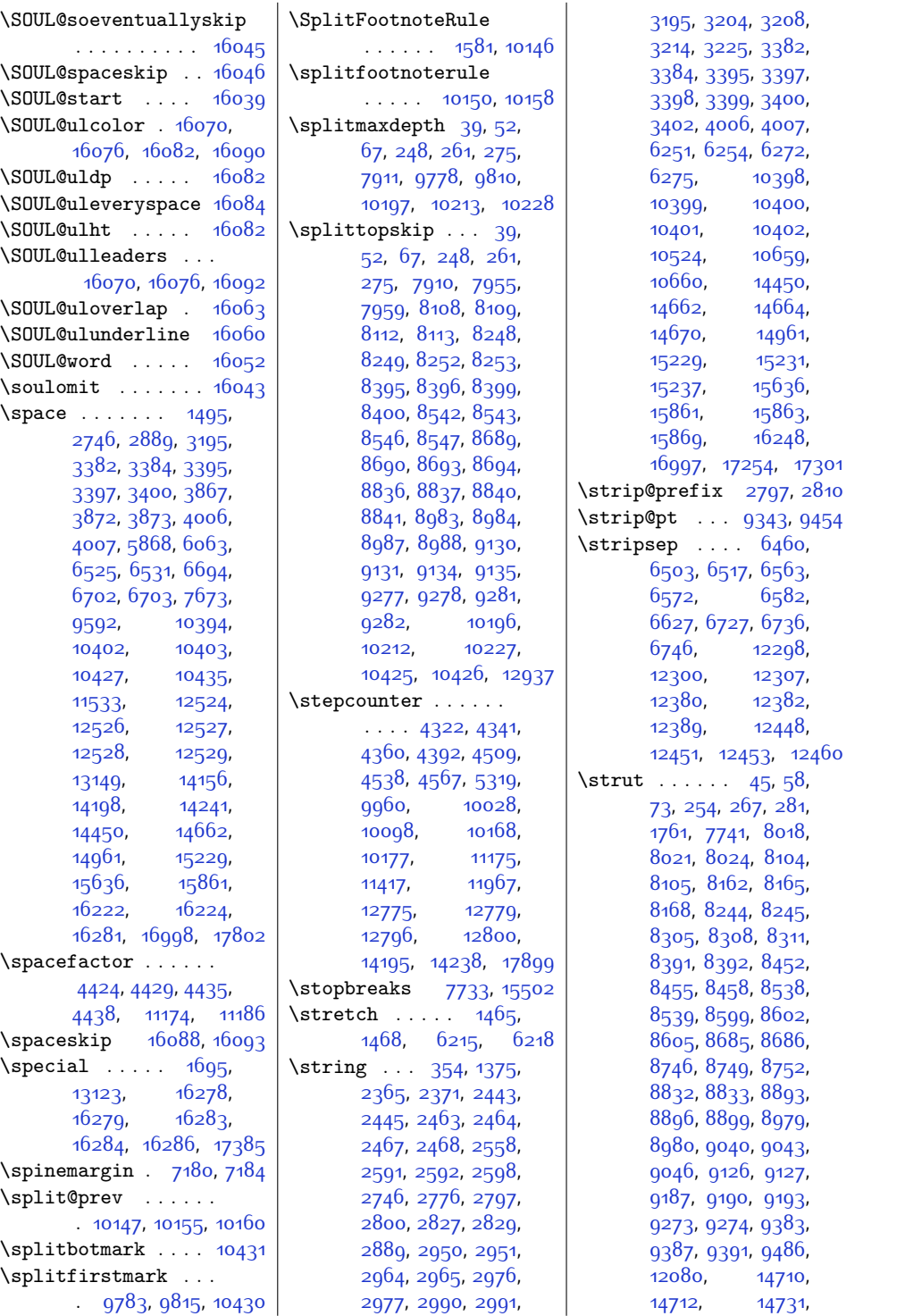

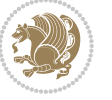

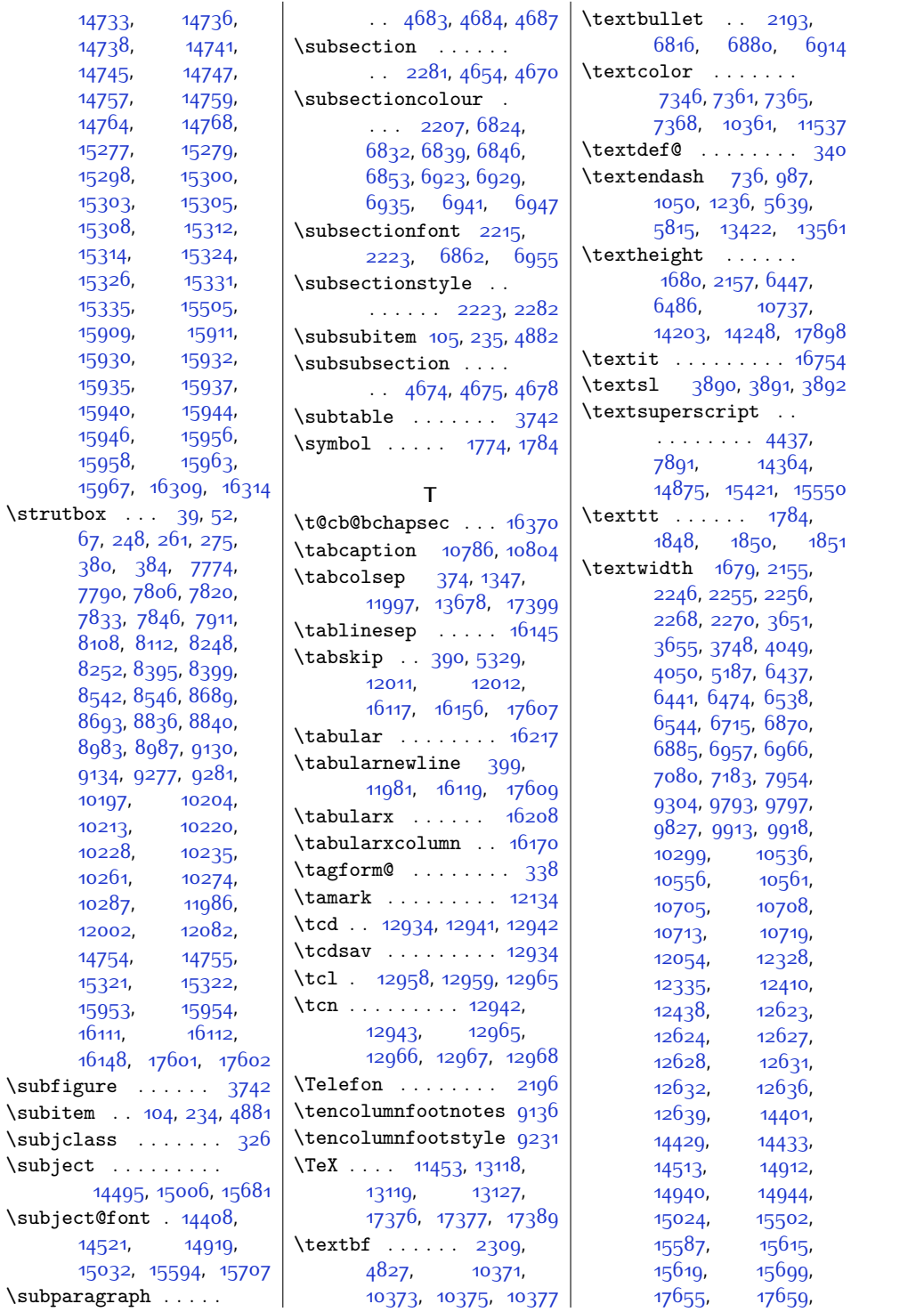

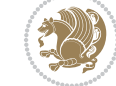

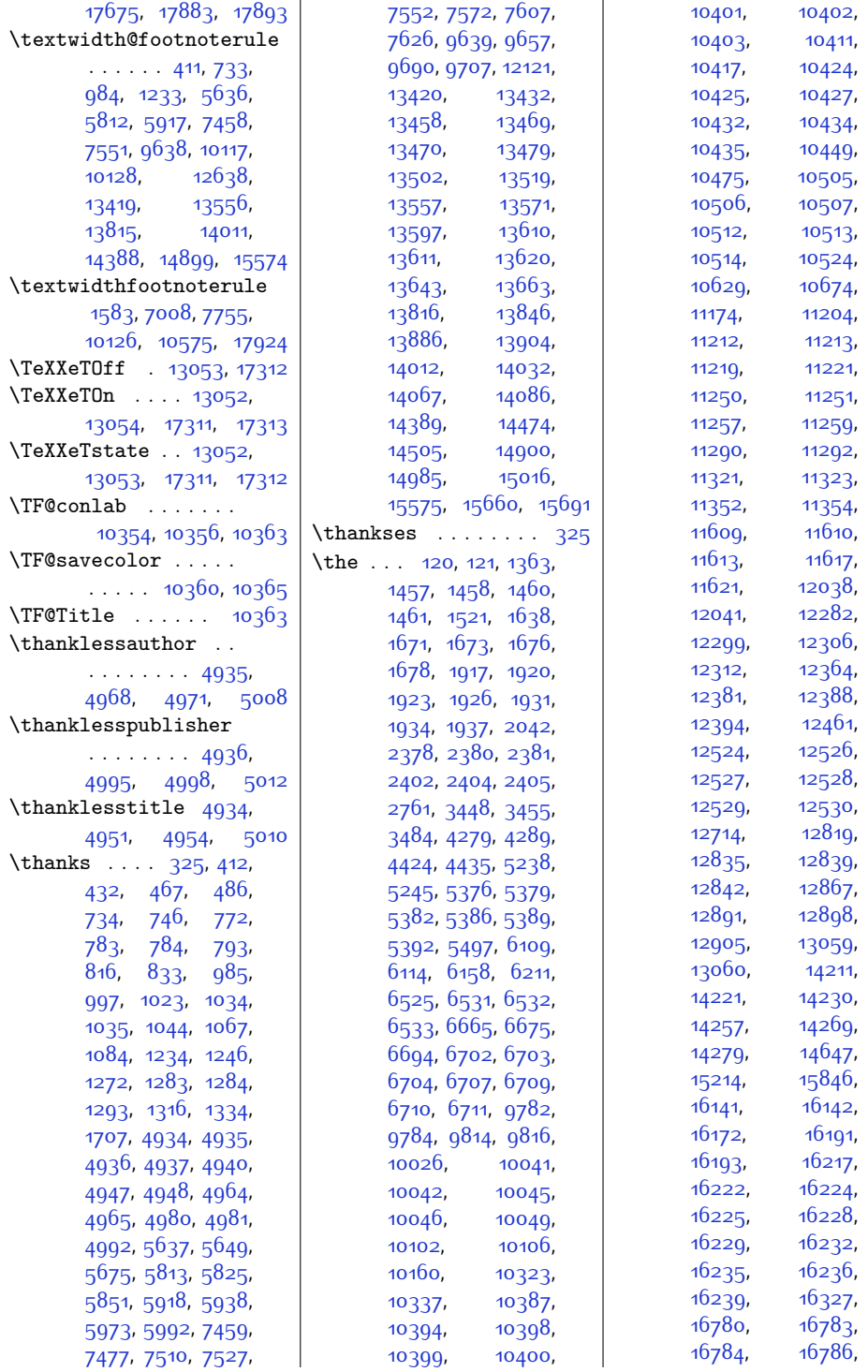

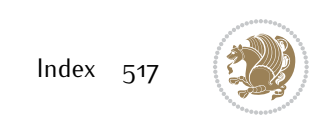

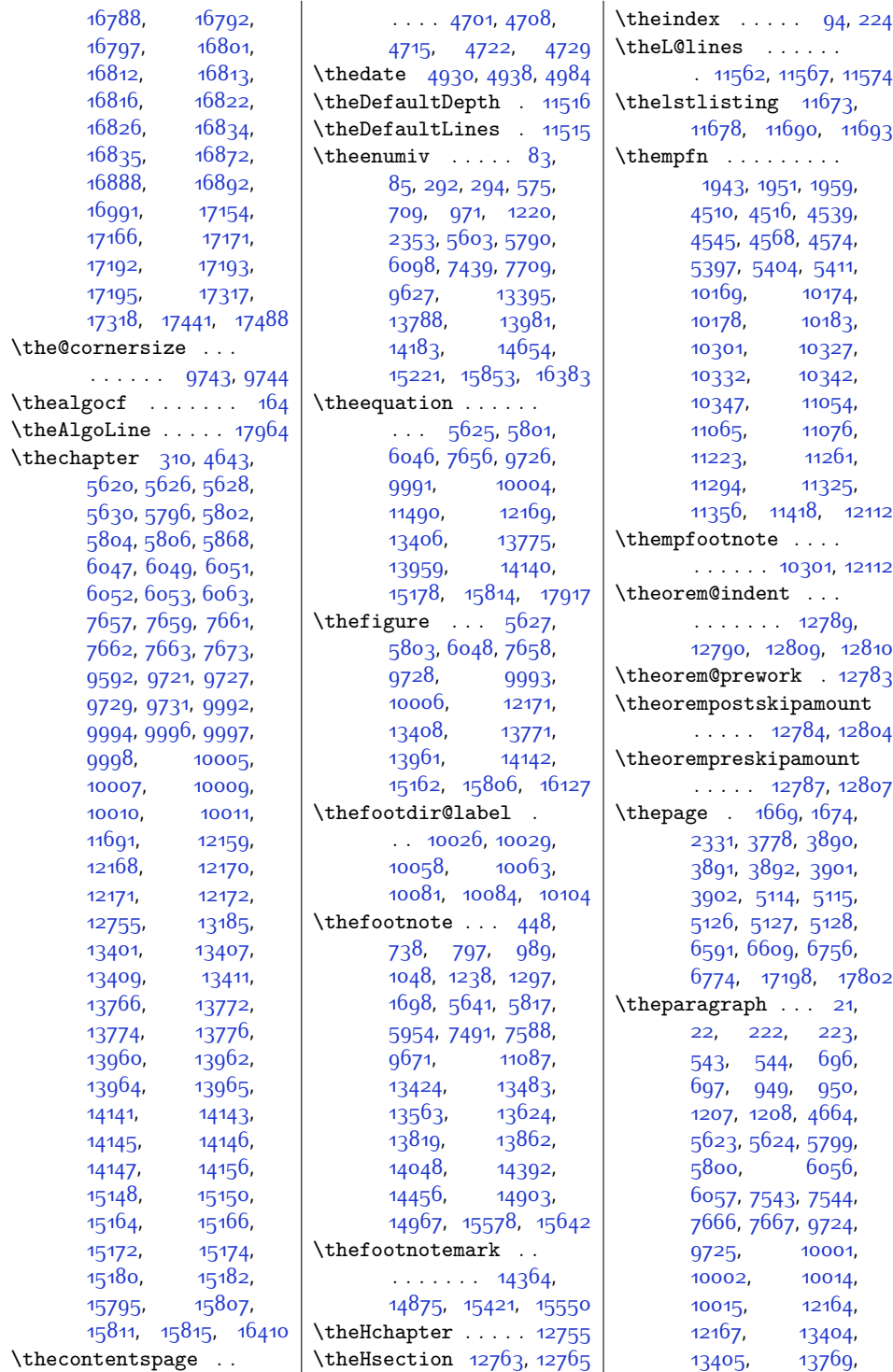

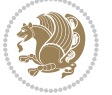

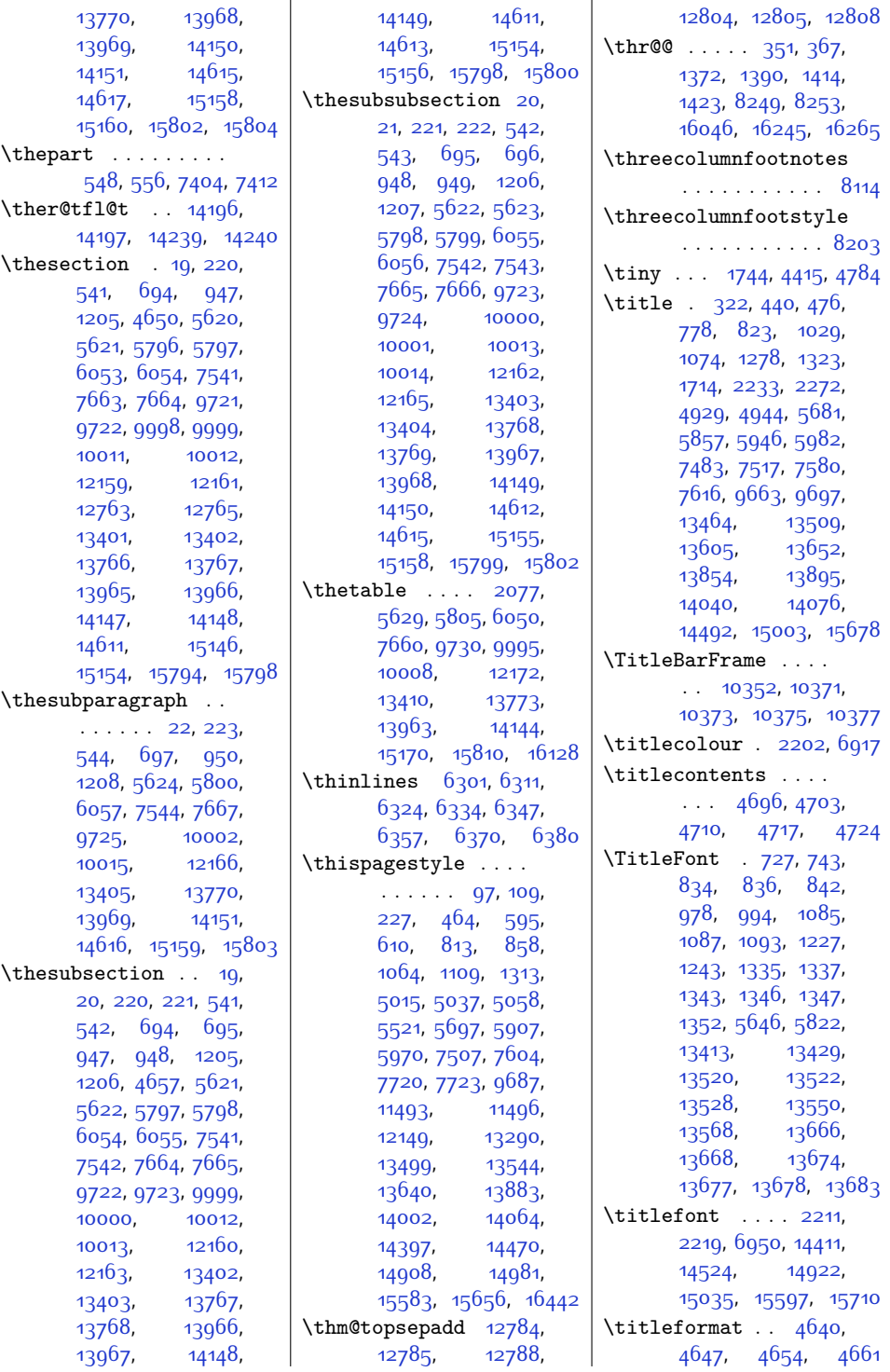

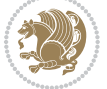

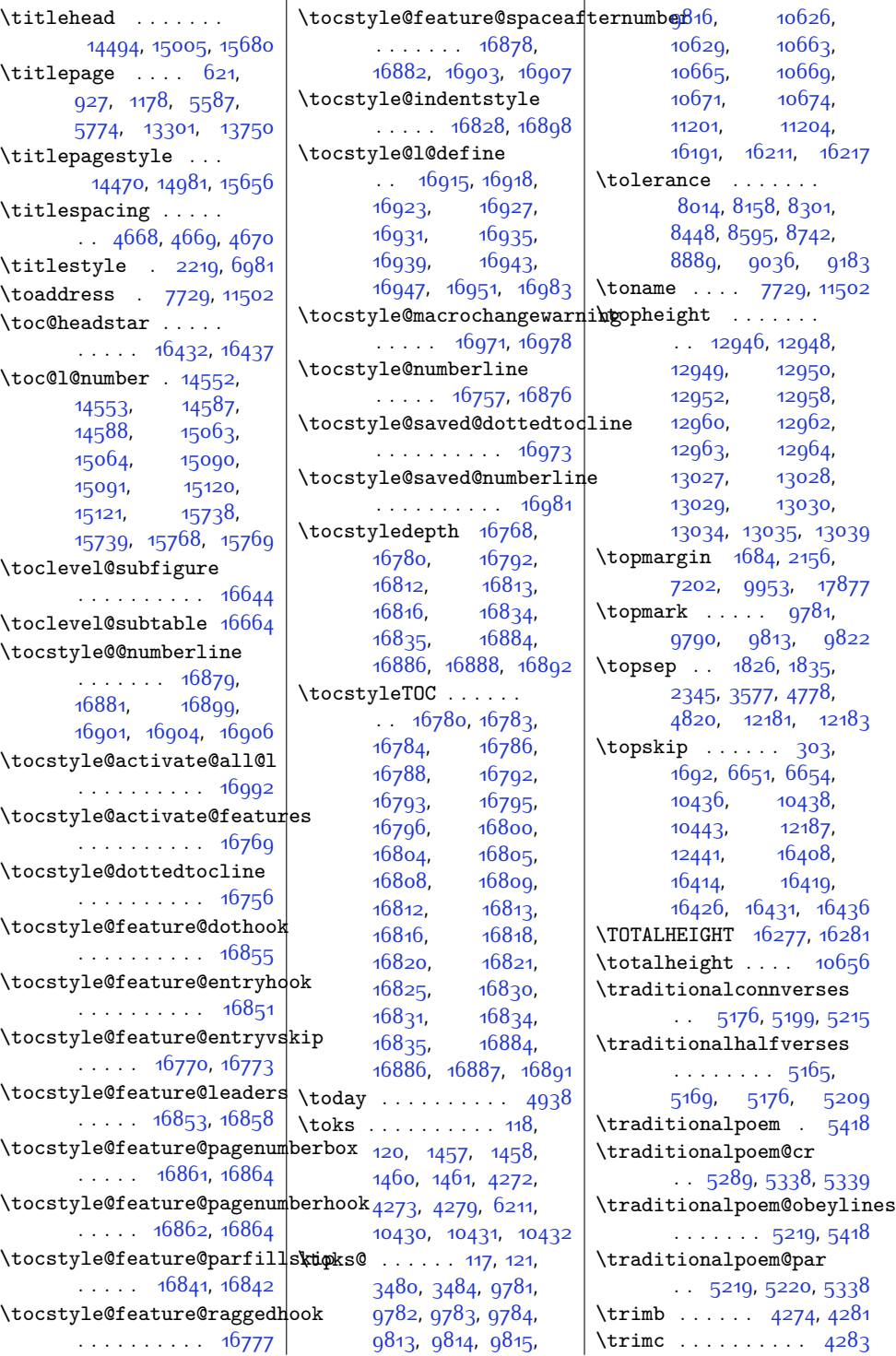

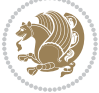

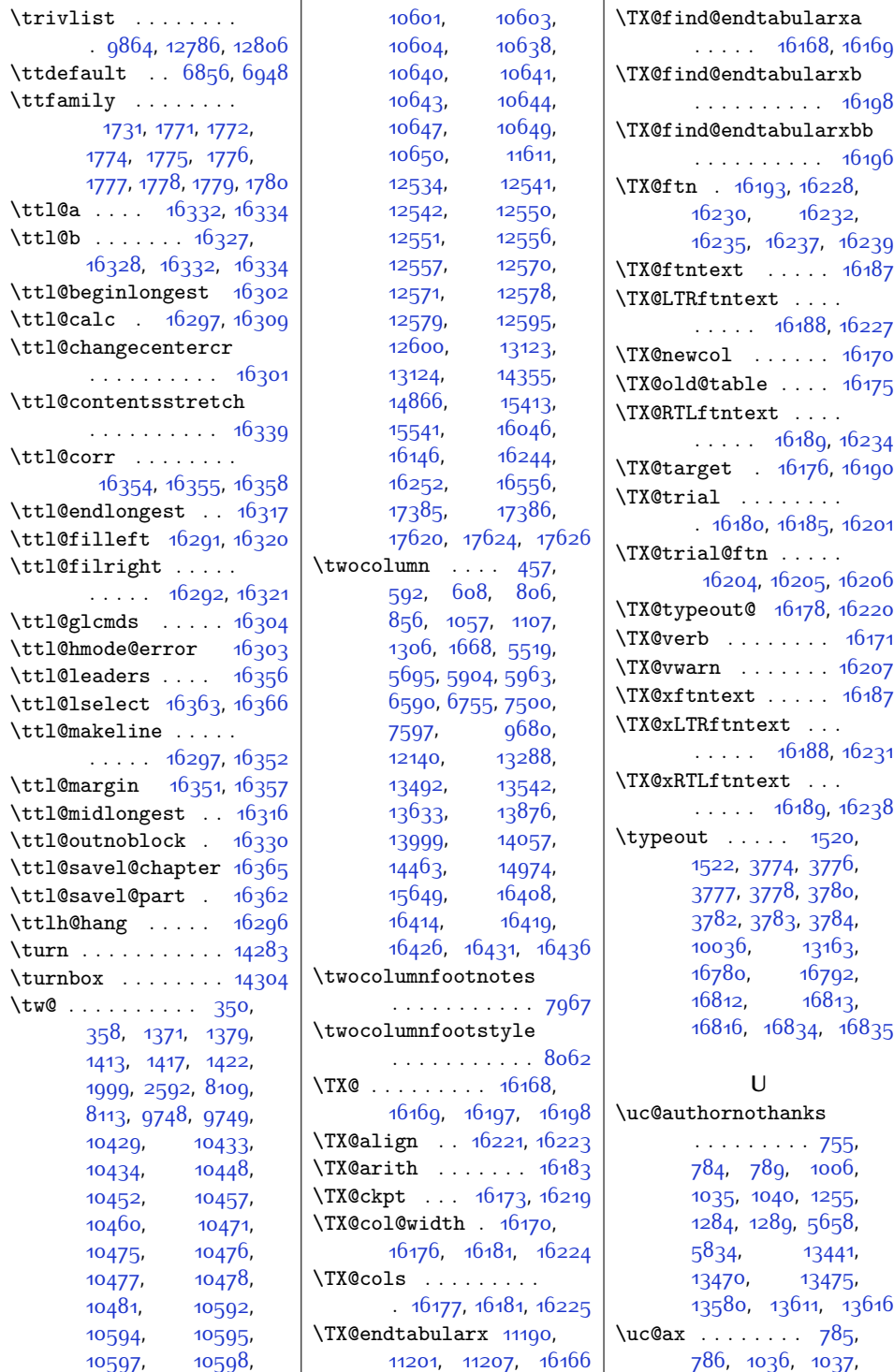

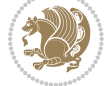

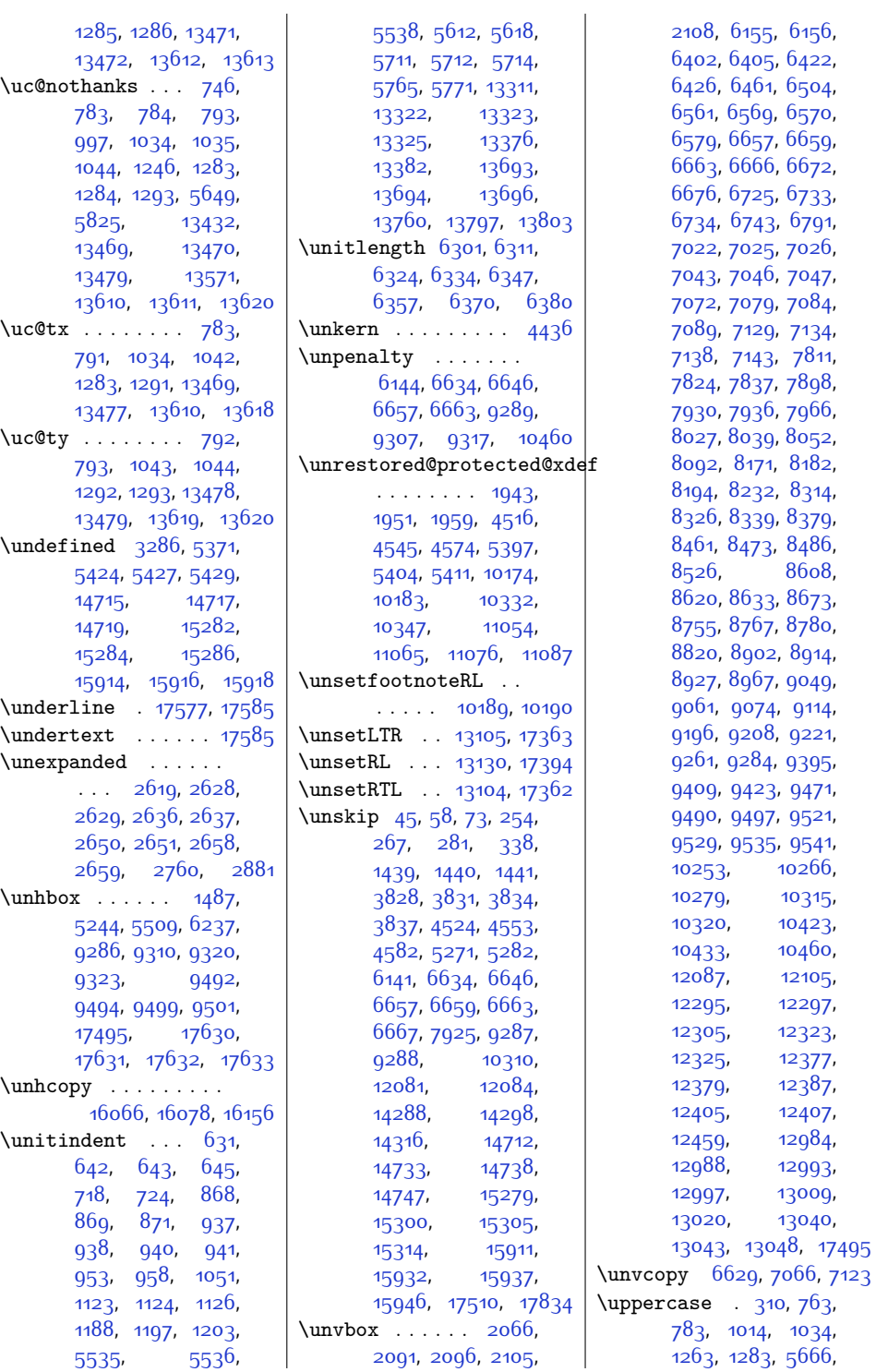

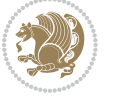

 $1034,$  $1034,$ 

[6156](#page-153-21),  $6422,$  $6422,$ 

[6733](#page-165-7), [6791](#page-166-5),

[7047](#page-171-15), [7084](#page-172-8), [7134](#page-173-12), [7811](#page-187-18), [7898](#page-188-9), [7966](#page-190-10),

[8182](#page-194-12), [8314](#page-197-9),

[8673](#page-204-12),

[8914](#page-209-6),

[9114](#page-213-11), [9221](#page-215-8),

[9471](#page-220-11), [9521](#page-221-9), [9541](#page-221-12),

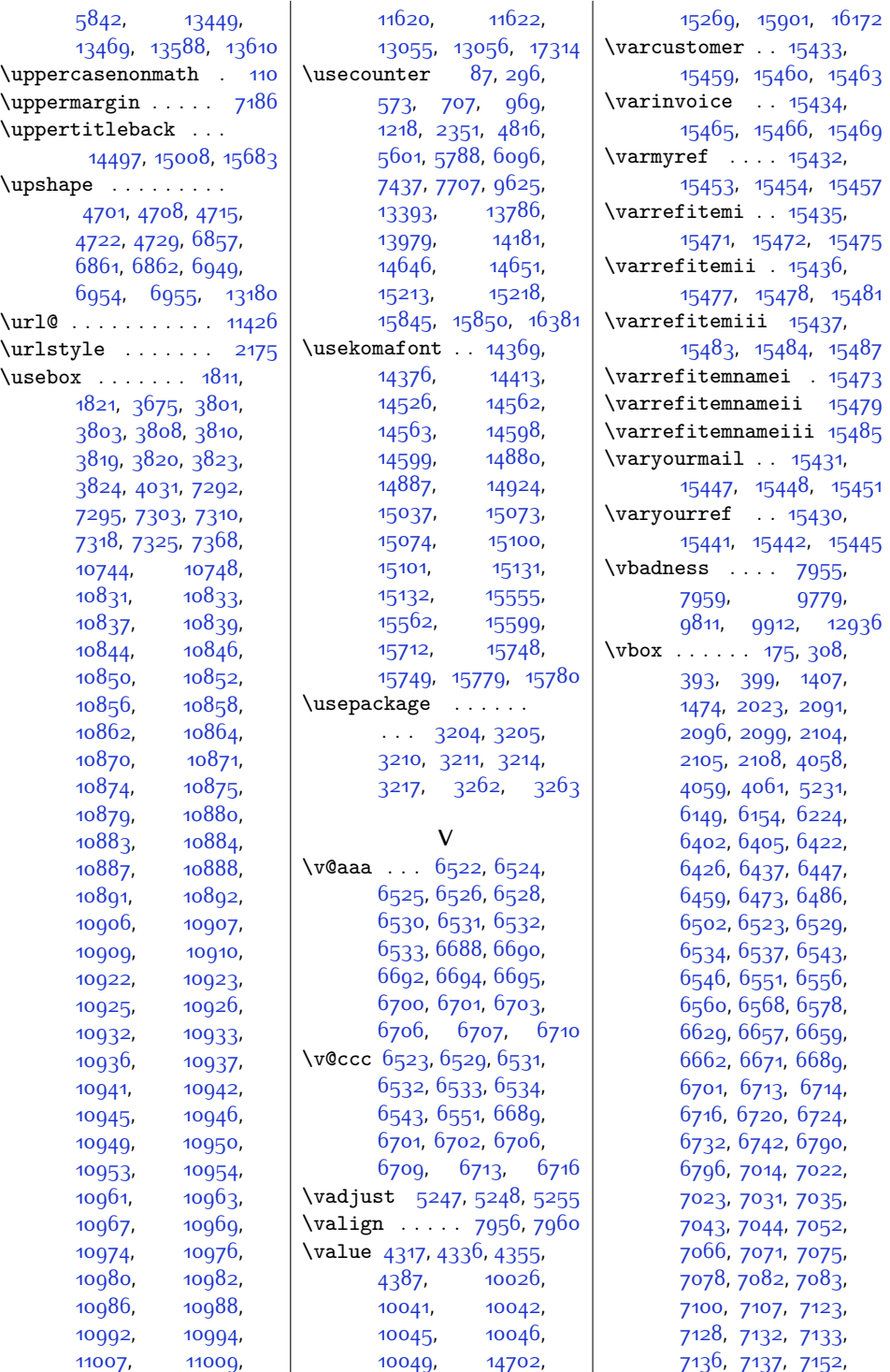

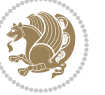

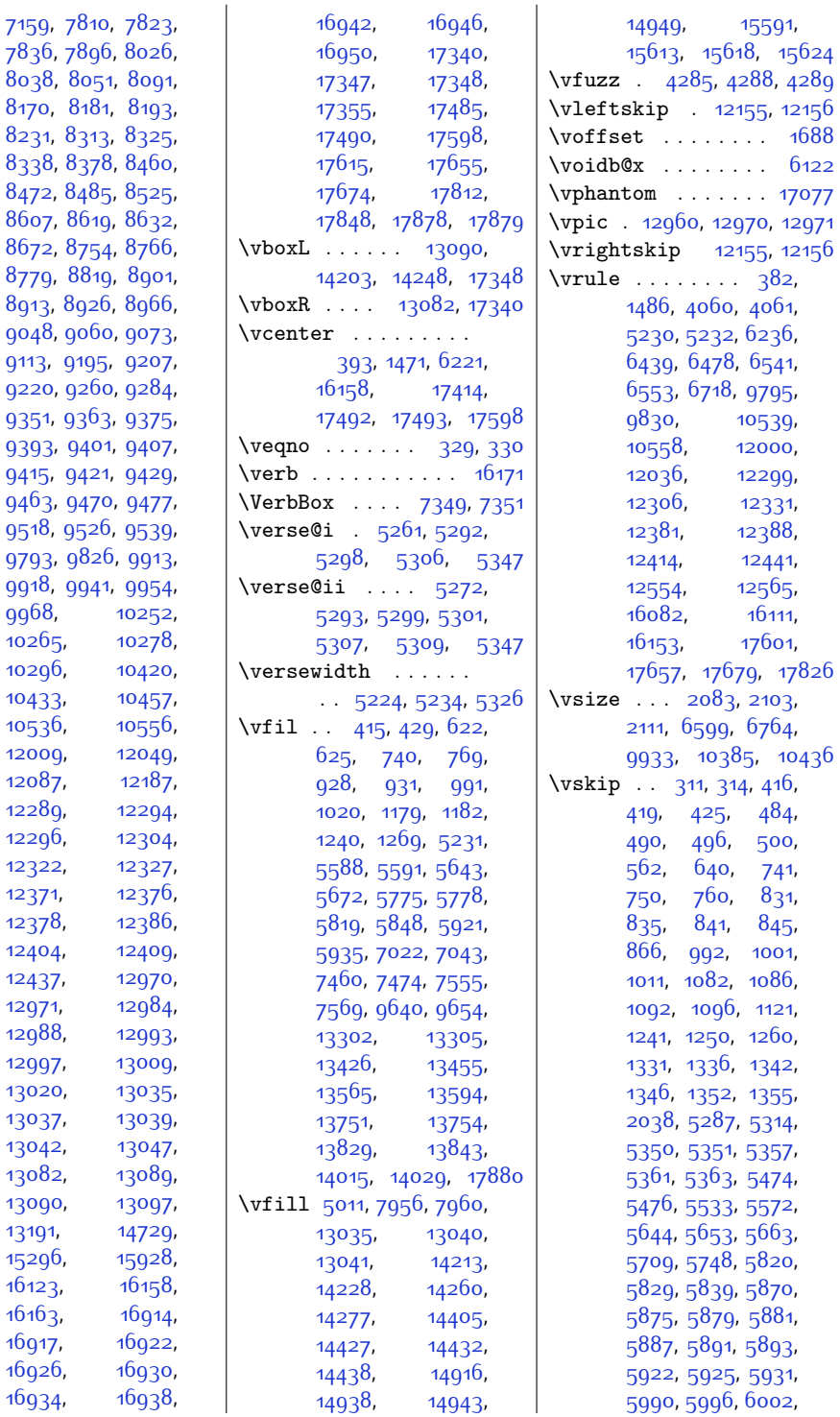

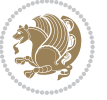

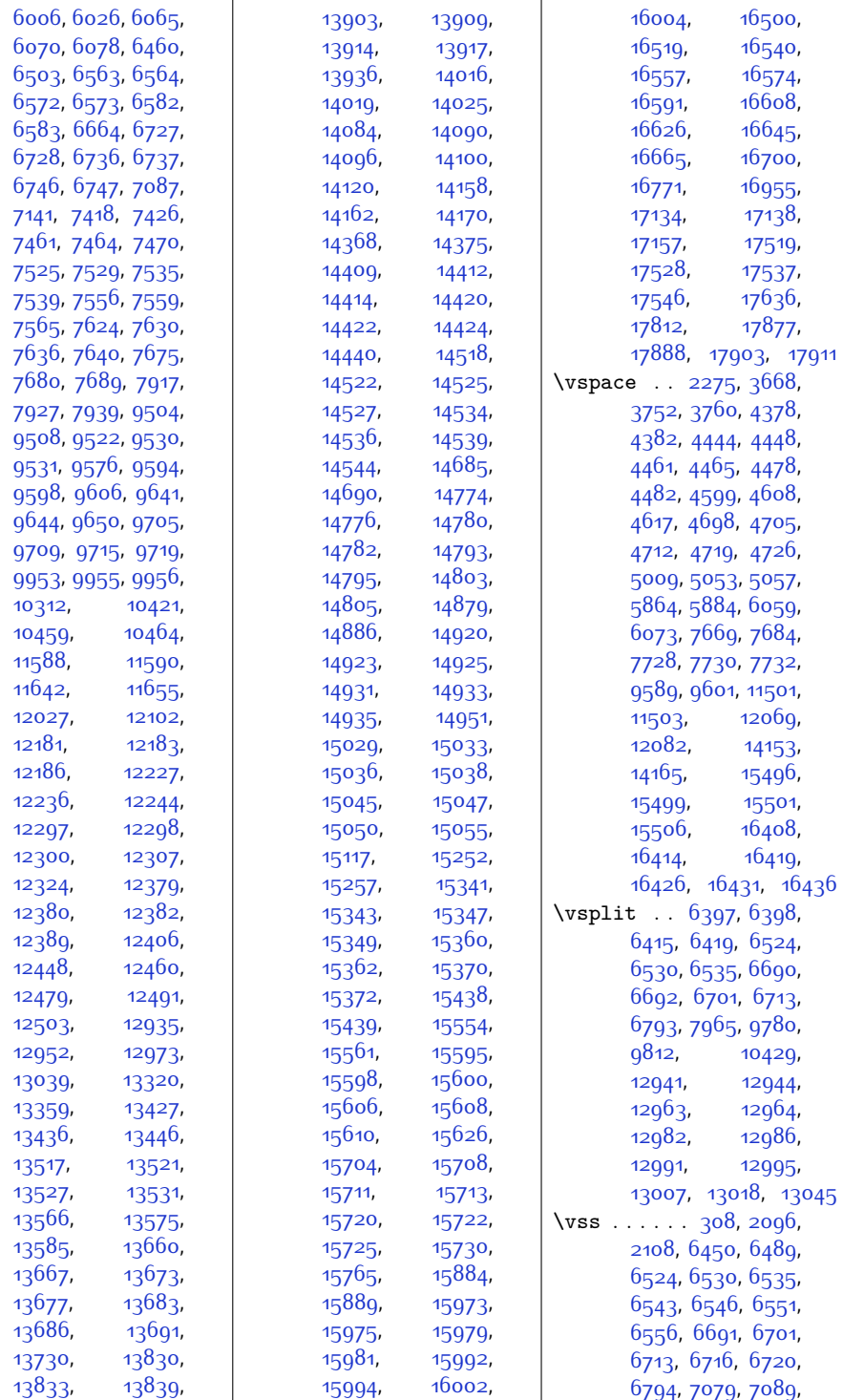

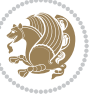

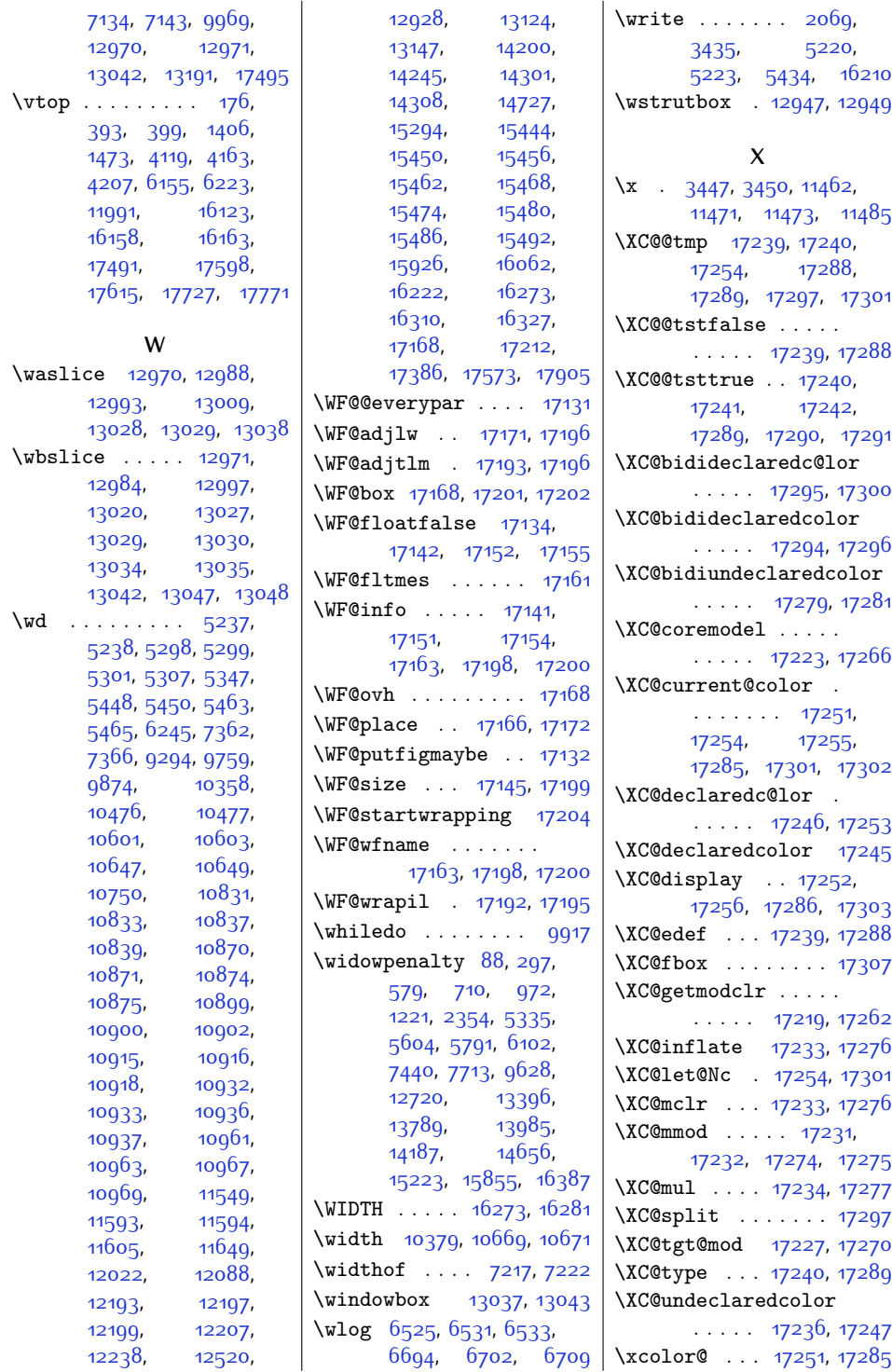

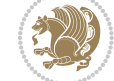

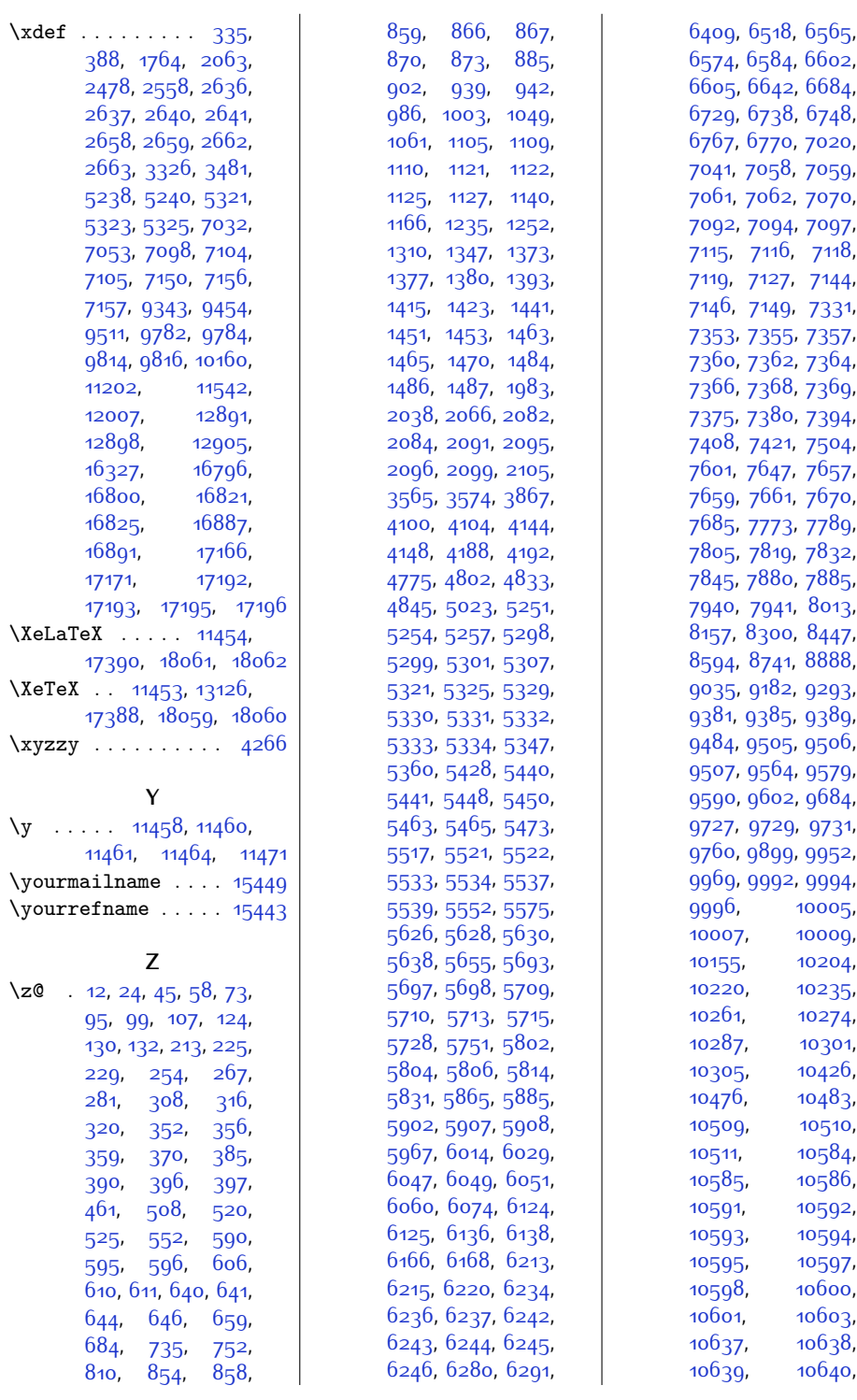

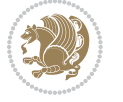

,

,

,

,

,

,

,

,

,

,

,

,

,

,

,

,

,

,

,

,

,

,

,

,

,

,

,

,

,

,

,

,

,

,

,

,

,

,

,

,

,

,

,

,

,

,

,

,

,

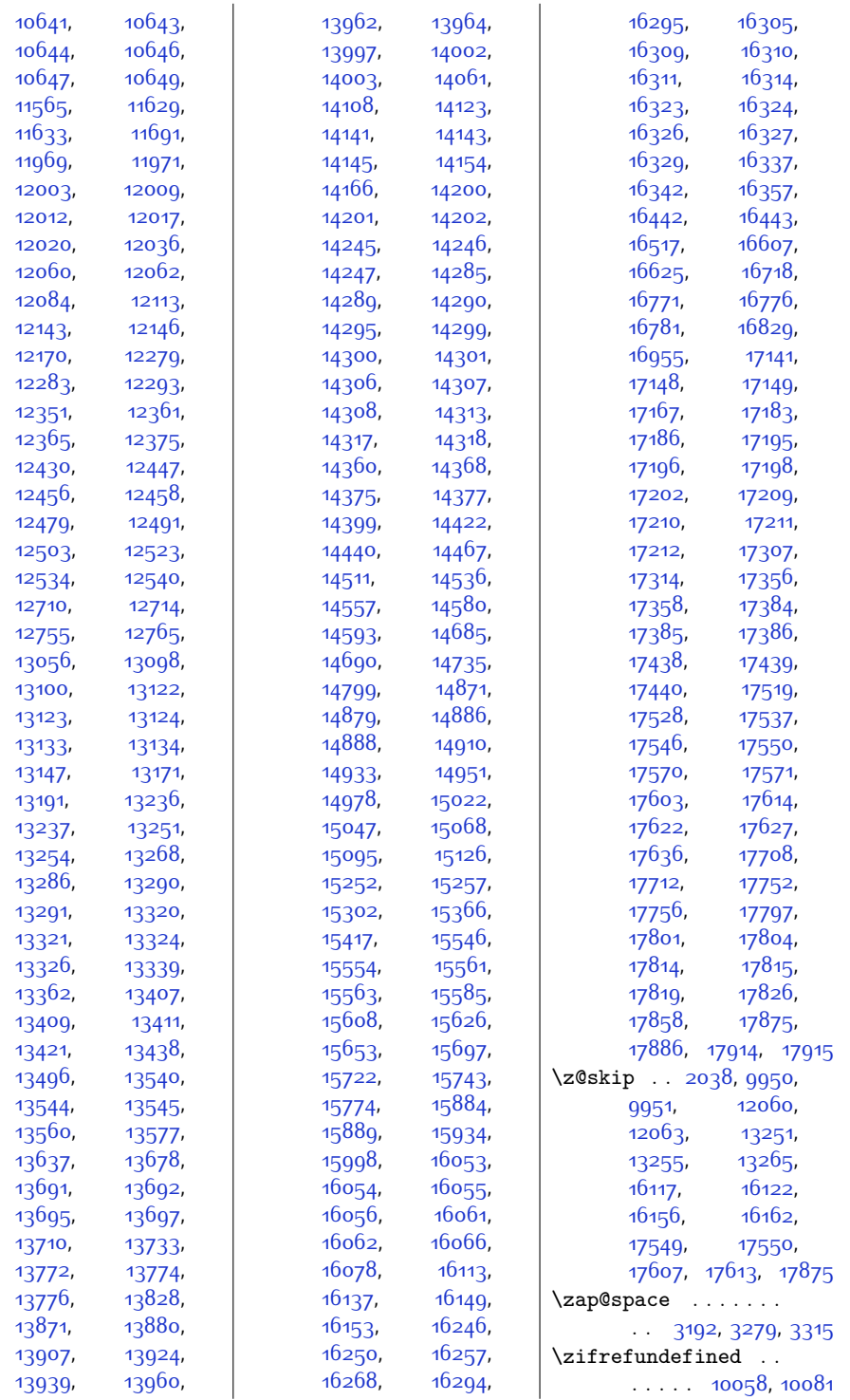

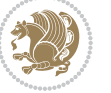

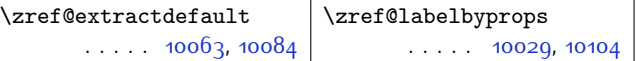

## **9 Change History**

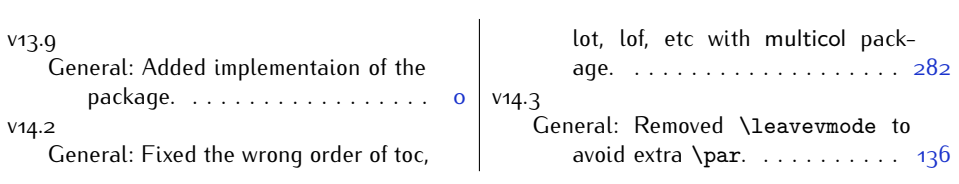

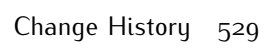

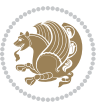